# u-blox M8 Receiver Description Including Protocol Specification

#### **Abstract**

The Receiver Description Including Protocol Specification describes the firmware features, specifications and configuration for u-blox M8 high performance positioning chips and modules. The Receiver Description provides an overview and conceptual details of the supported features.

The Protocol Specification describes the NMEA and RTCM protocols as well as the UBX protocol (version 15.00 up to and including version 16.00) and serves as a reference manual. It includes the ADR and FTS product variants.

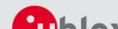

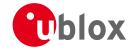

| <b>Document Information</b> | ı                                                           |                         |  |
|-----------------------------|-------------------------------------------------------------|-------------------------|--|
| Title                       | u-blox M8 Receiver Description                              |                         |  |
| Subtitle                    | Including Protocol Specification                            |                         |  |
| Document type               | Manual                                                      |                         |  |
| Document number             | UBX-13003221 - R06                                          | 84748, 9 September 2014 |  |
| Document status             | Protocol version 15.00-16.00 (Early Production Information) |                         |  |

u-blox reserves all rights to this document and the information contained herein. Products, names, logos and designs described herein may in whole or in part be subject to intellectual property rights. Reproduction, use, modification or disclosure to third parties of this document or any part thereof without the express permission of u-blox is strictly prohibited.

The information contained herein is provided "as is" and u-blox assumes no liability for the use of the information. No warranty, either express or implied, is given, including but not limited, with respect to the accuracy, correctness, reliability and fitness for a particular purpose of the information. This document may be revised by u-blox at any time. For most recent documents, please visit www.u-blox.com. Copyright © 2014, u-blox AG.

u-blox® is a registered trademark of u-blox Holding AG in the EU and other countries. ARM® is the registered trademark of ARM Limited in the EU and other countries.

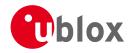

# **Table of Contents**

| Pref | ace                                             | 1  |
|------|-------------------------------------------------|----|
| 1    | Document Overview                               | 1  |
| Rece | eiver Description                               | 2  |
| 2    | Navigation Configuration Settings Description   | 2  |
|      | 2.1 Platform settings                           | 2  |
|      | 2.2 Navigation Input Filters                    | 2  |
|      | 2.3 Navigation Output Filters                   | 3  |
|      | 2.3.1 Speed (3-D) Low-pass Filter               | 3  |
|      | 2.3.2 Course over Ground Low-pass Filter        | 4  |
|      | 2.3.3 Low-speed Course Over Ground Filter       |    |
|      | 2.4 Static Hold                                 |    |
|      | 2.5 Freezing the Course Over Ground             | 4  |
|      | 2.6 Degraded Navigation                         | 4  |
|      | 2.6.1 2D Navigation                             | 5  |
| 3    | Concurrent GNSS                                 | 5  |
|      | 3.1 Navigation Systems                          | 5  |
|      | 3.1.1 GPS                                       | 5  |
|      | 3.1.2 GLONASS                                   |    |
|      | 3.1.3 BeiDou                                    |    |
|      | 3.1.4 SBAS                                      | 5  |
|      | 3.1.5 QZSS                                      | 6  |
|      | 3.2 Configuration                               |    |
| 4    | SBAS Configuration Settings Description         |    |
|      | 4.1 SBAS (Satellite Based Augmentation Systems) |    |
|      | 4.2 SBAS Features                               |    |
|      | 4.3 SBAS Configuration                          |    |
| 5    | Clocks and Time                                 |    |
|      | 5.1 Receiver Local Time                         |    |
|      | 5.2 Navigation Epochs                           |    |
|      | 5.3 iTOW Timestamps                             |    |
|      | 5.4 UTC Representation                          |    |
|      | 5.5 Leap Seconds                                |    |
|      | 5.6 Real Time Clock                             |    |
|      | 5.7 GPS Week Number Rollover                    |    |
| 6    | Serial Communication Ports Description          |    |
|      | 6.1 TX-ready indication                         |    |
|      | 6.2 Extended TX timeout                         |    |
|      | 6.3 UART Ports                                  |    |
|      | 6.4 USB Port                                    |    |
|      | 6.5 DDC Port                                    | 14 |

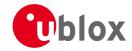

|    | 6.5   | .1 Read Access                                        | 15 |
|----|-------|-------------------------------------------------------|----|
|    | 6.5   | .2 Write Access                                       | 16 |
|    | 6.6   | PI Port                                               | 17 |
|    | 6.6   | .1 Maximum SPI clock speed                            | 17 |
|    | 6.6   | .2 Read Access                                        | 17 |
|    | 6.6   | .3 Back-To-Back Read and Write Access                 | 18 |
|    | 6.7 F | How to change between protocols                       | 18 |
| 7  | Recei | ver Configuration                                     | 18 |
|    | 7.1   | Configuration Concept                                 | 18 |
|    | 7.2   | Organization of the Configuration Sections            | 19 |
|    | 7.3 F | Permanent Configuration Storage Media                 | 20 |
|    | 7.4 F | Receiver Default Configuration                        | 20 |
| 8  | Forci | ng a Receiver Reset                                   | 20 |
| 9  | Remo  | ote Inventory                                         | 21 |
|    | 9.1   | Description                                           | 21 |
|    | 9.2 l | Jsage                                                 | 21 |
| 10 | ) Pov | ver Management                                        | 22 |
|    | 10.1  | Continuous Mode                                       | 22 |
|    | 10.2  | Power Save Mode                                       | 22 |
|    | 10.   | 2.1 Operation                                         | 22 |
|    | 10.   | 2.2 Configuration                                     | 25 |
|    | 10.   | 2.3 Features                                          | 27 |
|    | 10.   | 2.4 Examples                                          | 28 |
|    | 10.3  | Peak current settings                                 | 28 |
|    | 10.4  | Power On/Off command                                  | 28 |
|    | 10.5  | EXTINT pin control when Power Save Mode is not active | 28 |
|    | 10.6  | Measurement and navigation rate with Power Save Mode  | 28 |
| 1  | 1 Tim | e Mode Configuration                                  | 29 |
|    | 11.1  | Introduction                                          | 29 |
|    | 11.2  | Fixed Position                                        | 29 |
|    | 11.3  | Survey-in                                             | 29 |
| 12 | 2 Tim | e pulse                                               | 30 |
|    | 12.1  | Introduction                                          | 30 |
|    | 12.2  | Recommendations                                       | 30 |
|    | 12.3  | Time pulse configuration                              | 31 |
|    | 12.4  | Configuring time pulse with UBX-CFG-TP5               | 31 |
|    | 12.   | 4.1 Example 1:                                        | 32 |
|    | 12.   | 4.2 Example 2:                                        | 33 |
| 13 | 3 Rec | eiver Status Monitoring                               | 34 |
|    | 13.1  | Input/Output system                                   | 34 |
|    | 13.2  | Jamming/Interference Indicator                        | 35 |
|    | 13.3  | Jamming/Interference Monitor (ITFM)                   | 35 |
| 14 | 1 Tim | emark                                                 | 36 |
| 1! | 5 Mul | tiple GNSS Assistance (MGA)                           | 37 |

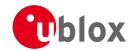

| 15.1 Introduction                                                   | 37 |
|---------------------------------------------------------------------|----|
| 15.2 Assistance Data                                                | 37 |
| 15.3 AssistNow Online                                               | 38 |
| 15.3.1 Host Software                                                | 39 |
| 15.3.2 AssistNow Online Sequence                                    | 39 |
| 15.3.3 Flow Control                                                 | 40 |
| 15.3.4 Authorization                                                | 40 |
| 15.3.5 Service Parameters                                           | 40 |
| 15.3.6 Multiple Servers                                             | 42 |
| 15.4 AssistNow Offline                                              | 42 |
| 15.4.1 Service Parameters                                           | 43 |
| 15.4.2 Authorization                                                | 43 |
| 15.4.3 Multiple Servers                                             |    |
| 15.4.4 Time, Position and Almanac                                   | 44 |
| 15.4.5 Flash-based AssistNow Offline                                | 44 |
| 15.4.6 Host-based AssistNow Offline                                 | 45 |
| 15.5 Preserving Information During Power-off                        | 46 |
| 15.6 AssistNow Autonomous                                           | 46 |
| 15.6.1 Introduction                                                 | 46 |
| 15.6.2 Concept                                                      | 46 |
| 15.6.3 Interface                                                    | 47 |
| 15.6.4 Benefits and Drawbacks                                       | 48 |
| 16 Odometer                                                         | 49 |
| 16.1 Introduction                                                   | 49 |
| 16.2 Odometer Output                                                | 49 |
| 16.3 Odometer Configuration                                         | 50 |
| 16.4 Resetting the Odometer                                         |    |
| 17 Frequency and Timing Synchronization (FTS)                       | 50 |
| 17.1 Introduction                                                   | 50 |
| 17.2 Example use cases                                              | 51 |
| 17.2.1 Stand-alone synchronization system                           |    |
| 17.2.2 Oscillator control via host                                  | 52 |
| 17.2.3 Oscillator control via directly-connected DAC                | 53 |
| 17.2.4 External (coherent) PPS                                      | 53 |
| 17.3 Synchronization Manager Concept                                | 54 |
| 17.4 Oscillator and source specification                            | 55 |
| 17.5 Calibration                                                    | 56 |
| 17.6 FTS device Output and Top Of Second (TOS) message              | 57 |
| 17.7 Message transmission time slot reservations on host interfaces | 58 |
| 17.7.1 Example setup                                                | 58 |
| 17.8 GNSS time bases for FTS devices                                | 59 |
| 18 Logging                                                          | 59 |
| 18.1 Introduction                                                   | 59 |
| 18.2 Setting the logging system up                                  | 60 |

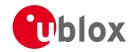

| 1     | 8.3 I  | nformation about the log          | 60 |
|-------|--------|-----------------------------------|----|
| 1     | 8.4 F  | Recording                         | 61 |
| 1     | 8.5 F  | Retrieval                         | 62 |
| 1     | 8.6    | Command message acknowledgement   | 62 |
| Proto | col Sp | ecification                       | 65 |
| 19    | NME    | A Protocol                        | 65 |
| 1     | 9.1 F  | Protocol Overview                 | 65 |
|       | 19.1   | .1 Message Format                 | 65 |
|       | 19.1   | .2 Talker ID                      | 65 |
|       | 19.1   | .3 Protocol Configuration         | 66 |
|       | 19.1   | .4 Satellite Numbering            | 67 |
|       | 19.1   | .5 Latitude and Longitude Format  | 67 |
|       |        | .6 Position Fix Flags             |    |
|       | 19.1   | .7 Multi-GNSS considerations      | 68 |
|       | 19.1   | .8 Output of Invalid/Unknown Data | 69 |
|       |        | .9 Messages Overview              |    |
| 1     | 9.2    | itandard Messages                 | 71 |
|       |        | .1 DTM                            |    |
|       | 19.2   | .2 GBQ                            | 72 |
|       |        | .3 GBS                            |    |
|       |        | .4 GGA                            |    |
|       |        | .5 GLL                            |    |
|       |        | .6 GLQ                            |    |
|       |        | .7 GNQ                            |    |
|       |        | .8 GNS                            |    |
|       |        | .9 GPQ                            |    |
|       |        | .10 GRS                           |    |
|       | 19.2   | .11 GSA                           | 79 |
|       | 19.2   | .12 GST                           | 80 |
|       |        | .13 GSV                           |    |
|       |        | .14 RMC                           |    |
|       |        | .15 TXT                           |    |
|       |        | .16 VLW                           |    |
|       |        | .17 VTG                           |    |
|       |        | .18 ZDA                           |    |
| 1     |        | PUBX Messages                     |    |
|       |        | .1 CONFIG (PUBX,41)               |    |
|       |        | .2 POSITION (PUBX,00)             |    |
|       |        | .3 RATE (PUBX,40)                 |    |
|       |        | .4 SVSTATUS (PUBX,03)             |    |
|       |        | .5 TIME (PUBX,04)                 |    |
|       |        | Protocol                          |    |
|       |        | JBX Protocol Key Features         |    |
| 2     | 20.2 L | JBX Packet Structure              | 91 |

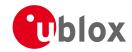

| 20.3 UBX Payload Definition Rules     | 92  |
|---------------------------------------|-----|
| 20.3.1 Structure Packing              | 92  |
| 20.3.2 Message Naming                 | 92  |
| 20.3.3 Number Formats                 | 92  |
| 20.4 UBX Checksum                     | 93  |
| 20.5 UBX Message Flow                 | 93  |
| 20.5.1 Acknowledgement                | 93  |
| 20.5.2 Polling Mechanism              | 93  |
| 20.6 UBX Satellite Numbering          | 93  |
| 20.7 UBX Class IDs                    | 94  |
| 20.8 UBX Messages Overview            | 95  |
| 20.9 UBX-ACK (0x05)                   | 100 |
| 20.9.1 UBX-ACK-ACK (0x05 0x01)        | 100 |
| 20.9.2 UBX-ACK-NAK (0x05 0x00)        | 100 |
| 20.10 UBX-AID (0x0B)                  | 101 |
| 20.10.1 UBX-AID-ALM (0x0B 0x30)       | 101 |
| 20.10.2 UBX-AID-AOP (0x0B 0x33)       | 102 |
| 20.10.3 UBX-AID-EPH (0x0B 0x31)       | 104 |
| 20.10.4 UBX-AID-HUI (0x0B 0x02)       | 106 |
| 20.10.5 UBX-AID-INI (0x0B 0x01)       | 107 |
| 20.11 UBX-CFG (0x06)                  | 110 |
| 20.11.1 UBX-CFG-ANT (0x06 0x13)       | 110 |
| 20.11.2 UBX-CFG-CFG (0x06 0x09)       | 111 |
| 20.11.3 UBX-CFG-DAT (0x06 0x06)       | 113 |
| 20.11.4 UBX-CFG-DOSC (0x06 0x61)      | 115 |
| 20.11.5 UBX-CFG-ESRC (0x06 0x60)      | 117 |
| 20.11.6 UBX-CFG-GNSS (0x06 0x3E)      | 119 |
| 20.11.7 UBX-CFG-INF (0x06 0x02)       | 120 |
| 20.11.8 UBX-CFG-ITFM (0x06 0x39)      | 122 |
| 20.11.9 UBX-CFG-LOGFILTER (0x06 0x47) | 123 |
| 20.11.10 UBX-CFG-MSG (0x06 0x01)      | 125 |
| 20.11.11 UBX-CFG-NAV5 (0x06 0x24)     | 126 |
| 20.11.12 UBX-CFG-NAVX5 (0x06 0x23)    | 128 |
| 20.11.13 UBX-CFG-NMEA (0x06 0x17)     | 130 |
| 20.11.14 UBX-CFG-ODO (0x06 0x1E)      | 137 |
| 20.11.15 UBX-CFG-PM2 (0x06 0x3B)      | 138 |
| 20.11.16 UBX-CFG-PRT (0x06 0x00)      | 140 |
| 20.11.17 UBX-CFG-PWR (0x06 0x57)      | 151 |
| 20.11.18 UBX-CFG-RATE (0x06 0x08)     | 151 |
| 20.11.19 UBX-CFG-RINV (0x06 0x34)     | 152 |
| 20.11.20 UBX-CFG-RST (0x06 0x04)      | 153 |
| 20.11.21 UBX-CFG-RXM (0x06 0x11)      | 155 |
| 20.11.22 UBX-CFG-SBAS (0x06 0x16)     | 156 |
| 20.11.23 UBX-CFG-SMGR (0x06 0x62)     | 158 |

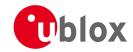

| 20.11.24 UBX-CFG-TMODE2 (0x06 0x3D)          | 160 |
|----------------------------------------------|-----|
| 20.11.25 UBX-CFG-TP5 (0x06 0x31)             | 162 |
| 20.11.26 UBX-CFG-TXSLOT (0x06 0x53)          | 166 |
| 20.11.27 UBX-CFG-USB (0x06 0x1B)             | 167 |
| 20.12 UBX-INF (0x04)                         | 169 |
| 20.12.1 UBX-INF-DEBUG (0x04 0x04)            | 169 |
| 20.12.2 UBX-INF-ERROR (0x04 0x00)            | 169 |
| 20.12.3 UBX-INF-NOTICE (0x04 0x02)           | 170 |
| 20.12.4 UBX-INF-TEST (0x04 0x03)             | 170 |
| 20.12.5 UBX-INF-WARNING (0x04 0x01)          | 171 |
| 20.13 UBX-LOG (0x21)                         | 172 |
| 20.13.1 UBX-LOG-CREATE (0x21 0x07)           | 172 |
| 20.13.2 UBX-LOG-ERASE (0x21 0x03)            | 173 |
| 20.13.3 UBX-LOG-FINDTIME (0x21 0x0E)         | 173 |
| 20.13.4 UBX-LOG-INFO (0x21 0x08)             | 174 |
| 20.13.5 UBX-LOG-RETRIEVEPOSEXTRA (0x21 0x0f) | 176 |
| 20.13.6 UBX-LOG-RETRIEVEPOS (0x21 0x0b)      | 177 |
| 20.13.7 UBX-LOG-RETRIEVESTRING (0x21 0x0d)   | 178 |
| 20.13.8 UBX-LOG-RETRIEVE (0x21 0x09)         | 178 |
| 20.13.9 UBX-LOG-STRING (0x21 0x04)           | 179 |
| 20.14 UBX-MGA (0x13)                         | 180 |
| 20.14.1 UBX-MGA-ACK (0x13 0x60)              | 180 |
| 20.14.2 UBX-MGA-ANO (0x13 0x20)              | 181 |
| 20.14.3 UBX-MGA-DBD (0x13 0x80)              | 181 |
| 20.14.4 UBX-MGA-FLASH (0x13 0x21)            | 182 |
| 20.14.5 UBX-MGA-GLO (0x13 0x06)              |     |
| 20.14.6 UBX-MGA-GPS (0x13 0x00)              | 187 |
| 20.14.7 UBX-MGA-INI (0x13 0x40)              | 192 |
| 20.14.8 UBX-MGA-QZSS (0x13 0x05)             | 197 |
| 20.15 UBX-MON (0x0A)                         | 201 |
| 20.15.1 UBX-MON-GNSS (0x0A 0x28)             | 201 |
| 20.15.2 UBX-MON-HW2 (0x0A 0x0B)              | 202 |
| 20.15.3 UBX-MON-HW (0x0A 0x09)               | 203 |
| 20.15.4 UBX-MON-IO (0x0A 0x02)               | 205 |
| 20.15.5 UBX-MON-MSGPP (0x0A 0x06)            | 205 |
| 20.15.6 UBX-MON-PATCH (0x0A 0x27)            | 206 |
| 20.15.7 UBX-MON-RXBUF (0x0A 0x07)            | 207 |
| 20.15.8 UBX-MON-RXR (0x0A 0x21)              | 208 |
| 20.15.9 UBX-MON-SMGR (0x0A 0x2E)             |     |
| 20.15.10 UBX-MON-TXBUF (0x0A 0x08)           | 211 |
| 20.15.11 UBX-MON-VER (0x0A 0x04)             |     |
| 20.16 UBX-NAV (0x01)                         |     |
| 20.16.1 UBX-NAV-AOPSTATUS (0x01 0x60)        | 214 |
| 20.16.2 UBX-NAV-CLOCK (0x01 0x22)            | 215 |

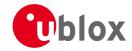

| 20.16.3 UBX-NAV-DGPS (0x01 0x31)      | 215 |
|---------------------------------------|-----|
| 20.16.4 UBX-NAV-DOP (0x01 0x04)       | 216 |
| 20.16.5 UBX-NAV-ODO (0x01 0x09)       | 217 |
| 20.16.6 UBX-NAV-ORB (0x01 0x34)       | 217 |
| 20.16.7 UBX-NAV-POSECEF (0x01 0x01)   | 220 |
| 20.16.8 UBX-NAV-POSLLH (0x01 0x02)    | 220 |
| 20.16.9 UBX-NAV-PVT (0x01 0x07)       | 221 |
| 20.16.10 UBX-NAV-RESETODO (0x01 0x10) | 223 |
| 20.16.11 UBX-NAV-SAT (0x01 0x35)      | 223 |
| 20.16.12 UBX-NAV-SBAS (0x01 0x32)     | 225 |
| 20.16.13 UBX-NAV-SOL (0x01 0x06)      | 226 |
| 20.16.14 UBX-NAV-STATUS (0x01 0x03)   | 227 |
| 20.16.15 UBX-NAV-SVINFO (0x01 0x30)   | 229 |
| 20.16.16 UBX-NAV-TIMEGPS (0x01 0x20)  | 231 |
| 20.16.17 UBX-NAV-TIMEUTC (0x01 0x21)  | 232 |
| 20.16.18 UBX-NAV-VELECEF (0x01 0x11)  | 233 |
| 20.16.19 UBX-NAV-VELNED (0x01 0x12)   | 234 |
| 20.17 UBX-RXM (0x02)                  | 235 |
| 20.17.1 UBX-RXM-PMREQ (0x02 0x41)     | 235 |
| 20.17.2 UBX-RXM-SVSI (0x02 0x20)      | 235 |
| 20.18 UBX-TIM (0x0D)                  | 238 |
| 20.18.1 UBX-TIM-DOSC (0x0D 0x11)      | 238 |
| 20.18.2 UBX-TIM-FCHG (0x0D 0x16)      | 238 |
| 20.18.3 UBX-TIM-HOC (0x0D 0x17)       | 239 |
| 20.18.4 UBX-TIM-SMEAS (0x0D 0x13)     | 240 |
| 20.18.5 UBX-TIM-SVIN (0x0D 0x04)      | 242 |
| 20.18.6 UBX-TIM-TM2 (0x0D 0x03)       | 243 |
| 20.18.7 UBX-TIM-TOS (0x0D 0x12)       | 244 |
| 20.18.8 UBX-TIM-TP (0x0D 0x01)        | 246 |
| 20.18.9 UBX-TIM-VCOCAL (0x0D 0x15)    | 247 |
| 20.18.10 UBX-TIM-VRFY (0x0D 0x06)     | 249 |
| 20.19 UBX-UPD (0x09)                  | 250 |
| 20.19.1 UBX-UPD-SOS (0x09 0x14)       | 250 |
| 21 RTCM Protocol                      | 253 |
| 21.1 Introduction                     | 253 |
| 21.2 Supported Messages               | 253 |
| 21.3 Configuration                    | 253 |
| 21.4 Output                           | 253 |
| 21.5 Restrictions                     | 254 |
| 21.6 Reference                        | 254 |
| Appendix                              | 255 |
| A Protocol Versions                   | 255 |
| A.1 Supported Protocol Versions       | 255 |
| B Satellite Numbering                 | 255 |

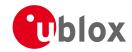

| C u-blox M8 Default Settings                       | 256 |
|----------------------------------------------------|-----|
| C.1 Antenna Supervisor Settings (UBX-CFG-ANT)      | 256 |
| C.2 Datum Settings (UBX-CFG-DAT)                   | 256 |
| C.3 Navigation Settings (UBX-CFG-NAV5)             | 257 |
| C.4 Navigation Settings (UBX-CFG-NAVX5)            | 257 |
| C.5 Output Rates (UBX-CFG-RATE)                    | 257 |
| C.6 Power Management 2 Configuration (UBX-CFG-PM2) | 258 |
| C.7 Receiver Manager Configuration (UBX-CFG-RXM)   | 258 |
| C.8 GNSS system configuration (UBX-CFG-GNSS)       | 258 |
| C.9 SBAS Configuration (UBX-CFG-SBAS)              | 258 |
| C.10 Port Configuration (UBX-CFG-PRT)              | 259 |
| C.10.1 UART Port Configuration                     | 259 |
| C.10.2 USB Port Configuration                      | 259 |
| C.10.3 SPI Port Configuration                      | 259 |
| C.10.4 DDC Port Configuration                      | 260 |
| C.11 USB Settings (UBX-CFG-USB)                    |     |
| C.12 Message Settings (UBX-CFG-MSG)                | 260 |
| C.13 NMEA Protocol Settings (UBX-CFG-NMEA)         | 260 |
| C.14 Logging Configuration (UBX-CFG-LOGFILTER)     | 261 |
| C.15 Remote Inventory (UBX-CFG-RINV)               | 261 |
| C.16 INF Messages Settings (UBX-CFG-INF)           | 262 |
| C.17 Timepulse Settings (UBX-CFG-TP5)              | 262 |
| C.18 Jammer/Interference Monitor (UBX-CFG-ITFM)    |     |
| D u-blox M8 Standard firmware versions             |     |
| Related Documents                                  |     |
| Overview                                           |     |
| Revision History                                   |     |
| Contact                                            |     |
| u-blox Offices                                     | 266 |

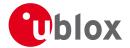

# **Preface**

#### 1 Document Overview

The Receiver Description Including Protocol Specification is an important resource for integrating and configuring u-blox positioning chips and modules. This document has a modular structure and it is not necessary to read it from the beginning to the end. There are two main sections: The Receiver Description and the Protocol Specification.

The Receiver Description describes the software aspects of system features and configuration of u-blox positioning technology. The Receiver Description is structured according to areas of functionality, with links provided to the corresponding NMEA and UBX messages, which are described in the Protocol Specification.

The Protocol Specification is a reference describing the software messages used by your u-blox GNSS (Global Navigation Satellite System: e.g. GPS, GLONASS, etc.) receiver and is organized by the specific NMEA and UBX messages.

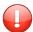

This document provides general information on u-blox GNSS receivers. Some information might not apply to certain products. Refer to the product Data Sheet and/or Hardware Integration Manual for possible restrictions or limitations.

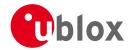

# **Receiver Description**

## 2 Navigation Configuration Settings Description

This section relates to the configuration message UBX-CFG-NAV5.

#### 2.1 Platform settings

u-blox positioning technology supports different dynamic platform models (see table below) to adjust the navigation engine to the expected application environment. These platform settings can be changed dynamically without performing a power cycle or reset. The settings improve the receiver's interpretation of the measurements and thus provide a more accurate position output. Setting the receiver to an unsuitable platform model for the given application environment is likely to result in a loss of receiver performance and position accuracy.

#### **Dynamic Platform Models**

| Platform     | Description                                                                                |  |
|--------------|--------------------------------------------------------------------------------------------|--|
| Portable     | Applications with low acceleration, e.g. portable devices. Suitable for most situations.   |  |
| Stationary   | Used in timing applications (antenna must be stationary) or other stationary applications. |  |
|              | Velocity restricted to 0 m/s. Zero dynamics assumed.                                       |  |
| Pedestrian   | Applications with low acceleration and speed, e.g. how a pedestrian would move. Low        |  |
|              | acceleration assumed.                                                                      |  |
| Automotive   | Used for applications with equivalent dynamics to those of a passenger car. Low vertical   |  |
|              | acceleration assumed.                                                                      |  |
| At sea       | Recommended for applications at sea, with zero vertical velocity. Zero vertical velocity   |  |
|              | assumed. Sea level assumed.                                                                |  |
| Airborne <1g | Used for applications with a higher dynamic range and greater vertical acceleration than a |  |
|              | passenger car. No 2D position fixes supported.                                             |  |
| Airborne <2g | Recommended for typical airborne environments. No 2D position fixes supported.             |  |
| Airborne <4g | Only recommended for extremely dynamic environments. No 2D position fixes supported.       |  |

#### **Dynamic Platform Model Details**

| Platform     | Max Altitude | MAX Horizontal | MAX Vertical   | Sanity check type     | Max Position Deviation |
|--------------|--------------|----------------|----------------|-----------------------|------------------------|
|              | [m]          | Velocity [m/s] | Velocity [m/s] |                       |                        |
| Portable     | 12000        | 310            | 50             | Altitude and Velocity | Medium                 |
| Stationary   | 9000         | 10             | 6              | Altitude and Velocity | Small                  |
| Pedestrian   | 9000         | 30             | 20             | Altitude and Velocity | Small                  |
| Automotive   | 6000         | 100            | 15             | Altitude and Velocity | Medium                 |
| At sea       | 500          | 25             | 5              | Altitude and Velocity | Medium                 |
| Airborne <1g | 50000        | 100            | 100            | Altitude              | Large                  |
| Airborne <2g | 50000        | 250            | 100            | Altitude              | Large                  |
| Airborne <4g | 50000        | 500            | 100            | Altitude              | Large                  |

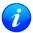

Dynamic platforms designed for high acceleration systems (e.g. airborne <2g) can result in a higher standard deviation in the reported position.

#### 2.2 Navigation Input Filters

The navigation input filters in CFG-NAV5 mask the input data of the navigation engine.

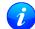

These settings are already optimized. Do not change any parameters unless advised by u-blox

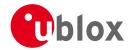

support engineers.

#### **Navigation Input Filter parameters**

|                 | · ·                                                                                                    |  |  |
|-----------------|----------------------------------------------------------------------------------------------------|--|--|
| Parameter       | Description                                                                                                 |  |  |
| fixMode         | By default, the receiver calculates a 3D position fix if possible but reverts to 2D position if             |  |  |
|                 | necessary ( <b>Auto 2D/3D</b> ). The receiver can be forced to only calculate 2D ( <b>2D only</b> ) or 3D ( |  |  |
|                 | 3D only) positions.                                                                                         |  |  |
| fixedAlt and    | The fixed altitude is used if fixMode is set to 2D only. A variance greater than zero must                  |  |  |
| fixedAltVar     | also be supplied.                                                                                           |  |  |
| minElev         | Minimum elevation of a satellite above the horizon in order to be used in the navigation                    |  |  |
|                 | solution. Low elevation satellites may provide degraded accuracy, due to the long signal                    |  |  |
|                 | path through the atmosphere.                                                                                |  |  |
| cnoThreshNumSVs | A navigation solution will only be attempted if there are at least the given number of SVs                  |  |  |
| and cnoThresh   | with signals at least as strong as the given threshold.                                                     |  |  |

See also comments in section Degraded Navigation below.

#### 2.3 Navigation Output Filters

The result of a navigation solution is initially classified by the fix type (as detailed in the fixType field of UBX-NAV-PVT message). This distinguishes between failures to obtain a fix at all ("No Fix") and cases where a fix has been achieved, which are further subdivided into specific types of fixes (e.g. 2D, 3D, dead reckoning).

Where a fix has been achieved, a check is made to determine whether the fix should be classified as valid or not. A fix is only valid if it passes the navigation output filters as defined in UBX-CFG-NAV5. In particular, both PDOP and accuracy values must lie below the respective limits.

Valid fixes are marked using the valid flag in certain NMEA messages (see Position Fix Flags in NMEA) and the gnssFixOK flag in UBX-NAV-PVT message.

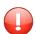

Important: Users are recommended to check the gnssFixOK flag in the UBX-NAV-PVT or the NMEA valid flag. Fixes not marked valid should not normally be used.

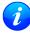

The UBX-NAV-SOL and UBX-NAV-STATUS messages also report whether a fix is valid in their gpsFixOK and GPSfixOk flags. These messages have only been retained for backwards compatibility and users are recommended to use the UBX-NAV-PVT message in preference.

The UBX-CFG-NAV5 message also defines TDOP and time accuracy values that are used in order to establish whether a fix is regarded as locked to GNSS or not, and as a consequence of this, which time pulse setting has to be used. Fixes that do not meet both criteria will be regarded as unlocked to GNSS, and the corresponding time pulse settings of UBX-CFG-TP5 will be used to generate a time pulse.

#### 2.3.1 Speed (3-D) Low-pass Filter

The UBX-CFG-ODO message offers the possibility to activate a speed (3-D) low-pass filter. The output of the speed low-pass filter is published in the UBX-NAV-VELNED message (speed field). The filtering level can be set via the UBX-CFG-ODO message (velLpGain field) and must be comprised between 0 (heavy low-pass filtering) and 255 (weak low-pass filtering).

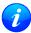

Strictly speaking, the internal filter gain is computed as a function of speed. Therefore, the level as defined in the UBX-CFG-ODO message (velLpGain field) defines the nominal filtering level for speeds below 5m/s.

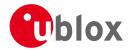

#### 2.3.2 Course over Ground Low-pass Filter

The UBX-CFG-ODO message offers the possibility to activate a course over ground low-pass filter when the speed is below 8m/s. The output of the course over ground (also named heading of motion 2-D) low-pass filter is published in the UBX-NAV-PVT message (headMot field), UBX-NAV-VELNED message (heading field), NMEA-RMC message (cog field) and NMEA-VTG message (cogt field). The filtering level can be set via the UBX-CFG-ODO message (cogLpGain field) and must be comprised between 0 (heavy low-pass filtering) and 255 (weak low-pass filtering).

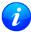

The filtering level as defined in the UBX-CFG-ODO message (cogLpGain field) defines the filter gain for speeds below 8m/s. If the speed is higher than 8m/s, no course over ground low-pass filtering is performed.

#### 2.3.3 Low-speed Course Over Ground Filter

The UBX-CFG-ODO message offers the possibility to activate a low-speed course over ground filter (also named heading of motion 2-D). This filter derives the course over ground from position at very low speed. The output of the low-speed course over ground filter is published in the UBX-NAV-PVT message (headMot field), UBX-NAV-VELNED message (heading field), NMEA-RMC message (cog field) and NMEA-VTG message (cogt field). If the low-speed course over ground filter is not activated or inactive, then the course over ground is computed as described in section Freezing the Course Over Ground.

#### 2.4 Static Hold

Static Hold Mode allows the navigation algorithms to decrease the noise in the position output when the velocity is below a pre-defined 'Static Hold Threshold. This reduces the position wander caused by environmental factors such as multi-path and improves position accuracy especially in stationary applications. By default, static hold mode is disabled.

If the speed drops below the defined 'Static Hold Threshold, the Static Hold Mode will be activated. Once Static Hold Mode has been entered, the position output is kept static and the velocity is set to zero until there is evidence of movement again. Such evidence can be velocity, acceleration, changes of the valid flag (e.g. position accuracy estimate exceeding the Position Accuracy Mask, see also section Navigation Output Filters), position displacement, etc.

The UBX-CFG-NAV5 message additionally allows for configuration of distance threshold (field staticHoldMaxDist). If the estimated position is farther away from the static hold position than this threshold, static mode will be quit.

#### 2.5 Freezing the Course Over Ground

If the low-speed course over ground filter is deactivated or inactive (see section Low-speed Course over Ground Filter), the receiver derives the course over ground from the GNSS velocity information. If the velocity cannot be calculated with sufficient accuracy (e.g., with bad signals) or if the absolute speed value is very low (under 0. 1m/s) then the course over ground value becomes inaccurate too. In this case the course over ground value is frozen, i.e. the previous value is kept and its accuracy is degraded over time. These frozen values will not be output in the NMEA messages NMEA-RMC and NMEA-VTG unless the NMEA protocol is explicitly configured to do so (see NMEA Protocol Configuration).

#### 2.6 Degraded Navigation

Degraded navigation describes all navigation modes which use less than four Satellite Vehicles (SV).

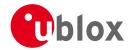

#### 2.6.1 2D Navigation

If the receiver only has three SVs for calculating a position, the navigation algorithm uses a constant altitude to compensate for the missing fourth SV. When an SV is lost after a successful 3D fix (min. four SVs available), the altitude is kept constant at the last known value. This is called a 2D fix.

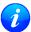

u-blox positioning technology does not calculate any solution with less than three SVs. Only u-blox timing receivers can, when stationary, calculate a timing solution with only one SV.

#### 3 Concurrent GNSS

The latest products from u-blox are multi-GNSS receivers capable of receiving and processing signals from multiple Global Navigation Satellite Systems (GNSS).

u-blox concurrent GNSS receivers are multi-GNSS receivers that can acquire and track satellites from more than one GNSS system at the same time, and utilize them in positioning.

#### 3.1 Navigation Systems

This sections briefly describes the different navigation and augmentation systems.

#### 3.1.1 GPS

The Global Positioning System (GPS) is a GNSS operated by the US department of defense. Its purpose is to provide position, velocity and time for civilian and defense users on a global basis. The system currently consists of 32 medium earth orbit satellites and several ground control stations.

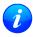

GPS receivers are unaffected by leap second changes as their time base (GPS time) is independent of leap seconds. GPS satellites periodically transmit information that allows the receiver to calculate UTC.

#### 3.1.2 GLONASS

GLONASS is a GNSS operated by Russian Federation department of defense. Its purpose is to provide position, velocity and time for civilian and defense users on a global basis. The sytsem consists of 24 medium earth orbit satellites and ground control stations.

It has a number of significant differences when compared to GPS. In most cases, u-blox receivers operate in a very similar manner when they are configured to use GLONASS signals instead of GPS. However some aspects of receiver output are likely to be noticeably affected.

#### 3.1.3 BeiDou

BeiDou is a GNSS operated by China. Its purpose is to initially provide navigation in Asia. In a later stage when the system is fully deployed it will have worldwide coverage. The full system will consist of five geostationary, five inclined geosynchronous and 27 medium earth orbit satellites, as well as control, upload and monitoring stations.

#### 3.1.4 SBAS

There are a number of Space Based Augmentation Systems (SBAS) operated by different countries.

- WAAS (Wide Area Augmentation System) operated by the US.
- EGNOS (European Geostationary Navigation Overlay Service) operated by the EU.
- MSAS (MUlti-functional Satellite Augmentation System) operated by Japan.

See section SBAS for more details.

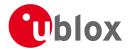

#### 3.1.5 QZSS

The Quasi Zenith Satellite System (QZSS) is a regional satellite augmentation system operated by <u>Japan</u>
<u>Aerospace Exploration Agency</u> (JAXA). It is intended as an enhancement to GPS, to increase availability and positional accuracy. The QZSS system achieves this by transmitting GPS-compatible signals in the GPS bands.

NMEA messages will show the QZSS satellites only if configured to do so (see section Satellite Numbering).

#### 3.2 Configuration

Use the UBX-CFG-GNSS message to configure the u-blox receiver into the required mode of operation. This message allows the user to specify which GNSS signals should be processed along with limits on how many tracking channels should be allocated to each GNSS. The receiver will respond to such a request with a UBX-ACK-ACK message if it can support the requested configuration or a UBX-ACK-NAK message if not.

The combinations of systems, which can be configured simultaneously depends on the receivers capability to receive several carrier frequencies. Please check the data sheet of your receiver. Usually GPS, SBAS (e.g. WAAS, EGNOS, MSAS), QZSS L1 and Galileo can be enabled together, because they all use the 1575.42MHz L1 frequency. GLONASS and BeiDou both operate on different frequencies, therefore the receiver must be able to receive a second or even third carrier frequency in order to process these systems together with GPS.

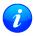

It is recommended to disable GLONASS and BeiDou if a GPS-only antenna or GPS-only SAW filter is used.

### 4 SBAS Configuration Settings Description

#### 4.1 SBAS (Satellite Based Augmentation Systems)

SBAS (Satellite Based Augmentation System) is an augmentation technology for GPS, which calculates GPS integrity and correction data with RIMS (Ranging and Integrity Monitoring Stations) on the ground and uses geostationary satellites to broadcast GPS integrity and correction data to GPS users. The correction data is transmitted on the GPS L1 frequency (1575.42 MHz), and therefore no additional receiver is required to make use of the correction and integrity data.

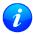

Currently, there are no operational augmentation systems for any GNSS other than GPS. Consequently this section only addresses GPS.

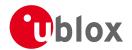

#### **SBAS Principle**

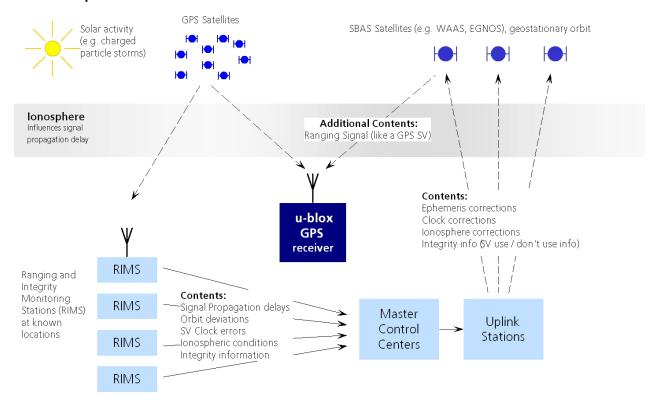

There are several compatible SBAS systems available or in development all around the world:

- WAAS (Wide Area Augmentation System) for North America has been in operation since 2003.
- MSAS (Multi-Functional Satellite Augmentation System) for Asia has been in operation since 2007.
- EGNOS (European Geostationary Navigation Overlay Service) has been in operation since 2009.
- GAGAN (GPS Aided Geo Augmented Navigation), developed by the Indian government is at the time of writing in test mode.

Support of SBAS allows u-blox GPS technology to take full advantage of the augmentation systems that are currently available (WAAS, EGNOS, MSAS), as well as those being tested and planned (such as GAGAN).

With SBAS enabled, the user benefits from additional satellites for ranging (navigation). u-blox GPS technology uses the available SBAS satellites for navigation just like GPS satellites, if the SBAS satellites offer this service.

To improve position accuracy, SBAS uses different types of correction data:

- Fast Corrections for short-term disturbances in GPS signals (due to clock problems, etc).
- Long-term corrections for GPS clock problems, broadcast orbit errors etc.
- **Ionosphere corrections** for Ionosphere activity

Another benefit of SBAS is the use of GPS integrity information. In this way SBAS control stations can 'disable' the use of GPS satellites within a 6-second alarm time in case of major GPS satellite problems. If integrity monitoring is enabled, u-blox GPS technology only uses satellites, for which integrity information is available.

For more information on SBAS and associated services, refer to the following resources:

- RTCA/DO-229D (MOPS). Available from www.rtca.org
- gps.faa.gov for information on WAAS.
- www.esa.int for information on EGNOS.
- <u>www.essp-sas.eu</u> for information about European Satellite Services Provider (ESSP), the EGNOS operations manager.

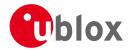

• www.isro.org for information on GAGAN.

#### SBAS satellites tracked (as of June 2013)

| Identification     | Position | GPS PRN | SBAS Provider |
|--------------------|----------|---------|---------------|
| AMR                | 98° W    | 133     | WAAS          |
| PanAmSat Galaxy XV | 133.1° W | 135     | WAAS          |
| TeleSat Anik F1R   | 107.3° W | 138     | WAAS          |
| Inmarsat 3F2 AOR-E | 15.5° W  | 120     | EGNOS         |
| Artemis            | 21.5° W  | 124     | EGNOS         |
| Inmarsat 3F5 IOR-W | 25° E    | 126     | EGNOS         |
| MTSAT-1R           | 140° E   | 129     | MSAS          |
| MTSAT-2            | 145° E   | 137     | MSAS          |
| GSAT-8             | 55.1° E  | 127     | GAGAN         |
| GSAT-10            | 83° E    | 128     | GAGAN         |

#### 4.2 SBAS Features

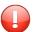

This u-blox SBAS implementation is, in accordance with standard RTCA/DO-229D, a class Beta-1 equipment. All timeouts etc. are chosen for the En Route Case. Do not use this equipment under any circumstances for "safety of life" applications!

u-blox receivers are capable of receiving multiple SBAS signals concurrently, even from different SBAS systems (WAAS, EGNOS, MSAS, etc.). They can be tracked and used for navigation simultaneously. Every tracked SBAS satellite utilizes one vacant receiver tracking channel. Only the number of receiver channels limits the total number of satellites used. Every SBAS satellite that broadcasts ephemeris or almanac information can be used for navigation, just like a normal GPS satellite.

For receiving correction data, the u-blox GNSS receiver automatically chooses the best SBAS satellite as its primary source. It will select only one since the information received from other SBAS satellites is redundant and/or could be inconsistent. The selection strategy is determined by the proximity of the satellites, the services offered by the satellite, the configuration of the receiver (Testmode allowed/disallowed, Integrity enabled/disabled) and the signal link quality to the satellite.

If corrections are available from the chosen SBAS satellite and used in the navigation calculation, the DGPS flag is set in the receiver's output protocol messages (see NAV-PVT, NAV-SOL, NAV-STATUS, NAV-SVINFO, NMEA Position Fix Flags description). The message NAV-SBAS provides detailed information about which corrections are available and applied.

The most important SBAS feature for accuracy improvement is lonosphere correction. The measured data from regional RIMS stations are combined to make a TEC (Total Electron Content) Map. This map is transferred to the receiver via the satellites to allow a correction of the ionosphere error on each received satellite.

#### **Supported SBAS messages**

| Message Type | Message Content                  | Source  |
|--------------|----------------------------------|---------|
| 0(0/2)       | Test Mode                        | All     |
| 1            | PRN Mask Assignment              | Primary |
| 2, 3, 4, 5   | Fast Corrections                 | Primary |
| 6            | Integrity                        | Primary |
| 7            | Fast Correction Degradation      | Primary |
| 9            | Satellite Navigation (Ephemeris) | All     |
| 10           | Degradation                      | Primary |
| 12           | Time Offset                      | Primary |
| 17           | Satellite Almanac                | All     |

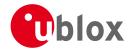

#### Supported SBAS messages continued

| Message Type | Message Content Source             |         |
|--------------|------------------------------------|---------|
| 18           | Ionosphere Grid Point Assignment   | Primary |
| 24           | Mixed Fast / Long term Corrections | Primary |
| 25           | Long term Corrections              | Primary |
| 26           | lonosphere Delays                  | Primary |

Each satellite services a specific region and its correction signal is only useful within that region. Planning is crucial to determine the best possible configuration, especially in areas where signals from different SBAS systems can be received:

#### **Example 1: SBAS Receiver in North America**

In the eastern parts of North America, make sure that EGNOS satellites do not take preference over WAAS satellites. The satellite signals from the EGNOS system should be disallowed by using the PRN Mask.

#### **Example 2: SBAS Receiver in Europe**

Some WAAS satellite signals can be received in the western parts of Europe, therefore it is recommended that the satellites from all but the EGNOS system should be disallowed using the PRN Mask.

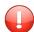

Although u-blox receivers try to select the best available SBAS correction data, it is recommended to configure them to disallow using unwanted SBAS satellites.

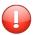

The EGNOS SBAS system does not provide the satellite ranging function.

#### 4.3 SBAS Configuration

To configure the SBAS functionalities use the UBX proprietary message UBX-CFG-SBAS (SBAS Configuration).

#### **SBAS Configuration parameters**

| Parameter                        | Description                                                               |
|----------------------------------|---------------------------------------------------------------------------|
| Mode - SBAS Subsystem            | Enables or disables the SBAS subsystem                                    |
| Mode - Allow test mode usage     | Allow / Disallow SBAS usage from satellites in Test Mode (Message 0)      |
| Services/Usage - Ranging         | Use the SBAS satellites for navigation                                    |
| Services/Usage - Apply SBAS      | Combined enable/disable switch for Fast-, Long-Term and Ionosphere        |
| correction data                  | Corrections                                                               |
| Services/Usage - Apply integrity | Use integrity data                                                        |
| information                      |                                                                           |
| Number of tracking channels      | Should be set using UBX-CFG-GNSS. The field in UBX-CFG-SBAS is            |
|                                  | no longer supported.                                                      |
| PRN Mask                         | Allows selectively enabling/disabling SBAS satellites (e.g. restrict SBAS |
|                                  | usage to WAAS-only).                                                      |

By default, SBAS is enabled with three prioritized SBAS channels and it will use any received SBAS satellites (except for those in test mode) for navigation, ionosphere parameters and corrections.

#### 5 Clocks and Time

#### 5.1 Receiver Local Time

The receiver is dependent on a local oscillator (normally a TCXO or Crystal oscillator) for both the operation of its radio parts and also for timing within its signal processing. No matter what nominal frequency the local oscillator has (e.g. 26 MHz), u-blox receivers subdivide the oscillator signal to provide a 1 kHz reference clock signal, which is used to drive many of the receiver's processes. In particular, the measurement of satellite

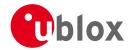

signals is arranged to be synchronised with the "ticking" of this 1 kHz clock signal.

When the receiver first starts, it has no information about how these clock ticks relate to other time systems; it can only count time in 1 millisecond steps. However, as the receiver derives information from the satellites it is tracking or from aiding messages, it estimates the time that each 1 kHz clock tick takes in the time-base of the relevant GNSS system. (In previous versions of the firmware for u-blox receivers this was always the GPS time-base, but in the latest firmware it could be GPS, GLONASS, or BeiDou, and in the future it could also be other GNSS systems, such as Galileo.) This estimate of GNSS time based on the local 1 kHz clock is called **receiver local time**.

As receiver local time is a mapping of the local 1 kHz reference onto a GNSS time-base, it may experience occasional discontinuities, especially when the receiver first starts up and the information it has about the time-base is changing. Indeed after a cold start receiver local time will indicate the length of time that the receiver has been running. However, when the receiver obtains some credible timing information from a satellite or aiding message, it will jump to an estimate of GNSS time.

#### 5.2 Navigation Epochs

Each navigation solution is triggered by the tick of the 1 kHz clock nearest to the desired navigation solution time. This tick is referred to as a **navigation epoch**. If the navigation solution attempt is successful, one of the results is an accurate measurement of time in the time-base of the chosen GNSS system, called **GNSS system time**. The difference between the calculated GNSS system time and receiver local time is called the **clock bias** (and the **clock drift** is the rate at which this bias is changing).

In practice the receiver's local oscillator will not be as stable as the atomic clocks to which GNSS systems are referenced and consequently clock bias will tend to accumulate. However, when selecting the next navigation epoch, the receiver will always try to use the 1 kHz clock tick which it estimates to be closest to the desired fix period as measured in GNSS system time. Consequently the number of 1 kHz clock ticks between fixes will occasionally vary (so when producing one fix per second, there will normally be 1000 clock ticks between fixes, but sometimes, to correct drift away from GNSS system time, there will be 999 or 1001).

The GNSS system time calculated in the navigation solution is always converted to a time in both the GPS and UTC time-bases for output.

Clearly when the receiver has chosen to use the GPS time-base for its GNSS system time, conversion to GPS time requires no work at all, but conversion to UTC requires knowledge of the number of leap seconds since GPS time started (and other minor correction terms). The relevant GPS to UTC conversion parameters are transmitted periodically (every 12.5 minutes) by GPS satellites, but can also be supplied to the receiver via the UBX-MGA-GPS-UTC aiding message. By contrast when the receiver has chosen to use the GLONASS time-base as its GNSS system time, conversion to GPS time is more difficult as it requires knowledge of the difference between the two time-bases, but conversion to UTC is easier (as GLONASS time is closely linked to UTC).

Where insufficient information is available for the receiver to perform any of these time-base conversions precisely, pre-defined default offsets are used. Consequently plausible times are nearly always generated, but they may be wrong by a few seconds (especially shortly after receiver start). Depending on the configuration of the receiver, such "invalid" times may well be output, but with flags indicating their state (e.g. the "valid" flags in UBX-NAV-PVT).

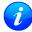

u-blox GNSS receivers employ multiple GNSS system times and/or receiver local times (in order to support multiple GNSS systems concurrently), so users should not rely on UBX messages that report GNSS system time or receiver local time being supported in future. It is therefore recommended to give preference to those messages that report UTC time.

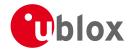

#### 5.3 iTOW Timestamps

All the main UBX-NAV messages (and some other messages) contain an **iTOW** field which indicates the GPS time at which the navigation epoch occurred. Messages with the same iTOW value can be assumed to have come from the same navigation solution.

Note that iTOW values may not be valid (i.e. they may have been generated with insufficient conversion data) and therefore it is not recommended to use the iTOW field for any other purpose. If reliable absolute time information is required, users are recommended to use the UBX-NAV-TIMEUTC, UBX-NAV-TIMEGPS, UBX-NAV-PVT or UBX-NAV-SOL messages, which contain additional fields that indicate the validity and accuracy of the calculated times.

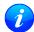

The original designers of GPS chose to express time/date as an integer week number (starting with the first full week in January 1980) and a time of week (often abbreviated to TOW) expressed in seconds. Manipulating time/date in this form is far easier for digital systems than the more "conventional" year/month/day, hour/minute/second representation. Consequently, most GNSS receivers use this representation internally, only converting to a more "conventional form" at external interfaces. The iTOW field is the most obvious externally visible consequence of this internal representation.

#### 5.4 UTC Representation

UTC time is used in many NMEA and UBX messages. In NMEA messages it is always reported rounded to the nearest hundredth of a second. Consequently, it is normally reported with two decimal places (e.g. 124923. 52). What is more, although compatibility mode (selected using UBX-CFG-NMEA) requires three decimal places, rounding to the nearest hundredth of a second remains, so the extra digit is always 0.

UTC time is is also reported within some UBX messages, such as UBX-NAV-TIMEUTC and UBX-NAV-PVT. In these messages date and time are separated into seven distinct integer fields. Six of these (year, month, day, hour, min and sec) have fairly obvious meanings and are all guaranteed to match the corresponding values in NMEA messages generated by the same navigation epoch. This facilitates simple synchronisation between associated UBX and NMEA messages.

The seventh field is called nano and it contains the number of nanoseconds by which the rest of the time and date fields need to be corrected to get the precise time. So, for example, the UTC time 12:49:23.521 would be reported as: hour: 12, min: 49, sec: 23, nano: 521000000.

It is however important to note that the first six fields are the result of rounding to the nearest hundredth of a second. Consequently the nano value can range from -5000000 (i.e. -5 ms) to +994999999 (i.e. nearly 995 ms).

When the nano field is negative, the number of seconds (and maybe minutes, hours, days, months or even years) will have been rounded up. Therefore, some or all of them will need to be adjusted in order to get the correct time and date. Thus in an extreme example, the UTC time 23:59:59.9993 on 31st December 2011 would be reported as: year: 2012, month: 1, day: 1, hour: 0, min: 0, sec: 0, nano: -700000.

Of course, if a resolution of one hundredth of a second is adequate, negative nano values can simply be rounded up to 0 and effectively ignored.

Which master clock the UTC time is referenced to is output in the message UBX-NAV-TIMEUTC.

#### 5.5 Leap Seconds

Occasionally it is decided (by one of the international time keeping bodies) that, due to the slightly uneven spin rate of the Earth, UTC has moved sufficiently out of alignment with mean solar time (i.e. the Sun no longer appears directly overhead at 0 longitude at midday). A "leap second" is therefore announced to bring UTC back into close alignment. This normally involves adding an extra second to the last minute of the year, but it

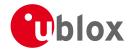

can also happen on 30th June. When this happens UTC clocks are expected to go from 23:59:59 to 23:59:60 and only then on to 00:00:00.

It is also theoretically possible to have a negative leap second, in which case there will only be 59 seconds in a minute and 23:59:58 will be followed by 00:00:00.

u-blox receivers are designed to handle leap seconds in their UTC output and consequently users processing UTC times from either NMEA and UBX messages should be prepared to handle minutes that are either 59 or 61 seconds long.

#### 5.6 Real Time Clock

u-blox receivers contain circuitry to support a **real time clock**, which (if correctly fitted and powered) keeps time while the receiver is otherwise powered off. When the receiver powers up, it attempts to use the real time clock to initialise receiver local time and in most cases this leads to appreciably faster first fixes.

#### 5.7 GPS Week Number Rollover

GPS Time is a continuous counting time scale beginning at the January 5, 1980 to January 6, 1980 midnight. It is split into two parts: a time of week measured in seconds from midnight Sat/Sun and a week number. The time of week is transmitted in an unambiguous manner by the satellites, but only the bottom 10 bits of the week number are transmitted. This means that a receiver will see a week number count that goes up steadily until it reaches 1023 after which it will "roll over" back to zero, before steadily going up again. Such a week rollover will occur approx. every 20 years. The last week rollover occurred in 1999 and the next one will be in 2019. It is up to the GPS receiver to correctly handle such the ambiguity of the transmitted week numbers and the associated rollovers.

u-blox GNSS receivers solve this problem by assuming that all week numbers must be at least as large as a reference rollover week number. This reference rollover week number is hard-coded into the firmware at compile time and is normally set a few weeks before the s/w is completed, but it can be overridden by the wknRollover field of the UBX-CFG-NAVX5 message to any value the user wishes.

The following example illustrates how this works: Assume that the reference rollover week number set in the firmware at compile time is 1524 (which corresponds to a week in calendar year 2009, but would be transmitted by the satellites as 500). In this case, if the receiver sees transmissions containing week numbers in the range 500 ... 1023, these will be interpreted as week numbers 1524 ... 2027 (CY 2009 ... 2019), whereas transmissions with week numbers from 0 to 499 are interpreted as week numbers 2028 ... 2526 (CY 2019 ... 2029).

BeiDou and Galileo have similar representations of time, but transmit sufficient bits for the week number not to be ambiguous for the forseeable future. GLONASS has a different structure, but again transmits sufficient information to avoid any rollover during the expected lifetime of the system.

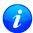

It is important to set the reference rollover week number appropriately when supplying u-blox receivers with simulated signals, especially when the scenarios are in the past.

# **6 Serial Communication Ports Description**

u-blox positioning technology comes with a highly flexible communication interface. It supports the NMEA and the proprietary UBX protocols, and is truly multi-port and multi-protocol capable. Each protocol (UBX, NMEA) can be assigned to several ports at the same time (multi-port capability) with individual settings (e.g. baud rate, message rates, etc.) for each port. It is even possible to assign more than one protocol (e.g. UBX protocol and NMEA at the same time) to a single port (multi-protocol capability), which is particularly useful for debugging purposes.

To enable a message on a port the UBX and/or NMEA protocol must be enabled on that port using the UBX

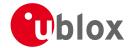

proprietary message CFG-PRT. This message also allows changing port-specific settings (baud rate, address etc.). See CFG-MSG for a description of the mechanism for enabling and disabling messages.

The following table shows the port numbers used. Note that any numbers not listed are reserved for future use.

#### Port Number assignment

| Port # | Electrical Interface              |
|--------|-----------------------------------|
| 0      | DDC (I <sup>2</sup> C compatible) |
| 1      | UART 1                            |
| 3      | USB                               |
| 4      | SPI                               |

#### 6.1 TX-ready indication

This feature enables each port to define a corresponding pin, which indicates if bytes are ready to be transmitted. By default, this feature is disabled. For USB, this feature is configurable but might not behave as described below due to a different internal transmission mechanism. If the number of pending bytes reaches the threshold configured for this port, the corresponding pin will become active (configurable active-low or active-high), and stay active until the last bytes have been transferred from software to hardware (note that this is not necessarily equal to all bytes transmitted, i.e. after the pin has become inactive, up to 16 bytes can still need to be transferred to the host).

The TX-ready pin can be selected from all PIOs which are not in use (see MON-HW for a list of the PIOs and their mapping), each TX-ready pin is exclusively for one port and cannot be shared. If the PIO is invalid or already in use, only the configuration for the TX-ready pin is ignored, the rest of the port configuration is applied if valid. The acknowledge message does not indicate if the TX-ready configuration is successfully set, it only indicates the successful configuration of the port. To validate successful configuration of the TX-ready pin, the port configuration should be polled and the settings of TX-ready feature verified (will be set to disabled/all zero if settings invalid).

The threshold should not be set above 2 kB, as the internal message buffer limit can be reached before this, resulting in the TX-ready pin never being set as messages are discarded before the threshold is reached.

#### 6.2 Extended TX timeout

If the host does not communicate over SPI or DDC for more than approximately 2 seconds, the device assumes that the host is no longer using this interface and no more packets are scheduled for this port. This mechanism can be changed enabling "extended TX timeouts", in which case the receiver delays idling the port until the allocated and undelivered bytes for this port reach 4 kB. This feature is especially useful when using the TX-ready feature with a message output rate of less than once per second, and polling data only when data is available, determined by the TX-ready pin becoming active.

#### **6.3 UART Ports**

One or two Universal Asynchronous Receiver/Transmitter (<u>UART</u>) ports are featured, that can be used to transmit GNSS measurements, monitor status information and configure the receiver. See our online product descriptions for availability.

The serial ports consist of an RX and a TX line. Neither handshaking signals nor hardware flow control signals are available. These serial ports operate in asynchronous mode. The baud rates can be configured individually for each serial port. However, there is no support for setting different baud rates for reception and transmission.

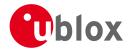

#### **Possible UART Interface Configurations**

| Baud Rate | Data Bits | Parity | Stop Bits |
|-----------|-----------|--------|-----------|
| 4800      | 8         | none   | 1         |
| 9600      | 8         | none   | 1         |
| 19200     | 8         | none   | 1         |
| 38400     | 8         | none   | 1         |
| 57600     | 8         | none   | 1         |
| 115200    | 8         | none   | 1         |
| 230400    | 8         | none   | 1         |
| 460800    | 8         | none   | 1         |

Note that for protocols such as NMEA or UBX, it does not make sense to change the default word length values (data bits) since these properties are defined by the protocol and not by the electrical interface.

If the amount of data configured is too much for a certain port's bandwidth (e.g. all UBX messages output on a UART port with a baud rate of 9600), the buffer will fill up. Once the buffer space is exceeded, new messages to be sent will be dropped. To prevent message losses, the baud rate and communication speed or the number of enabled messages should be selected so that the expected number of bytes can be transmitted in less than one second.

See CFG-PRT for UART for a description of the contents of the UART port configuration message.

#### 6.4 USB Port

One Universal Serial Bus (<u>USB</u>) port is featured. See the Data Sheet of your specific product for availability. This port can be used for communication purposes and to power the positioning chip or module.

The USB interface supports two different power modes:

- In *Self Powered Mode* the receiver is powered by its own power supply. **VDDUSB** is used to detect the availability of the USB port, i.e. whether the receiver is connected to a USB host.
- In *Bus Powered Mode* the device is powered by the USB bus, therefore no additional power supply is needed. See the table below for the default maximum current that can be drawn by the receiver. See CFG-USB for a description on how to change this maximum. Configuring Bus Powered Mode indicates that the device will enter a low power state with disabled GNSS functionality when the host suspends the device, e.g. when the host is put into stand-by mode.

#### **Maximum Current in Bus Powered Mode**

| Generation | Max Current |
|------------|-------------|
| u-blox M8  | 100 mA      |

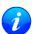

The voltage range for **VDDUSB** is specified from 3.0V to 3.6V, which differs slightly from the specification for VCC

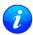

The boot screen is retransmitted on the USB port after the enumeration. However, messages generated between bootup of the receiver and USB enumeration are not visible on the USB port.

#### 6.5 DDC Port

The Display Data Channel (<u>DDC</u>) bus is a two-wire communication interface compatible with the I<sup>2</sup>C standard (<u>Inter-Integrated Circuit</u>). See our online product selector matrix for availability.

Unlike all other interfaces, the DDC is not able to communicate in full-duplex mode, i.e. TX and RX are mutually exclusive. u-blox receivers act as a slave in the communication setup, therefore they cannot initiate data transfers on their own. The host, which is always master, provides the data clock (SCL), and the clock frequency is therefore not configurable on the slave.

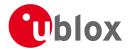

The receiver's DDC address is set to 0x42 by default. This address can be changed by setting the mode field in CFG-PRT for DDC accordingly.

As the receiver will be run in slave mode and the DDC physical layer lacks a handshake mechanism to inform the master about data availability, a layer has been inserted between the physical layer and the UBX and NMEA layer. The receiver DDC interface implements a simple streaming interface that allows the constant polling of data, discarding everything that is not parse-able. The receiver returns 0xFF if no data is available. The TX-ready feature can be used to inform the master about data availability and can be used as a trigger for data transmission.

#### 6.5.1 Read Access

The DDC interface allows 256 slave registers to be addressed. As shown in Figure DDC Register Layout only three of these are currently implemented. The data registers 0 to 252, at addresses 0x00 to 0xFC, each 1 byte in size, contain information to be defined later - the result of reading them is undefined. The currently available number of bytes in the message stream can be read at addresses 0xFD and 0xFE. The register at address 0xFF allows the data stream to be read. If there is no data awaiting transmission from the receiver, then this register will deliver the value 0xff, which cannot be the first byte of a valid message. If message data is ready for transmission then successive reads of register 0xff will deliver the waiting message data.

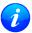

The registers 0x00 to 0xFC will be defined in a later firmware release. Do not use them, as they don't provide any meaningful data!

#### **DDC Register Layout**

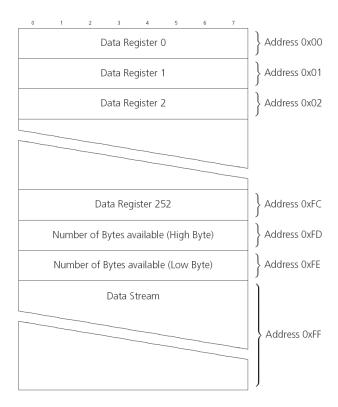

#### 6.5.1.1 Read Access Forms

There are two forms of DDC read transfer. The 'random access' form includes a slave register address and thus allows any register to be read. The second 'current address' form omits the register address. If this second form is used then an address pointer in the receiver is used to determine which register to read. This address pointer will increment after each read unless it is already pointing at register 0xff, the highest addressable register, in

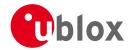

which case it remains unaltered. The initial value of this address pointer at startup is 0xff, so by default all current address reads will repeatedly read register 0xff and receive the next byte of message data (or 0xff if no message data is waiting). Figure DDC Random Read Access) shows the format of the random access form of the request. Following the start condition from the master, the 7-bit device address and the RW bit (which is a logic low for write access) are clocked onto the bus by the master transmitter. The receiver answers with an acknowledge (logic low) to indicate that it recognises the address. Next, the 8-bit address of the register to be read must be written to the bus. Following the receiver's acknowledge, the master again triggers a start condition and writes the device address, but this time the RW bit is a logic high to initiate the read access. Now, the master can read 1 to N bytes from the receiver, generating a not-acknowledge and a stop condition after the last byte being read.

#### **DDC Random Read Access**

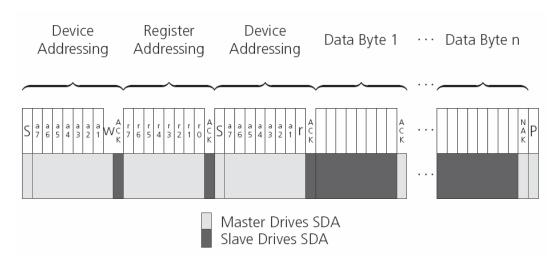

The format of the current address read request is :

#### **DDC Current Address Read Access**

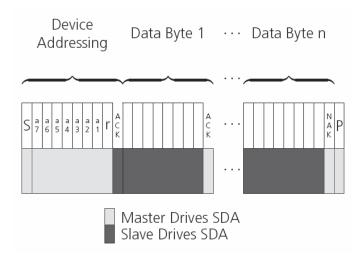

#### 6.5.2 Write Access

The receiver does not provide any write access except for writing UBX and NMEA messages to the receiver, such as configuration or aiding data. Therefore, the register set mentioned in section Read Access is not writeable. Following the start condition from the master, the 7-bit device address and the RW bit (which is a logic low for write access) are clocked onto the bus by the master transmitter. The receiver answers with an acknowledge (logic low) to indicate that it is responsible for the given address. Now, the master can write 2 to

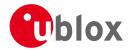

N bytes to the receiver, generating a stop condition after the last byte being written. The number of data bytes must be at least 2 to properly distinguish from the write access to set the address counter in random read accesses.

#### **DDC Write Access**

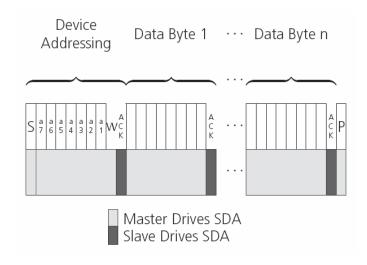

#### 6.6 SPI Port

A Serial Peripheral Interface (<u>SPI</u>) bus is available with selected receivers. See our online product descriptions for availability.

SPI is a four-wire synchronous communication interface. In contrast to UART, the master provides the clock signal, which therefore doesn't need to be specified for the slave in advance. Moreover, a baud rate setting is not applicable for the slave. SPI modes 0-3 are implemented and can be configured using the field mode. spiMode in CFG-PRT for SPI (default is SPI mode 0).

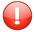

The SPI clock speed is limited depending on hardware and firmware versions!

#### 6.6.1 Maximum SPI clock speed

#### 6.6.2 Read Access

As the register mode is not implemented for the SPI port, only the UBX/NMEA message stream is provided. This stream is accessed using the Back-To-Back Read and Write Access (see section Back-To-Back Read and Write Access). When no data is available to be written to the receiver, MOSI should be held logic high, i.e. all bytes written to the receiver are set to OxFF.

To prevent the receiver from being busy parsing incoming data, the parsing process is stopped after 50 subsequent bytes containing 0xFF. The parsing process is re-enabled with the first byte not equal to 0xFF. The number of bytes to wait for deactivation (50 by default) can be adjusted using the field mode.ffCnt in CFG-PRT for SPI, which is only necessary when messages shall be sent containing a large number of subsequent 0xFF bytes.

If the receiver has no more data to send, it sets MISO to logic high, i.e. all bytes transmitted decode to 0xFF. An efficient parser in the host will ignore all 0xFF bytes which are not part of a message and will resume data processing as soon as the first byte not equal to 0xFF is received.

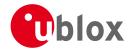

#### 6.6.3 Back-To-Back Read and Write Access

The receiver does not provide any write access except for writing UBX and NMEA messages to the receiver, such as configuration or aiding data. For every byte written to the receiver, a byte will simultaneously be read from the receiver. While the master writes to MOSI, at the same time it needs to read from MISO, as any pending data will be output by the receiver with this access. The data on MISO represents the results from a current address read, returning 0xFF when no more data is available.

#### SPI Back-To-Back Read/Write Access

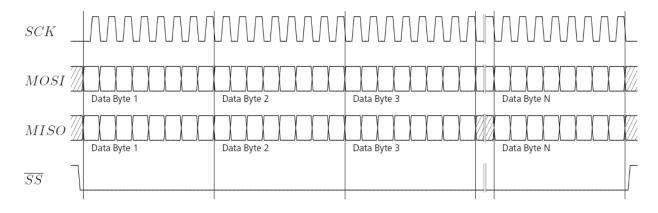

#### 6.7 How to change between protocols

Reconfiguring a port from one protocol to another is a two-step process:

- Step 1: the preferred protocol(s) needs to be enabled on a port using CFG-PRT. One port can handle several protocols at the same time (e.g. NMEA and UBX). By default, all ports are configured for UBX and NMEA protocol so in most cases, it's not necessary to change the port settings at all. Port settings can be viewed and changed using the CFG-PRT messages.
- Step 2: activate certain messages on each port using CFG-MSG.

# 7 Receiver Configuration

#### 7.1 Configuration Concept

u-blox positioning technology is fully configurable with UBX protocol configuration messages (message class UBX-CFG). The configuration used by the GNSS receiver during normal operation is termed "Current Configuration". The Current Configuration can be changed during normal operation by sending any UBX-CFG-XXX message to the receiver over an I/O port. The receiver will change its Current Configuration immediately after receiving the configuration message. The GNSS receiver always uses only the Current Configuration.

Unless the Current Configuration is made permanent by using UBX-CFG-CFG as described below, the Current Configuration will be lost when there is:

- a power cycle
- a hardware reset
- a (complete) controlled software reset

See the section on resetting a receiver for details.

The Current Configuration can be made permanent (stored in a non-volatile memory) by saving it to the "Permanent Configuration". This is done by sending a UBX-CFG-CFG message with an appropriate **saveMask** (UBX-CFG-CFG/save).

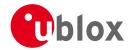

The Permanent Configuration is copied to the Current Configuration after start-up or when a UBX-CFG-CFG message with an appropriate **loadMask** (UBX-CFG-CFG/load) is sent to the receiver.

The Permanent Configuration can be restored to the receiver's Default Configuration by sending a UBX-CFG-CFG message with an appropriate **clearMask** (UBX-CFG-CFG/clear) to the receiver.

This only replaces the Permanent Configuration, not the Current Configuration. To make the receiver operate with the Default Configuration which was restored to the Permanent Configuration, a UBX-CFG-CFG/load command must be sent or the receiver must be reset.

The mentioned masks (saveMask, loadMask, clearMask) are 4-byte bitfields. Every bit represents one configuration sub-section. These sub-sections are defined in section "Organization of the Configuration Sections". All three masks are part of every UBX-CFG-CFG message. Save, load and clear commands can be combined in the same message. Order of execution is: clear, save, load.

The following diagram illustrates the process:

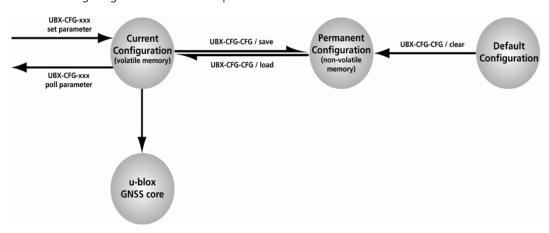

It is possible to change the current communications port settings using a UBX-CFG-CFG message. This could affect baud rate and other transmission parameters. Because there may be messages queued for transmission there may be uncertainty about which protocol applies to such messages. In addition a message currently in transmission may be corrupted by a protocol change. Host data reception parameters may have to be changed to be able to receive future messages, including the acknowledge message associated with the UBX-CFG-CFG message.

#### 7.2 Organization of the Configuration Sections

The configuration is divided into several sub-sections. Each of these sub-sections corresponds to one or several UBX-CFG-XXX messages. The sub-section numbers in the following tables correspond to the bit position in the masks mentioned above. All values not listed are reserved

#### **Configuration sub-sections**

| Number | Name | CFG messages | Description                                                       |
|--------|------|--------------|-------------------------------------------------------------------|
| 0      | PRT  | UBX-CFG-PRT  | Port and USB settings                                             |
|        |      | UBX-CFG-USB  |                                                                   |
| 1      | MSG  | UBX-CFG-MSG  | Message settings (enable/disable, update rate)                    |
| 2      | INF  | UBX-CFG-INF  | Information output settings (Errors, Warnings, Notice, Test etc.) |

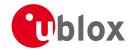

Configuration sub-sections continued

| Number | Name | CFG messages      | Description                                                    |
|--------|------|-------------------|----------------------------------------------------------------|
| 3      | NAV  | UBX-CFG-NAV5      | Settings for Navigation Parameters, Receiver Datum,            |
|        |      | UBX-CFG-NAVX5     | Measurement and Navigation Rate, SBAS, NMEA protocol and       |
|        |      | UBX-CFG-DAT       | Time mode (TIMING and FTS product variants only)               |
|        |      | UBX-CFG-RATE      |                                                                |
|        |      | UBX-CFG-SBAS      |                                                                |
|        |      | UBX-CFG-NMEA      |                                                                |
|        |      | UBX-CFG-TMODE2    |                                                                |
| 4      | RXM  | UBX-CFG-GNSS      | GNSS Settings, Power Mode Settings, Time Pulse Settings,       |
|        |      | UBX-CFG-TP5       | Jamming/Interference Monitor Settings                          |
|        |      | UBX-CFG-RXM       |                                                                |
|        |      | UBX-CFG-PM2       |                                                                |
|        |      | UBX-CFG-ITFM      |                                                                |
| 9      | RINV | UBX-CFG-RINV      | Remote Inventory configuration                                 |
| 10     | ANT  | UBX-CFG-ANT       | Antenna configuration                                          |
| 11     | LOG  | UBX-CFG-LOGFILTER | Logging configuration                                          |
| 12     | FTS  | UBX-CFG-DOSC      | Disciplining configuration. Only applicable to the FTS product |
|        |      | UBX-CFG-ESRC      | variant.                                                       |
|        |      | UBX-CFG-SMGR      |                                                                |
|        |      | UBX-CFG-SWI2C     |                                                                |
|        |      | UBX-CFG-SWI2CDAC  |                                                                |

#### 7.3 Permanent Configuration Storage Media

The Current Configuration is stored in the receiver's volatile RAM. Hence, any changes made to the Current Configuration without saving will be lost if any of the reset events listed in the section above occur. By using UBX-CFG-CFG/save, the selected configuration sub-sections are saved to all non-volatile memories available:

- On-chip BBR (battery backed RAM). In order for the BBR to work, a backup battery must be applied to the receiver.
- External flash memory, where available.

#### 7.4 Receiver Default Configuration

The Permanent Configuration can be reset to Default Configuration through a UBX-CFG-CFG/clear message. The receiver's Default Configuration is normally determined when the receiver is manufactured. Refer to specific product data sheet for further details.

## 8 Forcing a Receiver Reset

Typically, in GNSS receivers, one distinguishes between cold, warm, and hot starts, depending on the type of valid information the receiver has at the time of the restart.

- **Cold start** In cold start mode, the receiver has **no** information from the last position (e.g. time, velocity, frequency etc.) at startup. Therefore, the receiver must search the full time and frequency space, and all possible satellite numbers. If a satellite signal is found, it is tracked to decode the ephemeris (18-36 seconds under strong signal conditions), whereas the other channels continue to search satellites. Once there is a sufficient number of satellites with valid ephemeris, the receiver can calculate position and velocity data. Please note that some competitors call this startup mode Factory Startup.
- Warm start In warm start mode, the receiver has approximate information for time, position, and coarse

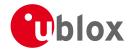

satellite position data (Almanac). In this mode, after power-up, the receiver normally needs to download ephemeris before it can calculate position and velocity data. As the ephemeris data usually is outdated after 4 hours, the receiver will typically start with a Warm start if it has been powered down for more than 4 hours. In this scenario, several augmentations are possible. See the section on Multi-GNSS Assistance.

• **Hot start** In hot start mode, the receiver was powered down only for a short time (4 hours or less), so that its ephemeris is still valid. Since the receiver doesn't need to download ephemeris again, this is the fastest startup method.

In the UBX-CFG-RST message, one can force the receiver to reset and clear data, in order to see the effects of maintaining/losing such data between restarts. For this, the CFG-RST message offers the navBbrMask field, where hot, warm and cold starts can be initiated, and also other combinations thereof.

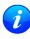

Data stored in flash memory is not cleared by any of the options provided by UBX-CFG-RST. So, for example, if valid AssistNow Offline data stored in the flash it is likely to have an impact on a "cold start".

The Reset Type can also be specified. This is not related to GNSS, but to the way the software restarts the system.

- **Hardware Reset** uses the on-chip Watchdog, in order to electrically reset the chip. This is an immediate, asynchronous reset. No Stop events are generated. This is equivalent to pulling the Reset signal on the receiver.
- **Controlled Software Reset** terminates all running processes in an orderly manner and, once the system is idle, restarts operation, reloads its configuration and starts to acquire and track GNSS satellites.
- **Controlled Software Reset (GNSS only)** only restarts the GNSS tasks, without reinitializing the full system or reloading any stored configuration.
- **Controlled GNSS Stop** stops all GNSS tasks. The receiver will not be restarted, but will stop any GNSS related processing.
- Controlled GNSS Start starts all GNSS tasks.

# 9 Remote Inventory

#### 9.1 Description

The *Remote Inventory* enables storing user-defined data in the non-volatile memory of the receiver. The data can be either binary or a string of ASCII characters. In the second case, it is possible to dump the data at startup.

#### 9.2 Usage

- The contents of the *Remote Inventory* can be set and polled with the message UBX-CFG-RINV. Refer to the message specification for a detailed description.
- If the contents of the *Remote Inventory* are polled without having been set before, the default configuration (see table below) is output.

#### **Default configuration**

| Parameter | Value                    |
|-----------|--------------------------|
| flags     | 0x00                     |
| data      | "Notice: no data saved!" |

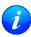

As with all configuration changes, these must be saved in order to be made permanent. Make sure to save the section RINV before resetting or switching off the receiver. For more information about saving a configuration, see section Configuration Concept.

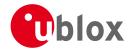

#### **10 Power Management**

u-blox receivers support different power modes. These modes represent strategies of how to control the acquisition and tracking engines in order to achieve either the best possible performance or good performance with reduced power consumption.

Power modes are selected using the message UBX-CFG-RXM and configured using UBX-CFG-PM2.

#### **10.1 Continuous Mode**

During a cold start, a receiver in Continuous Mode continuously deploys the acquisition engine to search for all satellites. Once a position can be calculated and a sufficient number of satellites are being tracked, the acquisition engine is powered off resulting in significant power savings. The tracking engine continuously tracks acquired satellites and acquires other available or emerging satellites. Whenever the receiver can no longer calculate a position or the number of satellites tracked is below the sufficient number, the acquisition engine is powered on again to guarantee a quick reacquisition.

Note that even if the acquisition engine is powered off, satellites continue to be acquired.

#### 10.2 Power Save Mode

Power Save Mode (PSM) allows a reduction in system power consumption by selectively switching parts of the receiver on and off.

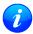

Note: Power Save Mode cannot be selected when the receiver is configured to process GLONASS signals.

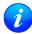

Note: Power Save Mode is not supported in conjunction with the ADR or FTS product variants.

#### 10.2.1 Operation

Power Save Mode has two modes of operation:

- Cyclic tracking operation is used when position fixes are required in short periods of 1 to 10s
- ON/OFF operation is used for periods longer than 10s, and can be in the order of minutes, hours or days.

The mode of operation can be configured, and depending on the setting, the receiver demonstrates different behavior: In ON/OFF operation the receiver switches between phases of start-up/navigation and phases with low or almost no system activity. In cyclic tracking the receiver does not shut down completely between fixes, but uses low power tracking instead.

PSM is based on a state machine with five different states: *Inactive for update* and *Inactive for search* states, *Acquisition* state, *Tracking* state and *Power Optimized Tracking (POT)* state.

- Inactive states: Most parts of the receiver are switched off.
- Acquisition state: The receiver actively searches for and acquires signals. Maximum power consumption.
- *Tracking* state: The receiver continuously tracks and downloads data. Less power consumption than in *Acquisition* state.
- *POT* state: The receiver repeatedly loops through a sequence of tracking (TRK), calculating the position fix (Calc), and entering an idle period (Idle). No new signals are acquired and no data is downloaded. Much less power consumption than in *Tracking* state.

The following figure illustrates the state machine:

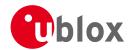

#### State machine

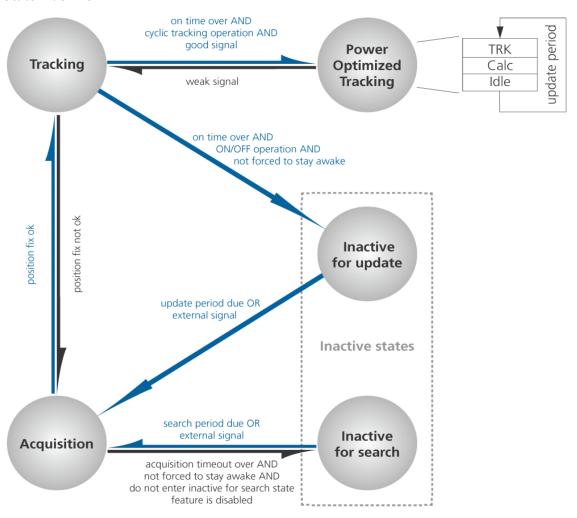

#### 10.2.1.1 ON/OFF operation - long update period

When the receiver is switched on, it first enters *Acquisition* state. If it is able to obtain a valid position fix within the time given by the acquisition timeout, it switches to *Tracking* state. Otherwise it enters *Inactive for search* state and re-starts after the configured search period (minus a start-up margin). As soon as the receiver gets a valid position fix (one passing the navigation output filters), it enters *Tracking* state. Upon entering *Tracking* state, the on time is started. Once the on time is over *Inactive for update* state is entered and the receiver re-starts according to the configured update grid (see section Grid offset for an explanation). If the signal is lost while in *Tracking* state, *Acquisition* state is entered. If the signal is not found within the acquisition timeout, the receiver enters *Inactive for search* state. Otherwise the receiver will re-enter *Tracking* state and stay there until the newly started on time is over.

The diagram below illustrates how ON/OFF operation works:

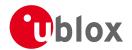

#### Diagram of ON/OFF operation

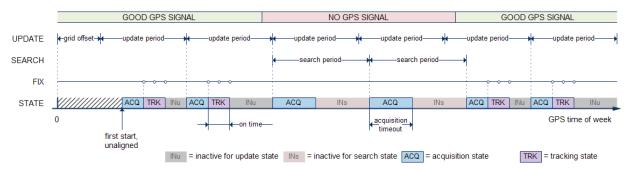

#### 10.2.1.2 Cyclic tracking operation - short update period

When the receiver is switched on, it first enters *Acquisition* state. If it is able to obtain a position fix within the time given by the acquisition timeout, it switches to *Tracking* state. Otherwise, it will enter *Inactive for search* state and re-start within the configured search grid. After a valid position fix, *Tracking* state is entered and the on time is started. In other words the on time is started with the first valid position fix. Once the on time is over, *POT* state is entered. In *POT* state the receiver continues to output position fixes according to the update period. To have maximum power savings, set the on time to zero. This causes the receiver to enter *POT* state as soon as possible. If the signal becomes weak or is lost during *POT* state, *Tracking* state is entered. Once the signal is good again and the newly started on time is over, the receiver will re-enter *POT* state. If the receiver can't get a position fix in the *Tracking* state, it enters *Acquisition* state. Should the acquisition fail as well, *Inactive for search* state is entered.

The diagram below illustrates how cyclic tracking operation works:

#### Diagram of cyclic tracking operation

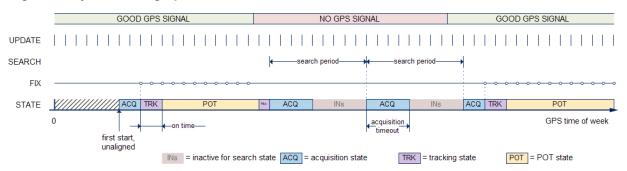

#### 10.2.1.3 User controlled operation - update and search period of zero

Setting the update period to zero causes the receiver to wait in the *Inactive for update* state until woken up by the user. Setting the search period to zero causes the receiver to wait in the *Inactive for search* state indefinitely after an unsuccessful start-up. Any wake-up event will re-start the receiver. See section Wake-up for more information on wake-up events.

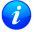

External wake-up is required when setting update or search period to zero!

#### 10.2.1.4 Satellite data download

The receiver is not able to download satellite data (e.g. the ephemeris) while it is working in ON/OFF or cyclic tracking operation. Therefore it has to temporarily switch to continuous operation for the time the satellites transmit the desired data. To save power the receiver schedules the downloads according to an internal timetable and only switches to continuous operation while data of interest is being transmitted by the SVs.

Each SV transmits its own ephemeris data. Ephemeris data download is feasible when the corresponding SV

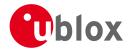

has been tracked with a minimal C/No over a certain period of time. The download is scheduled in a 30 minute grid or immediately when fewer than a certain number of visible SVs have valid ephemeris data.

Almanac, ionosphere, UTC correction and SV health data are transmitted by all SVs simultaneously. Therefore these parameters can be downloaded when a single SV is tracked with a high enough C/No.

#### 10.2.2 Configuration

Power Save Mode is enabled and disabled with the UBX-CFG-RXM message and configured with the UBX-CFG-PM2 message.

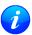

When enabling Power Save Mode, SBAS support can be disabled (UBX-CFG-SBAS) since the receiver will be unable to download any SBAS data in this mode.

A number of parameters can be used to customize PSM to your specific needs. These parameters are listed in the following table:

#### **Power Save Mode configuration options**

| Parameter                        | Description                                                                                       |
|----------------------------------|---------------------------------------------------------------------------------------------------|
| Mode of operation                | Receiver mode of operation                                                                        |
| Update period                    | Time between two position fix attempts                                                            |
| Search period                    | Time between two acquisition attempts if the receiver is unable to get a position fix             |
| Acquisition timeout              | Time after which the receiver stops acquisition and enters <i>Inactive for search</i> state       |
| On-time                          | Time the receiver remains in <i>Tracking</i> state and produces position fixes                    |
| Wait for timefix                 | Wait for time fix before entering <i>Tracking</i> state                                           |
| Do not enter <i>Inactive for</i> | Receiver does not enter <i>Inactive for search</i> state if it can't get a position fix but keeps |
| search state                     | trying instead                                                                                    |
| Update RTC                       | Enables periodic Real Time Clock (RTC) update                                                     |
| Update Ephemeris                 | Enables periodic ephemeris update                                                                 |
| EXTINT selection                 | Selects EXTINT pin used with pin control feature                                                  |
| EXTINT 'high' keeps              | Enables force-ON pin control feature                                                              |
| awake                            |                                                                                                   |
| EXTINT 'low' forces sleep        | Enables force-OFF pin control feature                                                             |
| Grid offset                      | Time offset of update grid with respect to GPS start of week                                      |

#### 10.2.2.1 Mode of operation

The mode of operation to use mainly depends on the update period: For short update periods (in the range of a few seconds), cyclic tracking should be configured. For long update periods (in the range of minutes or longer), only use ON/OFF operation.

See section ON/OFF operation - long update period and Cyclic tracking operation - short update period for more information on the two modes of operation.

#### 10.2.2.2 Update and search period

The update period specifies the time between successive position fixes. If no position fix can be obtained within the acquisition timeout, the receiver will retry after the time specified by the search period. Update and search period are fixed with respect to an absolute time grid based on GPS time. They do not refer to the time of the last valid position fix or last position fix attempt.

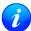

New settings are ignored if the update period or the search period exceeds the maximum number of milliseconds in a week. In that case the previously stored values remain effective.

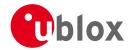

#### 10.2.2.3 Acquisition timeout

The receiver tries to obtain a position fix within the time given in the acquisition timeout. This setting is treated as a minimum value. If the receiver determines that it needs more time for the given starting conditions, it will automatically prolong this time. If set to zero, the acquisition timeout is exclusively determined by the receiver. If the GPS signal is very weak or absent, the timeout determined by the receiver may be shortened in order to save power. However, the acquisition timeout will never be shorter than the configured value.

#### 10.2.2.4 On time and wait for timefix

The *on-time* parameter specifies how long the receiver stays in *Tracking* state before switching to the *POT* state or *Inactive for update* state. The quality of the position fixes can be configured by setting the masks in the message UBX-CFG-NAV5. If the *wait for timefix* option is enabled the transition from *Acquisition* to *Tracking* state is made only if the GPS time is known and within the configured limits, and the receiver is continuously producing position fixes for more than two seconds. Thus enabling the wait for timefix option usually delays the transition from *Acquisition* to *Tracking* state by a few seconds. Keep in mind that setting harder limits in UBX-CFG-NAVX5 will prolong start-up time so you might want to increase the acquisition timeout.

#### 10.2.2.5 Do not enter 'inactive for search' state when no fix

If this option is enabled, the receiver acts differently in case it can't get a fix: instead of entering *Inactive for search* state, it keeps trying to acquire a fix. In other words, the receiver will never be in *Inactive for search* state and therefore the search period and the acquisition timeout are obsolete.

#### 10.2.2.6 Update RTC and Ephemeris

To maintain the ability of a fast start-up, the receiver needs to calibrate its RTC and update its ephemeris data on a regular basis. This can be ensured by activating the update RTC and update Ephemeris option. The RTC is calibrated every 5 minutes and the ephemeris data is updated approximately every 30 minutes. See section Satellite data download for more information.

#### 10.2.2.7 EXTINT pin control

The pin control feature allows overriding the automatic active/inactive cycle of Power Save Mode. The state of the receiver can be controlled through either the EXTINTO or the EXTINT1 pin.

If the Force-ON feature is enabled, the receiver will not enter the *Inactive* states as long as the configured EXTINT pin (either EXTINTO or EXTINT1) is at a 'high' level. The receiver will therefore always be in *Acquisition/Tracking* states (ON/OFF operation) or *Acquisition/Tracking/POT* states (cyclic tracking operation). When the pin level changes to 'low' the receiver continues with its configured behavior. UBX-CFG-PM2 is used to select and configure the pin that will control the behavior as described above.

If the Force-OFF feature is enabled, the receiver will enter *Inactive* state and remain there until the next wake-up event. Any wake-up event can wake up the receiver, even while the EXTINT pin is set to Force-OFF. However, the receiver will only wake up for the time period needed to read the configuration pin settings, i.e. Force-OFF, and will then enter *Inactive* state again.

#### 10.2.2.8 Grid offset

Once the receiver has a valid time, the update grid is aligned to the start of the GPS week (Sunday at 00:00 o'clock). Before having a valid time, the update grid is unaligned. A grid offset now shifts the update grid with respect to the start of the GPS week. An example of usage can be found in section Use grid offset.

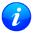

The grid offset is not used in cyclic tracking operation.

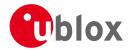

#### 10.2.3 Features

#### 10.2.3.1 Communication

When PSM is enabled, communication with the receiver (e.g. UBX message to disable PSM) requires particular attention. This is because the receiver may be in *Inactive* state and therefore unable to receive any message through its interfaces. To ensure that the configuration messages are processed by the receiver, even while in *Inactive* state, the following steps need to be taken:

- Send a dummy sequence of 0xFF (one byte is sufficient) to the receiver's UART interface. This will wake up the receiver if it is in *Inactive* state. If the receiver is not in *Inactive* state, the sequence will be ignored.
- Send the configuration message about half a second after the dummy sequence. If the interval between the
  dummy sequence and the configuration message is too short, the receiver may not yet be ready. If the
  interval is too long, the receiver may return to *Inactive* state before the configuration message was received.
  It is therefore important to check for a UBX-ACK-ACK reply from the receiver to confirm that the
  configuration message was received.
- Send the configuration save message immediately after the configuration message.

### 10.2.3.2 Wake-up

The receiver can be woken up by generating an edge on one of the following pins:

- rising or falling edge on one of the EXTINT pins
- rising or falling edge on the RXD1 pin
- rising edge on NRESET pin

All wake-up signals are interpreted as a position request, where the receiver wakes up and tries to obtain a position fix. Wake-up signals have no effect if the receiver is already in *Acquisition*, *Tracking* or *POT* state.

#### 10.2.3.3 Behavior while USB host connected

As long as the receiver is connected to a USB host, it will not enter the lowest possible power state. This is because it must retain a small level of CPU activity to avoid breaching requirements of the USB specification. The drawback, however, is that power consumption is higher.

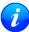

Wake-up by pin/UART is possible even if the receiver is connected to a USB host. The state of the pin must be changed for at least one millisecond.

### 10.2.3.4 Cooperation with the AssistNow Autonomous feature

If both PSM and AssistNow Autonomous features are enabled, the receiver won't enter *Inactive for update* state as long as *AssistNow Autonomous* carries out calculations. This prevents losing data from unfinished calculations and, in the end, reduces the total extra power needed for *AssistNow Autonomous*. The delay before entering *Inactive for update* state, if any, will be in the range of several seconds, rarely more than 20 seconds.

Only entering *Inactive for update* state is affected by *AssistNow Autonomous*. In other words: in cyclic tracking operation, *AssistNow Autonomous* will not interfere with the PSM (apart from the increased power consumption).

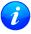

Enabling the AssistNow Autonomous feature will lead to increased power consumption while prediction is calculated. The main goal of PSM is to reduce the overall power consumption. Therefore for each application special care must be taken to judge whether AssistNow Autonomous is beneficial to the overall power consumption or not.

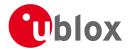

#### 10.2.4 Examples

### 10.2.4.1 Use Grid Offset

Scenario: Get a position fix once a day at a fixed time. If the position fix cannot be obtained try again every two hours.

Solution: First set the update period to 24\*3600s and the search period to 2\*3600s. Now a position fix is obtained every 24 hours and if the position fix fails retrials are scheduled in two hour intervals. As the update grid is aligned to midnight Saturday/Sunday, the position fixes happen at midnight. By setting the grid offset to 12\*3600s the position fixes are shifted to once a day at noon. If the position fix at noon fails, retrials take place every two hours, the first at 14:00. Upon successfully acquiring a position fix the next fix attempt is scheduled for noon the following day.

### 10.2.4.2 Use update periods of zero

Scenario: Get a position fix on request.

Solution: Set update and search period to zero. This way the receiver stays inactive until it is woken up.

# 10.3 Peak current settings

The peak current during acquisition can be reduced by activating the corresponding option in CFG-PM2. A peak current reduction will result in longer start-up times of the receiver.

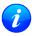

This setting is independent of the activated mode (Continuous or Power Save Mode).

### 10.4 Power On/Off command

With message RXM-PMREQ the receiver can be forced to enter *Inactive* state (in Continuous and Power Save Mode). It will stay in *Inactive* state for the time specified in the message or until it is woken up by an EXTINT or activity on the RXD1 line.

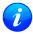

Sending the message RXM-PMREQ while the receiver is in Power Save Mode will overrule PSM and force the receiver to enter Inactive state. It will stay in Inactive state until woken up. After wake-up the receiver continues working in Power Save Mode as configured.

### 10.5 EXTINT pin control when Power Save Mode is not active

The receiver can be forced OFF also when Power Save Mode is not active. This works the same way as EXTINT pin control in Power Save Mode. Just as in Power Save Mode, this feature has to be enabled and configured using CFG-PM2.

# 10.6 Measurement and navigation rate with Power Save Mode

In Continuous Mode, measurement and navigation rate is configered using UBX-CFG-RATE. In Power Save Mode however, measurement and navigation rate can differ from the configured rates as follows:

- Cyclic Operation: When in state *Power Optimized Tracking*, the measurement and navigation rate is determined by the *updatePeriod* configured in CFG-PM2. The receiver can however switch to *Tracking* state (e.g. to download data). When in *Tracking* state, the measurement and navigation rate is as configured with UBX-CFG-RATE. Note: When the receiver is no longer able to produce position fixes, it can switch from Cyclic Operation to ON/OFF Operation (if this is not disabled with the *doNotEnterOff* switch in CFG-PM2). In that case the remarks below are relevant.
- **ON/OFF Operation**: When in state *Acquisition*, the measurement and navigation rate is **fixed to 2Hz**. All NMEA (an possibly UBX) messages that are output upon a navigation fix are also output with a rate of 2Hz.

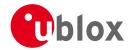

This must be considered when choosing the baud rate of a receiver that uses Power Save Mode! Note that a receiver might stay in *Acquisition* state for quite some time (can be tens of seconds under weak signal conditions). When the receiver eventually switches to *Tracking* state, the measurement and navigation rate will be as configured with UBX-CFG-RATE.

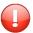

When using Power Save Mode, the baud rate of the receiver must be chosen such that it can handle the amount of data that is output when measurement and navigation rate is 2Hz.

# 11 Time Mode Configuration

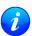

This feature is only available with the FTS product variant

This section relates to the configuration message UBX-CFG-TMODE2.

### 11.1 Introduction

Time Mode is a special receiver mode where the position of the receiver is known and fixed and only the time is calculated using all available satellites. This mode allows for maximum time accuracy as well as for single-SV solutions.

# 11.2 Fixed Position

In order to use the *Time Mode*, the receiver's position must be known as exactly as possible. Either the user already knows and enters the position, or it is determined using Survey-in. Errors in the fixed position will translate into time errors depending on the satellite constellation. Using the TDOP value (see UBX-NAV-DOP) and assuming a symmetrical 3D position error, the expected time error can be estimated as

```
time error = tdop * position error
```

As a rule of thumb the position should be known with an accuracy of better than 1 m for a timing accuracy in the order of nanoseconds. If an accuracy is required only in the order of microseconds, a position accuracy of roughly 300 m is sufficient.

# 11.3 Survey-in

Survey-in is the procedure that is carried out prior to using *Time Mode*. It determines a stationary receiver's position by building a weighted mean of all valid 3D position solutions.

Two requirements for stopping the procedure must be specified:

- The **minimum observation time** defines a minimum amount of observation time regardless of the actual number of valid fixes that were used for the position calculation. Reasonable values range from one day for high accuracy requirements to a few minutes for coarse position determination.
- The **required 3D position standard deviation** forces the calculated position to be of at least the given accuracy. As the position error translates into a time error when using *Time Mode* (see above), one should carefully evaluate the time accuracy requirements and the choose an appropriate position accuracy requirement.

Survey-in ends, when **both** requirements are met. After Survey-in has finished successfully, the receiver will automatically enter fixed position *Time Mode*. The Survey-in status can queried using the UBX-TIM-SVIN message.

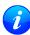

The "Standard Deviation" parameter defines uncertainty of the manually provided "True Position" set of parameters. This uncertainty directly affects the accuracy of the timepulse. This is to prevent an error that would otherwise be present in the timepulse because of the initially inaccurate position (assumed to be correct by the receiver) without users being aware of it. The "3D accuracy"

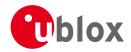

parameter in "Fixed Position" as well as the "Position accuracy limit" in "Survey-in" affect the produced time information and the timepulse in the same way. Please note that the availability of the position accuracy does not mitigate the error in the timepulse but only accounts for it when calculating the resulting time accuracy.

# 12 Time pulse

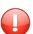

There is only limited support for the generation of time pulses when running in BeiDou mode. In particular the accuracy of the time pulse in BeiDou mode has not been calibrated.

#### 12.1 Introduction

u-blox GNSS receivers include a time pulse function providing clock pulses with configurable duration and frequency. The time pulse function can be configured using the CFG-TP5 message. The TIM-TP message provides time information for the next pulse, time source and the quantization error of the output pin.

### Pulse Mode: Rising

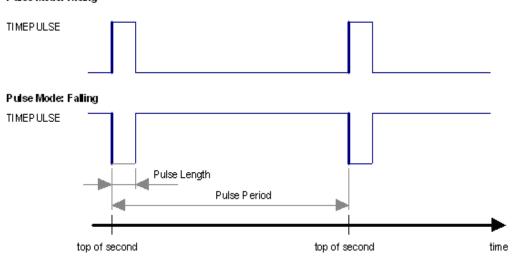

# 12.2 Recommendations

- For best time pulse performance it is recommended to disable the SBAS subsystem.
- Mixing different GNSS systems may impair the timing performance, thus for getting a consistent timing performance, all receivers used for synchronization should be configured to one and the same single GNSS, e.g. GPS only
- When using time pulse for precision timing applications it is recommended to calibrate the RF signal delay against a reference-timing source.
- Care needs to be given to the cable delay settings in the receiver configuration.
- In order to get the best timing accuracy with the antenna, a fixed and accurate position is needed.
- If relative time accuracy between multiple receivers is required, do not mix receivers of different product families. If this is required, the receivers must be calibrated accordingly, by setting cable delay and user delay.
- The recommended configuration when using the TIM-TP message is to set both the measurement rate (CF G-RATE) and the time pulse frequency (CFG-TP5) to 1Hz.

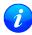

Since the rate of TIM-TP is bound to the measurement rate, more than one TIM-TP message can appear between two pulses if the measurement rate is set larger than the time pulse frequency. In this case all TIM-TP messages in between a time pulse T1 and T2 belong to T2 and the last TIM-TP before T2 reports the most accurate quantization error. In general, if the navigation

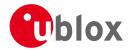

solution rate and time pulse rate are configured to different values, there will not be a single TIM-TP message for each time pulse.

The sequential order of the signal present at the TIMEPULSE pin and the respective output message for the simple case of 1 pulse per second (1PPS) and a one second navigation update rate is shown in the following figure.

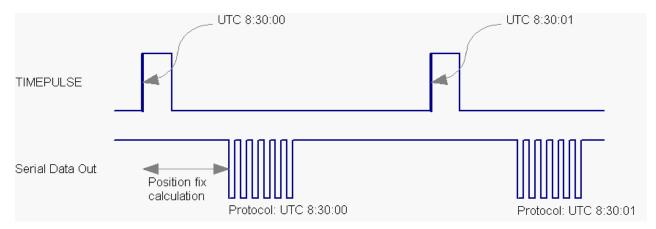

# 12.3 Time pulse configuration

u-blox GNSS receivers provide one or two TIMEPULSE pins (dependant on product variant) delivering a time pulse (TP) signal with a configurable pulse period, pulse length and polarity (rising or falling edge). Check the product data sheet for detailed specification of configurable values.

It is possible to define different signal behavior (i.e. output frequency and pulse length) depending on whether or not the receiver is locked to a reliable time source. Time pulse signals can be configured using the UBX proprietary message CFG-TP5.

# 12.4 Configuring time pulse with UBX-CFG-TP5

The UBX message CFG-TP5 can be used to change the time pulse settings, and includes the following parameters defining the pulse:

- **time pulse index** Index of time pulse output pin to be configured.
- antenna cable delay Signal delay due to the cable between antenna and receiver.
- **RF group delay** Signal delay in the RF module of the receiver (read-only).
- **pulse frequency/period** Frequency or period time of the pulse when locked mode is not configured or active.
- pulse frequency/period lock Frequency or period time of the pulse, as soon as receiver has calculated a valid time from a received signal. Only used if the corresponding flag is set to use another setting in locked mode.
- **pulse length/ratio** Length or duty cycle of the generated pulse, either specifies a time or ratio for the pulse to be on/off.
- pulse length/ratio lock Length or duty cycle of the generated pulse, as soon as receiver has calculated a valid time from a received signal. Only used if the corresponding flag is set to use another setting in locked mode.
- user delay The cable delay from the receiver to the user device plus signal delay of any user application.
- active time pulse will be active if this bit is set.
- **lock to gps freq** Use frequency gained from GNSS signal information rather than local oscillator's frequency if flag is set.

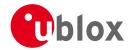

- **locked other setting** If this bit is set, as soon as the receiver can calculate a valid time, the alternative setting is used. This mode can be used for example to disable time pulse if time is not locked, or indicate lock with different duty cycles.
- is frequency Interpret the 'Frequency/Period' field as frequency rather than period if flag is set.
- is length Interpret the 'Length/Ratio' field as length rather than ratio if flag is set.
- align to TOW If this bit is set, pulses are aligned to the top of a second.
- **polarity** If set, the first edge of the pulse is a rising edge (Pulse Mode: Rising).
- **grid UTC/GPS** Selection between UTC (0) or GPS (1) timegrid. Also effects the time output by TIM-TP message.
- 1

The maximum pulse length can't exceed the pulse period.

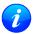

time pulse settings shall be chosen in such a way, that neither the high nor the low period of the output is less than 50 ns (except when disabling it completely), otherwise pulses can be lost.

### 12.4.1 Example 1:

The example below shows the 1PPS TP signal generated on the time pulse output according to the specific parameters of the CFG-TP5 message. The 1 Hz output is maintained whether or not the receiver is locked to GPS time. The alignment to TOW can only be maintained when GPS time is locked.

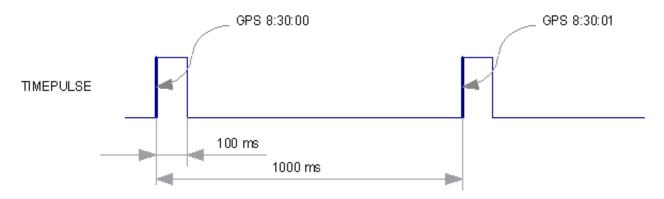

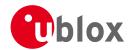

| UBX - CFG (Config) - T                                                                                                    | 「P5 (Timepulse 5)                            |
|----------------------------------------------------------------------------------------------------|----------------------------------------------|
| Timepulse Settings                                                                                                    |                                              |
| 0-TIMEPULSE                                                                                                    | -                                            |
| ✓ Active                                                                                                    |                                              |
| C Frequency                                                                                                    | <ul><li>Period</li></ul>                     |
| Period                                                                                                    | 1000000 [us]                                 |
| € Length     ■ Length     ■ Length | C Duty Cycle                                 |
| Length                                                                                                    | 100000 [us]                                  |
| Lock to GPS Fre                                                                                                    | equency if available<br>GPS time locked mode |
| Period Locked                                                                                                    | 0 [us]                                       |
| Length Locked                                                                                                    | 50 [us]                                      |
| Align Pulse to T0                                                                                                    | DW=0 as soon as<br>ed and valid              |
| 0 - UTC Time                                                                                                    | •                                            |
| ✓ Invert pulse pola                                                                                                    | arity                                        |
| User Delay                                                                                                    | 0 [ns]                                       |
| Receiver Global Set                                                                                                    | tings                                        |
| Cable Delay                                                                                                    | 0 [ns]                                       |
| RF Group Delay                                                                                                    | 0 [ns]                                       |
|                                                                                                    |                                              |

# 12.4.2 Example 2:

The following example shows a 10 MHz TP signal generated on the TIMEPULSE2 output when the receiver is locked to GPS time. Without the lock to GPS time no frequency is output.

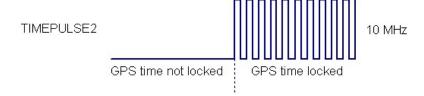

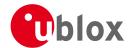

| UBX - CFG (Config) - TP5 (Timepulse 5)                       |
|--------------------------------------------------------------|
| Timepulse Settings                                           |
| 1 - TIMEPULSE2 ▼                                             |
| ✓ Active                                                     |
| ● Frequency Period                                           |
| Frequency 1 [Hz]                                             |
| C Length © Duty Cycle                                        |
| Duty 0 [%]                                                   |
| ✓ Lock to GPS Frequency if available                         |
| Other Setting in GPS time locked mode                        |
| Frequency Locked 10000000 [Hz]                               |
| Duty Locked 50 [%]                                           |
| Align Pulse to TOW=0 as soon as GPS time is locked and valid |
| 0 - UTC Time                                                 |
| ✓ Invert pulse polarity                                      |
| User Delay 0 [ns]                                            |
| Receiver Global Settings                                     |
| Cable Delay 0 [ns]                                           |
| RF Group Delay 0 [ns]                                        |

# **13 Receiver Status Monitoring**

Messages in the UBX class  $\underline{\text{MON}}$  are used to report the status of the parts of the embedded computer system that are not GNSS-specific.

The main purposes are

- Hardware and Software Versions, using MON-VER
- Status of the Communications Input/Output system
- Status of various Hardware Sections with MON-HW

# 13.1 Input/Output system

The I/O system is a GNSS-internal layer where all data input- and output capabilities (such as UART, DDC, SPI, USB) of the GNSS receiver are combined. Each communications task has buffers assigned, where data is queued. For data originating at the receiver, to be communicated over one or multiple communications queues, the message MON-TXBUF can be used. This message shows the current and maximum buffer usage,

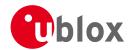

as well as error conditions.

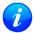

If the amount of data configured is too much for a certain port's bandwidth (e.g. all UBX messages output on a UART port with a baud rate of 9600), the buffer will fill up. Once the buffer space is exceeded, new messages to be sent will be dropped. For details see section Serial Communication Ports Description

Inbound data to the GNSS receiver is placed in buffers. Usage of these buffers is shown with the message MON-RXBUF. Further, as data is then decoded within the receiver (e.g. to separate UBX and NMEA data), the MON-MSGPP can be used. This message shows (for each port and protocol) how many messages were successfully received. It also shows (for each port) how many bytes were discarded because they were not in any of the supported protocol framings.

The following table shows the port numbers used. Note that any numbers not listed are reserved for future use.

#### **Port Number assignment**

| Port # | Electrical Interface              |  |  |
|--------|-----------------------------------|--|--|
| 0      | DDC (I <sup>2</sup> C compatible) |  |  |
| 1      | UART 1                            |  |  |
| 3      | USB                               |  |  |
| 4      | SPI                               |  |  |

Protocol numbers range from 0-7. All numbers not listed are reserved.

### **Protocol Number assignment**

| Protocol # | Protocol Name |  |
|------------|---------------|--|
| 0          | UBX Protocol  |  |
| 1          | NMEA Protocol |  |

# 13.2 Jamming/Interference Indicator

The field jamInd of the UBX-MON-HW message can be used as an indicator for continuous wave (narrowband) jammers/interference only. The interpretation of the value depends on the application. It is necessary to run the receiver in an unjammed environment to determine an appropriate value for the unjammed case. If the value rises significantly above this threshold, this indicates that a continuous wave jammer is present.

This indicator is always enabled.

The indicator is reporting any currently detected narrowband interference over all currently configured signal bands

# 13.3 Jamming/Interference Monitor (ITFM)

The field jammingState of the MON-HW message can be used as an indicator for both broadband and continuous wave (CW) jammers/interference. It is independent of the (CW only) jamming indicator described in Jamming/Interference Indicator above.

This monitor reports whether jamming has been detected or suspected by the receiver. The receiver monitors the background noise and looks for significant changes. Normally, with no interference detected, it will report 'OK'. If the receiver detects that the noise has risen above a preset threshold, the receiver reports 'Warning'. If in addition, there is no current valid fix, the receiver reports 'Critical'.

The monitor has four states as shown in the following table:

#### Jamming/Interference monitor reported states

| Value | Reported state | Description |
|-------|----------------|-------------|

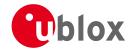

Jamming/Interference monitor reported states continued

| Value | Reported state | Description                                                      |  |
|-------|----------------|------------------------------------------------------------------|--|
| 0     | Unknown        | Jamming/interference monitor not enabled, uninitialized or       |  |
|       |                | antenna disconnected                                             |  |
| 1     | OK             | no interference detected                                         |  |
| 2     | Warning        | position ok but interference is visible (above the thresholds)   |  |
| 3     | Critical       | no reliable position fix and interference is visible (above the  |  |
|       |                | thresholds); interference is probable reason why there is no fix |  |

The monitor is disabled by default. The monitor is enabled by sending an appropriate UBX-CFG-ITFM message with the enable bit set. In this message it is also possible to specify the thresholds at which broadband and CW jamming are reported. These thresholds should be interpreted as the dB level above 'normal'. It is also possible to specify whether the receiver expects an active or passive antenna.

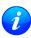

The monitor algorithm relies on comparing the currently measured spectrum with a reference from when a good fix was obtained. Thus the monitor will only function when the receiver has had at least one (good) first fix, and will report 'Unknown' before this time.

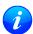

Jamming/Interference monitor is not supported in Power Save Mode (PSM) ON/OFF mode.

The monitor is reporting any currently detected interference over all currently configured signal bands

### 14 Timemark

The receiver can be used to provide an accurate measurement of the time at which a pulse was detected on the external interrupt pin. The reference time can be chosen by setting the time source parameter to GPS, UTC or local time in the UBX-CFG-TP5 configuration message (using flags LockGpsFreq and gridUtcGps). The delay figures defined with UBX-CFG-TP5 are also applied to the results output in the UBX-TIM-TM2 message.

A UBX-TIM-TM2 message is output at the next epoch if

- the UBX-TIM-TM2 message is enabled
- a rising or falling edge was triggered since last epoch on one of the EXTINT channels

The UBX-TIM-TM2 messages include time of the last timemark, new rising/falling edge indicator, time source, validity, number of marks and a quantization error. The timemark is triggered continuously.

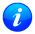

Only the last rising and falling edge detected between two epochs is reported since the output rate of the UBX-TIM-TM2 message corresponds to the measurement rate configured with UBX-CFG-RATE (see Figure below).

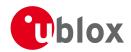

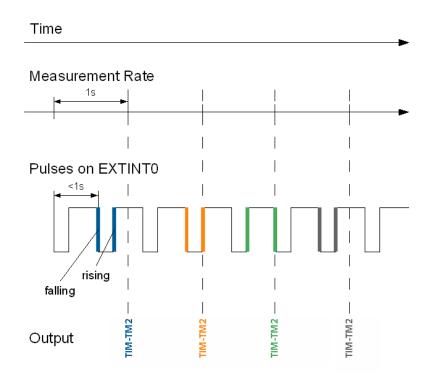

# 15 Multiple GNSS Assistance (MGA)

### 15.1 Introduction

Users would ideally like GNSS receivers to provide accurate position information the moment they are turned on. With standard GNSS receivers there can be a significant delay in providing the first position fix, principally because the receiver needs to obtain data from several satellites and the satellites transmit that data slowly. Under adverse signal conditions, data downloads from the satellites to the receiver can take minutes, hours or even fail altogether.

Assisted GNSS (A-GNSS) is a common solution to this problem and involves some form of reference network of receivers that collect data such as ephemeris, almanac, accurate time and satellite status and pass this onto to the target receiver via any suitable communications link. Such assistance data enables the receiver to compute a position within a few seconds, even under poor signal conditions.

The UBX-MGA message class provides the means for delivering assistance data to u-blox GNSS receivers and customers can obtain it from the u-blox AssistNow Online or AssistNow Offline Services. Alternatively they can obtain assistance data from third-party sources (e.g. SUPL/RRLP) and generate the appropriate UBX-MGA messages to send this data to the receiver.

### 15.2 Assistance Data

u-blox GNSS receivers currently accept the following types of assistance data:

- **Position:** Estimated receiver position can be submitted to the receiver using the UBX-MGA-INI-POS\_XYZ or UBX-MGA-INI-POS\_LLH messages.
- **Time:** The current time can either be supplied as an inexact value via the standard communication interfaces, suffering from latency depending on the baud rate, or using hardware time synchronization where an

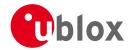

accurate time pulse is connected to an external interrupt. The preferred option is to supply UTC time using the <code>UBX-MGA-INI-TIME\_UTC</code> message, but times referenced to some GNSS can be delivered with the <code>UBX-MGA-INI-TIME</code> GNSS message.

- **Clock drift:** An estimate of the clock drift can be sent to the receiver using the UBX-MGA-INI-CLKD message.
- **Frequency:** It is possible to supply hardware frequency aiding by connecting a periodic rectangular signal with a frequency up to 500 kHz and arbitrary duty cycle (low/high phase duration must not be shorter than 50 ns) to an external interrupt, and providing the applied frequency value using the UBX-MGA-INI-FREQ message.
- **Current orbit data:** Each different GNSS transmits orbit data in slightly different forms. For each system there are separate messages for delivering ephemeris and almanac. So for example GPS ephemeris is delivered to the receiver using the UBX-MGA-GPS-EPH message, while GLONASS almanac is delivered with the UBX-MGA-GLO-ALM message.
- **Predicted orbit data:** UBX-MGA-ANO messages can be used to supply predictions of future orbit information to a u-blox receiver. These messages can be obtained from the AssistNow Offline Service and allow a receiver to improve its TTFF even when it is no longer connected to the Internet.
- **Auxiliary information:** Each GNSS transmits some auxiliary data (such as SV health information or UTC parameters) to the receiver. A selection of messages exist for providing such information to the receiver, such as UBX-MGA-GPS-IONO for ionospheric data from GPS.
- **EOP:** Earth Orientation Parameters can be sent to the receiver using the UBX-MGA-INI-EOP message. This will replace the default model used by the AssistNow Autonomous feature and may improve performance (particularly as the receiver gets older and the built-in model decays).
- Navigation Database: u-blox receivers can be instructed to dump the current state of their internal navigation database with the UBX-MGA-DBD-POLL message; sending this information back to the receiver (e.g. after a period when the receiver was turned off) restores the database to its former state, and thus allows the receiver to restart rapidly.

### 15.3 AssistNow Online

AssistNow Online is u-blox' end-to-end Assisted GNSS (A-GNSS) solution for receivers that have access to the Internet. Data supplied by the AssistNow Online Service can be directly uploaded to a u-blox GNSS receiver in order to substantially reduce Time To First Fix (TTFF), even under poor signal conditions. The system works by collecting data such as ephemeris and almanac from the satellites through u-blox' Global Reference Network of GNSS receivers and providing this data to customers in a convenient form that can be forwarded on directly to u-blox receivers.

The AssistNow Online Service uses a simple, stateless, HTTP interface. Therefore, it works on all standard mobile communication networks that support Internet access, including GPRS, UMTS and Wireless LAN. No special arrangements need to be made with mobile network operators to enable AssistNow Online.

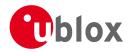

#### u-blox defined GNSS interface Submitter Assistance Client Station 1 (Customer application) GNSS Submitter Multiple GNSS u-blox GNSS Station 2 HTTP GET UBX messages receiver Online Server code GNSS Submitter Station N u-blox implementation Customer implementation

# Multiple GNSS Assistance Architecture

The data returned by the AssistNow Online Service is a sequence of UBX-MGA messages, starting with an estimate of the current time in the form of a UBX-MGA-INI-TIME\_UTC message.

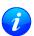

AssistNow Online currently supports GPS, GLONASS and QZSS. u-blox intend to expand the AssistNow Online Service to support other GNSS (such as BeiDou and Galileo) in due course.

#### 15.3.1 Host Software

As u-blox receivers have no means to connect directly with the Internet, the AssistNow Online system can only work if the host system that contains the receiver can connect to the Internet, download the data from the AssistNow Online Service and forward it on to the receiver. In the simplest case that may involve fetching the data from the AssistNow Online Service (by means of a single HTTP GET request), and sending the resulting data to the receiver.

Depending on the circumstances, it may be beneficial for the host software to include:

- Creating an appropriate <u>UBX-MGA-INI-TIME\_UTC</u> message to deliver a better sense of time to the
  receiver, especially if the host system has a very good sense of the current time and can deliver a time pulse
  to one of the receiver's EXTINT pins.
- Enable and use flow control to prevent loss of data due to buffer overflow in the receiver.

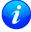

u-blox provides the source code for an example library, called libMGA, that provides all of the functionality we expect in most host software.

### 15.3.2 AssistNow Online Sequence

A typical sequence of use of the AssistNow Online Service comprises the following steps:

- Power-up the GNSS receiver
- Reguest data from the AssistNow Online Service
- Optionally send UBX-MGA-INI-TIME\_UTC followed by hardware time synchronization pulse if hardware time synchronization is required.
- Send the UBX messages obtained from the AssistNow Online Service to the receiver.

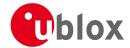

#### 15.3.3 Flow Control

u-blox GNSS receivers aim to process incoming messages as quickly as possible, but there will always be a small delay in processing each message. Uploading assistance data to the receiver can involve sending as many as one hundred of individual messages to the receiver, one after the other. If the communication link is fast, and/or the receiver is busy (trying to acquire new signals), it is possible that the internal buffers will overflow and some messages will be lost. In order to combat this, u-blox receivers support an optional flow control mechanism for assistance.

Flow control is activated by setting the ackAiding parameter in the UBX-CFG-NAVX5 message. As a result the receiver will issue an acknowledgement message (UBX-MGA-ACK) for each assistance message it successfully receives. The host software can examine these acknowledgements to establish whether there were any problems with the data sent to the receiver and deduce (by the lack of acknowledgement) if any messages have been lost. It may then be appropriate to resend some of the assistance messages.

The simplest way to implement flow control would be to send one UBX-MGA assistance message at a time, waiting for the acknowledgement, before sending the next. However, such a strategy is likely to introduce significant delays into the whole assistance process. The best strategy will depend on the amount of assistance data being sent and the nature of the communications link (e.g. baud rate of serial link). u-blox recommends that when customers are developing their host software they start by sending all assistance messages and then analyse the resulting acknowledgements to see whether there have been significant losses. Adding small delays during the transmission may be a simple but effective way to avoid substantial loss of data.

#### 15.3.4 Authorization

The AssistNow Online Service is only available for use by u-blox customers. In order to use the services, customers will need to obtain an authorization token from u-blox. This token must be supplied as a parameter whenever a request is made to either service.

#### 15.3.5 Service Parameters

The information exchange with the AssistNow Online Service is based on the HTTP protocol. Upon reception of an HTTP GET request, the server will respond with the required messages in binary format or with an error string in text format. After delivery of all data, the server will terminate the connection.

The HTTP GET request from the client to the server should contain a standard HTTP query string in the request URL. The query string consists of a set of "key=value" parameters in the following form:

key=value;key=value;

The following rules apply:

- The order of keys is not important.
- Keys and values are case sensitive.
- Keys and values must be separated by an equals character ('=').
- Key/value pairs must be separated by semicolons (';').
- If a value contains a list, each item in the list must be separated by a comma (',').

The following table describes the keys that are supported.

#### AssistNow Online Parameter Keys

| Key Name | Unit/Range | Optional  | Description                                                           |
|----------|------------|-----------|-----------------------------------------------------------------------|
| token    | String     | Mandatory | The authorization token supplied by u-blox when a client registers to |
|          |            |           | use the service.                                                      |
| gnss     | String     | Mandatory | A comma separated list of the GNSS for which data should be           |
|          |            |           | returned. Valid GNSS are: gps, qzss and glo.                          |

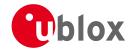

AssistNow Online Parameter Keys continued

| Key Name    | Unit/Range | Optional  | Description                                                               |
|-------------|------------|-----------|---------------------------------------------------------------------------|
| datatype    | String     | Mandatory | A comma separated list of the data types required by the client. Valid    |
|             |            |           | data types are: eph, alm, aux and pos. Time data is always returned for   |
|             |            |           | each request. If the value of this parameter is an empty string, only     |
|             |            |           | time data will be returned.                                               |
| lat         | Numeric    | Optional  | Approximate user latitude in WGS 84 expressed in degrees and              |
|             | [degrees]  |           | fractional degrees. Must be in range -90 to 90. Example: lat=47.2.        |
| lon         | Numeric    | Optional  | Approximate user longitude in WGS 84 expressed in degrees and             |
|             | [degrees]  |           | fractional degrees. Must be in range -180 to 180. Example: lon=8.55.      |
| alt         | Numeric    | Optional  | Approximate user altitude above WGS 84 Ellipsoid. If this value is not    |
|             | [meters]   |           | provided, the server assumes an altitude of 0 meters. Must be in range    |
|             |            |           | -1000 to 50000.                                                           |
| pacc        | Numeric    | Optional  | Approximate accuracy of submitted position (see position parameters       |
|             | [meters]   |           | note below). If this value is not provided, the server assumes an         |
|             |            |           | accuracy of 300km. Must be in range 0 to 6000000.                         |
| tacc        | Numeric    | Optional  | The timing accuracy (see time parameters note below). If this value is    |
|             | [seconds]  |           | not provided, the server assumes an accuracy of 10 seconds. Must be       |
|             |            |           | in range 0 to 3600.                                                       |
| latency     | Numeric    | Optional  | Typical latency between the time the server receives the request, and     |
|             | [seconds]  |           | the time when the assistance data arrives at the GNSS receiver. The       |
|             |            |           | server can use this value to correct the time being transmitted to the    |
|             |            |           | client. If this value is not provided, the server assumes a latency of 0. |
|             |            |           | Must be in range 0 to 3600.                                               |
| filteronpos | (no value  | Optional  | If present, the ephemeris data returned to the client will only contain   |
|             | required)  |           | data for the satellites which are likely to be visible from the           |
|             |            |           | approximate position provided by the lat, lon, alt and pacc parameters.   |
|             |            |           | If the lat and lon parameters are not provided the service will return an |
|             |            |           | error.                                                                    |
| filteronsv  | String     | Optional  | A comma separated list of u-blox gnssld:svld pairs. The ephemeris data    |
|             |            |           | returned to the client will only contain data for the listed satellites.  |

Thus, as an example, a valid parameter string would be:

token=XXXXXXXXXXXXXXXXXXXXXX;gnss=gps,qzss;datatype=eph,pos,aux;lat=47.28;lon=8.56;pacc=1000

### 15.3.5.1 Position parameters (lat, lon, alt and pacc)

The position parameters (lat, lon, alt and pacc) are used by the server for two purposes:

- If the filteronpos parameter is provided, the server determines the currently visible satellites at the user position, and only sends the ephemeris data of those satellites which should be in view at the location of the user. This reduces bandwidth requirements. In this case the 'pacc' value is taken into account, meaning that the server will return all SVs visible in the given uncertainty region.
- If the datatype 'pos' is requested, the server will return the position and accuracy in the response data. When this data is supplied to the u-blox GNSS receiver, depending on the accuracy of the provided data, the receiver can then choose to select a better startup strategy. For example, if the position is accurate to 100km or better, the u-blox receiver will choose to go for a more optimistic startup strategy. This will result in quicker startup time. The receiver will decide which strategy to choose, depending on the 'pacc' parameter. If the submitted user position is less accurate than what is being specified with the 'pacc' parameter, then the user will experience prolonged or even failed startups.

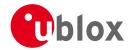

### 15.3.5.2 Time parameters (tacc and latency)

Time data is always returned with each request. The time data refers to the time at which the response leaves the server, corrected by an optional latency value. This time data provided by the service is accurate to approximately 10ms but by default the time accuracy is indicated to be +/-10 seconds in order to account for network latency and any time between the client receiving the data and it being provided to the receiver.

If both the network latency and the client latency can safely be assumed to be very low (or are known), the client can choose to set the accuracy of the time message (tacc) to a much smaller value (e.g. 0.5s). This will result in a faster TTFF. The latency can also be adjusted as appropriate. However, these fields should be used with caution: if the time accuracy is not correct when the time data reaches the receiver, the receiver may experience prolonged or even failed start-ups.

For optimal results, the client should establish an accurate sense of time itself (e.g. by calibrating its system clock using a local NTP service) and then modify the time data received from the service as appropriate.

# 15.3.6 Multiple Servers

u-blox has designed and implemented the AssistNow Online Service in a way that should provide very high reliability. Nonetheless, there will be rare occasions when a server is not available (e.g. due to failure or some form of maintenance activity). In order to protect customers against the impact of such outages, u-blox will run at least two instances of the AssistNow Online Service on independent machines. Customers will have a free choice of requesting assistance data from any of these servers, as all will provide the same information. However, should one fail for whatever reason, it is highly unlikely that the other server(s) will also be unavailable. Therefore customers requiring the best possible availability are recommended to implement a scheme where they direct their requests to a chosen server, but, if that server fails to respond, have a fall-back mechanism to use another server instead.

### 15.4 AssistNow Offline

AssistNow Offline is a feature that combines special firmware in u-blox GNSS receivers and a proprietary service run by u-blox. It is targetted at receivers that only have occasional Internet access and so can't use AssistNow Online. AssistNow Offline speeds up Time To First Fix (TTFF), typically to considerably less than 10s

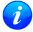

AssistNow Offline currently supports GPS and GLONASS. u-blox intend to expand the AssistNow Offline Service to support other GNSS (such as BeiDou and Galileo) in due course.

The AssistNow Offline Service uses a simple, stateless, HTTP interface. Therefore, it works on all standard mobile communication networks that support Internet access, including GPRS, UMTS and Wireless LAN. No special arrangements need to be made with mobile network operators to enable AssistNow Offline.

Users of AssistNow Offline are expected to download data from the AssistNow Offline Service, specifying the time period they want covered (1 to 5 weeks) and the types of GNSS. This data must be uploaded to a u-blox receiver, so that it can estimate the positions of the satellites, when no better data is available. Using these estimates will not provide as accurate a position fix as if current ephemeris data is used, but it will allow much faster TTFFs in nearly all cases.

The data obtained from the AssistNow Offline Service is organised by date, normally a day at a time. Consequently the more weeks for which coverage is requested, the larger the amount of data to handle. Similarly, each different GNSS requires its own data and in the extreme cases, several hundred kilobytes of data will be provided by the service. This amount can be reduced by requesting lower resolution, but this will have a small negative impact on both position accuracy and TTFF. See the section on Offline Service Parameters for details of how to specify these options.

The downloaded Offline data is encoded in a sequence of UBX-MGA-ANO messages, one for every SV for every day of the period covered. Thus, for example, data for all GPS SVs for 4 weeks will involve in excess of 900

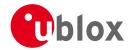

separate messages, taking up around 70kbytes. Where a u-blox receiver has flash storage, all the data can be directly uploaded to be stored in the flash until it is needed. In this case, the receiver will automatically select the most appropriate data to use at any time. See the section on flash-based AssistNow Offline for further details.

AssistNow Offline can also be used where the receiver has no flash storage, or there is insufficient spare flash memory. In this case the customer's system must store the AssistNow Offline data until the receiver needs it and then upload only the appropriate part for immediate use. See the section on host-based AssistNow Offline for further details.

### 15.4.1 Service Parameters

The information exchange with the AssistNow Offline Service is based on the HTTP protocol. Upon reception of an HTTP GET request, the server will respond with the required messages in binary format or with an error string in text format. After delivery of all data, the server will terminate the connection.

The HTTP GET request from the client to the server should contain a standard HTTP querystring in the request URL. The querystring consists of a set of "key=value" parameters in the following form:

key=value;key=value;

The following rules apply:

- The order of keys is not important.
- Keys and values are case sensitive.
- Keys and values must be separated by an equals character ('=').
- Key/value pairs must be separated by semicolons (';').
- If a value contains a list, each item in the list must be separated by a comma (',').

The following table describes the keys that are supported.

### **AssistNow Offline Parameter Keys**

| Key Name   | Unit/Range | Optional  | Description                                                               |  |
|------------|------------|-----------|---------------------------------------------------------------------------|--|
| token      | String     | Mandatory | The authorization token supplied by u-blox when a client registers to     |  |
|            |            |           | use the service.                                                          |  |
| gnss       | String     | Mandatory | A comma separated list of the GNSS for which data should be               |  |
|            |            |           | returned. The currently supported GNSS are: gps and glo.                  |  |
| period     | Numeric    | Optional  | The number of weeks into the future the data should be valid for. Data    |  |
|            | [weeks]    |           | can be requested for up to 5 weeks in to the future. If this value is not |  |
|            |            |           | provided, the server assumes a period of 4 weeks.                         |  |
| resolution | Numeric    | Optional  | The resolution of the data: 1=every day, 2=every other day, 3=every       |  |
|            | [days]     |           | third day. If this value is not provided, the server assumes a resolution |  |
|            |            |           | of 1 day.                                                                 |  |

Thus, as an example, a valid parameter string would be:

token=XXXXXXXXXXXXXXXXXXXX;gnss=gps,glo;

### 15.4.2 Authorization

The AssistNow Offline Service uses the same authorization process as AssistNow Online; see above for details.

### 15.4.3 Multiple Servers

The AssistNow Offline Service uses the same multiple server mechanism to provide high availability as AssistNow Online; see above for details.

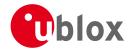

#### 15.4.4 Time, Position and Almanac

While AssistNow Offline can be used on its own, it is expected that the user will provide estimates of the receiver's current position, the current time and ensure that a reasonably up to date almanac is available. In most cases this information is likely to be available without the user needing to do anything. For example, where the receiver is connected to a battery backup power supply and has a functioning real time clock (RTC), the receiver will keep its own sense of time and will retain the last known position and any almanac. However, should the receiver be completely unpowered before startup, then it will greatly improve TTFF if time, position and almanac can be supplied in some form.

Almanac data has a validity period of several weeks, so can be downloaded from the AssistNow Online service at roughly the same time the Offline data is obtained. It can then be stored in the host for uploading on receiver startup, or it can be transferred to the receiver straight away and preserved there (provided suitable non-voltaile storage is available).

Obviously, where a receiver has a functioning RTC, it should be able to keep its own sense of time, but where no RTC is fitted (or power is completely turned off), providing a time estimate via the UBX-MGA-INI-TIME\_UTC message will be beneficial.

Similarly, where a receiver has effective non-volatile storage, the last known position will be recalled, but if this is not the case, then it will help TTFF to provide a position estimate via one of the UBX-MGA-INI-POS\_XYZ or UBX-MGA-INI-POS\_LLH messages.

Where circumstance prevent the provision of all three of these pieces of data, providing some is likely to be better than none at all.

#### 15.4.5 Flash-based AssistNow Offline

Flash-based AssistNow Offline functionality means that AssistNow Offline data is stored in the flash memory connected to the chip.

The user's host system must download the data from the AssistNow Offline service when an Internet connection is available, and then deliver all of that data to the GNSS receiver. As the total amount of data to be uploaded is large (typically around 100 kbytes) and writing to flash memory is slow, the upload must be done in blocks of up to 512 bytes, one at a time. The UBX-MGA-FLASH-DATA message is used to transmit each block to the receiver.

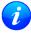

AssistNow Offline data stored in flash memory is not affected by any reset of the receiver. The only simple ways to clear it are to completely erase the whole flash memory or to overwrite it with a new set of AssistNow Offline data. Uploading a dummy block of data (e.g. all zeros) will also have the effect of deleting the data, although a small amount of flash storage will be used.

### 15.4.5.1 Flash-based Storage Procedure

The following steps are a typical sequence for transferring AssistNow Offline data into the receiver's flash memory:

- The host downloads a copy of a latest data from the AssistNow Offline service and stores it locally.
- It sends the first 512 bytes of that data using the UBX-MGA-FLASH-DATA message.
- It awaits a UBX-MGA-FLASH-ACK message in reply.
- Based on the contents of the UBX-MGA-FLASH-ACK message it, sends the next block, resends the last block or aborts the whole process.
- The above three steps are repeated until all the rest of the data has been successfully transferred (or the process has been aborted).
- The host sends an UBX-MGA-FLASH-STOP message to indicate completion of the upload.

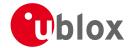

• It awaits the final UBX-MGA-FLASH-ACK message in reply. Background processing in the receiver prepares the downloaded data for use at this stage. Particularly if the receiver is currently busy, this maye take quite a few seconds, so the host has to be prepared for a delay before the UBX-MGA-FLASH-ACK is seen.

Note that the final block may be smaller than 512 bytes (where the total data size is not perfectly divisible by 512). Also, the UBX-MGA-FLASH-ACK messages are distinct from the UBX-MGA-ACK messages used for other AssistNow functions.

Any existing data will be deleted as soon as the first block of new data arrives, so no useful data will be available till the completion of the data transfer. Each block of data has a sequence number, starting at zero for the first block. In order to guard against invalid partial data downloads the receiver will not accept blocks which are out of sequence.

#### 15.4.6 Host-based AssistNow Offline

Host-based AssistNow Offline involves AssistNow Offline data being stored until it is needed by the user's host system in whatever memory it has available.

The user's host system must download the data from the AssistNow Offline service when an Internet connection is available, but retain it until the time the u-blox receiver needs it. At this point, the host must upload just the relevant portion of the data to the receiver, so that the receiver can start using it. This is achieved by parsing all the data and selecting for upload to the receiver only those UBX-MGA-ANO messages with a date-stamp nearest the current time. As each is a complete UBX message it can be sent directly to the receiver with no extra packaging. If required the user can select to employ flow control, but in most cases this is likely to prove unnecessary.

When parsing the data obtained from the AssistNow Offline service the following points should be noted:

- The data is made up of a sequence of UBX-MGA-ANO messages
- Customers should not rely on the messages all being a fixed sized, but should read their length from the UBX header to work out where the message ends (and where the next begins).
- Each message indicates the SV for which it is applicable through the svld and gnssld fields.
- Each message contains a date-stamp within the year, month and day fields.
- Midday (UTC) on the day indicated should be considered to be the point at which the data is most applicable.
- The messages will be ordered chronologically, earliest first.
- Messages with same date-stamp will be ordered by ascending gnssld and then ascending svld.

### 15.4.6.1 Host-based Procedure

The following steps are a typical sequence for host-based AssistNow Offline:

- The host downloads a copy of a latest data from the AssistNow Offline service and stores it locally.
- Optionally it may also download a current set of almanac data from the AssistNow Online service.
- It waits until it want to use the GNSS receiver.
- If necessary it uploads any almanac, position estimate and/or time estimate to the receiver.
- It scans through AssistNow Offline data looking for entries with a date-stamp that most closely matches the current (UTC) time/date.
- It sends each such UBX-MGA-ANO message to the receiver.

Note that when data has been downloaded from the AssistNow Offline service with the (default) resolution of one day, the means for selecting the closest matching date-stamp is simply to look for ones with the current (UTC) date.

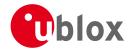

# 15.5 Preserving Information During Power-off

The performance of u-blox receivers immediately after they are turnned on is enhanced by providing them with as much useful information as possible. Assistance (both Online and Offline) is one way to achieve this, but retaining information from previous use of the receiver can be just as valuable. All the types of data delivered by assistance can be retained while the receiver is powered down for use when power is restored. Obviously the value of this data will diminish as time passes, but in many cases it remains very useful and can significantly improve time to first fix.

The are several ways in which a u-blox receiver can retain useful data while it is powered down, including:

- **Battery Backed RAM:** The receiver can be supplied with sufficient power to maintain a small portion of internal storage, while it is otherwise turned off. This is the best mechanism, provided that the small amount of electrical power required can be supplied continuously.
- **Save on Shutdown:** The receiver can be instructed to dump its current state to the attached flash memory (where fitted) as part of the shutdown procedure; this data is then automatically retrieved when the receiver is restarted. See the description of the UBX-UPD-SOS messages for more information.
- **Database Dump:** The receiver can be asked to dump the state of its internal database in the form of a sequence of UBX messages reported to the host; these messages can be stored by the host and then sent back to the receiver when it has been restarted. See the description of the UBX-MGA-DBD messages for more information.

### 15.6 AssistNow Autonomous

#### 15.6.1 Introduction

The assistance scenarios covered by AssistNow Online and AssistNow Offline require an online connection and a host that can use this connection to download aiding data and provide this to the receiver when required.

The AssistNow Autonomous feature provides a functionality similar to AssistNow Offline without the need for a host and a connection. Based on a broadcast ephemeris downloaded from the satellite (or obtained by AssistNow Online) the receiver can autonomously (i.e. without any host interaction or online connection) generate an accurate satellite orbit representation («AssistNow Autonomous data») that is usable for navigation much longer than the underlying broadcast ephemeris was intended for. This makes downloading new ephemeris or aiding data for the first fix unnecessary for subsequent start-ups of the receiver.

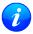

The AssistNow Autonomous feature is disabled by default. It can be enabled using the UBX-CFG-NAVX5 message.

#### 15.6.2 Concept

The figure below illustrates the *AssistNow Autonomous* concept in a graphical way. Note that the figure is a qualitative illustration and is not to scale.

- A broadcast ephemeris downloaded from the satellite is a precise representation of a part (for GPS nominally four hours) of the satellite's true orbit (trajectory). It is not usable for positioning beyond this validity period because it diverges dramatically from the true orbit afterwards.
- The *AssistNow Autonomous orbit* is an extension of one or more broadcast ephemerides. It provides a long-term orbit for the satellite for several revolutions. Although this orbit is not perfectly precise it is a sufficiently accurate representation of the true orbit to be used for navigation.
- The AssistNow Autonomous data is automatically and autonomously generated from downloaded (or assisted) ephemerides. The data is stored automatically in the on-chip battery-backed memory (BBR).
   Optionally, the data can be backed-up in external flash memory or on the host. The number of satellites for which data can be stored depends on the receiver configuration and may change during operation.

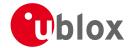

- If no broadcast ephemeris is available for navigation *AssistNow Autonomous* automatically generates the required parts of the orbits suitable for navigation from the stored data. The data is also automatically kept current in order to minimize the calculation time once the navigation engine needs orbits.
- The operation of the *AssistNow Autonomous* feature is transparent to the user and the operation of the receiver. All calculations are done in background and do not affect the normal operation of the receiver.
- The *AssistNow Autonomous* subsystem automatically invalidates data that has become too old and that would introduce unacceptable positioning errors. This threshold is configurable (see below).
- The prediction quality will be automatically improved if the satellite has been observed multiple times. However, this requires the availability of a suitable flash memory (see the *Hardware Integration Manual* for a list of supported devices). Improved prediction quality also positively affects the maximum usability period of the data.
- AssistNow Autonomous considers GPS and GLONASS satellites only. For GLONASS support a suitable flash
  memory is mandatory because a single broadcast ephemeris spans to little of the orbit (only approx. 30
  minutes) in order to extend it in a usable way. Only multiple observations of the same GLONASS satellite that
  span at least four hours will be used to generate data.

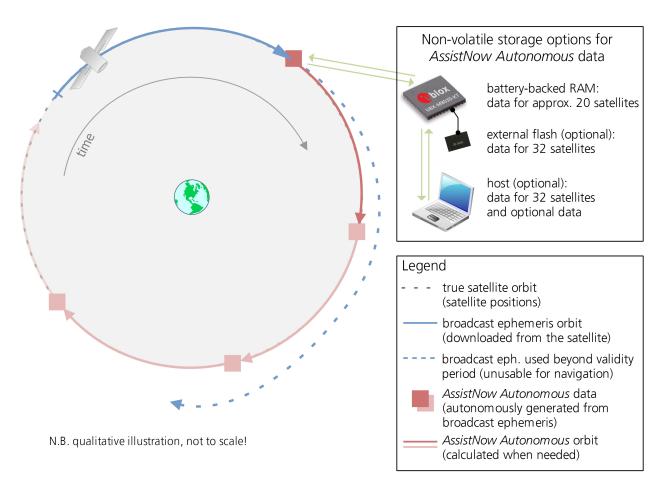

#### 15.6.3 Interface

Several UBX protocol messages provide interfaces to the AssistNow Autonomous feature. They are:

• The UBX-CFG-NAVX5 message is used to enable or disable the *AssistNow Autonomous* feature. It is disabled by default. Once enabled, the receiver will automatically produce *AssistNow Autonomous* data for newly received broadcast ephemerides and, if that data is available, automatically provide the navigation subsystem with orbits when necessary and adequate. The message also allows for a configuration of the

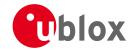

maximum acceptable orbit error. See the next section for an explanation of this feature. It is recommended to use the firmware default value that corresponds to a default orbit data validity of approximately three days (for GPS satellites observed once) and up to six days (for GPS and GLONASS satellites observed multiple times over a period of at least half a day).

- Note that disabling the *AssistNow Autonomous* feature will delete all previously collected satellite observation data from the flash memory.
- The UBX-NAV-AOPSTATUS message provides information on the current state of the *AssistNow Autonomous* subsystem. The status indicates whether the *AssistNow Autonomous* subsystem is currently idle (or not enabled) or busy generating data or orbits. Hosts should monitor this information and only power-off the receiver when the subsystem is idle (that is, when the status field shows a steady zero).
- The UBX-NAV-SAT message indicates the use of AssistNow Autonomous orbits for individual satellites.
- The UBX-NAV-ORB message indicates the availability of *AssistNow Autonomous* orbits for individual satellites.
- The UBX-MGA-DBD message provides a means to retrieve the AssistNow Autonomous data from the receiver
  in order to preserve the data in power-off mode where no battery backup is available. Note that the receiver
  requires the absolute time (i.e. full date and time) to calculate AssistNow Autonomous orbits. For best
  performance it is, therefore, recommended to supply this information to the receiver using the
  UBX-MGA-INI-TIME\_UTC message in this scenario.

#### 15.6.4 Benefits and Drawbacks

AssistNow Autonomous can provide quicker start-up times (lower the TTFF) provided that data is available for enough visible satellites. This is particularly true under weak signal conditions where it might not be possible to download broadcast ephemerides at all, and, therefore, no fix at all would be possible without AssistNow Autonomous (or A-GNSS). It is, however, required that the receiver roughly know the absolute time, either from an RTC or from time-aiding (see the Interface section above), and that it knows which satellites are visible, either from the almanac or from tracking the respective signals.

The *AssistNow Autonomous* orbit (satellite position) accuracy depends on various factors, such as the particular type of satellite, the accuracy of the underlying broadcast ephemeris, or the orbital phase of the satellite and Earth, and the age of the data (errors add up over time).

AssistNow Autonomous will typically extend a broadcast ephemeris for up to three to six days. The UBX-CFG-NAVX5 (see above) message allows changing this threshold by setting the «maximum acceptable modelled orbit error» (in meters). Note that this number does not reflect the true orbit error introduced by extending the ephemeris. It is a statistical value that represents a certain expected upper limit based on a number of parameters. A rough approximation that relates the maximum extension time to this setting is: maxError[m] = maxAge[d] \* f, where the factor f is 30 for data derived from satellites seen once and 16 for data derived for satellites seen multiple time during a long enough time period (see the *Concept* section above).

There is no direct relation between (true and statistical) orbit accuracy and positioning accuracy. The positioning accuracy depends on various factors, such as the satellite position accuracy, the number of visible satellites, and the geometry (DOP) of the visible satellites. Position fixes that include *AssistNow Autonomous* orbit information may be significantly worse than fixes using only broadcast ephemerides. It might be necessary to adjust the limits of the Navigation Output Filters.

A fundamental deficiency of any system to predict satellite orbits precisely is unknown future events. Hence, the receiver will not be able to know about satellites that will have become unhealthy, have undergone a clock swap, or have had a manoeuvre. This means that the navigation engine might rarely mistake a wrong satellite position as the true satellite position. However, provided that there are enough other good satellites, the

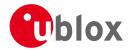

navigation algorithms will eventually eliminate a defective orbit from the navigation solution.

The repeatability of the satellite constellation is a potential pitfall for the use of the *AssistNow Autonomous* feature. For a given location on Earth the (GPS) constellation (geometry of visible satellites) repeats every 24 hours. Hence, when the receiver «learned» about a number of satellites at some point in time the same satellites will in most places *not* be visible 12 hours later, and the available *AssistNow Autonomous* data will not be of any help. Again 12 hours later, however, usable data would be available because it had been generated 24 hours ago.

The longer a receiver observes the sky the more satellites it will have seen. At the equator, and with full sky view, approximately ten (GPS) satellites will show up in a one hour window. After four hours of observation approx. 16 satellites (i.e. half the constellation), after 10 hours approx. 24 satellites (2/3rd of the constellation), and after approx. 16 hours the full constellation will have been observed (and *AssistNow Autonomous* data generated for). Lower sky visibility reduces these figures. Further away from the equator the numbers improve because the satellites can be seen twice a day. E.g. at 47 degrees north the full constellation can be observed in approx. 12 hours with full sky view.

The calculations required for *AssistNow Autonomous* are carried out on the receiver. This requires energy and users may therefore occasionally see increased power consumption during short periods (several seconds, rarely more than 60 seconds) when such calculations are running. Ongoing calculations will automatically prevent the power save mode from entering the power-off state. The power-down will be delayed until all calculations are done.

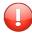

The AssistNow Offline and AssistNow Autonomous features are exclusive and should not be used at the same time. Every satellite will be ignored by AssistNow Autonomous if there is AssistNow Offline data available for it.

# 16 Odometer

#### 16.1 Introduction

The odometer provides information on travelled ground distance (in meter) using solely the position and Doppler-based velocity of the navigation solution. For each computed travelled distance since the last odometer reset, the odometer estimates a 1-sigma accuracy value. The total cumulative ground distance is maintained and saved in the BBR memory.

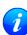

The odometer feature is disabled by default. It can be enabled using the UBX-CFG-ODO message.

# **16.2 Odometer Output**

The odometer output is published in the UBX-NAV-ODO message. This message contains the following elements:

- Ground distance since last reset (distance field): this distance is defined as the total cumulated distance in meters since the last time the odometer was reset (see section Resetting the Odometer);
- Ground distance accuracy (distanceStd field): this quantity is defined as the 1-sigma accuracy estimate (in meters) associated to the Ground distance since last reset value;
- *Total cumulative ground distance* (*totalDistance* field): this quantity is defined as the total cumulated distance in meters since the last time the receiver was cold started (see section Resetting the Odometer).

If logging is enabled, then the odometer ground distance value will be included in logged position data (see section Logging).

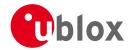

# 16.3 Odometer Configuration

The odometer can be enabled/disabled by setting the appropriate flag in UBX-CFG-ODO (flags field). The algorithm behaviour can be optimized by setting up a profile (odoCfg field) representative of the context in which the receiver is operated. The implemented profiles together with their meanings are listed below:

- Running: the algorithm is optimized for typical dynamics encountered while running, i.e the Doppler-based velocity solution is assumed to be of lower quality;
- Cycling: the algorithm is optimized for typical dynamics encountered while cycling;
- *Swimming*: the algorithm is optimized for very slow and smooth trajectories typically encountered while swimming;
- Car: the algorithm assumes that good Doppler measurements are available (i.e. the antenna is subject to low vibrations) and is optimized for typical dynamics encountered by cars.

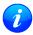

The odometer can only be reliably operated in a swimming context if satellite signals are available and the antenna is not immersed.

# **16.4 Resetting the Odometer**

The odometer outputs (see UBX-NAV-ODO message) can be reset by the following means:

- Ground distance since last reset (distance field): by sending a UBX-NAV-RESETODO message;
- Ground distance accuracy (distanceStd field): by sending a UBX-NAV-RESETODO message;
- Total cumulative ground distance (totalDistance): by a cold start of the receiver (this erases the BBR memory);

# 17 Frequency and Timing Synchronization (FTS)

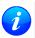

The features described in this section are only available with the FTS product variant

### 17.1 Introduction

An FTS configured receiver provides an accurate, low phase-noise reference frequency as well as phase reference pulse (typically at one pulse per second). An FTS receiver also implements automatic hold-over capability based on a stable VCTCXO in modules and the customer's choice of reference oscillator in chip-based designs. It offers generic interfaces for external sources of synchronization (suitable for external OCXOs, IEEE1588 or Synchronous Ethernet). The receiver is optimized for stationary applications and delivers excellent GNSS sensitivity in conjunction with assistance data.

In the rest of this description the following terminology will be used:

- Disciplined oscillator: an oscillator whose frequency is corrected by a more stable frequency reference, such as a GNSS system.
- Internal oscillator: the mandatory disciplined oscillator which is used as the reference frequency for the GNSS receiver subsystem. The output from this oscillator is also available to the application as an output from the module.
- External oscillator: an optional oscillator, disciplined by the receiver, either via I2C DAC or via UBX messages handle by a host.
- Source: a source of frequency and/or phase synchronization either measured by the receiver based on direct hardware input or an offset estimated by an external timing sub-system with respect to the receiver output. Sources are handled according to related estimates of uncertainty delivered by the application or (for oscillators) configurable models provided by the receiver.
- Holdover: periods when GNSS measurements of sufficient quality to maintain time/frequency are not

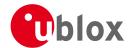

available.

In all FTS related messages the above sources are indexed as follows:

# Synchronization source indexing

| Source                                   | Index |
|------------------------------------------|-------|
| Internal oscillator                      | 0     |
| GNSS                                     | 1     |
| EXTINTO (external input)                 | 2     |
| EXTINT1 (external input)                 | 3     |
| Internal oscillator measured by the host | 4     |
| External oscillator measured by the host | 5     |

The following table lists FTS related messages:

# FTS message summary

| Message        | Description                                                                 |  |
|----------------|-----------------------------------------------------------------------------|--|
| UBX-CFG-SMGR   | Synchronization manager configuration                                       |  |
| UBX-CFG-ESRC   | External source configuration                                               |  |
| UBX-CFG-DOSC   | Disciplined oscillator configuration                                        |  |
| UBX-CFG-TP5    | Configures the output pulse parameters                                      |  |
| UBX-CFG-NAV5   | Configures which variant of UTC is used by the receiver                     |  |
| UBX-MON-SMGR   | SMGR monitoring message                                                     |  |
| UBX-TIM-DOSC   | Message containing disciplining command for external oscillators controlled |  |
|                | through the host                                                            |  |
| UBX-TIM-HOC    | Message allowing the host to directly control the module's oscillators      |  |
| UBX-TIM-TOS    | Message containing information about the preceding time-pulse output by     |  |
|                | the receiver                                                                |  |
| UBX-TIM-SMEAS  | Message containing measurements of phase/frequency inputs                   |  |
| UBX-TIM-VCOCAL | Oscillator calibration command and result report                            |  |
| UBX-TIM-FCHG   | Information about latest frequency change to an oscillator                  |  |

The remainder of this chapter describes some typical use cases, introduces the Synchronization Manager (SMGR) functionality unique to FTS products and describes the use of related messages.

# 17.2 Example use cases

In this section some typical use cases are described.

# 17.2.1 Stand-alone synchronization system

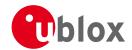

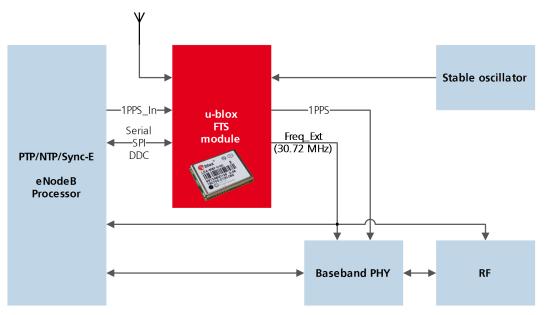

In this example, the FTS device provides a stand-alone synchronization sub-system in the context of, say, a small cell. The module's internal 30.72MHz VCTCXO is disciplined by the module and provides the frequency reference to the platform. The module provides a PPS signal to synchronize the platform's physical layer. A 1PPS (or frequency) input to the module provides frequency and/or phase information from host timing sub-systems such as PTP or Sync-E. In the absence of phase information from GNSS or any other source, the module relies on the VCTCXO for synchronization holdover, augmented by any reliable source of frequency control. In the absence of frequency control, the holdover performance is determined entirely by the VCTCXO. In some applications holdover performance will be enhanced by using an external stable (but not necessarily accurate) frequency reference.

### 17.2.2 Oscillator control via host

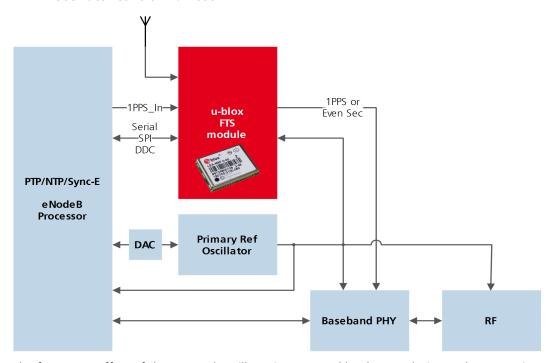

The frequency offset of the external oscillator is measured by the FTS device and communicated to the host which can then make any corrections necessary. The FTS device also generates a PPS phase reference internally

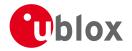

(with no guarantee of coherence with the external oscillator). During holdover, the phase of 1PPS signal is maintained using either the primary reference oscillator or the 1PPS\_In signal, according to their respective uncertainty.

# 17.2.3 Oscillator control via directly-connected DAC

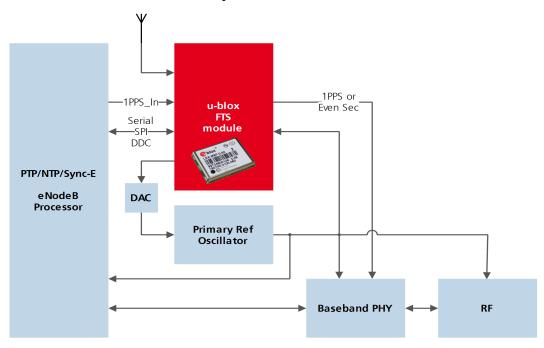

In this use case, the FTS device disciplines an external oscillator via an external DAC. During holdover the input to the external DAC is frozen and the phase of the time pulse output is maintained by the primary reference oscillator, but only guaranteed to be fully coherent with the internal oscillator. The FTS receiver can also be commanded to perform a one-off calibration of the tuning slope of external oscillator if necessary.

# 17.2.4 External (coherent) PPS

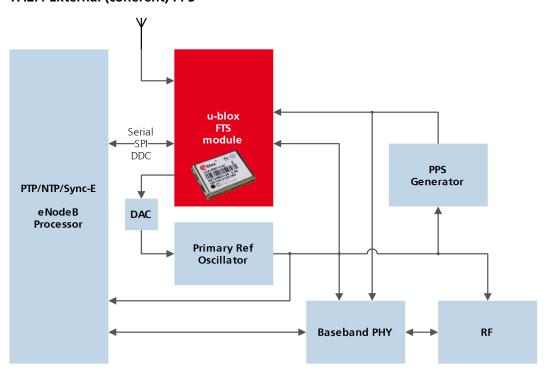

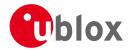

In this use case, the system PPS is generated by an external device from the output of the primary reference oscillator. The FTS receiver measures the phase of this PPS input against GNSS time or the best available source. Any small phase corrections necessary can be made by the receiver via adjustments to the oscillator frequency or directly by the host to the PPS generator (e.g. to accelerate removal of large phase errors). During holdover the DAC input is frozen.

# 17.3 Synchronization Manager Concept

The Synchronization Manager (SMGR) assumes the frequency and phase control functions in FTS configured devices. The SMGR uses internal and external phase and frequency measurements to derive the disciplining values (necessary frequency changes) and to assess the quality (uncertainty) of the time pulse signal and the frequency outputs. The SMGR considers the following synchronization sources:

- The GNSS solutions
- Internal oscillator
- Up to two external signals: frequency or time pulse (e.g. 1PPS) reference signals on EXTINTO and/or EXTINT1
- Externally conducted measurements, from which the results are sent to the receiver through one of the host interfaces

Each measurement provides frequency offset and/or phase information along with an estimate of the uncertainty of each. The SMGR functional block diagram is given below:

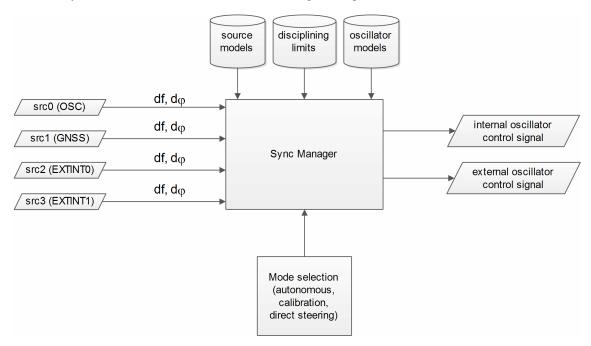

The user has the option to configure how the SMGR considers the external signals, e.g. time or frequency source, disciplined or not, etc... The user must also configure the uncertainty of the signals along with their nominal characteristics. One of the external signals may be configured as the feedback path of a disciplined external oscillator.

The SMGR can operate in frequency locked or in phase locked mode. In frequency locked mode the target of the SMGR is to eliminate frequency error. In phase locked mode the elimination of time error is the goal; this may lead to intentional deviation from the correct oscillator frequency. The correction rate in both of these modes is subject to configurable limits (see UBX-CFG-SMGR). The SMGR runs periodically (typically once a second). Its operation consists of the following stages each time it is executed:

• Choose the best source to be the reference, given the characteristics (phase noise and stability) of each of the sources and the uncertainty of their measurements.

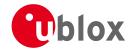

- Calculate the phase and/or frequency errors as well as their uncertainty for each of the disciplined oscillators with respect to the reference source.
- Calculate correction for disciplined oscillators; time and/or frequency corrections are limited to the configured limits.
- Map frequency adjustment to physical output.

The SMGR runs periodically and retrieves the most recent measurements for each source along with the estimates about their respective uncertainty. The relative phase and/or frequency errors of disciplined oscillators with respect to the reference are calculated from incoming measurements and used to discipline them. The decision-making process as such does not depend on decisions made previously, however it does rely on the estimated uncertainty for each source, which is determined by comparing predicted and measured values over some moderate period of time. The SMGR only uses a single reference source at any one time. It does not combine measurements from different sources in any way. If the selected reference provides a time error measurement then a phase locked loop is possible, otherwise the receiver automatically enters frequency lock even if configured to maintain a phase lock.

In some cases the host software might choose to drive an oscillator directly. This may be useful where a large timing error has accumulated (e.g. after a long period of holdover) and normal operation would prevent the error being corrected swiftly. In this case, the host can deliberately steer the oscillator to correct timing in large steps as configured maximum phase and frequency change limits are not applied to adjustments commanded by the host. Another use of the direct host-driven steering may be the calibration of other parts of the system. Use UBX-TIM-HOC message for this functionality.

If the time error is so large that its correction would take prohibitively long even with maximum frequency offset of the oscillator the receiver can be switched to non-coherent time pulse output mode. In this case the sync manager is temporarily reconfigured to allow time pulse intervals that are not coherent with the frequency output, i.e. there are more or less than the nominal number of cycles between two pulses. The user may optionally specify a limit on time adjustments. The output mode can be set to coherent again once the time error is sufficiently small.

A SMGR summary status is provided by UBX-MON-SMGR message.

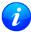

The SMGR runs at the navigation rate set by UBX-CFG-RATE. For FTS configured devices, it is not recommended to use navigation rates higher than 1Hz.

# 17.4 Oscillator and source specification

For correct operation, the frequency, phase and stability characteristics of all sources and disciplined oscillators must be described. External synchronization sources are configured with UBX-CFG-ESRC and disciplined oscillators with UBX-CFG-DOSC. The models (short and long term stability behavior) specified by these messages provide the SMGR with the knowledge necessary to its decision making.

The user must also configure the method (coherent or non-coherent) used for frequency adjustment, the maximum frequency adjustment and other parameters contained in UBX-CFG-DOSC.

It is assumed that an external voltage-controlled oscillator has a constant ratio of relative frequency change to control voltage change. The oscillator is therefore characterized by two metrics: an offset (control voltage for nominal frequency) and a gain (relative frequency change per control step). Each of these parameters are known along with their uncertainty. It is assumed that the oscillator control gain is stable over time but its offset may change significantly with aging. Because of the drift of the offset, its saved value is regularly updated in the model. The gain, on the other hand, is only updated on demand by the host application by re-configuration or calibration. For the measurement of the gain a special auto-calibration is available, described in the calibration section.

External oscillator stability (frequency changes) is described by four parameters (see UBX-CFG-DOSC):

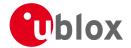

- changes with temperature: withTemp is the maximum deviation limit from the nominal frequency at the reference temperature over the supported temperature range (in ppb) and timeToTemp (in s) which is a period after which the maximum deviation limit is reached.
- aging: maxDevLifeTime is the maximum deviation from the nominal frequency (in ppb) and withAge is the oscillator stability with age (in ppb/year).

### 17.5 Calibration

Prior to disciplining an oscillator, the SMGR must have an accurate knowledge of the controlled oscillator's frequency control gain and initial frequency offset (oscillator gains may differ significantly from unit to unit and batch to batch, largely as a result of different crystal Q). The receiver provides a slope measurement utility to aid the calibration process.

The calibration utility is a special mode where all disciplining operations are suspended and therefore all disciplined oscillators, internal or external, cease to produce usable outputs. It takes place in response to a specific request (UBX-TIM-VCOCAL message) from the host to do so for a particular oscillator and only one oscillator can be calibrated at a time. During this phase, the SMGR forces large frequency variations by changing the input of the digital to analogue conversion device whose output is driving the oscillator. Several frequency measurements are performed and a gain is estimated.

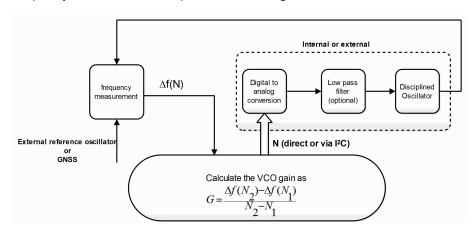

Calibration parameters must be configured or the calibration utility called before disciplining operation is possible. Once calibrated, the calibStatus flag in UBX-CFG-DOSC is set. The calibration utility can be re-triggered at any time by issuing the appropriate command through the UBX-TIM-VCOCAL message (not recommended during normal operation). An ongoing calibration process can be aborted using the same message with the appropriate flags. It can also be bypassed if the calibStatus flag in the UBX-CFG-DOSC message is set to 1 (oscillator is calibrated independently with results saved using the UBX-CFG-DOSC message).

In order to enter the calibration mode it is required that:

- A stable frequency source is available for the duration of the calibration. This source may be a GNSS solution or a frequency signal on an EXTINT pin.
- The oscillator subject to calibration is configured through the UBX-CFG-DOSC message (including an initial estimate of gain) and available for the duration of the process.

For an external oscillator it is also assumed that the useful range of the input is covered by the output of the DAC and that the relation frequency versus DAC input is linear. Once the calibration operation is complete the receiver will issue a UBX message to indicate that the SMGR is reverting to normal operation and to report the results of the calibration. A default for the internal oscillator is available in the firmware.

Note that it is important that only the chosen frequency source is enabled during the calibration process and that it remains stable throughout the calibration period; otherwise incorrect oscillator measurements will be

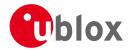

made and this will lead to miscalibration and poor subsequent operation of the receiver.

# 17.6 FTS device Output and Top Of Second (TOS) message

The outputs available from an FTS device can be one or all of the following:

- A disciplined frequency source at the same frequency as the internal oscillator.
- A 1PPS or an even second signal (other similar rates are possible) coherent with the internal oscillator, configured by UBX-CFG-TP5.
- Messages reporting measurement results (for example for a host disciplined external oscillator).
- A UBX-TIM-TOS message which describes the current condition (accuracy, coherent or non-coherent, etc...) of the frequency and PPS outputs.
- DAC command for disciplined external oscillators.

The top of second (TOS) message is a summary of the FTS device's status. It is output shortly after each time pulse and so will normally be aligned to the second of the reference time (if available). To guarantee that this message is output as the first message after the time pulse a system of time slot reservation is provided for all communication interfaces towards the host. For more information on this mechanism please refer to the description of TX time slots

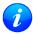

Users of the FTS variant are expected to use the UBX-TIM-TOS message to obtain key parameters for each time pulse. The UBX-TIM-TP message is only supported for compatibility with timing receivers and is not guaranteed to provide the most appropriate information in all FTS use cases.

The time pulse of an FTS device is generated differently from that of other u-blox receivers.

FTS products support two modes of time pulse generation: "coherent" and "non-coherent" pulses.

"Coherent" pulse generation means that the number of clock cycles between two pulses is always the same.

When in "non-coherent" pulse mode the receiver may change the number of clock cycles between two pulses if it can thus reduce the phase error of the time pulse. The receiver can be configured (using UBX-CFG-SMGR) to operate in either of these modes or to switch from "non-coherent" to coherent mode after initial frequency and phase error has been eliminated.

It can be useful to instruct the receiver to enter the "non-coherent" pulse mode during startup or while recovering from holdover; it reduces the time necessary for phase convergence. After the phase error is reduced the host can instruct the FTS receiver to switch back to "coherent" mode again.

The UBX-TIM-TOS message, when enabled, indicates the actual mode of pulse generation.

Depending on the time pulse generation mode, the time pulse can be forced to be phase aligned to the oscillators. In coherent output mode the phase offset of the oscillator at the rising edge of the time pulse is defined by the phaseOffset field of UBX-CFG-DOSC. In "non-coherent" mode this constraint is ignored.

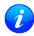

The phase offset is handled differently for both oscillators. Whereas phase lock between the internal oscillator and the time pulse is guaranteed by hardware, in the case of the external oscillator the lock is achieved by software and that lock is therefore the lock behavior is expected to be different.

The frequency, shape and offset of the time pulse can be configured with the UBX-CFG-TP5 message. Some of the fields are interpreted differently by FTS devices compared to other u-blox receivers. Among others the lockGnssfreq flag is ignored and the time pulse is always aligned to the best synchronization source. Furthermore, switching between the two time pulse frequency and length parameters is not governed by GNSS alone but by the condition selected in the syncMode field.

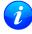

Two delay parameters can be configured using UBX-CFG-TP5, antCableDelay and userConfigDelay. In an FTS product care should be taken what delays are attributed to which of the delay terms. The antenna cable delay is only relevant when the receiver is following GNSS as

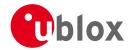

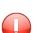

reference; the user configurable delay is applied regardless of the active reference signal.

In current FTS products only TIMEPULSE 2 can be used for pulse generation. Additionally, just 0.5 Hz, 1 Hz and 2 Hz time pulse output is supported by current FTS products. Other output frequencies may be configured with UBX-CFG-TP5 but are not guaranteed to work properly.

# 17.7 Message transmission time slot reservations on host interfaces

The firmware provides three message transmission time slots that are aligned to the time pulse output of the receiver. No message is scheduled for transmission in the first slot after the leading edge of the time pulse. The second slot is reserved for the UBX-TIM-TOS message and the third slot is used for outputting other messages. However, any message transmission that was started will be finished before a new message is started.

The time slots can be enabled and configured using UBX-CFG-TXSLOT.

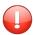

When the reference time pulse is disabled or runs at a high frequency it may happen that many or all outgoing messages are lost. Therefore the time slot mechanism should be configured to match the time pulse behavior or disabled altogether.

This mechanism only controls when a message transmission may start and does not guarantee that the message transmission will finish before the end of the corresponding slot. Therefore the end of the last slot should be configured such that the longest enabled message can still be transmitted before the period starts when the receiver must not transmit messages.

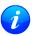

The timing of the actual message output is also dependent on the communication interface and its clocking. On the slave interfaces (DDC and SPI) the host must provide clock in all time slots for this feature to work.

### 17.7.1 Example setup

Following is an example scenario. The receiver is set up to output a time pulse at a 1 Hz rate. Suppose that the following requirements are given for system integration:

- The TOS message should be output 10 to 50 ms after the time pulse.
- No other message should be output from the leading edge of the time pulse until 50 ms after the time pulse.
- The longest enabled message takes up to 100 ms to transmit through the chosen interface with the configured speed.

Then the time slots are enabled and the three slots are configured to end 10, 50 and 900 ms after the pulse respectively. The following figure indicates time pulses with upwards pointing arrows. Slot 0 (the first one active immediately after the time pulse) is active and thus blocks the transmission of new messages from 100 ms before the time pulse until 10 ms after it. Time slot 1, i.e. the time between 10 and 50 ms after the pulse, is reserved for the top-of-second message. All other messages are output in slot 2.

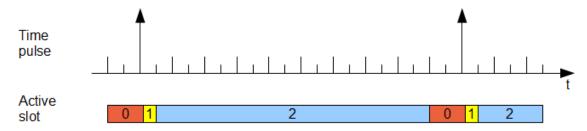

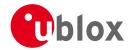

### 17.8 GNSS time bases for FTS devices

GNSS receivers must handle a variety of different time bases as each GNSS has its own reference system time. What is more, although each GNSS provides a model for converting their system time into UTC, they all support a slightly different variant of UTC. So, for example, GPS supports a variant of UTC as defined by the US National Observatory, whilst BeiDou uses UTC from the National Time Service Center, China (NTSC). Whilst the different UTC variants are normally closely aligned, they can differ by as much as a few hundreds of nanoseconds.

Although u-blox GNSS receivers can combine a variety of different GNSS times internally, the user must choose a single type of GNSS time and, separately, a single type of UTC for input (on EXTINTs) and output (via the Time Pulse) and the parameters reported in corresponding messages.

The UBX-CFG-NAV5 message allows the user to configure which variant of UTC the receiver will use for both the generation of any time pulse aligned to UTC or for the interpretation of UTC time pulses received via the EXTINTs.

The UBX-CFG-TP5 message allows the user to configure which time system the generated time pulse will be aligned to. The choice is between any of the supported GNSS times (currently GPS, GLONASS or BeiDou) or UTC. In the latter case, the variant of UTC will depend on the UBX-CFG-NAV5 setting described above. The SMGR will assume that any input time pulse it receives uses the same GNSS time base as specified for output using UBX-CFG-TP5. So if the user selects GLONASS time for time pulse output, any time pulse input must also be aligned to GLONASS time (or to the separately chosen variant of UTC). Where UTC is selected for time pulse output, any GNSS time pulse input will be assumed to be aligned to GPS time.

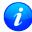

u-blox GNSS receivers allow users to choose independently GNSS signals used in the receiver (using UBX-CFG-GNSS) and the input/output time base (using UBX-CFG-TP5). For example it is possible to instruct the receiver to use GPS and GLONASS satellite signals to generate BeiDou time. This practice is not recommended as it relies on a nominal time difference between two systems which is not measured directly by the receiver and therefore the accuracy of the time pulse output might be compromised.

# 18 Logging

### 18.1 Introduction

The logging feature allows position fixes and arbitrary byte strings from the host to be logged in flash memory attached to the receiver. Logging of position fixes happens independently of the host system, and can continue while the host is powered down.

The following tables list all the logging related messages:

#### Logging control and configuration messages

| Message                                                                              | Description                                                                  |  |
|--------------------------------------------------------------------------------------|------------------------------------------------------------------------------|--|
| UBX-LOG-CREATE                                                                       | Creates a log file and activates the logging subsystem                       |  |
| UBX-LOG-ERASE                                                                        | Erases a log file and deactivates the logging subsystem                      |  |
| UBX-CFG-LOGFILTER Used to start/stop recording and set/get the logging configuration |                                                                              |  |
| UBX-LOG-INFO                                                                         | Provides information about the logging system                                |  |
| UBX-LOG-STRING                                                                       | LOG-STRING Enables a host process to write a string of bytes to the log file |  |

# Logging retrieval messages

| Message             | Description                                   |
|---------------------|-----------------------------------------------|
| UBX-LOG-RETRIEVE    | Starts the log retrieval process              |
| UBX-LOG-RETRIEVEPOS | A position log entry returned by the receiver |

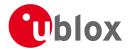

Logging retrieval messages continued

| Message                | Description                                      |
|------------------------|--------------------------------------------------|
| UBX-LOG-RETRIEVEPOSEXT | Odometer position data                           |
| RA                     |                                                  |
| UBX-LOG-RETRIEVESTRING | A byte string log entry returned by the receiver |
| UBX-LOG-FINDTIME       | Finds the index of the first entry <= given time |

# 18.2 Setting the logging system up

An empty log can be created using the UBX-LOG-CREATE message and a log can be deleted with the UBX-LOG-ERASE message. The logging system will only be running if a log is in existence, so most logging messages will be rejected with an UBX-ACK-NAK message if there is no log present. Only one log can be created at any one time so an UBX-ACK-NAK message will be returned if a log already exists. The message specifies the maximum size of the log in bytes (with some pre-set values provided). Both the logging subsystem and the receiver file-store have implementation overheads, so total space available for log entries will be somewhat smaller than the size specified.

UBX-LOG-CREATE also allows the log to be specified as a circular log. If the log is circular, then when it fills up, a set of older log entries will be deleted and the space freed up used for new log entries. By contrast, if a non-circular log becomes full then new entries which don't fit will be rejected. UBX-LOG-CREATE also causes the logging system to start up so that further logging messages can be processed. The logging system will start up automatically on power-up if there is a log in existence. The log will remain in the receiver until specifically erased using the UBX-LOG-ERASE message.

UBX-CFG-LOGFILTER controls whether logging of entries is currently enabled and selects position fix messages for logging. These configuration settings will be saved if the configuration is saved to flash. If this is done, then entry logging will continue on power-up in the same manner that it did before power-down.

# The top level active/inactive states of the logging subsystem.

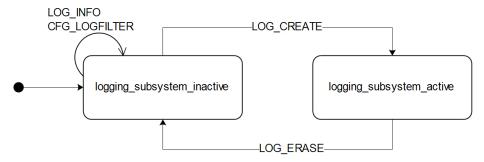

# 18.3 Information about the log

The receiver can be polled for a UBX-LOG-INFO message which will give information about the log. This will include the maximum size that the log can grow to (which, due to overheads, will be smaller than that requested in UBX-LOG-CREATE) and the amount of log space currently occupied. It will also report the number of entries currently in the log together with the time and date of the newest and oldest messages which have a valid time stamp.

Log entries are compressed and have housekeeping information associated with them, so the actual space occupied by log messages may be difficult to predict. The minimum size for a position fix entry is 9 bytes and the maximum 24 bytes, the typical size is 10 or 11 bytes. If the odometer is enabled then this will use at least another three bytes per fix.

Each log also has a fixed overhead which is dependent on the log type. The approximate size of this overhead is shown in the following table.

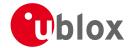

#### Log overhead size

| Log type     | Overhead    |
|--------------|-------------|
| circular     | Up to 40 kB |
| non-circular | Up to 8 kB  |

The number of entries that can be logged in any given flash size can be estimated as follows:

Approx. number of entries = (flash size available for logging - log overhead)/typical entry size

For example, if 1500 kB of flash is available for logging (after other flash usage such as the firmware image is taken into account) a non-circular log would be able to contain approximately 139000 entries ((1500\*1024)-(8\*1024))/11 = 138891.

# 18.4 Recording

The UBX-CFG-LOGFILTER message specifies the conditions under which entries are recorded. Nothing will be recorded if recording is disabled, otherwise position fix and UBX-LOG-STRING entries can be recorded. When recording is enabled an entry will also be created from each UBX-LOG-STRING message. These will be timestamped if the receiver has current knowledge of time.

The UBX-CFG-LOGFILTER message has several values which can be used to select position fix entries for logging. If all of these values are zero, then all position fixes will be logged (subject to a maximum rate of 1Hz). A position is logged if any of the thresholds are exceeded. If a threshold is set to zero it is ignored. In addition the position difference and current speed thresholds also have a minimum time threshold.

Position fixes are only recorded if a valid fix is obtained - failed and invalid fixes are not recorded.

Position fixes are compressed to economise on the amount of flash space used. In order to improve the compression, the fix values are rounded to improve their compression. This means that the values returned by the logging system may differ slightly from any which are gathered in real time.

In On/Off Power Save Mode it is possible to configure the logging system so that only one fix is recorded for each on period. This will be recorded immediately before the receiver powers off and will be the best fix seen during the on period (in this case, "best" is defined as being the fix with the lowest horizontal accuracy figure).

The recorded data for a fix comprises:

- The time and date of the fix recorded to a precision of one second
- Latitude and longitude to a precision of one millionth of a degree. Depending on position on Earth this is a precision in the order of 0.1m
- Altitude (height above mean sea level) to a precision of 1m
- Ground speed to a precision of 1cm/s
- The fix type (only successful fix types, since these are the only ones recorded)
- The number of satellites used in the fix is recorded, but no value greater than 19 is logged; a value of 19 means 19 or more satellites
- A horizontal accuracy estimate is recorded to give an indication of fix quality
- Heading to a precision of one degree
- Odometer distance data (if odometer is enabled)

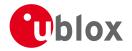

### The states of the active logging subsystem

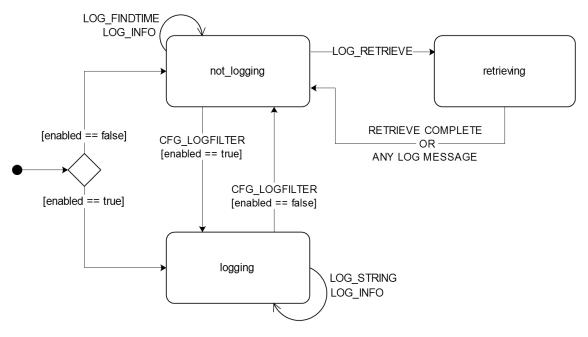

### 18.5 Retrieval

UBX-LOG-RETRIEVE starts the process which allows the receiver to output log entries. Log recording must be stopped using UBX-CFG-LOGFILTER before this can be done. UBX-LOG-INFO may be helpful to a host system in order to understand the current log status before retrieval is started.

Once retrieval has started, one message will be output from the receiver for each log entry requested. Sending any logging message to the receiver during retrieval will cause the retrieval to stop before the message is processed.

To maximise the speed of transfer it is recommended that a high communications data rate is used and GNSS processing is stopped during the transfer (see UBX-CFG-RST)

UBX-LOG-RETRIEVE can specify a start-entry index and entry-count. The maximum number of entries that can be returned in response to a single UBX-LOG-RETRIEVE message is 256. If more entries than this are required the message will need to be sent multiple times with different startEntry indices.

The receiver will send a UBX-LOG-RETRIEVEPOS message for each position fix log entry and a UBX-LOG-RETRIEVESTRING message for each string log entry. If the odometer was enabled at the time a position was logged, then a UBX-LOG-RETRIEVEPOSEXTRA will also be sent. Messages will be sent in the order in which they were logged, so UBX-LOG-RETRIEVEPOS and UBX-LOG-RETRIEVESTRING messages may be interspersed in the message stream.

The UBX-LOG-FINDTIME message can be used to search a log for the index of the first entry less than or equal to the given time. This index can then be used with the UBX-LOG-RETRIEVE message to provide time-based retrieval of log entries.

# 18.6 Command message acknowledgement

Some log operations make take a long time to execute because of the time taken to write to flash memory. The time for some operations may be unpredictable since the number and timing of flash operations may vary. In order to allow host software to synchronise to these delays logging messages will always produce a response. This will be UBX-ACK-NAK in case of error, otherwise UBX-ACK-ACK unless there is some other defined response to the message.

It is possible to send a small number of logging commands without waiting for acknowledgement, since there

UBX-13003221 - R06 Early Production Information Page 62 of 266

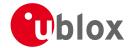

is a command queue, but this risks confusion between the acknowledgements for the commands. Also a command queue overflow would result in commands being lost.

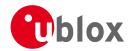

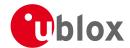

# **Protocol Specification**

### 19 NMEA Protocol

#### 19.1 Protocol Overview

#### 19.1.1 Message Format

NMEA messages sent by the GNSS receiver are based on NMEA 0183 Version 4.0. The following picture shows the structure of a NMEA protocol message.

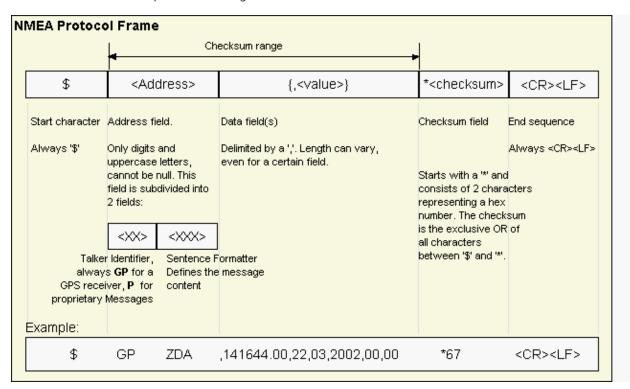

For further information on the NMEA Standard, refer to *NMEA 0183 Standard For Interfacing Marine Electronic Devices*, Version 4.00, November 1, 2008. See <a href="http://www.nmea.org/">http://www.nmea.org/</a> for ordering instructions.

The NMEA standard allows for proprietary, manufacturer-specific messages to be added. These shall be marked with a manufacturer mnemonic. The mnemonic assigned to u-blox is UBX and is used for all non-standard messages. These proprietary NMEA messages therefore have the address field set to PUBX. The first data field in a PUBX message identifies the message number with two digits.

#### 19.1.2 Talker ID

One of the ways the NMEA standard differentiates between GNSS is by using a two-letter message identifier, the 'Talker ID'. The specific Talker ID used by a u-blox receiver will depend on the device model and system configuration. The table below shows the Talker ID that will be used for various GNSS configurations.

### **NMEA Talker IDs**

| Configured GNSS | Talker ID |
|-----------------|-----------|
| GPS, SBAS, QZSS | GP        |
| GLONASS         | GL        |
| Galileo         | GA        |
| BeiDou          | GB        |

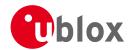

#### NMEA Talker IDs continued

| Configured GNSS         | Talker ID |
|-------------------------|-----------|
| Any combination of GNSS | GN        |

### 19.1.3 Protocol Configuration

The NMEA protocol on u-blox receivers can be configured to the need of customer applications using CFG-NMEA. For backwards compatibility various versions of this message are supported, however, any new users should use the version that is not marked as deprecated.

There are four NMEA standards supported. The default NMEA version is 4.0. Alternatively versions 4.1, 2.3, and 2.1 can be enabled (for details on how this affects the output refer to section Position Fix Flags in NMEA Mode).

NMEA defines satellite numbering systems for some, but not all GNSS (this is partly dependent on the NMEA version). Satellite numbers for unsupported GNSS can be configured using CFG-NMEA. Unknown satellite numbers are always reported as a null NMEA field (i.e. an empty string)

The NMEA specification indicates that the GGA message is GPS specific. However, u-blox receivers support the output of a GGA message for each of the Talker IDs.

### **NMEA filtering flags**

| Parameter                | Description                                                                               |  |
|--------------------------|-------------------------------------------------------------------------------------------|--|
| Position filtering       | Enable to permit positions from failed or invalid fixes to be reported (with the "V"      |  |
|                          | status flag to indicate that the data is not valid).                                      |  |
| Valid position filtering | Enable to permit positions from invalid fixes to be reported (with the "V" status flag to |  |
|                          | indicate that the data is not valid).                                                     |  |
| Time filtering           | Enable to permit the receiver's best knowledge of time to be output, even though it       |  |
|                          | might be wrong.                                                                           |  |
| Date filtering           | Enable to permit the receiver's best knowledge of date to be output, even though it       |  |
|                          | might be wrong.                                                                           |  |
| GPS-only filtering       | Enable to restrict output to only report GPS satellites.                                  |  |
| Track filtering          | Enable to permit course over ground (COG) to be reported even when it would               |  |
|                          | otherwise be frozen.                                                                      |  |

### **NMEA flags**

| Parameter          | Description                                                                               |  |
|--------------------|-------------------------------------------------------------------------------------------|--|
| Compatibility Mode | Some older NMEA applications expect the NMEA output to be formatted in a specific         |  |
|                    | way, for example, they will only work if the latitude and longitude have exactly four     |  |
|                    | digits behind the decimal point. u-blox receivers offer a compatibility mode to support   |  |
|                    | these legacy applications.                                                                |  |
| Consideration Mode | u-blox receivers use a sophisticated signal quality detection scheme, in order to produce |  |
|                    | the best possible position output. This algorithm considers all SV measurements, and      |  |
|                    | may eventually decide to only use a subset thereof, if it improves the overall position   |  |
|                    | accuracy. If Consideration mode is enabled, all satellites, which were considered for     |  |
|                    | navigation, are communicated as being used for the position determination. If             |  |
|                    | Consideration Mode is disabled, only those satellites which after the consideration step  |  |
|                    | remained in the position output are marked as being used.                                 |  |
| Limit82 Mode       | Enabling this mode will limit the NMEA sentance length to a maximum of 82 characters.     |  |

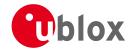

### **Extended configuration**

| Option              | Description                                                                                 |  |  |  |
|---------------------|---------------------------------------------------------------------------------------------|--|--|--|
| GNSS to filter      | Filters satellites based on their GNSS                                                      |  |  |  |
| Satellite numbering | This field configures the display of satellites that do not have an NMEA-defined value.     |  |  |  |
|                     | Note: this does not apply to satellites with an unknown ID.                                 |  |  |  |
| Main Talker ID      | By default the main Talker ID (i.e. the Talker ID used for all messages other than GSV) is  |  |  |  |
|                     | determined by the GNSS assignment of the receiver's channels (see UBX-CFG-GNSS).            |  |  |  |
|                     | This field enables the main Talker ID to be overridden.                                     |  |  |  |
| GSV Talker ID       | By default the Talker ID for GSV messages is GNSS specific (as defined by NMEA). This       |  |  |  |
|                     | field enables the GSV Talker ID to be overridden.                                           |  |  |  |
| BDS Talker ID       | By default the Talker ID for BeiDou is 'GB'. This field enableds the BeiDou Talker ID to be |  |  |  |
|                     | overridden.                                                                                 |  |  |  |

## 19.1.4 Satellite Numbering

The NMEA protocol (V4.0) identifies satellites with a two digit number, reserving the numbers 1 to 32 for GPS, 33-64 for SBAS and 65-96 for GLONASS. So, for example, GLONASS SV4 is reported using number 68. u-blox receivers support this method in their NMEA output when "strict" SV numbering is selected. In most cases this is the default setting, but can be checked or set using UBX-CFG-NMEA.

Unfortunately there is currently no standard way of identifying satellites from any other GNSS within the NMEA protocol. In order to support QZSS within current receivers and prepare for support of other systems (e.g. Galileo) in future receivers, an "extended" SV numbering scheme can be enabled (using UBX-CFG-NMEA). This uses the NMEA-defined numbers where possible, but adds other number ranges to support other GNSS. Note however that these non-standard extensions require 3 digit numbers, which may not be supported by some NMEA parsing software. For example QZSS satellites are reported using numbers in the range 193 to 197.

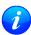

GLONASS satellites can be tracked before they have been identified. In NMEA output, such unknown satellite numbers are always reported as a null field (i.e. an empty string).

See Satellite Numbering Summary for a complete list of satellite numbers.

#### **19.1.5 Latitude and Longitude Format**

According to the NMEA Standard, Latitude and Longitude are output in the format Degrees, Minutes and (Decimal) Fractions of Minutes. To convert to Degrees and Fractions of Degrees, or Degrees, Minutes, Seconds and Fractions of seconds, the 'Minutes' and 'Fractional Minutes' parts need to be converted. In other words: If the GPS Receiver reports a Latitude of 4717.112671 North and Longitude of 00833.914843 East, this is

Latitude 47 Degrees, 17.112671 Minutes

Longitude 8 Degrees, 33.914843 Minutes

#### or

Latitude 47 Degrees, 17 Minutes, 6.76026 Seconds Longitude 8 Degrees, 33 Minutes, 54.89058 Seconds

### or

Latitude 47.28521118 Degrees Longitude 8.56524738 Degrees

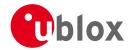

### 19.1.6 Position Fix Flags

This section shows how u-blox implements the NMEA protocol and the conditions determining how flags are set.

### Flags in NMEA 2.3 and above

| NMEA Message: Field         | No position fix                                                                          | GNSS fix, but | Dead            | Dead reckoning    | 2D GNSS | 3D GNSS | Combined      |
|-----------------------------|------------------------------------------------------------------------------------------|---------------|-----------------|-------------------|---------|---------|---------------|
|                             | (at power-up,                                                                            | user limits   | reckoning fix,  | fix (ADR with     | fix     | fix     | GNSS/dead     |
|                             | after losing                                                                             | exceeded      | but user limits | external sensors, |         |         | reckoning fix |
|                             | satellite lock)                                                                          |               | exceeded        | linear            |         |         | (ADR with     |
|                             |                                                                                          |               |                 | extrapolation, or |         |         | external      |
|                             |                                                                                          |               |                 | map matching)     |         |         | sensors)      |
| GLL, RMC: status            | V                                                                                        | V             | V               | А                 | А       | А       | А             |
|                             | V=Data Invalid, A=Data Valid                                                             |               |                 |                   |         |         |               |
| GGA: quality                | 0                                                                                        | 0             | 6               | 6                 | 1/2     | 1/2     | 1/2           |
|                             | 0=No Fix, 1=Autonomous GNSS Fix, 2=Differential GNSS Fix, 6=Estimated/Dead Reckoning Fix |               |                 |                   |         |         |               |
| GSA: navMode                | 1                                                                                        | 1             | 2               | 2                 | 2       | 3       | 3             |
|                             | 1=No Fix, 2=2D Fix, 3=3D Fix                                                             |               |                 |                   |         |         |               |
| GLL, RMC, VTG, GNS: posMode | N                                                                                        | N             | Е               | Е                 | A/D     | A/D     | A/D           |
|                             | N=No Fix, E=Estimated/Dead Reckoning Fix, A=Autonomous GNSS Fix, D=Differential GNSS Fix |               |                 |                   |         |         |               |

### Flags in NMEA 2.1 and below

The flags in NMEA 2.1 and below are the same as NMEA 2.3 and above but with the following differences:

- The posMode field is not output for GLL, RMC and VTG messages (each message has one field less).
- The GGA quality field is set to 1 (instead of 6) For both types of dead reckoning fix.

#### Extra fields in NMEA 4.1 and above

| Message | Extra fields       |  |  |  |
|---------|--------------------|--|--|--|
| GBS     | systemId, signalId |  |  |  |
| GNS     | navStatus          |  |  |  |
| GRS     | systemId, signalId |  |  |  |
| GSA     | systemId           |  |  |  |
| GSV     | signalld           |  |  |  |
| RMC     | navStatus          |  |  |  |

## 19.1.7 Multi-GNSS considerations

Many applications which process NMEA messages assume that only a single GNSS is active. However, when multiple GNSS are configured, the NMEA specification requires the output to change in the following ways:

## **NMEA output for Multi-GNSS**

| Change               | Description                                                                       |  |
|----------------------|-----------------------------------------------------------------------------------|--|
| Main Talker ID       | The main Talker ID will be 'GN' (e.g. instead of 'GP' for a GPS receiver)         |  |
| GSV Talker IDs       | The GSV message reports the signal strength of the visible satellites. However,   |  |
|                      | the Talker ID it uses is specific to the GNSS it is reporting information for, so |  |
|                      | for a multi-GNSS receiver it will not be the same as the main Talker ID. (e.g.    |  |
|                      | other messages will be using the 'GN' Talker ID but the GSV message will us       |  |
|                      | GNSS-sepcific Talker IDs)                                                         |  |
| Multiple GSA and GRS | Multiple GSA and GRS messages are output for each fix, one for each GNSS.         |  |
| Messages             | This may confuse applications which assume they are output only once per          |  |
|                      | position fix (as is the case for a single GNSS receiver).                         |  |

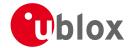

#### 19.1.8 Output of Invalid/Unknown Data

By default the receiver will not output invalid data. In such cases, it will output empty fields.

A valid position fix is reported as follows:

\$GPGLL,4717.11634,N,00833.91297,E,124923.00,A,A\*6E

An invalid position fix (but time valid) is reported as follows:

\$GPGLL,,,,,124924.00,V,N\*42

If Time is unknown (e.g. during a cold-start):

\$GPGLL,,,,,,V,N\*64

Note:

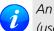

An exception from the above default are dead reckoning fixes, which are also output when invalid (user limits exceeded).

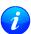

Output of invalid data marked with the 'Invalid/Valid' Flags can be enabled using the UBX protocol message CFG-NMEA.

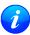

Differing from the NMEA standard, u-blox reports valid dead reckoning fixes with user limits met (not exceeded) as valid (A) instead of invalid (V).

## 19.1.9 Messages Overview

When configuring NMEA messages using the UBX protocol message CFG-MSG, the Class/lds shown in the table shall be used.

| Page                   | Mnemonic        | Cls/ID    | Description                                                  |  |
|------------------------|-----------------|-----------|--------------------------------------------------------------|--|
| NMEA Standard Messages |                 | sages     | Standard Messages                                            |  |
| 71                     | DTM             | 0xF0 0x0A | Datum Reference                                              |  |
| 72                     | GBQ             | 0xF0 0x44 | Poll a standard message (if the current Talker ID is GB)     |  |
| 72                     | GBS             | 0xF0 0x09 | GNSS Satellite Fault Detection                               |  |
| 73                     | GGA             | 0xF0 0x00 | Global positioning system fix data                           |  |
| 74                     | GLL             | 0xF0 0x01 | Latitude and longitude, with time of position fix and status |  |
| 75                     | GLQ             | 0xF0 0x43 | Poll a standard message (if the current Talker ID is GL)     |  |
| 76                     | GNQ             | 0xF0 0x42 | Poll a standard message (if the current Talker ID is GN)     |  |
| 76                     | GNS             | 0xF0 0x0D | GNSS fix data                                                |  |
| 77                     | GPQ             | 0xF0 0x40 | Poll a standard message (if the current Talker ID is GP)     |  |
| 78                     | GRS             | 0xF0 0x06 | GNSS Range Residuals                                         |  |
| 79                     | GSA             | 0xF0 0x02 | GNSS DOP and Active Satellites                               |  |
| 80                     | GST             | 0xF0 0x07 | GNSS Pseudo Range Error Statistics                           |  |
| 81                     | GSV             | 0xF0 0x03 | GNSS Satellites in View                                      |  |
| 82                     | RMC             | 0xF0 0x04 | Recommended Minimum data                                     |  |
| 83                     | тхт             | 0xF0 0x41 | Text Transmission                                            |  |
| 84                     | VLW             | 0xF0 0x0F | Dual ground/water distance                                   |  |
| 84                     | VTG             | 0xF0 0x05 | Course over ground and Ground speed                          |  |
| 85                     | ZDA             | 0xF0 0x08 | Time and Date                                                |  |
|                        | NMEA PUBX Messa | ages      | Proprietary Messages                                         |  |
| 86                     | CONFIG          | 0xF1 0x41 | Set Protocols and Baudrate                                   |  |

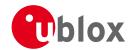

## NMEA Messages Overview continued

| Page | Mnemonic | Cls/ID    | Description                       |  |
|------|----------|-----------|-----------------------------------|--|
| 87   | POSITION | 0xF1 0x00 | Lat/Long Position Data            |  |
| 88   | RATE     | 0xF1 0x40 | Set NMEA message output rate      |  |
| 89   | SVSTATUS | 0xF1 0x03 | Satellite Status                  |  |
| 90   | TIME     | 0xF1 0x04 | Time of Day and Clock Information |  |

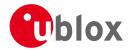

## 19.2 Standard Messages

Standard Messages: i.e. Messages as defined in the NMEA Standard.

## 19.2.1 DTM

## 19.2.1.1 Datum Reference

| Message      | DTM                                                                                  |                  |                             |  |  |  |
|--------------|--------------------------------------------------------------------------------------|------------------|-----------------------------|--|--|--|
| Description  | Datum Reference                                                                      |                  |                             |  |  |  |
| Firmware     | Supported on:                                                                        | Supported on:    |                             |  |  |  |
|              | • u-blox M8 fro                                                                      | om firmware vers | ion 2.00 up to version 2.20 |  |  |  |
| Туре         | Output Message                                                                       |                  |                             |  |  |  |
| Comment      | This message gives the difference between the current datum and the reference datum. |                  |                             |  |  |  |
|              | The current datum defaults to WGS84                                                  |                  |                             |  |  |  |
|              | The reference datum cannot be changed and is always set to WGS84.                    |                  |                             |  |  |  |
|              | ID for CFG-MSG Number of fields                                                      |                  |                             |  |  |  |
| Message Info | 0xF0 0x0A                                                                            | 11               |                             |  |  |  |

## Message Structure:

\$xxDTM,datum,subDatum,lat,NS,lon,EW,alt,refDatum\*cs<CR><LF>

## Example:

\$GPDTM, W84,,0.0,N,0.0,E,0.0,W84\*6F

\$GPDTM,999,,0.08,N,0.07,E,-47.7,W84\*1C

|       |                    |      | 7,E, 17.7,WOI 1 |         |                                            |
|-------|--------------------|------|-----------------|---------|--------------------------------------------|
| Field | Name               | Unit | Format          | Example | Description                                |
| No.   |                    |      |                 |         |                                            |
| 0     | xxDTM              | -    | string          | \$GPDTM | DTM Message ID (xx = current Talker ID)    |
| 1     | datum              | -    | string          | W84     | Local datum code: W84 = WGS84, 999 = user  |
|       |                    |      |                 |         | defined                                    |
| 2     | subDatum           | -    | string          | -       | A null field                               |
| 3     | lat                | min  | numeric         | 0.08    | Offset in Latitude                         |
| 4     | NS                 | -    | character       | S       | North/South indicator                      |
| 5     | lon                | min  | numeric         | 0.07    | Offset in Longitude                        |
| 6     | EW                 | -    | character       | Е       | East/West indicator                        |
| 7     | alt                | m    | numeric         | -2.8    | Offset in altitude                         |
| 8     | refDatum           | -    | string          | W84     | Reference datum code (always W84 = WGS 84) |
| 9     | cs                 | -    | hexadecimal     | *67     | Checksum                                   |
| 10    | <cr><lf></lf></cr> | -    | character       | -       | Carriage return and line feed              |

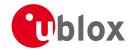

## 19.2.2 GBQ

## 19.2.2.1 Poll a standard message (if the current Talker ID is GB)

| Message      | GBQ                                                      | GBQ                                                       |                                |  |  |  |  |
|--------------|----------------------------------------------------------|-----------------------------------------------------------|--------------------------------|--|--|--|--|
| Description  | Poll a standard message (if the current Talker ID is GB) |                                                           |                                |  |  |  |  |
| Firmware     | Supported on:                                            | Supported on:                                             |                                |  |  |  |  |
|              | • u-blox M8 fro                                          | • u-blox M8 from firmware version 2.00 up to version 2.20 |                                |  |  |  |  |
| Туре         | Input Message                                            | Input Message                                             |                                |  |  |  |  |
| Comment      | Polls a standard                                         | NMEA message                                              | if the current Talker ID is GB |  |  |  |  |
|              | ID for CFG-MSG Number of fields                          |                                                           |                                |  |  |  |  |
| Message Info | 0xF0 0x44                                                | 4                                                         |                                |  |  |  |  |

## Message Structure:

\$xxGLQ,msgId\*cs<CR><LF>

## Example:

## \$EIGBQ,RMC\*28

|       | ~ '                |      |             |         |                                                 |
|-------|--------------------|------|-------------|---------|-------------------------------------------------|
| Field | Name               | Unit | Format      | Example | Description                                     |
| No.   |                    |      |             |         |                                                 |
| 0     | xxGBQ              | -    | string      | \$EIGBQ | GBQ Message ID ( $xx = Talker ID of the device$ |
|       |                    |      |             |         | requesting the poll)                            |
| 1     | msgId              | -    | string      | RMC     | Message ID of the message to be polled          |
| 2     | cs                 | -    | hexadecimal | *28     | Checksum                                        |
| 3     | <cr><lf></lf></cr> | -    | character   | -       | Carriage return and line feed                   |

#### 19.2.3 GBS

## 19.2.3.1 GNSS Satellite Fault Detection

| Message                   | GBS                                                                                                    |  |  |  |  |  |  |
|---------------------------|----------------------------------------------------------------------------------------------------|--|--|--|--|--|--|
| Description               | GNSS Satellite Fault Detection                                                                                                    |  |  |  |  |  |  |
| Firmware                  | Supported on:  • u-blox M8 from firmware version 2.00 up to version 2.20                                                                                                    |  |  |  |  |  |  |
| Туре                      | Output Message                                                                                                    |  |  |  |  |  |  |
| Comment                   | <ul> <li>This message outputs the results of the Receiver Autonomous Integrity Monitoring Algorithm (RAIM).</li> <li>The fields errLat, errLon and errAlt output the standard deviation of the position calculation, using all satellites which pass the RAIM test successfully.</li> <li>The fields errLat, errLon and errAlt are only output if the RAIM process passed successfully (i.e. no or successful edits happened). These fields are never output if 4 or fewer satellites are used for the navigation calculation (because, in such cases, integrity can not be determined by the receiver autonomously).</li> <li>The fields prob, bias and stdev are only output if at least one satellite failed in the RAIM test. If more than one satellites fail the RAIM test, only the information for the worst satellite is output in this message.</li> </ul> |  |  |  |  |  |  |
|                           | ID for CFG-MSG Number of fields                                                                                                    |  |  |  |  |  |  |
| Message Info 0xF0 0x09 13 |                                                                                                    |  |  |  |  |  |  |

## Message Structure:

\$xxGBS,time,errLat,errLon,errAlt,svid,prob,bias,stddev,systemId,signalId\*cs<CR><LF>

## Example:

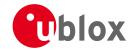

\$GPGBS,235503.00,1.6,1.4,3.2,,,,,\*40

\$GPGBS,235458.00,1.4,1.3,3.1,03,,-21.4,3.8,1,0\*5B

| Field | Name               | Unit | Format      | Example   | Description                                        |
|-------|--------------------|------|-------------|-----------|----------------------------------------------------|
| No.   |                    |      |             |           |                                                    |
| 0     | xxGBS              | -    | string      | \$GPGBS   | GBS Message ID (xx = current Talker ID)            |
| 1     | time               | -    | hhmmss.ss   | 235503.00 | UTC time to which this RAIM sentence belongs, see  |
|       |                    |      |             |           | note on UTC representation                         |
| 2     | errLat             | m    | numeric     | 1.6       | Expected error in latitude                         |
| 3     | errLon             | m    | numeric     | 1.4       | Expected error in longitude                        |
| 4     | errAlt             | m    | numeric     | 3.2       | Expected error in altitude                         |
| 5     | svid               | -    | numeric     | 03        | Satellite ID of most likely failed satellite       |
| 6     | prob               | -    | numeric     | -         | Probability of missed detection, not supported     |
|       |                    |      |             |           | (empty)                                            |
| 7     | bias               | m    | numeric     | -21.4     | Estimate on most likely failed satellite (a priori |
|       |                    |      |             |           | residual)                                          |
| 8     | stddev             | m    | numeric     | 3.8       | Standard deviation of estimated bias               |
| 9     | systemId           | -    | numeric     | 1         | NMEA defined GNSS System ID                        |
|       |                    |      |             |           | NMEA v4.1 and above only                           |
| 10    | signalId           | -    | numeric     | 0         | NMEA defined GNSS Signal ID (0 = All signals)      |
|       |                    |      |             |           | NMEA v4.1 and above only                           |
| 11    | cs                 | -    | hexadecimal | *5B       | Checksum                                           |
| 12    | <cr><lf></lf></cr> | -    | character   | -         | Carriage return and line feed                      |

## 19.2.4 GGA

## 19.2.4.1 Global positioning system fix data

| Message      | GGA                   | GGA                                                                   |  |  |  |  |  |  |
|--------------|-----------------------|-----------------------------------------------------------------------|--|--|--|--|--|--|
| Description  | Global positioning    | Global positioning system fix data                                    |  |  |  |  |  |  |
| Firmware     | Supported on:         |                                                                       |  |  |  |  |  |  |
|              | u-blox M8 from fire   | mware version 2.00 up to version 2.20                                 |  |  |  |  |  |  |
| Туре         | Output Message        |                                                                       |  |  |  |  |  |  |
| Comment      | The output of this r  | message is dependent on the currently selected datum (default:        |  |  |  |  |  |  |
|              | WGS84). The NMEA      | A specification indicates that the GGA message is GPS specific.       |  |  |  |  |  |  |
|              | However, when the     | e receiver is configured for multi-GNSS, the GGA message              |  |  |  |  |  |  |
|              | contents will be ger  | nerated from the multi-GNSS solution. For multi-GNSS use, it is       |  |  |  |  |  |  |
|              | recommended that      | the NMEA-GNS message is used instead.                                 |  |  |  |  |  |  |
|              | Time and position, to | gether with GPS fixing related data (number of satellites in use, and |  |  |  |  |  |  |
|              | the resulting HDOP, a | the resulting HDOP, age of differential data if in use, etc.).        |  |  |  |  |  |  |
|              | ID for CFG-MSG Numb   | per of fields                                                         |  |  |  |  |  |  |
| Message Info | 0xF0 0x00 17          |                                                                       |  |  |  |  |  |  |

## Message Structure:

 $\verb|xxxGGA|, time, lat, NS, long, EW, quality, numSV, HDOP, alt, M, sep, M, diffAge, diffStation*cs < CR > < LF > < LF >$ 

## Example:

\$GPGGA,092725.00,4717.11399,N,00833.91590,E,1,08,1.01,499.6,M,48.0,M,,\*5B

|       | , ,   |      | , ,    | , , ,   | , , , , , , , , , , , , , , , , , , , , |
|-------|-------|------|--------|---------|-----------------------------------------|
| Field | Name  | Unit | Format | Example | Description                             |
| No.   |       |      |        |         |                                         |
| 0     | xxGGA | -    | string | \$GPGGA | GGA Message ID (xx = current Talker ID) |

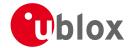

#### GGA continued

| Field | Name               | Unit | Format      | Example     | Description                                             |
|-------|--------------------|------|-------------|-------------|---------------------------------------------------------|
| No.   |                    |      |             |             |                                                         |
| 1     | time               | -    | hhmmss.ss   | 092725.00   | UTC time, see note on UTC representation                |
| 2     | lat                | -    | ddmm.       | 4717.11399  | Latitude (degrees & minutes), see format description    |
|       |                    |      | mmmmm       |             |                                                         |
| 3     | NS                 | -    | character   | N           | North/South indicator                                   |
| 4     | long               | -    | dddmm.      | 00833.91590 | Longitude (degrees & minutes), see format               |
|       |                    |      | mmmmm       |             | description                                             |
| 5     | EW                 | -    | character   | E           | East/West indicator                                     |
| 6     | quality            | -    | digit       | 1           | Quality indicator for position fix, see table below     |
|       |                    |      |             |             | and position fix flags description                      |
| 7     | numSV              | -    | numeric     | 08          | Number of satellites used (range: 0-12)                 |
| 8     | HDOP               | -    | numeric     | 1.01        | Horizontal Dilution of Precision                        |
| 9     | alt                | m    | numeric     | 499.6       | Altitude above mean sea level                           |
| 10    | uAlt               | -    | character   | M           | Altitude units: meters (fixed field)                    |
| 11    | sep                | m    | numeric     | 48.0        | Geoid separation: difference between geoid and          |
|       |                    |      |             |             | mean sea level                                          |
| 12    | uSep               | -    | character   | M           | Separation units: meters (fixed field)                  |
| 13    | diffAge            | S    | numeric     | -           | Age of differential corrections (blank when DGPS is     |
|       |                    |      |             |             | not used)                                               |
| 14    | diffStat           | -    | numeric     | -           | ID of station providing differential corrections (blank |
|       | ion                |      |             |             | when DGPS is not used)                                  |
| 15    | cs                 | -    | hexadecimal | *5B         | Checksum                                                |
| 16    | <cr><lf></lf></cr> | -    | character   | -           | Carriage return and line feed                           |

# **Table Quality Indicator**

| Quality Indicator | Description, see also position fix flags description |  |  |  |
|-------------------|------------------------------------------------------|--|--|--|
| 0                 | lo Fix / Invalid                                     |  |  |  |
| 1                 | Standard GPS (2D/3D)                                 |  |  |  |
| 2                 | Differential GPS                                     |  |  |  |
| 6                 | Estimated (DR) Fix                                   |  |  |  |

## 19.2.5 GLL

## 19.2.5.1 Latitude and longitude, with time of position fix and status

| Message      | GLL            | GLL                                                                 |  |  |  |  |
|--------------|----------------|---------------------------------------------------------------------|--|--|--|--|
| Description  | Latitude and I | Latitude and longitude, with time of position fix and status        |  |  |  |  |
| Firmware     | Supported on:  | Supported on:                                                       |  |  |  |  |
|              | • u-blox M8 fr | • u-blox M8 from firmware version 2.00 up to version 2.20           |  |  |  |  |
| Туре         | Output Messag  | Output Message                                                      |  |  |  |  |
| Comment      | The output of  | this message is dependent on the currently selected datum (default: |  |  |  |  |
|              | WGS84)         |                                                                     |  |  |  |  |
|              | -              | -                                                                   |  |  |  |  |
|              | ID for CFG-MSG | ID for CFG-MSG Number of fields                                     |  |  |  |  |
| Message Info | 0xF0 0x01 10   |                                                                     |  |  |  |  |

## Message Structure:

\$xxGLL,lat,NS,long,EW,time,status,posMode\*cs<CR><LF>

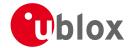

## Example:

| \$GPGI | GPGLL,4717.11364,N,00833.91565,E,092321.00,A,A*60 |      |             |             |                                                       |  |
|--------|---------------------------------------------------|------|-------------|-------------|-------------------------------------------------------|--|
| Field  | Name                                              | Unit | Format      | Example     | Description                                           |  |
| No.    |                                                   |      |             |             |                                                       |  |
| 0      | xxGLL                                             | -    | string      | \$GPGLL     | GLL Message ID (xx = current Talker ID)               |  |
| 1      | lat                                               | -    | ddmm.       | 4717.11364  | Latitude (degrees & minutes), see format description  |  |
|        |                                                   |      | mmmmm       |             |                                                       |  |
| 2      | NS                                                | -    | character   | N           | North/South indicator                                 |  |
| 3      | long                                              | -    | dddmm.      | 00833.91565 | Longitude (degrees & minutes), see format             |  |
|        |                                                   |      | mmmmm       |             | description                                           |  |
| 4      | EW                                                | -    | character   | E           | East/West indicator                                   |  |
| 5      | time                                              | -    | hhmmss.ss   | 092321.00   | UTC time, see note on UTC representation              |  |
| 6      | status                                            | -    | character   | А           | V = Data invalid or receiver warning, A = Data valid. |  |
|        |                                                   |      |             |             | See position fix flags description.                   |  |
| 7      | posMode                                           | -    | character   | А           | Positioning mode, see position fix flags description. |  |
|        |                                                   |      |             |             | NMEA v2.3 and above only                              |  |
| 8      | cs                                                | -    | hexadecimal | *60         | Checksum                                              |  |
| 9      | <cr><lf></lf></cr>                                | -    | character   | -           | Carriage return and line feed                         |  |

## 19.2.6 GLQ

## 19.2.6.1 Poll a standard message (if the current Talker ID is GL)

| Message      | GLQ                             | GLQ                                                       |                                |  |  |  |  |
|--------------|---------------------------------|-----------------------------------------------------------|--------------------------------|--|--|--|--|
| Description  | Poll a standard                 | Poll a standard message (if the current Talker ID is GL)  |                                |  |  |  |  |
| Firmware     | Supported on:                   | Supported on:                                             |                                |  |  |  |  |
|              | • u-blox M8 fro                 | • u-blox M8 from firmware version 2.00 up to version 2.20 |                                |  |  |  |  |
| Туре         | Input Message                   |                                                           |                                |  |  |  |  |
| Comment      | Polls a standard                | NMEA message                                              | if the current Talker ID is GL |  |  |  |  |
|              | ID for CFG-MSG Number of fields |                                                           |                                |  |  |  |  |
| Message Info | 0xF0 0x43                       | 4                                                         |                                |  |  |  |  |

## Message Structure:

\$xxGLQ,msgId\*cs<CR><LF>

## Example:

## \$EIGLQ,RMC\*3A

| Field | Name               | Unit | Format      | Example | Description                                     |
|-------|--------------------|------|-------------|---------|-------------------------------------------------|
| No.   |                    |      |             |         |                                                 |
| 0     | xxGLQ              | -    | string      | \$EIGLQ | GLQ Message ID ( $xx = Talker ID of the device$ |
|       |                    |      |             |         | requesting the poll)                            |
| 1     | msgId              | -    | string      | RMC     | Message ID of the message to be polled          |
| 2     | cs                 | -    | hexadecimal | *3A     | Checksum                                        |
| 3     | <cr><lf></lf></cr> | -    | character   | -       | Carriage return and line feed                   |

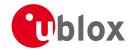

## 19.2.7 GNQ

## 19.2.7.1 Poll a standard message (if the current Talker ID is GN)

| Message      | GNQ                                                          |  |  |  |  |  |
|--------------|--------------------------------------------------------------|--|--|--|--|--|
| Description  | Poll a standard message (if the current Talker ID is GN)     |  |  |  |  |  |
| Firmware     | Supported on:                                                |  |  |  |  |  |
|              | • u-blox M8 from firmware version 2.00 up to version 2.20    |  |  |  |  |  |
| Туре         | Input Message                                                |  |  |  |  |  |
| Comment      | Polls a standard NMEA message if the current Talker ID is GN |  |  |  |  |  |
|              | ID for CFG-MSG Number of fields                              |  |  |  |  |  |
| Message Info | 0xF0 0x42 4                                                  |  |  |  |  |  |

#### Message Structure:

\$xxGNQ,msgId\*cs<CR><LF>

#### Example:

## \$EIGNQ,RMC\*3A

| Field | Name               | Unit | Format      | Example | Description                                     |
|-------|--------------------|------|-------------|---------|-------------------------------------------------|
| No.   |                    |      |             |         |                                                 |
| 0     | xxGNQ              | -    | string      | \$EIGNQ | GNQ Message ID ( $xx = Talker ID of the device$ |
|       |                    |      |             |         | requesting the poll)                            |
| 1     | msgId              | -    | string      | RMC     | Message ID of the message to be polled          |
| 2     | cs                 | -    | hexadecimal | *3A     | Checksum                                        |
| 3     | <cr><lf></lf></cr> | -    | character   | -       | Carriage return and line feed                   |

#### 19.2.8 GNS

## 19.2.8.1 GNSS fix data

| Message      | GNS              | GNS                                                            |                                                              |  |  |  |  |
|--------------|------------------|----------------------------------------------------------------|--------------------------------------------------------------|--|--|--|--|
| Description  | GNSS fix data    | GNSS fix data                                                  |                                                              |  |  |  |  |
| Firmware     | Supported on:    | Supported on:                                                  |                                                              |  |  |  |  |
|              | • u-blox M8 fro  | om firmware vers                                               | iion 2.00 up to version 2.20                                 |  |  |  |  |
| Туре         | Output Messag    | Output Message                                                 |                                                              |  |  |  |  |
| Comment      | The output of    | this message is                                                | dependent on the currently selected datum (default:          |  |  |  |  |
|              | WGS84)           |                                                                |                                                              |  |  |  |  |
|              | Time and positi  | on, together with                                              | n GNSS fixing related data (number of satellites in use, and |  |  |  |  |
|              | the resulting HD | the resulting HDOP, age of differential data if in use, etc.). |                                                              |  |  |  |  |
|              | ID for CFG-MSG   | Number of fields                                               |                                                              |  |  |  |  |
| Message Info | 0xF0 0x0D        | 16                                                             |                                                              |  |  |  |  |

## Message Structure:

## Example:

## \$GPGNS,091547.00,5114.50897,N,00012.28663,W,AA,10,0.83,111.1,45.6,,,V\*71

| Field | Name  | Unit | Format    | Example    | Description                                          |
|-------|-------|------|-----------|------------|------------------------------------------------------|
| No.   |       |      |           |            |                                                      |
| 0     | xxGNS | -    | string    | \$GPGNS    | GNS Message ID (xx = current Talker ID)              |
| 1     | time  | -    | hhmmss.ss | 091547.00  | UTC time, see note on UTC representation             |
| 2     | lat   | -    | ddmm.     | 5114.50897 | Latitude (degrees & minutes), see format description |
|       |       |      | mmmmm     |            |                                                      |

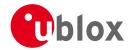

#### GNS continued

| Field | Name               | Unit | Format      | Example     | Description                                             |
|-------|--------------------|------|-------------|-------------|---------------------------------------------------------|
| No.   |                    |      |             |             |                                                         |
| 3     | NS                 | -    | character   | N           | North/South indicator                                   |
| 4     | long               | -    | dddmm.      | 00012.28663 | Longitude (degrees & minutes), see format               |
|       |                    |      | mmmmm       |             | description                                             |
| 5     | EW                 | -    | character   | Е           | East/West indicator                                     |
| 6     | posMode            | -    | character   | AA          | Positioning mode, see position fix flags description.   |
|       |                    |      |             |             | First character for GPS, second character for           |
|       |                    |      |             |             | GLONASS                                                 |
| 7     | numSV              | -    | numeric     | 10          | Number of satellites used (range: 0-99)                 |
| 8     | HDOP               | -    | numeric     | 0.83        | Horizontal Dilution of Precision                        |
| 9     | alt                | m    | numeric     | 111.1       | Altitude above mean sea level                           |
| 10    | sep                | m    | numeric     | 45.6        | Geoid separation: difference between geoid and          |
|       |                    |      |             |             | mean sea level                                          |
| 11    | diffAge            | S    | numeric     | -           | Age of differential corrections (blank when DGPS is     |
|       |                    |      |             |             | not used)                                               |
| 12    | diffStat           | -    | numeric     | -           | ID of station providing differential corrections (blank |
|       | ion                |      |             |             | when DGPS is not used)                                  |
| 13    | navStatu           | -    | character   | V           | Navigational status indicator (V = Equipment is not     |
|       | s                  |      |             |             | providing navigational status information)              |
|       |                    |      |             |             | NMEA v4.1 and above only                                |
| 14    | cs                 | -    | hexadecimal | *71         | Checksum                                                |
| 15    | <cr><lf></lf></cr> | -    | character   | -           | Carriage return and line feed                           |

## 19.2.9 GPQ

# 19.2.9.1 Poll a standard message (if the current Talker ID is GP)

| Message      | GPQ              | GPQ                                                       |                                |  |  |  |  |
|--------------|------------------|-----------------------------------------------------------|--------------------------------|--|--|--|--|
| Description  | Poll a standard  | Poll a standard message (if the current Talker ID is GP)  |                                |  |  |  |  |
| Firmware     | Supported on:    | Supported on:                                             |                                |  |  |  |  |
|              | • u-blox M8 fro  | • u-blox M8 from firmware version 2.00 up to version 2.20 |                                |  |  |  |  |
| Туре         | Input Message    | Input Message                                             |                                |  |  |  |  |
| Comment      | Polls a standard | NMEA message                                              | if the current Talker ID is GP |  |  |  |  |
|              |                  |                                                           |                                |  |  |  |  |
| Message Info | 0xF0 0x40        | 4                                                         |                                |  |  |  |  |

## Message Structure:

\$xxGPQ,msgId\*cs<CR><LF>

### Example:

## \$EIGPO,RMC\*3A

| SEIGE | LETGPQ, RMC * 3A   |      |             |         |                                                 |  |  |  |
|-------|--------------------|------|-------------|---------|-------------------------------------------------|--|--|--|
| Field | Name               | Unit | Format      | Example | Description                                     |  |  |  |
| No.   |                    |      |             |         |                                                 |  |  |  |
| 0     | xxGPQ              | -    | string      | \$EIGPQ | GPQ Message ID ( $xx = Talker ID of the device$ |  |  |  |
|       |                    |      |             |         | requesting the poll)                            |  |  |  |
| 1     | msgId              | -    | string      | RMC     | Message ID of the message to be polled          |  |  |  |
| 2     | cs                 | -    | hexadecimal | *3A     | Checksum                                        |  |  |  |
| 3     | <cr><lf></lf></cr> | -    | character   | -       | Carriage return and line feed                   |  |  |  |

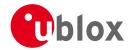

#### 19.2.10 GRS

## 19.2.10.1 GNSS Range Residuals

| Message      | GRS                                                                                           |  |  |  |  |  |
|--------------|-----------------------------------------------------------------------------------------------|--|--|--|--|--|
| Description  | GNSS Range Residuals                                                                          |  |  |  |  |  |
| Firmware     | Supported on:                                                                                 |  |  |  |  |  |
|              | • u-blox M8 from firmware version 2.00 up to version 2.20                                     |  |  |  |  |  |
| Туре         | Output Message                                                                                |  |  |  |  |  |
| Comment      | This messages relates to associated GGA and GSA messages.                                     |  |  |  |  |  |
|              | If less than 12 SVs are available, the remaining fields are output empty. If more than 12 SVs |  |  |  |  |  |
|              | are used, only the residuals of the first 12 SVs are output, in order to remain consistent    |  |  |  |  |  |
|              | with the NMEA standard.                                                                       |  |  |  |  |  |
|              | In a multi-GNSS system this message will be output multiple times, once for each              |  |  |  |  |  |
|              | GNSS.                                                                                         |  |  |  |  |  |
|              | ID for CFG-MSG Number of fields                                                               |  |  |  |  |  |
| Message Info | 0xF0 0x06 19                                                                                  |  |  |  |  |  |

## Message Structure:

 $\verb| xxxGRS, time, mode {,residual}|, \verb| systemId, \verb| signalId*cs<CR><LF>|$ 

## Example:

\$GPGRS,082632.00,1,0.54,0.83,1.00,1.02,-2.12,2.64,-0.71,-1.18,0.25,,,1,0\*70

| φ G I G I | 01000,002032.00,1,0.31,0.03,1.00,1.02, 2.12,2.01, 0.71, 1.10,0.23,,,,1,0 |         |             |           |                                                      |  |  |
|-----------|--------------------------------------------------------------------------|---------|-------------|-----------|------------------------------------------------------|--|--|
| Field     | Name                                                                     | Unit    | Format      | Example   | Description                                          |  |  |
| No.       |                                                                          |         |             |           |                                                      |  |  |
| 0         | xxGRS                                                                    | -       | string      | \$GPGRS   | GRS Message ID (xx = current Talker ID)              |  |  |
| 1         | time                                                                     | -       | hhmmss.ss   | 082632.00 | UTC time of associated position fix, see note on     |  |  |
|           |                                                                          |         |             |           | UTC representation                                   |  |  |
| 2         | mode                                                                     | -       | digit       | 1         | Mode (see table below), u-blox receivers will always |  |  |
|           |                                                                          |         |             |           | output Mode 1 residuals                              |  |  |
| Start o   | of repeated block                                                        | (12 tim | es)         |           |                                                      |  |  |
| 3 +       | residual                                                                 | m       | numeric     | 0.54      | Range residuals for SVs used in navigation. The SV   |  |  |
| 1*N       |                                                                          |         |             |           | order matches the order from the GSA sentence.       |  |  |
| End o     | f repeated block                                                         |         |             |           |                                                      |  |  |
| 15        | systemId                                                                 | -       | numeric     | 1         | NMEA defined GNSS System ID                          |  |  |
|           |                                                                          |         |             |           | NMEA v4.1 and above only                             |  |  |
| 16        | signalId                                                                 | -       | numeric     | 0         | NMEA defined GNSS Signal ID (0 = All signals)        |  |  |
|           |                                                                          |         |             |           | NMEA v4.1 and above only                             |  |  |
| 17        | CS                                                                       | -       | hexadecimal | *70       | Checksum                                             |  |  |
| 18        | <cr><lf></lf></cr>                                                       | -       | character   | -         | Carriage return and line feed                        |  |  |

## **Table Mode**

| Mode | Description                                                                       |  |  |  |  |
|------|-----------------------------------------------------------------------------------|--|--|--|--|
| 0    | Residuals were used to calculate the position given in the matching GGA sentence. |  |  |  |  |
| 1    | Residuals were recomputed after the GGA position was computed.                    |  |  |  |  |

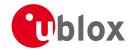

#### 19.2.11 GSA

## 19.2.11.1 GNSS DOP and Active Satellites

| Message      | GSA                                                                                  | GSA                                                                                                    |                             |  |  |  |  |  |  |
|--------------|--------------------------------------------------------------------------------------|----------------------------------------------------------------------------------------------------|-----------------------------|--|--|--|--|--|--|
| Description  | GNSS DOP and                                                                         | GNSS DOP and Active Satellites                                                                                                    |                             |  |  |  |  |  |  |
| Firmware     | Supported on:                                                                        | Supported on:                                                                                                    |                             |  |  |  |  |  |  |
|              | • u-blox M8 fro                                                                      | om firmware vers                                                                                                    | ion 2.00 up to version 2.20 |  |  |  |  |  |  |
| Туре         | Output Message                                                                       | Output Message                                                                                                    |                             |  |  |  |  |  |  |
| Comment      | <ul> <li>If less than 12 than 12 SVs a</li> <li>The SV numb for SBAS sate</li> </ul> | <ul> <li>The GNSS receiver operating mode, satellites used for navigation, and DOP values.</li> <li>If less than 12 SVs are used for navigation, the remaining fields are left empty. If more than 12 SVs are used for navigation, only the IDs of the first 12 are output.</li> <li>The SV numbers (fields 'sv') are in the range of 1 to 32 for GPS satellites, and 33 to 64 for SBAS satellites (33 = SBAS PRN 120, 34 = SBAS PRN 121, and so on)</li> <li>In a multi-GNSS system this message will be output multiple times, once for each</li> </ul> |                             |  |  |  |  |  |  |
|              | ID for CFG-MSG                                                                       | Number of fields                                                                                                    |                             |  |  |  |  |  |  |
| Message Info | 0xF0 0x02                                                                            | 21                                                                                                    |                             |  |  |  |  |  |  |

## Message Structure:

## Example:

\$GPGSA,A,3,23,29,07,08,09,18,26,28,,,,,1.94,1.18,1.54,1\*0D

| Field   | Name               | Unit    | Format      | Example | Description                                 |
|---------|--------------------|---------|-------------|---------|---------------------------------------------|
| No.     |                    |         |             |         |                                             |
| 0       | xxGSA              | -       | string      | \$GPGSA | GSA Message ID (xx = current Talker ID)     |
| 1       | opMode             | -       | character   | А       | Operation mode, see first table below       |
| 2       | navMode            | -       | digit       | 3       | Navigation mode, see second table below and |
|         |                    |         |             |         | position fix flags description              |
| Start c | of repeated block  | (12 tim | es)         |         |                                             |
| 3 +     | sv                 | -       | numeric     | 29      | Satellite number                            |
| 1*N     |                    |         |             |         |                                             |
| End of  | f repeated block   | •       | •           |         |                                             |
| 15      | PDOP               | -       | numeric     | 1.94    | Position dilution of precision              |
| 16      | HDOP               | -       | numeric     | 1.18    | Horizontal dilution of precision            |
| 17      | VDOP               | -       | numeric     | 1.54    | Vertical dilution of precision              |
| 18      | systemId           | -       | numeric     | 1       | NMEA defined GNSS System ID                 |
|         |                    |         |             |         | NMEA v4.1 and above only                    |
| 19      | cs                 | -       | hexadecimal | *0D     | Checksum                                    |
| 20      | <cr><lf></lf></cr> | -       | character   | -       | Carriage return and line feed               |

# **Table Operation Mode**

| Operation Mode | Description                                   |  |  |  |
|----------------|-----------------------------------------------|--|--|--|
| М              | Manually set to operate in 2D or 3D mode      |  |  |  |
| А              | Automatically switching between 2D or 3D mode |  |  |  |

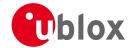

## **Table Navigation Mode**

| Navigation Mode | Description, see also position fix flags description |
|-----------------|------------------------------------------------------|
| 1               | Fix not available                                    |
| 2               | 2D Fix                                               |
| 3               | 3D Fix                                               |

## 19.2.12 GST

## 19.2.12.1 GNSS Pseudo Range Error Statistics

| Message      | GST                             | GST                                                       |                                                    |  |  |  |  |
|--------------|---------------------------------|-----------------------------------------------------------|----------------------------------------------------|--|--|--|--|
| Description  | GNSS Pseudo                     | Range Error Sta                                           | tistics                                            |  |  |  |  |
| Firmware     | Supported on:                   |                                                           |                                                    |  |  |  |  |
|              | • u-blox M8 fro                 | • u-blox M8 from firmware version 2.00 up to version 2.20 |                                                    |  |  |  |  |
| Туре         | Output Messag                   | e                                                         |                                                    |  |  |  |  |
| Comment      | This message re                 | ports statisical in                                       | formation on the quality of the position solution. |  |  |  |  |
|              | ID for CFG-MSG Number of fields |                                                           |                                                    |  |  |  |  |
| Message Info | 0xF0 0x07                       | 11                                                        |                                                    |  |  |  |  |

## Message Structure:

 $\verb|xxxGST|, time, rangeRms, stdMajor, stdMinor, orient, stdLat, stdLong, stdAlt*cs<CR><LF>| and stdLong | and stdLong | and stdLong | and stdLong | and stdLong | and stdLong | and stdLong | and stdLong | and stdLong | and stdLong | and stdLong | and stdLong | and stdLong | and stdLong | and stdLong | and stdLong | and stdLong | and stdLong | and stdLong | and stdLong | and stdLong | and stdLong | and stdLong | and stdLong | and stdLong | and stdLong | and stdLong | and stdLong | and stdLong | and stdLong | and stdLong | and stdLong | and stdLong | and stdLong | and stdLong | and stdLong | and stdLong | and stdLong | and stdLong | and stdLong | and stdLong | and stdLong | and stdLong | and stdLong | and stdLong | and stdLong | and stdLong | and stdLong | and stdLong | and stdLong | and stdLong | and stdLong | and stdLong | and stdLong | and stdLong | and stdLong | and stdLong | and stdLong | and stdLong | and stdLong | and stdLong | and stdLong | and stdLong | and stdLong | and stdLong | and stdLong | and stdLong | and stdLong | and stdLong | and stdLong | and stdLong | and stdLong | and stdLong | and stdLong | and stdLong | and stdLong | and stdLong | and stdLong | and stdLong | and stdLong | and stdLong | and stdLong | and stdLong | and stdLong | and stdLong | and stdLong | and stdLong | and stdLong | and stdLong | and stdLong | and stdLong | and stdLong | and stdLong | and stdLong | and stdLong | and stdLong | and stdLong | and stdLong | and stdLong | and stdLong | and stdLong | and stdLong | and stdLong | and stdLong | and stdLong | and stdLong | and stdLong | and stdLong | and stdLong | and stdLong | and stdLong | and stdLong | and stdLong | and stdLong | and stdLong | and stdLong | and stdLong | and stdLong | and stdLong | and stdLong | and stdLong | and stdLong | and stdLong | and stdLong | and stdLong | and stdLong | and stdLong | and stdLong | and stdLong | and stdLong | and stdLong | and stdLong | and stdLong | and stdLong | and stdLong | and stdLong | and stdLong | and stdLong | and stdLong | and std$ 

## Example:

## \$GPGST,082356.00,1.8,,,,1.7,1.3,2.2\*7E

| Field | Name               | Unit | Format      | Example   | Description                                        |
|-------|--------------------|------|-------------|-----------|----------------------------------------------------|
| No.   |                    |      |             |           |                                                    |
| 0     | xxGST              | -    | string      | \$GPGST   | GST Message ID (xx = current Talker ID)            |
| 1     | time               | -    | hhmmss.ss   | 082356.00 | UTC time of associated position fix, see note on   |
|       |                    |      |             |           | UTC representation                                 |
| 2     | rangeRms           | m    | numeric     | 1.8       | RMS value of the standard deviation of the ranges  |
| 3     | stdMajor           | m    | numeric     | -         | Standard deviation of semi-major axis (blank - not |
|       |                    |      |             |           | supported)                                         |
| 4     | stdMinor           | m    | numeric     | -         | Standard deviation of semi-minor axis (blank - not |
|       |                    |      |             |           | supported)                                         |
| 5     | orient             | deg  | numeric     | -         | Orientation of semi-major axis (blank - not        |
|       |                    |      |             |           | supported)                                         |
| 6     | stdLat             | m    | numeric     | 1.7       | Standard deviation of latitude error               |
| 7     | stdLong            | m    | numeric     | 1.3       | Standard deviation of longitude error              |
| 8     | stdAlt             | m    | numeric     | 2.2       | Standard deviation of altitude error               |
| 9     | cs                 | -    | hexadecimal | *7E       | Checksum                                           |
| 10    | <cr><lf></lf></cr> | -    | character   | -         | Carriage return and line feed                      |

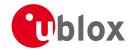

#### 19.2.13 GSV

#### 19.2.13.1 GNSS Satellites in View

| Message      | GSV             | GSV                                                                                                    |                                                    |  |  |  |
|--------------|-----------------|----------------------------------------------------------------------------------------------------|----------------------------------------------------|--|--|--|
| Description  | GNSS Satellite  | s in View                                                                                                    |                                                    |  |  |  |
| Firmware     | Supported on:   |                                                                                                    |                                                    |  |  |  |
|              | • u-blox M8 fro | om firmware vers                                                                                                    | ion 2.00 up to version 2.20                        |  |  |  |
| Туре         | Output Messag   | Output Message                                                                                                    |                                                    |  |  |  |
| Comment      | strength (C/No) | The number of satellites in view, together with each SV ID, elevation azimuth, and signal strength (C/No) value. Only four satellite details are transmitted in one message. |                                                    |  |  |  |
|              |                 | -                                                                                                    | of GSV messages will be output multiple times, one |  |  |  |
|              | set for each G  | set for each GNSS.                                                                                                    |                                                    |  |  |  |
|              | ID for CFG-MSG  | Number of fields                                                                                                    |                                                    |  |  |  |
| Message Info | 0xF0 0x03       | 816                                                                                                    |                                                    |  |  |  |

## Message Structure:

 $\verb|xxGSV,numMsg,msgNum,numSV,{,sv,elv,az,cno}|, \verb|signalId*cs<| CR><| LF> | LF> | LF> | LF> | LF> | LF> | LF> | LF> | LF> | LF> | LF> | LF> | LF> | LF> | LF> | LF> | LF> | LF> | LF> | LF> | LF> | LF> | LF> | LF> | LF> | LF> | LF> | LF> | LF> | LF> | LF> | LF> | LF> | LF> | LF> | LF> | LF> | LF> | LF> | LF> | LF> | LF> | LF> | LF> | LF> | LF> | LF> | LF> | LF> | LF> | LF> | LF> | LF> | LF> | LF> | LF> | LF> | LF> | LF> | LF> | LF> | LF> | LF> | LF> | LF> | LF> | LF> | LF> | LF> | LF> | LF> | LF> | LF> | LF> | LF> | LF> | LF> | LF> | LF> | LF> | LF> | LF> | LF> | LF> | LF> | LF> | LF> | LF> | LF> | LF> | LF> | LF> | LF> | LF> | LF> | LF> | LF> | LF> | LF> | LF> | LF> | LF> | LF> | LF> | LF> | LF> | LF> | LF> | LF> | LF> | LF> | LF> | LF> | LF> | LF> | LF> | LF> | LF> | LF> | LF> | LF> | LF> | LF> | LF> | LF> | LF> | LF> | LF> | LF> | LF> | LF> | LF> | LF> | LF> | LF> | LF> | LF> | LF> | LF> | LF> | LF> | LF> | LF> | LF> | LF> | LF> | LF> | LF> | LF> | LF> | LF> | LF> | LF> | LF> | LF> | LF> | LF> | LF> | LF> | LF> | LF> | LF> | LF> | LF> | LF> | LF> | LF> | LF> | LF> | LF> | LF> | LF> | LF> | LF> | LF> | LF> | LF> | LF> | LF> | LF> | LF> | LF> | LF> | LF> | LF> | LF> | LF> | LF> | LF> | LF> | LF> | LF> | LF> | LF> | LF> | LF> | LF> | LF> | LF> | LF> | LF> | LF> | LF> | LF> | LF> | LF> | LF> | LF> | LF> | LF> | LF> | LF> | LF> | LF> | LF> | LF> | LF> | LF> | LF> | LF> | LF> | LF> | LF> | LF> | LF> | LF> | LF> | LF> | LF> | LF> | LF> | LF> | LF> | LF> | LF> | LF> | LF> | LF> | LF> | LF> | LF> | LF> | LF> | LF> | LF> | LF> | LF> | LF> | LF> | LF> | LF> | LF> | LF> | LF> | LF> | LF> | LF> | LF> | LF> | LF> | LF> | LF> | LF> | LF> | LF> | LF> | LF> | LF> | LF> | LF> | LF> | LF> | LF> | LF> | LF> | LF> | LF> | LF> | LF> | LF> | LF> | LF> | LF> | LF> | LF> | LF> | LF> | LF> | LF> | LF> | LF> | LF> | LF> | LF> | LF> | LF> | LF> | LF> | LF> | LF> | LF> | LF> | LF> | LF> | LF> | LF> | LF> | LF> | LF> | LF> | LF> | LF> | LF> | LF> | LF> | LF> | LF> | LF> | LF> | LF> | LF> | LF> | LF> | LF> | LF> | LF> | LF> | LF> | LF> | L$ 

#### Example:

\$GPGSV,3,1,10,23,38,230,44,29,71,156,47,07,29,116,41,08,09,081,36,0\*7F \$GPGSV,3,2,10,10,07,189,,05,05,220,,09,34,274,42,18,25,309,44,0\*72 \$GPGSV,3,3,10,26,82,187,47,28,43,056,46,0\*77

| Field   | Name            | Unit      | Format  | Example | Description                                        |
|---------|-----------------|-----------|---------|---------|----------------------------------------------------|
| No.     |                 |           |         |         |                                                    |
| 0       | xxGSV           | -         | string  | \$GPGSV | GSV Message ID (xx = GSV Talker ID)                |
| 1       | numMsg          | -         | digit   | 3       | Number of messages, total number of GSV            |
|         |                 |           |         |         | messages being output                              |
| 2       | msgNum          | -         | digit   | 1       | Number of this message                             |
| 3       | numSV           | -         | numeric | 10      | Number of satellites in view                       |
| Start o | f repeated bloc | k (14 tin | nes)    | •       |                                                    |
| 4 +     | sv              | -         | numeric | 23      | Satellite ID                                       |
| 4*N     |                 |           |         |         |                                                    |
| 5 +     | elv             | deg       | numeric | 38      | Elevation (range 0-90)                             |
| 4*N     |                 |           |         |         |                                                    |
| 6+      | az              | deg       | numeric | 230     | Azimuth, (range 0-359)                             |
| 4*N     |                 |           |         |         |                                                    |
| 7 +     | cno             | dBH       | numeric | 44      | Signal strength (C/N0, range 0-99), blank when not |
| 4*N     |                 | z         |         |         | tracking                                           |

|        |                    |   |             |     | 9                                             |
|--------|--------------------|---|-------------|-----|-----------------------------------------------|
| 4*N    |                    | Z |             |     | tracking                                      |
| End of | repeated block     |   |             |     |                                               |
| 5      | signalId           | - | numeric     | 0   | NMEA defined GNSS Signal ID (0 = All signals) |
| 16     |                    |   |             |     | NMEA v4.1 and above only                      |
| 6      | cs                 | - | hexadecimal | *7F | Checksum                                      |
| 16     |                    |   |             |     |                                               |
| 7      | <cr><lf></lf></cr> | - | character   | -   | Carriage return and line feed                 |
| 16     |                    |   |             |     |                                               |
|        |                    |   |             |     |                                               |
|        |                    |   |             |     |                                               |

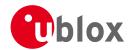

#### 19.2.14 RMC

## 19.2.14.1 Recommended Minimum data

| Message      | RMC                  | RMC                                                                                      |                             |  |  |  |  |
|--------------|----------------------|------------------------------------------------------------------------------------------|-----------------------------|--|--|--|--|
| Description  | Recommended          | Recommended Minimum data                                                                 |                             |  |  |  |  |
| Firmware     | Supported on:        |                                                                                          |                             |  |  |  |  |
|              | • u-blox M8 fro      | m firmware vers                                                                          | ion 2.00 up to version 2.20 |  |  |  |  |
| Туре         | Output Message       | j                                                                                        |                             |  |  |  |  |
| Comment      | The output of WGS84) | The output of this message is dependent on the currently selected datum (default: WGS84) |                             |  |  |  |  |
|              | The recommend        | The recommended minimum sentence defined by NMEA for GNSS system data.                   |                             |  |  |  |  |
|              | ID for CFG-MSG       | Number of fields                                                                         |                             |  |  |  |  |
| Message Info | 0xF0 0x04            | 16                                                                                       |                             |  |  |  |  |

## Message Structure:

 $\verb|xxRMC|, time|, \verb|status|, \verb|lat|, \verb|NS|, \verb|long|, \verb|EW|, \verb|spd|, \verb|cog|, \verb|date|, mv|, mv| \verb|EW|, posMode|, navStatus*cs<| CR| > < LF| > < CR| > < CR| > < CR| > < CR| > < CR| > < CR| > < CR| > < CR| > < CR| > < CR| > < CR| > < CR| > < CR| > < CR| > < CR| > < CR| > < CR| > < CR| > < CR| > < CR| > < CR| > < CR| > < CR| > < CR| > < CR| > < CR| > < CR| > < CR| > < CR| > < CR| > < CR| > < CR| > < CR| > < CR| > < CR| > < CR| > < CR| > < CR| > < CR| > < CR| > < CR| > < CR| > < CR| > < CR| > < CR| > < CR| > < CR| > < CR| > < CR| > < CR| > < CR| > < CR| > < CR| > < CR| > < CR| > < CR| > < CR| > < CR| > < CR| > < CR| > < CR| > < CR| > < CR| > < CR| > < CR| > < CR| > < CR| > < CR| > < CR| > < CR| > < CR| > < CR| > < CR| > < CR| > < CR| > < CR| > < CR| > < CR| > < CR| > < CR| > < CR| > < CR| > < CR| > < CR| > < CR| > < CR| > < CR| > < CR| > < CR| > < CR| > < CR| > < CR| > < CR| > < CR| > < CR| > < CR| > < CR| > < CR| > < CR| > < CR| > < CR| > < CR| > < CR| > < CR| > < CR| > < CR| > < CR| > < CR| > < CR| > < CR| > < CR| > < CR| > < CR| > < CR| > < CR| > < CR| > < CR| > < CR| > < CR| > < CR| > < CR| > < CR| > < CR| > < CR| > < CR| > < CR| > < CR| > < CR| > < CR| > < CR| > < CR| > < CR| > < CR| > < CR| > < CR| > < CR| > < CR| > < CR| > < CR| > < CR| > < CR| > < CR| > < CR| > < CR| > < CR| > < CR| > < CR| > < CR| > < CR| > < CR| > < CR| > < CR| > < CR| > < CR| > < CR| > < CR| > < CR| > < CR| > < CR| > < CR| > < CR| > < CR| > < CR| > < CR| > < CR| > < CR| > < CR| > < CR| > < CR| > < CR| > < CR| > < CR| > < CR| > < CR| > < CR| > < CR| > < CR| > < CR| > < CR| > < CR| > < CR| > < CR| > < CR| > < CR| > < CR| > < CR| > < CR| > < CR| > < CR| > < CR| > < CR| > < CR| > < CR| > < CR| > < CR| > < CR| > < CR| > < CR| > < CR| > < CR| > < CR| > < CR| > < CR| > < CR| > < CR| > < CR| > < CR| > < CR| > < CR| > < CR| > < CR| > < CR| > < CR| > < CR| > < CR| > < CR| > < CR| > < CR| > < CR| > < CR| > < CR| > < CR| > < CR| > < CR| > < CR| > < CR| > < CR| > < CR| > < CR| > < CR| > < CR| > < CR| > < CR| > < CR| > < CR| > < CR| > < CR| > < CR| > <$ 

## Example:

 $\mathtt{\$GPRMC}, \mathtt{083559.00}, \mathtt{A}, \mathtt{4717.11437}, \mathtt{N}, \mathtt{00833.91522}, \mathtt{E}, \mathtt{0.004}, \mathtt{77.52}, \mathtt{091202}, \mathtt{,}, \mathtt{A}, \mathtt{V*57}, \mathtt{0.004}, \mathtt{0.004}$ 

| Field | Name               | Unit | Format      | Example     | Description                                          |
|-------|--------------------|------|-------------|-------------|------------------------------------------------------|
| No.   |                    |      |             |             |                                                      |
| 0     | xxRMC              | -    | string      | \$GPRMC     | RMC Message ID (xx = current Talker ID)              |
| 1     | time               | -    | hhmmss.ss   | 083559.00   | UTC time, see note on UTC representation             |
| 2     | status             | -    | character   | А           | Status, V = Navigation receiver warning, A = Data    |
|       |                    |      |             |             | valid, see position fix flags description            |
| 3     | lat                | -    | ddmm.       | 4717.11437  | Latitude (degrees & minutes), see format description |
|       |                    |      | mmmmm       |             |                                                      |
| 4     | NS                 | -    | character   | N           | North/South indicator                                |
| 5     | long               | -    | dddmm.      | 00833.91522 | Longitude (degrees & minutes), see format            |
|       |                    |      | mmmmm       |             | description                                          |
| 6     | EW                 | -    | character   | Е           | East/West indicator                                  |
| 7     | spd                | knot | numeric     | 0.004       | Speed over ground                                    |
|       |                    | S    |             |             |                                                      |
| 8     | cog                | degr | numeric     | 77.52       | Course over ground                                   |
|       |                    | ees  |             |             |                                                      |
| 9     | date               | -    | ddmmyy      | 091202      | Date in day, month, year format, see note on UTC     |
|       |                    |      |             |             | representation                                       |
| 10    | mv                 | degr | numeric     | -           | Magnetic variation value (blank - not supported)     |
|       |                    | ees  |             |             |                                                      |
| 11    | mvEW               | -    | character   | -           | Magnetic variation E/W indicator (blank - not        |
|       |                    |      |             |             | supported)                                           |
| 12    | posMode            | -    | character   | -           | Mode Indicator, see position fix flags description   |
|       |                    |      |             |             | NMEA v2.3 and above only                             |
| 13    | navStatu           | -    | character   | V           | Navigational status indicator (V = Equipment is not  |
|       | s                  |      |             |             | providing navigational status information)           |
|       |                    |      |             |             | NMEA v4.1 and above only                             |
| 14    | cs                 | -    | hexadecimal | *57         | Checksum                                             |
| 15    | <cr><lf></lf></cr> | -    | character   | -           | Carriage return and line feed                        |

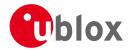

#### 19.2.15 TXT

## 19.2.15.1 Text Transmission

| Message      | тхт             | тхт                                                                     |                                                     |  |  |  |
|--------------|-----------------|-------------------------------------------------------------------------|-----------------------------------------------------|--|--|--|
| Description  | Text Transmis   | sion                                                                    |                                                     |  |  |  |
| Firmware     | Supported on:   |                                                                         |                                                     |  |  |  |
|              | • u-blox M8 fr  | om firmware vers                                                        | sion 2.00 up to version 2.20                        |  |  |  |
| Туре         | Output Messag   | Output Message                                                          |                                                     |  |  |  |
| Comment      | This message    | This message is not configured through UBX-CFG-MSG, but instead through |                                                     |  |  |  |
|              | UBX-CFG-INF     |                                                                         |                                                     |  |  |  |
|              | This message o  | utputs various inf                                                      | formation on the receiver, such as power-up screen, |  |  |  |
|              | software versio | n etc. This messa                                                       | ge can be configured using UBX Protocol message     |  |  |  |
|              | UBX-CFG-INF     | UBX-CFG-INF.                                                            |                                                     |  |  |  |
|              | ID for CFG-MSG  | Number of fields                                                        |                                                     |  |  |  |
| Message Info | 0xF0 0x41       | 7                                                                       |                                                     |  |  |  |

## Message Structure:

\$xxTXT,numMsg,msgNum,msgType,text\*cs<CR><LF>

## Example:

\$GPTXT,01,01,02,u-blox ag - www.u-blox.com\*50

\$GPTXT,01,01,02,ANTARIS ATR0620 HW 00000040\*67

| Field | Name               | Unit | Format      | Example     | Description                                        |  |  |
|-------|--------------------|------|-------------|-------------|----------------------------------------------------|--|--|
| No.   |                    |      |             |             |                                                    |  |  |
| 0     | XXTXT              | -    | string      | \$GPTXT     | TXT Message ID (xx = current Talker ID)            |  |  |
| 1     | numMsg             | -    | numeric     | 01          | Total number of messages in this transmission, 01  |  |  |
|       |                    |      |             |             | 99                                                 |  |  |
| 2     | msgNum             | -    | numeric     | 01          | Message number in this transmission, range 01xx    |  |  |
| 3     | msgType            | -    | numeric     | 02          | Text identifier, u-blox GNSS receivers specify the |  |  |
|       |                    |      |             |             | type of the message with this number.              |  |  |
|       |                    |      |             |             | 00: Error                                          |  |  |
|       |                    |      |             |             | 01: Warning                                        |  |  |
|       |                    |      |             |             | 02: Notice                                         |  |  |
|       |                    |      |             |             | 07: User                                           |  |  |
| 4     | text               | -    | string      | www.u-blox. | Any ASCII text                                     |  |  |
|       |                    |      |             | com         |                                                    |  |  |
| 5     | cs                 | -    | hexadecimal | *67         | Checksum                                           |  |  |
| 6     | <cr><lf></lf></cr> | -    | character   | -           | Carriage return and line feed                      |  |  |

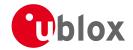

#### 19.2.16 VLW

## 19.2.16.1 Dual ground/water distance

| Message      | VLW                             | VLW                                                       |                                |  |  |  |  |
|--------------|---------------------------------|-----------------------------------------------------------|--------------------------------|--|--|--|--|
| Description  | Dual ground/v                   | Dual ground/water distance                                |                                |  |  |  |  |
| Firmware     | Supported on:                   |                                                           |                                |  |  |  |  |
|              | • u-blox M8 fro                 | • u-blox M8 from firmware version 2.00 up to version 2.20 |                                |  |  |  |  |
| Туре         | Output Message                  | Output Message                                            |                                |  |  |  |  |
| Comment      | The distance tra                | veled, relative to                                        | the water and over the ground. |  |  |  |  |
|              | ID for CFG-MSG Number of fields |                                                           |                                |  |  |  |  |
| Message Info | 0xF0 0x0F                       | 11                                                        |                                |  |  |  |  |

### Message Structure:

\$xxVLW,twd,twdUnit,wd,wdUnit,tgd,tgdUnit,gd,gdUnit\*cs<CR><LF>

#### Example:

## \$GPVLW,,N,,N,15.8,N,1.2,N\*06

| Field | Name               | Unit | Format      | Example | Description                                 |
|-------|--------------------|------|-------------|---------|---------------------------------------------|
| No.   |                    |      |             |         |                                             |
| 0     | XXVLW              | -    | string      | \$GPVLW | VLW Message ID (xx = current Talker ID)     |
| 1     | twd                | nm   | numeric     | -       | Total cumulative water distance, not output |
| 2     | twdUnit            | -    | character   | N       | Fixed field: nautical miles                 |
| 3     | wd                 | nm   | numeric     | -       | Water distance since reset, not output      |
| 4     | wdUnit             | -    | character   | N       | Fixed field: nautical miles                 |
| 5     | tgd                | nm   | numeric     | 15.8    | Total cumulative ground distance            |
| 6     | tgdUnit            | -    | character   | N       | Fixed field: nautical miles                 |
| 7     | gd                 | nm   | numeric     | 1.2     | Ground distance since reset                 |
| 8     | gdUnit             | -    | character   | N       | Fixed field: nautical miles                 |
| 9     | cs                 | -    | hexadecimal | *06     | Checksum                                    |
| 10    | <cr><lf></lf></cr> | -    | character   | -       | Carriage return and line feed               |

## 19.2.17 VTG

## 19.2.17.1 Course over ground and Ground speed

| Message      | VTG               | VTG                                 |                                           |  |  |  |  |
|--------------|-------------------|-------------------------------------|-------------------------------------------|--|--|--|--|
| Description  | Course over gr    | Course over ground and Ground speed |                                           |  |  |  |  |
| Firmware     | Supported on:     |                                     |                                           |  |  |  |  |
|              | • u-blox M8 fro   | m firmware vers                     | ion 2.00 up to version 2.20               |  |  |  |  |
| Туре         | Output Message    | 5                                   |                                           |  |  |  |  |
| Comment      | Velocity is given | as Course over                      | Ground (COG) and Speed over Ground (SOG). |  |  |  |  |
|              | ID for CFG-MSG    | Number of fields                    |                                           |  |  |  |  |
| Message Info | 0xF0 0x05         | 12                                  |                                           |  |  |  |  |

## Message Structure:

\$xxVTG,cogt,T,cogm,M,knots,N,kph,K,posMode\*cs<CR><LF>

## Example:

#### \$GPVTG,77.52,T,,M,0.004,N,0.008,K,A\*06

| Field | Name  | Unit | Format | Example | Description                             |
|-------|-------|------|--------|---------|-----------------------------------------|
| No.   |       |      |        |         |                                         |
| 0     | xxVTG | -    | string | \$GPVTG | VTG Message ID (xx = current Talker ID) |

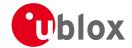

#### VTG continued

| Field | Name               | Unit | Format      | Example | Description                                        |
|-------|--------------------|------|-------------|---------|----------------------------------------------------|
| No.   |                    |      |             |         |                                                    |
| 1     | cogt               | degr | numeric     | 77.52   | Course over ground (true)                          |
|       |                    | ees  |             |         |                                                    |
| 2     | Т                  | -    | character   | Т       | Fixed field: true                                  |
| 3     | cogm               | degr | numeric     | -       | Course over ground (magnetic), not output          |
|       |                    | ees  |             |         |                                                    |
| 4     | М                  | -    | character   | М       | Fixed field: magnetic                              |
| 5     | knots              | knot | numeric     | 0.004   | Speed over ground                                  |
|       |                    | S    |             |         |                                                    |
| 6     | N                  | -    | character   | N       | Fixed field: knots                                 |
| 7     | kph                | km/  | numeric     | 0.008   | Speed over ground                                  |
|       |                    | h    |             |         |                                                    |
| 8     | К                  | -    | character   | K       | Fixed field: kilometers per hour                   |
| 9     | posMode            | -    | character   | А       | Mode Indicator, see position fix flags description |
|       |                    |      |             |         | NMEA v2.3 and above only                           |
| 10    | cs                 | -    | hexadecimal | *06     | Checksum                                           |
| 11    | <cr><lf></lf></cr> | -    | character   | -       | Carriage return and line feed                      |

## 19.2.18 ZDA

## 19.2.18.1 Time and Date

| Message      | ZDA            | ZDA              |                             |  |  |  |
|--------------|----------------|------------------|-----------------------------|--|--|--|
| Description  | Time and Date  | 9                |                             |  |  |  |
| Firmware     | Supported on:  |                  |                             |  |  |  |
|              | • u-blox M8 fr | om firmware vers | ion 2.00 up to version 2.20 |  |  |  |
| Туре         | Output Messag  | Output Message   |                             |  |  |  |
| Comment      | -              |                  |                             |  |  |  |
|              | ID for CFG-MSG | Number of fields |                             |  |  |  |
| Message Info | 0xF0 0x08      | 9                |                             |  |  |  |

## Message Structure:

 $\verb§xxZDA, hhmmss.ss, day, month, year, ltzh, ltzn*cs<CR><LF>$ 

## Example:

\$GPZDA,082710.00,16,09,2002,00,00\*64

| Field | Name               | Unit | Format      | Example   | Description                              |
|-------|--------------------|------|-------------|-----------|------------------------------------------|
| No.   |                    |      |             |           |                                          |
| 0     | xxZDA              | -    | string      | \$GPZDA   | ZDA Message ID (xx = current Talker ID)  |
| 1     | time               | -    | hhmmss.ss   | 082710.00 | UTC Time, see note on UTC representation |
| 2     | day                | day  | dd          | 16        | UTC day (range: 1-31)                    |
| 3     | month              | mon  | mm          | 09        | UTC month (range: 1-12)                  |
|       |                    | th   |             |           |                                          |
| 4     | year               | year | уууу        | 2002      | UTC year                                 |
| 5     | ltzh               | -    | -XX         | 00        | Local time zone hours (fixed to 00)      |
| 6     | ltzn               | -    | ZZ          | 00        | Local time zone minutes (fixed to 00)    |
| 7     | cs                 | -    | hexadecimal | *64       | Checksum                                 |
| 8     | <cr><lf></lf></cr> | -    | character   | -         | Carriage return and line feed            |

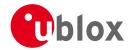

## 19.3 PUBX Messages

Proprietary Messages: i.e. Messages defined by u-blox.

## 19.3.1 CONFIG (PUBX,41)

## 19.3.1.1 Set Protocols and Baudrate

| Message      | CONFIG                       | CONFIG                                                                   |  |  |  |  |
|--------------|------------------------------|--------------------------------------------------------------------------|--|--|--|--|
| Description  | Set Protocols                | Set Protocols and Baudrate                                               |  |  |  |  |
| Firmware     | Supported on: • u-blox M8 fr | Supported on:  • u-blox M8 from firmware version 2.00 up to version 2.20 |  |  |  |  |
| Туре         | Set Message                  | Set Message                                                              |  |  |  |  |
| Comment      | -                            |                                                                          |  |  |  |  |
|              | ID for CFG-MSG               | Number of fields                                                         |  |  |  |  |
| Message Info | 0xF1 0x41                    | 9                                                                        |  |  |  |  |

## Message Structure:

 $\verb§PUBX,41,portId,inProto,outProto,baudrate,autobauding*cs<CR><LF>$ 

## Example:

\$PUBX,41,1,0007,0003,19200,0\*25

| ΨI OD2       | FODA, 41,1,0007,0003,19200,0 23 |       |             |         |                                                                                                    |  |
|--------------|---------------------------------|-------|-------------|---------|----------------------------------------------------------------------------------------------------|--|
| Field<br>No. | Name                            | Unit  | Format      | Example | Description                                                                                                    |  |
| 0            | \$PUBX                          | -     | string      | \$PUBX  | Message ID, UBX protocol header, proprietary sentence                                                                                   |  |
| 1            | msgId                           | -     | numeric     | 41      | Proprietary message identifier                                                                                                    |  |
| 2            | portId                          | -     | numeric     | 1       | ID of communication port. For a list of port IDs see<br>Serial Communication Ports Description.                                         |  |
| 3            | inProto                         | -     | hexadecimal | 0007    | Input protocol mask. Bitmask, specifying which protocols(s) are allowed for input. For details see corresponding field in UBX-CFG-PRT.  |  |
| 4            | outProto                        | -     | hexadecimal | 0003    | Output protocol mask. Bitmask, specifying which protocols(s) are allowed for input. For details see corresponding field in UBX-CFG-PRT. |  |
| 5            | baudrate                        | bits/ | numeric     | 19200   | Baudrate                                                                                                    |  |
| 6            | autobaud<br>ing                 | -     | numeric     | 0       | Autobauding: 1=enable, 0=disable (not supported on u-blox 5, set to 0)                                                                  |  |
| 7            | cs                              | -     | hexadecimal | *25     | Checksum                                                                                                    |  |
| 8            | <cr><lf></lf></cr>              | -     | character   | -       | Carriage return and line feed                                                                                                    |  |

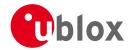

## 19.3.2 POSITION (PUBX,00)

## 19.3.2.1 Lat/Long Position Data

| Message      | POSITION                 |                   |                                                        |  |  |  |
|--------------|--------------------------|-------------------|--------------------------------------------------------|--|--|--|
| Description  | Lat/Long Position Data   |                   |                                                        |  |  |  |
| Firmware     | Supported on:            | Supported on:     |                                                        |  |  |  |
|              | • u-blox M8 fro          | om firmware vers  | ion 2.00 up to version 2.20                            |  |  |  |
| Туре         | Output Message           |                   |                                                        |  |  |  |
| Comment      | The output of            | this message is   | dependent on the currently selected datum (default:    |  |  |  |
|              | WGS84)                   |                   |                                                        |  |  |  |
|              | This message co          | ntains position s | olution data. The datum selection may be changed using |  |  |  |
|              | the message UBX-CFG-DAT. |                   |                                                        |  |  |  |
|              | ID for CFG-MSG           | Number of fields  |                                                        |  |  |  |
| Message Info | 0xF1 0x00                | 23                |                                                        |  |  |  |

## Message Structure:

\$PUBX,00,time,lat,NS,long,EW,altRef,navStat,hAcc,vAcc,SOG,COG,vVel,diffAge,HDOP,VDOP,TDOP,numSvs,re
served,DR,\*cs<CR><LF>

#### Example:

\$PUBX,00,081350.00,4717.113210,N,00833.915187,E,546.589,G3,2.1,2.0,0.007,77.52,0.007,,0.92,1.19,0.77,9,0,0\*5F

| Field | Name     | Unit | Format         | Example      | Description                                          |
|-------|----------|------|----------------|--------------|------------------------------------------------------|
| No.   |          |      |                | ,            |                                                      |
| 0     | \$PUBX   | -    | string         | \$PUBX       | Message ID, UBX protocol header, proprietary         |
|       |          |      |                |              | sentence                                             |
| 1     | msgId    | -    | numeric        | 00           | Proprietary message identifier: 00                   |
| 2     | time     | -    | hhmmss.ss      | 081350.00    | UTC time, see note on UTC representation             |
| 3     | lat      | -    | ddmm.<br>mmmmm | 4717.113210  | Latitude (degrees & minutes), see format description |
| 4     | NS       | -    | character      | N            | North/South Indicator                                |
| 5     | long     | -    | dddmm.         | 00833.915187 | Longitude (degrees & minutes), see format            |
|       |          |      | mmmmm          |              | description                                          |
| 6     | EW       | -    | character      | Е            | East/West indicator                                  |
| 7     | altRef   | m    | numeric        | 546.589      | Altitude above user datum ellipsoid.                 |
| 8     | navStat  | -    | string         | G3           | Navigation Status, See Table below                   |
| 9     | hAcc     | m    | numeric        | 2.1          | Horizontal accuracy estimate.                        |
| 10    | vAcc     | m    | numeric        | 2.0          | Vertical accuracy estimate.                          |
| 11    | SOG      | km/  | numeric        | 0.007        | Speed over ground                                    |
|       |          | h    |                |              |                                                      |
| 12    | COG      | deg  | numeric        | 77.52        | Course over ground                                   |
| 13    | vVel     | m/s  | numeric        | 0.007        | Vertical velocity (positive downwards)               |
| 14    | diffAge  | S    | numeric        | -            | Age of differential corrections (blank when DGPS is  |
|       |          |      |                |              | not used)                                            |
| 15    | HDOP     | -    | numeric        | 0.92         | HDOP, Horizontal Dilution of Precision               |
| 16    | VDOP     | -    | numeric        | 1.19         | VDOP, Vertical Dilution of Precision                 |
| 17    | TDOP     | -    | numeric        | 0.77         | TDOP, Time Dilution of Precision                     |
| 18    | numSvs   | -    | numeric        | 9            | Number of satellites used in the navigation solution |
| 19    | reserved | -    | numeric        | 0            | Reserved, always set to 0                            |

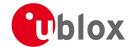

#### POSITION continued

| Field | Name               | Unit | Format      | Example | Description                   |
|-------|--------------------|------|-------------|---------|-------------------------------|
| No.   |                    |      |             |         |                               |
| 20    | DR                 | -    | numeric     | 0       | DR used                       |
| 21    | cs                 | -    | hexadecimal | *5B     | Checksum                      |
| 22    | <cr><lf></lf></cr> | -    | character   | -       | Carriage return and line feed |

# **Table Navigation Status**

| Navigation Status | Description                            |
|-------------------|----------------------------------------|
| NF                | No Fix                                 |
| DR                | Dead reckoning only solution           |
| G2                | Stand alone 2D solution                |
| G3                | Stand alone 3D solution                |
| D2                | Differential 2D solution               |
| D3                | Differential 3D solution               |
| RK                | Combined GPS + dead reckoning solution |
| TT                | Time only solution                     |

## 19.3.3 RATE (PUBX,40)

## 19.3.3.1 Set NMEA message output rate

| Message      | RATE             | RATE                                                                                           |                               |  |  |  |
|--------------|------------------|------------------------------------------------------------------------------------------------|-------------------------------|--|--|--|
| Description  | Set NMEA mes     | sage output ra                                                                                 | te                            |  |  |  |
| Firmware     | Supported on:    |                                                                                                |                               |  |  |  |
|              | • u-blox M8 fro  | om firmware vers                                                                               | ion 2.00 up to version 2.20   |  |  |  |
| Туре         | Set Message      | Set Message                                                                                    |                               |  |  |  |
| Comment      | Set/Get message  | e rate configurat                                                                              | ion (s) to/from the receiver. |  |  |  |
|              | • Send rate is r | • Send rate is relative to the event a message is registered on. For example, if the rate of a |                               |  |  |  |
|              | navigation m     | navigation message is set to 2, the message is sent every second navigation solution.          |                               |  |  |  |
|              | ID for CFG-MSG   | Number of fields                                                                               |                               |  |  |  |
| Message Info | 0xF1 0x40        | 11                                                                                             |                               |  |  |  |

## Message Structure:

\$PUBX,40,msgId,rddc,rus1,rus2,rusb,rspi,reserved\*cs<CR><LF>

## Example:

\$PUBX,40,GLL,1,0,0,0,0,0\*5D

| Field | Name   | Unit | Format  | Example | Description                                       |
|-------|--------|------|---------|---------|---------------------------------------------------|
| No.   |        |      |         |         |                                                   |
| 0     | \$PUBX | -    | string  | \$PUBX  | Message ID, UBX protocol header, proprietary      |
|       |        |      |         |         | sentence                                          |
| 1     | ID     | -    | numeric | 40      | Proprietary message identifier                    |
| 2     | msgId  | -    | string  | GLL     | NMEA message identifier                           |
| 3     | rddc   | cycl | numeric | 1       | output rate on DDC                                |
|       |        | es   |         |         | 0 disables that message from being output on this |
|       |        |      |         |         | port                                              |
|       |        |      |         |         | 1 means that this message is output every epoch   |

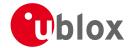

#### RATE continued

| Field | Name               | Unit | Format      | Example | Description                                       |
|-------|--------------------|------|-------------|---------|---------------------------------------------------|
| No.   |                    |      |             |         |                                                   |
| 4     | rus1               | cycl | numeric     | 1       | output rate on USART 1                            |
|       |                    | es   |             |         | 0 disables that message from being output on this |
|       |                    |      |             |         | port                                              |
|       |                    |      |             |         | 1 means that this message is output every epoch   |
| 5     | rus2               | cycl | numeric     | 1       | output rate on USART 2                            |
|       |                    | es   |             |         | 0 disables that message from being output on this |
|       |                    |      |             |         | port                                              |
|       |                    |      |             |         | 1 means that this message is output every epoch   |
| 6     | rusb               | cycl | numeric     | 1       | output rate on USB                                |
|       |                    | es   |             |         | 0 disables that message from being output on this |
|       |                    |      |             |         | port                                              |
|       |                    |      |             |         | 1 means that this message is output every epoch   |
| 7     | rspi               | cycl | numeric     | 1       | output rate on SPI                                |
|       |                    | es   |             |         | 0 disables that message from being output on this |
|       |                    |      |             |         | port                                              |
|       |                    |      |             |         | 1 means that this message is output every epoch   |
| 8     | reserved           | -    | numeric     | 0       | Reserved: always fill with 0                      |
| 9     | CS                 | -    | hexadecimal | *5D     | Checksum                                          |
| 10    | <cr><lf></lf></cr> | -    | character   | -       | Carriage return and line feed                     |

## 19.3.4 SVSTATUS (PUBX,03)

#### 19.3.4.1 Satellite Status

| Message      | SVSTATUS                                                                 | SVSTATUS          |                               |  |  |  |
|--------------|--------------------------------------------------------------------------|-------------------|-------------------------------|--|--|--|
| Description  | Satellite Statu                                                          | S                 |                               |  |  |  |
| Firmware     | Supported on:  • u-blox M8 from firmware version 2.00 up to version 2.20 |                   |                               |  |  |  |
| Туре         | Output Messag                                                            | Output Message    |                               |  |  |  |
| Comment      | The PUBX,03 m                                                            | essage contains s | satellite status information. |  |  |  |
|              | ID for CFG-MSG                                                           | Number of fields  |                               |  |  |  |
| Message Info | 0xF1 0x03                                                                | 5 + 6*n           |                               |  |  |  |

## Message Structure:

 $PUBX,03,GT{,sv,s,az,el,cno,lck},*cs<CR><LF>$ 

## Example:

\$PUBX,03,11,23,-,,,45,010,29,-,,,46,013,07,-,,,42,015,08,U,067,31,42,025,10,U,195,33,46,026,18,U,32 6, 08, 39, 026, 17, -, ,, 32, 015, 26, U, 306, 66, 48, 025, 27, U, 073, 10, 36, 026, 28, U, 089, 61, 46, 024, 15, -, ,, 39, 014\*0D

| Field   | Name                              | Unit | Format  | Example | Description                                  |  |
|---------|-----------------------------------|------|---------|---------|----------------------------------------------|--|
| No.     |                                   |      |         |         |                                              |  |
| 0       | \$PUBX                            | -    | string  | \$PUBX  | Message ID, UBX protocol header, proprietary |  |
|         |                                   |      |         |         | sentence                                     |  |
| 1       | msgId                             | -    | numeric | 03      | Proprietary message identifier: 03           |  |
| 2       | n                                 | -    | numeric | 11      | Number of GNSS satellites tracked            |  |
| Start o | Start of repeated block (n times) |      |         |         |                                              |  |

Start of repeated block (n times)

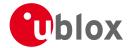

#### SVSTATUS continued

| Field  | Name               | Unit | Format      | Example | Description                                        |
|--------|--------------------|------|-------------|---------|----------------------------------------------------|
| No.    |                    |      |             |         |                                                    |
| 3 +    | sv                 | -    | numeric     | 23      | Satellite ID according to UBX svld mapping (see    |
| 6*N    |                    |      |             |         | section satellite numbering)                       |
| 4 +    | S                  | -    | character   | -       | Satellite status, see table below                  |
| 6*N    |                    |      |             |         |                                                    |
| 5 +    | az                 | deg  | numeric     | -       | Satellite azimuth (range: 0-359)                   |
| 6*N    |                    |      |             |         |                                                    |
| 6 +    | el                 | deg  | numeric     | -       | Satellite elevation (range: 0-90)                  |
| 6*N    |                    |      |             |         |                                                    |
| 7 +    | cno                | dBH  | numeric     | 45      | Signal strength (C/N0, range 0-99), blank when not |
| 6*N    |                    | Z    |             |         | tracking                                           |
| 8 +    | lck                | S    | numeric     | 010     | Satellite carrier lock time (range: 0-64)          |
| 6*N    |                    |      |             |         | 0: code lock only                                  |
|        |                    |      |             |         | 64: lock for 64 seconds or more                    |
| End of | repeated block     |      |             |         |                                                    |
| 3 +    | cs                 | -    | hexadecimal | *0D     | Checksum                                           |
| 6*n    |                    |      |             |         |                                                    |
| 4 +    | <cr><lf></lf></cr> | -    | character   | -       | Carriage return and line feed                      |
| 6*n    |                    |      |             |         |                                                    |

## **Table Satellite Status**

| Satellite Status | Description                                      |  |  |  |
|------------------|--------------------------------------------------|--|--|--|
| -                | Not used                                         |  |  |  |
| U                | Used in solution                                 |  |  |  |
| е                | Ephemeris available, but not used for navigation |  |  |  |

## 19.3.5 TIME (PUBX,04)

# 19.3.5.1 Time of Day and Clock Information

| Message      | TIME                            | TIME                                                      |  |  |  |  |
|--------------|---------------------------------|-----------------------------------------------------------|--|--|--|--|
| Description  | Time of Day a                   | Time of Day and Clock Information                         |  |  |  |  |
| Firmware     | Supported on:                   |                                                           |  |  |  |  |
|              | • u-blox M8 fro                 | • u-blox M8 from firmware version 2.00 up to version 2.20 |  |  |  |  |
| Туре         | Output Messag                   | Output Message                                            |  |  |  |  |
| Comment      | -                               | -                                                         |  |  |  |  |
|              | ID for CFG-MSG Number of fields |                                                           |  |  |  |  |
| Message Info | 0xF1 0x04                       | 12                                                        |  |  |  |  |

## Message Structure:

 $\verb§PUBX,04,time,date,utcTow,utcWk,leapSec,clkBias,clkDrift,tpGran,*cs<CR><LF>$ 

## Example:

\$PUBX,04,073731.00,091202,113851.00,1196,15D,1930035,-2660.664,43,\*3C

| Ψ1 0D1 | #102M,01,01,01.00,001E0E,1E00L100,1E00,1E00,1E000000, E0001001,10, 50 |      |         |                                                  |                                    |
|--------|-----------------------------------------------------------------------|------|---------|--------------------------------------------------|------------------------------------|
| Field  | Name                                                                  | Unit | Format  | Example                                          | Description                        |
| No.    |                                                                       |      |         |                                                  |                                    |
| 0      | \$PUBX                                                                | -    | string  | \$PUBX Message ID, UBX protocol header, propriet |                                    |
|        |                                                                       |      |         |                                                  | sentence                           |
| 1      | msgId                                                                 | -    | numeric | 04                                               | Proprietary message identifier: 04 |

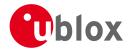

#### TIME continued

| Field | Name               | Unit | Format       | Example   | Description                                           |
|-------|--------------------|------|--------------|-----------|-------------------------------------------------------|
| No.   |                    |      |              |           |                                                       |
| 2     | time               | -    | hhmmss.ss    | 073731.00 | UTC time, see note on UTC representation              |
| 3     | date               | -    | ddmmyy       | 091202    | UTC date, day, month, year format, see note on        |
|       |                    |      |              |           | UTC representation                                    |
| 4     | utcTow             | S    | numeric      | 113851.00 | UTC Time of Week                                      |
| 5     | utcWk              | -    | numeric      | 1196      | UTC week number, continues beyond 1023                |
| 6     | leapSec            | S    | numeric/text | 15D       | Leap seconds                                          |
|       |                    |      |              |           | The number is marked with a 'D' if the value is the   |
|       |                    |      |              |           | firmware default value. If the value is not marked it |
|       |                    |      |              |           | has been received from a satellite.                   |
| 7     | clkBias            | ns   | numeric      | 1930035   | Receiver clock bias                                   |
| 8     | clkDrift           | ns/s | numeric      | -2660.664 | Receiver clock drift                                  |
| 9     | tpGran             | ns   | numeric      | 43        | Time Pulse Granularity, The quantization error of the |
|       |                    |      |              |           | TIMEPULSE pin                                         |
| 10    | CS                 | -    | hexadecimal  | *3C       | Checksum                                              |
| 11    | <cr><lf></lf></cr> | -    | character    | -         | Carriage Return and Line Feed                         |

## 20 UBX Protocol

## 20.1 UBX Protocol Key Features

u-blox GNSS receivers support a u-blox proprietary protocol to communicate with a host computer. This protocol has the following key features:

- Compact uses 8 Bit Binary Data.
- Checksum Protected uses a low-overhead checksum algorithm
- Modular uses a 2-stage message identifier (Class and Message ID)

### 20.2 UBX Packet Structure

A basic UBX Packet looks as follows:

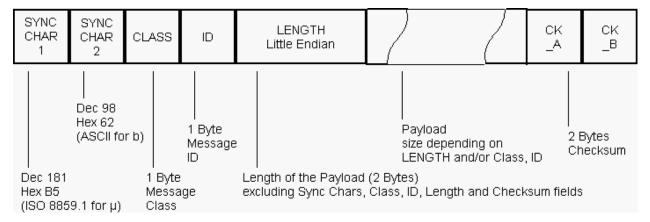

- Every Message starts with 2 Bytes: 0xB5 0x62
- A 1 Byte Class Field follows. The Class defines the basic subset of the message
- A 1 Byte ID Field defines the message that is to follow
- A 2 Byte Length Field is following. Length is defined as being the length of the payload, only. It does not include Sync Chars, Length Field, Class, ID or CRC fields. The number format of the length field is an

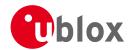

unsigned 16-Bit integer in Little Endian Format.

- The Payload is a variable length field.
- CK\_A and CK\_B is a 16 Bit checksum whose calculation is defined below.

## 20.3 UBX Payload Definition Rules

#### 20.3.1 Structure Packing

Values are placed in an order that structure packing is not a problem. This means that 2 byte values shall start on offsets which are a multiple of 2, 4 byte values shall start at a multiple of 4, and so on.

If a message is sent to the receiver which contains fields or bits marked as reserved, then these reserved elements must be set to zero, unless otherwise specified.

### 20.3.2 Message Naming

Referring to messages is done by adding the class name and a dash in front of the message name. For example, the ECEF-Message is referred to as NAV-POSECEF. Referring to values is done by adding a dash and the name, e.g. NAV-POSECEF-X

#### 20.3.3 Number Formats

All multi-byte values are ordered in Little Endian format, unless otherwise indicated.

All floating point values are transmitted in IEEE754 single or double precision.

## **Variable Type Definitions**

| Short | Туре                        | Size    | Comment          | Min/Max         | Resolution       |
|-------|-----------------------------|---------|------------------|-----------------|------------------|
|       |                             | (Bytes) |                  |                 |                  |
| U1    | Unsigned Char               | 1       |                  | 0255            | 1                |
| RU1_3 | Unsigned Char               | 1       | binary floating  | 0(31*2^7)       | ~ 2^(Value >> 5) |
|       |                             |         | point with 3 bit | non-continuous  |                  |
|       |                             |         | exponent, eeeb   |                 |                  |
|       |                             |         | bbbb, (Value &   |                 |                  |
|       |                             |         | 0x1F) << (Value  |                 |                  |
|       |                             |         | >> 5)            |                 |                  |
| 11    | Signed Char                 | 1       | 2's complement   | -128127         | 1                |
| X1    | Bitfield                    | 1       |                  | n/a             | n/a              |
| U2    | Unsigned Short              | 2       |                  | 065535          | 1                |
| 12    | Signed Short                | 2       | 2's complement   | -3276832767     | 1                |
| X2    | Bitfield                    | 2       |                  | n/a             | n/a              |
| U4    | Unsigned Long               | 4       |                  | 04 '294'967'295 | 1                |
| 14    | Signed Long                 | 4       | 2's complement   | -2'147'483'648  | 1                |
|       |                             |         |                  | 2'147'483'647   |                  |
| X4    | Bitfield                    | 4       |                  | n/a             | n/a              |
| R4    | IEEE 754 Single Precision   | 4       |                  | -1*2^+127       | ~ Value * 2^-24  |
|       |                             |         |                  | 2^+127          |                  |
| R8    | IEEE 754 Double Precision   | 8       |                  | -1*2^+1023      | ~ Value * 2^-53  |
|       |                             |         |                  | 2^+1023         |                  |
| СН    | ASCII / ISO 8859.1 Encoding | 1       |                  |                 |                  |

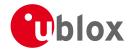

#### 20.4 UBX Checksum

The checksum is calculated over the packet, starting and including the CLASS field, up until, but excluding, the Checksum Field:

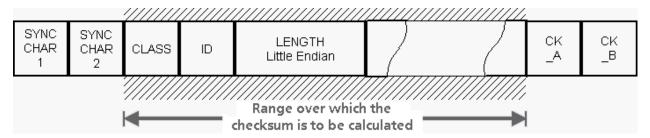

The checksum algorithm used is the 8-Bit Fletcher Algorithm, which is used in the TCP standard (RFC 1145). This algorithm works as follows:

Buffer[N] contains the data over which the checksum is to be calculated.

The two CK\_ values are 8-Bit unsigned integers, only! If implementing with larger-sized integer values, make sure to mask both CK\_A and CK\_B with 0xFF after both operations in the loop.

```
CK_A = 0, CK_B = 0
For(I=0;I<N;I++)
{
    CK_A = CK_A + Buffer[I]
    CK_B = CK_B + CK_A
}</pre>
```

After the loop, the two U1 values contain the checksum, transmitted at the end of the packet.

## 20.5 UBX Message Flow

There are certain features associated with the messages being sent back and forth:

#### 20.5.1 Acknowledgement

When messages from the class CFG are sent to the receiver, the receiver will send an "acknowledge" (ACK-ACK) or a "not acknowledge" (ACK-NAK) message back to the sender, depending on whether or not the message was processed correctly.

Some messages from other classes (e.g. LOG) also use the same acknowledgement mechanism.

### 20.5.2 Polling Mechanism

All messages that are output by the receiver in a periodic manner (i.e. messages in classes MON, NAV and RXM) can also be polled.

The UBX protocol is designed so that messages can be polled by sending the message required to the receiver but without a payload (or with just a single parameter that identifies the poll request). The receiver then responds with the same message with the payload populated.

### 20.6 UBX Satellite Numbering

UBX protocol messages use two different numbering schemes. Many UBX messages (e.g. UBX-NAV-SVINFO) use a single byte for the satellite identifier (normally named "svid"). This uses numbering similar to the "extended" NMEA scheme and is merely an extension of the scheme in use for previous generations of u-blox receivers.

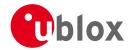

With ever increasing numbers of GNSS satellites, this scheme will have to be phased out in future u-blox receivers (as numbers greater than 255 will become necessary). Consequently, newer messages use a more sophisticated, flexible and future-proof approach. This involves having a separate *gnssld* to identify which GNSS type the satellite is part of and a simple *svld* which indicates which number the satellite is in that system. In nearly all cases, this means that the "svld" is the natural number associated with the satellite. For example the GLONASS SV4 is identified as *gnssld 6*, *svld 4*, while the GPS SV4 is *gnssld 0*, *svld 4*.

See Satellite Numbering Summary for a complete list of satellite numbers.

#### **GNSS Identifiers**

| gnssld | GNSS Type |
|--------|-----------|
| 0      | GPS       |
| 1      | SBAS      |
| 2      | Galileo   |
| 3      | BeiDou    |
| 5      | QZSS      |
| 6      | GLONASS   |

Other values will be added as support for other GNSS types is enabled in u-blox receivers.

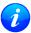

GLONASS satellites can be tracked before they have been identified. In UBX messages, such unknown satellite numbers are always reported with svid 255.

## 20.7 UBX Class IDs

A class is a grouping of messages which are related to each other. The following table lists all the current message classes.

| Name | Class | Description                                                                            |
|------|-------|----------------------------------------------------------------------------------------|
| NAV  | 0x01  | Navigation Results: Position, Speed, Time, Acceleration, Heading, DOP, SVs used        |
| RXM  | 0x02  | Receiver Manager Messages: Satellite Status, RTC Status                                |
| INF  | 0x04  | Information Messages: Printf-Style Messages, with IDs such as Error, Warning, Notice   |
| ACK  | 0x05  | Ack/Nack Messages: as replies to CFG Input Messages                                    |
| CFG  | 0x06  | Configuration Input Messages: Set Dynamic Model, Set DOP Mask, Set Baud Rate, etc.     |
| UPD  | 0x09  | Firmware Update Messages: Memory/Flash erase/write, Reboot, Flash identification, etc. |
| MON  | 0x0A  | Monitoring Messages: Comunication Status, CPU Load, Stack Usage, Task Status           |
| AID  | 0x0B  | AssistNow Aiding Messages: Ephemeris, Almanac, other A-GPS data input                  |
| TIM  | 0x0D  | Timing Messages: Time Pulse Output, Timemark Results                                   |
| MGA  | 0x13  | Multi-GNSS Assistance: Assistance data for various GNSS                                |
| LOG  | 0x21  | Logging Messages: Log creation, deletion, info and retrieval                           |

All remaining class IDs are reserved.

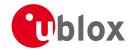

# 20.8 UBX Messages Overview

| Page | Mnemonic      | Cls/ID    | Length        | Туре                         | Description                                   |
|------|---------------|-----------|---------------|------------------------------|-----------------------------------------------|
|      | UBX CI        | ass ACK   |               | Ack/Nack Messages            |                                               |
| 100  | ACK-ACK       | 0x05 0x01 | 2             | Output                       | Message Acknowledged                          |
| 100  | ACK-NAK       | 0x05 0x00 | 2             | Output                       | Message Not-Acknowledged                      |
|      | UBX Class AID |           |               | AssistNow Aiding Messages    |                                               |
| 101  | AID-ALM       | 0x0B 0x30 | 0             | Poll Request                 | Poll GPS Aiding Almanac Data                  |
| 101  | AID-ALM       | 0x0B 0x30 | 1             | Poll Request                 | Poll GPS Aiding Almanac Data for a SV         |
| 102  | AID-ALM       | 0x0B 0x30 | (8) or (40)   | Input/Output                 | GPS Aiding Almanac Input/Output Message       |
| 102  | AID-AOP       | 0x0B 0x33 | 0             | Poll request                 | Poll AOP data, all GPS satellites             |
| 103  | AID-AOP       | 0x0B 0x33 | 1             | Poll request                 | Poll AOP data, one GPS satellite              |
| 103  | AID-AOP       | 0x0B 0x33 | 68            | Input/Output                 | AssistNow Autonomous data                     |
| 104  | AID-EPH       | 0x0B 0x31 | 0             | Poll Request                 | Poll GPS Aiding Ephemeris Data                |
| 104  | AID-EPH       | 0x0B 0x31 | 1             | Poll Request                 | Poll GPS Aiding Ephemeris Data for a SV       |
| 105  | AID-EPH       | 0x0B 0x31 | (8) or (104)  | Input/Output                 | GPS Aiding Ephemeris Input/Output Message     |
| 106  | AID-HUI       | 0x0B 0x02 | 0             | Poll Request                 | Poll GPS Health, UTC, ionosphere parameters   |
| 106  | AID-HUI       | 0x0B 0x02 | 72            | Input/Output                 | GPS Health, UTC and ionosphere parameters     |
| 107  | AID-INI       | 0x0B 0x01 | 0             | Poll Request                 | Poll GPS Initial Aiding Data                  |
| 108  | AID-INI       | 0x0B 0x01 | 48            | Input/Output                 | Aiding position, time, frequency, clock drift |
|      | UBX C         | lass CFG  |               | Configuration Input Messages |                                               |
| 110  | CFG-ANT       | 0x06 0x13 | 0             | Poll Request                 | Poll Antenna Control Settings                 |
| 110  | CFG-ANT       | 0x06 0x13 | 4             | Input/Output                 | Antenna Control Settings                      |
| 111  | CFG-CFG       | 0x06 0x09 | (12) or (13)  | Command                      | Clear, Save and Load configurations           |
| 113  | CFG-DAT       | 0x06 0x06 | 0             | Poll Request                 | Poll Datum Setting                            |
| 113  | CFG-DAT       | 0x06 0x06 | 44            | Input                        | Set User-defined Datum                        |
| 114  | CFG-DAT       | 0x06 0x06 | 52            | Output                       | The currently defined Datum                   |
| 115  | CFG-DOSC      | 0x06 0x61 | 0             |                              | Poll DOSC settings                            |
| 115  | CFG-DOSC      | 0x06 0x61 | 4 + 32*numOsc | Set/Get                      | Disciplined oscillator configuration          |
| 117  | CFG-ESRC      | 0x06 0x60 | 0             | Poll Request                 | Poll ESRC settings                            |
| 117  | CFG-ESRC      | 0x06 0x60 | 4 + 36*numSo  | Set/Get                      | External synchronization source configuration |
| 119  | CFG-GNSS      | 0x06 0x3E | 0             | Poll Request                 | Poll the GNSS system configuration            |
| 119  | CFG-GNSS      | 0x06 0x3E | 4 + 8*numCo   | Input/Output                 | GNSS system configuration                     |
| 120  | CFG-INF       | 0x06 0x02 | 1             | Poll Request                 | Poll configuration for one protocol           |
| 121  | CFG-INF       | 0x06 0x02 | 0 + 10*N      | Input/Output                 | Information message configuration             |
| 122  | CFG-ITFM      | 0x06 0x39 | 0             | Poll Request                 | Poll Jamming/Interference Monitor config.     |
| 122  | CFG-ITFM      | 0x06 0x39 | 8             | Command                      | Jamming/Interference Monitor configuration    |
| 123  | CFG-LOGFILTER | 0x06 0x47 | 0             | Poll Request                 | Poll Data Logger filter Configuration         |
| 123  | CFG-LOGFILTER | 0x06 0x47 | 12            | Input/Output                 | Data Logger Configuration                     |
| 125  | CFG-MSG       | 0x06 0x01 | 2             | Poll Request                 | Poll a message configuration                  |
| 125  | CFG-MSG       | 0x06 0x01 | 8             | Input/Output                 | Set Message Rate(s)                           |
|      |               |           |               |                              | ·                                             |

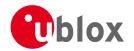

UBX Messages Overview continued

| UBX Messages Overview continued |            |           |         |              |                                               |  |
|---------------------------------|------------|-----------|---------|--------------|-----------------------------------------------|--|
| Page                            | Mnemonic   | Cls/ID    | Length  | Туре         | Description                                   |  |
| 126                             | CFG-MSG    | 0x06 0x01 | 3       | Input/Output | Set Message Rate                              |  |
| 126                             | CFG-NAV5   | 0x06 0x24 | 0       | Poll Request | Poll Navigation Engine Settings               |  |
| 126                             | CFG-NAV5   | 0x06 0x24 | 36      | Input/Output | Navigation Engine Settings                    |  |
| 128                             | CFG-NAVX5  | 0x06 0x23 | 0       | Poll Request | Poll Navigation Engine Expert Settings        |  |
| 129                             | CFG-NAVX5  | 0x06 0x23 | 40      | Input/Output | Navigation Engine Expert Settings             |  |
| 130                             | CFG-NMEA   | 0x06 0x17 | 0       | Poll Request | Poll the NMEA protocol configuration          |  |
| 131                             | CFG-NMEA   | 0x06 0x17 | 4       | Input/Output | NMEA protocol configuration (deprecated)      |  |
| 132                             | CFG-NMEA   | 0x06 0x17 | 12      | Input/Output | NMEA protocol configuration V0 (deprecated)   |  |
| 134                             | CFG-NMEA   | 0x06 0x17 | 20      | Input/Output | Extended NMEA protocol configuration V1       |  |
| 137                             | CFG-ODO    | 0x06 0x1E | 0       | Poll Request | Poll Odometer, Low-speed COG Engine Settings  |  |
| 137                             | CFG-ODO    | 0x06 0x1E | 20      | Input/Output | Odometer, Low-speed COG Engine Settings       |  |
| 138                             | CFG-PM2    | 0x06 0x3B | 0       | Poll Request | Poll extended Power Mgmt configuration        |  |
| 139                             | CFG-PM2    | 0x06 0x3B | 44      | Input/Output | Extended Power Mgmt configuration             |  |
| 140                             | CFG-PRT    | 0x06 0x00 | 0       | Poll Request | Polls the configuration of the used I/O Port  |  |
| 141                             | CFG-PRT    | 0x06 0x00 | 1       | Poll Request | Polls the configuration for one I/O Port      |  |
| 141                             | CFG-PRT    | 0x06 0x00 | 20      | Input/Output | Port Configuration for UART                   |  |
| 144                             | CFG-PRT    | 0x06 0x00 | 20      | Input/Output | Port Configuration for USB Port               |  |
| 146                             | CFG-PRT    | 0x06 0x00 | 20      | Input/Output | Port Configuration for SPI Port               |  |
| 148                             | CFG-PRT    | 0x06 0x00 | 20      | Input/Output | Port Configuration for DDC Port               |  |
| 151                             | CFG-PWR    | 0x06 0x57 | 8       | Set          | Put receiver in a defined power state         |  |
| 151                             | CFG-RATE   | 0x06 0x08 | 0       | Poll Request | Poll Navigation/Measurement Rate Settings     |  |
| 152                             | CFG-RATE   | 0x06 0x08 | 6       | Input/Output | Navigation/Measurement Rate Settings          |  |
| 152                             | CFG-RINV   | 0x06 0x34 | 0       | Poll Request | Poll contents of Remote Inventory             |  |
| 153                             | CFG-RINV   | 0x06 0x34 | 1 + 1*N | Input/Output | Contents of Remote Inventory                  |  |
| 153                             | CFG-RST    | 0x06 0x04 | 4       | Command      | Reset Receiver / Clear Backup Data Structures |  |
| 155                             | CFG-RXM    | 0x06 0x11 | 0       | Poll Request | Poll RXM configuration                        |  |
| 155                             | CFG-RXM    | 0x06 0x11 | 2       | Input/Output | RXM configuration                             |  |
| 156                             | CFG-SBAS   | 0x06 0x16 | 0       | Poll Request | Poll contents of SBAS Configuration           |  |
| 156                             | CFG-SBAS   | 0x06 0x16 | 8       | Input/Output | SBAS Configuration                            |  |
| 158                             | CFG-SMGR   | 0x06 0x62 | 0       | Poll Request | Poll SMGR settings                            |  |
| 158                             | CFG-SMGR   | 0x06 0x62 | 20      | Set/Get      | Synchronization manager configuration         |  |
| 160                             | CFG-TMODE2 | 0x06 0x3D | 0       | Poll Request | Poll Time Mode Settings                       |  |
| 161                             | CFG-TMODE2 | 0x06 0x3D | 28      | Get/Set      | Time Mode Settings 2                          |  |
| 162                             | CFG-TP5    | 0x06 0x31 | 0       | Poll Request | Poll Time Pulse Parameters                    |  |
| 162                             | CFG-TP5    | 0x06 0x31 | 1       | Poll Request | Poll Time Pulse Parameters                    |  |
| 162                             | CFG-TP5    | 0x06 0x31 | 32      | Input/Output | Time Pulse Parameters                         |  |
| 164                             | CFG-TP5    | 0x06 0x31 | 32      | Input/Output | Time Pulse Parameters                         |  |
| 166                             | CFG-TXSLOT | 0x06 0x53 | 16      | Command      | TX buffer time slots configuration            |  |
|                                 |            | •         | •       |              |                                               |  |

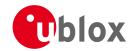

**UBX Messages Overview continued** 

| UBX N         | UBX Messages Overview continued |             |              |                        |                                                 |  |  |
|---------------|---------------------------------|-------------|--------------|------------------------|-------------------------------------------------|--|--|
| Page          | Mnemonic                        | Cls/ID      | Length       | Туре                   | Description                                     |  |  |
| 167           | CFG-USB                         | 0x06 0x1B   | 0            | Poll Request           | Poll a USB configuration                        |  |  |
| 167           | CFG-USB                         | 0x06 0x1B   | 108          | Input/Output           | USB Configuration                               |  |  |
| UBX Class INF |                                 |             |              | Information Messages   |                                                 |  |  |
| 169           | INF-DEBUG                       | 0x04 0x04   | 0 + 1*N      | Output                 | ASCII output with debug contents                |  |  |
| 169           | INF-ERROR                       | 0x04 0x00   | 0 + 1*N      | Output                 | ASCII output with error contents                |  |  |
| 170           | INF-NOTICE                      | 0x04 0x02   | 0 + 1*N      | Output                 | ASCII output with informational contents        |  |  |
| 170           | INF-TEST                        | 0x04 0x03   | 0 + 1*N      | Output                 | ASCII output with test contents                 |  |  |
| 171           | INF-WARNING                     | 0x04 0x01   | 0 + 1*N      | Output                 | ASCII output with warning contents              |  |  |
|               | UBX CI                          | ass LOG     |              | Logging Messages       |                                                 |  |  |
| 172           | LOG-CREATE                      | 0x21 0x07   | 8            | Command                | Create Log File                                 |  |  |
| 173           | LOG-ERASE                       | 0x21 0x03   | 0            | Command                | Erase Logged Data                               |  |  |
| 173           | LOG-FINDTIME                    | 0x21 0x0E   | 12           | Input                  | Find index of the first log entry <= given time |  |  |
| 174           | LOG-FINDTIME                    | 0x21 0x0E   | 8            | Output                 | Response to FINDTIME request.                   |  |  |
| 174           | LOG-INFO                        | 0x21 0x08   | 0            | Poll Request           | Poll for log information                        |  |  |
| 174           | LOG-INFO                        | 0x21 0x08   | 48           | Output                 | Log information                                 |  |  |
| 176           | LOG-RETRIEVEPOSE                | 0x21 0x0f   | 32           | Output                 | Odometer log entry                              |  |  |
| 177           | LOG-RETRIEVEPOS                 | 0x21 0x0b   | 40           | Output                 | Position fix log entry                          |  |  |
| 178           | LOG-RETRIEVESTRING              | 0x21 0x0d   | 16 + 1*byteC | Output                 | Byte string log entry                           |  |  |
| 178           | LOG-RETRIEVE                    | 0x21 0x09   | 12           | Command                | Request log data                                |  |  |
| 179           | LOG-STRING                      | 0x21 0x04   | 0 + 1*N      | Command                | Store arbitrary string in on-board flash        |  |  |
|               | UBX Cla                         | ass MGA     |              | Multi-GNSS Assistance  |                                                 |  |  |
| 180           | MGA-ACK-DATA0                   | 0x13 0x60   | 8            | Output                 | Multi-GNSS Acknowledge message                  |  |  |
| 181           | MGA-ANO                         | 0x13 0x20   | 76           | Input                  | Multi-GNSS AssistNow Offline Assistance         |  |  |
| 181           | MGA-DBD                         | 0x13 0x80   | 0            | Poll Request           | Poll the Navigation Database                    |  |  |
| 182           | MGA-DBD                         | 0x13 0x80   | 12 + 1*N     | Input / Output Message | Navigation Database Dump Entry                  |  |  |
| 182           | MGA-FLASH-DATA                  | 0x13 0x21   | 6 + 1*size   | Input                  | Transfer MGA-ANO data block to flash            |  |  |
| 183           | MGA-FLASH-STOP                  | 0x13 0x21   | 2            | Input                  | Finish flashing MGA-ANO data                    |  |  |
| 183           | MGA-FLASH-ACK                   | 0x13 0x21   | 6            | Output                 | Acknowledge last FLASH-DATA or -STOP            |  |  |
| 184           | MGA-GLO-EPH                     | 0x13 0x06   | 48           | Input                  | GLONASS Ephemeris Assistance                    |  |  |
| 185           | MGA-GLO-ALM                     | 0x13 0x06   | 36           | Input                  | GLONASS Almanac Assistance                      |  |  |
| 186           | MGA-GLO-TIMEOFF                 | 0x13 0x06   | 20           | Input                  | GLONASS Auxiliary Time Offset Assistance        |  |  |
| 187           | MGA-GPS-EPH                     | 0x13 0x00   | 68           | Input                  | GPS Ephemeris Assistance                        |  |  |
| 188           | MGA-GPS-ALM                     | 0x13 0x00   | 36           | Input                  | GPS Almanac Assistance                          |  |  |
| 189           | MGA-GPS-HEALTH                  | 0x13 0x00   | 40           | Input                  | GPS Health Assistance                           |  |  |
| 190           | MGA-GPS-UTC                     | 0x13 0x00   | 20           | Input                  | GPS UTC Assistance                              |  |  |
| 191           | MGA-GPS-IONO                    | 0x13 0x00   | 16           | Input                  | GPS Ionosphere Assistance                       |  |  |
| 192           | MGA-INI-POS_XYZ                 | 0x13 0x40   | 20           | Input                  | Initial Position Assistance                     |  |  |
|               | MGA-INI-POS_LLH                 | 0x13 0x40   | 20           | Input                  | Initial Position Assistance                     |  |  |
| 192           | WIGA-INI-FO3_LLH                | 0,115 0,116 |              |                        |                                                 |  |  |

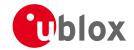

UBX Messages Overview continued

| UBX Messages Overview continued |                   |           |                 |                     |                                             |  |
|---------------------------------|-------------------|-----------|-----------------|---------------------|---------------------------------------------|--|
| Page                            | Mnemonic          | Cls/ID    | Length          | Туре                | Description                                 |  |
| 193                             | MGA-INI-TIME_UTC  | 0x13 0x40 | 24              | Input               | Initial Time Assistance                     |  |
| 194                             | MGA-INI-TIME_GNSS | 0x13 0x40 | 24              | Input               | Initial Time Assistance                     |  |
| 195                             | MGA-INI-CLKD      | 0x13 0x40 | 12              | Input               | Initial Clock Drift Assistance              |  |
| 196                             | MGA-INI-FREQ      | 0x13 0x40 | 12              | Input               | Initial Frequency Assistance                |  |
| 197                             | MGA-INI-EOP       | 0x13 0x40 | 72              | Input               | Earth Orientation Parameters Assistance     |  |
| 197                             | MGA-QZSS-EPH      | 0x13 0x05 | 68              | Input               | QZSS Ephemeris Assistance                   |  |
| 199                             | MGA-QZSS-ALM      | 0x13 0x05 | 36              | Input               | QZSS Almanac Assistance                     |  |
| 200                             | MGA-QZSS-HEALTH   | 0x13 0x05 | 12              | Input               | QZSS Health Assistance                      |  |
|                                 | UBX Cla           | ass MON   |                 | Monitoring Messages |                                             |  |
| 201                             | MON-GNSS          | 0x0A 0x28 | 8               | Output              | Information message GNSS selection          |  |
| 202                             | MON-HW2           | 0x0A 0x0B | 28              | Periodic/Polled     | Extended Hardware Status                    |  |
| 203                             | MON-HW            | 0x0A 0x09 | 60              | Periodic/Polled     | Hardware Status                             |  |
| 205                             | MON-IO            | 0x0A 0x02 | 0 + 20*N        | Periodic/Polled     | I/O Subsystem Status                        |  |
| 205                             | MON-MSGPP         | 0x0A 0x06 | 120             | Periodic/Polled     | Message Parse and Process Status            |  |
| 206                             | MON-PATCH         | 0x0A 0x27 | 0               | Poll Request        | Poll Request for installed patches          |  |
| 206                             | MON-PATCH         | 0x0A 0x27 | 4 + 16*nEntries | Output Message      | Output information about installed patches. |  |
| 207                             | MON-RXBUF         | 0x0A 0x07 | 24              | Periodic/Polled     | Receiver Buffer Status                      |  |
| 208                             | MON-RXR           | 0x0A 0x21 | 1               | Output              | Receiver Status Information                 |  |
| 208                             | MON-SMGR          | 0x0A 0x2E | 16              | Output              | Synchronization Manager Status              |  |
| 211                             | MON-TXBUF         | 0x0A 0x08 | 28              | Periodic/Polled     | Transmitter Buffer Status                   |  |
| 212                             | MON-VER           | 0x0A 0x04 | 0               | Poll Request        | Poll Receiver/Software Version              |  |
| 212                             | MON-VER           | 0x0A 0x04 | 40 + 30*N       | Answer to Poll      | Receiver/Software Version                   |  |
|                                 | UBX CI            | ass NAV   |                 | Navigation Results  |                                             |  |
| 214                             | NAV-AOPSTATUS     | 0x01 0x60 | 16              | Periodic/Polled     | AssistNow Autonomous Status                 |  |
| 215                             | NAV-CLOCK         | 0x01 0x22 | 20              | Periodic/Polled     | Clock Solution                              |  |
| 215                             | NAV-DGPS          | 0x01 0x31 | 16 + 12*numCh   | Periodic/Polled     | DGPS Data Used for NAV                      |  |
| 216                             | NAV-DOP           | 0x01 0x04 | 18              | Periodic/Polled     | Dilution of precision                       |  |
| 217                             | NAV-ODO           | 0x01 0x09 | 20              | Periodic/Polled     | Odometer Solution                           |  |
| 217                             | NAV-ORB           | 0x01 0x34 | 8 + 6*numSv     | Periodic/Polled     | GNSS Orbit Database Info                    |  |
| 220                             | NAV-POSECEF       | 0x01 0x01 | 20              | Periodic/Polled     | Position Solution in ECEF                   |  |
| 220                             | NAV-POSLLH        | 0x01 0x02 | 28              | Periodic/Polled     | Geodetic Position Solution                  |  |
| 221                             | NAV-PVT           | 0x01 0x07 | 92              | Periodic/Polled     | Navigation Position Velocity Time Solution  |  |
| 223                             | NAV-RESETODO      | 0x01 0x10 | 0               | Command             | Reset odometer                              |  |
| 223                             | NAV-SAT           | 0x01 0x35 | 8 + 12*numSvs   | Periodic/Polled     | Satellite Information                       |  |
| 225                             | NAV-SBAS          | 0x01 0x32 | 12 + 12*cnt     | Periodic/Polled     | SBAS Status Data                            |  |
| 226                             | NAV-SOL           | 0x01 0x06 | 52              | Periodic/Polled     | Navigation Solution Information             |  |
| 227                             | NAV-STATUS        | 0x01 0x03 | 16              | Periodic/Polled     | Receiver Navigation Status                  |  |
| 229                             | NAV-SVINFO        | 0x01 0x30 | 8 + 12*numCh    | Periodic/Polled     | Space Vehicle Information                   |  |
|                                 |                   |           |                 |                     |                                             |  |

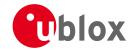

#### UBX Messages Overview continued

| Mnemonic    | Cls/ID                                                                                                    | Length                                                                                                    | Туре                                                                                                    | Description                                                                                                    |
|-------------|----------------------------------------------------------------------------------------------------|----------------------------------------------------------------------------------------------------|----------------------------------------------------------------------------------------------------|----------------------------------------------------------------------------------------------------|
| NAV-TIMEGPS | 0x01 0x20                                                                                                    | 16                                                                                                    | Periodic/Polled                                                                                                    | GPS Time Solution                                                                                                    |
| NAV-TIMEUTC | 0x01 0x21                                                                                                    | 20                                                                                                    | Periodic/Polled                                                                                                    | UTC Time Solution                                                                                                    |
| NAV-VELECEF | 0x01 0x11                                                                                                    | 20                                                                                                    | Periodic/Polled                                                                                                    | Velocity Solution in ECEF                                                                                                    |
| NAV-VELNED  | 0x01 0x12                                                                                                    | 36                                                                                                    | Periodic/Polled                                                                                                    | Velocity Solution in NED                                                                                                    |
| UBX Cla     | ass RXM                                                                                                    |                                                                                                    | Receiver Manager Me                                                                                                    | essages                                                                                                    |
| RXM-PMREQ   | 0x02 0x41                                                                                                    | 8                                                                                                    | Command                                                                                                    | Requests a Power Management task                                                                                                    |
| RXM-SVSI    | 0x02 0x20                                                                                                    | 8 + 6*numSV                                                                                                    | Periodic/Polled                                                                                                    | SV Status Info                                                                                                    |
| UBX CI      | ass TIM                                                                                                    |                                                                                                    | Timing Messages                                                                                                    |                                                                                                    |
| TIM-DOSC    | 0x0D 0x11                                                                                                    | 8                                                                                                    | Output                                                                                                    | Disciplined oscillator control                                                                                                    |
| TIM-FCHG    | 0x0D 0x16                                                                                                    | 32                                                                                                    | Notification                                                                                                    | Oscillator frequency changed notification                                                                                                    |
| ТІМ-НОС     | 0x0D 0x17                                                                                                    | 8                                                                                                    | Input                                                                                                    | Host oscillator control                                                                                                    |
| TIM-SMEAS   | 0x0D 0x13                                                                                                    | 12 + 24*num                                                                                                    | Input/Output                                                                                                    | Source measurement                                                                                                    |
| TIM-SVIN    | 0x0D 0x04                                                                                                    | 28                                                                                                    | Periodic/Polled                                                                                                    | Survey-in data                                                                                                    |
| TIM-TM2     | 0x0D 0x03                                                                                                    | 28                                                                                                    | Periodic/Polled                                                                                                    | Time mark data                                                                                                    |
| TIM-TOS     | 0x0D 0x12                                                                                                    | 56                                                                                                    | Periodic                                                                                                    | Time Pulse Time and Frequency Data                                                                                                    |
| TIM-TP      | 0x0D 0x01                                                                                                    | 16                                                                                                    | Periodic/Polled                                                                                                    | Time Pulse Timedata                                                                                                    |
| TIM-VCOCAL  | 0x0D 0x15                                                                                                    | 12                                                                                                    | Command                                                                                                    | VCO calibration extended command                                                                                                    |
| TIM-VCOCAL  | 0x0D 0x15                                                                                                    | 12                                                                                                    | Notification                                                                                                    | Results of the calibration                                                                                                    |
| TIM-VRFY    | 0x0D 0x06                                                                                                    | 20                                                                                                    | Polled/Once                                                                                                    | Sourced Time Verification                                                                                                    |
| UBX CI      | ass UPD                                                                                                    |                                                                                                    | Firmware Update Mes                                                                                                    | ssages                                                                                                    |
| UPD-SOS     | 0x09 0x14                                                                                                    | 0                                                                                                    | Poll Request                                                                                                    | Poll Backup File Restore Status                                                                                                    |
| UPD-SOS     | 0x09 0x14                                                                                                    | 4                                                                                                    | Input                                                                                                    | Create Backup File in Flash                                                                                                    |
| UPD-SOS     | 0x09 0x14                                                                                                    | 4                                                                                                    | Input                                                                                                    | Clear Backup in Flash                                                                                                    |
| UPD-SOS     | 0x09 0x14                                                                                                    | 8                                                                                                    | Output                                                                                                    | Backup File Creation Acknowledge                                                                                                    |
| UPD-SOS     | 0x09 0x14                                                                                                    | 8                                                                                                    | Output                                                                                                    | System Restored from Backup                                                                                                    |
|             | NAV-TIMEGPS NAV-TIMEUTC NAV-VELECEF NAV-VELNED  UBX CI  RXM-PMREQ RXM-SVSI  UBX CI  TIM-DOSC TIM-FCHG TIM-HOC TIM-SMEAS TIM-SVIN TIM-TM2 TIM-TOS TIM-TOS TIM-VCOCAL TIM-VCOCAL TIM-VCOCAL TIM-VRFY  UBX CI  UPD-SOS UPD-SOS | NAV-TIMEGPS         0x01 0x20           NAV-TIMEUTC         0x01 0x21           NAV-VELECEF         0x01 0x12           UBX Class RXM           RXM-PMREQ         0x02 0x20           UBX Class TIM           TIM-DOSC         0x0D 0x11           TIM-FCHG         0x0D 0x16           TIM-HOC         0x0D 0x17           TIM-SMEAS         0x0D 0x04           TIM-TM2         0x0D 0x03           TIM-TOS         0x0D 0x01           TIM-TP         0x0D 0x01           TIM-VCOCAL         0x0D 0x15           TIM-VCOCAL         0x0D 0x06           UBX Class UPD           UPD-SOS         0x09 0x14           UPD-SOS         0x09 0x14           UPD-SOS         0x09 0x14           UPD-SOS         0x09 0x14           UPD-SOS         0x09 0x14 | NAV-TIMEGPS         0x01 0x20         16           NAV-TIMEUTC         0x01 0x21         20           NAV-VELECEF         0x01 0x12         36           UBX Class RXM           RXM-PMREQ         0x02 0x41         8           RXM-SVSI         0x02 0x20         8 + 6*numSV           UBX Class TIM           TIM-DOSC         0x0D 0x11         8           TIM-FCHG         0x0D 0x16         32           TIM-HOC         0x0D 0x17         8           TIM-SMEAS         0x0D 0x13         12 + 24*num           TIM-SVIN         0x0D 0x04         28           TIM-TM2         0x0D 0x03         28           TIM-TOS         0x0D 0x12         56           TIM-TP         0x0D 0x01         16           TIM-VCOCAL         0x0D 0x15         12           TIM-VCOCAL         0x0D 0x15         12           TIM-VRFY         0x0D 0x06         20           UPD-SOS         0x09 0x14         0           UPD-SOS         0x09 0x14         4           UPD-SOS         0x09 0x14         4           UPD-SOS         0x09 0x14         8 | NAV-TIMEGPS         0x01 0x20         16         Periodic/Polled           NAV-TIMEUTC         0x01 0x21         20         Periodic/Polled           NAV-VELECEF         0x01 0x11         20         Periodic/Polled           NAV-VELNED         0x01 0x12         36         Periodic/Polled           UBX Class RXM         Receiver Manager Me           RXM-PMREQ         0x02 0x20         8 + 6*numSV         Periodic/Polled           UBX Class TIM         Timing Messages           TIM-DOSC         0x0D 0x11         8         Output           TIM-FCHG         0x0D 0x16         32         Notification           TIM-HOC         0x0D 0x17         8         Input           TIM-SMEAS         0x0D 0x13         12 + 24*num         Input/Output           TIM-SVIN         0x0D 0x04         28         Periodic/Polled           TIM-TOS         0x0D 0x03         28         Periodic/Polled           TIM-TOS         0x0D 0x12         56         Periodic/Polled           TIM-TOS         0x0D 0x01         16         Periodic/Polled           TIM-VCOCAL         0x0D 0x15         12 |

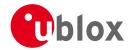

## 20.9 UBX-ACK (0x05)

Ack/Nack Messages: i.e. as replies to CFG Input Messages.

Messages in this class are sent as a result of a CFG message (and certain other messages, e.g.

UBX-LOG-CREATE) being received, decoded and processed by the receiver.

## 20.9.1 UBX-ACK-ACK (0x05 0x01)

## 20.9.1.1 Message Acknowledged

| Message          |       | AC  | K-ACK                                      |                                          |        |          |           |                                        |           |           |  |
|------------------|-------|-----|--------------------------------------------|------------------------------------------|--------|----------|-----------|----------------------------------------|-----------|-----------|--|
| Description      |       | Me  | lessage Acknowledged                       |                                          |        |          |           |                                        |           |           |  |
| Firmware         |       |     | ported oi<br>ı-blox M8                     |                                          | firmwa | re versi | on 2.00 ι | ıp to version 2.20                     |           |           |  |
| Туре             |       | Ou  | tput                                       |                                          |        |          |           |                                        |           |           |  |
| Comment          |       | Ou  | Output upon processing of an input message |                                          |        |          |           |                                        |           |           |  |
|                  |       | Hea | der                                        | Class ID Length (Bytes) Payload Checksum |        |          |           |                                        | Checksum  |           |  |
| Message Structur | re    | 0xB | 5 0x62                                     | 0x05                                     | 0x01   | 2        |           |                                        | see below | CK_A CK_B |  |
| Payload Contents | 5.:   |     |                                            |                                          |        |          |           |                                        |           |           |  |
| Byte Offset      | Numb  | er  | Scaling                                    | Name                                     | Name   |          | Unit      | Description                            |           |           |  |
|                  | Forma | t   |                                            |                                          |        |          |           |                                        |           |           |  |
| 0                | U1    |     | -                                          | clsI                                     | :D     |          | -         | Class ID of the Acknowledged Message   |           |           |  |
| 1                | U1    |     | -                                          | msgI                                     | D      |          | -         | Message ID of the Acknowledged Message |           |           |  |

## 20.9.2 UBX-ACK-NAK (0x05 0x00)

## 20.9.2.1 Message Not-Acknowledged

| Message         |       | AC              | K-NAK     |                                          |                                |                          |           |                                            |          |  |  |
|-----------------|-------|-----------------|-----------|------------------------------------------|--------------------------------|--------------------------|-----------|--------------------------------------------|----------|--|--|
| Description     |       | Me              | ssage No  | e Not-Acknowledged                       |                                |                          |           |                                            |          |  |  |
| Firmware        |       | Sup             | ported o  | n:                                       |                                |                          |           |                                            |          |  |  |
|                 |       | • (             | u-blox M8 | from                                     | firmwa                         | re versi                 | on 2.00 ເ | up to version 2.20                         |          |  |  |
| Туре            |       | Ou <sup>-</sup> | tput      |                                          |                                |                          |           |                                            |          |  |  |
| Comment         |       | Ou <sup>-</sup> | tput upor | proce                                    | processing of an input message |                          |           |                                            |          |  |  |
|                 |       | Hea             | der       | Class ID Length (Bytes) Payload Checksum |                                |                          |           |                                            | Checksum |  |  |
| Message Structu | re    | OxE             | 35 0x62   | 0x05                                     | 0x00                           | 00 2 see below CK_A CK_B |           |                                            |          |  |  |
| Payload Content | s:    |                 |           |                                          |                                |                          |           |                                            |          |  |  |
| Byte Offset     | Numb  | oer             | Scaling   | Name                                     |                                |                          | Unit      | Description                                |          |  |  |
|                 | Forma | ət              |           |                                          |                                |                          |           |                                            |          |  |  |
| 0               | U1    |                 | -         | clsI                                     | D                              |                          | -         | Class ID of the Not-Acknowledged Message   |          |  |  |
| 1               | U1    |                 | -         | msgl                                     | D                              |                          | -         | Message ID of the Not-Acknowledged Message |          |  |  |

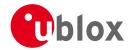

## 20.10 UBX-AID (0x0B)

AssistNow Aiding Messages: i.e. Ephemeris, Almanac, other A-GPS data input.

Messages in this class are used to send aiding data to the receiver. The use of this class is deprecated.

#### 20.10.1 UBX-AID-ALM (0x0B 0x30)

## 20.10.1.1 Poll GPS Aiding Almanac Data

| Message           | AID-ALM      |                                                         |         |                                          |             |            |  |  |  |  |  |  |  |
|-------------------|--------------|---------------------------------------------------------|---------|------------------------------------------|-------------|------------|--|--|--|--|--|--|--|
| Description       | Poll GPS Aid | Poll GPS Aiding Almanac Data                            |         |                                          |             |            |  |  |  |  |  |  |  |
| Firmware          |              | upported on:                                            |         |                                          |             |            |  |  |  |  |  |  |  |
|                   | • u-blox M8  | u-blox M8 from firmware version 2.00 up to version 2.20 |         |                                          |             |            |  |  |  |  |  |  |  |
| Туре              | Poll Request | 'oll Request                                            |         |                                          |             |            |  |  |  |  |  |  |  |
| Comment           | All UBX-AID  | mess                                                    | ages a  | are deprecated; use UBX-MGA mess         | ages inste  | ad         |  |  |  |  |  |  |  |
|                   | Poll GPS Aid | ing Dat                                                 | ta (Alm | anac) for all 32 SVs by sending this me  | ssage to th | e receiver |  |  |  |  |  |  |  |
|                   | without any  | payloa                                                  | d. The  | receiver will return 32 messages of type | e AID-ALM   | as defined |  |  |  |  |  |  |  |
|                   | below.       |                                                         |         |                                          |             |            |  |  |  |  |  |  |  |
|                   | Header       | Class                                                   | ID      | Length (Bytes)                           | Payload     | Checksum   |  |  |  |  |  |  |  |
| Message Structure | 0xB5 0x62    | 0x0B                                                    | 0x30    | 0                                        | see below   | CK_A CK_B  |  |  |  |  |  |  |  |
| No payload        |              |                                                         |         |                                          | •           |            |  |  |  |  |  |  |  |

#### 20.10.1.2 Poll GPS Aiding Almanac Data for a SV

| Message                             |      | AII                                                                                   | O-ALM     |                                                               |        |           |                        |                                               |           |           |  |  |
|-------------------------------------|------|---------------------------------------------------------------------------------------|-----------|---------------------------------------------------------------|--------|-----------|------------------------|-----------------------------------------------|-----------|-----------|--|--|
| Description                         |      | Pol                                                                                   | I GPS Aid | ding A                                                        | lmana  | c Data    | for a SV               | ,                                             |           |           |  |  |
| Firmware                            |      | Sup                                                                                   | ported o  | n:                                                            |        |           |                        |                                               |           |           |  |  |
|                                     |      | • (                                                                                   | ı-blox M8 | from '                                                        | firmwa | ire versi | on 2.00 เ              | up to version 2.20                            |           |           |  |  |
| Туре                                |      | Pol                                                                                   | Request   |                                                               |        |           |                        |                                               |           |           |  |  |
| Comment                             |      | All                                                                                   | UBX-AID   | UBX-AID messages are deprecated; use UBX-MGA messages instead |        |           |                        |                                               |           |           |  |  |
|                                     |      | Poll GPS Aiding Data (Almanac) for an SV by sending this message to the receiver. The |           |                                                               |        |           |                        |                                               |           |           |  |  |
| receiver will return one message of |      |                                                                                       |           |                                                               |        | of type A | ID-ALM as defined belo | W.                                            |           |           |  |  |
|                                     |      | Hea                                                                                   | der       | Class                                                         | ID     | Length (  | (Bytes)                |                                               | Payload   | Checksum  |  |  |
| Message Struct                      | ure  | OxE                                                                                   | 35 0x62   | 0x0B                                                          | 0x30   | 1         |                        |                                               | see below | CK_A CK_B |  |  |
| Payload Conter                      | its: |                                                                                       |           |                                                               | •      | •         |                        |                                               |           | •         |  |  |
| Byte Offset                         | Numi | ber                                                                                   | Scaling   | Name                                                          |        |           | Unit                   | Description                                   |           |           |  |  |
|                                     | Form | at                                                                                    |           |                                                               |        |           |                        |                                               |           |           |  |  |
| 0                                   | U1   |                                                                                       | -         | svid                                                          |        |           | -                      | SV ID for which the receiver shall return its |           |           |  |  |
|                                     |      |                                                                                       |           |                                                               |        |           | Almanac Data (Valid R  | 32 or 51, 56,                                 |           |           |  |  |

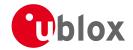

## 20.10.1.3 GPS Aiding Almanac Input/Output Message

| Message         |               | AID-                                                                                                    | ALM     |       |                     |          |         |                                                        |           |                                                                                                    |
|-----------------|---------------|----------------------------------------------------------------------------------------------------|---------|-------|---------------------|----------|---------|--------------------------------------------------------|-----------|----------------------------------------------------------------------------------------------------|
| Description     |               | GPS A                                                                                                    | Aiding  | Almai | nac In <sub>l</sub> | put/Ou   | tput Me | essage                                                 |           |                                                                                                    |
| Firmware        |               |                                                                                                    | orted o |       |                     |          |         |                                                        |           |                                                                                                    |
|                 |               | • u-b                                                                                                    | olox M8 | from  | firmwa              | re versi | on 2.00 | up to version 2.20                                     |           |                                                                                                    |
| Туре            |               | Input                                                                                                    | /Outpu  | t     |                     |          |         |                                                        |           |                                                                                                    |
| Comment         |               | <ul> <li>All UBX-AID messages are deprecated; use UBX-MGA messages instead</li> <li>If the WEEK Value is 0, DWRD0 to DWRD7 are not sent as the Almanac is not availa for the given SV. This may happen even if NAV-SVINFO and RXM-SVSI are indicating almanac availability as the internal data may not represent the content of an original broadcast almanac (or only parts thereof).</li> <li>DWORD0 to DWORD7 contain the 8 words following the Hand-Over Word (HOW) from the GPS navigation message, either pages 1 to 24 of sub-frame 5 or pages 2 to of subframe 4. See IS-GPS-200 for a full description of the contents of the Almanac pages.</li> <li>In DWORD0 to DWORD7, the parity bits have been removed, and the 24 bits of data located in Bits 0 to 23. Bits 24 to 31 shall be ignored.</li> <li>Example: Parameter e (Eccentricity) from Almanac Subframe 4/5, Word 3, Bits 69-84 within the subframe can be found in DWRD0, Bits 15-0 whereas Bit 0 is the LSB.</li> </ul> |         |       |                     |          |         |                                                        |           | s not available<br>e indicating<br>f an original<br>rd ( HOW )<br>r pages 2 to 10<br>e Almanac<br>bits of data are |
|                 |               | Headei                                                                                                    | r       | Class | ID                  | Length   | (Bytes) |                                                        | Payload   | Checksum                                                                                                    |
| Message Struc   | ture          | 0xB5                                                                                                    | 0x62    | 0x0B  | 0x30                | (8) or ( | (40)    |                                                        | see below | CK_A CK_B                                                                                                    |
| Payload Conte   | nts:          |                                                                                                    |         |       |                     |          |         |                                                        |           |                                                                                                    |
| Byte Offset     | Numb<br>Forma | - 1                                                                                                    | caling  | Name  |                     |          | Unit    | Description                                            |           |                                                                                                    |
| 0               | U4            | -                                                                                                    |         | svid  | svid                |          | -       | SV ID for which this<br>Almanac Data is (Valid<br>63). | Range: 1  | 32 or 51, 56,                                                                                                    |
| 4               | U4            | - week                                                                                                    |         |       |                     |          | -       | Issue Date of Almanac                                  | (GPS wee  | k number)                                                                                                    |
| Start of option | al block      |                                                                                                    |         |       |                     |          |         |                                                        |           |                                                                                                    |
| 8               | U4[8          | ] -                                                                                                    |         | dwrd  | ł                   |          | -       | Almanac Words                                          |           |                                                                                                    |
| End of optiona  | al block      | _                                                                                                    |         |       |                     |          |         |                                                        |           |                                                                                                    |

## 20.10.2 UBX-AID-AOP (0x0B 0x33)

## 20.10.2.1 Poll AOP data, all GPS satellites

| Message           | AID-AOP         | AID-AOP                                                           |          |                                            |            |                 |  |  |  |  |  |  |  |
|-------------------|-----------------|-------------------------------------------------------------------|----------|--------------------------------------------|------------|-----------------|--|--|--|--|--|--|--|
| Description       | Poll AOP da     | Poll AOP data, all GPS satellites                                 |          |                                            |            |                 |  |  |  |  |  |  |  |
| Firmware          | Supported o     | upported on:                                                      |          |                                            |            |                 |  |  |  |  |  |  |  |
|                   | • u-blox M8     | u-blox M8 from firmware version 2.00 up to version 2.20           |          |                                            |            |                 |  |  |  |  |  |  |  |
| Туре              | Poll request    | Poll request                                                      |          |                                            |            |                 |  |  |  |  |  |  |  |
| Comment           | All UBX-AID     | All UBX-AID messages are deprecated; use UBX-MGA messages instead |          |                                            |            |                 |  |  |  |  |  |  |  |
|                   | Poll AssistNo   | w Aut                                                             | onomo    | us (AOP) aiding data for all GPS satellite | s by sendi | ng this empty   |  |  |  |  |  |  |  |
|                   | message. Th     | e recei                                                           | ver will | return an AID-AOP message (see defini      | tion below | v) for each GPS |  |  |  |  |  |  |  |
|                   | satellite for v | which o                                                           | lata is  | available.                                 |            |                 |  |  |  |  |  |  |  |
|                   | Header          | Class                                                             | ID       | Length (Bytes)                             | Payload    | Checksum        |  |  |  |  |  |  |  |
| Message Structure | 0xB5 0x62       | 0x0B                                                              | 0x33     | 0                                          | see below  | CK_A CK_B       |  |  |  |  |  |  |  |
| No payload        |                 |                                                                   |          |                                            |            |                 |  |  |  |  |  |  |  |

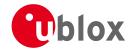

## 20.10.2.2 Poll AOP data, one GPS satellite

| Message         |               | AIE                                                                                                    | D-AOP                  |         |        |           |         |                                                             |                            |           |  |
|-----------------|---------------|----------------------------------------------------------------------------------------------------|------------------------|---------|--------|-----------|---------|-------------------------------------------------------------|----------------------------|-----------|--|
| Description     |               | Pol                                                                                                    | I AOP da               | ita, on | e GPS  | satelli   | te      |                                                             |                            |           |  |
| Firmware        |               |                                                                                                    | pported o<br>u-blox M8 |         | firmwa | ıre versi | on 2.00 | up to version 2.20                                          |                            |           |  |
| Туре            |               | Pol                                                                                                    | l request              |         |        |           |         |                                                             |                            |           |  |
| Comment         |               | All UBX-AID messages are deprecated; use UBX-MGA messages instead  Poll the AssistNow Autonomous (AOP) data for the specified GPS satellite. The receiver we return a AID-AOP message (see definition below) if data is available for the requested satellite. |                        |         |        |           |         |                                                             | he receiver will requested |           |  |
|                 |               | Hea                                                                                                    |                        | Class   | ID     | Length    | (Bytes) |                                                             | Payload                    | Checksum  |  |
| Message Structu | re            | OxE                                                                                                    | 35 0x62                | 0x0B    | 0x33   | 1         |         |                                                             | see below                  | CK_A CK_B |  |
| Payload Content | s:            |                                                                                                    |                        |         |        |           |         |                                                             |                            |           |  |
| Byte Offset     | Numb<br>Forma |                                                                                                    | Scaling                | Name    |        |           | Unit    | Description                                                 | tion                       |           |  |
| 0               | U1            |                                                                                                    | -                      | svic    | i      |           | -       | GPS SV ID for which the data is requested (valirange: 132). |                            |           |  |

#### 20.10.2.3 AssistNow Autonomous data

| Message         |       | AID                                                                                            | O-AOP                                                                                      |                                                                                      |                                                       |          |           |     |                                                |                                              |            |  |  |  |
|-----------------|-------|------------------------------------------------------------------------------------------------|--------------------------------------------------------------------------------------------|--------------------------------------------------------------------------------------|-------------------------------------------------------|----------|-----------|-----|------------------------------------------------|----------------------------------------------|------------|--|--|--|
| Description     |       | Ass                                                                                            | sistNow                                                                                    | Auton                                                                                | omou                                                  | s data   |           |     |                                                |                                              |            |  |  |  |
| Firmware        |       | Sup                                                                                            | ported o                                                                                   | n:                                                                                   |                                                       |          |           |     |                                                |                                              |            |  |  |  |
|                 |       | • (                                                                                            | ı-blox M8                                                                                  | from                                                                                 | firmwa                                                | re versi | on 2.00   | up  | o to version 2.20                              |                                              |            |  |  |  |
| Туре            |       | Inp                                                                                            | ut/Outpu                                                                                   | t                                                                                    |                                                       |          |           |     |                                                |                                              |            |  |  |  |
| Comment         |       | All                                                                                            | UBX-AID                                                                                    | mess                                                                                 | messages are deprecated; use UBX-MGA messages instead |          |           |     |                                                |                                              |            |  |  |  |
|                 |       | If e                                                                                           | nabled, tl                                                                                 | his message is output at irregular intervals. It is output whenever <i>AssistNow</i> |                                                       |          |           |     |                                                |                                              |            |  |  |  |
| l               |       | Au                                                                                             | tonomou                                                                                    | s has p                                                                              | roduce                                                | ed new   | data for  | a : | satellite. Depending or                        | ellite. Depending on the availability of the |            |  |  |  |
| l               |       | opt                                                                                            | ional data                                                                                 | a the re                                                                             | eceiver                                               | will ou  | tput eith | ner | version of the messag                          | je. If this n                                | nessage is |  |  |  |
| l               |       | pol                                                                                            | led using                                                                                  | one of                                                                               | the tv                                                | vo poll  | requests  | de  | escribed above the rec                         | eiver will s                                 | send this  |  |  |  |
|                 |       | me                                                                                             | message if AOP data is available or the corresponding poll request message if no AOP data  |                                                                                      |                                                       |          |           |     |                                                |                                              |            |  |  |  |
|                 |       | is available for each satellite (i.e. svid 132). At the user's choice the optional data may be |                                                                                            |                                                                                      |                                                       |          |           |     |                                                |                                              |            |  |  |  |
|                 |       | chopped from the payload of a previously polled message when sending the message back          |                                                                                            |                                                                                      |                                                       |          |           |     |                                                |                                              |            |  |  |  |
|                 |       |                                                                                                | to the receiver. Sending a valid AID-AOP message to the receiver will automatically enable |                                                                                      |                                                       |          |           |     |                                                |                                              |            |  |  |  |
|                 |       |                                                                                                |                                                                                            | w Autonomous feature on the receiver. See the section AssistNow                      |                                                       |          |           |     |                                                |                                              |            |  |  |  |
|                 |       |                                                                                                |                                                                                            | 1                                                                                    | 1                                                     |          |           | or  | details on this feature.                       |                                              | 1          |  |  |  |
| l               |       | Hea                                                                                            |                                                                                            | Class                                                                                | ID                                                    | Length   | (Bytes)   |     |                                                | Payload                                      | Checksum   |  |  |  |
| Message Structu | re    | OxE                                                                                            | 35 0x62                                                                                    | 0x0B                                                                                 | 0x33                                                  | 68       |           |     |                                                | see below                                    | CK_A CK_B  |  |  |  |
| Payload Content | s:    |                                                                                                |                                                                                            |                                                                                      |                                                       |          |           |     |                                                |                                              |            |  |  |  |
| Byte Offset     | Numb  | er                                                                                             | Scaling                                                                                    | Name                                                                                 |                                                       |          | Unit      | 1   | Description                                    |                                              |            |  |  |  |
|                 | Forma | at                                                                                             |                                                                                            |                                                                                      |                                                       |          |           |     |                                                |                                              |            |  |  |  |
| 0               | U1    |                                                                                                | -                                                                                          | gnss                                                                                 | sId                                                   |          | -         |     | GNSS identifier (see Sa                        | atellite Nur                                 | mbering)   |  |  |  |
| 1               | U1    |                                                                                                | -                                                                                          | svId                                                                                 | i I                                                   |          | -         | :   | Satellite identifier (see Satellite Numbering) |                                              |            |  |  |  |
| 2               | U2    |                                                                                                | -                                                                                          | rese                                                                                 | erved                                                 |          | -         | ا   | reserved                                       |                                              |            |  |  |  |
| 4               | U1[6  | 4]                                                                                             | -                                                                                          | data                                                                                 | ı                                                     |          | -         | - [ | assistance data                                |                                              |            |  |  |  |

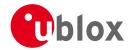

## 20.10.3 UBX-AID-EPH (0x0B 0x31)

## 20.10.3.1 Poll GPS Aiding Ephemeris Data

| Message           | AID-EPH                                                           | AID-EPH                                                                                                    |         |                                          |           |            |  |  |  |  |  |  |
|-------------------|-------------------------------------------------------------------|----------------------------------------------------------------------------------------------------|---------|------------------------------------------|-----------|------------|--|--|--|--|--|--|
| Description       | Poll GPS Aid                                                      | Poll GPS Aiding Ephemeris Data                                                                                                    |         |                                          |           |            |  |  |  |  |  |  |
| Firmware          | Supported o                                                       | Supported on:                                                                                                    |         |                                          |           |            |  |  |  |  |  |  |
|                   | • u-blox M8                                                       | u-blox M8 from firmware version 2.00 up to version 2.20                                                                                                    |         |                                          |           |            |  |  |  |  |  |  |
| Туре              | Poll Request                                                      | Poll Request                                                                                                    |         |                                          |           |            |  |  |  |  |  |  |
| Comment           | All UBX-AID messages are deprecated; use UBX-MGA messages instead |                                                                                                    |         |                                          |           |            |  |  |  |  |  |  |
|                   |                                                                   | Poll GPS Aiding Data (Ephemeris) for all 32 SVs by sending this message to the receiver without any payload. The receiver will return 32 messages of type AID-EPH as defined |         |                                          |           |            |  |  |  |  |  |  |
|                   | below.                                                            | payioa                                                                                                    | u. IIIC | receiver will return 32 messages or type |           | as defined |  |  |  |  |  |  |
|                   | Header                                                            | Class                                                                                                    | ID      | Length (Bytes)                           | Payload   | Checksum   |  |  |  |  |  |  |
| Message Structure | 0xB5 0x62                                                         | 0x0B                                                                                                    | 0x31    | 0                                        | see below | CK_A CK_B  |  |  |  |  |  |  |
| No payload        | •                                                                 |                                                                                                    |         |                                          | •         |            |  |  |  |  |  |  |

## 20.10.3.2 Poll GPS Aiding Ephemeris Data for a SV

| Message          |       | AID                                                                                                    | D-EPH     |        |        |           |          |                         |                  |              |
|------------------|-------|----------------------------------------------------------------------------------------------------|-----------|--------|--------|-----------|----------|-------------------------|------------------|--------------|
| Description      |       | Pol                                                                                                    | l GPS Aid | ding E | pheme  | eris Da   | ta for a | SV                      |                  |              |
| Firmware         |       | Sup                                                                                                    | ported o  | n:     |        |           |          |                         |                  |              |
|                  |       | • (                                                                                                    | ı-blox M8 | from ' | firmwa | ire versi | on 2.00  | up to version 2.20      |                  |              |
| Туре             |       | Poll                                                                                                    | Request   |        |        |           |          |                         |                  |              |
| Comment          |       | All UBX-AID messages are deprecated; use UBX-MGA messages instead Poll GPS Constellation Data (Ephemeris) for an SV by sending this message to the receive The receiver will return one message of type AID-EPH as defined below.  Header Class ID Length (Bytes) Payload Checksum |           |        |        |           |          |                         | to the receiver. |              |
| Message Structu  | re    | 0xB                                                                                                    | 5 0x62    | 0x0B   | 0x31   | 1         |          |                         | see below        | CK_A CK_B    |
| Payload Contents | 5.:   |                                                                                                    |           |        |        |           |          |                         |                  |              |
| Byte Offset      | Numb  | oer                                                                                                    | Scaling   | Name   |        |           | Unit     | Description             |                  |              |
|                  | Forma | at                                                                                                    |           |        |        |           |          |                         |                  |              |
| 0                | U1    |                                                                                                    | -         | svic   | d      |           | -        | SV ID for which the re- | ceiver shal      | l return its |
|                  |       |                                                                                                    |           |        |        |           |          | Ephemeris Data (Valid   | Range: 1         | 32).         |

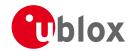

## 20.10.3.3 GPS Aiding Ephemeris Input/Output Message

| Message         |                                                                                                    | AID-EPH      |         |        |          |                                                              |                                    |                                                                                                    |           |
|-----------------|----------------------------------------------------------------------------------------------------|--------------|---------|--------|----------|--------------------------------------------------------------|------------------------------------|----------------------------------------------------------------------------------------------------|-----------|
| Description     |                                                                                                    | GPS Aiding   | g Epher | meris  | Input/0  | Output                                                       | Message                            |                                                                                                    |           |
| Firmware        |                                                                                                    | Supported of | on:     |        |          |                                                              |                                    |                                                                                                    |           |
|                 |                                                                                                    | • u-blox M   | 8 from  | firmwa | are vers | ion 2.00                                                     | up to version 2.20                 |                                                                                                    |           |
| Туре            |                                                                                                    | Input/Outpu  | ut      |        |          |                                                              |                                    |                                                                                                    |           |
| Comment         | <ul> <li>SF1D0 to SF3D7 is only sent if ephemeris is available for this SV. If not, the be reduced to 8 Bytes, or all bytes are set to zero, indicating that this SV N not have valid ephemeris for the moment. This may happen even if NAV-S RXM-SVSI are indicating ephemeris availability as the internal data may no content of an original broadcast ephemeris (or only parts thereof).</li> <li>SF1D0 to SF3D7 contain the 24 words following the Hand-Over Word ( HC GPS navigation message, subframes 1 to 3. The Truncated TOW Count is reannot be used. See IS-GPS-200 for a full description of the contents of the In SF1D0 to SF3D7, the parity bits have been removed, and the 24 bits of a located in Bits 0 to 23. Bits 24 to 31 shall be ignored.</li> <li>When polled, the data contained in this message does not represent the full ephemeris broadcast. Some fields that are irrelevant to u-blox receivers may The week number in Subframe 1 has already been modified to match the Ephemeris (TOE).</li> <li>Header Class ID Length (Bytes) Payload</li> </ul> |              |         |        |          |                                                              |                                    | e payload may<br>Number does<br>SVINFO and<br>ot represent the<br>IOW ) from the<br>not valid and<br>he Subframes.<br>data are<br>full original<br>hay be missing. |           |
|                 |                                                                                                    |              | +       |        |          |                                                              |                                    | -                                                                                                    | Checksum  |
| Message Struc   |                                                                                                    | 0xB5 0x62    | 0x0B    | 0x31   | (8) or   | (104)                                                        |                                    | see below                                                                                                    | CK_A CK_B |
| Payload Conte   | nts:                                                                                                    |              |         |        |          |                                                              |                                    |                                                                                                    |           |
| Byte Offset     | Num<br>Form                                                                                                    |              | Name    |        |          | Unit                                                         | Description                        |                                                                                                    |           |
| 0               | U4                                                                                                    | -            | svic    | i      |          | -                                                            | SV ID for which this Range: 1 32). | •                                                                                                    |           |
| 4               | U4                                                                                                    | - how        |         |        | -        | Hand-Over Word of required if data is so 0 indicates that no | ent to the red                     | ceiver.                                                                                                    |           |
|                 | al block                                                                                                    |              |         |        |          |                                                              |                                    |                                                                                                    |           |
| Start of option |                                                                                                    | 8] - sfld    |         |        |          | Subframe 1 Words 310 (SF1D0SF1D7)                            |                                    |                                                                                                    |           |
|                 | U4[8                                                                                                    | 8] -         | sflo    | i      |          | -                                                            | Subframe 1 Words                   | 310 (SF1DC                                                                                                    | SF1D7)    |
|                 |                                                                                                    |              | sf1d    |        |          | -                                                            | Subframe 1 Words Subframe 2 Words  |                                                                                                    | <u>:</u>  |
| 8               | U4[8                                                                                                    | 8] -         |         | i      |          |                                                              |                                    | 310 (SF2DC                                                                                                    | SF2D7)    |

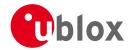

## 20.10.4 UBX-AID-HUI (0x0B 0x02)

## 20.10.4.1 Poll GPS Health, UTC, ionosphere parameters

| Message           | AID-HUI      |          |         |                                     |           |           |
|-------------------|--------------|----------|---------|-------------------------------------|-----------|-----------|
| Description       | Poll GPS He  | ealth, l | JTC, ic | onosphere parameters                |           |           |
| Firmware          | Supported of | n:       |         |                                     |           |           |
|                   | • u-blox M8  | 3 from   | firmwa  | are version 2.00 up to version 2.20 |           |           |
| Туре              | Poll Request |          |         |                                     |           |           |
| Comment           | All UBX-All  | ) mess   | ages a  | are deprecated; use UBX-MGA messa   | ges inste | ad        |
|                   | -            |          |         |                                     |           |           |
|                   | Header       | Class    | ID      | Length (Bytes)                      | Payload   | Checksum  |
| Message Structure | 0xB5 0x62    | 0x0B     | 0x02    | 0                                   | see below | CK_A CK_B |
| No payload        |              | •        | •       |                                     |           | •         |

## 20.10.4.2 GPS Health, UTC and ionosphere parameters

| Message                                                             |                 | AII                                                               | D-HUI     |         |          |          |            |                                                  |            |                 |  |  |  |
|---------------------------------------------------------------------|-----------------|-------------------------------------------------------------------|-----------|---------|----------|----------|------------|--------------------------------------------------|------------|-----------------|--|--|--|
| Description                                                         |                 | GP                                                                | S Health  | , UTC   | and io   | nosphe   | ere parar  | neters                                           |            |                 |  |  |  |
| Firmware                                                            |                 | Sup                                                               | pported o | on:     |          |          |            |                                                  |            |                 |  |  |  |
|                                                                     |                 | u-blox M8 from firmware version 2.00 up to version 2.20           |           |         |          |          |            |                                                  |            |                 |  |  |  |
| Туре                                                                |                 | Inp                                                               | ut/Outpu  | ıt      |          |          |            |                                                  |            |                 |  |  |  |
| Comment                                                             |                 | All UBX-AID messages are deprecated; use UBX-MGA messages instead |           |         |          |          |            |                                                  |            | ad              |  |  |  |
|                                                                     |                 | Thi                                                               | s messag  | e conta | ains a h | nealth b | it mask, l | JTC time and Klobucha                            | r paramete | ers. For more   |  |  |  |
| information on these parameters, see the ICD-GPS-200 documentation. |                 |                                                                   |           |         |          |          |            |                                                  |            |                 |  |  |  |
|                                                                     |                 | Hea                                                               | der       | Class   | ID       | Length   | (Bytes)    |                                                  | Payload    | Checksum        |  |  |  |
| Message Struc                                                       | ture            | OxE                                                               | 35 0x62   | 0x0B    | 0x02     | 72       |            |                                                  | see below  | CK_A CK_B       |  |  |  |
| Payload Conte                                                       | nts:            |                                                                   |           |         |          | '        |            |                                                  | '          |                 |  |  |  |
| Byte Offset                                                         | Numb            |                                                                   | Scaling   | Name    |          |          | Unit       | Description                                      |            |                 |  |  |  |
| 0                                                                   | X4              |                                                                   |           | hea]    | l+h      |          | _          | Bitmask, every bit represenst a GPS SV (1-       |            |                 |  |  |  |
|                                                                     | \^ <del>4</del> |                                                                   | -         | lileal  | LUII     |          | -          | the bit is set the SV is healthy.                |            |                 |  |  |  |
| 4                                                                   | R8              |                                                                   | _         | utc     | 7.0      |          |            | UTC - parameter A0                               |            |                 |  |  |  |
| 12                                                                  | R8              |                                                                   | -         | utc     |          |          | -          | UTC - parameter A1                               |            |                 |  |  |  |
| 20                                                                  | 14              |                                                                   | -         | utcl    |          |          | -          | UTC - reference time of                          | of week    |                 |  |  |  |
| 24                                                                  | 12              |                                                                   | -         | utc     |          |          | -          | UTC - reference week                             |            |                 |  |  |  |
| 26                                                                  | 12              |                                                                   | -         | utcI    | īS       |          | -          | UTC - time difference                            | due to lea | p seconds       |  |  |  |
|                                                                     |                 |                                                                   |           |         |          |          |            | before event                                     |            | •               |  |  |  |
| 28                                                                  | 12              |                                                                   | -         | utc     | NF       |          | -          | UTC - week number w                              | hen next   | leap second     |  |  |  |
|                                                                     |                 |                                                                   |           |         |          |          |            | event occurs                                     |            |                 |  |  |  |
| 30                                                                  | 12              |                                                                   | -         | utcI    | ON       |          | -          | UTC - day of week wh                             | en next le | ap second event |  |  |  |
|                                                                     |                 |                                                                   |           |         |          |          |            | occurs                                           |            |                 |  |  |  |
| 32                                                                  | 12              |                                                                   | -         | utcI    | SF       |          | -          | UTC - time difference due to leap seconds after  |            |                 |  |  |  |
|                                                                     |                 |                                                                   |           |         |          |          |            | event                                            |            |                 |  |  |  |
| 34                                                                  | 12              |                                                                   | -         | utcs    | Spare    |          | -          | UTC - Spare to ensure structure is a multiple of |            |                 |  |  |  |
|                                                                     |                 |                                                                   |           |         |          |          |            | 4 bytes                                          |            |                 |  |  |  |
| 36                                                                  | R4              |                                                                   | -         | klok    | oAc      |          | S          | Klobuchar - alpha 0                              |            |                 |  |  |  |
| 40                                                                  | R4              |                                                                   | -         | klok    | oA1      |          | s/semici   | Klobuchar - alpha 1                              |            |                 |  |  |  |
|                                                                     |                 |                                                                   |           |         |          |          | rcle       |                                                  |            |                 |  |  |  |

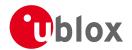

#### AID-HUI continued

| Byte Offset | Number<br>Format | Scaling | Name   | Unit     | Description               |
|-------------|------------------|---------|--------|----------|---------------------------|
|             | FUITIAL          |         |        |          |                           |
| 44          | R4               | -       | klobA2 | s/semici | Klobuchar - alpha 2       |
|             |                  |         |        | rcle^2   |                           |
| 48          | R4               | -       | klobA3 | s/semici | Klobuchar - alpha 3       |
|             |                  |         |        | rcle^3   |                           |
| 52          | R4               | 1-      | klobB0 | S        | Klobuchar - beta 0        |
| 56          | R4               | -       | klobB1 | s/semici | Klobuchar - beta 1        |
|             |                  |         |        | rcle     |                           |
| 60          | R4               | -       | klobB2 | s/semici | Klobuchar - beta 2        |
|             |                  |         |        | rcle^2   |                           |
| 64          | R4               | -       | klobB3 | s/semici | Klobuchar - beta 3        |
|             |                  |         |        | rcle^3   |                           |
| 68          | X4               | -       | flags  | -        | flags (see graphic below) |

## **Bitfield flags**

This Graphic explains the bits of flags

|  |  |  |  |  |  |  |  |  |  |  |  |  |  | 2         | 1        | ٥           |
|--|--|--|--|--|--|--|--|--|--|--|--|--|--|-----------|----------|-------------|
|  |  |  |  |  |  |  |  |  |  |  |  |  |  | klobValid | utcValid | healthValid |

| signed 📗 | VO | lue   |
|----------|----|-------|
| unsigne  |    | value |
| neser ve | d  |       |

| Name        | Description                                          |
|-------------|------------------------------------------------------|
| healthValid | Healthmask field in this message is valid            |
| utcValid    | UTC parameter fields in this message are valid       |
| klobValid   | Klobuchar parameter fields in this message are valid |

## 20.10.5 UBX-AID-INI (0x0B 0x01)

## 20.10.5.1 Poll GPS Initial Aiding Data

| Message           | AID-INI      |          |        |                                |           |           |           |
|-------------------|--------------|----------|--------|--------------------------------|-----------|-----------|-----------|
| Description       | Poll GPS Ini | itial Ai | ding C | Data Data                      |           |           |           |
| Firmware          | Supported of | n:       |        |                                |           |           |           |
|                   | • u-blox M8  | 3 from   | firmwa | are version 2.00 up to version | n 2.20    |           |           |
| Туре              | Poll Request |          |        |                                |           |           |           |
| Comment           | All UBX-All  | ) mess   | ages a | are deprecated; use UBX-       | MGA messa | ges inste | ad        |
|                   | -            |          |        |                                |           |           |           |
|                   | Header       | Class    | ID     | Length (Bytes)                 |           | Payload   | Checksum  |
| Message Structure | 0xB5 0x62    | 0x0B     | 0x01   | 0                              |           | see below | CK_A CK_B |
| No payload        | ·            |          |        |                                |           |           |           |

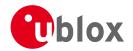

## 20.10.5.2 Aiding position, time, frequency, clock drift

| me can<br>from la<br>where                                                                                                    | on can be input<br>n either be input<br>atency<br>e an accurate<br>rdware |  |  |  |                          |  |  |
|----------------------------------------------------------------------------------------------------|---------------------------------------------------------------------------|--|--|--|--------------------------|--|--|
| position position pos | on can be input<br>n either be input<br>atency<br>e an accurate<br>rdware |  |  |  |                          |  |  |
| position position pos | on can be input<br>n either be input<br>atency<br>e an accurate<br>rdware |  |  |  |                          |  |  |
| position position pos | on can be input<br>n either be input<br>atency<br>e an accurate<br>rdware |  |  |  |                          |  |  |
| position position pos | on can be input<br>n either be input<br>atency<br>e an accurate<br>rdware |  |  |  |                          |  |  |
| position position pos | on can be input<br>n either be input<br>atency<br>e an accurate<br>rdware |  |  |  |                          |  |  |
| from la<br>where<br>ply har<br>errupt.                                                                                                    | atency<br>e an accurate<br>rdware                                         |  |  |  |                          |  |  |
| where<br>ply har<br>errupt.                                                                                                    | e an accurate<br>rdware                                                   |  |  |  |                          |  |  |
| ply har<br>errupt.<br>·load                                                                                                    | rdware                                                                    |  |  |  |                          |  |  |
| errupt.<br>load                                                                                                    | Checksum                                                                  |  |  |  |                          |  |  |
| load                                                                                                    | Checksum                                                                  |  |  |  |                          |  |  |
|                                                                                                    |                                                                           |  |  |  |                          |  |  |
| below                                                                                                    | CK_A CK_B                                                                 |  |  |  |                          |  |  |
|                                                                                                    |                                                                           |  |  |  |                          |  |  |
|                                                                                                    |                                                                           |  |  |  |                          |  |  |
|                                                                                                    |                                                                           |  |  |  |                          |  |  |
|                                                                                                    |                                                                           |  |  |  |                          |  |  |
| WGS84 ECEF X coordinate or latitude, depending on flags below                                                                                                    |                                                                           |  |  |  |                          |  |  |
| !                                                                                                    |                                                                           |  |  |  |                          |  |  |
|                                                                                                    |                                                                           |  |  |  |                          |  |  |
|                                                                                                    | ngitude,                                                                  |  |  |  |                          |  |  |
| /                                                                                                    |                                                                           |  |  |  |                          |  |  |
| الدام م                                                                                                    | bit d o                                                                   |  |  |  |                          |  |  |
| e or alti                                                                                                    | litude,                                                                   |  |  |  |                          |  |  |
| /                                                                                                    |                                                                           |  |  |  |                          |  |  |
|                                                                                                    | aphic below)                                                              |  |  |  |                          |  |  |
|                                                                                                    | ce2000/Month                                                              |  |  |  |                          |  |  |
| ags bel                                                                                                    |                                                                           |  |  |  |                          |  |  |
| 293 DC1                                                                                                    |                                                                           |  |  |  |                          |  |  |
|                                                                                                    |                                                                           |  |  |  |                          |  |  |
| e/Secor                                                                                                    | nd                                                                        |  |  |  |                          |  |  |
| on fla                                                                                                    | ags below                                                                 |  |  |  |                          |  |  |
|                                                                                                    |                                                                           |  |  |  |                          |  |  |
| week                                                                                                    |                                                                           |  |  |  |                          |  |  |
| accurac                                                                                                    | су                                                                        |  |  |  |                          |  |  |
| accura                                                                                                    |                                                                           |  |  |  |                          |  |  |
| s_or Clock drift or frequency, depending on flags z*1e below                                                                                                    |                                                                           |  |  |  |                          |  |  |
|                                                                                                    |                                                                           |  |  |  |                          |  |  |
|                                                                                                    |                                                                           |  |  |  |                          |  |  |
| of clock drift or frequency, depending                                                                                                    |                                                                           |  |  |  | rift or frequency, depen |  |  |
| N                                                                                                    |                                                                           |  |  |  |                          |  |  |
|                                                                                                    | (see graphic                                                              |  |  |  |                          |  |  |
| we<br>acc<br>acc                                                                                                    | n fla<br>eek<br>cura<br>ccura<br>penc                                     |  |  |  |                          |  |  |

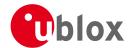

## **Bitfield tmCfg**

This Graphic explains the bits of tmCfg

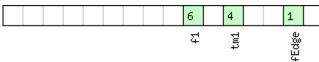

# signed value unsigned value reserved

| Name  | Description                              |
|-------|------------------------------------------|
| fEdge | use falling edge (default rising)        |
| tm1   | time mark on extint 1 (default extint 0) |
| f1    | frequency on extint 1 (default extint 0) |

## **Bitfield flags**

This Graphic explains the bits of flags

|  |  |  |  | 10  | 7      | 6      | 5   | 4      | 3  | 2      | 1 | 0   |
|--|--|--|--|-----|--------|--------|-----|--------|----|--------|---|-----|
|  |  |  |  | nţc | prevīm | altInv | lla | clockF | tp | clockD |   | Sod |

signed value
unsigned value
reserved

| Name   | Description                                                                              |
|--------|------------------------------------------------------------------------------------------|
| pos    | Position is valid                                                                        |
| time   | Time is valid                                                                            |
| clockD | Clock drift data contains valid clock drift, must not be set together with clockF        |
| tp     | Use time pulse                                                                           |
| clockF | Clock drift data contains valid frequency, must not be set together with clockD          |
| lla    | Position is given in lat/long/alt (default is ECEF)                                      |
| altInv | Altitude is not valid, if Ila was set                                                    |
| prevTm | Use time mark received before AID-INI message (default uses mark received after message) |
| utc    | Time is given as UTC date/time (default is GPS wno/tow)                                  |

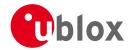

## 20.11 UBX-CFG (0x06)

Configuration Input Messages: i.e. Set Dynamic Model, Set DOP Mask, Set Baud Rate, etc..

The CFG Class can be used to configure the receiver and read out current configuration values. Any messages in Class CFG sent to the receiver are acknowledged (with Message UBX-ACK-ACK) if processed successfully, and rejected (with Message UBX-ACK-NAK) if processing the message failed.

#### 20.11.1 UBX-CFG-ANT (0x06 0x13)

#### 20.11.1.1 Poll Antenna Control Settings

| Message           | CFG-ANT      |                               |          |                                          |             |                   |  |  |  |  |  |  |
|-------------------|--------------|-------------------------------|----------|------------------------------------------|-------------|-------------------|--|--|--|--|--|--|
| Description       | Poll Antenr  | Poll Antenna Control Settings |          |                                          |             |                   |  |  |  |  |  |  |
| Firmware          | Supported o  | Supported on:                 |          |                                          |             |                   |  |  |  |  |  |  |
|                   | • u-blox M8  | from                          | firmwa   | are version 2.00 up to version 2.20      |             |                   |  |  |  |  |  |  |
| Туре              | Poll Request | Poll Request                  |          |                                          |             |                   |  |  |  |  |  |  |
| Comment           | Sending this | (empt                         | y / no-p | payload) message to the receiver results | in the rece | eiver returning a |  |  |  |  |  |  |
|                   | message of   | type CF                       | G-AN     | Γ with a payload as defined below        |             |                   |  |  |  |  |  |  |
|                   | Header       | Class                         | ID       | Length (Bytes)                           | Payload     | Checksum          |  |  |  |  |  |  |
| Message Structure | 0xB5 0x62    | 0x06                          | 0x13     | 0                                        | see below   | CK_A CK_B         |  |  |  |  |  |  |
| No payload        |              |                               |          |                                          |             |                   |  |  |  |  |  |  |

## 20.11.1.2 Antenna Control Settings

| Message         |       | CFO | CFG-ANT                                                              |       |         |                                         |                                                 |             |           |           |  |  |
|-----------------|-------|-----|----------------------------------------------------------------------|-------|---------|-----------------------------------------|-------------------------------------------------|-------------|-----------|-----------|--|--|
| Description     |       | An  | Antenna Control Settings                                             |       |         |                                         |                                                 |             |           |           |  |  |
| Firmware        |       |     | upported on: u-blox M8 from firmware version 2.00 up to version 2.20 |       |         |                                         |                                                 |             |           |           |  |  |
| Туре            |       | Inp | ut/Outpu                                                             | t     |         |                                         |                                                 |             |           |           |  |  |
| Comment         |       | -   |                                                                      |       |         |                                         |                                                 |             |           |           |  |  |
|                 |       | Hea | der                                                                  | Class | ID      | Length (Bytes)                          |                                                 |             | Payload   | Checksum  |  |  |
| Message Structu | re    | 0xE | 35 0x62                                                              | 0x06  | 0x13    | 4                                       |                                                 |             | see below | CK_A CK_B |  |  |
| Payload Content | s:    |     |                                                                      |       |         |                                         |                                                 |             |           |           |  |  |
| Byte Offset     | Numb  | er  | Scaling                                                              | Name  |         |                                         | Unit                                            | Description |           |           |  |  |
|                 | Forma | at  |                                                                      |       |         |                                         |                                                 |             |           |           |  |  |
| 0               | X2    |     | -                                                                    | flag  | ្រ<br>ទ | - Antenna Flag Mask (see graphic below) |                                                 |             |           |           |  |  |
| 2               | X2    |     | -                                                                    | pins  | \$      |                                         | - Antenna Pin Configuration (see graphic below) |             |           |           |  |  |

## **Bitfield flags**

This Graphic explains the bits of flags

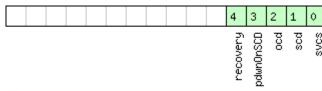

| signed  | va | lue   |
|---------|----|-------|
| unsigne | d  | value |
| reserve | d  |       |

| Name | Description                                  |
|------|----------------------------------------------|
| svcs | Enable Antenna Supply Voltage Control Signal |
| scd  | Enable Short Circuit Detection               |
| ocd  | Enable Open Circuit Detection                |

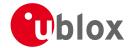

#### Bitfield flags Description continued

| Name      | Description                                                                              |
|-----------|------------------------------------------------------------------------------------------|
| pdwnOnSCD | Power Down Antenna supply if Short Circuit is detected. (only in combination with Bit 1) |
| recovery  | Enable automatic recovery from short state                                               |

## **Bitfield pins**

This Graphic explains the bits of pins

| 15      | 14   | 13 | 12          | 11 | 10 | 9    | 8 | 7 | 6 | 5 | 4      | 3 | 2 | 1 | 0 |
|---------|------|----|-------------|----|----|------|---|---|---|---|--------|---|---|---|---|
| fig     | 8    |    |             |    |    | 8    |   |   |   |   | ţ      |   |   |   |   |
| econfig | pinO |    |             |    |    | pinS |   |   |   |   | pinSwi |   |   |   |   |
| -       |      |    |             |    |    |      |   |   |   |   | pir    |   |   |   |   |
| un      |      |    | rue<br>valu | e  |    |      |   |   |   |   |        |   |   |   |   |

| Name      | Description                                                                                                   |
|-----------|----------------------------------------------------------------------------------------------------|
| pinSwitch | PIO-Pin used for switching antenna supply                                                                     |
| pinSCD    | PIO-Pin used for detecting a short in the antenna supply                                                      |
| pinOCD    | PIO-Pin used for detecting open/not connected antenna                                                         |
| reconfig  | if set to one, and this command is sent to the receiver, the receiver will reconfigure the pins as specified. |

## 20.11.2 UBX-CFG-CFG (0x06 0x09)

## 20.11.2.1 Clear, Save and Load configurations

| Message        |                | CFG-CFG                   |                                                                                                    |       |        |         |                                                                                                    |              |              |           |  |  |
|----------------|----------------|---------------------------|----------------------------------------------------------------------------------------------------|-------|--------|---------|----------------------------------------------------------------------------------------------------|--------------|--------------|-----------|--|--|
| Description    |                | Cle                       | ar, Save                                                                                                    | and L | oad co | onfigur | ations                                                                                                    |              |              |           |  |  |
| Firmware       |                |                           | Supported on:  • u-blox M8 from firmware version 2.00 up to version 2.20                                                                                                    |       |        |         |                                                                                                    |              |              |           |  |  |
| Туре           |                | Со                        | mmand                                                                                                    |       |        |         |                                                                                                    |              |              |           |  |  |
| Comment        |                | be<br>of a<br>bits<br>the | See Receiver Configuration for a detailed description on how Receiver Configuration should be used. The three masks are made up of individual bits, each bit indicating the sub-section of all configurations on which the corresponding action shall be carried out. The reserved bits in the masks must be set to '0'. For detailed information refer to the Organization of the Configuration Sections. Note that commands can be combined. The sequence of execution is Clear, Save, Load |       |        |         |                                                                                                    |              |              |           |  |  |
|                |                | Hea                       |                                                                                                    | Class | ID     | Length  | (Bytes)                                                                                                    |              | Payload      | Checksum  |  |  |
| Message Struct | ure            | OxE                       | 35 0x62                                                                                                    | 0x06  | 0x09   | (12) o  | r (13)                                                                                                    |              | see below    | CK_A CK_B |  |  |
| Payload Conten | ts:            |                           |                                                                                                    | '     |        | •       |                                                                                                    |              | •            |           |  |  |
| Byte Offset    | Numi           |                           | Scaling                                                                                                    | Name  |        |         | Unit                                                                                                    | Description  |              |           |  |  |
| 0              | X4 - clearMask |                           |                                                                                                    |       | k      | -       | Mask with configuration sub-sections to clear (i. e. load default configurations to permanent configurations in non-volatile memory) (see graphic below) |              |              |           |  |  |
| 4              | X4             |                           |                                                                                                    |       |        |         |                                                                                                    | gurations to | non-volatile |           |  |  |

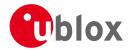

#### CFG-CFG continued

| Byte Offset     | Number<br>Format | Scaling | Name       | Unit | Description                                                                                                    |
|-----------------|------------------|---------|------------|------|----------------------------------------------------------------------------------------------------|
| 8               | X4               | -       | loadMask   | -    | Mask with configuration sub-sections to load (i. e. load permanent configurations from non-volatile memory to current configurations), see ID description of clearMask |
| Start of option | al block         |         |            |      |                                                                                                    |
| 12              | X1               | -       | deviceMask | -    | Mask which selects the memory devices for this command. (see graphic below)                                                                                            |
| End of optiona  | l block          | •       | •          | •    |                                                                                                    |

## **Bitfield clearMask**

This Graphic explains the bits of clearMask

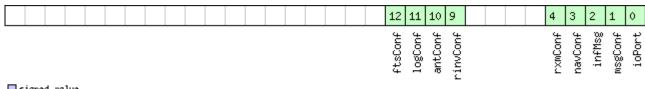

signed value
unsigned value
reserved

| Name     | Description                                                                                                    |
|----------|----------------------------------------------------------------------------------------------------|
| ioPort   | Communications port settings. Modifying this sub-section results in an IO system reset. Because of this undefined |
|          | data may be output for a short period of time after receiving the message.                                        |
| msgConf  | Message configuration                                                                                             |
| infMsg   | INF message configuration                                                                                         |
| navConf  | Navigation configuration                                                                                          |
| rxmConf  | Receiver Manager configuration                                                                                    |
| rinvConf | Remote inventory configuration                                                                                    |
| antConf  | Antenna configuration                                                                                             |
| logConf  | Logging configuration                                                                                             |
| ftsConf  | FTS configuration. Only applicable to the FTS product variant.                                                    |

## Bitfield deviceMask

This Graphic explains the bits of deviceMask

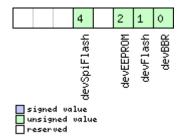

| Name        | Description        |
|-------------|--------------------|
| devBBR      | Battery backed RAM |
| devFlash    | Flash              |
| devEEPROM   | EEPROM             |
| devSpiFlash | SPI Flash          |

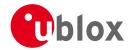

## 20.11.3 UBX-CFG-DAT (0x06 0x06)

## 20.11.3.1 Poll Datum Setting

| Message           | CFG-DAT      |                    |         |                                         |            |           |  |  |  |  |  |  |  |  |
|-------------------|--------------|--------------------|---------|-----------------------------------------|------------|-----------|--|--|--|--|--|--|--|--|
| Description       | Poll Datum   | Poll Datum Setting |         |                                         |            |           |  |  |  |  |  |  |  |  |
| Firmware          | Supported of | n:                 |         |                                         |            |           |  |  |  |  |  |  |  |  |
|                   | • u-blox M8  | 3 from             | firmwa  | re version 2.00 up to version 2.20      |            |           |  |  |  |  |  |  |  |  |
| Туре              | Poll Request |                    |         |                                         |            |           |  |  |  |  |  |  |  |  |
| Comment           | Upon sendir  | ng of th           | nis mes | sage, the receiver returns CFG-DAT as d | efined bel | OW        |  |  |  |  |  |  |  |  |
|                   | Header       | Class              | ID      | Length (Bytes)                          | Payload    | Checksum  |  |  |  |  |  |  |  |  |
| Message Structure | 0xB5 0x62    | 0x06               | 0x06    | 0                                       | see below  | CK_A CK_B |  |  |  |  |  |  |  |  |
| No payload        | •            | •                  | •       |                                         |            |           |  |  |  |  |  |  |  |  |

## 20.11.3.2 Set User-defined Datum

| Message       |                                                           | CF                            | G-DAT   |              |      |          |                                                   |                                                       |                                                   |                   |  |  |  |  |
|---------------|-----------------------------------------------------------|-------------------------------|---------|--------------|------|----------|---------------------------------------------------|-------------------------------------------------------|---------------------------------------------------|-------------------|--|--|--|--|
| Description   |                                                           | Set User-defined Datum        |         |              |      |          |                                                   |                                                       |                                                   |                   |  |  |  |  |
| Firmware      | irmware Supported                                         |                               |         |              |      | n:       |                                                   |                                                       |                                                   |                   |  |  |  |  |
|               | • u-blox M8 from firmware version 2.00 up to version 2.20 |                               |         |              |      |          |                                                   |                                                       |                                                   |                   |  |  |  |  |
| Туре          |                                                           | Inp                           | out     |              |      |          |                                                   |                                                       |                                                   |                   |  |  |  |  |
| Comment       |                                                           | -                             |         |              |      |          |                                                   |                                                       |                                                   |                   |  |  |  |  |
|               |                                                           | Hea                           | nder    | Class        | ID   | Length ( | (Bytes)                                           |                                                       | Payload                                           | Checksum          |  |  |  |  |
| Message Struc | ture                                                      | 0xE                           | 35 0x62 | 0x06         | 0x06 | 44       |                                                   |                                                       | see below                                         | CK_A CK_B         |  |  |  |  |
| Payload Conte | ents:                                                     |                               |         |              |      |          |                                                   |                                                       |                                                   |                   |  |  |  |  |
| Byte Offset   | Numi                                                      | ber                           | Scaling | Name         |      |          | Unit                                              | Description                                           |                                                   |                   |  |  |  |  |
|               | Form                                                      | at                            |         |              |      |          |                                                   |                                                       |                                                   |                   |  |  |  |  |
| 0             | R8                                                        |                               | -       | maj <i>I</i> | A    |          | m                                                 | 1                                                     | cepted range = 6,300,000.0                        |                   |  |  |  |  |
|               |                                                           |                               |         |              |      |          |                                                   | to 6,500,000.0 metres ).                              |                                                   |                   |  |  |  |  |
| 8             | R8                                                        |                               | -       | flat         | 5    |          | -                                                 | 1.                                                    | 1.0 / Flattening ( accepted range is 0.0 to 500.0 |                   |  |  |  |  |
| 4.6           |                                                           |                               |         | <u> </u>     |      |          |                                                   | ).  X Axis shift at the origin (accepted range is +/- |                                                   |                   |  |  |  |  |
| 16            | R4                                                        |                               | -       | dX           |      |          | m                                                 | 5000.0 metres ).                                      |                                                   |                   |  |  |  |  |
| 20            | R4                                                        |                               | _       | dY           |      | m        | Y Axis shift at the origin (accepted range is +/- |                                                       |                                                   |                   |  |  |  |  |
| 20            |                                                           |                               |         | ar .         |      |          |                                                   | 5000.0 metres ).                                      |                                                   |                   |  |  |  |  |
| 24            | R4                                                        |                               | -       | dz           |      |          | m                                                 | Z Axis shift at the orig                              | in ( accept                                       | ed range is +/-   |  |  |  |  |
|               |                                                           |                               |         |              |      |          |                                                   | 5000.0 metres ).                                      | ` '                                               | 3                 |  |  |  |  |
| 28            | R4                                                        |                               | -       | rot          | ζ    |          | S                                                 | Rotation about the X                                  | Axis ( acce                                       | pted range is     |  |  |  |  |
|               |                                                           |                               |         |              |      |          |                                                   | +/- 20.0 milli-arc secon                              | nds ).                                            |                   |  |  |  |  |
| 32            | R4                                                        |                               | -       | rot          | Z    |          | S                                                 | Rotation about the Y                                  |                                                   | pted range is     |  |  |  |  |
|               |                                                           | +/- 20.0 milli-arc seconds ). |         |              |      |          |                                                   |                                                       |                                                   |                   |  |  |  |  |
| 36            | R4                                                        |                               | -       | rotz         | Z    |          | S                                                 | Rotation about the Z A                                |                                                   | oted range is +/- |  |  |  |  |
|               |                                                           |                               |         |              |      |          |                                                   | 20.0 milli-arc seconds                                | <u> </u>                                          |                   |  |  |  |  |
| 40            | R4                                                        |                               | -       | scal         | Le   |          | ppm                                               | Scale change ( accepte                                | ed range is                                       | 0.0 to 50.0       |  |  |  |  |
|               |                                                           |                               |         |              |      |          |                                                   | parts per million ).                                  |                                                   |                   |  |  |  |  |

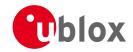

## 20.11.3.3 The currently defined Datum

| Message       |      | CFG-DAT                                                                                                    |                       |              |          |          |          |                                                                   |                                                                         |                   |  |
|---------------|------|----------------------------------------------------------------------------------------------------|-----------------------|--------------|----------|----------|----------|-------------------------------------------------------------------|-------------------------------------------------------------------------|-------------------|--|
| Description   |      | The                                                                                                    | curren                | tly def      | ined D   | atum     |          |                                                                   |                                                                         |                   |  |
| Firmware      |      |                                                                                                    | ported o<br>u-blox Ma |              | firmwa   | are vers | ion 2.00 | up to version 2.20                                                |                                                                         |                   |  |
| Туре          |      | Out                                                                                                    | tput                  |              |          |          |          |                                                                   |                                                                         |                   |  |
|               |      | eturns the parameters of the currently defined datum. If no user-defined datum has been et, this will default to WGS84. |                       |              |          |          |          |                                                                   |                                                                         |                   |  |
| Н             |      | Head                                                                                                    | der                   | Class        | ID       | Length   | (Bytes)  |                                                                   | Payload                                                                 | Checksum          |  |
| Message Struc | ture | 0xB                                                                                                    | 5 0x62                | 0x06         | 0x06     | 52       |          | see below CK_A CK                                                 |                                                                         | CK_A CK_B         |  |
| Payload Conte | nts: |                                                                                                    |                       |              |          |          |          |                                                                   | <u>'</u>                                                                |                   |  |
| Byte Offset   | Numl |                                                                                                    |                       | Name         |          |          | Unit     | Description                                                       |                                                                         |                   |  |
| 0             | U2   |                                                                                                    | -                     | datı         | datumNum |          | -        | Datum Number: 0 = '                                               | = WGS84, -1 = user-defined                                              |                   |  |
| 2             | CH[6 | 6]                                                                                                    | -                     | datı         | ımNam    | e        | -        | ASCII String: WGS84 or USER                                       |                                                                         |                   |  |
| 8             | R8   |                                                                                                    | -                     | maj <i>I</i> | majA     |          | m        | •                                                                 | Semi-major Axis ( accepted range = 6,300,000.0 to 6,500,000.0 metres ). |                   |  |
| 16            | R8   |                                                                                                    | -                     | flat         |          |          | -        | 1.0 / Flattening ( accepted range is 0.0 to 500.0 ).              |                                                                         |                   |  |
| 24            | R4   |                                                                                                    | -                     | dx           |          |          | m        | X Axis shift at the origin (accepted range is +/-5000.0 metres).  |                                                                         |                   |  |
| 28            | R4   |                                                                                                    | -                     | dY           | lY       |          | m        | Y Axis shift at the origin (accepted range is +/-5000.0 metres).  |                                                                         |                   |  |
| 32            | R4   |                                                                                                    | -                     | dz           |          |          | m        | Z Axis shift at the origin (accepted range is +/-5000.0 metres).  |                                                                         |                   |  |
| 36            | R4   |                                                                                                    | -                     | rot          | Σ        |          | S        | Rotation about the X<br>+/- 20.0 milli-arc seco                   |                                                                         | pted range is     |  |
| 40            | R4   |                                                                                                    | -                     | rot          | Z.       |          | S        | Rotation about the Y<br>+/- 20.0 milli-arc seco                   | Axis ( acce                                                             | pted range is     |  |
| 44            | R4   |                                                                                                    | -                     | rotz         | Z        |          | S        | Rotation about the Z 20.0 milli-arc seconds                       | Axis ( acce <sub>l</sub>                                                | oted range is +/- |  |
| 48            | R4   |                                                                                                    | -                     | scal         | Le       |          | ppm      | Scale change ( accepted range is 0.0 to 50.0 parts per million ). |                                                                         |                   |  |

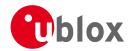

## 20.11.4 UBX-CFG-DOSC (0x06 0x61)

## 20.11.4.1 Poll DOSC settings

| Message           | CFG-DOSC    |                                                                                                 |      |                                                                                         |           |           |  |  |  |  |
|-------------------|-------------|-------------------------------------------------------------------------------------------------|------|-----------------------------------------------------------------------------------------|-----------|-----------|--|--|--|--|
| Description       | Poll DOSC s | Poll DOSC settings                                                                              |      |                                                                                         |           |           |  |  |  |  |
| Firmware          |             | upported on: u-blox M8 firmware version 2.20 ( <b>only available with FTS product variant</b> ) |      |                                                                                         |           |           |  |  |  |  |
| Туре              |             |                                                                                                 |      |                                                                                         |           |           |  |  |  |  |
| Comment           | _           |                                                                                                 | _    | he receiver results in the receiver returni<br>payload as defined below for the oscilla | _         | •         |  |  |  |  |
|                   | Header      | Class                                                                                           | ID   | Length (Bytes)                                                                          | Payload   | Checksum  |  |  |  |  |
| Message Structure | 0xB5 0x62   | 0x06                                                                                            | 0x61 | 0                                                                                       | see below | CK_A CK_B |  |  |  |  |
| No payload        |             |                                                                                                 |      |                                                                                         |           |           |  |  |  |  |

## 20.11.4.2 Disciplined oscillator configuration

| Message          |                                      | CFG-DOSC                                                                                      |                                 |          |          |           |                  |                                      |              |             |  |  |
|------------------|--------------------------------------|-----------------------------------------------------------------------------------------------|---------------------------------|----------|----------|-----------|------------------|--------------------------------------|--------------|-------------|--|--|
| Description      |                                      | Dis                                                                                           | ciplined                        | oscilla  | tor co   | nfigur    | ation            |                                      |              |             |  |  |
| Firmware         |                                      | Sup                                                                                           | oported o                       | n:       |          |           |                  |                                      |              |             |  |  |
|                  |                                      | • (                                                                                           | u-blox M8                       | 3 firmw  | are ve   | rsion 2.  | 20 ( <b>only</b> | available with FTS pro               | oduct var    | iant)       |  |  |
| Туре             |                                      | Set                                                                                           | /Get                            |          |          |           |                  |                                      |              |             |  |  |
| Comment This mes |                                      | nis message allows the characteristics of the internal or external oscillator to be described |                                 |          |          |           |                  |                                      |              |             |  |  |
|                  |                                      | to the receiver.                                                                              |                                 |          |          |           |                  |                                      |              |             |  |  |
|                  |                                      | The gainVco and gainUncertainty parameters are normally set using the calibration process     |                                 |          |          |           |                  |                                      |              |             |  |  |
| in               |                                      | init                                                                                          | initiated using UBX-TIM-VCOCAL. |          |          |           |                  |                                      |              |             |  |  |
| Th               |                                      | The                                                                                           | e behavio                       | ur of th | ne syste | em can    | be badly         | affected by setting the              | wrong val    | ues, so     |  |  |
| customers a      |                                      |                                                                                               |                                 | re advis | sed to   | only ch   | ange thes        | se parameters with care.             |              |             |  |  |
| Header           |                                      |                                                                                               | Class                           | ID       | Length   | (Bytes)   |                  | Payload                              | Checksum     |             |  |  |
| Message Structu  | Structure 0xB5 0x62 0x06 0x61 4 + 32 |                                                                                               |                                 | !*numOs  | 2        | see below | CK_A CK_B        |                                      |              |             |  |  |
| Payload Conten   | ts:                                  |                                                                                               |                                 | '        |          | ,         |                  |                                      | •            |             |  |  |
| Byte Offset      | Numl                                 | ber                                                                                           | Scaling                         | Name     |          |           | Unit             | Description                          |              |             |  |  |
|                  | Form                                 | at                                                                                            |                                 |          |          |           |                  |                                      |              |             |  |  |
| 0                | U1                                   |                                                                                               | -                               | vers     | sion     |           | -                | Message version (0 for this version) |              |             |  |  |
| 1                | U1                                   |                                                                                               | -                               | numC     | numOsc   |           | -                | Number of oscillators t              | to configu   | re (affects |  |  |
|                  |                                      |                                                                                               |                                 |          |          |           |                  | length of this message)              |              |             |  |  |
| 2                | X2                                   |                                                                                               | -                               | rese     | erved    | 0         | -                | Reserved                             |              |             |  |  |
| Start of repeate | d block                              | (num                                                                                          | Osc times)                      |          |          |           |                  |                                      |              |             |  |  |
| 4 + 32*N         | U1                                   |                                                                                               | -                               | oscl     | īd       |           | -                | - Id of oscillator.                  |              |             |  |  |
|                  |                                      |                                                                                               |                                 |          |          |           |                  | 0 - internal oscillator              |              |             |  |  |
|                  |                                      |                                                                                               |                                 |          |          |           |                  | 1 - external oscillator              |              |             |  |  |
| 5 + 32*N         | U1                                   |                                                                                               | -                               | rese     | erved    | 1         | -                | Reserved                             |              |             |  |  |
| 6 + 32*N         | X2                                   |                                                                                               | -                               | flag     | js       |           | -                | flags (see graphic belo              | w)           |             |  |  |
| 8 + 32*N         | U4                                   |                                                                                               | 2^-2                            | free     | 1        |           | Hz               | Nominal frequency of                 |              |             |  |  |
| 12 + 32*N        | 14                                   |                                                                                               | -                               | phas     | seOff    | set       | ps               | Intended phase offset                |              |             |  |  |
|                  |                                      |                                                                                               |                                 |          |          |           |                  | the leading edge of th               |              |             |  |  |
| 16 + 32*N        | U4                                   |                                                                                               | 2^-8                            | with     | Temp     |           | ppb              | Oscillator stability limit           | •            | 9           |  |  |
|                  |                                      |                                                                                               |                                 |          |          |           |                  | temperature range (m                 | ust be $> 0$ | )           |  |  |

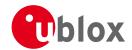

#### CFG-DOSC continued

| Byte Offset       | Number | Scaling | Name          | Unit    | Description                                    |
|-------------------|--------|---------|---------------|---------|------------------------------------------------|
|                   | Format |         |               |         |                                                |
| 20 + 32*N         | U4     | 2^-8    | withAge       | ppb/yea | Oscillator stability with age (must be > 0)    |
|                   |        |         |               | r       |                                                |
| 24 + 32*N         | U2     | -       | timeToTemp    | S       | The minimum time that it could take for a      |
|                   |        |         |               |         | temperature variation to move the oscillator   |
|                   |        |         |               |         | frequency by 'withTemp' (must be > 0)          |
| 26 + 32*N         | U2     | -       | reserved2     | -       | Reserved                                       |
| 28 + 32*N         | 14     | 2^-16   | gainVco       | ppb/ra  | Oscillator control gain/slope; change of       |
|                   |        |         |               | w LSB   | frequency per unit change in raw control       |
|                   |        |         |               |         | change                                         |
| 32 + 32*N         | U1     | 2^-8    | gainUncertain | -       | Relative uncertainty (1 standard deviation) of |
|                   |        |         | ty            |         | oscillator control gain/slope                  |
| 33 + 32*N         | X1     | -       | reserved3     | -       | Reserved                                       |
| 34 + 32*N         | X2     | -       | reserved4     | -       | Reserved                                       |
| End of repeated l | block  |         |               |         |                                                |

## **Bitfield flags**

This Graphic explains the bits of flags

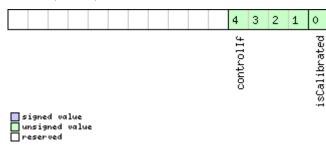

| Name         | Description                                                                                                |
|--------------|----------------------------------------------------------------------------------------------------|
| isCalibrated | 1 if the oscillator gain is calibrated, 0 if not                                                           |
| controlIf    | Communication interface for oscillator control:                                                            |
|              | 0: Custom DAC attached to receiver's I2C                                                                   |
|              | 1: Microchip MCP4726 (12 bit DAC) attached to receiver's I2C                                               |
|              | 2: TI DAC8571 (16 bit DAC) attached to receiver's I2C                                                      |
|              | 13: 12 bit DAC attached to host                                                                            |
|              | 14: 14 bit DAC attached to host                                                                            |
|              | 15: 16 bit DAC attached to host                                                                            |
|              | Note that for DACs attached to the host, the host must monitor TIM-DOSC messages and pass the supplied raw |
|              | values on to the DAC.                                                                                      |

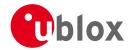

## 20.11.5 UBX-CFG-ESRC (0x06 0x60)

## 20.11.5.1 Poll ESRC settings

| Message           | CFG-ESRC     | CFG-ESRC                                                                    |      |                |           |           |  |  |  |  |
|-------------------|--------------|-----------------------------------------------------------------------------|------|----------------|-----------|-----------|--|--|--|--|
| Description       | Poll ESRC s  | Poll ESRC settings                                                          |      |                |           |           |  |  |  |  |
| Firmware          | Supported of | Supported on:                                                               |      |                |           |           |  |  |  |  |
|                   | • u-blox M   | • u-blox M8 firmware version 2.20 (only available with FTS product variant) |      |                |           |           |  |  |  |  |
| Туре              | Poll Request | Poll Request                                                                |      |                |           |           |  |  |  |  |
| Comment           | -            |                                                                             |      |                |           |           |  |  |  |  |
|                   | Header       | Class                                                                       | ID   | Length (Bytes) | Payload   | Checksum  |  |  |  |  |
| Message Structure | 0xB5 0x62    | 0x06                                                                        | 0x60 | 0              | see below | CK_A CK_B |  |  |  |  |
| No payload        | <b>,</b>     | 1                                                                           |      | 1              | 1         | •         |  |  |  |  |

## 20.11.5.2 External synchronization source configuration

| Message          |               | CFG-ESRC     |                                                                                             |            |          |                 |                                                               |                                               |                 |  |  |
|------------------|---------------|--------------|---------------------------------------------------------------------------------------------|------------|----------|-----------------|---------------------------------------------------------------|-----------------------------------------------|-----------------|--|--|
| Description      |               | External     | synchro                                                                                     | nizatio    | n sour   | ce conf         | iguration                                                     |                                               |                 |  |  |
| Firmware         |               | Supported    | on:                                                                                         |            |          |                 |                                                               |                                               |                 |  |  |
|                  |               | • u-blox N   | Л8 firmw                                                                                    | are ve     | rsion 2. | 20 ( <b>onl</b> | y available with FTS p                                        | oduct vai                                     | riant)          |  |  |
| Туре             |               | Set/Get      |                                                                                             |            |          |                 |                                                               |                                               |                 |  |  |
|                  |               |              | xternal time or frequency source configuration. The stability of time and frequency sources |            |          |                 |                                                               |                                               |                 |  |  |
|                  |               | is describe  |                                                                                             |            |          |                 | urceType field document                                       | ation.                                        |                 |  |  |
|                  |               | Header       | Class                                                                                       | ID         | Length   |                 |                                                               | Payload                                       | Checksum        |  |  |
| Message Struct   | ture          | 0xB5 0x62    | 0x06                                                                                        | 0x60       | 4 + 36   | s*numS          | ources                                                        | see below                                     | CK_A CK_B       |  |  |
| Payload Conter   | nts:          |              |                                                                                             |            |          |                 |                                                               |                                               |                 |  |  |
| Byte Offset      | Numb<br>Forma |              | Name                                                                                        |            |          | Unit            | Description                                                   |                                               |                 |  |  |
| 0                | U1            | -            | vers                                                                                        | version    |          | -               | Message version (0 fc                                         | on (0 for this version)                       |                 |  |  |
| 1                | U1            | -            | nums                                                                                        | numSources |          | -               | Number of sources (a                                          | ffects leng                                   | th of this      |  |  |
|                  |               |              |                                                                                             |            |          |                 | message)                                                      |                                               |                 |  |  |
| 2                | X2            | -            | rese                                                                                        | erved      | 0        | -               | Reserved                                                      |                                               |                 |  |  |
| Start of repeate | ed block (    | numSources t | rimes)                                                                                      |            |          |                 |                                                               |                                               |                 |  |  |
| 4 + 36*N         | U1            | -            | extl                                                                                        | Int        |          | -               | EXTINT index of this source (0 for EXTINT0 and 1 for EXTINT1) |                                               |                 |  |  |
| 5 + 36*N         | U1            | -            | sour                                                                                        | сеТу       | ре       | -               | Source type:                                                  |                                               |                 |  |  |
|                  |               |              |                                                                                             |            |          |                 | 0: none                                                       |                                               |                 |  |  |
|                  |               |              |                                                                                             |            |          |                 | 1: frequency source; use withTemp, withAge,                   |                                               |                 |  |  |
|                  |               |              |                                                                                             |            |          |                 |                                                               | timeToTemp and maxDevLifeTime to describe     |                 |  |  |
|                  |               |              |                                                                                             |            |          |                 | the stability of the sou                                      |                                               |                 |  |  |
|                  |               |              |                                                                                             |            |          |                 |                                                               | 2: time source; use offset, offsetUncertainty |                 |  |  |
|                  |               |              |                                                                                             |            |          |                 | and jitter fields to des                                      | cribe the s                                   | tability of the |  |  |
|                  |               |              |                                                                                             |            |          |                 |                                                               | source                                        |                 |  |  |
|                  |               |              |                                                                                             |            |          |                 | 3: feedback from ext data is taken from the                   |                                               | •               |  |  |
|                  |               |              |                                                                                             |            |          |                 | configuration                                                 |                                               |                 |  |  |
| 6 + 36*N         | X2            |              | flag                                                                                        |            |          | -               | Flags (see graphic bel                                        |                                               |                 |  |  |
| 8 + 36*N         | U4            | 2^-2         | fred                                                                                        |            |          | Hz              | Nominal frequency of                                          | source                                        |                 |  |  |
| 12 + 36*N        | X4            | -            | rese                                                                                        | erved      | 1        | -               | Reserved                                                      |                                               |                 |  |  |

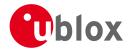

#### CFG-ESRC continued

| Byte Offset       | Number | Scaling | Name          | Unit    | Description                                  |
|-------------------|--------|---------|---------------|---------|----------------------------------------------|
|                   | Format |         |               |         |                                              |
| 16 + 36*N         | U4     | 2^-8    | withTemp      | ppb     | Oscillator stability limit over operating    |
|                   |        |         |               |         | temperature range (must be > 0)              |
|                   |        |         |               |         | Only used if sourceType is 1.                |
| 20 + 36*N         | U4     | 2^-8    | withAge       | ppb/yea | Oscillator stability with age (must be > 0)  |
|                   |        |         |               | r       | Only used if sourceType is 1.                |
| 24 + 36*N         | U2     | -       | timeToTemp    | S       | The minimum time that it could take for a    |
|                   |        |         |               |         | temperature variation to move the oscillator |
|                   |        |         |               |         | frequency by 'withTemp' (must be > 0)        |
|                   |        |         |               |         | Only used if sourceType is 1.                |
| 26 + 36*N         | U2     | -       | maxDevLifeTim | ppb     | Maximum frequency deviation during lifetime  |
|                   |        |         | е             |         | (must be > 0)                                |
|                   |        |         |               |         | Only used if sourceType is 1.                |
| 28 + 36*N         | 14     | -       | offset        | ns      | Phase offset of signal                       |
|                   |        |         |               |         | Only used if sourceType is 2.                |
| 32 + 36*N         | U4     | -       | offsetUncerta | ns      | Uncertainty of phase offset (one standard    |
|                   |        |         | inty          |         | deviation)                                   |
|                   |        |         |               |         | Only used if sourceType is 2.                |
| 36 + 36*N         | U4     | -       | jitter        | ns/s    | Phase jitter (must be > 0)                   |
|                   |        |         |               |         | Only used if sourceType is 2.                |
| End of repeated l | block  |         |               |         |                                              |

## **Bitfield flags**

This Graphic explains the bits of flags

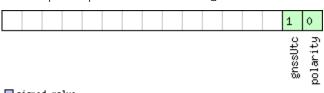

| signed  | vo | lue   |
|---------|----|-------|
| unsigne | :d | value |
| reserve | :d |       |

| Name     | Description                                                         |
|----------|---------------------------------------------------------------------|
| polarity | Polarity of signal:                                                 |
|          | 0: leading edge is rising edge                                      |
|          | 1: leading edge is falling edge                                     |
| gnssUtc  | Time base of timing signal:                                         |
|          | 0: GNSS - as specified in CFG-TP5 (or GPS if CFG-TP5 indicates UTC) |
|          | 1: UTC                                                              |
|          | Only used if sourceType is 2.                                       |

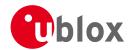

## 20.11.6 UBX-CFG-GNSS (0x06 0x3E)

## 20.11.6.1 Poll the GNSS system configuration

| Message           | CFG-GNSS      | CFG-GNSS                                                |         |                               |           |           |  |  |  |  |  |
|-------------------|---------------|---------------------------------------------------------|---------|-------------------------------|-----------|-----------|--|--|--|--|--|
| Description       | Poll the GN   | Poll the GNSS system configuration                      |         |                               |           |           |  |  |  |  |  |
| Firmware          | Supported of  | Supported on:                                           |         |                               |           |           |  |  |  |  |  |
|                   | • u-blox M    | u-blox M8 from firmware version 2.00 up to version 2.20 |         |                               |           |           |  |  |  |  |  |
| Туре              | Poll Request  | Poll Request                                            |         |                               |           |           |  |  |  |  |  |
| Comment           | Polls the cor | nfigurat                                                | tion of | the GNSS system configuration |           |           |  |  |  |  |  |
|                   | Header        | Class                                                   | ID      | Length (Bytes)                | Payload   | Checksum  |  |  |  |  |  |
| Message Structure | 0xB5 0x62     | 0x06                                                    | 0x3E    | 0                             | see below | CK_A CK_B |  |  |  |  |  |
| No payload        | •             |                                                         | •       |                               | •         | •         |  |  |  |  |  |

## 20.11.6.2 GNSS system configuration

| Message       |          | CFG-GNSS                                                                                   | CFG-GNSS  |                                                          |              |         |                                  |                        |                |  |  |  |
|---------------|----------|--------------------------------------------------------------------------------------------|-----------|----------------------------------------------------------|--------------|---------|----------------------------------|------------------------|----------------|--|--|--|
| Description   |          | GNSS syst                                                                                  | em con    | figura                                                   | tion         |         |                                  |                        |                |  |  |  |
| Firmware      |          | Supported                                                                                  | on:       |                                                          |              |         |                                  |                        |                |  |  |  |
|               |          | • u-blox M                                                                                 | 8 from    | firmwa                                                   | re versi     | on 2.00 | up to version 2.20               |                        |                |  |  |  |
| Туре          |          | Input/Outp                                                                                 | ut        |                                                          |              |         |                                  |                        |                |  |  |  |
| Comment       |          | Gets or sets the GNSS system channel sharing configuration. The receiver will send an      |           |                                                          |              |         |                                  |                        |                |  |  |  |
|               |          | UBX-ACK-ACK message if the configuration is valid, an UBX-ACK-NAK if any configuration     |           |                                                          |              |         |                                  |                        |                |  |  |  |
|               |          | parameter is invalid.                                                                      |           |                                                          |              |         |                                  |                        |                |  |  |  |
|               |          | The numbe                                                                                  | r of trac | king cl                                                  | hannels      | in use  | must not exceed the              | number of tra          | cking channels |  |  |  |
|               |          | available in hardware, and the sum of all reserved tracking channels needs to be less than |           |                                                          |              |         |                                  |                        |                |  |  |  |
|               |          | or equal to the number of tracking channels in use. Additionally, the maximum number of    |           |                                                          |              |         |                                  |                        |                |  |  |  |
|               |          | tracking channels used for the specific GNSS system must be greater or equal to the        |           |                                                          |              |         |                                  |                        |                |  |  |  |
|               |          | number of reserved tracking channels.                                                      |           |                                                          |              |         |                                  |                        |                |  |  |  |
|               |          | See section GNSS Configuration for a discussion of the use of this message and section     |           |                                                          |              |         |                                  |                        |                |  |  |  |
|               |          | Satellite Numbering for a description of the GNSS IDs available.                           |           |                                                          |              |         |                                  |                        |                |  |  |  |
|               |          | Configuration specific to the GNSS system can be done via other messages (e.g.             |           |                                                          |              |         |                                  |                        |                |  |  |  |
|               |          | UBX-CFG-SBAS).                                                                             |           |                                                          |              |         |                                  |                        |                |  |  |  |
|               |          | Note that GLONASS or BeiDou operation cannot be selected when the receiver is              |           |                                                          |              |         |                                  |                        |                |  |  |  |
|               |          | configured to operate in Power Save Mode (using UBX-CFG-RXM).                              |           |                                                          |              |         |                                  |                        |                |  |  |  |
|               |          |                                                                                            |           | S should always be either both enabled or both disabled. |              |         |                                  |                        |                |  |  |  |
|               |          | Header                                                                                     | Class     | ID                                                       | Length (     |         |                                  | Payload                | Checksum       |  |  |  |
| Message Stru  | ture     | 0xB5 0x62                                                                                  | 0x06      | 0x3E                                                     | 4 + 8*       | numCo   | onfigBlocks                      | see below              | CK_A CK_B      |  |  |  |
| Payload Conte | ents:    |                                                                                            |           |                                                          |              |         |                                  |                        |                |  |  |  |
| Byte Offset   | Numb     | per Scaling                                                                                | Name      |                                                          |              | Unit    | Description                      |                        |                |  |  |  |
|               | Forma    | at .                                                                                       |           |                                                          |              |         |                                  |                        |                |  |  |  |
|               | U1       | -                                                                                          | msgV      | 7er                                                      |              | -       | Message version (                |                        |                |  |  |  |
|               |          |                                                                                            |           | rkChl                                                    | Hw           | -       |                                  | ng channels ava        |                |  |  |  |
| 0             | U1       | -                                                                                          |           |                                                          |              |         | hardware (read only)             |                        | allable III    |  |  |  |
| 1             |          | -                                                                                          |           |                                                          |              |         |                                  | nly)                   |                |  |  |  |
|               | U1<br>U1 | -                                                                                          |           | rkCh                                                     | Use          | -       | Number of trackir                | nly)                   |                |  |  |  |
| 2             | U1       | -                                                                                          | numT      |                                                          |              | -       | Number of trackir<br>numTrkChHw) | nly)<br>ng channels to | use (<=        |  |  |  |
|               |          | -                                                                                          | numT      |                                                          | Use<br>gBloc | -       | Number of trackir                | nly)<br>ng channels to | use (<=        |  |  |  |

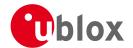

#### CFG-GNSS continued

| Byte Offset    | Number   | Scaling | Name      | Unit | Description                                  |
|----------------|----------|---------|-----------|------|----------------------------------------------|
|                | Format   |         |           |      |                                              |
| 4 + 8*N        | U1       | -       | gnssId    | -    | GNSS identifier (see Satellite Numbering)    |
| 5 + 8*N        | U1       | -       | resTrkCh  | -    | Number of reserved (minimum) tracking        |
|                |          |         |           |      | channels for this GNSS system                |
| 6 + 8*N        | U1       | -       | maxTrkCh  | -    | Maximum number of tracking channels used for |
|                |          |         |           |      | this GNSS system (>=resTrkChn)               |
| 7 + 8*N        | U1       | -       | reserved1 | -    | Reserved                                     |
| 8 + 8*N        | X4       | -       | flags     | -    | bitfield of flags (see graphic below)        |
| End of repeate | ed block | •       | •         | •    |                                              |

## **Bitfield flags**

This Graphic explains the bits of flags

|                |         |         |        |       |   |  |  |  |  |  |  |  |  |  | 0      |
|----------------|---------|---------|--------|-------|---|--|--|--|--|--|--|--|--|--|--------|
| signed value   |         |         |        |       |   |  |  |  |  |  |  |  |  |  | enable |
| unsigned value |         |         |        |       |   |  |  |  |  |  |  |  |  |  |        |
| Name           | Descrip | otion   |        |       |   |  |  |  |  |  |  |  |  |  |        |
| enable         | Fnable  | this GI | VISS 9 | svste | m |  |  |  |  |  |  |  |  |  |        |

## 20.11.7 UBX-CFG-INF (0x06 0x02)

## 20.11.7.1 Poll configuration for one protocol

| Message       |       | CF                                  | CFG-INF                                                 |       |                                 |        |         |                                                                                                    |         |          |  |  |
|---------------|-------|-------------------------------------|---------------------------------------------------------|-------|---------------------------------|--------|---------|----------------------------------------------------------------------------------------------------|---------|----------|--|--|
| Description   |       | Poll configuration for one protocol |                                                         |       |                                 |        |         |                                                                                                    |         |          |  |  |
| Firmware      |       | Sup                                 | Supported on:                                           |       |                                 |        |         |                                                                                                    |         |          |  |  |
|               |       | • (                                 | u-blox M8 from firmware version 2.00 up to version 2.20 |       |                                 |        |         |                                                                                                    |         |          |  |  |
| Туре          |       | Pol                                 | l Request                                               |       |                                 |        |         |                                                                                                    |         |          |  |  |
| Comment       |       | -                                   |                                                         |       |                                 |        |         |                                                                                                    |         |          |  |  |
|               |       | Hea                                 | der                                                     | Class | ID                              | Length | (Bytes) |                                                                                                    | Payload | Checksum |  |  |
| Message Struc | ture  | OxE                                 | 35 0x62                                                 | 0x06  | 0x06 0x02 1 see below CK_A CK_B |        |         |                                                                                                    |         |          |  |  |
| Payload Conte | nts:  |                                     |                                                         | ,     | •                               | •      |         |                                                                                                    | •       |          |  |  |
| Byte Offset   | Numl  | per                                 | Scaling                                                 | Name  |                                 |        | Unit    | Description                                                                                                    |         |          |  |  |
|               | Forma | at                                  |                                                         |       |                                 |        |         |                                                                                                    |         |          |  |  |
| 0             | U1    | -                                   |                                                         | prot  | protocolID                      |        |         | Protocol Identifier, identifying the output protocol for this Poll Request. The following valid Protocol Identifiers:  0: UBX Protocol  1: NMEA Protocol  2-255: Reserved |         |          |  |  |

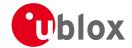

## 20.11.7.2 Information message configuration

| Message          |          | CF          | FG-INF                                                                                                    |          |         |         |           |                            |             |                    |  |  |  |
|------------------|----------|-------------|----------------------------------------------------------------------------------------------------|----------|---------|---------|-----------|----------------------------|-------------|--------------------|--|--|--|
| Description      |          | Inf         | nformation message configuration                                                                                                    |          |         |         |           |                            |             |                    |  |  |  |
| Firmware         |          |             | Supported on:  u-blox M8 from firmware version 2.00 up to version 2.20                                                                                                    |          |         |         |           |                            |             |                    |  |  |  |
| Туре             |          | _           | nput/Output                                                                                                    |          |         |         |           |                            |             |                    |  |  |  |
|                  |          |             | · · · · ·                                                                                                    |          |         |         |           |                            |             |                    |  |  |  |
| Comment          |          |             | The value of infMsgMask[x] below are that each bit represents one of the INF class nessages (Bit 0 for ERROR, Bit 1 for WARNING and so on.). For a complete list, see the |          |         |         |           |                            |             |                    |  |  |  |
|                  |          |             | lessage Class INF. Several configurations can be concatenated to one input message.                                                                                       |          |         |         |           |                            |             |                    |  |  |  |
|                  |          |             | n this case the payload length can be a multiple of the normal length. Output messages                                                                                    |          |         |         |           |                            |             |                    |  |  |  |
|                  |          |             |                                                                                                    |          |         | _       |           | uration unit. Note that I/ |             | •                  |  |  |  |
|                  |          | cor         | respond t                                                                                                    | to seria | l ports | 1 and 2 | 2. I/O po | rt 0 is DDC. I/O port 3 is | USB. I/O p  | oort 4 is SPI. I/O |  |  |  |
|                  |          | роі         | rt 5 is rese                                                                                                    | erved fo | or futu | re use. |           |                            |             |                    |  |  |  |
|                  |          | Hea         | Header Class ID Length (Bytes) Payload Checksum                                                                                                    |          |         |         |           |                            |             |                    |  |  |  |
| Message Struct   | ure      | OxE         | 0xB5 0x62                                                                                                    |          |         |         |           |                            |             | CK_A CK_B          |  |  |  |
| Payload Conten   | nts:     |             |                                                                                                    |          |         |         |           |                            | •           |                    |  |  |  |
| Byte Offset      | Numb     | per         | Scaling                                                                                                    | Name     |         |         | Unit      | Description                |             |                    |  |  |  |
|                  | Forma    | at          |                                                                                                    |          |         |         |           |                            |             |                    |  |  |  |
| Start of repeate | ed block | (N tir      | nes)                                                                                                    |          |         |         |           |                            |             |                    |  |  |  |
| N*10             | U1       |             | -                                                                                                    | prot     | cocol   | ID      | -         | Protocol Identifier, ide   | ntifying fo | r which            |  |  |  |
|                  |          |             |                                                                                                    |          |         |         |           | protocol the configura     |             | -                  |  |  |  |
|                  |          |             |                                                                                                    |          |         |         |           | following are valid Pro    | tocol Iden  | tifiers:           |  |  |  |
|                  |          |             |                                                                                                    |          |         |         |           | 0: UBX Protocol            |             |                    |  |  |  |
|                  |          |             |                                                                                                    |          |         |         |           | 1: NMEA Protocol           |             |                    |  |  |  |
|                  |          |             |                                                                                                    |          |         |         |           | 2-255: Reserved            |             |                    |  |  |  |
| 1 + 10*N         | U1       |             |                                                                                                    |          |         |         |           |                            |             |                    |  |  |  |
| 2 + 10*N         | U2       | - reserved1 |                                                                                                    |          |         | 1       | -         | Reserved                   |             |                    |  |  |  |
| 4 + 10*N         | X1[6     | ]           | -                                                                                                    | infM     | 1sgMa:  | sk      | -         | A bit mask, saying whi     |             | _                  |  |  |  |
|                  |          |             |                                                                                                    |          |         |         |           | are enabled on each I/     | O port (se  | e graphic below    |  |  |  |
|                  |          |             |                                                                                                    |          |         |         |           | ])                         |             |                    |  |  |  |
| End of repeated  | d block  |             |                                                                                                    |          |         |         |           |                            |             |                    |  |  |  |

## Bitfield infMsgMask

This Graphic explains the bits of infMsgMask

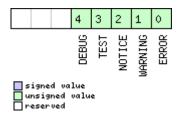

| Name    | Description    |
|---------|----------------|
| ERROR   | enable ERROR   |
| WARNING | enable WARNING |
| NOTICE  | enable NOTICE  |
| TEST    | enable TEST    |
| DEBUG   | enable DEBUG   |

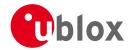

## 20.11.8 UBX-CFG-ITFM (0x06 0x39)

## 20.11.8.1 Poll Jamming/Interference Monitor config.

| Message           | CFG-ITFM     |                                           |        |                                 |           |           |  |  |  |  |  |  |  |
|-------------------|--------------|-------------------------------------------|--------|---------------------------------|-----------|-----------|--|--|--|--|--|--|--|
| Description       | Poll Jammi   | Poll Jamming/Interference Monitor config. |        |                                 |           |           |  |  |  |  |  |  |  |
| Firmware          | Supported of | Supported on:                             |        |                                 |           |           |  |  |  |  |  |  |  |
|                   | • u-blox M   | 3 from                                    | firmwa | re version 2.00 up to version 2 | .20       |           |  |  |  |  |  |  |  |
| Туре              | Poll Request | Poll Request                              |        |                                 |           |           |  |  |  |  |  |  |  |
| Comment           | -            |                                           |        |                                 |           |           |  |  |  |  |  |  |  |
|                   | Header       | Class                                     | ID     | Length (Bytes)                  | Payload   | Checksum  |  |  |  |  |  |  |  |
| Message Structure | 0xB5 0x62    | 0x06                                      | 0x39   | 0                               | see below | CK_A CK_B |  |  |  |  |  |  |  |
| No payload        | <u> </u>     | •                                         | •      |                                 |           | 1         |  |  |  |  |  |  |  |

## 20.11.8.2 Jamming/Interference Monitor configuration

| Message         |      | CF  | FG-ITFM                                    |                                                       |                                             |   |      |             |                |                         |  |  |
|-----------------|------|-----|--------------------------------------------|-------------------------------------------------------|---------------------------------------------|---|------|-------------|----------------|-------------------------|--|--|
| Description     |      | Jan | Jamming/Interference Monitor configuration |                                                       |                                             |   |      |             |                |                         |  |  |
| Firmware        |      | Sup | ported o                                   | n:                                                    |                                             |   |      |             |                |                         |  |  |
|                 |      | • ( | u-blox M8                                  | from                                                  | om firmware version 2.00 up to version 2.20 |   |      |             |                |                         |  |  |
| Туре            |      | Co  | mmand                                      |                                                       |                                             |   |      |             |                |                         |  |  |
| Comment         |      | Co  | nfiguratio                                 | n of Ja                                               | f Jamming/Interference monitor.             |   |      |             |                |                         |  |  |
|                 |      | Hea | der                                        | Class                                                 | ass ID Length (Bytes) Payload Checksum      |   |      |             |                |                         |  |  |
| Message Structu | re   | OxE | 35 0x62                                    | 0x06                                                  | 0x39                                        | 8 |      |             | see below      | CK_A CK_B               |  |  |
| Payload Content | s:   |     |                                            |                                                       |                                             |   |      |             |                |                         |  |  |
| Byte Offset     | Numl | ber | Scaling                                    | Name                                                  |                                             |   | Unit | Description |                |                         |  |  |
|                 | Form | at  |                                            |                                                       |                                             |   |      |             |                |                         |  |  |
| 0               | X4   |     | -                                          | conf                                                  | config - interference config word. (        |   |      |             | ord. (see gr   | rd. (see graphic below) |  |  |
| 4               | X4   |     | -                                          | config2 - extra settings for jamming/interference mor |                                             |   |      |             | erence monitor |                         |  |  |
|                 |      |     | (see graphic below)                        |                                                       |                                             |   |      |             |                |                         |  |  |

## **Bitfield config**

This Graphic explains the bits of config

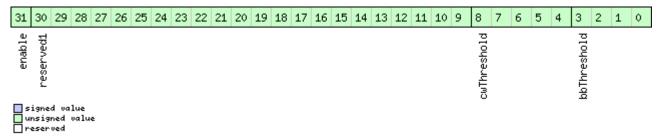

| Name        | Description                                                                         |
|-------------|-------------------------------------------------------------------------------------|
| bbThreshold | Broadband jamming detection threshold (unit = dB)                                   |
| cwThreshold | CW jamming detection threshold (unit = dB)                                          |
| reserved1   | reserved algorithm settings - should be set to 0x16B156 in hex for correct settings |
| enable      | enable interference detection                                                       |

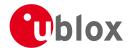

## **Bitfield config2**

This Graphic explains the bits of config2

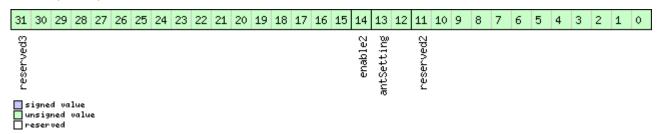

| Name       | Description                                                          |
|------------|----------------------------------------------------------------------|
| reserved2  | should be set to 0x31E in hex for correct setting                    |
| antSetting | antennaSetting, 0=unknown, 1=passive, 2=active                       |
| enable2    | Set to 1 to scan auxiliary bands (u-blox M8 only, otherwise ignored) |
| reserved3  | reserved, set to 0                                                   |

## 20.11.9 UBX-CFG-LOGFILTER (0x06 0x47)

## 20.11.9.1 Poll Data Logger filter Configuration

| Message           | CFG-LOGFIL   | TER                                   |        |                                         |            |           |  |  |  |  |  |  |
|-------------------|--------------|---------------------------------------|--------|-----------------------------------------|------------|-----------|--|--|--|--|--|--|
| Description       | Poll Data Lo | Poll Data Logger filter Configuration |        |                                         |            |           |  |  |  |  |  |  |
| Firmware          | Supported o  | n:                                    |        |                                         |            |           |  |  |  |  |  |  |
|                   | • u-blox M8  | from                                  | firmwa | re version 2.00 up to version 2.20      |            |           |  |  |  |  |  |  |
| Туре              | Poll Request |                                       |        |                                         |            |           |  |  |  |  |  |  |
| Comment           | Upon sendir  | ig of th                              | is mes | sage, the receiver returns CFG-LOGFILTE | R as defin | ed below  |  |  |  |  |  |  |
|                   | Header       | Class                                 | ID     | Length (Bytes)                          | Payload    | Checksum  |  |  |  |  |  |  |
| Message Structure | 0xB5 0x62    | 0x06                                  | 0x47   | 0                                       | see below  | CK_A CK_B |  |  |  |  |  |  |
| No payload        |              | •                                     | •      |                                         | •          |           |  |  |  |  |  |  |

## 20.11.9.2 Data Logger Configuration

| Message         |               | CFC                                                                                | G-LOGFIL                                                               | TER                                              |                                                       |                                         |                                                                  |                                                                                                    |                                         |                                          |  |  |  |  |
|-----------------|---------------|------------------------------------------------------------------------------------|------------------------------------------------------------------------|--------------------------------------------------|-------------------------------------------------------|-----------------------------------------|------------------------------------------------------------------|----------------------------------------------------------------------------------------------------|-----------------------------------------|------------------------------------------|--|--|--|--|
| Description     |               | Dat                                                                                | Pata Logger Configuration                                              |                                                  |                                                       |                                         |                                                                  |                                                                                                    |                                         |                                          |  |  |  |  |
| Firmware        |               |                                                                                    | Supported on:  u-blox M8 from firmware version 2.00 up to version 2.20 |                                                  |                                                       |                                         |                                                                  |                                                                                                    |                                         |                                          |  |  |  |  |
| Туре            |               | Inp                                                                                | Input/Output                                                           |                                                  |                                                       |                                         |                                                                  |                                                                                                    |                                         |                                          |  |  |  |  |
| Comment         |               | sett<br>Pos<br>spe<br>A p<br>igno                                                  | iings. ition entri ed thresh osition is ored. The e filter set         | ies can<br>olds. P<br>logged<br>maxin<br>tings w | be filt<br>osition<br>d if any<br>num ra<br>vill only | ered ba<br>and sp<br>of the<br>te of po | sed on tineed filter<br>threshold<br>osition log<br>blied if the | ging and to get or set to<br>me difference, position<br>ing also have a minimu<br>is are exceeded. If a thr<br>aging is 1Hz.<br>he 'applyAllFilterSettings<br>affecting the other sett | difference<br>m time int<br>eshold is s | or current<br>erval.<br>et to zero it is |  |  |  |  |
|                 |               | Head                                                                               |                                                                        | Class                                            | ID                                                    | Length (                                |                                                                  | -                                                                                                    | Payload                                 | Checksum                                 |  |  |  |  |
| Message Structu | ıre           | 0xB5 0x62         0x06         0x47         12         see below         CK_A CK_B |                                                                        |                                                  |                                                       |                                         |                                                                  |                                                                                                    |                                         |                                          |  |  |  |  |
| Payload Content | ts:           |                                                                                    |                                                                        |                                                  |                                                       |                                         |                                                                  |                                                                                                    |                                         |                                          |  |  |  |  |
| Byte Offset     | Numb<br>Forma |                                                                                    | Scaling                                                                | Name                                             |                                                       |                                         | Unit                                                             | Description                                                                                                    |                                         |                                          |  |  |  |  |
| 0               | U1            | - version - The version of this message. Set to 1                                  |                                                                        |                                                  |                                                       |                                         |                                                                  |                                                                                                    | to 1                                    |                                          |  |  |  |  |

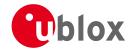

#### CFG-LOGFILTER continued

| Byte Offset | Number<br>Format | Scaling | Name          | Unit | Description                                             |
|-------------|------------------|---------|---------------|------|---------------------------------------------------------|
| 1           | X1               | -       | flags         | -    | Flags (see graphic below)                               |
| 2           | U2               | -       | minInterval   | S    | Minimum time interval between logged                    |
|             |                  |         |               |      | positions (0 = not set). <b>This is only applied in</b> |
|             |                  |         |               |      | combination with the speed and/or                       |
|             |                  |         |               |      | position thresholds                                     |
| 4           | U2               | -       | timeThreshold | S    | If the time difference is greater than the              |
|             |                  |         |               |      | threshold then the position is logged (0 = not          |
|             |                  |         |               |      | set).                                                   |
| 6           | U2               | -       | speedThreshol | m/s  | If the current speed is greater than the                |
|             |                  |         | d             |      | threshold then the position is logged (0 = not          |
|             |                  |         |               |      | set). minInterval also applies                          |
| 8           | U4               | -       | positionThres | m    | If the 3D position difference is greater than the       |
|             |                  |         | hold          |      | threshold then the position is logged (0 = not          |
|             |                  |         |               |      | set). minInterval also applies                          |

## **Bitfield flags**

This Graphic explains the bits of flags

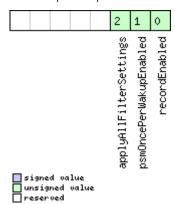

| Name          | Description                                                                                                    |
|---------------|----------------------------------------------------------------------------------------------------|
| recordEnabled | 1 = enable recording, 0 = disable recording                                                                    |
| psmOncePerWak | 1 = enable recording only one single position per PSM on/off mode wake up period, 0 = disable once per wake up |
| upEnabled     |                                                                                                    |
| applyAllFilte | 1 = apply all filter settings, 0 = only apply recordEnabled                                                    |
| rSettings     |                                                                                                    |

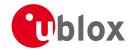

## 20.11.10 UBX-CFG-MSG (0x06 0x01)

## 20.11.10.1 Poll a message configuration

| Message        |       | CFC | FG-MSG                                                                 |       |                            |          |         |               |           |           |  |  |
|----------------|-------|-----|------------------------------------------------------------------------|-------|----------------------------|----------|---------|---------------|-----------|-----------|--|--|
| Description    |       | Pol | Poll a message configuration                                           |       |                            |          |         |               |           |           |  |  |
| Firmware       |       |     | Supported on:  u-blox M8 from firmware version 2.00 up to version 2.20 |       |                            |          |         |               |           |           |  |  |
| Туре           |       | Pol | Poll Request                                                           |       |                            |          |         |               |           |           |  |  |
| Comment        |       | -   | -                                                                      |       |                            |          |         |               |           |           |  |  |
|                |       | Hea | der                                                                    | Class | ID                         | Length ( | (Bytes) |               | Payload   | Checksum  |  |  |
| Message Struct | ture  | OxE | 35 0x62                                                                | 0x06  | 0x01                       | 2        |         |               | see below | CK_A CK_B |  |  |
| Payload Conte  | nts:  |     |                                                                        |       |                            |          |         |               | •         |           |  |  |
| Byte Offset    | Numb  | per | Scaling                                                                | Name  |                            |          | Unit    | Description   |           |           |  |  |
|                | Forma | at  |                                                                        |       |                            |          |         |               |           |           |  |  |
| 0              | U1    |     | -                                                                      | msgC  | msgClass                   |          | -       | Message Class |           |           |  |  |
| 1              | U1    |     | -                                                                      | msgI  | .sgID - Message Identifier |          |         |               |           |           |  |  |

#### 20.11.10.2 Set Message Rate(s)

| Message        |                                                                                       | CF                                                                                             | CFG-MSG             |        |          |           |          |                    |                  |               |                 |
|----------------|---------------------------------------------------------------------------------------|------------------------------------------------------------------------------------------------|---------------------|--------|----------|-----------|----------|--------------------|------------------|---------------|-----------------|
| Description    |                                                                                       | Set                                                                                            | Set Message Rate(s) |        |          |           |          |                    |                  |               |                 |
| Firmware       |                                                                                       | Sup                                                                                            | oported c           | n:     |          |           |          |                    |                  |               |                 |
|                |                                                                                       | • (                                                                                            | u-blox M8           | 3 from | firmwa   | ıre versi | on 2.00  | up to version 2.   | .20              |               |                 |
| Туре           |                                                                                       | Inp                                                                                            | ut/Outpu            | t      |          |           |          |                    |                  |               |                 |
| Comment        |                                                                                       | Set/Get message rate configuration (s) to/from the receiver. See also section How to chance    |                     |        |          |           |          |                    |                  | How to change |                 |
|                |                                                                                       | between protocols.                                                                             |                     |        |          |           |          |                    |                  |               |                 |
|                |                                                                                       | • Send rate is relative to the event a message is registered on. For example, if the rate of a |                     |        |          |           |          |                    | if the rate of a |               |                 |
|                | navigation message is set to 2, the message is sent every second navigation solution. |                                                                                                |                     |        |          |           |          | on solution. For   |                  |               |                 |
|                |                                                                                       |                                                                                                | configurir          | ng NME | :A mes   | sages, 1  | the sect | ion NMEA Messa     | ages Ove         | rview desc    | ribes Class and |
|                |                                                                                       |                                                                                                | dentifier           | numbe  | rs used  | ١.        |          |                    |                  |               |                 |
|                |                                                                                       | Hea                                                                                            | der                 | Class  | ID       | Length    | (Bytes)  |                    |                  | Payload       | Checksum        |
| Message Struct | ure                                                                                   | OxE                                                                                            | 35 0x62             | 0x06   | 0x01     | 8         |          |                    |                  | see below     | CK_A CK_B       |
| Payload Conten | ts:                                                                                   | •                                                                                              |                     | •      |          | •         |          |                    |                  |               |                 |
| Byte Offset    | Num                                                                                   | ber                                                                                            | Scaling             | Name   |          |           | Unit     | Description        |                  |               |                 |
|                | Form                                                                                  | at                                                                                             |                     |        |          |           |          |                    |                  |               |                 |
| 0              | U1                                                                                    |                                                                                                | -                   | msgC   | msgClass |           |          | Message Class      | Message Class    |               |                 |
| 1              | U1                                                                                    |                                                                                                | -                   | msgI   | D        |           | -        | Message Identifier |                  |               |                 |
| 2              | U1[6                                                                                  | 5]                                                                                             | -                   | rate   | <u> </u> |           | -        | Send rate on I     | I/O Port (       | 6 Ports)      |                 |

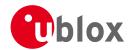

## 20.11.10.3 Set Message Rate

| Message         |      | CF  | FG-MSG                                                                 |       |                                                                               |          |         |                           |           |           |  |
|-----------------|------|-----|------------------------------------------------------------------------|-------|-------------------------------------------------------------------------------|----------|---------|---------------------------|-----------|-----------|--|
| Description     |      | Set | Set Message Rate                                                       |       |                                                                               |          |         |                           |           |           |  |
| Firmware        |      |     | Supported on:  u-blox M8 from firmware version 2.00 up to version 2.20 |       |                                                                               |          |         |                           |           |           |  |
| Туре            |      | Inp | ut/Outpu                                                               | t     |                                                                               |          |         |                           |           |           |  |
| Comment         |      |     | message<br>ween pro                                                    |       | ate configuration for the current port. See also section How to change ocols. |          |         |                           |           |           |  |
|                 |      | Hea | der                                                                    | Class | ID                                                                            | Length ( | 'Bytes) |                           | Payload   | Checksum  |  |
| Message Structi | ıre  | OxE | 35 0x62                                                                | 0x06  | 0x01                                                                          | 3        |         |                           | see below | CK_A CK_B |  |
| Payload Conten  | ts:  |     |                                                                        |       |                                                                               |          |         |                           | •         |           |  |
| Byte Offset     | Num  | ber | Scaling                                                                | Name  |                                                                               |          | Unit    | Description               |           |           |  |
|                 | Form | at  |                                                                        |       |                                                                               |          |         |                           |           |           |  |
| 0               | U1   |     | -                                                                      | msgC  | msgClass                                                                      |          |         | Message Class             |           |           |  |
| 1               | U1   |     | -                                                                      | msgI  | msgID                                                                         |          |         | Message Identifier        |           |           |  |
| 2               | U1   |     | -                                                                      | rate  | <u> </u>                                                                      |          | -       | Send rate on current Port |           |           |  |

## 20.11.11 UBX-CFG-NAV5 (0x06 0x24)

## 20.11.11.1 Poll Navigation Engine Settings

| Message           | CFG-NAV5     | CFG-NAV5                                                                          |    |                                                                              |             |                   |  |  |  |  |
|-------------------|--------------|-----------------------------------------------------------------------------------|----|------------------------------------------------------------------------------|-------------|-------------------|--|--|--|--|
| Description       | Poll Naviga  | Poll Navigation Engine Settings                                                   |    |                                                                              |             |                   |  |  |  |  |
| Firmware          | Supported o  | Supported on:                                                                     |    |                                                                              |             |                   |  |  |  |  |
|                   | • u-blox M8  | u-blox M8 from firmware version 2.00 up to version 2.20                           |    |                                                                              |             |                   |  |  |  |  |
| Туре              | Poll Request | Poll Request                                                                      |    |                                                                              |             |                   |  |  |  |  |
| Comment           |              |                                                                                   | •  | payload) message to the receiver results /5 with a payload as defined below. | in the rece | eiver returning a |  |  |  |  |
|                   | Header       | Class                                                                             | ID | Length (Bytes)                                                               | Payload     | Checksum          |  |  |  |  |
| Message Structure | 0xB5 0x62    | 0xB5 0x62         0x06         0x24         0         see below         CK_A CK_B |    |                                                                              |             |                   |  |  |  |  |
| No payload        |              |                                                                                   |    |                                                                              |             |                   |  |  |  |  |

## 20.11.11.2 Navigation Engine Settings

| Message         |      | CF  | FG-NAV5                                                                                 |         |                                            |          |         |                        |             |                |  |
|-----------------|------|-----|-----------------------------------------------------------------------------------------|---------|--------------------------------------------|----------|---------|------------------------|-------------|----------------|--|
| Description     |      | Na  | lavigation Engine Settings                                                              |         |                                            |          |         |                        |             |                |  |
| Firmware        |      | Sup | Supported on:                                                                           |         |                                            |          |         |                        |             |                |  |
|                 |      | • ( | <ul> <li>u-blox M8 from firmware version 2.00 up to version 2.20</li> </ul>             |         |                                            |          |         |                        |             |                |  |
| Туре            |      | Inp | nput/Output                                                                             |         |                                            |          |         |                        |             |                |  |
| Comment         |      | See | See the Navigation Configuration Settings Description for a detailed description of how |         |                                            |          |         |                        |             |                |  |
|                 |      | the | se setting                                                                              | s affec | t recei                                    | ver ope  | ration. |                        |             |                |  |
|                 |      | Hea | der                                                                                     | Class   | ID                                         | Length ( | (Bytes) |                        | Payload     | Checksum       |  |
| Message Structu | re   | OxE | 35 0x62                                                                                 | 0x06    | 0x24                                       | 36       |         |                        | see below   | CK_A CK_B      |  |
| Payload Content | s:   |     |                                                                                         |         | •                                          | •        |         |                        |             |                |  |
| Byte Offset     | Numl | ber | Scaling                                                                                 | Name    |                                            |          | Unit    | Description            |             |                |  |
|                 | Form | at  |                                                                                         |         |                                            |          |         |                        |             |                |  |
| 0               | X2   |     | -                                                                                       | mask    | mask - Parameters Bitmask. Only the masked |          |         |                        |             | asked          |  |
|                 |      |     |                                                                                         |         |                                            |          |         | parameters will be app | olied. (see | graphic below) |  |

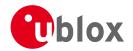

#### CFG-NAV5 continued

| CFG-NAV5 con |                  | C#:        | N/                                    | 1.1 :4 | Danasiation                                        |
|--------------|------------------|------------|---------------------------------------|--------|----------------------------------------------------|
| Byte Offset  | Number<br>Format | Scaling    | Name                                  | Unit   | Description                                        |
| 2            | U1               | -          | dynModel                              | -      | Dynamic platform model:                            |
|              |                  |            |                                       |        | 0: portable                                        |
|              |                  |            |                                       |        | 2: stationary                                      |
|              |                  |            |                                       |        | 3: pedestrian                                      |
|              |                  |            |                                       |        | 4: automotive                                      |
|              |                  |            |                                       |        | 5: sea                                             |
|              |                  |            |                                       |        |                                                    |
|              |                  |            |                                       |        | 6: airborne with <1g Acceleration                  |
|              |                  |            |                                       |        | 7: airborne with <2g Acceleration                  |
| 2            | 114              |            |                                       |        | 8: airborne with <4g Acceleration                  |
| 3            | U1               | -          | fixMode                               | -      | Position Fixing Mode:                              |
|              |                  |            |                                       |        | 1: 2D only                                         |
|              |                  |            |                                       |        | 2: 3D only                                         |
|              |                  |            |                                       |        | 3: auto 2D/3D                                      |
| 4            | 14               | 0.01       | fixedAlt                              | m      | Fixed altitude (mean sea level) for 2D fix mode.   |
| 8            | U4               | 0.0001     | fixedAltVar                           | m^2    | Fixed altitude variance for 2D mode.               |
| 12           | l1               | -          | minElev                               | deg    | Minimum Elevation for a GNSS satellite to be       |
|              |                  |            |                                       |        | used in NAV                                        |
| 13           | U1               | -          | drLimit                               | S      | Reserved                                           |
| 14           | U2               | 0.1        | pDop                                  | -      | Position DOP Mask to use                           |
| 16           | U2               | 0.1        | tDop                                  | -      | Time DOP Mask to use                               |
| 18           | U2               | -          | pAcc                                  | m      | Position Accuracy Mask                             |
| 20           | U2               | -          | tAcc                                  | m      | Time Accuracy Mask                                 |
| 22           | U1               | -          | staticHoldThr                         | cm/s   | Static hold threshold                              |
|              |                  |            | esh                                   |        |                                                    |
| 23           | U1               | -          | dgpsTimeOut                           | S      | DGPS timeout.                                      |
| 24           | U1               | 1-         | cnoThreshNumS                         | -      | Number of satellites required to have C/N0         |
|              |                  |            | Vs                                    |        | above cnoThresh for a fix to be attempted          |
| 25           | U1               | 1_         | cnoThresh                             | dBHz   | C/N0 threshold for deciding whether to attempt     |
| 23           |                  |            | CIIOTIII CBII                         | GDITZ  | a fix                                              |
| 26           | U2               | <u> </u> _ | reserved                              | _      | Reserved                                           |
| 28           | U2               | +          | staticHoldMax                         | m      | Static hold distance threshold (before quitting    |
| 20           | 02               | -          |                                       |        | static hold distance threshold (before quitting    |
| 20           | U1               |            | Dist                                  |        | UTC standard to be used:                           |
| 30           | 01               | -          | utcStandard                           | -      |                                                    |
|              |                  |            |                                       |        | 0: not specified; receiver may choose freely       |
|              |                  |            |                                       |        | 3: UTC as operated by the U.S. Naval               |
|              |                  |            |                                       |        | Observatory (USNO); derived from GPS time          |
|              |                  |            |                                       |        | 6: UTC as operated by the former Soviet Union;     |
|              |                  |            |                                       |        | derived from GLONASS time                          |
|              |                  |            |                                       |        | 7: UTC as operated by the National Time Service    |
|              |                  |            |                                       |        | Center, China; derived from BeiDou time            |
|              |                  |            |                                       |        | (not supported in protocol versions less than 16). |
| 31           | U1               | -          | reserved3                             | -      | Always set to zero                                 |
| 32           | U4               | -          | reserved4                             | -      | Always set to zero                                 |
|              |                  |            | · · · · · · · · · · · · · · · · · · · |        | •                                                  |

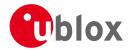

## **Bitfield mask**

This Graphic explains the bits of mask

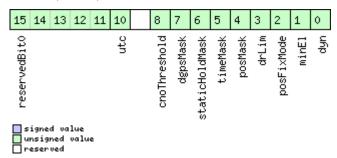

| Name          | Description                                                |
|---------------|------------------------------------------------------------|
| dyn           | Apply dynamic model settings                               |
| minEl         | Apply minimum elevation settings                           |
| posFixMode    | Apply fix mode settings                                    |
| drLim         | Reserved                                                   |
| posMask       | Apply position mask settings                               |
| timeMask      | Apply time mask settings                                   |
| staticHoldMas | Apply static hold settings                                 |
| k             |                                                            |
| dgpsMask      | Apply DGPS settings.                                       |
| cnoThreshold  | Apply CNO threshold settings (cnoThresh, cnoThreshNumSVs). |
| utc           | Apply UTC settings.                                        |
|               | (not supported in protocol versions less than 16).         |
| reservedBit0  | reserved                                                   |

## 20.11.12 UBX-CFG-NAVX5 (0x06 0x23)

## 20.11.12.1 Poll Navigation Engine Expert Settings

| Message           | CFG-NAVX!    | CFG-NAVX5                                                                         |          |                                          |             |                   |  |  |  |  |
|-------------------|--------------|-----------------------------------------------------------------------------------|----------|------------------------------------------|-------------|-------------------|--|--|--|--|
| Description       | Poll Naviga  | Poll Navigation Engine Expert Settings                                            |          |                                          |             |                   |  |  |  |  |
| Firmware          | Supported of | Supported on:                                                                     |          |                                          |             |                   |  |  |  |  |
|                   | • u-blox M8  | • u-blox M8 from firmware version 2.00 up to version 2.20                         |          |                                          |             |                   |  |  |  |  |
| Туре              | Poll Request | Poll Request                                                                      |          |                                          |             |                   |  |  |  |  |
| Comment           | Sending this | (empt                                                                             | y / no-p | payload) message to the receiver results | in the rece | eiver returning a |  |  |  |  |
|                   | message of   | type Cl                                                                           | G-NA     | VX5 with a payload as defined below.     |             |                   |  |  |  |  |
|                   | Header       | Class                                                                             | ID       | Length (Bytes)                           | Payload     | Checksum          |  |  |  |  |
| Message Structure | 0xB5 0x62    | 0xB5 0x62         0x06         0x23         0         see below         CK_A CK_B |          |                                          |             |                   |  |  |  |  |
| No payload        |              | •                                                                                 | •        |                                          |             |                   |  |  |  |  |

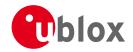

## 20.11.12.2 Navigation Engine Expert Settings

| Message       |         | CFG-NAVX    | 5                                                                    |             |          |             |                                            |                             |                  |  |  |  |
|---------------|---------|-------------|----------------------------------------------------------------------|-------------|----------|-------------|--------------------------------------------|-----------------------------|------------------|--|--|--|
| Description   |         | Navigation  | Engin                                                                | е Ехре      | ert Sett | tings       |                                            |                             |                  |  |  |  |
| Firmware      |         |             | upported on: u-blox M8 from firmware version 2.00 up to version 2.20 |             |          |             |                                            |                             |                  |  |  |  |
| Туре          |         | Input/Outpu |                                                                      |             |          |             | •                                          |                             |                  |  |  |  |
| Comment       |         | -           |                                                                      |             |          |             |                                            |                             |                  |  |  |  |
|               |         | Header      | Class ID Length (Bytes)                                              |             |          |             |                                            | Payload                     | Checksum         |  |  |  |
| Message Struc | ture    | 0xB5 0x62   | 0x06 0x23 40                                                         |             |          |             |                                            | see below                   | CK_A CK_B        |  |  |  |
| Payload Conte | nts:    |             | -                                                                    |             |          |             |                                            |                             | 1                |  |  |  |
| Byte Offset   | Numb    | er Scaling  | Scaling Name                                                         |             | Unit     | Description |                                            |                             |                  |  |  |  |
| ,             | Forma   | -           |                                                                      |             |          |             | Description                                |                             |                  |  |  |  |
| 0             | U2      | -           | vers                                                                 | sion        |          | -           | Message version (0 fo                      | r this versi                | on)              |  |  |  |
| 2             | X2      | -           | mask                                                                 | ς1          |          | -           | First parameters bitma                     |                             |                  |  |  |  |
|               |         |             |                                                                      |             |          |             | parameters will be app                     |                             |                  |  |  |  |
|               |         |             |                                                                      |             |          |             | set to 0. (see graphic l                   | below)                      |                  |  |  |  |
| 4             | U4      | -           | rese                                                                 | erved(      | )        | -           | Always set to zero                         | ·                           |                  |  |  |  |
| 8             | U1      | -           | rese                                                                 | erved1      | L        | -           | Always set to zero                         |                             |                  |  |  |  |
| 9             | U1      | -           | reserved2                                                            |             | 2        | -           | Always set to zero                         |                             |                  |  |  |  |
| 10            | U1      | -           | mins                                                                 | minSVs      |          | #SVs        | Minimum number of s                        | f satellites for navigation |                  |  |  |  |
| 11            | U1      | -           | maxs                                                                 | maxSVs      |          | #SVs        | Maximum number of                          | satellites f                | or navigation    |  |  |  |
| 12            | U1      | -           | min                                                                  | minCNO      |          | dBHz        | Minimum satellite sigr                     | nal level fo                | r navigation     |  |  |  |
| 13            | U1      | -           | rese                                                                 | reserved5   |          | -           | Always set to zero                         |                             |                  |  |  |  |
| 14            | U1      | -           | iniE                                                                 | iniFix3D    |          | -           | 1 = initial fix must be                    | 3D                          |                  |  |  |  |
| 15            | U1      | -           | rese                                                                 | ervede      | 5        | -           | Always set to zero                         |                             |                  |  |  |  |
| 16            | U1      | -           | rese                                                                 | erved       | 7        | -           | Always set to zero                         |                             |                  |  |  |  |
| 17            | U1      | -           | ack <i>I</i>                                                         | Aiding      | 3        | -           | 1 = issue acknowledge                      | ements for                  | assistance       |  |  |  |
|               |         |             |                                                                      |             |          |             | message input                              |                             |                  |  |  |  |
| 18            | U2      | -           | wknF                                                                 | wknRollover |          |             | GPS week rollover number; GPS week numbers |                             |                  |  |  |  |
|               |         |             |                                                                      |             |          |             | will be set correctly from                 | om this we                  | ek up to 1024    |  |  |  |
|               |         |             |                                                                      |             |          |             | weeks after this week                      | . Setting th                | nis to 0 reverts |  |  |  |
|               |         |             |                                                                      |             |          |             | to firmware default.                       |                             |                  |  |  |  |
| 20            | U4      | -           | rese                                                                 | erved8      | 3        | -           | Always set to zero                         |                             |                  |  |  |  |
| 24            | U1      | -           | rese                                                                 | erved       | 9        | -           | Always set to zero                         |                             |                  |  |  |  |
| 25            | U1      | -           | rese                                                                 | erved1      | LO       | -           | Always set to zero                         |                             |                  |  |  |  |
| 26            | U1      | -           | useI                                                                 | PPP         |          | -           | 1 = use Precise Point F                    | Positioning                 | (only available  |  |  |  |
|               |         |             |                                                                      |             |          |             | with the PPP product                       |                             |                  |  |  |  |
| 27            | U1      | -           | aopt                                                                 | Cfg         |          | -           | AssistNow Autonomo                         | <i>us</i> configu           | ration (see      |  |  |  |
|               |         |             |                                                                      |             |          |             | graphic below)                             |                             |                  |  |  |  |
| 28            | U1      | -           | rese                                                                 | reserved11  |          | -           | Always set to zero                         |                             |                  |  |  |  |
| 29            | U1      | -           | rese                                                                 | erved1      | L2       | -           | Always set to zero                         |                             |                  |  |  |  |
| 30            | U2      | -           | aopo                                                                 | OrbMax      | ĸErr     | m           | Maximum acceptable                         |                             |                  |  |  |  |
|               |         |             |                                                                      |             |          |             | Autonomous orbit err                       |                             | •                |  |  |  |
|               | $\perp$ |             |                                                                      |             |          |             | or 0 = reset to firmwa                     | re default)                 | <u> </u>         |  |  |  |
| 32            | U1      | -           | rese                                                                 | erved1      | L3       | -           | Always set to zero                         |                             |                  |  |  |  |
| 33            | U1      | -           | rese                                                                 | erved1      | L4       | -           | Always set to zero                         |                             |                  |  |  |  |
| 34            | U2      | -           | rese                                                                 | erved       | 3        | -           | Always set to zero                         |                             |                  |  |  |  |

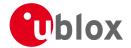

#### CFG-NAVX5 continued

| Byte Offset | Number | Scaling | Name      | Unit | Description        |
|-------------|--------|---------|-----------|------|--------------------|
|             | Format |         |           |      |                    |
| 36          | U4     | -       | reserved4 | -    | Always set to zero |

## Bitfield mask1

This Graphic explains the bits of mask1

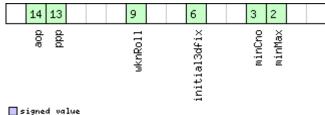

| signed  |    |       |
|---------|----|-------|
| unsigne | :d | value |
| reserve | :d |       |

| Name         | Description                                                                     |
|--------------|---------------------------------------------------------------------------------|
| minMax       | 1 = apply min/max SVs settings                                                  |
| minCno       | 1 = apply minimum C/N0 setting                                                  |
| initial3dfix | 1 = apply initial 3D fix settings                                               |
| wknRoll      | 1 = apply GPS weeknumber rollover settings                                      |
| ppp          | 1 = apply usePPP flag                                                           |
| aop          | 1 = apply aopCfg (useAOP flag) and aopOrbMaxErr settings (AssistNow Autonomous) |

## Bitfield aopCfg

This Graphic explains the bits of aopCfg

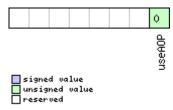

| Name   | Description                     |
|--------|---------------------------------|
| useAOP | 1 = enable AssistNow Autonomous |

## 20.11.13 UBX-CFG-NMEA (0x06 0x17)

## 20.11.13.1 Poll the NMEA protocol configuration

| Message           | CFG-NMEA     | CFG-NMEA                                                  |  |  |  |  |  |  |  |  |  |
|-------------------|--------------|-----------------------------------------------------------|--|--|--|--|--|--|--|--|--|
| Description       | Poll the NN  | Poll the NMEA protocol configuration                      |  |  |  |  |  |  |  |  |  |
| Firmware          | Supported o  | Supported on:                                             |  |  |  |  |  |  |  |  |  |
|                   | • u-blox M8  | • u-blox M8 from firmware version 2.00 up to version 2.20 |  |  |  |  |  |  |  |  |  |
| Туре              | Poll Request | Poll Request                                              |  |  |  |  |  |  |  |  |  |
| Comment           | -            |                                                           |  |  |  |  |  |  |  |  |  |
|                   | Header       | Header Class ID Length (Bytes) Payload Checksum           |  |  |  |  |  |  |  |  |  |
| Message Structure | 0xB5 0x62    | 0xB5 0x62                                                 |  |  |  |  |  |  |  |  |  |
| No payload        | No payload   |                                                           |  |  |  |  |  |  |  |  |  |

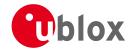

## 20.11.13.2 NMEA protocol configuration (deprecated)

| Message                                              |      | CF  | CFG-NMEA   |                 |             |         |              |                                               |                        |                 |  |  |
|------------------------------------------------------|------|-----|------------|-----------------|-------------|---------|--------------|-----------------------------------------------|------------------------|-----------------|--|--|
| Description NMEA protocol configuration (deprecated) |      |     |            |                 |             |         |              |                                               |                        |                 |  |  |
| Firmware Supported                                   |      |     |            | n:              |             |         |              |                                               |                        |                 |  |  |
|                                                      |      | • ( | u-blox M8  | 3 from          | firmwa      | re vers | on 2.00      | up to version 2.20                            |                        |                 |  |  |
| Type Input/Output                                    |      |     |            |                 |             |         |              |                                               |                        |                 |  |  |
| Comment                                              |      | Th  | is messa   | ge ver          | sion is     | provid  | ded for b    | ackwards compatibili                          | ty only. l             | Jse the last    |  |  |
|                                                      |      | ve  | rsion list | ed bel          | ow ins      | tead (  | its fields   | are backwards compa                           | atible wit             | h this version, |  |  |
|                                                      |      | _   | ust has e  |                 |             |         |              |                                               |                        |                 |  |  |
|                                                      |      |     |            |                 |             |         | -            | . See section NMEA Prot                       |                        | iguration for a |  |  |
|                                                      |      | det | tailed des | criptior        | of the      |         |              | effects on NMEA output                        |                        |                 |  |  |
|                                                      |      | Hea | der        | Class ID Length |             | (Bytes) | Payload Chec |                                               | Checksum               |                 |  |  |
| Message Structure                                    |      | OxE | 35 0x62    | 0x06   0x17   4 |             |         |              | see below CK_A CK_E                           |                        |                 |  |  |
| Payload Conte                                        | nts: |     |            |                 |             |         |              |                                               |                        |                 |  |  |
| Byte Offset                                          | Numl | per | Scaling    | Name            | Name        |         | Unit         | Description                                   |                        |                 |  |  |
|                                                      | Form | ət  |            |                 |             |         |              |                                               |                        |                 |  |  |
| 0                                                    | X1   |     | -          | filt            | er          |         | -            | filter flags (see graphic                     | graphic below)         |                 |  |  |
| 1                                                    | U1   |     | -          | nmea            | nmeaVersion |         | -            | 0x23: NMEA version 2.3                        |                        |                 |  |  |
|                                                      |      |     |            |                 |             |         |              |                                               | 0x21: NMEA version 2.1 |                 |  |  |
| 2                                                    | U1   |     | -          | numS            | SV          |         | -            | Maximum Number of SVs to report per Talkerld. |                        |                 |  |  |
|                                                      |      |     |            |                 |             |         |              | 0: unlimited                                  |                        |                 |  |  |
|                                                      |      |     |            |                 |             |         |              | 8: 8 SVs                                      |                        |                 |  |  |
|                                                      |      |     |            |                 |             |         |              | 12: 12 SVs                                    |                        |                 |  |  |
|                                                      |      |     |            |                 |             |         |              | 16: 16 SVs                                    | 6: 16 SVs              |                 |  |  |
| 3                                                    | X1   |     | -          | flag            | នេ          |         | -            | flags (see graphic below)                     |                        |                 |  |  |

## **Bitfield filter**

This Graphic explains the bits of filter

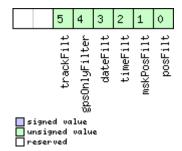

| Name          | Description                                        |
|---------------|----------------------------------------------------|
| posFilt       | Enable position output for failed or invalid fixes |
| mskPosFilt    | Enable position output for invalid fixes           |
| timeFilt      | Enable time output for invalid times               |
| dateFilt      | Enable date output for invalid dates               |
| gpsOnlyFilter | Restrict output to GPS satellites only             |
| trackFilt     | Enable COG output even if COG is frozen            |

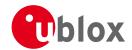

## **Bitfield flags**

This Graphic explains the bits of flags

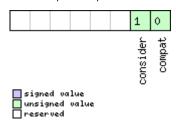

| Name     | Description                                                                                                   |
|----------|----------------------------------------------------------------------------------------------------|
| compat   | enable compatibility mode.                                                                                    |
|          | This might be needed for certain applications when customer's NMEA parser expects a fixed number of digits in |
|          | position coordinates                                                                                          |
| consider | enable considering mode.                                                                                      |

## 20.11.13.3 NMEA protocol configuration V0 (deprecated)

| Message CFG-NMEA           |       |         |            |          |                                               |          |                      |                                           |             |                  |  |  |
|----------------------------|-------|---------|------------|----------|-----------------------------------------------|----------|----------------------|-------------------------------------------|-------------|------------------|--|--|
| Description                |       | NI      | /IEA prot  | ocol c   | onfigu                                        | ration   | V0 (dep              | orecated)                                 |             |                  |  |  |
| Firmware                   | n:    |         |            |          |                                               |          |                      |                                           |             |                  |  |  |
|                            |       | •       | u-blox M8  | 3 from   | from firmware version 2.00 up to version 2.20 |          |                      |                                           |             |                  |  |  |
| Туре                       |       | Inp     | ut/Outpu   | t        |                                               |          |                      |                                           |             |                  |  |  |
| Comment                    |       | Th      | is messa   | ge ver   | sion is                                       | provid   | ded for              | backwards compatibil                      | ity only. l | Jse the last     |  |  |
|                            |       |         | -          |          | •                                             |          | s are backwards comp | -                                         |             |                  |  |  |
|                            |       |         | ust has e  |          |                                               |          |                      | ·                                         |             |                  |  |  |
|                            |       | _       |            |          |                                               |          |                      | n. See section NMEA Pro                   | tocol Conf  | iguration for a  |  |  |
|                            |       | de      | tailed des | criptior | of the                                        | e config | guration             | effects on NMEA output                    |             |                  |  |  |
|                            |       | Hea     | nder       | Class    | ID                                            | Length   | (Bytes)              |                                           | Payload     | Checksum         |  |  |
| Message Structure 0xB5 0x6 |       | 35 0x62 | 0x06       | 0x17     | 12                                            | l2 see   |                      |                                           | CK_A CK_B   |                  |  |  |
| Payload Conte              | ents: |         |            | ·        |                                               | •        |                      |                                           | •           |                  |  |  |
| Byte Offset                | Num   | ber     | Scaling    | Name     | Name                                          |          | Unit                 | Description                               |             |                  |  |  |
|                            | Form  | at      |            |          |                                               |          |                      |                                           |             |                  |  |  |
| 0                          | X1    |         | -          | filter   |                                               |          | -                    | filter flags (see graphic below)          |             |                  |  |  |
| 1                          | U1    |         | -          | nmea     | nmeaVersion                                   |          | -                    | 0x23: NMEA version 2.3                    |             |                  |  |  |
|                            |       |         |            |          |                                               |          |                      | 0x21: NMEA version 2.1                    |             |                  |  |  |
| 2                          | U1    |         | -          | numS     | SV                                            |          | -                    | Maximum Number of SVs to report per Talke |             |                  |  |  |
|                            |       |         |            |          |                                               |          |                      | 0: unlimited                              |             |                  |  |  |
|                            |       |         |            |          |                                               |          |                      | 8: 8 SVs                                  |             |                  |  |  |
|                            |       |         |            |          |                                               |          | 12: 12 SVs           | 12: 12 SVs                                |             |                  |  |  |
|                            |       |         |            |          |                                               |          |                      | 16: 16 SVs                                |             |                  |  |  |
| 3                          | X1    |         | -          | flag     | js                                            |          | _                    | flags (see graphic below)                 |             |                  |  |  |
| 4                          | X4    |         | -          | gnss     | ToFi                                          | lter     | -                    | Filters out satellites ba                 | sed on the  | eir GNSS. If a   |  |  |
|                            |       |         |            |          |                                               |          |                      | bitfield is enabled, the                  | correspor   | nding satellites |  |  |
|                            |       |         |            |          |                                               |          |                      | will be not output. (se                   | e graphic   | below)           |  |  |

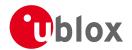

#### CFG-NMEA continued

| Byte Offset | Number | Scaling | Name         | Unit | Description                                                                                                    |
|-------------|--------|---------|--------------|------|----------------------------------------------------------------------------------------------------|
|             | Format |         |              |      |                                                                                                    |
| 8           | U1     | -       | svNumbering  | -    | Configures the display of satellites that do not have an NMEA-defined value. Note: this does not apply to satellites with an unknown ID. 0: Strict - Satellites are not output 1: Extended - Use proprietary numbering (see Satellite numbering)                                                                                                    |
| 9           | U1     | -       | mainTalkerId | -    | By default the main Talker ID (i.e. the Talker ID used for all messages other than GSV) is determined by the GNSS assignment of the receiver's channels (see UBX-CFG-GNSS).  This field enables the main Talker ID to be overridden.  0: Main Talker ID is not overridden  1: Set main Talker ID to 'GP'  2: Set main Talker ID to 'GL'  3: Set main Talker ID to 'GA'  5: Set main Talker ID to 'GA'  5: Set main Talker ID to 'GB' |
| 10          | U1     | -       | gsvTalkerId  | -    | By default the Talker ID for GSV messages is GNSS specific (as defined by NMEA). This field enables the GSV Talker ID to be overridden. 0: Use GNSS specific Talker ID (as defined by NMEA) 1: Use the main Talker ID                                                                                                    |
| 11          | U1     | -       | version      | -    | Message version (set to 0 for this version)                                                                                                    |

## **Bitfield filter**

This Graphic explains the bits of filter

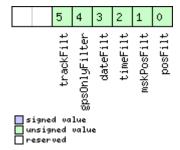

| Name          | Description                                        |
|---------------|----------------------------------------------------|
| posFilt       | Enable position output for failed or invalid fixes |
| mskPosFilt    | Enable position output for invalid fixes           |
| timeFilt      | Enable time output for invalid times               |
| dateFilt      | Enable date output for invalid dates               |
| gpsOnlyFilter | Restrict output to GPS satellites only             |
| trackFilt     | Enable COG output even if COG is frozen            |

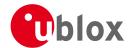

## **Bitfield flags**

This Graphic explains the bits of flags

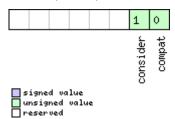

| Name     | Description                                                                                                   |
|----------|----------------------------------------------------------------------------------------------------|
| compat   | enable compatibility mode.                                                                                    |
|          | This might be needed for certain applications when customer's NMEA parser expects a fixed number of digits in |
|          | position coordinates                                                                                          |
| consider | enable considering mode.                                                                                      |

## Bitfield gnssToFilter

This Graphic explains the bits of gnssToFilter

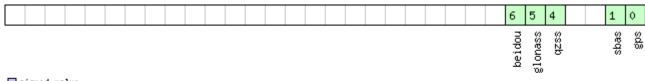

signed value
unsigned value
reserved

| Name    | Description                             |
|---------|-----------------------------------------|
| gps     | Disable reporting of GPS satellites     |
| sbas    | Disable reporting of SBAS satellites    |
| qzss    | Disable reporting of QZSS satellites    |
| glonass | Disable reporting of GLONASS satellites |
| beidou  | Disable reporting of BeiDou satellites  |

## 20.11.13.4 Extended NMEA protocol configuration V1

| Message         |      | CF                                                                                                    | CFG-NMEA                                                  |       |             |        |                                  |                        |                 |           |  |  |
|-----------------|------|----------------------------------------------------------------------------------------------------|-----------------------------------------------------------|-------|-------------|--------|----------------------------------|------------------------|-----------------|-----------|--|--|
| Description     |      | Extended NMEA protocol configuration V1                                                                                                    |                                                           |       |             |        |                                  |                        |                 |           |  |  |
| Firmware        |      | Supported on:                                                                                                    |                                                           |       |             |        |                                  |                        |                 |           |  |  |
|                 |      | • (                                                                                                    | • u-blox M8 from firmware version 2.00 up to version 2.20 |       |             |        |                                  |                        |                 |           |  |  |
| Туре            |      | Inp                                                                                                    | ut/Outpu                                                  | t     |             |        |                                  |                        |                 |           |  |  |
| Comment         |      | Set/Get the NMEA protocol configuration. See section NMEA Protocol Configuration detailed description of the configuration effects on NMEA output. |                                                           |       |             |        |                                  |                        | iguration for a |           |  |  |
|                 | H    |                                                                                                    |                                                           | Class | ID          | Length | (Bytes)                          |                        | Payload         | Checksum  |  |  |
| Message Structu | ıre  | OxE                                                                                                    | 35 0x62                                                   | 0x06  | 0x17        | 20     |                                  | see below CK_A C       |                 | CK_A CK_B |  |  |
| Payload Content | ts:  |                                                                                                    |                                                           |       |             |        |                                  |                        |                 |           |  |  |
| Byte Offset     | Numl | ber                                                                                                    | Scaling                                                   | Name  |             | Unit   | Description                      |                        |                 |           |  |  |
|                 | Form | at                                                                                                    |                                                           |       |             |        |                                  |                        |                 |           |  |  |
| 0               | X1   | - filter                                                                                                    |                                                           |       |             | -      | filter flags (see graphic below) |                        |                 |           |  |  |
| 1               | U1   | -                                                                                                    |                                                           | nmea  | nmeaVersion |        | -                                | 0x41: NMEA version 4.1 |                 |           |  |  |
|                 |      |                                                                                                    |                                                           |       |             |        |                                  | 0x40: NMEA version 4   | .0              |           |  |  |
|                 |      |                                                                                                    |                                                           |       |             |        |                                  | 0x23: NMEA version 2   | .3              |           |  |  |
|                 |      |                                                                                                    |                                                           |       |             |        |                                  | 0x21: NMEA version 2   | .1              |           |  |  |

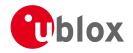

#### CFG-NMEA continued

| Byte Offset | Number | Scaling       | Name         | Unit   | Description                                       |
|-------------|--------|---------------|--------------|--------|---------------------------------------------------|
| _           | Format |               |              |        |                                                   |
| 2           | U1     | -             | numSV        | -      | Maximum Number of SVs to report per Talkerld.     |
|             |        |               |              |        | 0: unlimited                                      |
|             |        |               |              |        | 8: 8 SVs                                          |
|             |        |               |              |        | 12: 12 SVs                                        |
|             |        |               |              |        | 16: 16 SVs                                        |
| 3           | X1     | -             | flags        | -      | flags (see graphic below)                         |
| 4           | X4     | -             | gnssToFilter | -      | Filters out satellites based on their GNSS. If a  |
|             |        |               |              |        | bitfield is enabled, the corresponding satellites |
|             |        |               |              |        | will be not output. (see graphic below)           |
| 8           | U1     | -             | svNumbering  | -      | Configures the display of satellites that do not  |
|             |        |               |              |        | have an NMEA-defined value.                       |
|             |        |               |              |        | Note: this does not apply to satellites with an   |
|             |        |               |              |        | unknown ID.                                       |
|             |        |               |              |        | 0: Strict - Satellites are not output             |
|             |        |               |              |        | 1: Extended - Use proprietary numbering (see      |
|             |        |               |              |        | Satellite numbering)                              |
| 9           | U1     | -             | mainTalkerId | -      | By default the main Talker ID (i.e. the Talker ID |
|             |        |               |              |        | used for all messages other than GSV) is          |
|             |        |               |              |        | determined by the GNSS assignment of the          |
|             |        |               |              |        | receiver's channels (see UBX-CFG-GNSS).           |
|             |        |               |              |        | This field enables the main Talker ID to be       |
|             |        |               |              |        | overridden.                                       |
|             |        |               |              |        | 0: Main Talker ID is not overridden               |
|             |        |               |              |        | 1: Set main Talker ID to 'GP'                     |
|             |        |               |              |        | 2: Set main Talker ID to 'GL'                     |
|             |        |               |              |        | 3: Set main Talker ID to 'GN'                     |
|             |        |               |              |        | 4: Set main Talker ID to 'GA'                     |
|             |        |               |              |        | 5: Set main Talker ID to 'GB'                     |
| 10          | U1     | +             | gsvTalkerId  | <br> - | By default the Talker ID for GSV messages is      |
| 10          | 101    | -             | gsviaikerid  | -      | GNSS specific (as defined by NMEA).               |
|             |        |               |              |        | This field enables the GSV Talker ID to be        |
|             |        |               |              |        | overridden.                                       |
|             |        |               |              |        |                                                   |
|             |        |               |              |        | 0: Use GNSS specific Talker ID (as defined by     |
|             |        |               |              |        | NMEA) 1: Use the main Talker ID                   |
| 11          | U1     | +             | version      |        | Message version (set to 1 for this version)       |
|             |        | <del> -</del> |              | -      | Sets the two characters that should be used for   |
| 12          | CH[2]  | -             | bdsTalkerId  | -      |                                                   |
|             |        |               |              |        | the BeiDou Talker ID                              |
|             |        |               |              |        | If these are set to zero, the default BeiDou      |
| 1 1         | 1112   | 1             |              | 1      | Talkerld will be used                             |
| 14          | U2     | -             | reserved1    | -      | Reserved, always set to 0                         |
| 16          | U4     | -             | reserved2    | -      | Reserved, always set to 0                         |

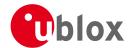

#### **Bitfield filter**

This Graphic explains the bits of filter

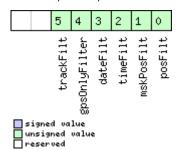

| Name          | Description                                        |
|---------------|----------------------------------------------------|
| posFilt       | Enable position output for failed or invalid fixes |
| mskPosFilt    | Enable position output for invalid fixes           |
| timeFilt      | Enable time output for invalid times               |
| dateFilt      | Enable date output for invalid dates               |
| gpsOnlyFilter | Restrict output to GPS satellites only             |
| trackFilt     | Enable COG output even if COG is frozen            |

# **Bitfield flags**

This Graphic explains the bits of flags

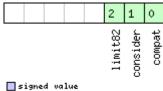

signed value
unsigned value
reserved

| Name     | Description                                                                                                   |
|----------|----------------------------------------------------------------------------------------------------|
| compat   | enable compatibility mode.                                                                                    |
|          | This might be needed for certain applications when customer's NMEA parser expects a fixed number of digits in |
|          | position coordinates                                                                                          |
| consider | enable considering mode.                                                                                      |
| limit82  | enable strict limit to 82 characters maximum.                                                                 |

# Bitfield gnssToFilter

This Graphic explains the bits of gnssToFilter

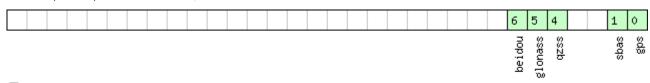

| Name    | Description                             |
|---------|-----------------------------------------|
| gps     | Disable reporting of GPS satellites     |
| sbas    | Disable reporting of SBAS satellites    |
| qzss    | Disable reporting of QZSS satellites    |
| glonass | Disable reporting of GLONASS satellites |
| beidou  | Disable reporting of BeiDou satellites  |

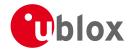

## 20.11.14 UBX-CFG-ODO (0x06 0x1E)

## 20.11.14.1 Poll Odometer, Low-speed COG Engine Settings

| Message           | CFG-ODO      | CFG-ODO                                                                           |          |                                          |             |                   |  |  |  |  |
|-------------------|--------------|-----------------------------------------------------------------------------------|----------|------------------------------------------|-------------|-------------------|--|--|--|--|
| Description       | Poll Odome   | Poll Odometer, Low-speed COG Engine Settings                                      |          |                                          |             |                   |  |  |  |  |
| Firmware          | Supported o  | Supported on:                                                                     |          |                                          |             |                   |  |  |  |  |
|                   | • u-blox M8  | • u-blox M8 from firmware version 2.00 up to version 2.20                         |          |                                          |             |                   |  |  |  |  |
| Туре              | Poll Request | Poll Request                                                                      |          |                                          |             |                   |  |  |  |  |
| Comment           | Sending this | (empty                                                                            | / / no-p | payload) message to the receiver results | in the rece | eiver returning a |  |  |  |  |
|                   | message of   | type CF                                                                           | G-OD     | O with a payload as defined below.       |             |                   |  |  |  |  |
|                   | Header       | Class                                                                             | ID       | Length (Bytes)                           | Payload     | Checksum          |  |  |  |  |
| Message Structure | 0xB5 0x62    | 0xB5 0x62         0x06         0x1E         0         see below         CK_A CK_B |          |                                          |             |                   |  |  |  |  |
| No payload        | •            |                                                                                   |          |                                          |             |                   |  |  |  |  |

## 20.11.14.2 Odometer, Low-speed COG Engine Settings

| Message                   |        | CFG-              | CFG-ODO                                 |           |           |          |                                          |                                               |           |          |  |  |
|---------------------------|--------|-------------------|-----------------------------------------|-----------|-----------|----------|------------------------------------------|-----------------------------------------------|-----------|----------|--|--|
| Description               |        | Odo               | Odometer, Low-speed COG Engine Settings |           |           |          |                                          |                                               |           |          |  |  |
| Firmware                  |        | Supp              | Supported on:                           |           |           |          |                                          |                                               |           |          |  |  |
|                           |        | • u-              | blox M                                  | 3 from    | firmwa    | are vers | ion 2.00                                 | up to version 2.20                            |           |          |  |  |
| Туре                      |        | Inpu <sup>-</sup> | t/Outpu                                 | it        |           |          |                                          |                                               |           |          |  |  |
| Comment                   |        | This              | featur                                  | e is no   | t supp    | orted    | for the                                  | FTS product variant.                          |           |          |  |  |
|                           |        | -                 |                                         |           |           |          |                                          |                                               |           |          |  |  |
|                           |        | Heade             | er                                      | Class     | ID        | Length   | (Bytes)                                  |                                               | Payload   | Checksum |  |  |
| Message Structure 0xB5 0x |        | 5 0x62            | 0x06                                    | 0x1E      | 20        |          |                                          | see below                                     | CK_A CK_B |          |  |  |
| Payload Conte             | nts:   | •                 |                                         | •         | •         | •        |                                          |                                               | - 1       | •        |  |  |
| Byte Offset               | Numb   | Number Scaling    |                                         | Name      |           |          | Unit                                     | Description                                   |           |          |  |  |
|                           | Format |                   |                                         |           |           |          |                                          |                                               |           |          |  |  |
| 0                         | U1     | -                 | -                                       | vers      | version   |          | -                                        | Message version (0 for this version)          |           |          |  |  |
| 1                         | U1     | - [-              | -                                       | reserved0 |           | 0        | -                                        | Reserved                                      |           |          |  |  |
| 2                         | U2     | -                 | -                                       | reserved1 |           | 1        | -                                        | Reserved                                      |           |          |  |  |
| 4                         | U1     | -                 | -                                       | flags     |           | -        | Odometer/Low-speed COG filter flags (see |                                               |           |          |  |  |
|                           |        |                   |                                         |           |           |          |                                          | graphic below)                                |           |          |  |  |
| 5                         | X1     |                   | -                                       | odoCfg    |           |          | -                                        | Odometer filter settings (see graphic below)  |           |          |  |  |
| 6                         | U2     |                   | -                                       | reserved3 |           | 3        | -                                        | Reserved                                      |           |          |  |  |
| 8                         | U4     |                   | -                                       | reserved4 |           | 4        | -                                        | Reserved                                      |           |          |  |  |
| 12                        | U4     | -                 |                                         | rese      | reserved5 |          | -                                        | Reserved                                      |           |          |  |  |
| 16                        | U1     | -                 |                                         | velI      | velLpGain |          | -                                        | Velocity low-pass filter level, range 0255    |           |          |  |  |
| 17 U1                     |        | -                 | -                                       | cogI      | pGai:     | n        | -                                        | COG low-pass filter level (at speed < 8 m/s), |           |          |  |  |
|                           |        |                   |                                         |           |           |          |                                          | range 0255                                    |           |          |  |  |
| 18                        | U2     | -                 | -                                       | rese      | erved     | 6        | -                                        | Reserved                                      |           |          |  |  |

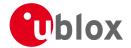

# **Bitfield flags**

This Graphic explains the bits of flags

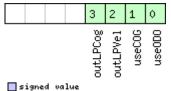

|   | signed   | va | lu | 2   |
|---|----------|----|----|-----|
|   | unsigne  | :d | va | lue |
| г | lreserve | :d |    |     |

| Name     | Description                                 |
|----------|---------------------------------------------|
| useODO   | Odometer enabled flag                       |
| useCOG   | Low-speed COG filter enabled flag           |
| outLPVel | Output low-pass filtered velocity flag      |
| outLPCog | Output low-pass filtered heading (COG) flag |

# Bitfield odoCfg

This Graphic explains the bits of odoCfg

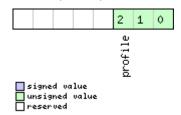

| Name    | Description                                                      |
|---------|------------------------------------------------------------------|
| profile | Profile type (0=running, 1=cycling, 2=swimming, 3=car, 4=custom) |

## 20.11.15 UBX-CFG-PM2 (0x06 0x3B)

#### 20.11.15.1 Poll extended Power Mgmt configuration

| Message           | CFG-PM2      | CFG-PM2                                                                           |    |                |         |          |  |  |  |  |
|-------------------|--------------|-----------------------------------------------------------------------------------|----|----------------|---------|----------|--|--|--|--|
| Description       | Poll extend  | Poll extended Power Mgmt configuration                                            |    |                |         |          |  |  |  |  |
| Firmware          | Supported of | Supported on:                                                                     |    |                |         |          |  |  |  |  |
|                   | • u-blox Ma  | • u-blox M8 from firmware version 2.00 up to version 2.20                         |    |                |         |          |  |  |  |  |
| Туре              | Poll Request | Poll Request                                                                      |    |                |         |          |  |  |  |  |
| Comment           | -            |                                                                                   |    |                |         |          |  |  |  |  |
|                   | Header       | Class                                                                             | ID | Length (Bytes) | Payload | Checksum |  |  |  |  |
| Message Structure | 0xB5 0x62    | 0xB5 0x62         0x06         0x3B         0         see below         CK_A CK_B |    |                |         |          |  |  |  |  |
| No payload        | •            |                                                                                   |    |                | •       |          |  |  |  |  |

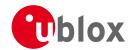

## 20.11.15.2 Extended Power Mgmt configuration

| Message       |      | CFO                   | FG-PM2                                                                    |              |            |        |                                                     |                                                   |                      |           |  |  |
|---------------|------|-----------------------|---------------------------------------------------------------------------|--------------|------------|--------|-----------------------------------------------------|---------------------------------------------------|----------------------|-----------|--|--|
| Description   |      | Ext                   | Extended Power Mgmt configuration                                         |              |            |        |                                                     |                                                   |                      |           |  |  |
| Firmware      |      | Sup                   | Supported on:                                                             |              |            |        |                                                     |                                                   |                      |           |  |  |
|               |      | • (                   | • u-blox M8 from firmware version 2.00 up to version 2.20                 |              |            |        |                                                     |                                                   |                      |           |  |  |
| Туре          |      | Inp                   | Input/Output                                                              |              |            |        |                                                     |                                                   |                      |           |  |  |
| Comment       |      | Thi                   | This feature is not supported for either the ADR or FTS product variants. |              |            |        |                                                     |                                                   |                      |           |  |  |
|               |      | -                     | -1                                                                        | Class        | ID         | 1 + -  | (D: +==)                                            |                                                   | Davidanad            | Checksum  |  |  |
|               |      | Hea                   |                                                                           | +            | 1          | Length | (Bytes)                                             |                                                   | Payload              |           |  |  |
| Message Struc | ture | OxE                   | 35 0x62                                                                   | 0x06         | 0x3B       | 44     |                                                     |                                                   | see below            | CK_A CK_B |  |  |
| Payload Conte | nts: |                       |                                                                           |              |            |        |                                                     |                                                   |                      |           |  |  |
| Byte Offset   |      | Number Scaling Format |                                                                           | Name         |            |        | Unit                                                | Description                                       | Description          |           |  |  |
| 0             | U1   | 1 -                   |                                                                           | vers         | version    |        | -                                                   | Message version (1 fo                             | (1 for this version) |           |  |  |
| 1             | U1   |                       | -                                                                         | rese         | erved      | 1      | -                                                   | Reserved                                          |                      |           |  |  |
| 2             | U1   |                       | -                                                                         | rese         | reserved2  |        | -                                                   | Reserved                                          |                      |           |  |  |
| 3             | U1   |                       | -                                                                         | reserved3    |            | -      | Reserved                                            |                                                   |                      |           |  |  |
| 4             | X4   |                       | -                                                                         | flags        |            | -      | PSM configuration flags (see graphic below)         |                                                   |                      |           |  |  |
| 8             | U4   |                       | -                                                                         | updatePeriod |            |        | ms                                                  | Position update period. If set to 0, the receiver |                      |           |  |  |
|               |      |                       |                                                                           |              |            |        | will never retry a fix                              |                                                   |                      |           |  |  |
| 12            | U4   |                       | -                                                                         | searchPeriod |            | ms     | Acquisition retry period. If set to 0, the receiver |                                                   |                      |           |  |  |
|               |      |                       |                                                                           |              |            |        | will never retry a startup                          |                                                   |                      |           |  |  |
| 16            | U4   |                       | -                                                                         | gridOffset   |            | ms     | Grid offset relative to GPS start of week           |                                                   |                      |           |  |  |
| 20            | U2   |                       | -                                                                         | onTi         | onTime     |        | S                                                   | on time after first successful fix                |                      |           |  |  |
| 22            | U2   |                       | -                                                                         | minA         | minAcqTime |        | S                                                   | minimal search time                               |                      |           |  |  |
| 24            | U2   |                       | -                                                                         | rese         | erved      | 4      | -                                                   | Reserved                                          |                      |           |  |  |
| 26            | U2   |                       | -                                                                         | rese         | erved      | 5      | -                                                   | Reserved                                          | Reserved             |           |  |  |
| 28            | U4   |                       |                                                                           | rese         | erved      | 6      | -                                                   | Reserved                                          |                      |           |  |  |
| 32            | U4   |                       |                                                                           | rese         | erved      | 7      | -                                                   | Reserved                                          |                      |           |  |  |
| 36            | U1   |                       |                                                                           | rese         | reserved8  |        | -                                                   | Reserved                                          | Reserved             |           |  |  |
| 37            | U1   |                       | -                                                                         | rese         | reserved9  |        | -                                                   | Reserved                                          |                      |           |  |  |
| 38            | U2   |                       | -                                                                         | rese         | erved      | 10     | -                                                   | Reserved                                          |                      |           |  |  |
| 40            | U4   |                       | -                                                                         | rese         | erved      | 11     | -                                                   | Reserved                                          |                      |           |  |  |

# **Bitfield flags**

This Graphic explains the bits of flags

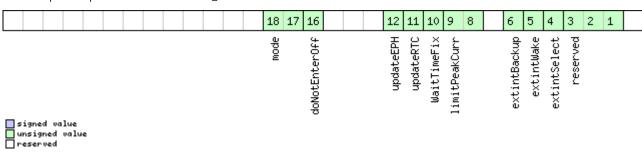

| Name     | Description                    |
|----------|--------------------------------|
| reserved | Reserved: Must be set to '000' |

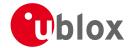

#### Bitfield flags Description continued

| Bittiela flags Description |                                                                                                    |
|----------------------------|----------------------------------------------------------------------------------------------------|
| Name                       | Description                                                                                          |
| extintSelect               | EXTINT Pin Select                                                                                    |
|                            | 0 EXTINTO                                                                                            |
|                            | 1 EXTINT1                                                                                            |
| extintWake                 | EXTINT Pin Control                                                                                   |
|                            | 0 disabled                                                                                           |
|                            | 1 enabled, keep receiver awake as long as selected EXTINT pin is 'high'                              |
| extintBackup               | EXTINT Pin Control                                                                                   |
|                            | 0 disabled                                                                                           |
|                            | 1 enabled, force receiver into BACKUP mode when selected EXTINT pin is 'low'                         |
| limitPeakCurr              | Limit Peak Current                                                                                   |
|                            | 00 disabled                                                                                          |
|                            | 01 enabled, peak current is limited                                                                  |
|                            | 10 reserved                                                                                          |
|                            | 11 reserved                                                                                          |
| WaitTimeFix                | Wait for Timefix                                                                                     |
|                            | 0 wait for normal Fix ok, before starting on-time                                                    |
|                            | 1 wait for time fix ok, before starting on-time                                                      |
| updateRTC                  | Update Real Time Clock                                                                               |
|                            | 0 Do not wake-up to update RTC. RTC is updated during normal on-time.                                |
|                            | 1 Update RTC. The receiver adds extra wake-up cycles to update the RTC.                              |
| updateEPH                  | Update Ephemeris                                                                                     |
|                            | 0 Do not wake-up to update Ephemeris data                                                            |
|                            | 1 Update Ephemeris. The receiver adds extra wake-up cycles to update the Ephemeris data              |
| doNotEnterOff              | Behavior of receiver in case of no fix                                                               |
|                            | 0 receiver enters inactive for search state                                                          |
|                            | 1 receiver does not enter <i>inactive for search</i> state but keeps trying to acquire a fix instead |
| mode                       | Mode of operation                                                                                    |
|                            | 00 ON/OFF operation                                                                                  |
|                            | 01 Cyclic tracking operation                                                                         |
|                            | 10 reserved                                                                                          |
|                            | 11 reserved                                                                                          |

# 20.11.16 UBX-CFG-PRT (0x06 0x00)

# 20.11.16.1 Polls the configuration of the used I/O Port

| Message           | CFG-PRT       |                                                           |        |                                          |           |           |  |  |  |  |
|-------------------|---------------|-----------------------------------------------------------|--------|------------------------------------------|-----------|-----------|--|--|--|--|
| Description       | Polls the co  | Polls the configuration of the used I/O Port              |        |                                          |           |           |  |  |  |  |
| Firmware          | Supported of  | Supported on:                                             |        |                                          |           |           |  |  |  |  |
|                   | • u-blox M8   | • u-blox M8 from firmware version 2.00 up to version 2.20 |        |                                          |           |           |  |  |  |  |
| Туре              | Poll Request  | Poll Request                                              |        |                                          |           |           |  |  |  |  |
| Comment           | Polls the cor | nfigurat                                                  | ion of | the I/O Port on which this message is re | eceived   |           |  |  |  |  |
|                   | Header        | Class                                                     | ID     | Length (Bytes)                           | Payload   | Checksum  |  |  |  |  |
| Message Structure | 0xB5 0x62     | 0x06                                                      | 0x00   | 0                                        | see below | CK_A CK_B |  |  |  |  |
| No payload        | •             |                                                           |        |                                          | •         | •         |  |  |  |  |

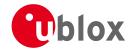

# 20.11.16.2 Polls the configuration for one I/O Port

| Message        |       | CFC  | CFG-PRT                                                                                                    |        |        |                  |          |                        |                                     |              |  |
|----------------|-------|------|----------------------------------------------------------------------------------------------------|--------|--------|------------------|----------|------------------------|-------------------------------------|--------------|--|
| Description    |       | Pol  | Is the co                                                                                                    | nfigur | ation  | for one          | e I/O Po | rt                     |                                     |              |  |
| Firmware       |       | Sup  | ported o                                                                                                    | n:     |        |                  |          |                        |                                     |              |  |
|                |       | • (  | ı-blox M8                                                                                                    | from   | firmwa | re versi         | on 2.00  | up to version 2.20     |                                     |              |  |
| Туре           |       | Poll | Request                                                                                                    |        |        |                  |          |                        |                                     |              |  |
| Comment        |       |      | Sending this message with a port ID as payload results in having the receiver return the configuration for the specified port. |        |        |                  |          |                        |                                     | r return the |  |
|                |       | Hea  | der                                                                                                    | Class  | ID     | Length           | (Bytes)  |                        | Payload                             | Checksum     |  |
| Message Struct | rure  | 0xB  | 5 0x62                                                                                                    | 0x06   | 0x00   | 1                |          |                        | see below                           | CK_A CK_B    |  |
| Payload Conter | nts:  |      |                                                                                                    |        |        |                  |          |                        | •                                   | •            |  |
| Byte Offset    | Numl  | ber  | Scaling                                                                                                    | Name   |        | Unit Description |          |                        |                                     |              |  |
|                | Forma | at   |                                                                                                    |        |        |                  |          |                        |                                     |              |  |
| 0              | U1    |      | -                                                                                                    | Port   | ID     |                  | -        | Port Identifier Numbe  | er Number (see the other versions c |              |  |
|                |       |      |                                                                                                    |        |        |                  |          | CFG-PRT for valid valu | ies)                                |              |  |

# 20.11.16.3 Port Configuration for UART

| Message       |      | CFG-PRT   |                             |          |           |          |                     |                                    |                                                |                 |  |
|---------------|------|-----------|-----------------------------|----------|-----------|----------|---------------------|------------------------------------|------------------------------------------------|-----------------|--|
| Description   |      | Ро        | Port Configuration for UART |          |           |          |                     |                                    |                                                |                 |  |
| Firmware      |      | Su        | upported on:                |          |           |          |                     |                                    |                                                |                 |  |
|               |      | •         | u-blox M8                   | 3 from   | firmwa    | re vers  | ion 2.00            | up to version 2.20                 |                                                |                 |  |
| Туре          |      | Inp       | out/Outpu                   | it       |           |          |                     |                                    |                                                |                 |  |
| Comment       |      | Sev       | veral conf                  | iguratio | ons car   | n be co  | ncatenat            | ed to one input messag             | e. In this ca                                  | ase the payload |  |
|               |      | len       | igth can b                  | oe a mu  | ıltiple d | of the n | ormal le            | ngth (see the other vers           | ions of CF0                                    | G-PRT). Output  |  |
|               |      | me        | essages fr                  | om the   | modu      | le conta | ain only            | one configuration unit.            |                                                |                 |  |
|               |      | No        | te that th                  | iis mess | age ca    | ın affec | t baud r            | ate and other transmissi           | on parame                                      | ters. Because   |  |
|               |      | the       | ere may b                   | e messa  | ages q    | ueued 1  | for trans           | mission there may be ur            | ncertainty a                                   | bout which      |  |
|               |      | pro       | otocol app                  | olies to | such n    | nessage  | es. In ado          | dition a message current           | ly in transr                                   | nission may be  |  |
|               |      | COI       | rrupted by                  | y a prot | tocol c   | hange.   | Host da             | ta reception paramaters            | may have                                       | to be changed   |  |
|               |      | to        | be able to                  | o receiv | e futui   | re mess  | ages, ind           | cluding the acknowledge            | e message                                      | resulting from  |  |
|               |      | the       | e CFG-PR                    | Γ messa  | ige.      |          |                     |                                    | _                                              |                 |  |
|               |      | Hea       | ader                        | Class    | ID        | Length   | (Bytes)             |                                    | Payload                                        | Checksum        |  |
| Message Struc | ture | 0xl       | B5 0x62                     | 0x06     | 0x00      | 20       |                     |                                    | see below                                      | CK_A CK_B       |  |
| Payload Conte | nts: |           |                             |          |           |          |                     |                                    | •                                              |                 |  |
| Byte Offset   | Num  | ber       | Scaling                     | Name     |           |          | Unit                | Description                        |                                                |                 |  |
|               | Forn | nat       |                             |          |           |          |                     |                                    |                                                |                 |  |
| 0             | U1   |           | -                           | port     | ID        |          | -                   | Port Identifier Number (see Serial |                                                |                 |  |
|               |      |           |                             |          |           |          | Communication Ports | Descriptio                         | n for valid UART                               |                 |  |
|               |      | port IDs) |                             |          |           |          |                     |                                    |                                                |                 |  |
| 1             | U1   |           | -                           | rese     | reserved0 |          |                     | Reserved                           | erved                                          |                 |  |
| 2             | X2   |           | - txRe                      |          |           |          | -                   |                                    | TX ready PIN configuration (see graphic below) |                 |  |
| 4             | X4   |           | -                           | mode     |           |          | -                   | A bit mask describing              | the UART                                       | mode (see       |  |
|               |      |           |                             |          |           |          |                     | graphic below)                     |                                                |                 |  |
| 8             | U4   |           | <u> -</u>                   | baud     | lRate     |          | Bits/s              | Baud rate in bits/seco             | nd                                             |                 |  |

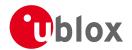

#### CFG-PRT continued

| Byte Offset | Number | Scaling | Name         | Unit | Description                                     |
|-------------|--------|---------|--------------|------|-------------------------------------------------|
|             | Format |         |              |      |                                                 |
| 12          | X2     | -       | inProtoMask  | -    | A mask describing which input protocols are     |
|             |        |         |              |      | active.                                         |
|             |        |         |              |      | Each bit of this mask is used for a protocol.   |
|             |        |         |              |      | Through that, multiple protocols can be defined |
|             |        |         |              |      | on a single port. (see graphic below)           |
| 14          | X2     | -       | outProtoMask | -    | A mask describing which output protocols are    |
|             |        |         |              |      | active.                                         |
|             |        |         |              |      | Each bit of this mask is used for a protocol.   |
|             |        |         |              |      | Through that, multiple protocols can be defined |
|             |        |         |              |      | on a single port. (see graphic below)           |
| 16          | X2     | -       | flags        | -    | Flags bit mask (see graphic below)              |
| 18          | U2     | -       | reserved5    | -    | Always set to zero                              |

# **Bitfield txReady**

This Graphic explains the bits of txReady

| 15 14                                     | 13  | 12 | 11 | 10 | 9 | 8 | 7 | 6   | 5 | 4 | 3 | 2 | 1   | 0  |
|-------------------------------------------|-----|----|----|----|---|---|---|-----|---|---|---|---|-----|----|
| Ø<br>U<br>U<br>U<br>U<br>Unsig<br>□ reser | ned |    | e  |    |   |   |   | pin |   |   |   |   | pol | ę. |

| Name  | Description                                                                                                    |
|-------|----------------------------------------------------------------------------------------------------|
| en    | Enable TX ready feature for this port                                                                          |
| pol   | Polarity                                                                                                    |
|       | 0 High-active                                                                                                  |
|       | 1 Low-active                                                                                                   |
| pin   | PIO to be used (must not be in use already by another function)                                                |
| thres | Threshold                                                                                                    |
|       | The given threshold is multiplied by 8 bytes.                                                                  |
|       | The TX ready PIN goes active after >= thres*8 bytes are pending for the port and going inactive after the last |
|       | pending bytes have been written to hardware (0-4 bytes before end of stream).                                  |
|       | 0x000 no threshold                                                                                             |
|       | 0x001 8byte                                                                                                    |
|       | 0x002 16byte                                                                                                   |
|       |                                                                                                    |
|       | 0x1FE 4080byte                                                                                                 |
|       | 0x1FF 4088byte                                                                                                 |

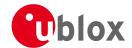

#### **Bitfield mode**

This Graphic explains the bits of mode

| 13 12     | 11 10 9 | 7 6     | 4         |
|-----------|---------|---------|-----------|
| nStopBits | parity  | chanLen | reserved1 |

signed value
unsigned value
reserved

| Name      | Description                          |
|-----------|--------------------------------------|
| reserved1 | Default 1 for compatibility with A4  |
| charLen   | Character Length                     |
|           | 00 5bit (not supported)              |
|           | 01 6bit (not supported)              |
|           | 10 7bit (supported only with parity) |
|           | 11 8bit                              |
| parity    | 000 Even Parity                      |
|           | 001 Odd Parity                       |
|           | 10X No Parity                        |
|           | X1X Reserved                         |
| nStopBits | Number of Stop Bits                  |
|           | 00 1 Stop Bit                        |
|           | 01 1.5 Stop Bit                      |
|           | 10 2 Stop Bit                        |
|           | 11 0.5 Stop Bit                      |

#### **Bitfield inProtoMask**

This Graphic explains the bits of inProtoMask

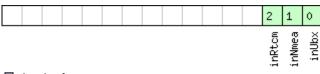

signed value
unsigned value
reserved

| Name   | Description   |
|--------|---------------|
| inUbx  | UBX protocol  |
| inNmea | NMEA protocol |
| inRtcm | RTCM protocol |

## **Bitfield outProtoMask**

This Graphic explains the bits of  ${\tt outProtoMask}$ 

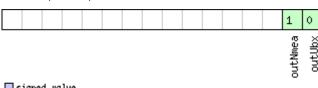

| Name   | Description  |
|--------|--------------|
| outUbx | UBX protocol |

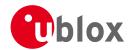

Bitfield outProtoMask Description continued

| Name    | Description   |
|---------|---------------|
| outNmea | NMEA protocol |

# **Bitfield flags**

This Graphic explains the bits of flags

| This Graphic ex                      | Jian is t | tile bit | 3 01 | rrag | ט |                   |  |
|--------------------------------------|-----------|----------|------|------|---|-------------------|--|
|                                      |           |          |      |      |   | 1                 |  |
|                                      |           |          |      |      |   | extendedTxTimeout |  |
| signed value unsigned value reserved |           |          |      |      |   |                   |  |

| Name          | Description                                                                                                |
|---------------|----------------------------------------------------------------------------------------------------|
| extendedTxTim | Extended TX timeout: if set, the port will timeout if allocated TX memory >=4 kB and no activity for 1.5s. |
| eout          |                                                                                                    |

#### 20.11.16.4 Port Configuration for USB Port

| Message         |       | CFG-PRT                         |                                                           |         |                  |                                               |             |                                                |              |                 |  |  |
|-----------------|-------|---------------------------------|-----------------------------------------------------------|---------|------------------|-----------------------------------------------|-------------|------------------------------------------------|--------------|-----------------|--|--|
| Description     |       | Port Configuration for USB Port |                                                           |         |                  |                                               |             |                                                |              |                 |  |  |
| Firmware        |       | Supported on:                   |                                                           |         |                  |                                               |             |                                                |              |                 |  |  |
|                 |       | • (                             | • u-blox M8 from firmware version 2.00 up to version 2.20 |         |                  |                                               |             |                                                |              |                 |  |  |
| Туре            |       | Input/Output                    |                                                           |         |                  |                                               |             |                                                |              |                 |  |  |
| Comment         |       | Sev                             | eral confi                                                | guratio | ons car          | n be cor                                      | ncatenate   | ed to one input message                        | . In this ca | ase the payload |  |  |
|                 |       | leng                            | gth can b                                                 | e a mu  | ltiple o         | of the n                                      | ormal ler   | igth (see the other version                    | ons of CFC   | G-PRT). Output  |  |  |
|                 |       | me                              | ssages fro                                                | m the   | modu             | le conta                                      | ain only o  | ne configuration unit.                         |              |                 |  |  |
|                 |       | Head                            | der                                                       | Class   | ID               | Length                                        | (Bytes)     |                                                | Payload      | Checksum        |  |  |
| Message Structu | ıre   | 0xB                             | 5 0x62                                                    | 0x06    | 0x06   0x00   20 |                                               |             |                                                |              |                 |  |  |
| Payload Content | ts:   |                                 |                                                           |         |                  | •                                             |             |                                                |              |                 |  |  |
| Byte Offset     | Numb  | er                              | Scaling                                                   | Name    |                  | Unit                                          | Description |                                                |              |                 |  |  |
|                 | Forma | it                              |                                                           |         |                  |                                               |             |                                                |              |                 |  |  |
| 0               | U1    |                                 | -                                                         | port    | ID               |                                               | -           | Port Identifier Number (= 3 for USB port)      |              |                 |  |  |
| 1               | U1    |                                 | -                                                         | rese    | rved             | 0                                             | -           | Reserved                                       |              |                 |  |  |
| 2               | X2    |                                 | -                                                         | txRe    | ady              |                                               | -           | TX ready PIN configuration (see graphic below) |              |                 |  |  |
| 4               | U4    |                                 | -                                                         | rese    | rved             | 2                                             | -           | Reserved                                       |              |                 |  |  |
| 8               | U4    |                                 | -                                                         | rese    | reserved3        |                                               | -           | Reserved                                       |              |                 |  |  |
| 12              | X2    |                                 | - inProtoMask                                             |         | -                | A mask describing which input protocols are   |             |                                                |              |                 |  |  |
|                 |       |                                 |                                                           |         | active.          |                                               |             |                                                |              |                 |  |  |
|                 |       |                                 |                                                           |         |                  | Each bit of this mask is used for a protocol. |             |                                                |              |                 |  |  |
|                 |       |                                 |                                                           |         |                  |                                               |             | Through that, multiple                         | protocols    | can be defined  |  |  |
|                 |       |                                 |                                                           |         |                  |                                               |             | on a single port. (see graphic below)          |              |                 |  |  |

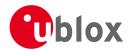

#### CFG-PRT continued

| Byte Offset | Number | Scaling | Name         | Unit | Description                                     |
|-------------|--------|---------|--------------|------|-------------------------------------------------|
|             | Format |         |              |      |                                                 |
| 14          | X2     | -       | outProtoMask | -    | A mask describing which output protocols are    |
|             |        |         |              |      | active.                                         |
|             |        |         |              |      | Each bit of this mask is used for a protocol.   |
|             |        |         |              |      | Through that, multiple protocols can be defined |
|             |        |         |              |      | on a single port. (see graphic below)           |
| 16          | U2     | -       | reserved4    | -    | Always set to zero                              |
| 18          | U2     | -       | reserved5    | -    | Always set to zero                              |

# **Bitfield txReady**

This Graphic explains the bits of txReady

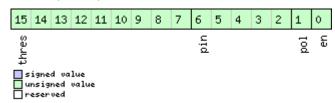

| Name  | Description                                                                                                    |
|-------|----------------------------------------------------------------------------------------------------|
| en    | Enable TX ready feature for this port                                                                          |
| pol   | Polarity                                                                                                    |
|       | 0 High-active                                                                                                  |
|       | 1 Low-active                                                                                                   |
| pin   | PIO to be used (must not be in use already by another function)                                                |
| thres | Threshold                                                                                                    |
|       | The given threshold is multiplied by 8 bytes.                                                                  |
|       | The TX ready PIN goes active after >= thres*8 bytes are pending for the port and going inactive after the last |
|       | pending bytes have been written to hardware (0-4 bytes before end of stream).                                  |
|       | 0x000 no threshold                                                                                             |
|       | 0x001 8byte                                                                                                    |
|       | 0x002 16byte                                                                                                   |
|       |                                                                                                    |
|       | 0x1FE 4080byte                                                                                                 |
|       | 0x1FF 4088byte                                                                                                 |

## **Bitfield inProtoMask**

This Graphic explains the bits of  ${\tt inProtoMask}$ 

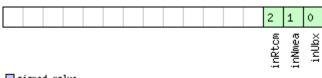

| signed  | value |
|---------|-------|
| unsigne |       |
| reserve | :d    |

| Name   | Description   |
|--------|---------------|
| inUbx  | UBX protocol  |
| inNmea | NMEA protocol |
| inRtcm | RTCM protocol |

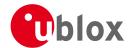

# **Bitfield outProtoMask**

This Graphic explains the bits of outProtoMask

|  |        |                      |                    |             |   |  |  |  |  | 1       | 0      |
|--|--------|----------------------|--------------------|-------------|---|--|--|--|--|---------|--------|
|  | s<br>r | igne<br>nsig<br>eser | d va<br>ned<br>ved | lue<br>valu | e |  |  |  |  | outNmea | outUbx |

| Name    | Description   |
|---------|---------------|
| outUbx  | UBX protocol  |
| outNmea | NMEA protocol |

## 20.11.16.5 Port Configuration for SPI Port

| Message       |                                                                                                    | CFG-PRT                                                                             |                                                         |         |                    |        |                                              |                                                |                                                 |                 |  |  |  |
|---------------|----------------------------------------------------------------------------------------------------|-------------------------------------------------------------------------------------|---------------------------------------------------------|---------|--------------------|--------|----------------------------------------------|------------------------------------------------|-------------------------------------------------|-----------------|--|--|--|
| Description   |                                                                                                    | Port Configuration for SPI Port                                                     |                                                         |         |                    |        |                                              |                                                |                                                 |                 |  |  |  |
| Firmware      |                                                                                                    |                                                                                     | Supported on:                                           |         |                    |        |                                              |                                                |                                                 |                 |  |  |  |
|               |                                                                                                    | • (                                                                                 | u-blox M8 from firmware version 2.00 up to version 2.20 |         |                    |        |                                              |                                                |                                                 |                 |  |  |  |
| Туре          |                                                                                                    | Inp                                                                                 | nput/Output                                             |         |                    |        |                                              |                                                |                                                 |                 |  |  |  |
| Comment       |                                                                                                    | Several configurations can be concatenated to one input message. In this case the p |                                                         |         |                    |        |                                              |                                                |                                                 | ase the payload |  |  |  |
|               | length can be a multiple of the normal length (see the other versions of CFG-P messages from the module contain only one configuration unit. |                                                                                     |                                                         |         |                    |        |                                              |                                                | G-PRT). Output                                  |                 |  |  |  |
|               |                                                                                                    | Hea                                                                                 |                                                         | Class   | ID                 | Length |                                              | one configuration unit.                        | Payload                                         | Checksum        |  |  |  |
| Massage Ctrus | cturo                                                                                                    |                                                                                     | 35 0x62                                                 | 0x06    | -                  | 20     | (Dytes)                                      |                                                | see below                                       |                 |  |  |  |
| Message Struc |                                                                                                    | UXE                                                                                 | 55 UX02                                                 | UXUB    | UXUU               | 20     |                                              |                                                | see below                                       | CK_A CK_B       |  |  |  |
| Payload Conte | ents:                                                                                                    |                                                                                     |                                                         | 1       |                    |        |                                              |                                                |                                                 |                 |  |  |  |
| Byte Offset   | Numb<br>Forma                                                                                                    |                                                                                     | Scaling                                                 | Name    |                    |        | Unit                                         | Description                                    |                                                 |                 |  |  |  |
| 0             | U1                                                                                                    |                                                                                     | -                                                       | port    | portID             |        | _                                            | Port Identifier Number (= 4 for SPI port)      |                                                 |                 |  |  |  |
| 1             | U1                                                                                                    |                                                                                     | -                                                       | +       | erved              | 0      | _                                            | Reserved                                       | Reserved                                        |                 |  |  |  |
| 2             | X2                                                                                                    |                                                                                     | -                                                       | txReady |                    | _      | TX ready PIN configura                       | TX ready PIN configuration (see graphic below) |                                                 |                 |  |  |  |
| 4             | X4                                                                                                    |                                                                                     | -                                                       | mode    | <u> </u>           |        | -                                            | SPI Mode Flags (see graphic below)             |                                                 |                 |  |  |  |
| 8             | U4                                                                                                    |                                                                                     | -                                                       | rese    | ervedi             | 3      | -                                            | Reserved                                       |                                                 |                 |  |  |  |
| 12            | X2                                                                                                    |                                                                                     | -                                                       | inPr    | inProtoMask        |        | -                                            | A mask describing which input protocols are    |                                                 |                 |  |  |  |
|               |                                                                                                    |                                                                                     |                                                         |         |                    |        |                                              | active.                                        |                                                 |                 |  |  |  |
|               |                                                                                                    |                                                                                     |                                                         |         |                    |        |                                              | Each bit of this mask is                       |                                                 | •               |  |  |  |
|               |                                                                                                    |                                                                                     |                                                         |         |                    |        |                                              | 1 '                                            | Through that, multiple protocols can be defined |                 |  |  |  |
|               | 1.45                                                                                                    |                                                                                     |                                                         |         |                    |        |                                              | on a single port. (see graphic below)          |                                                 |                 |  |  |  |
| 14            | X2 -                                                                                                    |                                                                                     | out                                                     | roto    | Mask               | -      | A mask describing which output protocols are |                                                |                                                 |                 |  |  |  |
|               |                                                                                                    |                                                                                     |                                                         |         |                    |        |                                              | active.                                        |                                                 |                 |  |  |  |
|               |                                                                                                    |                                                                                     |                                                         |         |                    |        |                                              | Each bit of this mask is                       |                                                 | •               |  |  |  |
|               |                                                                                                    |                                                                                     |                                                         |         |                    |        | Through that, multiple                       | •                                              |                                                 |                 |  |  |  |
|               |                                                                                                    |                                                                                     |                                                         |         |                    |        |                                              | on a single port. (see g                       |                                                 |                 |  |  |  |
| 16            | X2                                                                                                    |                                                                                     | -                                                       | flag    | js                 |        | -                                            |                                                | Flags bit mask (see graphic below)              |                 |  |  |  |
| 18            | U2                                                                                                    | - reserved5                                                                         |                                                         | -       | Always set to zero |        |                                              |                                                |                                                 |                 |  |  |  |

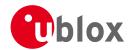

# **Bitfield txReady**

This Graphic explains the bits of txReady

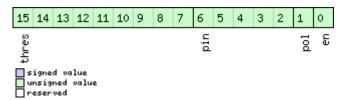

| Name  | Description                                                                                                    |
|-------|----------------------------------------------------------------------------------------------------|
| en    | Enable TX ready feature for this port                                                                          |
| pol   | Polarity                                                                                                    |
|       | 0 High-active                                                                                                  |
|       | 1 Low-active                                                                                                   |
| pin   | PIO to be used (must not be in use already by another function)                                                |
| thres | Threshold                                                                                                    |
|       | The given threshold is multiplied by 8 bytes.                                                                  |
|       | The TX ready PIN goes active after >= thres*8 bytes are pending for the port and going inactive after the last |
|       | pending bytes have been written to hardware (0-4 bytes before end of stream).                                  |
|       | 0x000 no threshold                                                                                             |
|       | 0x001 8byte                                                                                                    |
|       | 0x002 16byte                                                                                                   |
|       |                                                                                                    |
|       | 0x1FE 4080byte                                                                                                 |
|       | 0x1FF 4088byte                                                                                                 |

## **Bitfield mode**

This Graphic explains the bits of mode

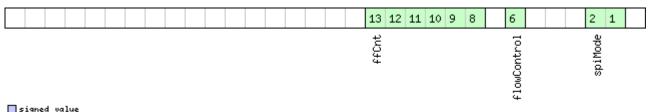

| Name        | Description                                                                                           |
|-------------|----------------------------------------------------------------------------------------------------|
| spiMode     | 00 SPI Mode 0: CPOL = 0, CPHA = 0                                                                     |
|             | 01 SPI Mode 1: CPOL = 0, CPHA = 1                                                                     |
|             | 10 SPI Mode 2: CPOL = 1, CPHA = 0                                                                     |
|             | 11 SPI Mode 3: CPOL = 1, CPHA = 1                                                                     |
| flowControl | (u-blox 6 only)                                                                                       |
|             | 0 Flow control disabled                                                                               |
|             | 1 Flow control enabled (9-bit mode)                                                                   |
| ffCnt       | Number of bytes containing 0xFF to receive before switching off reception. Range: 0(mechanism off)-63 |

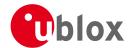

#### **Bitfield inProtoMask**

This Graphic explains the bits of inProtoMask

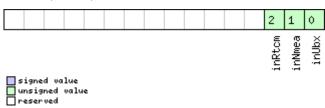

## **Bitfield outProtoMask**

This Graphic explains the bits of outProtoMask

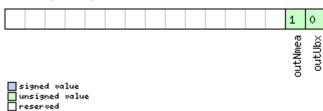

# **Bitfield flags**

This Graphic explains the bits of flags

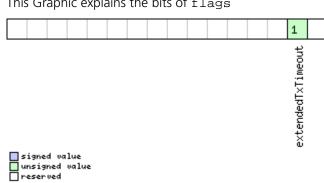

| Name          | Description                                                                                                |
|---------------|----------------------------------------------------------------------------------------------------|
| extendedTxTim | Extended TX timeout: if set, the port will timeout if allocated TX memory >=4 kB and no activity for 1.5s. |
| eout          |                                                                                                    |

#### 20.11.16.6 Port Configuration for DDC Port

| Message                                                                                   |       | CFC                                                                                       | CFG-PRT                                                   |       |       |                  |           |                      |           |           |  |  |
|-------------------------------------------------------------------------------------------|-------|-------------------------------------------------------------------------------------------|-----------------------------------------------------------|-------|-------|------------------|-----------|----------------------|-----------|-----------|--|--|
| Description                                                                               |       | Por                                                                                       | Port Configuration for DDC Port                           |       |       |                  |           |                      |           |           |  |  |
| Firmware                                                                                  |       |                                                                                           | ported or                                                 |       |       |                  |           |                      |           |           |  |  |
|                                                                                           |       | • U                                                                                       | • u-blox M8 from firmware version 2.00 up to version 2.20 |       |       |                  |           |                      |           |           |  |  |
| Туре                                                                                      |       | Input/Output                                                                              |                                                           |       |       |                  |           |                      |           |           |  |  |
| Comment Several configurations can be concatenated to one input message. In this case the |       |                                                                                           |                                                           |       |       | ase the payload  |           |                      |           |           |  |  |
|                                                                                           |       | length can be a multiple of the normal length (see the other versions of CFG-PRT). Output |                                                           |       |       |                  |           |                      |           |           |  |  |
|                                                                                           |       | mes                                                                                       | ssages fro                                                | m the | modul | e conta          | in only o | ne configuration uni | t.        |           |  |  |
|                                                                                           |       | Head                                                                                      | der                                                       | Class | ID    | Length (         | (Bytes)   |                      | Payload   | Checksum  |  |  |
| Message Structur                                                                          | ·e    | ОхВ                                                                                       | 5 0x62                                                    | 0x06  | 0x00  | 20               |           |                      | see below | CK_A CK_B |  |  |
| Payload Contents                                                                          | :     |                                                                                           |                                                           |       |       |                  |           |                      |           |           |  |  |
| Byte Offset                                                                               | Numb  | er                                                                                        | Scaling                                                   | Name  |       | Unit Description |           |                      |           |           |  |  |
|                                                                                           | Forma | at                                                                                        |                                                           |       |       |                  |           |                      |           |           |  |  |

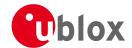

#### CFG-PRT continued

| Byte Offset | Number | Scaling  | Name         | Unit | Description                                     |
|-------------|--------|----------|--------------|------|-------------------------------------------------|
|             | Format |          |              |      |                                                 |
| 0           | U1     | -        | portID       | -    | Port Identifier Number (= 0 for DDC port)       |
| 1           | U1     | -        | reserved0    | -    | Reserved                                        |
| 2           | X2     | -        | txReady      | -    | TX ready PIN configuration (see graphic below)  |
| 4           | X4     | -        | mode         | -    | DDC Mode Flags (see graphic below)              |
| 8           | U4     | -        | reserved3    | -    | Reserved                                        |
| 12          | X2     | -        | inProtoMask  | -    | A mask describing which input protocols are     |
|             |        |          |              |      | active.                                         |
|             |        |          |              |      | Each bit of this mask is used for a protocol.   |
|             |        |          |              |      | Through that, multiple protocols can be defined |
|             |        |          |              |      | on a single port. (see graphic below)           |
| 14          | X2     | -        | outProtoMask | -    | A mask describing which output protocols are    |
|             |        |          |              |      | active.                                         |
|             |        |          |              |      | Each bit of this mask is used for a protocol.   |
|             |        |          |              |      | Through that, multiple protocols can be defined |
|             |        |          |              |      | on a single port. (see graphic below)           |
| 16          | X2     | <b>-</b> | flags        | -    | Flags bit mask (see graphic below)              |
| 18          | U2     | -        | reserved5    | -    | Always set to zero                              |

# **Bitfield txReady**

This Graphic explains the bits of txReady

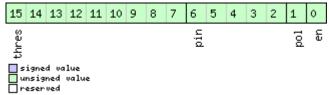

| Name  | Description                                                                                                    |
|-------|----------------------------------------------------------------------------------------------------|
| en    | Enable TX ready feature for this port                                                                          |
| pol   | Polarity                                                                                                    |
|       | 0 High-active                                                                                                  |
|       | 1 Low-active                                                                                                   |
| pin   | PIO to be used (must not be in use already by another function)                                                |
| thres | Threshold                                                                                                    |
|       | The given threshold is multiplied by 8 bytes.                                                                  |
|       | The TX ready PIN goes active after >= thres*8 bytes are pending for the port and going inactive after the last |
|       | pending bytes have been written to hardware (0-4 bytes before end of stream).                                  |
|       | 0x000 no threshold                                                                                             |
|       | 0x001 8byte                                                                                                    |
|       | 0x002 16byte                                                                                                   |
|       |                                                                                                    |
|       | 0x1FE 4080byte                                                                                                 |
|       | 0x1FF 4088byte                                                                                                 |

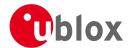

#### **Bitfield mode**

This Graphic explains the bits of mode

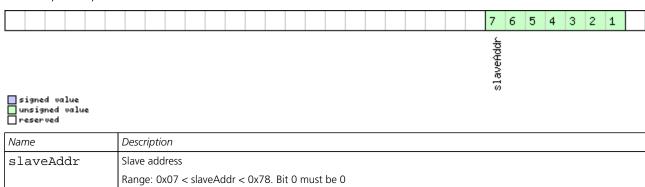

#### **Bitfield inProtoMask**

This Graphic explains the bits of inProtoMask

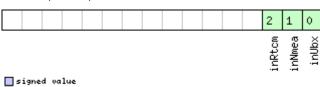

# signed value unsigned value reserved

#### **Bitfield outProtoMask**

This Graphic explains the bits of outProtoMask

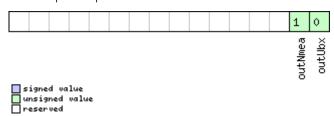

## **Bitfield flags**

This Graphic explains the bits of flags

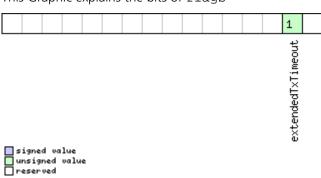

| Name          | Description                                                                                                |
|---------------|----------------------------------------------------------------------------------------------------|
| extendedTxTim | Extended TX timeout: if set, the port will timeout if allocated TX memory >=4 kB and no activity for 1.5s. |
| eout          |                                                                                                    |

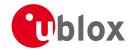

## 20.11.17 UBX-CFG-PWR (0x06 0x57)

## 20.11.17.1 Put receiver in a defined power state

| Message                                     |                                              | CF  | CFG-PWR                               |           |           |           |          |                          |                                      |  |  |  |
|---------------------------------------------|----------------------------------------------|-----|---------------------------------------|-----------|-----------|-----------|----------|--------------------------|--------------------------------------|--|--|--|
| Description                                 |                                              | Pu  | Put receiver in a defined power state |           |           |           |          |                          |                                      |  |  |  |
| Firmware Supported on:                      |                                              |     |                                       |           |           |           |          |                          |                                      |  |  |  |
|                                             |                                              | • ( | u-blox M8                             | 3 from    | firmwa    | ire versi | on 2.00  | up to version 2.20       |                                      |  |  |  |
| Туре                                        |                                              | Set | Set                                   |           |           |           |          |                          |                                      |  |  |  |
| Comment                                     |                                              | -   |                                       |           |           |           |          |                          |                                      |  |  |  |
|                                             | Header Class ID Length (Bytes) Payload Check |     |                                       |           |           |           | Checksum |                          |                                      |  |  |  |
| Message Structure 0xB5 0x62 0x06 0x57 8 see |                                              |     |                                       | see below | CK_A CK_B |           |          |                          |                                      |  |  |  |
| Payload Content                             | ts:                                          |     |                                       | •         |           |           |          |                          |                                      |  |  |  |
| Byte Offset                                 | Numb                                         | ber | Scaling                               | Name      |           |           | Unit     | Description              |                                      |  |  |  |
|                                             | Forma                                        | at  |                                       |           |           |           |          |                          |                                      |  |  |  |
| 0                                           | U1                                           |     | -                                     | vers      | sion      |           | -        | Message version (1 for   | Message version (1 for this version) |  |  |  |
| 1                                           | U1                                           |     | -                                     | rese      | erved     | 1         | -        | reserved                 |                                      |  |  |  |
| 2                                           | U2                                           |     | -                                     | rese      | erved     | 2         | -        | reserved                 |                                      |  |  |  |
| 4                                           | U4                                           |     | -                                     | stat      | :e        |           | -        | Enter system state       | Enter system state                   |  |  |  |
|                                             |                                              |     |                                       |           |           |           |          | 0x52554E20: GNSS running |                                      |  |  |  |
|                                             |                                              |     |                                       |           |           |           |          | 0x53544F50: GNSS stopped |                                      |  |  |  |
|                                             |                                              |     |                                       |           |           |           |          | 0x42434B50: Software     | e Backup                             |  |  |  |

## 20.11.18 UBX-CFG-RATE (0x06 0x08)

#### 20.11.18.1 Poll Navigation/Measurement Rate Settings

| Message           | CFG-RATE     | CFG-RATE                                                                          |          |                                          |             |                   |  |  |  |  |  |  |  |
|-------------------|--------------|-----------------------------------------------------------------------------------|----------|------------------------------------------|-------------|-------------------|--|--|--|--|--|--|--|
| Description       | Poll Naviga  | Poll Navigation/Measurement Rate Settings                                         |          |                                          |             |                   |  |  |  |  |  |  |  |
| Firmware          | Supported o  | Supported on:                                                                     |          |                                          |             |                   |  |  |  |  |  |  |  |
|                   | • u-blox M8  | • u-blox M8 from firmware version 2.00 up to version 2.20                         |          |                                          |             |                   |  |  |  |  |  |  |  |
| Туре              | Poll Request | Poll Request                                                                      |          |                                          |             |                   |  |  |  |  |  |  |  |
| Comment           | Sending this | (empty                                                                            | y / no-p | payload) message to the receiver results | in the rece | eiver returning a |  |  |  |  |  |  |  |
|                   | message of   | type CF                                                                           | G-RAT    | E with a payload as defined below        |             |                   |  |  |  |  |  |  |  |
|                   | Header       | Class                                                                             | ID       | Length (Bytes)                           | Payload     | Checksum          |  |  |  |  |  |  |  |
| Message Structure | 0xB5 0x62    | 0xB5 0x62         0x06         0x08         0         see below         CK_A CK_B |          |                                          |             |                   |  |  |  |  |  |  |  |
| No payload        | No payload   |                                                                                   |          |                                          |             |                   |  |  |  |  |  |  |  |

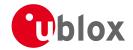

## 20.11.18.2 Navigation/Measurement Rate Settings

| Message       |      | CFG-RATE                                                                                    | CFG-RATE                                                                               |         |          |          |                                               |             |             |  |  |  |
|---------------|------|---------------------------------------------------------------------------------------------|----------------------------------------------------------------------------------------|---------|----------|----------|-----------------------------------------------|-------------|-------------|--|--|--|
| Description   |      | Navigation                                                                                  | ı/Meas                                                                                 | ureme   | nt Rat   | e Settin | gs                                            |             |             |  |  |  |
| Firmware      |      | Supported of                                                                                | on:                                                                                    |         |          |          |                                               |             |             |  |  |  |
|               |      | • u-blox M                                                                                  | 8 from                                                                                 | firmwa  | are vers | ion 2.00 | up to version 2.20                            |             |             |  |  |  |
| Туре          |      | Input/Output                                                                                |                                                                                        |         |          |          |                                               |             |             |  |  |  |
| Comment       |      | This feature is not supported for the FTS product variant.                                  |                                                                                        |         |          |          |                                               |             |             |  |  |  |
|               |      | The u-blox positioning technology supports navigation update rates higher or lower than 1   |                                                                                        |         |          |          |                                               |             |             |  |  |  |
|               |      | update per second. The calculation of the navigation solution will always be aligned to the |                                                                                        |         |          |          |                                               |             |             |  |  |  |
|               |      | top of a second.                                                                            |                                                                                        |         |          |          |                                               |             |             |  |  |  |
|               |      | • The upda                                                                                  | • The update rate has a direct influence on the power consumption. The more fixes that |         |          |          |                                               |             |             |  |  |  |
|               |      | are requi                                                                                   | red, the                                                                               | more    | CPU po   | ower and | communication resource                        | es are req  | uired.      |  |  |  |
|               |      | For most applications a 1 Hz update rate would be sufficient.                               |                                                                                        |         |          |          |                                               |             |             |  |  |  |
|               |      | When us                                                                                     | When using Power Save Mode, measurement and navigation rate can differ from the        |         |          |          |                                               |             |             |  |  |  |
|               |      |                                                                                             | values configured here. See Measurement and navigation rate with Power Save Mode       |         |          |          |                                               |             |             |  |  |  |
|               |      | for details.                                                                                |                                                                                        |         |          |          |                                               |             |             |  |  |  |
|               |      | Header                                                                                      | Class                                                                                  | ID      | Length   | (Bytes)  |                                               | Payload     | Checksum    |  |  |  |
| Message Struc | ture | 0xB5 0x62                                                                                   | 0x06                                                                                   | 0x08    | 6        |          |                                               | see below   | CK_A CK_B   |  |  |  |
| Payload Conte | nts: |                                                                                             |                                                                                        |         |          |          |                                               |             |             |  |  |  |
| Byte Offset   | Num  | ber Scaling                                                                                 | Name                                                                                   |         |          | Unit     | Description                                   | Description |             |  |  |  |
|               | Form | at                                                                                          |                                                                                        |         |          |          |                                               |             |             |  |  |  |
| 0             | U2   | -                                                                                           | meas                                                                                   | Rate    |          | ms       | Measurement Rate, G                           | PS measur   | ements are  |  |  |  |
|               |      |                                                                                             |                                                                                        |         |          |          | taken every measRate                          | millisecon  | ds          |  |  |  |
| 2             | U2   | -                                                                                           | navI                                                                                   | Rate    |          | cycles   | Navigation Rate, in nu                        | ımber of m  | neasurement |  |  |  |
|               |      |                                                                                             |                                                                                        |         |          |          | cycles. This parameter cannot be changed, and |             |             |  |  |  |
|               |      |                                                                                             |                                                                                        |         |          |          | must be set to 1.                             |             |             |  |  |  |
| 4             | U2   | -                                                                                           | time                                                                                   | timeRef |          | -        | Alignment to reference                        | e time      |             |  |  |  |
|               |      |                                                                                             |                                                                                        |         |          |          | 0: UTC time                                   |             |             |  |  |  |
|               |      |                                                                                             |                                                                                        |         |          |          | 1: GPS time                                   |             |             |  |  |  |

## 20.11.19 UBX-CFG-RINV (0x06 0x34)

## 20.11.19.1 Poll contents of Remote Inventory

| Message           | CFG-RINV                       | CFG-RINV                                                                          |  |  |  |          |  |  |  |  |  |  |
|-------------------|--------------------------------|-----------------------------------------------------------------------------------|--|--|--|----------|--|--|--|--|--|--|
| Description       | Poll conten                    | Poll contents of Remote Inventory                                                 |  |  |  |          |  |  |  |  |  |  |
| Firmware          | Supported of                   | Supported on:                                                                     |  |  |  |          |  |  |  |  |  |  |
|                   | • u-blox M8                    | u-blox M8 from firmware version 2.00 up to version 2.20                           |  |  |  |          |  |  |  |  |  |  |
| Туре              | Poll Request                   | Poll Request                                                                      |  |  |  |          |  |  |  |  |  |  |
| Comment           | -                              |                                                                                   |  |  |  |          |  |  |  |  |  |  |
|                   | Header Class ID Length (Bytes) |                                                                                   |  |  |  | Checksum |  |  |  |  |  |  |
| Message Structure | 0xB5 0x62                      | 0xB5 0x62         0x06         0x34         0         see below         CK_A CK_B |  |  |  |          |  |  |  |  |  |  |
| No payload        | No payload                     |                                                                                   |  |  |  |          |  |  |  |  |  |  |

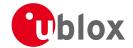

## 20.11.19.2 Contents of Remote Inventory

| Message                        |              | CF                                                                                                    | CFG-RINV                                                                 |      |                                                 |        |         |                      |                     |           |  |  |
|--------------------------------|--------------|----------------------------------------------------------------------------------------------------|--------------------------------------------------------------------------|------|-------------------------------------------------|--------|---------|----------------------|---------------------|-----------|--|--|
| Description                    |              | Contents of Remote Inventory                                                                                      |                                                                          |      |                                                 |        |         |                      |                     |           |  |  |
| Firmware                       |              |                                                                                                    | Supported on:  • u-blox M8 from firmware version 2.00 up to version 2.20 |      |                                                 |        |         |                      |                     |           |  |  |
| Туре                           |              | Inp                                                                                                    | Input/Output                                                             |      |                                                 |        |         |                      |                     |           |  |  |
| Comment                        |              | If <i>N</i> is greater than 30, the excess bytes are discarded. In future firmware versions, this lin may change. |                                                                          |      |                                                 |        |         |                      | ersions, this limit |           |  |  |
| Header Class ID Length (Bytes) |              |                                                                                                    |                                                                          |      |                                                 |        | Payload | Checksum             |                     |           |  |  |
| Message Structu                | re           | OxE                                                                                                    | 35 0x62                                                                  | 0x06 | 0x34                                            | 1 + 1* | ·N      |                      | see below           | CK_A CK_B |  |  |
| Payload Content                | s:           |                                                                                                    |                                                                          |      | •                                               | •      |         |                      |                     |           |  |  |
| Byte Offset                    | Num!<br>Form |                                                                                                    | Scaling                                                                  | Name |                                                 |        | Unit    | Description          | Description         |           |  |  |
| 0                              | X1           |                                                                                                    | -                                                                        | flag | js                                              |        | -       | Flags (see graphic b | elow)               |           |  |  |
| Start of repeated              | l block      | (N tin                                                                                                    | nes)                                                                     | •    |                                                 |        | •       | •                    |                     |           |  |  |
| 1 + 1*N                        | U1           |                                                                                                    | -                                                                        | data | data - Data to store/stored in Remote Inventory |        |         |                      |                     | nventory  |  |  |
| End of repeated                | block        |                                                                                                    |                                                                          |      |                                                 |        |         |                      |                     |           |  |  |

# **Bitfield flags**

This Graphic explains the bits of flags

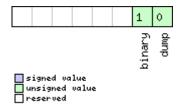

| Name   | Description                                                |
|--------|------------------------------------------------------------|
| dump   | Dump data at startup. Does not work if flag binary is set. |
| binary | Data is binary                                             |

## 20.11.20 UBX-CFG-RST (0x06 0x04)

## 20.11.20.1 Reset Receiver / Clear Backup Data Structures

| Message          |                                                                       | CFG  | CFG-RST                                                 |         |         |          |           |                  |         |           |                |  |
|------------------|-----------------------------------------------------------------------|------|---------------------------------------------------------|---------|---------|----------|-----------|------------------|---------|-----------|----------------|--|
| Description      | 1                                                                     | Res  | Reset Receiver / Clear Backup Data Structures           |         |         |          |           |                  |         |           |                |  |
| Firmware         |                                                                       |      | ported or                                               |         |         |          |           |                  |         |           |                |  |
|                  |                                                                       | • u  | u-blox M8 from firmware version 2.00 up to version 2.20 |         |         |          |           |                  |         |           |                |  |
| Туре             |                                                                       | Cor  | nmand                                                   |         |         |          |           |                  |         |           |                |  |
| Comment          | Comment Don't expect this message to be acknowledged by the receiver. |      |                                                         |         |         |          |           |                  |         |           |                |  |
|                  |                                                                       | •    | lewer FW                                                | versio  | n won   | 't ackno | owledge t | his message at a | all.    |           |                |  |
|                  |                                                                       | • (  | اder FW ا                                               | version | will a  | cknowle  | edge this | message but the  | e ackno | wledge m  | ay not be sent |  |
|                  |                                                                       | C    | ompletely                                               | / befor | e the r | eceiver  | is reset. |                  |         |           |                |  |
|                  |                                                                       | Head | der                                                     | Class   | ID      | Length ( | 'Bytes)   |                  |         | Payload   | Checksum       |  |
| Message Structur | re                                                                    | 0xB  | 5 0x62                                                  | 0x06    | 0x04    | 4        |           |                  |         | see below | CK_A CK_B      |  |
| Payload Contents | 5.                                                                    |      |                                                         |         |         |          |           |                  |         |           |                |  |
| Byte Offset      | Numbe                                                                 | er   | Scaling                                                 | Name    |         |          | Unit      | Description      |         |           |                |  |
|                  | Format                                                                | t    |                                                         |         |         |          |           |                  |         |           |                |  |

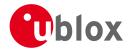

#### CFG-RST continued

| Byte Offset | Number | Scaling | Name       | Unit | Description                                       |
|-------------|--------|---------|------------|------|---------------------------------------------------|
|             | Format |         |            |      |                                                   |
| 0           | X2     | -       | navBbrMask | -    | BBR Sections to clear. The following Special Sets |
|             |        |         |            |      | apply:                                            |
|             |        |         |            |      | 0x0000 Hot start                                  |
|             |        |         |            |      | 0x0001 Warm start                                 |
|             |        |         |            |      | 0xFFFF Cold start (see graphic below)             |
| 2           | U1     | -       | resetMode  | -    | Reset Type                                        |
|             |        |         |            |      | 0x00 - Hardware reset (Watchdog) immediately      |
|             |        |         |            |      | 0x01 - Controlled Software reset                  |
|             |        |         |            |      | 0x02 - Controlled Software reset (GNSS only)      |
|             |        |         |            |      | 0x04 - Hardware reset (Watchdog) after            |
|             |        |         |            |      | shutdown                                          |
|             |        |         |            |      | 0x08 - Controlled GNSS stop                       |
|             |        |         |            |      | 0x09 - Controlled GNSS start                      |
| 3           | U1     | -       | reserved1  | -    | Reserved                                          |

## **Bitfield navBbrMask**

This Graphic explains the bits of navBbrMask

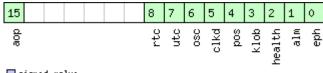

| Name   | Description                                  |
|--------|----------------------------------------------|
| eph    | Ephemeris                                    |
| alm    | Almanac                                      |
| health | Health                                       |
| klob   | Klobuchar parameters                         |
| pos    | Position                                     |
| clkd   | Clock Drift                                  |
| osc    | Oscillator Parameter                         |
| utc    | UTC Correction + GPS Leap Seconds Parameters |
| rtc    | RTC                                          |
| aop    | Autonomous Orbit Parameters                  |

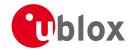

# 20.11.21 UBX-CFG-RXM (0x06 0x11)

# 20.11.21.1 Poll RXM configuration

| Message           | CFG-RXM      | CFG-RXM                |        |                                     |               |          |  |  |  |  |  |  |
|-------------------|--------------|------------------------|--------|-------------------------------------|---------------|----------|--|--|--|--|--|--|
| Description       | Poll RXM co  | Poll RXM configuration |        |                                     |               |          |  |  |  |  |  |  |
| Firmware          | Supported c  | n:                     |        |                                     |               |          |  |  |  |  |  |  |
|                   | • u-blox M8  | 3 from                 | firmwa | are version 2.00 up to version 2.20 |               |          |  |  |  |  |  |  |
| Туре              | Poll Request |                        |        |                                     |               |          |  |  |  |  |  |  |
| Comment           | Upon sendir  | ng of th               | is mes | sage, the receiver returns CFG-RXM  | as defined be | low      |  |  |  |  |  |  |
|                   | Header       | Class                  | ID     | Length (Bytes)                      | Payload       | Checksum |  |  |  |  |  |  |
| Message Structure | 0xB5 0x62    | 0xB5 0x62              |        |                                     |               |          |  |  |  |  |  |  |
| No payload        |              | •                      |        | •                                   | •             | •        |  |  |  |  |  |  |

## 20.11.21.2 RXM configuration

| Message       |      | CF  | CFG-RXM           |          |         |                         |                    |                          |             |                 |  |
|---------------|------|-----|-------------------|----------|---------|-------------------------|--------------------|--------------------------|-------------|-----------------|--|
| Description   |      | RX  | RXM configuration |          |         |                         |                    |                          |             |                 |  |
| Firmware      |      | Sup | oported c         | n:       |         |                         |                    |                          |             |                 |  |
|               |      | • ( | u-blox M8         | 3 from   | firmwa  | are vers                | ion 2.00           | up to version 2.20       |             |                 |  |
| Туре          |      | Inp | ut/Outpu          | ıt       |         |                         |                    |                          |             |                 |  |
| Comment       |      | For | a detaile         | d desc   | ription | see sec                 | tion Po            | wer Management.          |             |                 |  |
|               |      | No  | te that Po        | ower Sa  | ave Mo  | de canı                 | not be s           | elected when the receive | r is config | ured to process |  |
|               |      | GL  | ONASS si          | gnals (ı | using C | FG-GN                   | ISS).              |                          |             |                 |  |
|               |      | Hea | nder              | Class    | ID      | Length                  | (Bytes)            |                          | Payload     | Checksum        |  |
| Message Struc | ture | OxE | 35 0x62           | 0x06     | 0x11    | 2                       |                    |                          | see below   | CK_A CK_B       |  |
| Payload Conte | nts: |     |                   |          |         |                         |                    |                          |             |                 |  |
| Byte Offset   | Num  | ber | Scaling           | Name     |         |                         | Unit               | Description              |             |                 |  |
|               | Form | at  |                   |          |         |                         |                    |                          |             |                 |  |
| 0             | U1   |     | -                 | rese     | erved   | 1                       | -                  | Always set to 8          |             |                 |  |
| 1             | U1   |     | -                 | lpMc     | ode     |                         | -                  | Low Power Mode           |             |                 |  |
|               |      |     |                   |          |         |                         |                    | 0: Continous Mode        |             |                 |  |
|               |      |     |                   |          |         | 1: Power Save Mode      |                    |                          |             |                 |  |
|               |      |     |                   |          |         |                         |                    | 2-3: reserved            |             |                 |  |
|               |      |     |                   |          |         |                         | 4: Continuous Mode |                          |             |                 |  |
|               |      |     |                   |          |         | 5-255: reserved         |                    |                          |             |                 |  |
|               |      |     |                   |          |         | Note that for receivers | •                  |                          |             |                 |  |
|               |      |     |                   |          |         | larger or equal to 14,  |                    |                          |             |                 |  |
|               |      |     |                   |          |         |                         |                    | settings 0 and 4 config  | gure the re | eceiver to      |  |
|               |      |     |                   |          |         |                         |                    | Continuous Mode.         |             |                 |  |

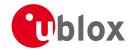

## 20.11.22 UBX-CFG-SBAS (0x06 0x16)

## 20.11.22.1 Poll contents of SBAS Configuration

| Message           | CFG-SBAS     | CFG-SBAS                                                                          |    |                |         |          |  |  |  |  |  |  |
|-------------------|--------------|-----------------------------------------------------------------------------------|----|----------------|---------|----------|--|--|--|--|--|--|
| Description       | Poll conten  | Poll contents of SBAS Configuration                                               |    |                |         |          |  |  |  |  |  |  |
| Firmware          | Supported of | n:                                                                                |    |                |         |          |  |  |  |  |  |  |
|                   | • u-blox M8  | <ul> <li>u-blox M8 from firmware version 2.00 up to version 2.20</li> </ul>       |    |                |         |          |  |  |  |  |  |  |
| Туре              | Poll Request |                                                                                   |    |                |         |          |  |  |  |  |  |  |
| Comment           | -            |                                                                                   |    |                |         |          |  |  |  |  |  |  |
|                   | Header       | Class                                                                             | ID | Length (Bytes) | Payload | Checksum |  |  |  |  |  |  |
| Message Structure | 0xB5 0x62    | 0xB5 0x62         0x06         0x16         0         see below         CK_A CK_B |    |                |         |          |  |  |  |  |  |  |
| No payload        | •            | •                                                                                 |    |                | •       | •        |  |  |  |  |  |  |

## 20.11.22.2 SBAS Configuration

| Message                |      | CF  | CFG-SBAS                                                                                                    |         |         |          |                        |                                             |                                             |                  |  |  |  |  |
|------------------------|------|-----|----------------------------------------------------------------------------------------------------|---------|---------|----------|------------------------|---------------------------------------------|---------------------------------------------|------------------|--|--|--|--|
| Description            |      | SB  | SBAS Configuration                                                                                                    |         |         |          |                        |                                             |                                             |                  |  |  |  |  |
| Firmware Supported on: |      |     |                                                                                                    |         |         |          |                        |                                             |                                             |                  |  |  |  |  |
|                        |      | • ( | u-blox M8                                                                                                    | 3 from  | firmwa  | are vers | ion 2.00               | up to version 2.20                          |                                             |                  |  |  |  |  |
| Туре                   |      | Inp | ut/Outpu                                                                                                    | t       |         |          |                        |                                             |                                             |                  |  |  |  |  |
| Comment                |      | Thi | s messag                                                                                                    | e confi | gures t | he SBA   | S receiv               | er subsystem (i.e. WA                       | AS, EGNOS, N                                | MSAS). See the   |  |  |  |  |
|                        |      |     | This message configures the SBAS receiver subsystem (i.e. WAAS, EGNOS, MSAS). See the SBAS Configuration Settings Description for a detailed description of how these settings |         |         |          |                        |                                             |                                             |                  |  |  |  |  |
|                        |      | aff | ect receiv                                                                                                    | er oper | ration. |          | •                      | ·                                           |                                             | J                |  |  |  |  |
|                        |      | Hea | der                                                                                                    | Class   | ID      | Length   | (Bytes)                |                                             | Payload                                     | Checksum         |  |  |  |  |
| Message Struc          | ture | 0xE | 35 0x62                                                                                                    | 0x06    | 0x16    | 8        |                        |                                             | see below                                   | CK_A CK_B        |  |  |  |  |
| Payload Conte          | nts: |     |                                                                                                    |         |         | 1        |                        |                                             |                                             | I                |  |  |  |  |
| Byte Offset            | Numi | ber | Scaling                                                                                                    | Name    |         |          | Unit                   | Description                                 |                                             |                  |  |  |  |  |
|                        | Form | at  |                                                                                                    |         |         |          |                        |                                             |                                             |                  |  |  |  |  |
| 0                      | X1   |     | -                                                                                                    | mode    | 2       |          | -                      | SBAS Mode (see gr                           | SBAS Mode (see graphic below)               |                  |  |  |  |  |
| 1                      | X1   |     | -                                                                                                    | usag    | ge      |          | -                      | SBAS Usage (see graphic below)              |                                             |                  |  |  |  |  |
| 2                      | U1   |     | -                                                                                                    | maxs    | SBAS    |          | -                      | Maximum Number of SBAS prioritized tracki   |                                             | ritized tracking |  |  |  |  |
|                        |      |     |                                                                                                    |         |         |          |                        | channels (valid rang                        | ge: 0 - 3) to u                             | se (obsolete     |  |  |  |  |
|                        |      |     |                                                                                                    |         |         |          |                        | and superseeded by UBX-CFG-GNSS in protocol |                                             |                  |  |  |  |  |
|                        |      |     |                                                                                                    |         |         |          |                        | versions 14+).                              | versions 14+).                              |                  |  |  |  |  |
| 3                      | X1   |     | -                                                                                                    | scar    | nmode   | 2        | -                      | Continuation of sca                         | Continuation of scanmode bitmask below (see |                  |  |  |  |  |
|                        |      |     |                                                                                                    |         |         |          |                        | graphic below)                              |                                             |                  |  |  |  |  |
| 4                      | X4   |     | -                                                                                                    | scar    | mode:   | 1        | -                      | Which SBAS PRN n                            | umbers to sea                               | arch for         |  |  |  |  |
|                        |      |     |                                                                                                    |         |         |          |                        | (Bitmask)                                   |                                             |                  |  |  |  |  |
|                        |      |     |                                                                                                    |         |         |          | If all Bits are set to |                                             | an (i.e. all valid                          |                  |  |  |  |  |
|                        |      |     |                                                                                                    |         |         |          | PRNs) are searched     |                                             |                                             |                  |  |  |  |  |
|                        |      |     |                                                                                                    |         |         |          |                        | Every bit correspon                         | ds to a PRN r                               | iumber (see      |  |  |  |  |
|                        |      |     |                                                                                                    |         |         |          |                        | graphic below)                              |                                             |                  |  |  |  |  |

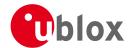

#### **Bitfield mode**

This Graphic explains the bits of mode

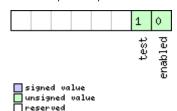

| Name    | Description                                                                    |
|---------|--------------------------------------------------------------------------------|
| enabled | SBAS Enabled (1) / Disabled (0)                                                |
| test    | SBAS Testbed: Use data anyhow (1) / Ignore data when in Test Mode (SBAS Msg 0) |

## Bitfield usage

This Graphic explains the bits of usage

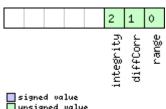

| signed  |    |       |
|---------|----|-------|
| unsigne |    | value |
| reserve | :d |       |

| Name      | Description                                        |  |  |  |  |  |  |
|-----------|----------------------------------------------------|--|--|--|--|--|--|
| range     | Ise SBAS GEOs as a ranging source (for navigation) |  |  |  |  |  |  |
| diffCorr  | Use SBAS Differential Corrections                  |  |  |  |  |  |  |
| integrity | Use SBAS Integrity Information                     |  |  |  |  |  |  |

#### **Bitfield scanmode2**

This Graphic explains the bits of scanmode2

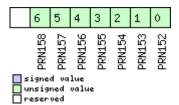

#### **Bitfield scanmode1**

This Graphic explains the bits of scanmode1

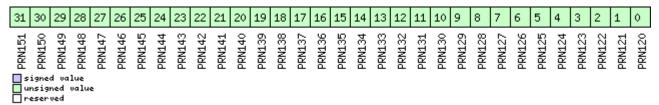

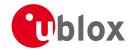

## 20.11.23 UBX-CFG-SMGR (0x06 0x62)

## 20.11.23.1 Poll SMGR settings

| Message           | CFG-SMGR  | CFG-SMGR                                                                                 |      |                |         |     |           |  |  |  |  |  |
|-------------------|-----------|------------------------------------------------------------------------------------------|------|----------------|---------|-----|-----------|--|--|--|--|--|
| Description       | Poll SMGR | Poll SMGR settings                                                                       |      |                |         |     |           |  |  |  |  |  |
| Firmware          |           | Supported on:  u-blox M8 firmware version 2.20 (only available with FTS product variant) |      |                |         |     |           |  |  |  |  |  |
| Туре              | -         | Poll Request                                                                             |      |                |         |     |           |  |  |  |  |  |
| Comment           | -         |                                                                                          |      |                |         |     |           |  |  |  |  |  |
|                   | Header    | Class                                                                                    | ID   | Length (Bytes) | Payload | d   | Checksum  |  |  |  |  |  |
| Message Structure | 0xB5 0x62 | 0x06                                                                                     | 0x62 | 0              | see bei | 'ow | CK_A CK_B |  |  |  |  |  |
| No payload        | <u>.</u>  | •                                                                                        |      |                |         | •   |           |  |  |  |  |  |

#### 20.11.23.2 Synchronization manager configuration

| Message                                                          |      | CFG-SMGI           | FG-SMGR     |                       |                                                                                                    |          |                                                                                                    |                                                                                      |                                                                                   |  |  |  |  |
|------------------------------------------------------------------|------|--------------------|-------------|-----------------------|----------------------------------------------------------------------------------------------------|----------|----------------------------------------------------------------------------------------------------|--------------------------------------------------------------------------------------|-----------------------------------------------------------------------------------|--|--|--|--|
| Description Synchronization manager configuration                |      |                    |             |                       |                                                                                                    |          |                                                                                                    |                                                                                      |                                                                                   |  |  |  |  |
| Firmware  Supported on:  • u-blox M8 firmware version 2.20 (only |      |                    |             |                       |                                                                                                    |          | v available with FTS pr                                                                                                    | oduct vai                                                                            | riant)                                                                            |  |  |  |  |
| Туре                                                             |      | Set/Get            |             |                       |                                                                                                    |          | ·                                                                                                    |                                                                                      | ·                                                                                 |  |  |  |  |
| Comment                                                          |      | -                  |             |                       |                                                                                                    |          |                                                                                                    |                                                                                      |                                                                                   |  |  |  |  |
|                                                                  |      | Header             | Class       | ID                    | Length (                                                                                             | (Bytes)  |                                                                                                    | Payload                                                                              | Checksum                                                                          |  |  |  |  |
| Message Struc                                                    | ture | 0xB5 0x62          | 0x06        | 0x62                  | 20                                                                                                   |          |                                                                                                    | see below                                                                            | CK_A CK_B                                                                         |  |  |  |  |
| Payload Conte                                                    | nts: | •                  | <u>'</u>    | •                     | •                                                                                                    |          |                                                                                                    | •                                                                                    |                                                                                   |  |  |  |  |
| Byte Offset                                                      | Numi | 1 1                | Name        |                       |                                                                                                    | Unit     | Description                                                                                                    |                                                                                      |                                                                                   |  |  |  |  |
| 0                                                                | U1   | -                  | vers        | sion                  |                                                                                                    | -        | Message version (0 fo                                                                                                    | Message version (0 for this version)                                                 |                                                                                   |  |  |  |  |
| 1                                                                | U1   | -                  | min(        | minGNSSFix            |                                                                                                    | -        | Minimum number of GNSS fixes before we commit to use it as a source                                                                                                    |                                                                                      |                                                                                   |  |  |  |  |
| 2                                                                | U2   | -                  |             | maxFreqChange<br>Rate |                                                                                                    | ppb/s    | Maximum frequency change rate during disciplining. Must not exceed 30ppb/s                                                                                                    |                                                                                      |                                                                                   |  |  |  |  |
| 4                                                                |      |                    | maxI<br>ate | Phase                 | CorrR                                                                                                | ns/s     | Maximum phase corretime pulse mode. For maximum phase communities time pulse mode see in Note that in coherent correction is achieved offset. Allowing for a can result in large intermode. | orrection r<br>maxSlewRa<br>time pulse<br>by intention<br>high phase<br>entional fre | rate in corrective<br>ate.<br>e mode phase<br>onal frequency<br>e correction rate |  |  |  |  |
| 6                                                                | X2   | -                  | - reserved2 |                       | -                                                                                                    | Reserved |                                                                                                    |                                                                                      |                                                                                   |  |  |  |  |
| 8                                                                | U2   | U2 - freqTolerance |             | ppb                   | Limit of possible deviation from nominal before TIM-TOS indicates that frequency is out of tolerance |          |                                                                                                    |                                                                                      |                                                                                   |  |  |  |  |
| 10                                                               | U2 - |                    | time        | timeTolerance         |                                                                                                    |          | Limit of possible devia TIM-TOS indicates th tolerance                                                                                                    |                                                                                      |                                                                                   |  |  |  |  |

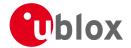

#### CFG-SMGR continued

| Byte Offset | Number | Scaling | Name        | Unit | Description                                     |
|-------------|--------|---------|-------------|------|-------------------------------------------------|
|             | Format |         |             |      |                                                 |
| 12          | X2     | -       | messageCfg  | -    | Sync manager message configuration (see         |
|             |        |         |             |      | graphic below)                                  |
| 14          | U2     | -       | maxSlewRate | us/s | Maximum slew rate, the maximum time             |
|             |        |         |             |      | correction that shall be applied between locked |
|             |        |         |             |      | pulses in corrective time pulse mode.           |
|             |        |         |             |      | To have no limit on the slew rate, set the flag |
|             |        |         |             |      | disableMaxSlewRate to 1                         |
|             |        |         |             |      | For maximum phase correction rate in coherent   |
|             |        |         |             |      | time pulse mode see maxPhaseCorrRate.           |
| 16          | X4     | -       | flags       | -    | Flags (see graphic below)                       |

# Bitfield messageCfg

This Graphic explains the bits of messageCfg

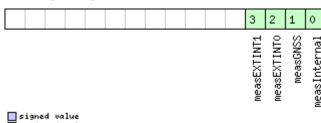

signed value
unsigned value
reserved

| Name         | Description                                                                              |
|--------------|------------------------------------------------------------------------------------------|
| measInternal | 1 = report the estimated offset of the internal oscillator based on the oscillator model |
| measGNSS     | 1 = report the internal oscillator's offset relative to GNSS                             |
| measEXTINT0  | 1 = report the internal oscillator's offset relative to the source on EXTINTO            |
| measEXTINT1  | 1 = report the internal oscillator's offset relative to the source on EXTINT1            |

# **Bitfield flags**

This Graphic explains the bits of flags

| 5                           |                                                                         |                                                                                                    |
|-----------------------------|-------------------------------------------------------------------------|----------------------------------------------------------------------------------------------------|
| 16 15 14                    | 13 12 11 10 7                                                           | 6 5 4 3 2 1 0                                                                                           |
| disableOffset<br>TPCoherent | issueTimeWarning<br>issueFreqWarning<br>disableMaxSlewRate<br>useAnyFix | enableHostMeasInt enableEXTINT1 enableEXTINT0 enableGNSS preferenceMode disableExternal disableInternal |

| Name          | Description                                         |
|---------------|-----------------------------------------------------|
| disableIntern | 1 = disable disciplining of the internal oscillator |
| al            |                                                     |
| disableExtern | 1 = disable disciplining of the external oscillator |
| al            |                                                     |

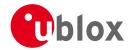

#### Bitfield flags Description continued

| Dittield flags Description |                                                                                                    |
|----------------------------|----------------------------------------------------------------------------------------------------|
| Name                       | Description                                                                                                    |
| preferenceMod              | Reference selection preference                                                                                       |
| е                          | 0 - best frequency accuracy                                                                                          |
|                            | 1 - best phase accuracy                                                                                              |
| enableGNSS                 | 1 = enable use of GNSS as synchronization source                                                                     |
| enableEXTINT0              | 1 = enable use of EXTINTO as synchronization source                                                                  |
| enableEXTINT1              | 1 = enable use of EXTINT1 as synchronization source                                                                  |
| enableHostMea              | 1 = enable use of host measurements on the internal oscillator as synchronization source                             |
| sInt                       | Measurements made by the host must be sent to the receiver using a TIM-SMEAS-DATAO message.                          |
| enableHostMea              | 1 = enable use of host measurements on the external oscillator as synchronization source                             |
| sExt                       | Measurements made by the host must be sent to the receiver using a TIM-SMEAS-DATAO message.                          |
| useAnyFix                  | 0 - use over-determined navigation solutions only                                                                    |
|                            | 1 - use any fix                                                                                                    |
| disableMaxSle              | 0 - use the value in the field maxSlewRate for maximum time correction in corrective time pulse mode                 |
| wRate                      | 1 - don't use the value in the field maxSlewRate                                                                     |
| issueFreqWarn              | 1 = issue a warning (via TIM-TOS flag) when frequency uncertainty exceeds freqTolerance                              |
| ing                        |                                                                                                    |
| issueTimeWarn              | 1 = issue a warning (via TIM-TOS flag) when time uncertainty exceeds timeTolerance                                   |
| ing                        |                                                                                                    |
| TPCoherent                 | Control time pulse coherency                                                                                         |
|                            | 0 - Coherent pulses. Time phase offsets will be corrected gradually by varying the GNSS oscillator rate within       |
|                            | frequency tolerance limits. There will always be the correct number of GNSS oscillator cycles between time pulses.   |
|                            | Given tight limits this may take a long time                                                                         |
|                            | 1 - Non-coherent pulses. In this mode the receiver will correct time phase offsets as quickly as allowed by the      |
|                            | specified maximum slew rate, in which case there may not be the expected number of GNSS oscillator cycles            |
|                            | between time pulses.                                                                                                 |
|                            | 2 - Post-initialization coherent pulses. The receiver will run in non-coherent mode as described above until the     |
|                            | pulse timing has been corrected and PLL is active on the internal oscillator, but will then switch to coherent pulse |
|                            | mode.                                                                                                    |
| disableOffset              | 1 = disable automatic storage of oscillator offset                                                                   |
|                            |                                                                                                    |

# 20.11.24 UBX-CFG-TMODE2 (0x06 0x3D)

# 20.11.24.1 Poll Time Mode Settings

| Message           | CFG-TMOD     | CFG-TMODE2                                                                                                    |          |                                                                                                    |           |                   |  |  |  |  |  |  |  |  |  |
|-------------------|--------------|----------------------------------------------------------------------------------------------------|----------|----------------------------------------------------------------------------------------------------|-----------|-------------------|--|--|--|--|--|--|--|--|--|
| Description       | Poll Time M  | Poll Time Mode Settings                                                                                            |          |                                                                                                    |           |                   |  |  |  |  |  |  |  |  |  |
| Firmware          | • u-blox M8  | Supported on:  • u-blox M8 from firmware version 2.00 up to version 2.20 (only available with FTS product variant) |          |                                                                                                    |           |                   |  |  |  |  |  |  |  |  |  |
| Туре              | Poll Request | Poll Request                                                                                                    |          |                                                                                                    |           |                   |  |  |  |  |  |  |  |  |  |
| Comment           | Sending this | (empt                                                                                                    | y / no-ŗ | le only for timing receivers  payload) message to the receiver res  DDE2 with a payload as defined belo |           | eiver returning a |  |  |  |  |  |  |  |  |  |
|                   | Header       | Class                                                                                                    | ID       | Length (Bytes)                                                                                          | Payload   | Checksum          |  |  |  |  |  |  |  |  |  |
| Message Structure | 0xB5 0x62    | 0x06                                                                                                    | 0x3D     | 0                                                                                                    | see below | CK_A CK_B         |  |  |  |  |  |  |  |  |  |
| No payload        | ,            |                                                                                                    |          |                                                                                                    | •         |                   |  |  |  |  |  |  |  |  |  |

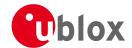

## 20.11.24.2 Time Mode Settings 2

| Message       |          | CFG-TMO                    | DE2      |         |          |             |                                                       |                          |            |  |  |  |  |
|---------------|----------|----------------------------|----------|---------|----------|-------------|-------------------------------------------------------|--------------------------|------------|--|--|--|--|
| Description   |          | Time Mod                   | e Settir | ngs 2   |          |             |                                                       |                          |            |  |  |  |  |
| Firmware      |          | Supported                  |          |         |          |             |                                                       |                          |            |  |  |  |  |
|               |          | <ul><li>u-blox M</li></ul> | 18 from  | firmwa  | re vers  | ion 2.00 ι  | up to version 2.20 ( <b>onl</b> y                     | y availabl               | e with FTS |  |  |  |  |
|               |          | product                    | varian   | t)      |          |             |                                                       |                          |            |  |  |  |  |
| Туре          |          | Get/Set                    |          |         |          |             |                                                       |                          |            |  |  |  |  |
| Comment       |          | This messa                 | age is a | vailab  | le only  | for timi    | ng receivers                                          |                          |            |  |  |  |  |
|               |          | See the Tim                | ne Mode  | e Descr | iption f | or details. | . This message replaces                               | the depre                | ecated     |  |  |  |  |
|               |          | UBX-CFG-                   | TMODE    | messag  | ge.      |             |                                                       | _                        |            |  |  |  |  |
|               |          | Header                     | Class    | ID      | Length   | (Bytes)     |                                                       | Payload                  | Checksum   |  |  |  |  |
| Message Struc | ture     | 0xB5 0x62                  | 0x06     | 0x3D    | 28       |             |                                                       | see below                | CK_A CK_B  |  |  |  |  |
| Payload Conte | nts:     |                            | •        | •       | •        |             |                                                       | •                        |            |  |  |  |  |
| Byte Offset   | Numbe    | er Scaling                 | Name     |         |          | Unit        | Description                                           |                          |            |  |  |  |  |
|               | Forma    | t                          |          |         |          |             |                                                       |                          |            |  |  |  |  |
| 0             | U1       | -                          | time     | eMode   |          | -           | Time Transfer Mode:                                   |                          |            |  |  |  |  |
|               |          |                            |          |         |          |             | 0 Disabled                                            |                          |            |  |  |  |  |
|               |          |                            |          |         |          |             | 1 Survey In                                           |                          |            |  |  |  |  |
|               |          |                            |          |         |          |             | 2 Fixed Mode (true po                                 | sition info              | ormation   |  |  |  |  |
|               |          |                            |          |         |          |             | required)                                             |                          |            |  |  |  |  |
|               |          |                            |          |         |          |             | 3-255 Reserved                                        |                          |            |  |  |  |  |
| 1             | U1       | -                          | rese     | erved   | 1        | -           | Reserved                                              |                          |            |  |  |  |  |
| 2             | X2       |                            | flag     | gs      |          | -           | Time mode flags (see                                  |                          |            |  |  |  |  |
| 4             | 14       | -                          | ecei     | EXOrL   | at       | cm_or_      | WGS84 ECEF X coord                                    | titude,                  |            |  |  |  |  |
|               |          |                            |          |         |          | deg*1e      | depending on flags at                                 | depending on flags above |            |  |  |  |  |
|               |          |                            |          |         |          | -7          |                                                       |                          |            |  |  |  |  |
| 8             | 14       | -                          | ecei     | EYOrL   | on       | cm_or_      | WGS84 ECEF Y coord                                    |                          | ngitude,   |  |  |  |  |
|               |          |                            |          |         |          | deg*1e      | depending on flags at                                 | oove                     |            |  |  |  |  |
| 12            | 14       |                            |          |         |          | -7          | N/CC04 FC55 7 11                                      |                          | 414 I .    |  |  |  |  |
| 12            | 14       | -                          | ecei     | EZOrA   | Ιt       | cm          | WGS84 ECEF Z coordi                                   |                          | titude,    |  |  |  |  |
| 1.0           | 114      |                            | C .      | 10      | •        | 100.105     | depending on flags at                                 |                          |            |  |  |  |  |
| 16            | U4<br>U4 | -                          | _        | edPosi  |          | mm          | Fixed position 3D accuracy Survey-in minimum duration |                          |            |  |  |  |  |
| 20            |          | -  -                       |          | nMinD   |          | S           | Survey-in position accuracy limit                     |                          |            |  |  |  |  |
| 24            | U4       | -                          | svii     | nAccL:  | TWIT     | mm          | Survey-in position acc                                | uracy IIInii             |            |  |  |  |  |

# **Bitfield flags**

This Graphic explains the bits of flags

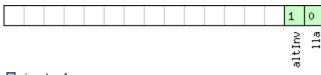

| Name   | Description                                        |
|--------|----------------------------------------------------|
| lla    | Position is given in LAT/LON/ALT (default is ECEF) |
| altInv | Altitude is not valid, in case Ila was set         |

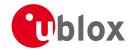

## 20.11.25 UBX-CFG-TP5 (0x06 0x31)

#### 20.11.25.1 Poll Time Pulse Parameters

| Message           | CFG-TP5      | CFG-TP5                                                 |          |                                          |             |                   |  |  |  |  |  |  |  |  |  |  |
|-------------------|--------------|---------------------------------------------------------|----------|------------------------------------------|-------------|-------------------|--|--|--|--|--|--|--|--|--|--|
| Description       | Poll Time P  | Poll Time Pulse Parameters                              |          |                                          |             |                   |  |  |  |  |  |  |  |  |  |  |
| Firmware          | Supported o  | Supported on:                                           |          |                                          |             |                   |  |  |  |  |  |  |  |  |  |  |
|                   | • u-blox M8  | u-blox M8 from firmware version 2.00 up to version 2.20 |          |                                          |             |                   |  |  |  |  |  |  |  |  |  |  |
| Туре              | Poll Request | Poll Request                                            |          |                                          |             |                   |  |  |  |  |  |  |  |  |  |  |
| Comment           | Sending this | (empty                                                  | / / no-p | payload) message to the receiver results | in the rece | eiver returning a |  |  |  |  |  |  |  |  |  |  |
|                   | message of   | type CI                                                 | G-TP     | 5 with a payload as defined below for ti | mepulse 0   |                   |  |  |  |  |  |  |  |  |  |  |
|                   | Header       | Class                                                   | ID       | Length (Bytes)                           | Payload     | Checksum          |  |  |  |  |  |  |  |  |  |  |
| Message Structure | 0xB5 0x62    | 0x06                                                    | 0x31     | 0                                        | see below   | CK_A CK_B         |  |  |  |  |  |  |  |  |  |  |
| No payload        | •            |                                                         |          |                                          |             |                   |  |  |  |  |  |  |  |  |  |  |

#### 20.11.25.2 Poll Time Pulse Parameters

| Message                                                                                          |      | CF            | G-TP5        |         |        |          |           |                                          |           |           |  |  |  |  |  |
|--------------------------------------------------------------------------------------------------|------|---------------|--------------|---------|--------|----------|-----------|------------------------------------------|-----------|-----------|--|--|--|--|--|
| Description                                                                                      |      | Pol           | l Time Pu    | ılse Pa | aramet | ters     |           |                                          |           |           |  |  |  |  |  |
| Firmware                                                                                         |      | Supported on: |              |         |        |          |           |                                          |           |           |  |  |  |  |  |
|                                                                                                  |      | • (           | u-blox M8    | from    | firmwa | re versi | on 2.00 เ | ıp to version 2.20                       |           |           |  |  |  |  |  |
| Туре                                                                                             |      | Pol           | Poll Request |         |        |          |           |                                          |           |           |  |  |  |  |  |
| Comment Sending this message to the receiver results in the receiver returning a message of type |      |               |              |         |        |          |           |                                          |           |           |  |  |  |  |  |
| CFG-TP5 with a payload as defined below for the specified time pulse.                            |      |               |              |         |        |          |           |                                          |           |           |  |  |  |  |  |
|                                                                                                  |      | Hea           | der          | Class   | ID     | Length ( | (Bytes)   |                                          | Payload   | Checksum  |  |  |  |  |  |
| Message Structu                                                                                  | ıre  | OxE           | 35 0x62      | 0x06    | 0x31   | 1        |           |                                          | see below | CK_A CK_B |  |  |  |  |  |
| Payload Conten                                                                                   | ts:  |               |              |         | •      | •        |           |                                          |           |           |  |  |  |  |  |
| Byte Offset                                                                                      | Numl | ber           | Scaling      | Name    |        |          | Unit      | Description                              |           |           |  |  |  |  |  |
|                                                                                                  | Form | at            |              |         |        |          |           |                                          |           |           |  |  |  |  |  |
| 0                                                                                                | U1   |               | -            | tpIdx   |        |          | -         | Time pulse selection (0 = TIMEPULSE, 1 = |           |           |  |  |  |  |  |
| 1                                                                                                |      |               | TIMEPULSE2)  |         |        |          |           |                                          |           |           |  |  |  |  |  |

#### 20.11.25.3 Time Pulse Parameters

| Message       |       | CFC                  | G-TP5         |               |        |          |         |                             |               |           |  |  |  |  |
|---------------|-------|----------------------|---------------|---------------|--------|----------|---------|-----------------------------|---------------|-----------|--|--|--|--|
| Description   |       | Tin                  | ne Pulse      | Param         | eters  |          |         |                             |               |           |  |  |  |  |
| Firmware      |       | Sup                  | ported c      | n:            |        |          |         |                             |               |           |  |  |  |  |
|               |       | • (                  | u-blox M8     | 3 firmw       | are ve | rsion 2. | 00      |                             |               |           |  |  |  |  |
| Туре          |       | Inp                  | ut/Outpu      | it            |        |          |         |                             |               |           |  |  |  |  |
| Comment       |       | e parameters. For mo | re informatio | n see section |        |          |         |                             |               |           |  |  |  |  |
|               |       | Tim                  | Time pulse.   |               |        |          |         |                             |               |           |  |  |  |  |
|               |       | Hea                  | der           | Class         | ID     | Length   | (Bytes) |                             | Payload       | Checksum  |  |  |  |  |
| Message Struc | ture  | OxB                  | 35 0x62       | 0x06          | 0x31   | 32       |         |                             | see below     | CK_A CK_B |  |  |  |  |
| Payload Conte | nts:  |                      |               | •             |        |          | •       | •                           |               |           |  |  |  |  |
| Byte Offset   | Numb  | oer                  | Scaling       | Name          |        |          | Unit    | Description                 |               |           |  |  |  |  |
|               | Forma | ət                   |               |               |        |          |         |                             |               |           |  |  |  |  |
| 0             | U1    |                      | -             | tpId          | lx     |          | -       | Time pulse selectio         | n (0 = TIMEPI | JLSE, 1 = |  |  |  |  |
|               |       |                      |               |               |        |          |         | TIMEPULSE2)                 | TIMEPULSE2)   |           |  |  |  |  |
| 1             | U1    |                      | -             | vers          | sion   |          | -       | Version, 0 for this message |               |           |  |  |  |  |

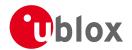

#### CFG-TP5 continued

| Byte Offset | Number<br>Format | Scaling    | Name          | Unit    | Description                                    |
|-------------|------------------|------------|---------------|---------|------------------------------------------------|
| 2           | U2               | -          | reserved1     | -       | Reserved                                       |
| 4           | 12               | -          | antCableDelay | ns      | Antenna cable delay                            |
| 6           | 12               | -          | rfGroupDelay  | ns      | RF group delay                                 |
| 8           | U4               | T-         | freqPeriod    | Hz_or_  | Frequency or period time, depending on setting |
|             |                  |            |               | us      | of bit 'isFreq'                                |
| 12          | U4               | -          | freqPeriodLoc | Hz_or_  | Frequency or period time when locked to GPS    |
|             |                  |            | k             | us      | time, only used if 'lockedOtherSet' is set     |
| 16          | U4               | Ī-         | pulseLenRatio | us_or_2 | Pulse length or duty cycle, depending on       |
|             |                  |            |               | ^-32    | 'isLength'                                     |
| 20          | U4               | -          | pulseLenRatio | us_or_2 | Pulse length or duty cycle when locked to GPS  |
|             |                  |            | Lock          | ^-32    | time, only used if 'lockedOtherSet' is set     |
| 24          | 14               | <b> </b> - | userConfigDel | ns      | User configurable time pulse delay             |
|             |                  |            | ay            |         |                                                |
| 28          | X4               | -          | flags         | -       | Configuration flags (see graphic below)        |

# **Bitfield flags**

This Graphic explains the bits of flags

|  |  |  |  |  |  |  |  |  |  |  |  | 7          | 6        | 5          | 4        | 3      | 2              | 1           | 0      |
|--|--|--|--|--|--|--|--|--|--|--|--|------------|----------|------------|----------|--------|----------------|-------------|--------|
|  |  |  |  |  |  |  |  |  |  |  |  | gridUtcGps | polarity | alignToTow | isLength | isFreq | lockedOtherSet | LockGpsFreq | Active |

| Name          | Description                                                                                                    |
|---------------|----------------------------------------------------------------------------------------------------|
| Active        | if set enable time pulse; if pin assigned to another function, other function takes precedence                  |
| LockGpsFreq   | if set synchronize time pulse to GPS as soon as GPS time is valid, otherwise use local clock                    |
| lockedOtherSe | if set use 'freqPeriodLock' and 'pulseLenRatioLock' as soon as GPS time is valid and 'freqPeriod' and           |
| t             | 'pulseLenRatio' if GPS time is invalid,                                                                         |
|               | if flag is cleared 'freqPeriod' and 'pulseLenRatio' used regardless of GPS time                                 |
| isFreq        | if set 'freqPeriodLock' and 'freqPeriod' interpreted as frequency, otherwise interpreted as period              |
| isLength      | if set 'pulseLenRatioLock' and 'pulseLenRatio' interpreted as pulse length, otherwise interpreted as duty cycle |
| alignToTow    | align pulse to top of second (period time must be integer fraction of 1s)                                       |
| polarity      | pulse polarity:                                                                                                 |
|               | 0 = falling edge at top of second                                                                               |
|               | 1 = rising edge at top of second                                                                                |
| gridUtcGps    | timegrid to use:                                                                                                |
|               | 0 = UTC                                                                                                    |
|               | 1 = GPS                                                                                                    |

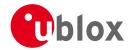

#### 20.11.25.4 Time Pulse Parameters

| Message       |      | CF                                               | CFG-TP5               |          |                   |                                       |                 |                                                                                           |                                                                                         |               |  |  |
|---------------|------|--------------------------------------------------|-----------------------|----------|-------------------|---------------------------------------|-----------------|-------------------------------------------------------------------------------------------|-----------------------------------------------------------------------------------------|---------------|--|--|
| Description   |      | Tin                                              | Time Pulse Parameters |          |                   |                                       |                 |                                                                                           |                                                                                         |               |  |  |
| Firmware      |      | Supported on:  • u-blox M8 firmware version 2.20 |                       |          |                   |                                       |                 |                                                                                           |                                                                                         |               |  |  |
| Туре          |      | Inp                                              | ut/Outpu              | ıt       |                   |                                       |                 |                                                                                           |                                                                                         |               |  |  |
| Comment       |      |                                                  | s messag<br>ne pulse. | e is use | ed to g           | et/set tii                            | me pulse        | parameters. For more i                                                                    | nformatio                                                                               | n see section |  |  |
|               |      | Hea                                              | der                   | Class    | ID                | Length (                              | (Bytes)         |                                                                                           | Payload                                                                                 | Checksum      |  |  |
| Message Struc | ture | OxE                                              | 35 0x62               | 0x06     | 0x31              | 32                                    |                 |                                                                                           | see below                                                                               | CK_A CK_B     |  |  |
| Payload Conte | nts: |                                                  |                       | •        |                   | •                                     |                 |                                                                                           |                                                                                         |               |  |  |
| Byte Offset   | Numb |                                                  | Scaling               | Name     |                   |                                       | Unit            | Description                                                                               | _                                                                                       |               |  |  |
| 0             | U1   |                                                  | -                     | tpId     | tpIdx             |                                       | -               | Time pulse selection (0 = TIMEPULSE, 1 = TIMEPULSE2)                                      |                                                                                         |               |  |  |
| 1             | U1   |                                                  | -                     | vers     | sion              |                                       | -               | Version, 1 for this mes                                                                   | or this message                                                                         |               |  |  |
| 2             | U2   |                                                  | -                     | rese     | erved             | 1                                     | -               | Reserved                                                                                  |                                                                                         |               |  |  |
| 4             | 12   |                                                  | -                     | anto     | Cable             | Delay                                 | ns              | Antenna cable delay                                                                       |                                                                                         |               |  |  |
| 6             | 12   |                                                  | -                     | rfGr     | rfGroupDelay      |                                       | ns              | RF group delay                                                                            |                                                                                         |               |  |  |
| 8             | U4   |                                                  | -                     | freq     | qPeri             | od                                    | Hz_or_<br>us    | Frequency or period time, depending on setting of bit 'isFreq'                            |                                                                                         |               |  |  |
| 12            | U4   |                                                  | -                     | frec     | <sub>A</sub> Peri | odLoc                                 | Hz_or_<br>us    | 1 ' ' '                                                                                   | Frequency or period time when locked to GNSS time, only used if 'lockedOtherSet' is set |               |  |  |
| 16            | U4   | - pulseLenRatio                                  |                       |          | us_or_2<br>^-32   | Pulse length or duty cy<br>'isLength' | /cle, depei     | nding on                                                                                  |                                                                                         |               |  |  |
| 20            | U4   |                                                  | - pulseLenRatio       |          |                   | Ratio                                 | us_or_2<br>^-32 | Pulse length or duty cycle when locked to GNSS time, only used if 'lockedOtherSet' is set |                                                                                         |               |  |  |
| 24            | 14   |                                                  | -                     | user     | userConfigDel ay  |                                       |                 | User configurable time pulse delay                                                        |                                                                                         |               |  |  |
| 28            | X4   |                                                  | -                     | flag     | js                |                                       | -               | Configuration flags (se                                                                   | ee graphic                                                                              | below)        |  |  |

# **Bitfield flags**

This Graphic explains the bits of flags

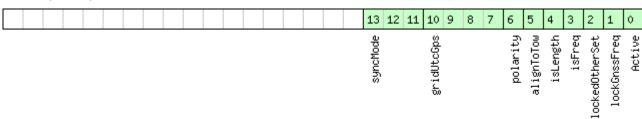

| Name   | Description                                                                                     |
|--------|-------------------------------------------------------------------------------------------------|
| Active | If set enable time pulse; if pin assigned to another function, other function takes precedence. |
|        | Must be set for FTS variant.                                                                    |

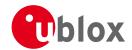

#### Bitfield flags Description continued

| Maria         |                                                                                                    |
|---------------|----------------------------------------------------------------------------------------------------|
| Name          | Description Customic Customic |
| lockGnssFreq  | If set synchronize time pulse to GNSS as soon as GNSS time is valid. If not set, or before GNSS time is valid use                                                                                                    |
|               | local clock.                                                                                                    |
|               | This flag is ignored by the FTS product variant; in this case the receiver always locks to the best available                                                                                                    |
|               | time/frequency reference (which is not necessarily GNSS).                                                                                                    |
| lockedOtherSe | If set the receiver switches between the timepulse settings given by 'freqPeriodLocked' & 'pulseLenLocked' and                                                                                                    |
| t             | those given by 'freqPeriod' & 'pulseLen'. The 'Locked' settings are used where the receiver has an accurate sense                                                                                                    |
|               | of time. For non-FTS products, this occurs when GNSS solution with a reliable time is available, but for FTS                                                                                                    |
|               | products the setting syncMode field governs behaviour. In all cases, the receiver only uses 'freqPeriod' & 'pulseLen'                                                                                                    |
|               | when the flag is unset.                                                                                                    |
| isFreq        | If set 'freqPeriodLock' and 'freqPeriod' are interpreted as frequency, otherwise interpreted as period.                                                                                                    |
| isLength      | If set 'pulseLenRatioLock' and 'pulseLenRatio' interpreted as pulse length, otherwise interpreted as duty cycle.                                                                                                    |
| alignToTow    | Align pulse to top of second (period time must be integer fraction of 1s).                                                                                                    |
|               | Also set 'lockGnssFreq' to use this feature.                                                                                                    |
|               | This flag is ignored by the FTS product variant; it is assumed to be always set (as is lockGnssFreq). Set maxSlewRate                                                                                                    |
|               | and maxPhaseCorrRate fields of CFG-SMGR to 0 to disable alignment.                                                                                                    |
| polarity      | Pulse polarity:                                                                                                    |
|               | 0: falling edge at top of second                                                                                                    |
|               | 1: rising edge at top of second                                                                                                    |
| gridUtcGps    | Timegrid to use:                                                                                                    |
|               | 0: UTC                                                                                                    |
|               | 1: GPS                                                                                                    |
|               | 2: GLONASS (only supported in the FTS product variant)                                                                                                    |
|               | 3: BeiDou (only supported in the FTS product variant)                                                                                                    |
|               | This flag is only relevant if 'lockGnssFreq' and 'alignToTow' are set.                                                                                                    |
|               | Note that configured GNSS time is estimated by the receiver if locked to any GNSS system. If the receiver has a                                                                                                    |
|               | valid GNSS fix it will attempt to steer the TP to the specified time grid even if the specified time is not based on                                                                                                    |
|               | information from the constellation's satellites. To ensure timing based purely on a given GNSS, restrict the                                                                                                    |
|               | supported constellations in CFG-GNSS.                                                                                                    |
| syncMode      | Sync Manager lock mode to use:                                                                                                    |
|               | 0: switch to 'freqPeriodLock' and 'pulseLenRatioLock' as soon as Sync Manager has an accurate time, never                                                                                                    |
|               | switch back to 'freqPeriod' and 'pulseLenRatio'                                                                                                    |
|               | 1: switch to 'freqPeriodLock' and 'pulseLenRatioLock' as soon as Sync Manager has an accurate time, and switch                                                                                                    |
|               | back to 'fregPeriod' and 'pulseLenRatio' as soon as time gets inaccurate                                                                                                    |
|               | This field is only relevant for the FTS product variant.                                                                                                    |
|               | This field is only relevant if the flag 'lockedOtherSet' is set.                                                                                                    |
|               |                                                                                                    |

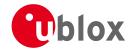

## 20.11.26 UBX-CFG-TXSLOT (0x06 0x53)

## 20.11.26.1 TX buffer time slots configuration

| Message                     |           | CF                                 | CFG-TXSLOT                                                                  |          |           |          |           |                                                    |                     |                  |  |  |
|-----------------------------|-----------|------------------------------------|-----------------------------------------------------------------------------|----------|-----------|----------|-----------|----------------------------------------------------|---------------------|------------------|--|--|
| Description                 |           | TX buffer time slots configuration |                                                                             |          |           |          |           |                                                    |                     |                  |  |  |
| Firmware                    |           | Supported on:                      |                                                                             |          |           |          |           |                                                    |                     |                  |  |  |
|                             |           | • (                                | • u-blox M8 firmware version 2.20 (only available with FTS product variant) |          |           |          |           |                                                    |                     |                  |  |  |
| Туре                        |           | Co                                 | mmand                                                                       |          |           |          |           |                                                    |                     |                  |  |  |
| Comment                     |           | Thi                                | s message                                                                   | e confi  | gures h   | now tra  | nsmit tin | ne slots are defined for t                         | he receive          | r interfaces.    |  |  |
|                             |           | The                                | ese time s                                                                  | lots are | e relativ | e to th  | e choser  | n time pulse. A receiver t                         | hat suppo           | rts this message |  |  |
|                             |           | off                                | ers 3 time                                                                  | slots:   | nr. 0, ´  | 1 and 2  | . These t | ime pulses follow each c                           | ther and t          | heir associated  |  |  |
|                             |           | •                                  |                                                                             |          |           |          |           | of each can be specified                           |                     | •                |  |  |
|                             |           | beg                                | ginning is                                                                  | when     |           |          |           | slot ends (i.e. slot 0 start                       | s when slo          | ot 2 finishes).  |  |  |
|                             |           | Hea                                | der                                                                         | Class    | ID        | Length ( | (Bytes)   |                                                    | Payload             | Checksum         |  |  |
| Message Structu             | ure       | OxE                                | 35 0x62                                                                     | 0x06     | 0x53      | 16       |           |                                                    | see below           | CK_A CK_B        |  |  |
| Payload Conten              | ts:       |                                    |                                                                             |          |           |          |           |                                                    |                     |                  |  |  |
| Byte Offset                 | Numb      | er                                 | Scaling                                                                     | Name     |           |          | Unit      | Description                                        |                     |                  |  |  |
|                             | Forma     | t                                  |                                                                             |          |           |          |           |                                                    |                     |                  |  |  |
| 0                           | U1        |                                    | -                                                                           | vers     | ion       |          | -         | Message version (0 for this version)               |                     |                  |  |  |
| 1                           | X1        |                                    | -                                                                           | enak     | ole       |          | -         | Bitfield of ports for which the slots are enabled. |                     |                  |  |  |
|                             |           |                                    |                                                                             |          |           |          |           |                                                    | (see graphic below) |                  |  |  |
| 2                           | U1        |                                    | -                                                                           | refl     | 'p        |          | -         | Reference timepulse so                             | ource               |                  |  |  |
|                             |           |                                    |                                                                             |          |           |          |           | 0 - Timepulse                                      |                     |                  |  |  |
|                             |           | 1 - Timepulse 2                    |                                                                             |          |           |          |           |                                                    |                     |                  |  |  |
| 3 U1 - reserved1 - Reserved |           |                                    |                                                                             |          |           |          |           |                                                    |                     |                  |  |  |
| Start of repeate            | d block ( | 3 tin                              | nes)                                                                        |          |           |          |           | _                                                  |                     |                  |  |  |
| 4 + 4*N                     | U4        |                                    | -                                                                           | end      |           |          | -         | End of timeslot in milli                           | seconds a           | fter time pulse  |  |  |
| End of repeated             | l block   |                                    |                                                                             |          |           |          |           |                                                    |                     |                  |  |  |

# **Bitfield enable**

This Graphic explains the bits of enable

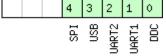

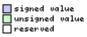

| Name  | Description |
|-------|-------------|
| DDC   | DDC/I2C     |
| UART1 | UART 1      |
| UART2 | UART 2      |
| USB   | USB         |
| SPI   | SPI         |

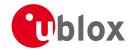

# 20.11.27 UBX-CFG-USB (0x06 0x1B)

# 20.11.27.1 Poll a USB configuration

| Message           | CFG-USB      | CFG-USB                                                                           |    |                |         |          |  |  |  |  |  |  |  |  |  |
|-------------------|--------------|-----------------------------------------------------------------------------------|----|----------------|---------|----------|--|--|--|--|--|--|--|--|--|
| Description       | Poll a USB   | Poll a USB configuration                                                          |    |                |         |          |  |  |  |  |  |  |  |  |  |
| Firmware          |              | Supported on:  • u-blox M8 from firmware version 2.00 up to version 2.20          |    |                |         |          |  |  |  |  |  |  |  |  |  |
| Туре              | Poll Request | Poll Request                                                                      |    |                |         |          |  |  |  |  |  |  |  |  |  |
| Comment           | -            |                                                                                   |    |                |         |          |  |  |  |  |  |  |  |  |  |
|                   | Header       | Class                                                                             | ID | Length (Bytes) | Payload | Checksum |  |  |  |  |  |  |  |  |  |
| Message Structure | 0xB5 0x62    | 0xB5 0x62         0x06         0x1B         0         see below         CK_A CK_B |    |                |         |          |  |  |  |  |  |  |  |  |  |
| No payload        | •            | •                                                                                 |    |                |         | •        |  |  |  |  |  |  |  |  |  |

#### 20.11.27.2 USB Configuration

| Message CFG-USB |              |                     |          |           |                                               |                                                                             |                                                                |                                                                                                    |                                                 |              |  |  |  |
|-----------------|--------------|---------------------|----------|-----------|-----------------------------------------------|-----------------------------------------------------------------------------|----------------------------------------------------------------|----------------------------------------------------------------------------------------------------|-------------------------------------------------|--------------|--|--|--|
| Description     |              | US                  | B Config | uratio    | n                                             |                                                                             |                                                                |                                                                                                    |                                                 |              |  |  |  |
| Firmware        |              | Sup                 | ported c |           |                                               |                                                                             |                                                                |                                                                                                    |                                                 |              |  |  |  |
|                 |              | • (                 | ı-blox M | 3 from    | from firmware version 2.00 up to version 2.20 |                                                                             |                                                                |                                                                                                    |                                                 |              |  |  |  |
| Туре            | Input/Output |                     |          |           |                                               |                                                                             |                                                                |                                                                                                    |                                                 |              |  |  |  |
| Comment         |              | -                   |          |           |                                               |                                                                             |                                                                |                                                                                                    |                                                 |              |  |  |  |
|                 |              | Hea                 | der      | Class     | ID                                            | Length (                                                                    | (Bytes)                                                        |                                                                                                    | Payload                                         | Checksum     |  |  |  |
| Message Struc   | ture         | 0xB                 | 35 0x62  | 0x06      | 0x1B                                          | 108                                                                         |                                                                |                                                                                                    | see below                                       | CK_A CK_B    |  |  |  |
| Payload Conte   | nts:         |                     |          | •         | •                                             | •                                                                           |                                                                |                                                                                                    | •                                               |              |  |  |  |
| Byte Offset     | Numb         |                     | Scaling  | Name      |                                               |                                                                             | Unit                                                           | Description                                                                                                    |                                                 |              |  |  |  |
| 0               | U2           | -                   |          | vendorID  |                                               | -                                                                           | registered Vendor IDs.                                         | Vendor ID. This field shall only be set to registered Vendor IDs. Changing this field requires special Host drivers. |                                                 |              |  |  |  |
| 2               | U2           |                     | -        | productID |                                               | -                                                                           | Product ID. Changing this field requires special Host drivers. |                                                                                                    |                                                 |              |  |  |  |
| 4               | U2           |                     | -        | reserved1 |                                               |                                                                             | -                                                              | Always set to zero                                                                                                   |                                                 |              |  |  |  |
| 6               | U2           |                     | -        | reserved2 |                                               |                                                                             | -                                                              | Always set to 1                                                                                                    |                                                 |              |  |  |  |
| 8               | U2           |                     | -        | powe      | powerConsumpt ion                             |                                                                             |                                                                | Power consumed by the                                                                                                | he device                                       |              |  |  |  |
| 10              | X2           |                     | -        | flag      | js                                            |                                                                             | -                                                              | various configuration                                                                                                | various configuration flags (see graphic below) |              |  |  |  |
| 12              | CH[3         | 32]                 | -        | vend      | dorSt                                         | ring                                                                        | -                                                              | String containing the bytes including 0-term                                                                         |                                                 | ne. 32 ASCII |  |  |  |
| 44              | CH[3         | 32] - productString |          | -         | 1 -                                           | String containing the product name. 32 ASCII bytes including 0-termination. |                                                                |                                                                                                    |                                                 |              |  |  |  |
| 76              | CH[32] -     |                     |          | seri      | serialNumber                                  |                                                                             | -                                                              | String containing the s<br>bytes including 0-term<br>Changing the String fi<br>drivers.                              | serial num<br>nination.                         |              |  |  |  |

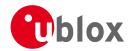

# **Bitfield flags**

This Graphic explains the bits of flags

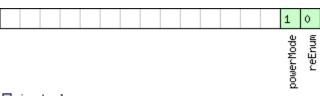

| signed value  |   |
|---------------|---|
| unsigned valu | e |
| neserved      |   |

| Name      | Description                       |
|-----------|-----------------------------------|
| reEnum    | force re-enumeration              |
| powerMode | self-powered (1), bus-powered (0) |

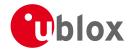

#### 20.12 UBX-INF (0x04)

Information Messages: i.e. Printf-Style Messages, with IDs such as Error, Warning, Notice.

The INF Class is basically an output class that allows the firmware and application code to output strings with a printf-style call. All INF messages have an associated type to indicate the kind of message.

#### 20.12.1 UBX-INF-DEBUG (0x04 0x04)

#### 20.12.1.1 ASCII output with debug contents

| Message                |         | INF                              | NF-DEBUG  |       |        |                                  |          |                        |            |          |  |  |  |  |
|------------------------|---------|----------------------------------|-----------|-------|--------|----------------------------------|----------|------------------------|------------|----------|--|--|--|--|
| Description            |         | ASCII output with debug contents |           |       |        |                                  |          |                        |            |          |  |  |  |  |
| Firmware Supported on: |         |                                  |           |       |        |                                  |          |                        |            |          |  |  |  |  |
|                        |         | • (                              | u-blox M8 | from  | firmwa | re versi                         | on 2.00  | up to version 2.20     |            |          |  |  |  |  |
| Туре                   |         | Ou <sup>-</sup>                  | tput      |       |        |                                  |          |                        |            |          |  |  |  |  |
| Comment                |         | Thi                              | s message | has a | variab | le lengt                         | h payloa | d, representing an ASC | ll string. |          |  |  |  |  |
|                        |         | Hea                              | der       | Class | ID     | Length (Bytes)                   |          |                        | Payload    | Checksum |  |  |  |  |
| Message Structu        | ıre     | OxE                              | 35 0x62   | 0x04  | 0x04   | 4 0 + 1*N   see below   CK_A CK_ |          |                        |            |          |  |  |  |  |
| Payload Conten         | ts:     |                                  |           |       |        | •                                |          |                        | •          |          |  |  |  |  |
| Byte Offset            | Numl    | ber                              | Scaling   | Name  | Name   |                                  | Unit     | Description            |            |          |  |  |  |  |
|                        | Form    | at                               |           |       |        |                                  |          |                        |            |          |  |  |  |  |
| Start of repeate       | d block | (N tin                           | nes)      |       |        |                                  |          |                        |            |          |  |  |  |  |
| N*1                    | СН      | - str - ASCII Character          |           |       |        |                                  |          |                        |            |          |  |  |  |  |
| End of repeated block  |         |                                  |           |       |        |                                  |          |                        |            |          |  |  |  |  |

#### 20.12.2 UBX-INF-ERROR (0x04 0x00)

#### 20.12.2.1 ASCII output with error contents

| Message           |               | INF                                                                      | -ERROR    |       |        |                             |          |                          |         |           |
|-------------------|---------------|--------------------------------------------------------------------------|-----------|-------|--------|-----------------------------|----------|--------------------------|---------|-----------|
| Description       |               | ASCII output with error contents                                         |           |       |        |                             |          |                          |         |           |
| Firmware          |               | Supported on:  • u-blox M8 from firmware version 2.00 up to version 2.20 |           |       |        |                             |          |                          |         |           |
| Туре              |               | Ou <sup>-</sup>                                                          | tput      |       |        |                             |          |                          |         |           |
| Comment           |               | Thi                                                                      | s message | has a | variab | le lengt                    | h payloa | d, representing an ASCII | string. |           |
|                   |               | Hea                                                                      | der       | Class | ID     | Length (Bytes)              |          |                          | Payload | Checksum  |
| Message Structur  | e             | OxE                                                                      | 35 0x62   | 0x04  | 0x00   | 0 + 1*N see below CK_A CK_E |          |                          |         | CK_A CK_B |
| Payload Contents  | :             |                                                                          |           |       |        |                             |          |                          |         |           |
| Byte Offset       | Numb<br>Forma |                                                                          | Scaling   | Name  |        |                             | Unit     | Description              |         |           |
| Start of repeated | block         | (N tin                                                                   | nes)      |       |        |                             |          |                          |         |           |
| N*1               | СН            | - str - ASCII Character                                                  |           |       |        |                             |          |                          |         |           |
| End of repeated l | block         |                                                                          |           |       |        |                             |          |                          |         |           |

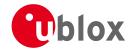

## 20.12.3 UBX-INF-NOTICE (0x04 0x02)

## 20.12.3.1 ASCII output with informational contents

| Message                           |      | INF-NOTICE                                              |                                                                           |      |      |                   |                 |                  |  |           |  |  |
|-----------------------------------|------|---------------------------------------------------------|---------------------------------------------------------------------------|------|------|-------------------|-----------------|------------------|--|-----------|--|--|
| Description                       |      | ASCII output with informational contents                |                                                                           |      |      |                   |                 |                  |  |           |  |  |
| Firmware                          |      | Supported on:                                           |                                                                           |      |      |                   |                 |                  |  |           |  |  |
|                                   |      | u-blox M8 from firmware version 2.00 up to version 2.20 |                                                                           |      |      |                   |                 |                  |  |           |  |  |
| Туре                              |      | Output                                                  |                                                                           |      |      |                   |                 |                  |  |           |  |  |
| Comment                           |      | Thi                                                     | This message has a variable length payload, representing an ASCII string. |      |      |                   |                 |                  |  |           |  |  |
|                                   |      | Hea                                                     | der Class ID Length (Bytes                                                |      |      |                   | (Bytes)         | Payload Checksum |  |           |  |  |
| Message Structure                 |      | 0xB5 0x62                                               |                                                                           | 0x04 | 0x02 | 0 + 1*N see below |                 |                  |  | CK_A CK_B |  |  |
| Payload Contents:                 |      |                                                         |                                                                           |      |      |                   |                 |                  |  |           |  |  |
| Byte Offset Num                   |      | ber Scaling                                             |                                                                           | Name |      | Unit              | Description     |                  |  |           |  |  |
|                                   | Form | at                                                      |                                                                           |      |      |                   |                 |                  |  |           |  |  |
| Start of repeated block (N times) |      |                                                         |                                                                           |      |      |                   |                 |                  |  |           |  |  |
| N*1                               | СН   | -                                                       |                                                                           | str  |      | -                 | ASCII Character |                  |  |           |  |  |
| End of repeated block             |      |                                                         |                                                                           |      |      |                   |                 |                  |  |           |  |  |

## 20.12.4 UBX-INF-TEST (0x04 0x03)

## 20.12.4.1 ASCII output with test contents

| Message                           |    | INF-TEST                                                                  |     |       |      |                        |             |                 |  |           |  |  |
|-----------------------------------|----|---------------------------------------------------------------------------|-----|-------|------|------------------------|-------------|-----------------|--|-----------|--|--|
| Description                       |    | ASCII output with test contents                                           |     |       |      |                        |             |                 |  |           |  |  |
| Firmware                          |    | Supported on:  • u-blox M8 from firmware version 2.00 up to version 2.20  |     |       |      |                        |             |                 |  |           |  |  |
| Туре                              |    | Output                                                                    |     |       |      |                        |             |                 |  |           |  |  |
| Comment                           |    | This message has a variable length payload, representing an ASCII string. |     |       |      |                        |             |                 |  |           |  |  |
|                                   |    | Hea                                                                       | der | Class | ID   | Length (               | Payload     | Checksum        |  |           |  |  |
| Message Structure                 |    | 0xB5 0x62                                                                 |     | 0x04  | 0x03 | 0 + 1*N see below CK_A |             |                 |  | CK_A CK_B |  |  |
| Payload Contents:                 |    |                                                                           |     |       |      |                        |             |                 |  |           |  |  |
| Byte Offset                       |    | Number Scaling<br>Format                                                  |     | Name  |      | Unit                   | Description |                 |  |           |  |  |
| Start of repeated block (N times) |    |                                                                           |     |       |      |                        |             |                 |  |           |  |  |
| N*1                               | СН | CH -                                                                      |     | str   |      |                        | -           | ASCII Character |  |           |  |  |
| End of repeated block             |    |                                                                           |     |       |      |                        |             |                 |  |           |  |  |

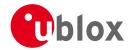

# 20.12.5 UBX-INF-WARNING (0x04 0x01)

# 20.12.5.1 ASCII output with warning contents

| Message                        |       | INF                                                                       | NF-WARNING                         |      |         |           |         |                    |           |           |  |  |
|--------------------------------|-------|---------------------------------------------------------------------------|------------------------------------|------|---------|-----------|---------|--------------------|-----------|-----------|--|--|
| Description                    |       | AS                                                                        | ASCII output with warning contents |      |         |           |         |                    |           |           |  |  |
| Firmware                       |       | Sup                                                                       | ported o                           | n:   |         |           |         |                    |           |           |  |  |
|                                |       | • (                                                                       | ı-blox M8                          | from | firmwa  | ire versi | on 2.00 | up to version 2.20 |           |           |  |  |
| Туре                           |       | Ou <sup>-</sup>                                                           | Output                             |      |         |           |         |                    |           |           |  |  |
| Comment                        |       | This message has a variable length payload, representing an ASCII string. |                                    |      |         |           |         |                    |           |           |  |  |
| Header Class ID Length (Bytes) |       |                                                                           |                                    |      | Payload | Checksum  |         |                    |           |           |  |  |
| Message Structur               | e     | OxE                                                                       | 35 0x62                            | 0x04 | 0x01    | 0 + 1*N   |         |                    | see below | CK_A CK_B |  |  |
| Payload Contents               | :     |                                                                           |                                    |      |         |           |         |                    |           |           |  |  |
| Byte Offset                    | Numl  | per                                                                       | Scaling                            | Name | Name    |           | Unit    | Description        |           |           |  |  |
|                                | Forma | at                                                                        |                                    |      |         |           |         |                    |           |           |  |  |
| Start of repeated              | block | (N tin                                                                    | nes)                               |      |         |           |         |                    |           |           |  |  |
| N*1                            | СН    |                                                                           | -                                  | str  |         |           | -       | ASCII Character    |           |           |  |  |
| End of repeated block          |       |                                                                           |                                    |      |         |           |         |                    |           |           |  |  |

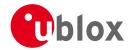

### 20.13 UBX-LOG (0x21)

Logging Messages: i.e. Log creation, deletion, info and retrieval.

The logging feature allows position fixes and arbitrary byte strings to be logged in flash memory attached to the receiver. For a full description of this feature see Logging.

### 20.13.1 UBX-LOG-CREATE (0x21 0x07)

### 20.13.1.1 Create Log File

| Message                     |      | LO                                                                      | LOG-CREATE |          |         |          |              |                                                 |             |                   |  |
|-----------------------------|------|-------------------------------------------------------------------------|------------|----------|---------|----------|--------------|-------------------------------------------------|-------------|-------------------|--|
| Description                 |      | Cre                                                                     | eate Log   | File     |         |          |              |                                                 |             |                   |  |
| Firmware                    |      | Sup                                                                     | oported o  | n:       |         |          |              |                                                 |             |                   |  |
|                             |      | • (                                                                     | u-blox M8  | from     | firmwa  | re versi | on 2.00      | up to version 2.20                              |             |                   |  |
| Туре                        |      | Со                                                                      | mmand      |          |         |          |              |                                                 |             |                   |  |
| Comment                     |      | Thi                                                                     | s message  | e is use | d to cr | eate ar  | n initial lo | gging file and activate t                       | he logging  | g subsystem.      |  |
|                             |      | UBX-ACK-ACK or UBX-ACK-NAK are returned to indicate success or failure. |            |          |         |          |              |                                                 |             |                   |  |
|                             |      | Thi                                                                     | s message  | e does   | not ha  | ndle ac  | tivation c   | of recording or filtering o                     | of log entr | ies (see          |  |
|                             |      | UB:                                                                     | X-CFG-L    | OGFII    | LTER).  |          |              |                                                 |             |                   |  |
| Header                      |      |                                                                         | Class      | ID       | Length  | (Bytes)  |              | Payload                                         | Checksum    |                   |  |
| Message Structure 0xB5 0x62 |      | 0x21                                                                    | 0x07       | 8        |         |          | see below    | CK_A CK_B                                       |             |                   |  |
| Payload Conter              | nts: | ļ.                                                                      |            | 1        |         |          |              |                                                 | <u> </u>    |                   |  |
| Byte Offset                 | Numl | ber                                                                     | Scaling    | Name     | Name    |          |              | Description                                     |             |                   |  |
|                             | Form | at                                                                      |            |          | 1       |          |              |                                                 |             |                   |  |
| 0                           | U1   |                                                                         | -          | vers     | sion    |          | -            | The version of this message. Set to 0           |             |                   |  |
| 1                           | X1   |                                                                         | -          | log(     | lfg     |          | -            | Config flags (see graphic below)                |             |                   |  |
| 2                           | U1   |                                                                         | -          | rese     | erved   |          | -            | Reserved. Set to zero                           |             |                   |  |
| 3                           | U1   |                                                                         | -          | logs     | Size    |          | -            | Indicates the size of the log:                  |             |                   |  |
|                             |      |                                                                         |            |          |         |          |              | 0 (maximum safe size)                           | : Ensures t | that logging will |  |
|                             |      |                                                                         |            |          |         |          |              | not be interupted and enough space will be le   |             |                   |  |
|                             |      |                                                                         |            |          |         |          |              | avaiable for all other u                        | ses of the  | filestore         |  |
|                             |      |                                                                         |            |          |         |          |              | 1 (minimum size):                               |             |                   |  |
|                             |      |                                                                         |            |          |         |          |              | 2 (user defined): See 'u                        | userDefine  | dSize' below      |  |
| 4                           | U4   |                                                                         | -          | user     | Defi    | nedSi    | bytes        | Sets the maximum am                             |             |                   |  |
|                             |      |                                                                         |            | ze       | ze      |          |              | filestore that can be used by the logging task. |             |                   |  |
|                             |      |                                                                         |            |          |         |          |              | This field is only applic                       | able if log | Size is set to    |  |
|                             |      |                                                                         |            |          |         |          |              | user defined.                                   |             |                   |  |

# Bitfield logCfg

This Graphic explains the bits of logCfg

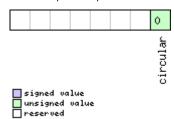

| Name     | Description                                                                    |
|----------|--------------------------------------------------------------------------------|
| circular | Log is circular (new entries overwrite old ones in a full log) if this bit set |

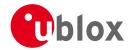

## 20.13.2 UBX-LOG-ERASE (0x21 0x03)

### 20.13.2.1 Erase Logged Data

| Message           | LOG-ERASE    | LOG-ERASE                                                 |                     |                                          |              |            |  |  |  |  |  |
|-------------------|--------------|-----------------------------------------------------------|---------------------|------------------------------------------|--------------|------------|--|--|--|--|--|
| Description       | Erase Logge  | Erase Logged Data                                         |                     |                                          |              |            |  |  |  |  |  |
| Firmware          | Supported o  | Supported on:                                             |                     |                                          |              |            |  |  |  |  |  |
|                   | • u-blox M8  | • u-blox M8 from firmware version 2.00 up to version 2.20 |                     |                                          |              |            |  |  |  |  |  |
| Туре              | Command      | Command                                                   |                     |                                          |              |            |  |  |  |  |  |
| Comment           | This message | e deact                                                   | ivates <sup>·</sup> | the logging system and erases all logged | data.        |            |  |  |  |  |  |
|                   | UBX-ACK-A    | CK or                                                     | UBX-A               | CK-NAK are returned to indicate succes   | s or failure | <u>e</u> . |  |  |  |  |  |
|                   | Header       | Class                                                     | ID                  | Length (Bytes)                           | Payload      | Checksum   |  |  |  |  |  |
| Message Structure | 0xB5 0x62    | 0xB5 0x62                                                 |                     |                                          |              |            |  |  |  |  |  |
| No payload        | •            |                                                           |                     |                                          | •            | •          |  |  |  |  |  |

### **20.13.3 UBX-LOG-FINDTIME (0x21 0x0E)**

### 20.13.3.1 Find index of the first log entry <= given time

| Message                     |                                                                                                    | LO                                              | G-FINDT   | IME     |          |           |                        |                            |                                    |               |  |
|-----------------------------|----------------------------------------------------------------------------------------------------|-------------------------------------------------|-----------|---------|----------|-----------|------------------------|----------------------------|------------------------------------|---------------|--|
| Description                 |                                                                                                    | Find index of the first log entry <= given time |           |         |          |           |                        |                            |                                    |               |  |
| Firmware                    |                                                                                                    | Sup                                             | oported c | n:      |          |           |                        |                            |                                    |               |  |
|                             |                                                                                                    | • (                                             | u-blox M8 | 3 from  | firmwa   | ire versi | on 2.00                | up to version 2.20         |                                    |               |  |
| Туре                        |                                                                                                    | Inp                                             | Input     |         |          |           |                        |                            |                                    |               |  |
| Comment                     |                                                                                                    | Thi                                             | s messag  | e can b | e used   | to sea    | rch a log              | for the index of the firs  | t entry less                       | than or equal |  |
|                             | to the given time. This index can then be used with the UBX-LOG-RETRIEV provide time-based retrieval of log entries. |                                                 |           |         |          |           |                        | VE message to              |                                    |               |  |
| Header                      |                                                                                                    |                                                 |           | Class   | ID       | Length    | (Bytes)                |                            | Payload                            | Checksum      |  |
| Message Structure 0xB5 0x62 |                                                                                                    |                                                 | 0x21      | 0x0E    | 12       |           |                        | see below                  | CK_A CK_B                          |               |  |
| Payload Conte               | nts:                                                                                                    |                                                 |           |         | _        |           |                        |                            | •                                  |               |  |
| Byte Offset                 | Numi                                                                                                    | ber                                             | Scaling   | Name    | Name     |           |                        | Description                |                                    |               |  |
|                             | Form                                                                                                    | at                                              |           |         |          |           |                        |                            |                                    |               |  |
| 0                           | U1                                                                                                    |                                                 | -         | vers    | sion     |           | -                      | Message version (=0 f      | sage version (=0 for this version) |               |  |
| 1                           | U1                                                                                                    |                                                 | -         | type    | 9        |           | -                      | Message type, 0 for re     | equest                             |               |  |
| 2                           | U2                                                                                                    |                                                 | -         | rese    | ervedi   | 1         | -                      | Reserved                   | Reserved                           |               |  |
| 4                           | U2                                                                                                    |                                                 | -         | year    | <u>-</u> |           | -                      | Year (1-65635) of UTC time |                                    |               |  |
| 6                           | U1                                                                                                    |                                                 | -         | mont    | h        |           | -                      | Month (1-12) of UTC        | time                               |               |  |
| 7                           | U1                                                                                                    |                                                 | -         | day     |          |           | -                      | Day (1-31) of UTC tim      | ne                                 |               |  |
| 8                           | U1                                                                                                    |                                                 | -         | hour    |          | -         | Hour (0-23) of UTC tir | me                         |                                    |               |  |
| 9                           | U1                                                                                                    |                                                 | -         | minu    | ıte      |           | -                      | Minute (0-59) of UTC       | Minute (0-59) of UTC time          |               |  |
| 10                          | U1                                                                                                    |                                                 | -         | seco    | ond      |           | -                      | Second (0-60) of UTC time  |                                    |               |  |
| 11                          | U1                                                                                                    |                                                 | -         | rese    | erved    | 2         | -                      | Reserved                   |                                    |               |  |

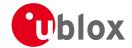

## 20.13.3.2 Response to FINDTIME request.

| Message                     |              | LO                                     | G-FINDTI                                                              | ME   |           |                      |          |                                                       |                              |       |  |
|-----------------------------|--------------|----------------------------------------|-----------------------------------------------------------------------|------|-----------|----------------------|----------|-------------------------------------------------------|------------------------------|-------|--|
| Description                 |              | Res                                    | Response to FINDTIME request.                                         |      |           |                      |          |                                                       |                              |       |  |
| Firmware                    |              |                                        | supported on: u-blox M8 from firmware version 2.00 up to version 2.20 |      |           |                      |          |                                                       |                              |       |  |
| Туре                        |              | Ou                                     | utput                                                                 |      |           |                      |          |                                                       |                              |       |  |
| Comment                     |              | -                                      | -                                                                     |      |           |                      |          |                                                       |                              |       |  |
|                             |              | Header Class ID Length (Bytes) Payload |                                                                       |      |           |                      | Checksum |                                                       |                              |       |  |
| Message Structure 0xB5 0x62 |              |                                        | 35 0x62                                                               | 0x21 | 0x0E      | 8 see below CK_A CK_ |          |                                                       | CK_A CK_B                    |       |  |
| Payload Content             | ts:          |                                        |                                                                       |      |           |                      |          |                                                       |                              | •     |  |
| Byte Offset                 | Num!<br>Form |                                        | Scaling                                                               | Name |           |                      | Unit     | Description                                           |                              |       |  |
| 0                           | U1           |                                        | -                                                                     | vers | ion       |                      | -        | Message version (=1 fo                                | or this vers                 | sion) |  |
| 1                           | U1           |                                        | -                                                                     | type | <u>:</u>  |                      | -        | Message type, 1 for re                                | Message type, 1 for response |       |  |
| 2                           | U2           |                                        | -                                                                     | rese | reserved1 |                      | -        | Reserved                                              |                              |       |  |
| 4                           | U4           |                                        | -                                                                     | entr | yNuml     | oer                  | -        | Index of the most recent entry with time <= specified |                              |       |  |

## 20.13.4 UBX-LOG-INFO (0x21 0x08)

## 20.13.4.1 Poll for log information

| Message           | LOG-INFO     | LOG-INFO                                                                          |         |                                         |             |           |  |  |  |  |  |  |
|-------------------|--------------|-----------------------------------------------------------------------------------|---------|-----------------------------------------|-------------|-----------|--|--|--|--|--|--|
| Description       | Poll for log | Poll for log information                                                          |         |                                         |             |           |  |  |  |  |  |  |
| Firmware          | Supported of | Supported on:                                                                     |         |                                         |             |           |  |  |  |  |  |  |
|                   | • u-blox M8  | u-blox M8 from firmware version 2.00 up to version 2.20                           |         |                                         |             |           |  |  |  |  |  |  |
| Туре              | Poll Request | Poll Request                                                                      |         |                                         |             |           |  |  |  |  |  |  |
| Comment           | Upon sendir  | ng of th                                                                          | nis mes | sage, the receiver returns UBX-LOG-INFO | O as define | ed below. |  |  |  |  |  |  |
|                   | Header       | Class                                                                             | ID      | Length (Bytes)                          | Payload     | Checksum  |  |  |  |  |  |  |
| Message Structure | 0xB5 0x62    | 0xB5 0x62         0x21         0x08         0         see below         CK_A CK_E |         |                                         |             |           |  |  |  |  |  |  |
| No payload        |              | •                                                                                 |         |                                         |             |           |  |  |  |  |  |  |

## 20.13.4.2 Log information

| Message     | LOG-INFO                                                                                     |  |  |  |  |  |  |  |
|-------------|----------------------------------------------------------------------------------------------|--|--|--|--|--|--|--|
| Description | Log information                                                                              |  |  |  |  |  |  |  |
| Firmware    | Supported on:                                                                                |  |  |  |  |  |  |  |
|             | • u-blox M8 from firmware version 2.00 up to version 2.20                                    |  |  |  |  |  |  |  |
| Туре        | Output                                                                                       |  |  |  |  |  |  |  |
| Comment     | This message is used to report information about the logging subsystem.                      |  |  |  |  |  |  |  |
|             | Note:                                                                                        |  |  |  |  |  |  |  |
|             | • The reported maximum log size will be smaller than that originally specified in            |  |  |  |  |  |  |  |
|             | LOG-CREATE due to logging and filestore implementation overheads.                            |  |  |  |  |  |  |  |
|             | • Log entries are compressed in a variable length fashion, so it may be difficult to predict |  |  |  |  |  |  |  |
|             | log space usage with any precision.                                                          |  |  |  |  |  |  |  |
|             | • There may be times when the receiver does not have an accurate time (e.g. if the week      |  |  |  |  |  |  |  |
|             | number is not yet known), in which case some entries will not have a timestamp - this        |  |  |  |  |  |  |  |
|             | may result in the oldest/newest entry time values not taking account of these entries.       |  |  |  |  |  |  |  |
|             | Header Class ID Length (Bytes) Payload Checksum                                              |  |  |  |  |  |  |  |

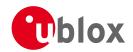

| Message Struc | ture             | )xB5 0x62 | 0x21 0x08 48          |       | see below CK_A CK_B                                                                                                    |  |  |  |
|---------------|------------------|-----------|-----------------------|-------|----------------------------------------------------------------------------------------------------|--|--|--|
| Payload Conte | nts:             |           |                       |       |                                                                                                    |  |  |  |
| Byte Offset   | Number<br>Format | r Scaling | Name                  | Unit  | Description                                                                                                    |  |  |  |
| 0             | U1               | -         | version               | -     | The version of this message. Set to 1                                                                                                    |  |  |  |
| 1             | U1[3]            | -         | reserved1             | -     | Reserved                                                                                                    |  |  |  |
| 4             | U4               | -         | filestoreCapa<br>city | bytes | The capacity of the filestore                                                                                                    |  |  |  |
| 8             | U4               | -         | reserved2             | -     | Reserved                                                                                                    |  |  |  |
| 12            | U4               | -         | reserved3             | -     | Reserved                                                                                                    |  |  |  |
| 16            | U4               | -         | currentMaxLog<br>Size | bytes | The maximum size the current log is allowed to grow to                                                                                         |  |  |  |
| 20            | U4               | -         | currentLogSiz         | bytes | Approximate amount of space in log currently occupied                                                                                          |  |  |  |
| 24            | U4               | -         | entryCount            | -     | Number of entries in the log.  Note: for circular logs this value will decrease when a group of entries is deleted to make space for new ones. |  |  |  |
| 28            | U2               | -         | oldestYear            | -     | Oldest entry UTC year year (1-65635) or zero if there are no entries with known time                                                           |  |  |  |
| 30            | U1               | -         | oldestMonth           | -     | Oldest month (1-12)                                                                                                    |  |  |  |
| 31            | U1               | -         | oldestDay             | -     | Oldest day (1-31)                                                                                                    |  |  |  |
| 32            | U1               | -         | oldestHour            | -     | Oldest hour (0-23)                                                                                                    |  |  |  |
| 33            | U1               | -         | oldestMinute          | -     | Oldest minute (0-59)                                                                                                    |  |  |  |
| 34            | U1               | -         | oldestSecond          | -     | Oldest second (0-60)                                                                                                    |  |  |  |
| 35            | U1               | -         | reserved4             | -     | Reserved.                                                                                                    |  |  |  |
| 36            | U2               | -         | newestYear            | -     | Newest year (1-65635) or zero if there are no entries with known time                                                                          |  |  |  |
| 38            | U1               | -         | newestMonth           | -     | Newest month (1-12)                                                                                                    |  |  |  |
| 39            | U1               | -         | newestDay             | -     | Newest day (1-31)                                                                                                    |  |  |  |
| 40            | U1               | -         | newestHour            | -     | Newest hour (0-23)                                                                                                    |  |  |  |
| 41            | U1               | -         | newestMinute          | -     | Newest minute (0-59)                                                                                                    |  |  |  |
| 42            | U1               | -         | newestSecond          | -     | Newest second (0-60)                                                                                                    |  |  |  |
| 43            | U1               | -         | reserved5             | -     | Reserved.                                                                                                    |  |  |  |
| 44            | X1               | -         | status                | -     | Log status flags (see graphic below)                                                                                                    |  |  |  |
| 45            | U1[3]            | -         | reserved6             | -     | Reserved                                                                                                    |  |  |  |

# **Bitfield status**

This Graphic explains the bits of status

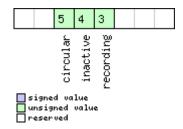

| Name      | Description                                |
|-----------|--------------------------------------------|
| recording | Log entry recording is currently turned on |

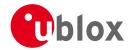

#### Bitfield status Description continued

| Name     | Description                                |
|----------|--------------------------------------------|
| inactive | Logging system not active - no log present |
| circular | The current log is circular                |

## 20.13.5 UBX-LOG-RETRIEVEPOSEXTRA (0x21 0x0f)

### 20.13.5.1 Odometer log entry

| Message       |                                                      | LO   | G-RETRI  | EVEPO      | SEXTR   | RA       |                                                  |                          |                           |           |  |  |
|---------------|------------------------------------------------------|------|----------|------------|---------|----------|--------------------------------------------------|--------------------------|---------------------------|-----------|--|--|
| Description   |                                                      | Od   | ometer   | log en     | try     |          |                                                  |                          |                           |           |  |  |
| Firmware      |                                                      | Sup  | ported c | n:         |         |          |                                                  |                          |                           |           |  |  |
|               |                                                      | • (  | ı-blox M | 8 from     | firmwa  | are vers | on 2.00                                          | up to version 2.20       |                           |           |  |  |
| Туре          |                                                      | Out  | tput     |            |         |          |                                                  |                          |                           |           |  |  |
| Comment       | This message is used to report an odometer log entry |      |          |            |         |          |                                                  |                          |                           |           |  |  |
|               |                                                      | Head | der      | Class      | ID      | Length   | (Bytes)                                          |                          | Payload                   | Checksum  |  |  |
| Message Struc | ture                                                 | 0xB  | 35 0x62  | 0x21       | 0x0f    | 32       |                                                  |                          | see below                 | CK_A CK_B |  |  |
| Payload Conte | nts:                                                 |      |          |            |         | 1        |                                                  |                          |                           | 1         |  |  |
| Byte Offset   | Numb                                                 | er   | Scaling  | Name       |         |          | Unit                                             | Description              |                           |           |  |  |
|               | Forma                                                | t    |          |            |         |          |                                                  |                          |                           |           |  |  |
| 0             | U4                                                   |      | -        | entryIndex |         | -        | The index of this log e                          | x of this log entry      |                           |           |  |  |
| 4             | U1                                                   | -    |          | vers       | version |          | -                                                | The version of this me   | ssage. Set                | to 0      |  |  |
| 5             | U1                                                   |      | -        | reserved1  |         | -        | Reserved                                         |                          |                           |           |  |  |
| 6             | U2                                                   |      | -        | year       |         | -        | Year (1-65635) of UTC time. Will be zero if time |                          |                           |           |  |  |
|               |                                                      |      |          |            |         |          |                                                  | not known                |                           |           |  |  |
| 8             | U1                                                   |      | -        | mont       | onth    |          | -                                                | Month (1-12) of UTC time |                           |           |  |  |
| 9             | U1                                                   |      | -        | day        | day     |          | -                                                | Day (1-31) of UTC time   |                           |           |  |  |
| 10            | U1                                                   |      | -        | hour       | -       |          | -                                                | Hour (0-23) of UTC tir   | Hour (0-23) of UTC time   |           |  |  |
| 11            | U1                                                   |      | -        | minu       | ıte     |          | -                                                | Minute (0-59) of UTC     | Minute (0-59) of UTC time |           |  |  |
| 12            | U1                                                   |      | -        | seco       | ond     |          | -                                                | Second (0-60) of UTC     | time                      |           |  |  |
| 13            | U1                                                   |      | -        | rese       | erved   | 2        | -                                                | Reserved                 |                           |           |  |  |
| 14            | U2                                                   |      | -        | reserved3  |         | 3        | -                                                | Reserved                 |                           |           |  |  |
| 16            | U4                                                   |      | -        | dist       | ance    |          | -                                                | Odometer distance tra    | avelled                   |           |  |  |
| 20            | U4                                                   |      | -        | rese       | erved   | 4        | -                                                | Reserved                 | Reserved                  |           |  |  |
| 24            | U4                                                   |      | -        | rese       | erved   | 5        | -                                                | Reserved                 |                           |           |  |  |
| 28            | U4                                                   |      | -        | rese       | erved   | 6        | -                                                | Reserved                 |                           |           |  |  |

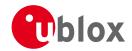

# 20.13.6 UBX-LOG-RETRIEVEPOS (0x21 0x0b)

# 20.13.6.1 Position fix log entry

| Message       |                | LOG-RETR    | OG-RETRIEVEPOS |          |          |          |                                               |            |           |  |  |  |  |
|---------------|----------------|-------------|----------------|----------|----------|----------|-----------------------------------------------|------------|-----------|--|--|--|--|
| Description   |                | Position fi | x log e        | ntry     |          |          |                                               |            |           |  |  |  |  |
| Firmware      |                | Supported   | on:            |          |          |          |                                               |            |           |  |  |  |  |
|               |                | • u-blox M  | 8 from         | firmwa   | are vers | ion 2.00 | up to version 2.20                            |            |           |  |  |  |  |
| Туре          |                | Output      |                |          |          |          |                                               |            |           |  |  |  |  |
| Comment       |                | This messag | ge is use      | ed to re | port a   | position | fix log entry                                 |            |           |  |  |  |  |
|               |                | Header      | Class          | ID       | Length   | (Bytes)  |                                               | Payload    | Checksum  |  |  |  |  |
| Message Struc | ture           | 0xB5 0x62   | 0x21           | 0x0b     | 40       |          |                                               | see below  | CK_A CK_B |  |  |  |  |
| Payload Conte | nts:           | 1           | l              |          |          |          |                                               |            | 1         |  |  |  |  |
| Byte Offset   | Numi           | ber Scaling | Name           |          |          | Unit     | Description                                   |            |           |  |  |  |  |
|               | Form           | at          |                |          |          |          |                                               |            |           |  |  |  |  |
| 0             | U4             | -           | enti           | ryInd    | ex       | -        | The index of this log 6                       | entry      |           |  |  |  |  |
| 4             | 14             | 1e-7        | lon            |          |          | deg      | Longitude                                     |            |           |  |  |  |  |
| 8             | 14             | 1e-7        | lat            |          |          | deg      | Latitude                                      |            |           |  |  |  |  |
| 12            | 14             | -           | hMSI           |          |          | mm       | Height above mean se                          | ea level   |           |  |  |  |  |
| 16            | U4             | -           | hAcc           | C        |          | mm       | Horizontal accuracy es                        | stimate    |           |  |  |  |  |
| 20            | U4             | -           | gSpe           | gSpeed   |          |          | Ground speed (2-D)                            |            |           |  |  |  |  |
| 24            | U4             | -           | head           | heading  |          | deg      | Heading                                       |            |           |  |  |  |  |
| 28            | U1             | -           | vers           | sion     |          | -        | The version of this me                        | ssage. Set | to 0      |  |  |  |  |
| 29            | U1             | -           | fix            | Гуре     |          | -        | Fix type:                                     |            |           |  |  |  |  |
|               |                |             |                |          |          |          | 2: 2D-Fix                                     |            |           |  |  |  |  |
|               |                |             |                |          |          |          | 3: 3D-Fix                                     |            |           |  |  |  |  |
| 30            | U2             | -           | year           | <u>-</u> |          | -        | Year (1-65635) of UT                          |            |           |  |  |  |  |
| 32            | U1             | -           | mont           | :h       |          | -        | Month (1-12) of UTC                           |            |           |  |  |  |  |
| 33            | U1             | -           | day            |          |          | -        | Day (1-31) of UTC tim                         |            |           |  |  |  |  |
| 34            | U1             | -           | hour           | <u>-</u> |          | -        | Hour (0-23) of UTC ti                         |            |           |  |  |  |  |
| 35            | U1             | -           | minu           | ıte      |          | -        | Minute (0-59) of UTC                          |            |           |  |  |  |  |
| 36            | U1             | -           | seco           |          |          | -        | Second (0-60) of UTC                          |            |           |  |  |  |  |
| 37            | U1             | -           | rese           | erved    | 1        | -        | Neserved                                      |            |           |  |  |  |  |
| 38            | U1             | -           | nums           |          |          | -        | Number of satellites used in the position fix |            |           |  |  |  |  |
| 39            | U1 - reserved2 |             |                |          | 2        | -        | Reserved                                      |            |           |  |  |  |  |

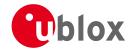

### 20.13.7 UBX-LOG-RETRIEVESTRING (0x21 0x0d)

## 20.13.7.1 Byte string log entry

| Message          |                                                        | LO              | G-RETRI      | EVESTI | RING      |           |           |                                                |                          |      |  |  |  |
|------------------|--------------------------------------------------------|-----------------|--------------|--------|-----------|-----------|-----------|------------------------------------------------|--------------------------|------|--|--|--|
| Description      |                                                        | Byt             | te string    | log er | ntry      |           |           |                                                |                          |      |  |  |  |
| Firmware         |                                                        |                 | upported on: |        |           |           |           |                                                |                          |      |  |  |  |
|                  |                                                        | • (             | ı-blox M     | 8 from | firmwa    | ire versi | on 2.00   | up to version 2.20                             |                          |      |  |  |  |
| Туре             |                                                        | Ou <sup>-</sup> | tput         |        |           |           |           |                                                |                          |      |  |  |  |
| Comment          | This message is used to report a byte string log entry |                 |              |        |           |           |           |                                                |                          |      |  |  |  |
|                  | der                                                    | Class           | ID           | Length | (Bytes)   |           | Payload   | Checksum                                       |                          |      |  |  |  |
| Message Struct   | 0x21                                                   | 0x0d            | 16 + 1       | *byteC | ount      | see below | CK_A CK_B |                                                |                          |      |  |  |  |
| Payload Conter   | nts:                                                   |                 |              |        |           |           |           |                                                |                          |      |  |  |  |
| Byte Offset      | Numb                                                   | er              | Scaling      | Name   |           |           | Unit      | Description                                    |                          |      |  |  |  |
|                  | Forma                                                  | it              |              |        |           |           |           |                                                |                          |      |  |  |  |
| 0                | U4                                                     |                 | -            | entr   | ryInde    | ex        | -         | The index of this log                          | <del></del>              |      |  |  |  |
| 4                | U1                                                     |                 | -            | vers   | sion      |           | _         | The version of this r                          | nessage. Set             | to 0 |  |  |  |
| 5                | U1                                                     |                 | -            | rese   | served1   |           | -         | Reserved                                       |                          |      |  |  |  |
| 6                | U2                                                     |                 | -            | year   | year      |           | -         | Year (1-65635) of UTC time. Will be zero if ti |                          |      |  |  |  |
|                  |                                                        |                 |              |        |           |           |           | not known                                      |                          |      |  |  |  |
| 8                | U1                                                     |                 | -            | mont   | h         |           | -         | Month (1-12) of UT                             | Month (1-12) of UTC time |      |  |  |  |
| 9                | U1                                                     |                 | -            | day    |           |           | -         | Day (1-31) of UTC t                            | ime                      |      |  |  |  |
| 10               | U1                                                     |                 | -            | hour   | •         |           | -         | Hour (0-23) of UTC                             |                          |      |  |  |  |
| 11               | U1                                                     |                 | -            | minu   | ıte       |           | -         | Minute (0-59) of UT                            | C time                   |      |  |  |  |
| 12               | U1                                                     |                 | -            | seco   | ond       |           | -         | Second (0-60) of UT                            | TC time                  |      |  |  |  |
| 13               | U1                                                     |                 | -            | rese   | reserved2 |           |           | Reserved                                       |                          |      |  |  |  |
| 14               | U2                                                     |                 | -            | byte   | Coun      | t         | -         | Size of string in byte                         | es                       |      |  |  |  |
| Start of repeate | ed block (                                             | byte            | Count time   | s)     |           |           |           |                                                |                          |      |  |  |  |
| 16 + 1*N         | U1                                                     |                 | -            | byte   | 28        |           | -         | The bytes of the stri                          | ing                      |      |  |  |  |
| End of repeated  | d block                                                |                 |              |        |           |           |           |                                                |                          |      |  |  |  |

## 20.13.8 UBX-LOG-RETRIEVE (0x21 0x09)

# 20.13.8.1 Request log data

| Message     | LOG-RETRIE     | VE                                                                                        |         |                                           |              |                 |  |  |  |  |  |  |  |
|-------------|----------------|-------------------------------------------------------------------------------------------|---------|-------------------------------------------|--------------|-----------------|--|--|--|--|--|--|--|
| Description | Request log    | Request log data                                                                          |         |                                           |              |                 |  |  |  |  |  |  |  |
| Firmware    | Supported or   | Supported on:                                                                             |         |                                           |              |                 |  |  |  |  |  |  |  |
|             | • u-blox M8    | <ul> <li>u-blox M8 from firmware version 2.00 up to version 2.20</li> </ul>               |         |                                           |              |                 |  |  |  |  |  |  |  |
| Туре        | Command        |                                                                                           |         |                                           |              |                 |  |  |  |  |  |  |  |
| Comment     | This message   | is use                                                                                    | d to re | quest logged data (log recording must t   | irst be disa | abled, see      |  |  |  |  |  |  |  |
|             | UBX-CFG-L      | OGFII                                                                                     | TER).   |                                           |              |                 |  |  |  |  |  |  |  |
|             | Log entries a  | re retu                                                                                   | rned ir | n chronological order, using the messag   | es           |                 |  |  |  |  |  |  |  |
|             | UBX-LOG-R      | ETRIE                                                                                     | VEPO    | s and ubx-log-retrievestring. T           | he maximı    | um number of    |  |  |  |  |  |  |  |
|             | entries that c | an be                                                                                     | return  | ed in response to a single UBX-LOG-RET    | RIEVE mes    | sage is 256. If |  |  |  |  |  |  |  |
|             | more entries   | than t                                                                                    | his are | required the mesage will need to be se    | nt multiple  | times with      |  |  |  |  |  |  |  |
|             | different star | tNumb                                                                                     | ers. Th | ne retrieve will be stopped if any UBX-LC | OG messag    | je is received. |  |  |  |  |  |  |  |
|             | The speed of   | The speed of transfer can be maximised by using a high data rate and temporarily stopping |         |                                           |              |                 |  |  |  |  |  |  |  |
|             | the GPS proc   | the GPS processing (see UBX-CFG-RST)                                                      |         |                                           |              |                 |  |  |  |  |  |  |  |
|             | Header         | <del>                                     </del>                                          |         |                                           |              |                 |  |  |  |  |  |  |  |

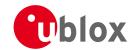

| 1                          | 0DE 0C3 |     |         |      |       | 1   |      |                                                |  |  |  |
|----------------------------|---------|-----|---------|------|-------|-----|------|------------------------------------------------|--|--|--|
| Message Structur           | re      | OxE | 35 0x62 | 0x21 | 0x09  | 12  |      | see below CK_A CK_B                            |  |  |  |
| Payload Contents:          |         |     |         |      |       |     |      |                                                |  |  |  |
| Byte Offset Number Scaling |         |     |         | Name |       |     | Unit | Description                                    |  |  |  |
|                            | Forma   | at  |         |      |       |     |      |                                                |  |  |  |
| 0                          | U4      |     | -       | star | tNuml | ber | -    | Index of first entry to be transferred         |  |  |  |
| 4                          | U4      |     | -       | entr | yCou  | nt  | -    | Number of log entries to transfer. The maximum |  |  |  |
|                            |         |     |         |      |       |     |      | is 256                                         |  |  |  |
| 8                          | U1      |     | -       | vers | ion   |     | -    | The version of this message. Set to 0          |  |  |  |
| 9                          | U1[3    | ]   | -       | rese | rved  |     | -    | Reserved                                       |  |  |  |

## 20.13.9 UBX-LOG-STRING (0x21 0x04)

# 20.13.9.1 Store arbitrary string in on-board flash

| Message           |           | LO    | G-STRIN                                                                                  | G      |         |           |          |                        |           |               |  |  |
|-------------------|-----------|-------|------------------------------------------------------------------------------------------|--------|---------|-----------|----------|------------------------|-----------|---------------|--|--|
| Description       |           | Sto   | re arbitı                                                                                | ary st | ring in | on-bo     | ard flas | h                      |           |               |  |  |
| Firmware          |           | Sup   | ported o                                                                                 | n:     |         |           |          |                        |           |               |  |  |
|                   |           | • U   | ı-blox M8                                                                                | 3 from | firmwa  | ire versi | on 2.00  | up to version 2.20     |           |               |  |  |
| Туре              |           | Cor   | ommand                                                                                   |        |         |           |          |                        |           |               |  |  |
| Comment           |           | This  | This message can be used to store an arbitrary byte string in the on-board flash memory. |        |         |           |          |                        |           |               |  |  |
|                   |           | The   | maximu                                                                                   | m leng | th that | can be    | stored   | s 256 bytes.           |           |               |  |  |
|                   |           | Head  | der                                                                                      | Class  | ID      | Length (  | (Bytes)  |                        | Payload   | Checksum      |  |  |
| Message Structu   | ıre       | 0xB   | 5 0x62                                                                                   | 0x21   | 0x04    | 0 + 1*    | N        |                        | see below | CK_A CK_B     |  |  |
| Payload Conten    | ts:       |       |                                                                                          |        |         | •         |          |                        | •         | •             |  |  |
| Byte Offset       | Numb      | er    | Scaling                                                                                  | Name   |         |           | Unit     | Description            |           |               |  |  |
|                   | Forma     | nt    |                                                                                          |        |         |           |          |                        |           |               |  |  |
| Start of repeated | d block ( | N tim | nes)                                                                                     | •      |         |           |          | •                      |           |               |  |  |
| N*1               | U1        |       | -                                                                                        | byte   | es      |           | -        | The string of bytes to | be logged | (maximum 256) |  |  |
| End of repeated   | l block   |       |                                                                                          | •      |         |           | •        | •                      |           |               |  |  |

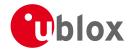

## 20.14 UBX-MGA (0x13)

Multi-GNSS Assistance: i.e. Assistance data for various GNSS.

## 20.14.1 UBX-MGA-ACK (0x13 0x60)

### 20.14.1.1 UBX-MGA-ACK-DATA0

| Message        |      | UBX-MGA              | -ACK-D     | ATA0                                                                                                    |           |         |                                                                                                    |                                                                                                    |                                                                                                    |  |  |
|----------------|------|----------------------|------------|----------------------------------------------------------------------------------------------------|-----------|---------|----------------------------------------------------------------------------------------------------|----------------------------------------------------------------------------------------------------|----------------------------------------------------------------------------------------------------|--|--|
| Description    |      | Multi-GNS            | S Ackn     | owled                                                                                                    | lge me    | ssage   |                                                                                                    |                                                                                                    |                                                                                                    |  |  |
| Firmware       |      | Supported • u-blox N |            | firmwa                                                                                                    | are versi | on 2.00 | up to version 2.20                                                                                                    |                                                                                                    |                                                                                                    |  |  |
| Туре           |      | Output               |            |                                                                                                    |           |         |                                                                                                    |                                                                                                    |                                                                                                    |  |  |
| Comment        |      | message. A           | cknowl     | s sent by a u-blox receiver to acknowledge the receipt of an assistance nowledgements are enabled by setting the ackAiding parameter in the vx5 message. See the description of flow control for details. |           |         |                                                                                                    |                                                                                                    |                                                                                                    |  |  |
|                |      | Header               | Class      | ID                                                                                                    | Length    | (Bytes) |                                                                                                    | Payload                                                                                                    | Checksum                                                                                             |  |  |
| Message Struct | ture | 0xB5 0x62            | 0x13       | 0x60                                                                                                    | 8         |         |                                                                                                    | see below                                                                                                    | CK_A CK_B                                                                                            |  |  |
| Payload Conter | nts: |                      | •          | •                                                                                                    | •         |         |                                                                                                    |                                                                                                    |                                                                                                    |  |  |
| Byte Offset    | Numb | 1 1 1                | Name       |                                                                                                    |           | Unit    | Description                                                                                                    |                                                                                                    |                                                                                                    |  |  |
| 0              | U1   | -                    | type       | 9                                                                                                    |           | -       | Type, 1 = ACK, 0 = NACK                                                                                                    |                                                                                                    |                                                                                                    |  |  |
| 1              | U1   | -                    | vers       | sion                                                                                                    |           | -       | The version of this message, always set to 0                                                                                                    |                                                                                                    |                                                                                                    |  |  |
| 2              | U1   |                      | erro       | orCod                                                                                                    | e         | -       | Indicates the reason w 0: No error occured (o ACK) 1: The receiver doesn's use the data (To resolv UBX-MGA-INI-TIME supplied first) 2: The message version receiver 3: The message size do message version 4: The message data of database 5: The receiver is not r data 6: The message type is 255: Undefined error of | t know the ve this an CUTC meson is not subsected to use the could not be could not be could not | sage type is e time so can't ssage should be pported by the atch the be stored to the se the message |  |  |
| 3              | U1   | -                    | msg]       | Id                                                                                                    |           | -       | UBX message ID of the ack'ed message                                                                                                    |                                                                                                    |                                                                                                    |  |  |
| 4              | U1[4 | ] -                  | msgI<br>rt | Paylo                                                                                                    | adSta     | -       | The first 4 bytes of the ack'ed message's payload                                                                                                    |                                                                                                    |                                                                                                    |  |  |

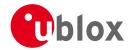

## 20.14.2 UBX-MGA-ANO (0x13 0x20)

### 20.14.2.1 Multi-GNSS AssistNow Offline Assistance

| Message       |       | MGA-A       | NO                                                                                   |           |                 |           |          |                           |                               |            |  |  |
|---------------|-------|-------------|--------------------------------------------------------------------------------------|-----------|-----------------|-----------|----------|---------------------------|-------------------------------|------------|--|--|
| Description   |       | Multi-C     | inss                                                                                 | Assist    | tNow            | Offline   | Assista  | ance                      |                               |            |  |  |
| Firmware      |       | Support     | ed o                                                                                 | n:        |                 |           |          |                           |                               |            |  |  |
|               |       | • u-blo     | x M8                                                                                 | from t    | firmwa          | ire versi | on 2.00  | up to version 2.20        |                               |            |  |  |
| Туре          |       | Input       |                                                                                      |           |                 |           |          |                           |                               |            |  |  |
| Comment       |       | This me     | nis message is created by the AssistNow Offline service to deliver AssistNow Offline |           |                 |           |          |                           |                               |            |  |  |
|               |       | assistan    | ssistance to the receiver. See the description of AssistNow Offline for details.     |           |                 |           |          |                           |                               |            |  |  |
|               |       | Header      | ader Class ID Length (Bytes) Payload Chec                                            |           |                 |           |          |                           |                               |            |  |  |
| Message Struc | ture  | 0xB5 0x     | 62                                                                                   | 0x13      | 0x20            | 76        |          |                           | see below                     | CK_A CK_B  |  |  |
| Payload Conte | nts:  |             |                                                                                      | •         |                 | •         |          |                           | •                             |            |  |  |
| Byte Offset   | Numbe | er Scali    | ng                                                                                   | Name      |                 |           | Unit     | Description               |                               |            |  |  |
|               | Forma | t           |                                                                                      |           |                 |           |          |                           |                               |            |  |  |
| 0             | U1    | -           |                                                                                      | type      | :               |           | -        | message type (always      | ge type (always 0x00)         |            |  |  |
| 1             | U1    | -           |                                                                                      | vers      | ion             |           | -        | message version (alwa     | message version (always 0x00) |            |  |  |
| 2             | U1    | -           |                                                                                      | svId      | l               |           | -        | Satellite identifier (see | Satellite N                   | lumbering) |  |  |
| 3             | U1    | -           |                                                                                      | gnss      | Id              |           | -        | GNSS identifier (see S    | atellite Nur                  | mbering)   |  |  |
| 4             | U1    | -           |                                                                                      | year      | ì               |           | -        | years since the year 2    | 000                           |            |  |  |
| 5             | U1    |             |                                                                                      | mont      | h               |           | -        | month (112)               |                               |            |  |  |
| 6             | U1    | -           |                                                                                      | day       | day             |           | -        | day (131)                 |                               |            |  |  |
| 7             | U1    | -           |                                                                                      | reserved0 |                 | -         | reserved |                           |                               |            |  |  |
| 8             | U1[6  | 54] - data  |                                                                                      | -         | assistance data |           |          |                           |                               |            |  |  |
| 72            | U4    | - reserved1 |                                                                                      |           | -               | reserved  |          |                           |                               |            |  |  |

## 20.14.3 UBX-MGA-DBD (0x13 0x80)

# 20.14.3.1 Poll the Navigation Database

| Message           | MGA-DBD       | MGA-DBD                                                                                 |        |                                             |             |                |  |  |  |  |  |  |  |  |
|-------------------|---------------|-----------------------------------------------------------------------------------------|--------|---------------------------------------------|-------------|----------------|--|--|--|--|--|--|--|--|
| Description       | Poll the Na   | Poll the Navigation Database                                                            |        |                                             |             |                |  |  |  |  |  |  |  |  |
| Firmware          | Supported o   | n:                                                                                      |        |                                             |             |                |  |  |  |  |  |  |  |  |
|                   | • u-blox M8   | from '                                                                                  | firmwa | re version 2.00 up to version 2.20          |             |                |  |  |  |  |  |  |  |  |
| Туре              | Poll Request  |                                                                                         |        |                                             |             |                |  |  |  |  |  |  |  |  |
| Comment           | Poll the who  | Poll the whole navigation data base. The receiver will send all available data from its |        |                                             |             |                |  |  |  |  |  |  |  |  |
|                   | internal data | base. 1                                                                                 | he rec | eiver will indicate the finish of the trans | smission wi | th a           |  |  |  |  |  |  |  |  |
|                   | UBX-MGA-A     | CK. Th                                                                                  | e msgf | PayloadStart field of the UBX-MGA-AC        | K message   | will contain a |  |  |  |  |  |  |  |  |
|                   | U4 represen   | ting the                                                                                | e numb | oer of UBX-MGA-DBD-DATA* message            | s sent.     |                |  |  |  |  |  |  |  |  |
|                   | Header        | Class                                                                                   | ID     | Length (Bytes)                              | Payload     | Checksum       |  |  |  |  |  |  |  |  |
| Message Structure | 0xB5 0x62     | 0x13                                                                                    | 0x80   | 0                                           | see below   | CK_A CK_B      |  |  |  |  |  |  |  |  |
| No payload        | •             |                                                                                         |        |                                             |             | •              |  |  |  |  |  |  |  |  |

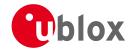

## 20.14.3.2 Navigation Database Dump Entry

| Message                                                                        |          | MG                                                                               | A-DBD                    |         |         |          |           |                      |                    |                 |  |  |  |  |
|--------------------------------------------------------------------------------|----------|----------------------------------------------------------------------------------|--------------------------|---------|---------|----------|-----------|----------------------|--------------------|-----------------|--|--|--|--|
| Description                                                                    |          | Nav                                                                              | /igation                 | Datab   | ase D   | ump Eı   | ntry      |                      |                    |                 |  |  |  |  |
| Firmware                                                                       |          | Supported on:                                                                    |                          |         |         |          |           |                      |                    |                 |  |  |  |  |
|                                                                                |          | • u                                                                              | -blox M8                 | from '  | firmwa  | re versi | on 2.00   | up to version 2.20   |                    |                 |  |  |  |  |
| Туре                                                                           |          | Inpu                                                                             | ut / Outp                | ut Mes  | sage    |          |           |                      |                    |                 |  |  |  |  |
| Comment                                                                        |          | UBX-MGA-DBD messages are only intended to be sent back to the same receiver      |                          |         |         |          |           |                      |                    |                 |  |  |  |  |
|                                                                                |          | that generated them.                                                             |                          |         |         |          |           |                      |                    |                 |  |  |  |  |
|                                                                                |          | Nav                                                                              | igation o                | latabas | e entry | . The d  | ata field | ls are firmware spec | cific. Transmissio | on of this type |  |  |  |  |
| of message will be acknowledged by MGA-ACK messages, if acknowledgement has be |          |                                                                                  |                          |         |         |          |           |                      | nent has been      |                 |  |  |  |  |
| enabled (see the description of flow control for detail                        |          |                                                                                  |                          |         |         |          |           | trol for details).   |                    |                 |  |  |  |  |
|                                                                                |          | The maximum payload size for firmware 2.01 is 164 bytes (which makes the maximum |                          |         |         |          |           |                      |                    |                 |  |  |  |  |
|                                                                                |          |                                                                                  | message size 172 bytes). |         |         |          |           |                      |                    |                 |  |  |  |  |
|                                                                                |          | Head                                                                             |                          | Class   | ID      | Length   | (Bytes)   |                      | Payload            | Checksum        |  |  |  |  |
| Message Struct                                                                 | ure      | 0xB                                                                              | 5 0x62                   | 0x13    | 0x80    | 12 + 1   | *N        |                      | see below          | CK_A CK_B       |  |  |  |  |
| Payload Conter                                                                 | nts:     | •                                                                                |                          | •       | •       |          |           |                      |                    | •               |  |  |  |  |
| Byte Offset                                                                    | Num      | ber                                                                              | Scaling                  | Name    |         |          | Unit      | Description          |                    |                 |  |  |  |  |
|                                                                                | Form     | at                                                                               |                          |         |         |          |           |                      |                    |                 |  |  |  |  |
| 0                                                                              | U4       |                                                                                  | -                        | rese    | erved   | )        | -         | Reserved             |                    |                 |  |  |  |  |
| 4                                                                              | U4       |                                                                                  | -                        | rese    | erved   | 1        | -         | Reserved             |                    |                 |  |  |  |  |
| 8 U4 - reserved2                                                               |          |                                                                                  |                          | 2       | -       | Reserved |           |                      |                    |                 |  |  |  |  |
| Start of repeate                                                               | ed block | (N tim                                                                           | nes)                     |         |         |          |           |                      |                    |                 |  |  |  |  |
| 12 + 1*N                                                                       | U1       |                                                                                  | -                        | data    | ì       |          | -         | fw specific data     |                    |                 |  |  |  |  |
| End of repeated                                                                | d block  |                                                                                  |                          |         |         |          | •         | •                    |                    |                 |  |  |  |  |

## 20.14.4 UBX-MGA-FLASH (0x13 0x21)

### 20.14.4.1 UBX-MGA-FLASH-DATA

| Message           |       | UB                                                | X-MGA-F                                                                           | LASH                                                            | -DATA                                                        | \                                                                   |                                                                                   |                                                                                                    |                                                                                   |                                                                     |  |  |  |
|-------------------|-------|---------------------------------------------------|-----------------------------------------------------------------------------------|-----------------------------------------------------------------|--------------------------------------------------------------|---------------------------------------------------------------------|-----------------------------------------------------------------------------------|----------------------------------------------------------------------------------------------------|-----------------------------------------------------------------------------------|---------------------------------------------------------------------|--|--|--|
| Description       |       | Tra                                               | nsfer Mo                                                                          | GA-AN                                                           | IO dat                                                       | a block                                                             | to flash                                                                          |                                                                                                    |                                                                                   |                                                                     |  |  |  |
| Firmware          |       | Sup                                               | ported o                                                                          | n:                                                              |                                                              |                                                                     |                                                                                   |                                                                                                    |                                                                                   |                                                                     |  |  |  |
|                   |       | • (                                               | ı-blox M8                                                                         | from                                                            | firmwa                                                       | are versi                                                           | on 2.00 ι                                                                         | p to version 2.20                                                                                                    |                                                                                   |                                                                     |  |  |  |
| Туре              |       | Inp                                               | nput                                                                              |                                                                 |                                                              |                                                                     |                                                                                   |                                                                                                    |                                                                                   |                                                                     |  |  |  |
| Comment           |       | reconor<br>reconor<br>can<br>buf                  | eption of<br>n-volatile<br>eiver will<br>n be up to<br>ifering cap<br>ernatives o | this memore<br>memore<br>erase to<br>512 boabilition<br>given b | essage<br>ry (flas<br>he flas<br>ytes. P<br>es. The<br>elow. | , the red<br>h). Also,<br>h alloca<br>ayloads<br>receive<br>The hos | ceiver will<br>, on recep<br>ted to sto<br>larger th<br>er will ACI<br>t shall wa | MGA-ANO data from Morite the payload data otion of the first MGA-Foring any existing MGA an this would exceed the K/NACK this message unit for an acknowledge Now Offline for details | to its inter-<br>LASH-DA-<br>-ANO data<br>ne receiver<br>using the m<br>message b | rnal<br>TA message, the<br>i. The payload<br>'s internal<br>nessage |  |  |  |
|                   |       | Hea                                               | der                                                                               | Class                                                           | ID                                                           | Length (                                                            | (Bytes)                                                                           |                                                                                                    | Payload                                                                           | Checksum                                                            |  |  |  |
| Message Struct    | ure   | OxE                                               | 35 0x62                                                                           | 0x13                                                            | 0x21                                                         | 6 + 1*                                                              | size                                                                              |                                                                                                    | see below                                                                         | CK_A CK_B                                                           |  |  |  |
| Payload Contents: |       |                                                   |                                                                                   |                                                                 |                                                              |                                                                     |                                                                                   | •                                                                                                    |                                                                                   |                                                                     |  |  |  |
| Byte Offset       | Numb  | oer                                               | Scaling                                                                           | Name                                                            |                                                              |                                                                     | Unit                                                                              | Description                                                                                                    |                                                                                   |                                                                     |  |  |  |
|                   | Forma | ət                                                |                                                                                   |                                                                 |                                                              |                                                                     |                                                                                   |                                                                                                    |                                                                                   |                                                                     |  |  |  |
| 0                 | U1    | - type - Message type. Set to 1 for this message. |                                                                                   |                                                                 |                                                              |                                                                     |                                                                                   |                                                                                                    |                                                                                   |                                                                     |  |  |  |

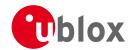

#### MGA-FLASH continued

| Byte Offset       | Number                | Scaling | Name     | Unit | Description                                     |  |  |  |  |  |
|-------------------|-----------------------|---------|----------|------|-------------------------------------------------|--|--|--|--|--|
|                   | Format                |         |          |      |                                                 |  |  |  |  |  |
| 1                 | U1                    | -       | version  | -    | FLASH-DATA message version (this is version 0). |  |  |  |  |  |
| 2                 | U2                    | -       | sequence | -    | Message sequence number, starting at 0 and      |  |  |  |  |  |
|                   |                       |         |          |      | increamenting by 1 for each MGA-FLASH-DATA      |  |  |  |  |  |
|                   |                       |         |          |      | message sent.                                   |  |  |  |  |  |
| 4                 | U2                    | -       | size     | -    | Payload size in bytes.                          |  |  |  |  |  |
| Start of repeated | block (size           | times)  |          |      |                                                 |  |  |  |  |  |
| 6 + 1*N           | U1                    | -       | data     | -    | Payload data.                                   |  |  |  |  |  |
| End of repeated   | End of repeated block |         |          |      |                                                 |  |  |  |  |  |

### 20.14.4.2 UBX-MGA-FLASH-STOP

| Message          |       | UB                                                                                                    | X-MGA-F                                                 | LASH                  | -STOP     |          |                                          |  |                    |           |  |  |  |
|------------------|-------|----------------------------------------------------------------------------------------------------|---------------------------------------------------------|-----------------------|-----------|----------|------------------------------------------|--|--------------------|-----------|--|--|--|
| Description      |       | Fin                                                                                                    | ish flash                                               | ing M                 | GA-AN     | IO data  | )                                        |  |                    |           |  |  |  |
| Firmware         |       | Sup                                                                                                    | ported o                                                | n:                    |           |          |                                          |  |                    |           |  |  |  |
|                  |       | • (                                                                                                    | u-blox M8 from firmware version 2.00 up to version 2.20 |                       |           |          |                                          |  |                    |           |  |  |  |
| Туре             |       | Inp                                                                                                    | put                                                     |                       |           |          |                                          |  |                    |           |  |  |  |
| Comment          |       | This message is used to tell the receiver that there are no more MGA-FLASH type 1 messages coming, and that it can do any final internal operations needed to commit the data to flash as a background activity. A UBX-MGA-ACK message will be sent at the end this process. Note that there may be a delay of several seconds before the UBX-MGA-ACK for this message is sent because of the time taken for this processing. See Flash-based AssistNow Offline for details. |                                                         |                       |           |          |                                          |  |                    |           |  |  |  |
| Massaga Ctrustu  |       | Hea                                                                                                    |                                                         | Class                 | <i>ID</i> | Length ( | Bytes)                                   |  | Payload            | CK A CK B |  |  |  |
| Message Structui |       | UXE                                                                                                    | 35 0x62                                                 | 0x13                  | UXZ I     | 2        |                                          |  | see below          | CK_A CK_B |  |  |  |
| Payload Contents | 5.    |                                                                                                    |                                                         |                       |           |          |                                          |  |                    |           |  |  |  |
| Byte Offset      | Numb  | per                                                                                                    | Scaling                                                 | Name Unit Description |           |          |                                          |  |                    |           |  |  |  |
|                  | Forma | ət                                                                                                    | ot                                                      |                       |           |          |                                          |  |                    |           |  |  |  |
| 0                | U1    | - type                                                                                                    |                                                         |                       |           | -        | Message type. Set to 2 for this message. |  |                    |           |  |  |  |
| 1                | U1    | - version - FLASH-STOP message version (this is version (                                                                                                    |                                                         |                       |           |          |                                          |  | nis is version 0). |           |  |  |  |

### 20.14.4.3 UBX-MGA-FLASH-ACK

| Message          |       | UB   | X-MGA-F                                                 | LASH                                                                      | -ACK                                     |          |           |                        |             |           |  |  |
|------------------|-------|------|---------------------------------------------------------|---------------------------------------------------------------------------|------------------------------------------|----------|-----------|------------------------|-------------|-----------|--|--|
| Description      |       | Acl  | cknowledge last FLASH-DATA or -STOP                     |                                                                           |                                          |          |           |                        |             |           |  |  |
| Firmware         |       | Sup  | upported on:                                            |                                                                           |                                          |          |           |                        |             |           |  |  |
|                  |       | • (  | u-blox M8 from firmware version 2.00 up to version 2.20 |                                                                           |                                          |          |           |                        |             |           |  |  |
| Туре             |       | Ou   | tput                                                    |                                                                           |                                          |          |           |                        |             |           |  |  |
| Comment          |       | This | s message                                               | e reports an ACK/NACK to the host for the last MGA-FLASH type 1 or type 2 |                                          |          |           |                        |             |           |  |  |
|                  |       | me   | ssage me                                                | ssage r                                                                   | eceive                                   | d. See F | lash-base | ed AssistNow Offline f | or details. |           |  |  |
|                  |       | Hea  | der                                                     | Class                                                                     | ID                                       | Length ( | (Bytes)   |                        | Payload     | Checksum  |  |  |
| Message Structur | re    | OxB  | 35 0x62                                                 | 0x13                                                                      | 0x21                                     | 6        |           |                        | see below   | CK_A CK_B |  |  |
| Payload Contents | 5.    |      |                                                         |                                                                           |                                          |          |           |                        |             |           |  |  |
| Byte Offset      | Numb  | er   | Scaling                                                 | Name                                                                      | Name Unit Description                    |          |           |                        |             |           |  |  |
|                  | Forma | at   |                                                         |                                                                           |                                          |          |           |                        |             |           |  |  |
| 0                | U1    |      | -                                                       | type                                                                      | Message type. Set to 3 for this message. |          |           |                        |             | nessage.  |  |  |

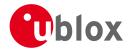

#### MGA-FLASH continued

| Byte Offset | Number | Scaling | Name     | Unit | Description                                    |
|-------------|--------|---------|----------|------|------------------------------------------------|
|             | Format |         |          |      |                                                |
| 1           | U1     | -       | version  | -    | FLASH-ACK message version (this is version 0). |
| 2           | U1     | -       | ack      | -    | Acknowledgement type. 0 - ACK: Message         |
|             |        |         |          |      | received and written to flash. 1 - NACK:       |
|             |        |         |          |      | Problem with last message, re-transmission     |
|             |        |         |          |      | required (this only happens while              |
|             |        |         |          |      | acknowledging a UBX-MGA_FLASH_DATA             |
|             |        |         |          |      | message). 2 - NACK: problem with last          |
|             |        |         |          |      | message, give up.                              |
| 3           | U1     | Ī-      | reserved | -    | Reserved.                                      |
| 4           | U2     | -       | sequence | -    | If acknowledging a UBX-MGA-FLASH-DATA          |
|             |        |         |          |      | message this is the Message sequence number    |
|             |        |         |          |      | being ack'ed. If acknowledging a               |
|             |        |         |          |      | UBX-MGA-FLASH-STOP message it will be set to   |
|             |        |         |          |      | 0xffff.                                        |

### 20.14.5 UBX-MGA-GLO (0x13 0x06)

### 20.14.5.1 UBX-MGA-GLO-EPH

| Message        |       | UB  | JBX-MGA-GLO-EPH                                                                        |        |          |          |           |                                             |               |                |
|----------------|-------|-----|----------------------------------------------------------------------------------------|--------|----------|----------|-----------|---------------------------------------------|---------------|----------------|
| Description    |       | GL  | GLONASS Ephemeris Assistance                                                           |        |          |          |           |                                             |               |                |
| Firmware       |       |     | Supported on:  u-blox M8 from firmware version 2.00 up to version 2.20                 |        |          |          |           |                                             |               |                |
|                |       | • ( | u-blox M8                                                                              | 3 from | firmwa   | re versi | on 2.00 เ | up to version 2.20                          |               |                |
| Туре           |       | Inp | nput                                                                                   |        |          |          |           |                                             |               |                |
| Comment        |       | Thi | his message allows the delivery of GLONASS ephemeris assistance to a receiver. See the |        |          |          |           |                                             |               | eiver. See the |
|                |       | des | escription of AssistNow Online for details.                                            |        |          |          |           |                                             |               |                |
|                |       | Hea | eader Class ID Length (Bytes) Payload Checksum                                         |        |          |          |           |                                             |               | Checksum       |
| Message Struct | ure   | OxE | 35 0x62                                                                                | 0x13   | 0x06     | 48       |           |                                             | see below     | CK_A CK_B      |
| Payload Conten | its:  |     |                                                                                        |        |          | !        |           |                                             | •             | •              |
| Byte Offset    | Numb  | per | Scaling                                                                                | Name   |          |          | Unit      | Description                                 |               |                |
|                | Forma | ət  |                                                                                        |        |          |          |           |                                             |               |                |
| 0              | U1    |     | -                                                                                      | type   | <u> </u> |          | -         | Message type. Set to 1                      | 1 for this n  | nessage (1 =   |
|                |       |     |                                                                                        |        |          |          |           | Ephemeris).                                 |               |                |
| 1              | U1    |     | -                                                                                      | rese   | erved    | 1        | -         | Reserved, set to 0                          |               |                |
| 2              | U1    |     | -                                                                                      | svId   | i        |          | -         | GLONASS Satellite identifier (see Satellite |               |                |
|                |       |     |                                                                                        |        |          |          |           | Numbering)                                  |               |                |
| 3              | U1    |     | -                                                                                      | rese   | erved    | 2        | -         | Reserved, set to 0                          |               |                |
| 4              | U1    |     | -                                                                                      | FT     |          |          | -         | User range accuracy                         |               |                |
| 5              | U1    |     | -                                                                                      | В      | В        |          | -         | Health flag from string                     |               |                |
| 6              | U1    |     | -                                                                                      | M      | M        |          | -         | Type of GLONASS sate                        | ellite (1 ind | licates        |
|                |       |     |                                                                                        |        |          |          |           | GLONASS-M)                                  |               |                |
| 7              | I1    |     | -                                                                                      | Н      | Н        |          | -         | Carrier frequency num                       |               |                |
|                |       |     |                                                                                        |        |          |          |           | signal, Range=(-7 6), -128 for unknown      |               |                |
| 8              | 14    |     | 2^-11                                                                                  | х      |          |          | kilomet   | X component of the S                        | V position    | in PZ-90.02    |
|                |       |     |                                                                                        |        |          |          | ers       | coordinate System                           |               |                |

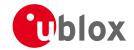

#### MGA-GLO continued

| Byte Offset | Number | Scaling | Name      | Unit    | Description                                    |
|-------------|--------|---------|-----------|---------|------------------------------------------------|
|             | Format |         |           |         |                                                |
| 12          | 14     | 2^-11   | У         | kilomet | Y component of the SV position in PZ-90.02     |
|             |        |         |           | ers     | coordinate System                              |
| 16          | 14     | 2^-11   | z         | kilomet | Z component of the SV position in PZ-90.02     |
|             |        |         |           | ers     | coordinate System                              |
| 20          | 14     | 2^-20   | dx        | kilomet | X component of the SV velocity in PZ-90.02     |
|             |        |         |           | ers/sec | coordinate System                              |
| 24          | 14     | 2^-20   | dy        | kilomet | Y component of the SV velocity in PZ-90.02     |
|             |        |         |           | ers/sec | coordinate System                              |
| 28          | 14     | 2^-20   | dz        | kilomet | Z component of the SV velocity in PZ-90.02     |
|             |        |         |           | ers/sec | coordinate System                              |
| 32          | I1     | 2^-30   | ddx       | kilomet | X component of the SV acceleration in PZ-90.02 |
|             |        |         |           | ers/sec | coordinate System                              |
|             |        |         |           | ^2      |                                                |
| 33          | I1     | 2^-30   | ddy       | kilomet | Y component of the SV acceleration in PZ-90.02 |
|             |        |         |           | ers/sec | coordinate System                              |
|             |        |         |           | ^2      |                                                |
| 34          | I1     | 2^-30   | ddz       | kilomet | Z component of the SV acceleration in PZ-90.02 |
|             |        |         |           | ers/sec | coordinate System                              |
|             |        |         |           | ^2      |                                                |
| 35          | U1     | 15      | tb        | minutes | Index of a time interval within current day    |
|             |        |         |           |         | according to UTC(SU)                           |
| 36          | 12     | 2^-40   | gamma     | -       | Relative carrier frequency deviation           |
| 38          | U1     | -       | E         | days    | Ephemeris data age indicator                   |
| 39          | I1     | 2^-30   | deltaTau  | seconds | Time difference between L2 and L1 band         |
| 40          | 14     | 2^-30   | tau       | seconds | SV clock bias                                  |
| 44          | U4     | -       | reserved3 | -       | Reserved, set to 0                             |
|             |        |         |           |         |                                                |

### 20.14.5.2 UBX-MGA-GLO-ALM

| Message       |      | UB  | BX-MGA-GLO-ALM                                                       |       |                                                                                                    |    |   |                                                        |           |           |  |  |
|---------------|------|-----|----------------------------------------------------------------------|-------|----------------------------------------------------------------------------------------------------|----|---|--------------------------------------------------------|-----------|-----------|--|--|
| Description   |      | GL  | GLONASS Almanac Assistance                                           |       |                                                                                                    |    |   |                                                        |           |           |  |  |
| Firmware      |      |     | upported on: u-blox M8 from firmware version 2.00 up to version 2.20 |       |                                                                                                    |    |   |                                                        |           |           |  |  |
| Туре          |      | Inp | ut                                                                   |       |                                                                                                    |    |   |                                                        |           |           |  |  |
| Comment       |      | ı   |                                                                      |       | allows the delivery of GLONASS almanac assistance to a receiver. See the AssistNow Online for details. |    |   |                                                        |           |           |  |  |
|               |      | Hea | der                                                                  | Class |                                                                                                    |    |   |                                                        |           |           |  |  |
| Message Struc | ture | OxE | 35 0x62                                                              | 0x13  | 0x06                                                                                                   | 36 |   |                                                        | see below | CK_A CK_B |  |  |
| Payload Conte | nts: |     |                                                                      |       |                                                                                                    |    |   |                                                        |           |           |  |  |
| Byte Offset   | Numl |     | Scaling                                                              | Name  | lame Unit Description                                                                                  |    |   |                                                        |           |           |  |  |
| 0             | U1   |     | -                                                                    | type  | type                                                                                                   |    | - | Message type. Set to 2 for this message (2 = Almanac). |           |           |  |  |
| 1             | U1   |     | -                                                                    | rese  | rved                                                                                                   | 1  | - | Reserved, set to 0                                     |           |           |  |  |

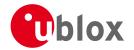

#### MGA-GLO continued

| Byte Offset | Number | Scaling | Name      | Unit      | Description                                    |
|-------------|--------|---------|-----------|-----------|------------------------------------------------|
|             | Format |         |           |           |                                                |
| 2           | U1     | -       | svId      | -         | GLONASS Satellite identifier (see Satellite    |
|             |        |         |           |           | Numbering)                                     |
| 3           | U1     | -       | reserved2 | -         | Reserved, set to 0                             |
| 4           | U2     | -       | N         | days      | Reference calender day number of almanac       |
|             |        |         |           |           | within the four-year period (from string 5)    |
| 6           | U1     | -       | M         | -         | Type of GLONASS satellite (1 indicates         |
|             |        |         |           |           | GLONASS-M)                                     |
| 7           | U1     | -       | С         | -         | Unhealthy flag at instant of almanac upload (1 |
|             |        |         |           |           | indicates operability of satellite)            |
| 8           | 12     | 2^-18   | tau       | seconds   | Coarse time correction to GLONASS time         |
| 10          | U2     | 2^-20   | epsilon   | -         | Eccentricity                                   |
| 12          | 14     | 2^-20   | lambda    | semi-cir  | Longitude of the first (within the N-day)      |
|             |        |         |           | cles      | ascending node of satellite orbit in PC-90.02  |
|             |        |         |           |           | coordinate system                              |
| 16          | 14     | 2^-20   | deltaI    | semi-cir  | Correction to the mean value of inclination    |
|             |        |         |           | cles      |                                                |
| 20          | U4     | 2^-5    | tLambda   |           | Time of the first ascending node passage       |
| 24          | 14     | 2^-9    | deltaT    |           | Correction to the mean value of Draconian      |
|             |        |         |           | /orbital- | period                                         |
|             |        |         |           | period    |                                                |
| 28          | 11     | 2^-14   | deltaDT   |           | Rate of change of Draconian perion             |
|             |        |         |           | /orbital- |                                                |
|             |        |         |           | period^   |                                                |
|             |        |         |           | 2         |                                                |
| 29          | l1     | -       | Н         | -         | Carrier frequency number of navigation RF      |
|             |        |         |           |           | signal, Range=(-7 6)                           |
| 30          | 12     | -       | omega     | -         | Argument of perigee                            |
| 32          | U4     | -       | reserved3 | -         | Reserved, set to 0                             |

### 20.14.5.3 UBX-MGA-GLO-TIMEOFFSET

| Message          |       | UB   | X-MGA-0                                 | LO-TI                                            | MEOF                                                                      | FSET                   |             |                     |                 |                |  |  |
|------------------|-------|------|-----------------------------------------|--------------------------------------------------|---------------------------------------------------------------------------|------------------------|-------------|---------------------|-----------------|----------------|--|--|
| Description      |       | GLO  | LONASS Auxiliary Time Offset Assistance |                                                  |                                                                           |                        |             |                     |                 |                |  |  |
| Firmware         |       | Sup  | ported o                                | n:                                               |                                                                           |                        |             |                     |                 |                |  |  |
|                  |       | • U  | ı-blox M8                               | M8 from firmware version 2.00 up to version 2.20 |                                                                           |                        |             |                     |                 |                |  |  |
| Туре             |       | Inpi | ut                                      |                                                  |                                                                           |                        |             |                     |                 |                |  |  |
| Comment          |       | This | s message                               | allow                                            | llows the delivery of auxiliary GLONASS assistance (including the GLONASS |                        |             |                     |                 |                |  |  |
|                  |       | tim  | e offsets t                             | to othe                                          | er GNS:                                                                   | S systen               | ns) to a re | ceiver. See the des | cription of Ass | sistNow Online |  |  |
|                  |       | for  | details.                                |                                                  |                                                                           |                        |             |                     |                 |                |  |  |
|                  |       | Head | der                                     | Class                                            | ID                                                                        | Length (               | 'Bytes)     |                     | Payload         | Checksum       |  |  |
| Message Structur | re    | 0xB  | 5 0x62                                  | 0x13                                             | 0x06                                                                      | 20 see below CK_A CK_B |             |                     |                 |                |  |  |
| Payload Contents | 5.:   |      |                                         |                                                  |                                                                           |                        |             |                     |                 |                |  |  |
| Byte Offset      | Numb  | er   | Scaling                                 | Name                                             |                                                                           | Unit Description       |             |                     |                 |                |  |  |
| l                | Forma | t    |                                         |                                                  |                                                                           |                        |             |                     |                 |                |  |  |

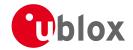

#### MGA-GLO continued

| Byte Offset | Number | Scaling | Name      | Unit    | Description                                  |
|-------------|--------|---------|-----------|---------|----------------------------------------------|
|             | Format |         |           |         |                                              |
| 0           | U1     | -       | type      | -       | Message type. Set to 3 for this message (3 = |
|             |        |         |           |         | time offsets).                               |
| 1           | U1     | -       | reserved1 | -       | Reserved, set to 0                           |
| 2           | U2     | -       | N         | days    | Reference calender day number within the     |
|             |        |         |           |         | four-year period of almanac (from string 5)  |
| 4           | 14     | 2^-27   | tauC      | seconds | Time scale correction to UTC(SU) time        |
| 8           | 14     | 2^-31   | tauGps    | seconds | Correction to GPS time relative to GLONASS   |
|             |        |         |           |         | time                                         |
| 12          | 12     | 2^-10   | B1        | seconds | Coefficient to determine delta UT1           |
| 14          | 12     | 2^-16   | B2        | seconds | Rate of change of delta UT1                  |
|             |        |         |           | /msd    |                                              |
| 16          | U4     | -       | reserved2 | -       | Reserved, set to 0                           |

## 20.14.6 UBX-MGA-GPS (0x13 0x00)

### 20.14.6.1 UBX-MGA-GPS-EPH

| Message       |      | UB  | UBX-MGA-GPS-EPH                                                                                                    |      |           |     |                    |                                                          |           |           |  |
|---------------|------|-----|----------------------------------------------------------------------------------------------------|------|-----------|-----|--------------------|----------------------------------------------------------|-----------|-----------|--|
| Description   |      | GP  | GPS Ephemeris Assistance                                                                                                    |      |           |     |                    |                                                          |           |           |  |
| Firmware      |      |     | Supported on:  u-blox M8 from firmware version 2.00 up to version 2.20                                                           |      |           |     |                    |                                                          |           |           |  |
| Туре          |      |     | nput                                                                                                    |      |           |     |                    |                                                          |           |           |  |
| Comment       |      |     | This message allows the delivery of GPS ephemeris assistance to a receiver. See the description of AssistNow Online for details. |      |           |     |                    |                                                          |           |           |  |
|               |      | Hea | pader Class ID Length (Bytes) Payload Checksum                                                                                   |      |           |     |                    |                                                          |           | Checksum  |  |
| Message Struc | ture | OxE | 35 0x62                                                                                                    | 0x13 | 0x00      | 68  |                    |                                                          | see below | CK_A CK_B |  |
| Payload Conte | nts: | •   |                                                                                                    | •    |           | •   |                    |                                                          |           |           |  |
| Byte Offset   | Numb |     | Scaling                                                                                                    | Name |           |     | Unit               | Description                                              |           |           |  |
| 0             | U1   |     | -                                                                                                    | type | <u> </u>  |     | -                  | Message type. Set to 1 for this message (1 = Ephemeris). |           |           |  |
| 1             | U1   |     | -                                                                                                    | rese | erved     | 1   | -                  | Reserved, set to 0                                       |           |           |  |
| 2             | U1   |     | -                                                                                                    | svId | i         |     | -                  | GPS Satellite identifier (see Satellite Numbering)       |           |           |  |
| 3             | U1   |     | -                                                                                                    | rese | erved     | 2   | -                  | Reserved, set to 0                                       |           |           |  |
| 4             | U1   |     | -                                                                                                    | fitI | nter      | val | -                  | Fit interval flag                                        |           |           |  |
| 5             | U1   |     | -                                                                                                    | uraI | ndex      |     | -                  | URA index                                                |           |           |  |
| 6             | U1   |     | -                                                                                                    | svHe | ealth     |     | -                  | SV health                                                |           |           |  |
| 7             | 11   |     | 2^-31                                                                                                    | tgd  |           |     | seconds            | Group delay differenti                                   | al        |           |  |
| 8             | U2   |     | -                                                                                                    | iodo | Ţ         |     | -                  | IODC                                                     |           |           |  |
| 10            | U2   |     | 2^4                                                                                                    | toc  |           |     | seconds            | Clock data reference t                                   | ime       |           |  |
| 12            | U1   |     | -                                                                                                    | rese | reserved3 |     | -                  | Reserved, set to 0                                       |           |           |  |
| 13            | I1   |     | 2^-55                                                                                                    | af2  | af2       |     | sec/sec<br>squared | Time polynomial coeff                                    | icient 2  |           |  |
| 14            | 12   |     | 2^-43                                                                                                    | af1  | af1       |     | sec/sec            | Time polynomial coeff                                    | icient 1  |           |  |
| 16            | 14   |     | 2^-31                                                                                                    | af0  |           |     | seconds            |                                                          |           |           |  |
| 20            | 12   |     | 2^-5                                                                                                    | crs  |           |     | meters             | Crs                                                      |           |           |  |

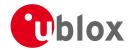

#### MGA-GPS continued

| Byte Offset | Number | Scaling | Name      | Unit     | Description                                   |
|-------------|--------|---------|-----------|----------|-----------------------------------------------|
| -,          | Format |         |           |          |                                               |
| 22          | 12     | 2^-43   | deltaN    | semi-cir | Mean motion difference from computed value    |
|             |        |         |           | cles/sec | ·                                             |
| 24          | 14     | 2^-31   | m0        | semi-cir | Mean anomaly at reference time                |
|             |        |         |           | cles     |                                               |
| 28          | 12     | 2^-29   | cuc       | radians  | Amplitude of cosine harmonic correction term  |
|             |        |         |           |          | to argument of latitude                       |
| 30          | 12     | 2^-29   | cus       | radians  | Amplitude of sine harmonic correction term to |
|             |        |         |           |          | argument of latitude                          |
| 32          | U4     | 2^-33   | е         | -        | Eccentricity                                  |
| 36          | U4     | 2^-19   | sqrtA     | sqrt     | Square root of the semi-major axis            |
|             |        |         |           | meters   |                                               |
| 40          | U2     | 2^4     | toe       | seconds  | Reference time of ephemeris                   |
| 42          | 12     | 2^-29   | cic       | radians  | Amplitude of cos harmonic correction term to  |
|             |        |         |           |          | angle of inclination                          |
| 44          | 14     | 2^-31   | omega0    | semi-cir | Longitude of ascending node of orbit plane at |
|             |        |         |           | cles     | weekly epoch                                  |
| 48          | 12     | 2^-29   | cis       | radians  | Amplitude of sine harmonic correction term to |
|             |        |         |           |          | angle of inclination                          |
| 50          | 12     | 2^-5    | crc       | meters   | Amplitude of cosine harmonic correction term  |
|             |        |         |           |          | to orbit radius                               |
| 52          | 14     | 2^-31   | i0        | semi-cir | Inclination angle at reference time           |
|             |        |         |           | cles     |                                               |
| 56          | 14     | 2^-31   | omega     | semi-cir | Argument of perigee                           |
|             |        |         |           | cles     |                                               |
| 60          | 14     | 2^-43   | omegaDot  |          | Rate of right ascension                       |
|             |        |         |           | cles/sec |                                               |
| 64          | 12     | 2^-43   | idot      |          | Rate of inclination angle                     |
|             |        |         |           | cles/sec |                                               |
| 66          | U2     | -       | reserved4 | -        | Reserved, set to 0                            |

### 20.14.6.2 UBX-MGA-GPS-ALM

| Message         |       | UB   | X-MGA-GPS-ALM         |                                               |                                                                      |                  |            |    |           |           |  |  |
|-----------------|-------|------|-----------------------|-----------------------------------------------|----------------------------------------------------------------------|------------------|------------|----|-----------|-----------|--|--|
| Description     |       | GP9  | PS Almanac Assistance |                                               |                                                                      |                  |            |    |           |           |  |  |
| Firmware        |       | Sup  | ported o              | ported on:                                    |                                                                      |                  |            |    |           |           |  |  |
|                 |       | • u  | -blox M8              | from firmware version 2.00 up to version 2.20 |                                                                      |                  |            |    |           |           |  |  |
| Туре            |       | Inpu | ut                    |                                               |                                                                      |                  |            |    |           |           |  |  |
| Comment         |       | This | message               | e allow                                       | allows the delivery of GPS almanac assistance to a receiver. See the |                  |            |    |           |           |  |  |
|                 |       | des  | cription c            | of Assis                                      | tNow (                                                               | Online f         | or details | j. |           |           |  |  |
|                 |       | Head | der                   | Class                                         | ID                                                                   | Length (         | (Bytes)    |    | Payload   | Checksum  |  |  |
| Message Structu | ıre   | 0xB  | 5 0x62                | 0x13                                          | 0x00                                                                 | 36               |            |    | see below | CK_A CK_B |  |  |
| Payload Content | ts:   |      |                       |                                               |                                                                      |                  |            |    |           |           |  |  |
| Byte Offset     | Numb  | er   | Scaling               | Name                                          |                                                                      | Unit Description |            |    |           |           |  |  |
|                 | Forma | at   |                       |                                               |                                                                      |                  |            |    |           |           |  |  |

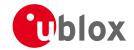

#### MGA-GPS continued

| Byte Offset | Number | Scaling | Name      | Unit     | Description                                        |
|-------------|--------|---------|-----------|----------|----------------------------------------------------|
|             | Format |         |           |          |                                                    |
| 0           | U1     | -       | type      | -        | Message type. Set to 2 for this message (2 =       |
|             |        |         |           |          | Almanac).                                          |
| 1           | U1     | -       | reserved1 | -        | Reserved, set to 0                                 |
| 2           | U1     | -       | svId      | -        | GPS Satellite identifier (see Satellite Numbering) |
| 3           | U1     | -       | svHealth  | -        | SV health information                              |
| 4           | U2     | 2^-21   | е         | -        | Eccentricity                                       |
| 6           | U1     | -       | almWNa    | week     | Reference week number of almanac (the 8 bit        |
|             |        |         |           |          | WNa field)                                         |
| 7           | U1     | 2^12    | toa       | seconds  | Reference time of almanac                          |
| 8           | 12     | 2^-19   | deltaI    | semi-cir | Delta inclination angle at reference time          |
|             |        |         |           | cles     |                                                    |
| 10          | 12     | 2^-38   | omegaDot  | semi-cir | Rate of right ascension                            |
|             |        |         |           | cles/sec |                                                    |
| 12          | U4     | 2^-11   | sqrtA     | sqrt     | Square root of the semi-major axis                 |
|             |        |         |           | meters   |                                                    |
| 16          | 14     | 2^-23   | omega0    | semi-cir | Longitude of ascending node of orbit plane         |
|             |        |         |           | cles     |                                                    |
| 20          | 14     | 2^-23   | omega     | semi-cir | Argument of perigee                                |
|             |        |         |           | cles     |                                                    |
| 24          | 14     | 2^-23   | m0        | semi-cir | Mean anomaly at reference time                     |
|             |        |         |           | cles     |                                                    |
| 28          | 12     | 2^-20   | af0       | seconds  | Time polynomial coefficient 0 (8 MSBs)             |
| 30          | 12     | 2^-38   | af1       | sec/sec  | Time polynomial coefficient 1                      |
| 32          | U4     | -       | reserved2 | -        | Reserved, set to 0                                 |

### 20.14.6.3 UBX-MGA-GPS-HEALTH

| Message        |      | UB  | BX-MGA-GPS-HEALTH                                                                                                    |        |       |    |      |                                       |              |              |  |  |
|----------------|------|-----|----------------------------------------------------------------------------------------------------|--------|-------|----|------|---------------------------------------|--------------|--------------|--|--|
| Description    |      | GP  | S Health                                                                                                    | Assist | ance  |    |      |                                       |              |              |  |  |
| Firmware       |      | Sup | oported o                                                                                                    | n:     |       |    |      |                                       |              |              |  |  |
|                |      | • ( | u-blox M8 from firmware version 2.00 up to version 2.20                                                                     |        |       |    |      |                                       |              |              |  |  |
| Туре           |      | Inp | nput                                                                                                    |        |       |    |      |                                       |              |              |  |  |
| Comment        |      |     | his message allows the delivery of GPS health assistance to a receiver. See the description f AssistNow Online for details. |        |       |    |      |                                       |              |              |  |  |
|                |      | Hea | Header Class ID Length (Bytes) Payload Checksum                                                                             |        |       |    |      |                                       |              | Checksum     |  |  |
| Message Struct | ture | OxE | 35 0x62                                                                                                    | 0x13   | 0x00  | 40 |      |                                       | see below    | CK_A CK_B    |  |  |
| Payload Conte  | nts: |     |                                                                                                    |        |       |    |      |                                       |              |              |  |  |
| Byte Offset    | Numi |     | Scaling                                                                                                    | Name   |       |    | Unit | Description                           |              |              |  |  |
| 0              | U1   |     | - type                                                                                                    |        |       |    | -    | Message type. Set to 4 health flags). | 1 for this n | nessage (4 = |  |  |
| 1              | U1   |     | - reserved1                                                                                                    |        |       |    | -    | Reserved, set to 0                    |              |              |  |  |
| 2              | U2   |     | -                                                                                                    | rese   | erved | 2  | -    | Reserved, set to 0                    |              |              |  |  |

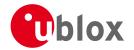

#### MGA-GPS continued

| Byte Offset | Number | Scaling | Name       | Unit | Description                                      |
|-------------|--------|---------|------------|------|--------------------------------------------------|
|             | Format |         |            |      |                                                  |
| 4           | U1[32] | -       | healthCode | -    | Each byte represents a GPS SV (1-32). The 6      |
|             |        |         |            |      | LSBs of each byte contains the 6 bit health code |
|             |        |         |            |      | from subframes 4/5 page 25.                      |
| 36          | U4     | -       | reserved3  | -    | Reserved, set to 0.                              |

### 20.14.6.4 UBX-MGA-GPS-UTC

| Message                     |        | UB  | UBX-MGA-GPS-UTC       |                                                       |                                                                                       |          |                                   |                                                                       |                                                           |           |  |  |  |
|-----------------------------|--------|-----|-----------------------|-------------------------------------------------------|---------------------------------------------------------------------------------------|----------|-----------------------------------|-----------------------------------------------------------------------|-----------------------------------------------------------|-----------|--|--|--|
| Description                 |        | GP  | S UTC A               | ssistan                                               | ce                                                                                    |          |                                   |                                                                       |                                                           |           |  |  |  |
| Firmware                    |        |     | ported c<br>u-blox M8 | n:<br>3 from firmware version 2.00 up to version 2.20 |                                                                                       |          |                                   |                                                                       |                                                           |           |  |  |  |
| Туре                        |        | Inp | ut                    |                                                       |                                                                                       |          |                                   |                                                                       |                                                           |           |  |  |  |
| Comment                     |        |     | _                     |                                                       | allows the delivery of GPS UTC assistance to a receiver. See the colline for details. |          |                                   |                                                                       |                                                           |           |  |  |  |
|                             | Header |     |                       | Class                                                 | ID                                                                                    | Length ( | (Bytes)                           |                                                                       | Payload                                                   | Checksum  |  |  |  |
| Message Structure 0xB5 0x62 |        |     | 35 0x62               | 0x13                                                  | 0x00                                                                                  | 20       |                                   |                                                                       | see below                                                 | CK_A CK_B |  |  |  |
| Payload Conte               | nts:   | ı   |                       | ·                                                     |                                                                                       | •        |                                   |                                                                       | 1                                                         | 1         |  |  |  |
| Byte Offset                 | Numb   |     | Scaling               | Name                                                  |                                                                                       |          | Unit                              | Description                                                           |                                                           |           |  |  |  |
| 0                           | U1     |     |                       | type                                                  | type                                                                                  |          | -                                 | Message type. Set to 5 Time parameters).                              | ssage type. Set to 5 for this message (5 = e parameters). |           |  |  |  |
| 1                           | U1     |     | -                     | reserved1                                             |                                                                                       | -        | Reserved, set to 0                |                                                                       |                                                           |           |  |  |  |
| 2                           | U2     |     | -                     | rese                                                  | reserved2                                                                             |          | -                                 | Reserved, set to 0                                                    |                                                           |           |  |  |  |
| 4                           | 14     |     | 2^-30                 | utcA0                                                 |                                                                                       | seconds  | First parameter of UTC polynomial |                                                                       |                                                           |           |  |  |  |
| 8                           | 14     |     | 2^-50                 | utcA                                                  | 1                                                                                     |          | sec/sec                           | Second parameter of UTC polynomial                                    |                                                           |           |  |  |  |
| 12                          | I1     |     | -                     | utcI                                                  | tLS                                                                                   |          |                                   | Delta time due to current leap seconds                                |                                                           |           |  |  |  |
| 13                          | U1     |     | 2^12                  | utcl                                                  | ot                                                                                    |          | seconds                           | UTC parameters reference time of week (GPS time)                      |                                                           |           |  |  |  |
| 14                          | U1     |     | -                     | utcW                                                  | INt                                                                                   |          | weeks                             | UTC parameters reference week number (the bit WNt field)              |                                                           |           |  |  |  |
| 15                          | U1     | -   |                       | utcW                                                  | utcWNlsf                                                                              |          | weeks                             | Week number at the eleap second becomes field)                        |                                                           |           |  |  |  |
| 16                          | U1 -   |     | -                     | utcI                                                  | utcDn                                                                                 |          | days                              | Day number at the end of which the future lessecond becomes effective |                                                           |           |  |  |  |
| 17                          | I1     |     | -                     | utcI                                                  | tLSF                                                                                  |          | seconds                           | Delta time due to futu                                                | re leap se                                                | conds     |  |  |  |
| 18                          | U2     |     | -                     | rese                                                  | erved                                                                                 | 3        | -                                 | Reserved, set to 0                                                    |                                                           |           |  |  |  |

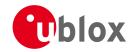

### **20.14.6.5 UBX-MGA-GPS-IONO**

| Message       |       | UBX-MGA-               | JBX-MGA-GPS-IONO |            |           |                             |                                              |                            |                 |  |  |  |  |
|---------------|-------|------------------------|------------------|------------|-----------|-----------------------------|----------------------------------------------|----------------------------|-----------------|--|--|--|--|
| Description   |       | GPS lonos              | here A           | Assista    | nce       |                             |                                              |                            |                 |  |  |  |  |
| Firmware      |       | Supported of u-blox Ma |                  | firmwa     | are vers  | ion 2.00 ι                  | up to version 2.20                           |                            |                 |  |  |  |  |
| Туре          |       | Input                  |                  |            |           |                             |                                              |                            |                 |  |  |  |  |
| Comment       |       | This messag            |                  | a receiver | . See the |                             |                                              |                            |                 |  |  |  |  |
|               |       | Header                 | Class            | ID         | Length    | (Bytes)                     |                                              | Payload                    | Checksum        |  |  |  |  |
| Message Struc | cture | 0xB5 0x62              | 0x13             | 0x00       | 16        |                             |                                              | see below                  | CK_A CK_B       |  |  |  |  |
| Payload Conte | ents: |                        |                  |            |           |                             |                                              |                            |                 |  |  |  |  |
| Byte Offset   | Numb  |                        | Name             |            |           | Unit                        | Description                                  |                            |                 |  |  |  |  |
| 0             | U1 -  |                        | type             | 9          |           | -                           | Message type. Set to (ionosphere parameter   | to 6 for this message (6 = |                 |  |  |  |  |
| 1             | U1    | -                      | rese             | reserved1  |           | -                           | Reserved, set to 0                           | erved, set to 0            |                 |  |  |  |  |
| 2             | U2    | -                      | rese             | erved      | 2         | -                           | Reserved, set to 0                           |                            |                 |  |  |  |  |
| 4             | I1    | 2^-30                  | iono             | Alph       | a0        | seconds                     | Ionospheric parameter                        | r alpha0 [s                | ]               |  |  |  |  |
| 5             | I1    | 2^-27                  | iono             | ionoAlpha1 |           | sec/sem<br>i-circle         | Ionospheric paramete                         | r alpha1 [s                | /semi-circle]   |  |  |  |  |
| 6             | 11    | 2^-24                  | iono             | ionoAlpha2 |           | sec/(se<br>mi-circl<br>e^2) | Ionospheric parameter                        | r alpha2 [s                | /semi-circle^2] |  |  |  |  |
| 7             | 11    | 2^-24                  | iono             | Alph       | a3        | sec/(se<br>mi-circl<br>e^3) | lonospheric parameter alpha3 [s/semi-circle^ |                            |                 |  |  |  |  |
| 8             | I1    | 2^11                   | iono             | Beta       | 0         | seconds                     | Ionospheric parameter                        | r beta0 [s]                |                 |  |  |  |  |
| 9             | I1    | 2^14                   | iono             | Beta       | 1         | sec/sem<br>i-circle         | Ionospheric parameter                        | r beta1 [s/s               | semi-circle]    |  |  |  |  |
| 10            | 11    | l1 2^16                |                  | ionoBeta2  |           | sec/(se<br>mi-circl<br>e^2) | lonospheric parameter beta2 [s/semi-circle^2 |                            |                 |  |  |  |  |
| 11            | 11    | 2^16                   | iono             | ionoBeta3  |           | sec/(se<br>mi-circl<br>e^3) | lonospheric parameter beta3 [s/semi-circle/  |                            | semi-circle^3]  |  |  |  |  |
| 12            | U4    | -                      | rese             | erved      | 3         | -                           | Reserved, set to 0                           |                            |                 |  |  |  |  |

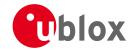

## 20.14.7 UBX-MGA-INI (0x13 0x40)

## 20.14.7.1 UBX-MGA-INI-POS\_XYZ

| Message       |       | UB                                                                          | JBX-MGA-INI-POS_XYZ                          |          |          |          |                     |                          |             |                |  |  |
|---------------|-------|-----------------------------------------------------------------------------|----------------------------------------------|----------|----------|----------|---------------------|--------------------------|-------------|----------------|--|--|
| Description   |       | Init                                                                        | tial Positi                                  | ion As   | sistan   | ce       |                     |                          |             |                |  |  |
| Firmware      |       | Sup                                                                         | oported o                                    | n:       |          |          |                     |                          |             |                |  |  |
|               |       | • (                                                                         | u-blox M8                                    | from '   | firmwa   | re versi | on 2.00             | up to version 2.20       |             |                |  |  |
| Туре          |       | Inp                                                                         | Input                                        |          |          |          |                     |                          |             |                |  |  |
| Comment       |       | Supplying position assistance that is inaccurate by more than the specified |                                              |          |          |          |                     |                          |             | ecified        |  |  |
|               |       | position accuracy, may lead to substantially degraded receiver perfe        |                                              |          |          |          |                     |                          |             | rmance.        |  |  |
|               |       | Thi                                                                         | s message                                    | e allow  | s the d  | elivery  | of initial          | position assistance to a | receiver in | cartesian ECEF |  |  |
|               |       | coc                                                                         | ordinates.                                   | This m   | essage   | is equi  | ivalent to          | the UBX-MGA-INI-PO       | OS_LLH m    | essage, except |  |  |
|               |       | for                                                                         | the coord                                    | dinate s | system   | . See th | ie descrip          | otion of AssistNow Onlin | e for deta  | ils.           |  |  |
|               |       | Hea                                                                         | der Class ID Length (Bytes) Payload Checksum |          |          |          |                     |                          |             | Checksum       |  |  |
| Message Struc | ture  | OxE                                                                         | 35 0x62                                      | 0x13     | 0x40     | 20       |                     |                          | see below   | CK_A CK_B      |  |  |
| Payload Conte | nts:  |                                                                             |                                              |          |          |          |                     |                          |             |                |  |  |
| Byte Offset   | Numl  | ber                                                                         | Scaling                                      | Name     |          |          | Unit                | Description              |             |                |  |  |
|               | Forma | at                                                                          |                                              |          |          |          |                     |                          |             |                |  |  |
| 0             | U1    |                                                                             | -                                            | type     | <u>;</u> |          | -                   | Message type. Set to 0   | 0x00 for th | nis message    |  |  |
|               |       |                                                                             |                                              |          |          |          |                     | (0x00 = Position - ECE)  | F - XYZ).   |                |  |  |
| 1             | U1    |                                                                             | -                                            | rese     | erved    | L        | -                   | Reserved, set to 0       |             |                |  |  |
| 2             | U2    |                                                                             | -                                            | rese     | erved    | 2        | -                   | Reserved, set to 0       |             |                |  |  |
| 4             | 14    |                                                                             | -                                            | ecef     | ecefX    |          | cm                  | WGS84 ECEF X coordi      | nate        |                |  |  |
| 8             | 14    |                                                                             | -                                            | ecefY    |          | cm       | WGS84 ECEF Y coordi | nate                     |             |                |  |  |
| 12            | 14    |                                                                             | -                                            | ecef     | Z        |          | cm                  | WGS84 ECEF Z coordi      | nate        |                |  |  |
| 16            | U4    |                                                                             | -                                            | posA     | ACC      |          | cm                  | Position accuracy (stdo  | dev)        |                |  |  |

### 20.14.7.2 UBX-MGA-INI-POS\_LLH

| Message                       |               | UB                                                                                                    | BX-MGA-INI-POS_LLH         |        |        |          |           |                      |             |                  |  |  |
|-------------------------------|---------------|----------------------------------------------------------------------------------------------------|----------------------------|--------|--------|----------|-----------|----------------------|-------------|------------------|--|--|
| Description                   |               | Init                                                                                                    | nitial Position Assistance |        |        |          |           |                      |             |                  |  |  |
| Firmware                      |               | Sup                                                                                                    | ported o                   | n:     |        |          |           |                      |             |                  |  |  |
|                               |               | • u                                                                                                    | ı-blox M8                  | from : | firmwa | re versi | on 2.00   | up to version 2.20   |             |                  |  |  |
| Туре                          |               | Inpı                                                                                                    | nput                       |        |        |          |           |                      |             |                  |  |  |
| Comment                       |               | Supplying position assistance that is inaccurate by more than the specif                                                                                                    |                            |        |        |          |           |                      |             | ecified          |  |  |
| Message Struci                | ure           | position accuracy, may lead to substantially degraded receiver performance. This message allows the delivery of initial position assistance to a receiver in WGS8 lat/long/alt coordinates. This message is equivalent to the UBX-MGA-INI-POS_XX message, except for the coordinate system. See the description of AssistNow Online details.  Header Class ID Length (Bytes) Payload Checkst |                            |        |        |          |           |                      |             | WGS84<br>POS_XYZ |  |  |
|                               |               | IUXK                                                                                                    | 5 ()x67                    |        |        |          |           |                      | I see below | CKACKB           |  |  |
|                               |               | UXB                                                                                                    | 5 0x62                     | 0x13   | 0x40   | 20       |           |                      | see below   | CK_A CK_B        |  |  |
| Payload Conte                 | nts:          |                                                                                                    |                            |        | 0,40   | 20       | I         | To the               | see below   | CK_A CK_B        |  |  |
| Payload Conte                 | nts:<br>Numb  | per                                                                                                    | 5 0x62 Scaling             | Name   | 0.40   |          | Unit      | Description          | see below   | CK_A CK_B        |  |  |
| Payload Conter<br>Byte Offset | Numb<br>Forma | per                                                                                                    |                            | Name   |        | 20       | Unit      | ,                    |             |                  |  |  |
| Payload Conte                 | nts:<br>Numb  | per                                                                                                    |                            |        |        | 20       | Unit<br>- | Message type. Set to | 0x01 for th |                  |  |  |
| Payload Contel<br>Byte Offset | Numb<br>Forma | per                                                                                                    |                            | Name   |        | 20       | Unit -    | ,                    | 0x01 for th |                  |  |  |

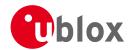

#### MGA-INI continued

| Byte Offset | Number | Scaling | Name      | Unit | Description                |
|-------------|--------|---------|-----------|------|----------------------------|
|             | Format |         |           |      |                            |
| 2           | U2     | -       | reserved2 | -    | Reserved, set to 0         |
| 4           | 14     | 1e-7    | lat       | deg  | WGS84 Latitude             |
| 8           | 14     | 1e-7    | lon       | deg  | WGS84 Longitude            |
| 12          | 14     | -       | alt       | cm   | WGS84 Altitude             |
| 16          | U4     | -       | posAcc    | cm   | Position accuracy (stddev) |

## 20.14.7.3 UBX-MGA-INI-TIME\_UTC

| Message       |          | UBX-M                                                                              | UBX-MGA-INI-TIME_UTC                                                        |                                                  |           |                     |                    |                                   |                                              |                 |  |  |  |
|---------------|----------|------------------------------------------------------------------------------------|-----------------------------------------------------------------------------|--------------------------------------------------|-----------|---------------------|--------------------|-----------------------------------|----------------------------------------------|-----------------|--|--|--|
| Description   |          | Initial T                                                                          | Initial Time Assistance                                                     |                                                  |           |                     |                    |                                   |                                              |                 |  |  |  |
| Firmware      |          | Support                                                                            | ed c                                                                        | on:                                              |           |                     |                    |                                   |                                              |                 |  |  |  |
|               |          | • u-blo                                                                            | х Ма                                                                        | M8 from firmware version 2.00 up to version 2.20 |           |                     |                    |                                   |                                              |                 |  |  |  |
| Туре          |          | Input                                                                              |                                                                             |                                                  |           |                     |                    |                                   |                                              |                 |  |  |  |
| Comment       |          | Supplyi                                                                            | upplying time assistance that is inaccurate by more than the specified time |                                                  |           |                     |                    |                                   |                                              |                 |  |  |  |
|               |          | accuracy, may lead to substantially degraded receiver performance.                 |                                                                             |                                                  |           |                     |                    |                                   |                                              |                 |  |  |  |
|               | This me  | ssag                                                                               | je allow                                                                    | s the c                                          | lelivery  | of UTC              | time assistance to | a receiver. This                  | message is                                   |                 |  |  |  |
|               | equivale | equivalent to the UBX-MGA-INI-TIME_GNSS message, except for the time base. See the |                                                                             |                                                  |           |                     |                    |                                   |                                              |                 |  |  |  |
|               |          | descript                                                                           | ion (                                                                       | of Assis                                         | tNow      | Online <sup>-</sup> | for deta           | ils.                              |                                              |                 |  |  |  |
|               | Header   |                                                                                    |                                                                             |                                                  | ID        | Length              | (Bytes)            |                                   | Payload                                      | Checksum        |  |  |  |
| Message Struc | ture     | 0xB5 0x                                                                            | 62                                                                          | 0x13                                             | 0x40      | 24                  |                    |                                   | see belov                                    | CK_A CK_B       |  |  |  |
| Payload Conte | nts:     |                                                                                    |                                                                             |                                                  |           | •                   |                    |                                   |                                              | •               |  |  |  |
| Byte Offset   | Numb     | per Scalin                                                                         | ng                                                                          | Name                                             |           |                     | Unit               | Description                       |                                              |                 |  |  |  |
|               | Forma    | ət                                                                                 |                                                                             |                                                  |           |                     |                    |                                   |                                              |                 |  |  |  |
| 0             | U1       | -                                                                                  |                                                                             | type                                             | type      |                     | -                  | Message type. S                   | Set to 0x10 for                              | this message    |  |  |  |
|               |          |                                                                                    |                                                                             |                                                  |           |                     |                    | (0x10 = Time).                    |                                              |                 |  |  |  |
| 1             | U1       | -                                                                                  |                                                                             | rese                                             | reserved1 |                     | -                  | Reserved, set to                  | 0                                            |                 |  |  |  |
| 2             | X1       | -                                                                                  |                                                                             | ref                                              | ref       |                     | -                  | Reference to be                   | Reference to be used to set time (see graphi |                 |  |  |  |
|               |          |                                                                                    |                                                                             |                                                  |           |                     |                    | below)                            |                                              |                 |  |  |  |
| 3             | l1       | -                                                                                  |                                                                             | leap                                             | Secs      |                     | S                  | Number of leap seconds since 1980 |                                              | 1980 (or 0x80 = |  |  |  |
|               |          |                                                                                    |                                                                             |                                                  |           |                     |                    | -128 if unknow                    | n)                                           |                 |  |  |  |
| 4             | U2       | -                                                                                  |                                                                             | year                                             | :         |                     | -                  | Year                              |                                              |                 |  |  |  |
| 6             | U1       | -                                                                                  |                                                                             | mont                                             | h         |                     | -                  | Month, starting                   |                                              |                 |  |  |  |
| 7             | U1       | -                                                                                  |                                                                             | day                                              |           |                     | -                  | Day, starting at                  |                                              |                 |  |  |  |
| 8             | U1       | -                                                                                  |                                                                             | hour                                             | :         |                     | -                  | Hour, from 0 to                   |                                              |                 |  |  |  |
| 9             | U1       | -                                                                                  |                                                                             | minu                                             | ıte       |                     | -                  | Minute, from 0                    |                                              |                 |  |  |  |
| 10            | U1       | -                                                                                  |                                                                             | seco                                             | nd        |                     | S                  | Seconds, from 0                   |                                              |                 |  |  |  |
| 11            | U1       | -                                                                                  |                                                                             | rese                                             | erved     | 2                   | -                  | Reserved, set to                  |                                              |                 |  |  |  |
| 12            | U4       | -                                                                                  |                                                                             | ns                                               |           |                     | ns                 | Nanoseconds, f                    |                                              | 99,999          |  |  |  |
|               | 16 U2 -  |                                                                                    | tAcc                                                                        | :S                                               |           | S                   | Seconds part of    |                                   |                                              |                 |  |  |  |
| 18            | U2       | -                                                                                  |                                                                             | rese                                             | erved     | 3                   | -                  | Reserved, set to                  |                                              |                 |  |  |  |
| 20            | U4       | -                                                                                  |                                                                             | tAcc                                             | cNs       |                     | ns                 | Nanoseconds pa                    | art of time accu                             | racy, from 0 to |  |  |  |
|               |          |                                                                                    |                                                                             |                                                  |           |                     |                    | 999,999,999                       |                                              |                 |  |  |  |

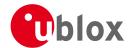

## **Bitfield ref**

This Graphic explains the bits of  ${\tt ref}$ 

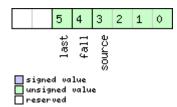

| Name   | Description                                                                  |
|--------|------------------------------------------------------------------------------|
| source | 0: none, i.e. on receipt of message (will be inaccurate!)                    |
|        | 1: relative to pulse sent to EXTINTO                                         |
|        | 2: relative to pulse sent to EXTINT1                                         |
|        | 3-15: reserved                                                               |
| fall   | use falling edge of EXTINT pulse (default rising) - only if source is EXTINT |
| last   | use last EXTINT pulse (default next pulse) - only if source is EXTINT        |

### 20.14.7.4 UBX-MGA-INI-TIME\_GNSS

| Message       |      | UB  | UBX-MGA-INI-TIME_GNSS                                                              |           |         |             |           |                                           |                     |                |  |  |  |  |
|---------------|------|-----|------------------------------------------------------------------------------------|-----------|---------|-------------|-----------|-------------------------------------------|---------------------|----------------|--|--|--|--|
| Description   |      | Ini | tial Time                                                                          | Assist    | tance   |             |           |                                           |                     |                |  |  |  |  |
| Firmware      |      |     | oported c                                                                          |           |         |             |           |                                           |                     |                |  |  |  |  |
|               |      | • ( | u-blox M8                                                                          | 3 from    | firmwa  | are vers    | ion 2.00  | up to version 2.20                        |                     |                |  |  |  |  |
| Туре          |      | Inp | ut                                                                                 |           |         |             |           |                                           |                     |                |  |  |  |  |
| Comment       |      | Su  | Supplying time assistance that is inaccurate by more than the specified time       |           |         |             |           |                                           |                     |                |  |  |  |  |
|               |      |     | accuracy, may lead to substantially degraded receiver performance.                 |           |         |             |           |                                           |                     |                |  |  |  |  |
|               |      | Thi | This message allows the delivery of time assistance to a receiver in a chosen GNSS |           |         |             |           |                                           |                     |                |  |  |  |  |
|               |      | tim | iebase. Th                                                                         | nis mes   | sage is | equiva      | lent to t | he UBX-MGA-INI-TI                         | ME_UTC me           | essage, except |  |  |  |  |
|               |      | for | the time                                                                           | -         |         |             |           | AssistNow Online for d                    | etails.             |                |  |  |  |  |
|               |      | Hea | Header Class ID Length (Bytes) Payload                                             |           |         |             |           |                                           |                     | Checksum       |  |  |  |  |
| Message Struc | ture | OxE | xB5 0x62   0x13   0x40   24                                                        |           |         |             |           |                                           | see below           | CK_A CK_B      |  |  |  |  |
| Payload Conte | nts: |     |                                                                                    | •         |         |             |           |                                           |                     | •              |  |  |  |  |
| Byte Offset   | Numl | ber | Scaling                                                                            | Name      |         |             | Unit      | Description                               |                     |                |  |  |  |  |
|               | Form | at  |                                                                                    |           |         |             |           |                                           |                     |                |  |  |  |  |
| 0             | U1   |     | -                                                                                  | type      | 5       |             | -         | Message type. Set to                      | 0x11 for th         | nis message    |  |  |  |  |
|               |      |     |                                                                                    |           |         |             |           | (0x11 = Time GNSS)                        | (0x11 = Time GNSS). |                |  |  |  |  |
| 1             | U1   |     | -                                                                                  | reserved1 |         |             | -         | Reserved, set to 0                        |                     |                |  |  |  |  |
| 2             | X1   |     | -                                                                                  | ref       |         |             | -         | Reference to be used to set time (see gra |                     | e (see graphic |  |  |  |  |
|               |      |     |                                                                                    |           |         |             |           | below)                                    |                     |                |  |  |  |  |
| 3             | U1   |     | -                                                                                  | gnss      | sId     |             | -         | Source of time information. Currently     |                     |                |  |  |  |  |
|               |      |     |                                                                                    |           |         |             |           | supported:                                |                     |                |  |  |  |  |
|               |      |     |                                                                                    |           |         |             |           | 0: GPS time                               |                     |                |  |  |  |  |
|               |      |     |                                                                                    |           |         |             |           | 2: Galileo time                           |                     |                |  |  |  |  |
|               |      |     |                                                                                    |           |         |             |           | 3: BeiDou time                            |                     |                |  |  |  |  |
|               |      |     |                                                                                    |           |         |             |           | 6: GLONASS time: v                        |                     | ,              |  |  |  |  |
|               |      |     |                                                                                    |           |         |             |           | + Nt)/7, tow = (((N4-                     | 1)*1461 +           | Nt) % 7) *     |  |  |  |  |
|               |      |     |                                                                                    |           |         | 86400 + tod |           |                                           |                     |                |  |  |  |  |
| 4             | U2   |     | - reserved2                                                                        |           |         | 2           | -         | Reserved, set to 0                        |                     |                |  |  |  |  |
| 6             | U2   |     | -                                                                                  | weel      | 2       |             | -         | GNSS week number                          |                     |                |  |  |  |  |
| 8             | U4   |     | -                                                                                  | tow       |         |             | -         | GNSS time of week                         |                     |                |  |  |  |  |

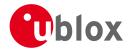

#### MGA-INI continued

| Byte Offset | Number | Scaling | Name      | Unit | Description                                  |
|-------------|--------|---------|-----------|------|----------------------------------------------|
|             | Format |         |           |      |                                              |
| 12          | U4     | -       | ns        | -    | GNSS time of week, nanosecond part from 0 to |
|             |        |         |           |      | 999,999,999                                  |
| 16          | U2     | -       | tAccS     | S    | Seconds part of time accuracy                |
| 18          | U2     | Ī-      | reserved3 | -    | Reserved, set to 0                           |
| 20          | U4     | -       | tAccNs    | ns   | Nanoseconds part of time accuracy, from 0 to |
|             |        |         |           |      | 999,999,999                                  |

## **Bitfield ref**

This Graphic explains the bits of ref

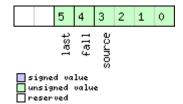

| Name   | Description                                                                  |
|--------|------------------------------------------------------------------------------|
| source | 0: none, i.e. on receipt of message (will be inaccurate!)                    |
|        | 1: relative to pulse sent to EXTINTO                                         |
|        | 2: relative to pulse sent to EXTINT1                                         |
|        | 3-15: reserved                                                               |
| fall   | use falling edge of EXTINT pulse (default rising) - only if source is EXTINT |
| last   | use last EXTINT pulse (default next pulse) - only if source is EXTINT        |

### 20.14.7.5 UBX-MGA-INI-CLKD

| Message       |      | UB  | X-MGA-INI-CLKD                                                                 |                                        |           |         |                    |                       |                                            |                |  |  |  |
|---------------|------|-----|--------------------------------------------------------------------------------|----------------------------------------|-----------|---------|--------------------|-----------------------|--------------------------------------------|----------------|--|--|--|
| Description   |      | Ini | nitial Clock Drift Assistance                                                  |                                        |           |         |                    |                       |                                            |                |  |  |  |
| Firmware      |      | Su  | pported c                                                                      | n:                                     |           |         |                    |                       |                                            |                |  |  |  |
|               |      | •   | u-blox M8 from firmware version 2.00 up to version 2.20                        |                                        |           |         |                    |                       |                                            |                |  |  |  |
| Туре          |      | Inp | nput                                                                           |                                        |           |         |                    |                       |                                            |                |  |  |  |
| Comment       |      | Su  | Supplying clock drift assistance that is inaccurate by more than the specified |                                        |           |         |                    |                       |                                            |                |  |  |  |
|               |      | ace | accuracy, may lead to substantially degraded receiver performance.             |                                        |           |         |                    |                       |                                            |                |  |  |  |
|               |      | Thi | is messag                                                                      | e allow                                | s the d   | elivery | of clock           | drift assistance to a | receiver. See t                            | he description |  |  |  |
|               |      | of  | AssistNov                                                                      | v Onlin                                | e for d   | etails. |                    |                       |                                            |                |  |  |  |
|               |      | Hea | ader                                                                           | Class ID Length (Bytes) Payload Checks |           |         |                    |                       |                                            | Checksum       |  |  |  |
| Message Struc | ture | 0xl | B5 0x62                                                                        | 0x13                                   | 0x40      | 12      |                    |                       | see below                                  | CK_A CK_B      |  |  |  |
| Payload Conte | nts: |     |                                                                                | •                                      |           | •       |                    |                       |                                            | •              |  |  |  |
| Byte Offset   | Numi | ber | Scaling                                                                        | Name                                   |           |         | Unit               | Description           |                                            |                |  |  |  |
|               | Form | at  |                                                                                |                                        |           |         |                    |                       |                                            |                |  |  |  |
| 0             | U1   |     | -                                                                              | type                                   | <u> </u>  |         | -                  | Message type. Set     | Message type. Set to 0x20 for this message |                |  |  |  |
|               |      |     |                                                                                |                                        |           |         |                    | (0x20 = Clock Drif    | (0x20 = Clock Drift).                      |                |  |  |  |
| 1             | U1   |     | -                                                                              | rese                                   | reserved1 |         | -                  | Reserved, set to 0    |                                            |                |  |  |  |
| 2             | U2   |     | - reserved2                                                                    |                                        | 2         | -       | Reserved, set to 0 |                       |                                            |                |  |  |  |
| 4             | 14   |     | -                                                                              | clkI                                   | )         |         | ns/s               | Clock drift           |                                            |                |  |  |  |
| 8             | U4   |     | -                                                                              | clkI                                   | DAcc      |         | ns/s               | Clock drift accurac   | Clock drift accuracy                       |                |  |  |  |

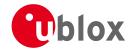

## **20.14.7.6 UBX-MGA-INI-FREQ**

| Message       |      | UB                                                                                                    | X-MGA-I                     | NI-FRE | Q         |          |                     |                                            |                                                                |          |  |  |
|---------------|------|----------------------------------------------------------------------------------------------------|-----------------------------|--------|-----------|----------|---------------------|--------------------------------------------|----------------------------------------------------------------|----------|--|--|
| Description   |      | Init                                                                                                    | nitial Frequency Assistance |        |           |          |                     |                                            |                                                                |          |  |  |
| Firmware      |      | Sup                                                                                                    | ported o                    | n:     |           |          |                     |                                            |                                                                |          |  |  |
|               |      | • u                                                                                                    | ı-blox M8                   | from   | firmwa    | re versi | on 2.00 ι           | up to version 2.20                         |                                                                |          |  |  |
| Туре          |      | Inpu                                                                                                    | nput                        |        |           |          |                     |                                            |                                                                |          |  |  |
| Comment       |      | Supplying external frequency assistance that is inaccurate by more than the specified accuracy, may lead to substantially degraded receiver performance. This message allows the delivery of external frequency assistance to a receiver. See the description of AssistNow Online for details. |                             |        |           |          |                     |                                            |                                                                |          |  |  |
|               |      | Head                                                                                                    |                             | Class  | ID        | Length   |                     | ·                                          | Payload                                                        | Checksum |  |  |
| Message Struc | ture | 0xB                                                                                                    | 5 0x62                      | 0x13   | 0x40      | 12       | see below CK_A CK_B |                                            |                                                                |          |  |  |
| Payload Conte | nts: |                                                                                                    |                             |        | I         |          |                     |                                            | ·                                                              | •        |  |  |
| Byte Offset   | Numk |                                                                                                    | Scaling                     | Name   |           |          | Unit                | Description                                |                                                                |          |  |  |
| 0             | U1   |                                                                                                    | -                           | type   | 2         |          | -                   | Message type. Set to 0 (0x21 = Frequency). | Message type. Set to 0x21 for this message (0x21 = Frequency). |          |  |  |
| 1             | U1   |                                                                                                    | -                           | rese   | reserved1 |          | -                   | Reserved, set to 0                         |                                                                |          |  |  |
| 2             | U1   |                                                                                                    | -                           | rese   | reserved2 |          | -                   | Reserved, set to 0                         |                                                                |          |  |  |
| 3             | X1   |                                                                                                    | -                           | flag   | flags     |          | -                   | Frequency reference (see graphic below)    |                                                                |          |  |  |
| 4             | 14   |                                                                                                    | 1e-2                        | freq   | ſ         |          | Hz                  | Frequency                                  |                                                                |          |  |  |
| 8             | U4   |                                                                                                    | -                           | freq   | [Acc      |          | ppb                 | Frequency accuracy                         |                                                                |          |  |  |

# **Bitfield flags**

This Graphic explains the bits of flags

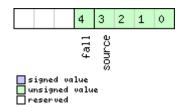

| Name   | Description                                       |
|--------|---------------------------------------------------|
| source | 0: frequency available on EXTINTO                 |
|        | 1: frequency available on EXTINT1                 |
|        | 2-15: reserved                                    |
| fall   | use falling edge of EXTINT pulse (default rising) |

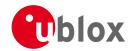

### 20.14.7.7 UBX-MGA-INI-EOP

| Message       |      | UB   | X-MGA-   | INI-EO  | Р                                                                                                    |           |              |                                                             |                                  |           |  |  |  |  |
|---------------|------|------|----------|---------|----------------------------------------------------------------------------------------------------|-----------|--------------|-------------------------------------------------------------|----------------------------------|-----------|--|--|--|--|
| Description   |      | Ear  | th Orier | ntation | Parar                                                                                                    | neters    | Assistan     | се                                                          |                                  |           |  |  |  |  |
| Firmware      |      |      | ported o |         | firmwa                                                                                                    | are versi | on 2.00 i    | up to version 2.20                                          |                                  |           |  |  |  |  |
| Туре          |      | Inpu | ut       |         |                                                                                                    |           |              |                                                             |                                  |           |  |  |  |  |
| Comment       |      |      | _        |         | allows the delivery of new Earth Orientation Parameters (EOP) to a receiver to stNow Autonomous operation. |           |              |                                                             |                                  |           |  |  |  |  |
|               |      | Head | der      | Class   | ID                                                                                                    | Length    | (Bytes)      |                                                             | Payload                          | Checksum  |  |  |  |  |
| Message Struc | ture | 0xB  | 5 0x62   | 0x13    | 0x40                                                                                                    | 72        |              |                                                             | see below                        | CK_A CK_B |  |  |  |  |
| Payload Conte | nts: |      |          |         |                                                                                                    |           |              |                                                             | •                                |           |  |  |  |  |
| Byte Offset   | Numb |      | Scaling  | Name    | Name                                                                                                    |           | Unit         | Description                                                 |                                  |           |  |  |  |  |
| 0             | U1   | -    |          | type    | type                                                                                                    |           | -            | Message type. Set to 0x30 for this message $(0x30 = EOP)$ . |                                  |           |  |  |  |  |
| 1             | U1   |      | -        | rese    | erved                                                                                                    | 1         | -            | Reserved, set to 0                                          |                                  |           |  |  |  |  |
| 2             | U2   |      | -        | rese    | erved                                                                                                    | 2         | -            | Reserved, set to 0                                          |                                  |           |  |  |  |  |
| 4             | U2   |      | -        | d2kF    | Ref                                                                                                    |           | d            | reference time (days since 1.1.2000 12.00h UTC)             |                                  |           |  |  |  |  |
| 6             | U2   |      | -        | d2kM    | lax                                                                                                    |           | d            | expiration time (days since 1.1.2000 12.00h UTC)            |                                  |           |  |  |  |  |
| 8             | 14   |      | 2^-30    | xpP(    | )                                                                                                    |           | arcsec       | x_p t^0 polynomial te                                       | x_p t^0 polynomial term (offset) |           |  |  |  |  |
| 12            | 14   |      | 2^-30    | xpP1    | xpP1                                                                                                    |           | arcsec/<br>d | x_p t^1 polynomial te                                       | rm (drift)                       |           |  |  |  |  |
| 16            | 14   |      | 2^-30    | урРО    | урР0                                                                                                    |           | arcsec       | y_p t^0 polynomial te                                       | rm (offset)                      | )         |  |  |  |  |
| 20            | 14   |      | 2^-30    | урР1    | ypP1                                                                                                    |           | arcsec/      | y_p t^1 polynomial term (drift)                             |                                  |           |  |  |  |  |
| 24            | 14   |      | 2^-25    | dUT1    | _                                                                                                    |           | S            | dUT1 t^0 polynomial                                         | term (offse                      | et)       |  |  |  |  |
| 28            | 14   |      | 2^-30    | ddUI    | 71                                                                                                    |           | s/d          | dUT1 t^1 polynomial term (drift)                            |                                  |           |  |  |  |  |
| 32            | U4[1 | 0]   | -        | rese    | erved                                                                                                    | 3         | -            | Reserved, set all to 0                                      |                                  |           |  |  |  |  |

### 20.14.8 UBX-MGA-QZSS (0x13 0x05)

## 20.14.8.1 UBX-MGA-QZSS-EPH

| Message          |       | UB                                                                                   | X-MGA-QZSS-EPH                                          |         |        |          |            |             |          |     |           |  |  |
|------------------|-------|--------------------------------------------------------------------------------------|---------------------------------------------------------|---------|--------|----------|------------|-------------|----------|-----|-----------|--|--|
| Description      |       | QZ                                                                                   | SS Ephemeris Assistance                                 |         |        |          |            |             |          |     |           |  |  |
| Firmware         |       | Sup                                                                                  | pported on:                                             |         |        |          |            |             |          |     |           |  |  |
|                  |       | • U                                                                                  | u-blox M8 from firmware version 2.00 up to version 2.20 |         |        |          |            |             |          |     |           |  |  |
| Туре             |       | Inpi                                                                                 | put                                                     |         |        |          |            |             |          |     |           |  |  |
| Comment          |       | This message allows the delivery of QZSS ephemeris assistance to a receiver. See the |                                                         |         |        |          |            |             | See the  |     |           |  |  |
|                  |       | des                                                                                  | cription o                                              | f Assis | tNow ( | Online f | or details |             |          |     |           |  |  |
|                  |       | Head                                                                                 | der                                                     | Class   | ID     | Length ( | (Bytes)    |             | Payload  | (   | Checksum  |  |  |
| Message Structur | re    | 0xB                                                                                  | 5 0x62                                                  | 0x13    | 0x05   | 68       |            |             | see belo | w ( | CK_A CK_B |  |  |
| Payload Contents | :     |                                                                                      |                                                         |         |        |          |            |             |          |     |           |  |  |
| Byte Offset      | Numb  | er                                                                                   | Scaling                                                 | Name    |        |          | Unit       | Description |          |     |           |  |  |
|                  | Forma | t                                                                                    |                                                         |         |        |          |            |             |          |     |           |  |  |

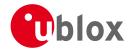

#### MGA-OZSS continued

| ntinued          |                 |                                                                                                    |                      |                                                                                                    |
|------------------|-----------------|----------------------------------------------------------------------------------------------------|----------------------|----------------------------------------------------------------------------------------------------|
| Number<br>Format | Scaling         | Name                                                                                                    | Unit                 | Description                                                                                                    |
| U1               | -               | type                                                                                                    | -                    | Message type. Set to 1 for this message (1 = Ephemeris).                                                                                                    |
| 111              | 1               | 7.1                                                                                                    |                      | •                                                                                                    |
|                  | -               | _                                                                                                    | -                    | Reserved, set to 0                                                                                                    |
| 01               | -               | svId                                                                                                    | -                    | QZSS Satellite identifier (see Satellite Numbering ), Range 1-5                                                                                                    |
| U1               | -               | reserved2                                                                                                    | -                    | Reserved, set to 0                                                                                                    |
| U1               | -               | fitInterval                                                                                                    | -                    | Fit interval flag                                                                                                    |
| U1               | -               | uraIndex                                                                                                    | -                    | URA index                                                                                                    |
| U1               | -               | svHealth                                                                                                    | -                    | SV health                                                                                                    |
| l1               | 2^-31           | tgd                                                                                                    | seconds              | Group delay differential                                                                                                    |
| U2               | -               | iodc                                                                                                    | -                    | IODC                                                                                                    |
| U2               | 2^4             | toc                                                                                                    | seconds              | Clock data reference time                                                                                                    |
| U1               | -               | reserved3                                                                                                    | -                    | Reserved, set to 0                                                                                                    |
| I1               | 2^-55           | af2                                                                                                    | sec/sec<br>squared   | Time polynomial coefficient 2                                                                                                    |
| 12               | 2^-43           | af1                                                                                                    | sec/sec              | Time polynomial coefficient 1                                                                                                    |
| 14               | 2^-31           | af0                                                                                                    | seconds              | Time polynomial coefficient 0                                                                                                    |
| 12               | 2^-5            | crs                                                                                                    | meters               | Crs                                                                                                    |
| 12               | 2^-43           | deltaN                                                                                                    |                      | Mean motion difference from computed value                                                                                                    |
| 14               | 2^-31           | m0                                                                                                    | semi-cir             | Mean anomaly at reference time                                                                                                    |
| 12               | 2^-29           | CUC                                                                                                    |                      | Amp of cosine harmonic corr term to arg of lat                                                                                                    |
|                  |                 |                                                                                                    |                      | Amp of sine harmonic corr term to arg of lat                                                                                                    |
|                  |                 |                                                                                                    | -                    | eccentricity                                                                                                    |
| U4               | 2^-19           | sqrtA                                                                                                    | sqrt<br>meters       | Square root of the semi-major axis A                                                                                                    |
| U2               | 2^4             | toe                                                                                                    | seconds              | Reference time of ephemeris                                                                                                    |
| 12               | 2^-29           | cic                                                                                                    |                      | Amp of cos harmonic corr term to angle of inclination                                                                                                    |
| 14               | 2^-31           | omega0                                                                                                    | semi-cir<br>cles     | Long of asc node of orbit plane at weekly epoch                                                                                                    |
| 12               | 2^-29           | cis                                                                                                    | radians              | Amp of sine harmonic corr term to angle of inclination                                                                                                    |
| 12               | 2^-5            | crc                                                                                                    | meters               | Amp of cosine harmonic corr term to orbit radius                                                                                                    |
| 14               | 2^-31           | i0                                                                                                    | semi-cir<br>cles     | Inclination angle at reference time                                                                                                    |
| 14               | 2^-31           | omega                                                                                                    |                      | Argument of perigee                                                                                                    |
| 14               | 2^-43           | omegaDot                                                                                                    | semi-cir<br>cles/sec | Rate of right ascension                                                                                                    |
| 12               | 2^-43           | idot                                                                                                    | semi-cir             | Rate of inclination angle                                                                                                    |
| 1                | 1               |                                                                                                    | 2.23,320             |                                                                                                    |
|                  | Number   Format | Number Format       Scaling Format         U1       -         U1       -         U1       -         U1       -         U1       -         U1       -         U1       -         U1       -         U1       -         U1       -         U2       -         U2       2^4         U1       -         I1       2^-55         I2       2^-43         I4       2^-31         I2       2^-43         I4       2^-31         I2       2^-29         U4       2^-33         U4       2^-19         U2       2^4         I2       2^-29         I4       2^-31         I2       2^-29         I4       2^-31         I4       2^-31         I4       2^-31         I4       2^-31 | Format               | Number Format         Scaling Format         Name         Unit           U1         -         type         -           U1         -         reserved1         -           U1         -         svId         -           U1         -         fitInterval         -           U1         -         uraIndex         -           U1         -         svHealth         -           I1         2^-31         tgd         seconds           U2         -         iodc         -           U2         2^4         toc         seconds           U2         2^4         toc         seconds           U1         -         reserved3         -           U1         -         reserved3         -           U1         -         reserved3         -           U1         -         reserved3         -           U1         -         reserved3         -           U2         2^43         af1         sec/sec           I2         2^-31         af0         semi-cir           cles         I2         2^-29         cuc         radians <t< td=""></t<> |

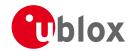

## 20.14.8.2 UBX-MGA-QZSS-ALM

| Message       |      | UBX-MGA             | -QZSS-  | ALM                                                                                                   |          |                      |                                                                |                                              |              |  |  |  |
|---------------|------|---------------------|---------|----------------------------------------------------------------------------------------------------|----------|----------------------|----------------------------------------------------------------|----------------------------------------------|--------------|--|--|--|
| Description   |      | QZSS Alma           | anac As | sistan                                                                                                | ice      |                      |                                                                |                                              |              |  |  |  |
| Firmware      |      | Supported  u-blox M |         | firmwa                                                                                                | are vers | ion 2.00 ເ           | up to version 2.20                                             |                                              |              |  |  |  |
| Туре          |      | Input               |         |                                                                                                    |          |                      |                                                                |                                              |              |  |  |  |
| Comment       |      |                     |         | allows the delivery of QZSS almanac assistance to a receiver. See the f AssistNow Online for details. |          |                      |                                                                |                                              |              |  |  |  |
|               |      | Header              | Class   | ID                                                                                                    | Length   | (Bytes)              |                                                                | Payload                                      | Checksum     |  |  |  |
| Message Struc | ture | 0xB5 0x62           | 0x13    | 0x05                                                                                                  | 36       |                      |                                                                | see below                                    | CK_A CK_B    |  |  |  |
| Payload Conte | nts: | !                   | _       | · ·                                                                                                   |          |                      |                                                                |                                              |              |  |  |  |
| Byte Offset   | Numb |                     | Name    |                                                                                                    |          | Unit                 | Description                                                    |                                              |              |  |  |  |
| 0             | U1   | -                   | type    | 2                                                                                                    |          | -                    | Message type. Set to a Almanac).                               | lessage type. Set to 2 for this message (2 = |              |  |  |  |
| 1             | U1   | -                   | rese    | reserved1                                                                                             |          | -                    | Reserved, set to 0                                             |                                              |              |  |  |  |
| 2             | U1   | -                   | svId    | svId                                                                                                  |          | -                    | QZSS Satellite identifier (see Satellite Numbering), Range 1-5 |                                              |              |  |  |  |
| 3             | U1   | -                   | svHe    | svHealth                                                                                              |          | -                    | Almanac SV health in                                           | formation                                    |              |  |  |  |
| 4             | U2   | 2^-21               | е       | е                                                                                                    |          | -                    | Almanac eccentricity                                           |                                              |              |  |  |  |
| 6             | U1   | -                   | almV    | almWNa                                                                                                |          | week                 | Reference week number of almanac (the 8 bit WNa field)         |                                              |              |  |  |  |
| 7             | U1   | 2^12                | toa     |                                                                                                    |          | seconds              | Reference time of almanac                                      |                                              |              |  |  |  |
| 8             | 12   | 2^-19               | delt    | caI                                                                                                   |          | semi-cir<br>cles     | Delta inclination angle                                        | e at referer                                 | nce time     |  |  |  |
| 10            | 12   | 2^-38               | omeg    | gaDot                                                                                                 |          | semi-cir<br>cles/sec | Almanac rate of right ascension                                |                                              |              |  |  |  |
| 12            | U4   | 2^-11               | sqrt    | ΕA                                                                                                    |          | sqrt<br>meters       | Almanac square root of the semi-major axis A                   |                                              |              |  |  |  |
| 16            | 14   | 2^-23               | omeg    | omega0                                                                                                |          | semi-cir<br>cles     | Almanac long of asc r<br>weekly                                | node of ork                                  | oit plane at |  |  |  |
| 20            | 14   | 2^-23               | omeg    | omega                                                                                                 |          | semi-cir<br>cles     | Almanac argument of                                            | perigee                                      |              |  |  |  |
| 24            | 14   | 2^-23               | m0      | m0                                                                                                    |          | semi-cir<br>cles     | Almanac mean anoma                                             | aly at refer                                 | ence time    |  |  |  |
| 28            | 12   | 2^-20               | af0     |                                                                                                    |          | seconds              | Almanac time polynor                                           | nanac time polynomial coefficient 0 (8 MSE   |              |  |  |  |
| 30            | 12   | 2^-38               | af1     |                                                                                                    |          | sec/sec              | Almanac time polynor                                           |                                              |              |  |  |  |
| 32            | U4   | -                   | rese    | erved                                                                                                 | 2        | -                    | Reserved, set to 0                                             |                                              |              |  |  |  |

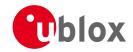

### 20.14.8.3 UBX-MGA-QZSS-HEALTH

| Message         |               | UB  | X-MGA-0                                                                                                    | DZSS-F | IEALT      | Н      |         |                                                                                                    |           |           |  |  |
|-----------------|---------------|-----|----------------------------------------------------------------------------------------------------|--------|------------|--------|---------|----------------------------------------------------------------------------------------------------|-----------|-----------|--|--|
| Description     |               |     | QZSS Health Assistance                                                                                                    |        |            |        |         |                                                                                                    |           |           |  |  |
| Firmware        |               |     | Supported on:  u-blox M8 from firmware version 2.00 up to version 2.20                                                     |        |            |        |         |                                                                                                    |           |           |  |  |
| Туре            |               | Inp | put                                                                                                    |        |            |        |         |                                                                                                    |           |           |  |  |
| Comment         |               |     | This message allows the delivery of QZSS health assistance to a receiver. See the descrip of AssistNow Online for details. |        |            |        |         |                                                                                                    |           |           |  |  |
|                 |               | Hea | der                                                                                                    | Class  | ID         | Length | (Bytes) |                                                                                                    | Payload   | Checksum  |  |  |
| Message Structu | ıre           | OxE | 35 0x62                                                                                                    | 0x13   | 0x05       | 12     |         |                                                                                                    | see below | CK_A CK_B |  |  |
| Payload Content | ts:           |     |                                                                                                    |        |            | •      |         |                                                                                                    | •         |           |  |  |
| Byte Offset     | Numb<br>Forma |     | Scaling                                                                                                    | Name   |            |        | Unit    | Description                                                                                                    |           |           |  |  |
| 0               | U1            |     | -                                                                                                    | type   | <u>}</u>   |        | -       | Message type. Set to 4 for this message (4 = health flags).                                                                                |           |           |  |  |
| 1               | U1            |     | -                                                                                                    | rese   | rvedi      | 1      | -       | Reserved, set to 0                                                                                                    |           |           |  |  |
| 2               | U2            |     | -                                                                                                    | rese   | rved       | 2      | -       | Reserved, set to 0                                                                                                    |           |           |  |  |
| 4               | U1[5          | ]   | -                                                                                                    | heal   | healthCode |        | -       | Each byte represents a QZSS SV (1-5). The 6 LSBs of each byte contains the 6 bit health cod from subframes $4/5$ , data ID = 3, SV ID = 51 |           |           |  |  |
| 9               | U1[3          | ]   | -                                                                                                    | rese   | rvedi      | 3      | -       | Reserved, set to 0                                                                                                    |           |           |  |  |

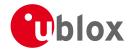

## 20.15 UBX-MON (0x0A)

Monitoring Messages: i.e. Comunication Status, CPU Load, Stack Usage, Task Status. Messages in this class are sent to report GPS receiver status, such as CPU load, stack usage, I/O subsystem statistics etc.

### 20.15.1 UBX-MON-GNSS (0x0A 0x28)

## 20.15.1.1 Information message GNSS selection

| Message             |          | МО       | N-GNSS     |         |                                                                                 |                         |           |                                                |             |                 |  |  |  |  |
|---------------------|----------|----------|------------|---------|---------------------------------------------------------------------------------|-------------------------|-----------|------------------------------------------------|-------------|-----------------|--|--|--|--|
| Description         |          | Info     | ormation   | n mess  | age G                                                                           | NSS se                  | lection   |                                                |             |                 |  |  |  |  |
| Firmware            |          | Sup      | ported o   | n:      |                                                                                 |                         |           |                                                |             |                 |  |  |  |  |
|                     |          | • u      | ı-blox M8  | from :  | firmwa                                                                          | re versi                | on 2.00 ເ | up to version 2.20                             |             |                 |  |  |  |  |
| Туре                |          | Out      | tput       |         |                                                                                 |                         |           |                                                |             |                 |  |  |  |  |
| Comment This messag |          |          | s message  | e repor | reports GNSS system selection. It does this be means of bit masks in U1 fields. |                         |           |                                                |             |                 |  |  |  |  |
| _                   |          |          | h bit in a | bit ma  | sk corr                                                                         | respond                 | ls to one | GNSS system. Systems s                         | such as SB  | AS and QZSS     |  |  |  |  |
|                     | not repo | rted. If | systen     | ns such | as SBAS/                                                                        | QZSS are related to one | GNSS sys  | tem (GPS is                                    |             |                 |  |  |  |  |
|                     |          | thes     | se cases), | then t  | hey wi                                                                          | ll be dis               | sabled wh | en the related system is                       | disabled.   |                 |  |  |  |  |
|                     |          | Head     | der        | Class   | ID                                                                              | Length                  | (Bytes)   |                                                | Payload     | Checksum        |  |  |  |  |
| Message Struc       | ture     | 0xB      | 5 0x62     | 0x0A    | 0x28                                                                            | 8                       |           |                                                | see below   | CK_A CK_B       |  |  |  |  |
| Payload Conte       | nts:     | ·!       |            |         |                                                                                 | •                       |           |                                                | •           |                 |  |  |  |  |
| Byte Offset         | Numi     | ber      | Scaling    | Name    |                                                                                 |                         | Unit      | Description                                    |             |                 |  |  |  |  |
|                     | Form     | at       |            |         |                                                                                 |                         |           |                                                |             |                 |  |  |  |  |
| 0                   | U1       |          | -          | vers    | sion                                                                            |                         | -         | Type of the message, 1 for this type           |             |                 |  |  |  |  |
| 1                   | X1       |          | -          | Supp    | orte                                                                            | d                       | -         | A bit mask, saying which GNSS systems can be   |             |                 |  |  |  |  |
|                     |          |          |            |         |                                                                                 |                         |           | supported by this receiver (see graphic below) |             |                 |  |  |  |  |
| 2                   | X1       |          | -          | Defa    | ult                                                                             |                         | -         | A bit mask, saying which GNSS systems are      |             |                 |  |  |  |  |
|                     |          |          |            |         |                                                                                 |                         |           | enabled in the current                         |             |                 |  |  |  |  |
|                     |          |          |            |         |                                                                                 |                         |           | configuration for this r                       | eceiver (se | ee graphic      |  |  |  |  |
|                     |          |          |            |         |                                                                                 |                         |           | below)                                         |             |                 |  |  |  |  |
| 3                   | X1       |          | -          | Enab    | oled                                                                            |                         | -         | A bit mask, saying whi                         |             | •               |  |  |  |  |
|                     |          |          |            |         |                                                                                 |                         |           | currently enabled for t                        | his receive | er (see graphic |  |  |  |  |
|                     |          |          |            |         |                                                                                 |                         |           | below)                                         |             |                 |  |  |  |  |
| 4                   | U1       |          | -          | Simu    | ıltan                                                                           | eous                    | -         | Maximum number of                              |             | •               |  |  |  |  |
|                     |          |          |            |         |                                                                                 |                         |           | which can be supporte                          | ed by this  | receiver        |  |  |  |  |
| 5                   | U1[3     | 3]       | -          | Rese    | erved                                                                           | 4                       | -         | reserved                                       |             |                 |  |  |  |  |

## **Bitfield Supported**

This Graphic explains the bits of Supported

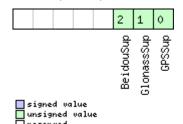

| Name       | Description          |
|------------|----------------------|
| GPSSup     | GPS is supported     |
| GlonassSup | GLONASS is supported |

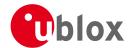

Bitfield Supported Description continued

| Name      | Description         |
|-----------|---------------------|
| BeidouSup | BeiDou is supported |

### **Bitfield Default**

This Graphic explains the bits of Default

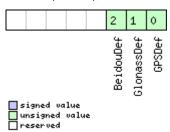

| Name       | Description                |
|------------|----------------------------|
| GPSDef     | GPS is default-enabled     |
| GlonassDef | GLONASS is default-enabled |
| BeidouDef  | BeiDou is default-enabled  |

### **Bitfield Enabled**

This Graphic explains the bits of Enabled

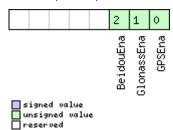

| Name       | Description        |
|------------|--------------------|
| GPSEna     | GPS is enabled     |
| GlonassEna | GLONASS is enabled |
| BeidouEna  | BeiDou is enabled  |

### 20.15.2 UBX-MON-HW2 (0x0A 0x0B)

### 20.15.2.1 Extended Hardware Status

| Message     | MON-HW2                                                                                   |
|-------------|-------------------------------------------------------------------------------------------|
| Description | Extended Hardware Status                                                                  |
| Firmware    | Supported on:                                                                             |
|             | • u-blox M8 from firmware version 2.00 up to version 2.20                                 |
| Туре        | Periodic/Polled                                                                           |
| Comment     | Status of different aspects of the hardware such as Imbalance, Low-Level Configuration    |
|             | and POST Results.                                                                         |
|             | The first four parameters of this message represent the complex signal from the RF front  |
|             | end. The following rules of thumb apply:                                                  |
|             | • The smaller the absolute value of the variable ofsI and ofsQ, the better.               |
|             | • Ideally, the magnitude of the I-part (mag1) and the Q-part (magQ) of the complex signal |
|             | should be the same.                                                                       |
|             | Header Class ID Length (Bytes) Payload Checksum                                           |

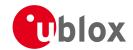

| Message Struc | ture             | 0xB5 0x62 | 0x0A 0x0B 28 |      | see below CK_A CK_B                                                                                              |  |  |  |  |
|---------------|------------------|-----------|--------------|------|----------------------------------------------------------------------------------------------------|--|--|--|--|
| Payload Conte | nts:             |           |              |      |                                                                                                    |  |  |  |  |
| Byte Offset   | Numbe.<br>Format |           | Name         | Unit | Description                                                                                                    |  |  |  |  |
| 0             | I1               | -         | ofsI         | -    | Imbalance of I-part of complex signal, scaled (-128 = max. negative imbalance, 127 = max. positive imbalance)    |  |  |  |  |
| 1             | U1               | -         | magI         | -    | Magnitude of I-part of complex signal, scaled (0 = no signal, 255 = max. magnitude)                              |  |  |  |  |
| 2             | I1               | -         | ofsQ         | -    | Imbalance of Q-part of complex signal, scaled (-128 = max. negative imbalance, 127 = max. positive imbalance)    |  |  |  |  |
| 3             | U1               | -         | magQ         | -    | Magnitude of Q-part of complex signal, scaled (0 = no signal, 255 = max. magnitude)                              |  |  |  |  |
| 4             | U1               | -         | cfgSource    | -    | Source of low-level configuration (114 = ROM, 111 = OTP, 112 = config pins, 102 = flash image)                   |  |  |  |  |
| 5             | U1[3]            | -         | reserved0    | -    | Reserved                                                                                                    |  |  |  |  |
| 8             | U4               | -         | lowLevCfg    | -    | Low-level configuration (obsolete, only use this field if the message MON-LLC is not available in your receiver) |  |  |  |  |
| 12            | U4[2]            | -         | reserved1    | -    | Reserved                                                                                                    |  |  |  |  |
| 20            | U4               | -         | postStatus   | -    | POST status word                                                                                                 |  |  |  |  |
| 24            | U4               | -         | reserved2    | -    | Reserved                                                                                                    |  |  |  |  |

## 20.15.3 UBX-MON-HW (0x0A 0x09)

## 20.15.3.1 Hardware Status

| Message       |       | M                                                      | MON-HW          |          |        |          |           |                          |                                    |                |  |  |
|---------------|-------|--------------------------------------------------------|-----------------|----------|--------|----------|-----------|--------------------------|------------------------------------|----------------|--|--|
| Description   |       | На                                                     | Hardware Status |          |        |          |           |                          |                                    |                |  |  |
| Firmware      |       | Supported on:                                          |                 |          |        |          |           |                          |                                    |                |  |  |
|               |       | • (                                                    | u-blox M8       | 3 from   | firmwa | re versi | on 2.00   | up to version 2.20       |                                    |                |  |  |
| Туре          |       | Per                                                    | iodic/Poll      | ed       |        |          |           |                          |                                    |                |  |  |
| Comment       |       | Sta                                                    | tus of dif      | ferent a | aspect | of the h | nardwar   | e, such as Antenna, PIO/ | Peripheral                         | Pins, Noise    |  |  |
|               |       | Lev                                                    | el, Auton       | natic G  | ain Co | ntrol (A | GC)       |                          |                                    |                |  |  |
|               |       | Header Class ID Length (Bytes) Payload Chec            |                 |          |        |          |           | Checksum                 |                                    |                |  |  |
| Message Struc | ture  | re 0xB5 0x62 0x0A 0x09 60 see below CK_A C             |                 |          |        |          | CK_A CK_B |                          |                                    |                |  |  |
| Payload Conte | nts:  |                                                        |                 | •        |        |          |           |                          | •                                  |                |  |  |
| Byte Offset   | Numb  | per                                                    | Scaling         | Name     |        |          | Unit      | Description              |                                    |                |  |  |
|               | Forma | at                                                     |                 |          |        |          |           |                          |                                    |                |  |  |
| 0             | X4    |                                                        | -               | pinS     | Sel    |          | -         | Mask of Pins Set as Pe   | Mask of Pins Set as Peripheral/PIO |                |  |  |
| 4             | X4    |                                                        | -               | pinE     | ank    |          | -         | Mask of Pins Set as Ba   | nk A/B                             |                |  |  |
| 8             | X4    |                                                        | -               | pinD     | ir     |          | -         | Mask of Pins Set as In   | put/Outpu                          | t              |  |  |
| 12            | X4    |                                                        | -               | - pinVal |        |          | -         | Mask of Pins Value Lo    | Mask of Pins Value Low/High        |                |  |  |
| 16            | U2    | 2 - noisePerMS - Noise Level as measured by the GPS Co |                 |          |        |          |           | GPS Core                 |                                    |                |  |  |
| 18            | U2    |                                                        | -               | agcC     | !nt    |          | -         | AGC Monitor (counts      | SIGHI xor                          | SIGLO, range 0 |  |  |
|               |       |                                                        |                 |          |        |          |           | to 8191)                 |                                    |                |  |  |

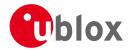

#### MON-HW continued

| Byte Offset | Number | Scaling | Name      | Unit | Description                                    |
|-------------|--------|---------|-----------|------|------------------------------------------------|
|             | Format |         |           |      |                                                |
| 20          | U1     | -       | aStatus   | -    | Status of the Antenna Supervisor State Machine |
|             |        |         |           |      | (0=INIT, 1=DONTKNOW, 2=OK, 3=SHORT,            |
|             |        |         |           |      | 4=OPEN)                                        |
| 21          | U1     | -       | aPower    | -    | Current PowerStatus of Antenna (0=OFF, 1=ON,   |
|             |        |         |           |      | 2=DONTKNOW)                                    |
| 22          | X1     | -       | flags     | -    | Flags (see graphic below)                      |
| 23          | U1     | -       | reserved1 | -    | Reserved                                       |
| 24          | X4     | -       | usedMask  | -    | Mask of Pins that are used by the Virtual Pin  |
|             |        |         |           |      | Manager                                        |
| 28          | U1[17] | -       | VP        | -    | Array of Pin Mappings for each of the 17       |
|             |        |         |           |      | Physical Pins                                  |
| 45          | U1     | -       | jamInd    | -    | CW Jamming indicator, scaled (0 = no CW        |
|             |        |         |           |      | jamming, 255 = strong CW jamming)              |
| 46          | U2     | -       | reserved3 | -    | Reserved                                       |
| 48          | X4     | -       | pinIrq    | -    | Mask of Pins Value using the PIO Irq           |
| 52          | X4     | -       | pullH     | -    | Mask of Pins Value using the PIO Pull High     |
|             |        |         |           |      | Resistor                                       |
| 56          | X4     | -       | pullL     | -    | Mask of Pins Value using the PIO Pull Low      |
|             |        |         |           |      | Resistor                                       |

# **Bitfield flags**

This Graphic explains the bits of flags

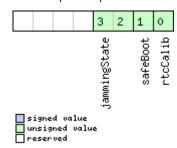

| Name         | Description                                                                                                   |
|--------------|----------------------------------------------------------------------------------------------------|
| rtcCalib     | RTC is calibrated                                                                                             |
| safeBoot     | safeBoot mode (0 = inactive, 1 = active)                                                                      |
| jammingState | output from Jamming/Interference Monitor (0 = unknown or feature disabled, 1 = ok - no significant jamming, 2 |
|              | = warning - interference visible but fix OK, 3 = critical - interference visible and no fix)                  |

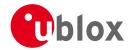

## 20.15.4 UBX-MON-IO (0x0A 0x02)

## 20.15.4.1 I/O Subsystem Status

| Message           |         | MON-IO                 |            |         |         |          |                             |                                              |               |                   |
|-------------------|---------|------------------------|------------|---------|---------|----------|-----------------------------|----------------------------------------------|---------------|-------------------|
| Description       |         | I/O Subsystem Status   |            |         |         |          |                             |                                              |               |                   |
| Firmware          |         | Sup                    | ported o   | n:      |         |          |                             |                                              |               |                   |
|                   |         | • (                    | u-blox M8  | 3 from  | firmwa  | re versi | ion 2.00                    | up to version 2.20                           |               |                   |
| Туре              |         | Per                    | iodic/Poll | ed      |         |          |                             |                                              |               |                   |
| Comment           |         | The                    | size of t  | he mes  | sage is | detern   | nined by                    | the number of ports 'I                       | N' the receiv | er supports, i.e. |
|                   |         | on                     | u-blox 5   | the nui | mber o  | f ports  | is 6.                       |                                              |               |                   |
|                   |         | Hea                    | der        | Class   | ID      | Length   | (Bytes)                     |                                              | Payload       | Checksum          |
| Message Structur  | re      | 0xE                    | 35 0x62    | 0x0A    | 0x02    | 0 + 20   | )*N                         |                                              | see below     | CK_A CK_B         |
| Payload Contents  | 5.:     |                        |            | •       |         | •        |                             |                                              |               |                   |
| Byte Offset       | Numb    | er                     | Scaling    | Name    |         |          | Unit                        | Description                                  |               |                   |
|                   | Forma   | it                     |            |         |         |          |                             |                                              |               |                   |
| Start of repeated | block ( | N tin                  | nes)       |         |         |          |                             |                                              |               |                   |
| N*20              | U4      |                        | -          | rxBy    | rxBytes |          | bytes                       | Number of bytes ever received                |               |                   |
| 4 + 20*N          | U4      |                        | -          | txBy    | rtes    |          | bytes                       | Number of bytes ever sent                    |               |                   |
| 8 + 20*N          | U2      |                        | -          | pari    | tyEr    | rs       | -                           | Number of 100ms timeslots with parity errors |               |                   |
| 10 + 20*N         | U2      |                        | -          | fran    | ningE   | rrs      | -                           | Number of 100ms ti                           | meslots with  | n framing errors  |
| 12 + 20*N         | U2      |                        | -          | over    | runE    | rrs      | -                           | Number of 100ms ti                           | meslots with  | overrun errors    |
| 14 + 20*N         | U2      |                        | -          | brea    | akCond  | d        | -                           | Number of 100ms timeslots with break         |               | n break           |
|                   |         |                        |            |         |         |          |                             | conditions                                   |               |                   |
| 16 + 20*N         | U1      | - rxBusy               |            |         |         |          | -                           | Flag is receiver is busy                     |               |                   |
| 17 + 20*N         | U1      | - txBusy               |            |         |         | -        | Flag is transmitter is busy |                                              |               |                   |
| 18 + 20*N         | U2      | - reserved1 - Reserved |            |         |         |          |                             |                                              |               |                   |
| End of repeated   | block   |                        |            |         |         |          |                             |                                              |               |                   |

## 20.15.5 UBX-MON-MSGPP (0x0A 0x06)

## 20.15.5.1 Message Parse and Process Status

| Message         |              | MC                                           | MON-MSGPP                                                                |      |      |      |                                            |                       |           |           |  |  |
|-----------------|--------------|----------------------------------------------|--------------------------------------------------------------------------|------|------|------|--------------------------------------------|-----------------------|-----------|-----------|--|--|
| Description     |              | Message Parse and Process Status             |                                                                          |      |      |      |                                            |                       |           |           |  |  |
| Firmware        |              |                                              | Supported on:  • u-blox M8 from firmware version 2.00 up to version 2.20 |      |      |      |                                            |                       |           |           |  |  |
| Туре            |              | Per                                          | iodic/Poll                                                               | ed   |      |      |                                            |                       |           |           |  |  |
| Comment         |              | -                                            |                                                                          |      |      |      |                                            |                       |           |           |  |  |
|                 |              | Header Class ID Length (Bytes) Payload Check |                                                                          |      |      |      | Checksum                                   |                       |           |           |  |  |
| Message Struct  | ture         | OxE                                          | 35 0x62                                                                  | 0x0A | 0x06 | 120  |                                            |                       | see below | CK_A CK_B |  |  |
| Payload Conte   | nts:         |                                              |                                                                          |      |      |      |                                            |                       |           |           |  |  |
| Byte Offset     | Num.<br>Form |                                              | Scaling                                                                  | Name |      |      | Unit                                       | Description           |           |           |  |  |
| 0               | U2[8         | ] - msg1                                     |                                                                          |      |      | msgs | Number of successfully parsed messages for |                       |           |           |  |  |
|                 |              | each protocol on port0                       |                                                                          |      |      |      |                                            |                       |           |           |  |  |
| 16 U2[8] - msg2 |              |                                              |                                                                          | 2    |      | msgs | Number of successfully parsed messages for |                       |           |           |  |  |
|                 |              |                                              |                                                                          |      |      |      |                                            | each protocol on port | 1         |           |  |  |

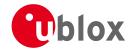

#### MON-MSGPP continued

| Byte Offset | Number | Scaling | Name    | Unit  | Description                                |
|-------------|--------|---------|---------|-------|--------------------------------------------|
|             | Format |         |         |       |                                            |
| 32          | U2[8]  | -       | msg3    | msgs  | Number of successfully parsed messages for |
|             |        |         |         |       | each protocol on port2                     |
| 48          | U2[8]  | -       | msg4    | msgs  | Number of successfully parsed messages for |
|             |        |         |         |       | each protocol on port3                     |
| 64          | U2[8]  | -       | msg5    | msgs  | Number of successfully parsed messages for |
|             |        |         |         |       | each protocol on port4                     |
| 80          | U2[8]  | -       | msg6    | msgs  | Number of successfully parsed messages for |
|             |        |         |         |       | each protocol on port5                     |
| 96          | U4[6]  | -       | skipped | bytes | Number skipped bytes for each port         |

## 20.15.6 UBX-MON-PATCH (0x0A 0x27)

# 20.15.6.1 Poll Request for installed patches

| Message           | MON-PATO     | MON-PATCH                                                                         |    |                |         |          |  |  |  |  |  |  |  |  |
|-------------------|--------------|-----------------------------------------------------------------------------------|----|----------------|---------|----------|--|--|--|--|--|--|--|--|
| Description       | Poll Reque   | Poll Request for installed patches                                                |    |                |         |          |  |  |  |  |  |  |  |  |
| Firmware          |              | Supported on:  • u-blox M8 from firmware version 2.00 up to version 2.20          |    |                |         |          |  |  |  |  |  |  |  |  |
| Туре              | Poll Request | t                                                                                 |    |                |         |          |  |  |  |  |  |  |  |  |
| Comment           | -            |                                                                                   |    |                |         |          |  |  |  |  |  |  |  |  |
|                   | Header       | Class                                                                             | ID | Length (Bytes) | Payload | Checksum |  |  |  |  |  |  |  |  |
| Message Structure | 0xB5 0x62    | 0xB5 0x62         0x0A         0x27         0         see below         CK_A CK_B |    |                |         |          |  |  |  |  |  |  |  |  |
| No payload        |              | •                                                                                 |    | •              | •       | •        |  |  |  |  |  |  |  |  |

### 20.15.6.2 Output information about installed patches.

| Message           |                                            | MON-PATCH                                                                |             |       |        |          |                |                                            |                       |            |  |
|-------------------|--------------------------------------------|--------------------------------------------------------------------------|-------------|-------|--------|----------|----------------|--------------------------------------------|-----------------------|------------|--|
| Description       |                                            | Output information about installed patches.                              |             |       |        |          |                |                                            |                       |            |  |
| Firmware          |                                            | Supported on:  • u-blox M8 from firmware version 2.00 up to version 2.20 |             |       |        |          |                |                                            |                       |            |  |
| Туре              |                                            | Out                                                                      | put Mess    | sage  |        |          |                |                                            |                       |            |  |
| Comment           |                                            | -                                                                        |             |       |        |          |                |                                            |                       |            |  |
|                   |                                            | Head                                                                     | der         | Class | ID     | Length ( | 'Bytes)        |                                            | Payload               | Checksum   |  |
| Message Structui  | re                                         | 0xB                                                                      | 5 0x62      | 0x0A  | 0x27   | 4 + 16   | *nEntries      |                                            | see below             | CK_A CK_B  |  |
| Payload Contents  | 5.:                                        |                                                                          |             |       |        | •        |                |                                            |                       |            |  |
| Byte Offset       | Numbe                                      |                                                                          | Scaling     | Name  |        |          | Unit           | Description                                |                       |            |  |
| 0                 | U2                                         |                                                                          | -           | vers  | sion   |          | -              | Type of the message.                       | ge. 0x1 for this one. |            |  |
| 2                 | U2                                         |                                                                          | -           | nEnt  | ries   |          | -              | The number of patches that is output.      |                       |            |  |
| Start of repeated | block (r                                   | nEntr                                                                    | ries times) |       |        |          |                |                                            |                       |            |  |
| 4 + 16*N          | X4                                         |                                                                          | -           | pato  | hInfo  | <b>)</b> | -              | Additional information about the patch not |                       |            |  |
|                   | stated in the patch header. (see graphic b |                                                                          |             |       |        |          | graphic below) |                                            |                       |            |  |
| 8 + 16*N          | U4                                         | - compar                                                                 |             |       | parato | orNum    | -              | The number of the co                       | mparator.             |            |  |
|                   |                                            |                                                                          |             | ber   |        |          |                |                                            |                       |            |  |
| 12 + 16*N         | U4                                         |                                                                          | -           | pato  | hAdd   | ress     | -              | The address that the ta                    | argeted by            | the patch. |  |

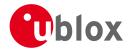

#### MON-PATCH continued

| Byte Offset       | Number | Scaling | Name      | Unit | Description                                         |
|-------------------|--------|---------|-----------|------|-----------------------------------------------------|
|                   | Format |         |           |      |                                                     |
| 16 + 16*N         | U4     | -       | patchData | -    | The data that will be inserted at the patchAddress. |
| End of repeated l | olock  |         |           |      |                                                     |

# Bitfield patchInfo

location

This Graphic explains the bits of patchInfo

|                                                  |                     |         |         |       |  |  |  |  |  |  |  | 2        | 1 | 0         |
|--------------------------------------------------|---------------------|---------|---------|-------|--|--|--|--|--|--|--|----------|---|-----------|
| □ signed value<br>□ unsigned value<br>□ reserved |                     |         |         |       |  |  |  |  |  |  |  | location |   | activated |
| Name                                             | Description         |         |         |       |  |  |  |  |  |  |  |          |   |           |
| activated                                        | 1: the patch is act | tive. 0 | : other | wise. |  |  |  |  |  |  |  |          |   |           |

Indicates where the patch is stored. 0: eFuse, 1: ROM, 2: BBR, 3: file system.

### 20.15.7 UBX-MON-RXBUF (0x0A 0x07)

### 20.15.7.1 Receiver Buffer Status

| Message        |      | M   | MON-RXBUF                 |       |         |                                 |       |                                                |             |                 |  |  |
|----------------|------|-----|---------------------------|-------|---------|---------------------------------|-------|------------------------------------------------|-------------|-----------------|--|--|
| Description    |      | Re  | Receiver Buffer Status    |       |         |                                 |       |                                                |             |                 |  |  |
| Firmware       |      | Sup | Supported on:             |       |         |                                 |       |                                                |             |                 |  |  |
|                |      | • ( |                           |       |         |                                 |       |                                                |             |                 |  |  |
| Туре           |      | Per | riodic/Polle              | ed    |         |                                 |       |                                                |             |                 |  |  |
| Comment        |      | -   |                           |       |         |                                 |       |                                                |             |                 |  |  |
|                |      | Hea | der                       | Class | ID      | Length (Bytes) Payload Checksum |       |                                                |             |                 |  |  |
| Message Struct | ure  | OxE | 35 0x62                   | 0x0A  | 0x07    | 24 see below CK_A CK_B          |       |                                                |             |                 |  |  |
| Payload Conter | nts: |     |                           |       |         |                                 |       |                                                |             |                 |  |  |
| Byte Offset    | Numi | ber | Scaling                   | Name  |         |                                 | Unit  | Description                                    |             |                 |  |  |
|                | Form | at  |                           |       |         |                                 |       |                                                |             |                 |  |  |
| 0              | U2[6 | 5]  | -                         | pend  | pending |                                 | bytes | Number of bytes pending in receiver buffer for |             |                 |  |  |
|                |      |     |                           |       |         |                                 |       | each target                                    | each target |                 |  |  |
| 12             | U1[6 | 5]  | -                         | usage |         |                                 | %     | Maximum usage receiver buffer during the last  |             |                 |  |  |
|                |      |     | sysmon period for each to |       |         |                                 |       | h target                                       |             |                 |  |  |
| 18             | U1[6 | 5]  | -                         | peak  | Usage   | 9                               | %     | Maximum usage receiv                           | ver buffer  | for each target |  |  |

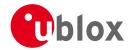

### 20.15.8 UBX-MON-RXR (0x0A 0x21)

### 20.15.8.1 Receiver Status Information

| Message         |       | MC                                                                                   | /ION-RXR                   |        |        |                                             |         |                    |         |           |  |
|-----------------|-------|--------------------------------------------------------------------------------------|----------------------------|--------|--------|---------------------------------------------|---------|--------------------|---------|-----------|--|
| Description     |       | Red                                                                                  | eceiver Status Information |        |        |                                             |         |                    |         |           |  |
| Firmware        |       | Sup                                                                                  | upported on:               |        |        |                                             |         |                    |         |           |  |
|                 |       | • (                                                                                  | u-blox M8                  | from : | firmwa | ire versi                                   | on 2.00 | up to version 2.20 |         |           |  |
| Туре            |       | Ou                                                                                   | Dutput                     |        |        |                                             |         |                    |         |           |  |
| Comment         |       | The receiver ready message is sent when the receiver changes from or to backup mode. |                            |        |        |                                             |         | ickup mode.        |         |           |  |
|                 |       | Hea                                                                                  | der                        | Class  | ID     | Length (                                    | (Bytes) |                    | Payload | Checksum  |  |
| Message Structu | re    | OxE                                                                                  | 35 0x62                    | 0x0A   | 0x21   | 1 see below CK_A CK_B                       |         |                    |         | CK_A CK_B |  |
| Payload Content | s:    |                                                                                      |                            |        |        |                                             |         |                    |         |           |  |
| Byte Offset     | Numb  | ber                                                                                  | Scaling                    | Name   | Name   |                                             |         | Description        |         |           |  |
|                 | Forma | at                                                                                   |                            |        |        |                                             |         |                    |         |           |  |
| 0               | X1    |                                                                                      | -                          | flag   | រន     | - Receiver status flags (see graphic below) |         |                    |         |           |  |

# **Bitfield flags**

This Graphic explains the bits of flags

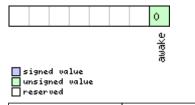

| Name  | Description        |
|-------|--------------------|
| awake | not in Backup mode |

### 20.15.9 UBX-MON-SMGR (0x0A 0x2E)

### 20.15.9.1 Synchronization Manager Status

| Message         |       | M   | MON-SMGR                                                                  |                                       |          |          |            |                             |              |                |  |  |
|-----------------|-------|-----|---------------------------------------------------------------------------|---------------------------------------|----------|----------|------------|-----------------------------|--------------|----------------|--|--|
| Description     |       | Syı | ynchronization Manager Status                                             |                                       |          |          |            |                             |              |                |  |  |
| Firmware        |       | Sup | Supported on:                                                             |                                       |          |          |            |                             |              |                |  |  |
|                 |       | • ( | u-blox M8 firmware version 2.20 (only available with FTS product variant) |                                       |          |          |            |                             |              |                |  |  |
| Туре            |       | Ou  | tput                                                                      |                                       |          |          |            |                             |              |                |  |  |
| Comment         |       | Thi | s message                                                                 | e repor                               | ts the s | status c | of interna | al and external oscillators | and sour     | ces as well as |  |  |
|                 |       | wh  | ether GNS                                                                 | SS is us                              | ed for   | discipli | ning.      |                             |              |                |  |  |
|                 |       | Hea | der                                                                       | Class ID Length (Bytes) Payload Check |          |          |            |                             | Checksum     |                |  |  |
| Message Structu | re    | OxE | 35 0x62                                                                   | 0x0A                                  | 0x2E     | 16       |            |                             | see below    | CK_A CK_B      |  |  |
| Payload Content | s:    | •   |                                                                           |                                       |          |          |            |                             | •            |                |  |  |
| Byte Offset     | Numl  | ber | Scaling                                                                   | Name                                  |          |          | Unit       | Description                 |              |                |  |  |
|                 | Forme | ət  |                                                                           |                                       |          |          |            |                             |              |                |  |  |
| 0               | U1    |     | -                                                                         | vers                                  | ion      |          | -          | Message version (0 for      | this version | on)            |  |  |
| 1               | U1[3  | 3]  | -                                                                         | rese                                  | reserved |          |            | Reserved                    |              |                |  |  |
| 4               | U4    |     | -                                                                         | iTOW ms Time of the week              |          |          |            |                             |              |                |  |  |
| 8               | X2    |     | -                                                                         | intC                                  | sc       |          | -          | A bit mask, indicating      | the status   | of the local   |  |  |
|                 |       |     |                                                                           |                                       |          |          |            | oscillator (see graphic     | below)       |                |  |  |

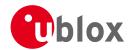

#### MON-SMGR continued

| Byte Offset | Number<br>Format | Scaling | Name    | Unit | Description                                                                                                    |
|-------------|------------------|---------|---------|------|----------------------------------------------------------------------------------------------------|
| 10          | X2               | -       | ext0sc  | -    | A bit mask, indicating the status of the external oscillator (see graphic below)                                                                                             |
| 12          | U1               | -       | discSrc | -    | Disciplining source identifier: 0: internal oscillator 1: GNSS 2: EXTINTO 3: EXTINT1 4: internal oscillator measured by the host 5: external oscillator measured by the host |
| 13          | X1               | -       | gnss    | -    | A bit mask, indicating the status of the GNSS (see graphic below)                                                                                                    |
| 14          | X1               | -       | extInt0 | -    | A bit mask, indicating the status of the external input 0 (see graphic below)                                                                                                |
| 15          | X1               | -       | extInt1 | -    | A bit mask, indicating the status of the external input 1 (see graphic below)                                                                                                |

### **Bitfield intOsc**

This Graphic explains the bits of intOsc

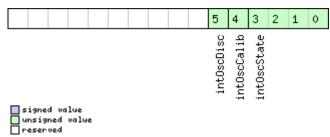

| Name        | Description                          |
|-------------|--------------------------------------|
| intOscState | State of the oscillator:             |
|             | 0: autonomous operation              |
|             | 1: calibration ongoing               |
|             | 2: oscillator is steered by the host |
|             | 3: idle state                        |
| intOscCalib | 1 = oscillator gain is calibrated    |
| intOscDisc  | 1 = signal is disciplined            |

### **Bitfield extOsc**

This Graphic explains the bits of extOsc

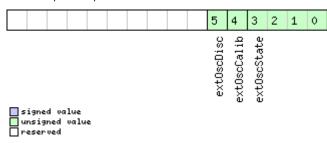

| Name Description |
|------------------|
|------------------|

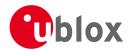

Bitfield extOsc Description continued

| Name        | Description                          |
|-------------|--------------------------------------|
| ext0scState | State of the oscillator:             |
|             | 0: autonomous operation              |
|             | 1: calibration ongoing               |
|             | 2: oscillator is steered by the host |
|             | 3: idle state                        |
| ext0scCalib | 1 = oscillator gain is calibrated    |
| ext0scDisc  | 1 = signal is disciplined            |

## **Bitfield gnss**

This Graphic explains the bits of gnss

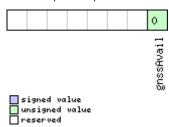

| Name      | Description         |
|-----------|---------------------|
| gnssAvail | 1 = GNSS is present |

### Bitfield extInt0

This Graphic explains the bits of extInt0

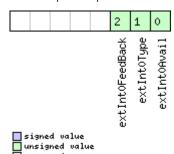

| Name          | Description                                                |
|---------------|------------------------------------------------------------|
| extInt0Avail  | 1 = signal present at this input                           |
| extInt0Type   | Source type:                                               |
|               | 0: frequency                                               |
|               | 1: time                                                    |
| extInt0FeedBa | This source is used as feedback of the external oscillator |
| ck            |                                                            |

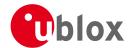

### **Bitfield extInt1**

This Graphic explains the bits of extInt1

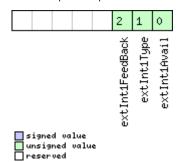

| Name          | Description                                                |
|---------------|------------------------------------------------------------|
| extInt1Avail  | 1 = signal present at this input                           |
| extInt1Type   | Source type:                                               |
|               | 0: frequency                                               |
|               | 1: time                                                    |
| extInt1FeedBa | This source is used as feedback of the external oscillator |
| ck            |                                                            |

### 20.15.10 UBX-MON-TXBUF (0x0A 0x08)

### 20.15.10.1 Transmitter Buffer Status

| Message         |      | MC                                           | MON-TXBUF                 |             |            |           |         |                                                    |              |                 |  |  |  |
|-----------------|------|----------------------------------------------|---------------------------|-------------|------------|-----------|---------|----------------------------------------------------|--------------|-----------------|--|--|--|
| Description     |      | Tra                                          | Fransmitter Buffer Status |             |            |           |         |                                                    |              |                 |  |  |  |
| Firmware        |      | Sup                                          | oported c                 | n:          | n:         |           |         |                                                    |              |                 |  |  |  |
|                 |      | • (                                          | u-blox M8                 | 3 from      | firmwa     | ire versi | on 2.00 | up to version 2.20                                 |              |                 |  |  |  |
| Туре            |      | Per                                          | iodic/Poll                | ed          | t          |           |         |                                                    |              |                 |  |  |  |
| Comment         |      | -                                            |                           |             |            |           |         |                                                    |              |                 |  |  |  |
|                 |      | Hea                                          | der                       | Class       | ID         | Length    | (Bytes) |                                                    | Payload      | Checksum        |  |  |  |
| Message Structi | ıre  | OxE                                          | 35 0x62                   | 0x0A        | 0x08       | 28        |         |                                                    | see below    | CK_A CK_B       |  |  |  |
| Payload Conten  | ts:  |                                              |                           | •           | •          | •         |         |                                                    | •            |                 |  |  |  |
| Byte Offset     | Numl | ber Scaling                                  |                           | Name        |            |           | Unit    | Description                                        |              |                 |  |  |  |
|                 | Form | ət                                           |                           |             |            |           |         |                                                    |              |                 |  |  |  |
| 0               | U2[6 | 5]                                           | -                         | pend        | pending    |           | bytes   | Number of bytes pend                               | ding in trar | ısmitter buffer |  |  |  |
|                 |      |                                              |                           |             |            |           |         | for each target                                    |              |                 |  |  |  |
| 12              | U1[6 | 5]                                           | -                         | usag        | usage      |           | %       | Maximum usage trans                                |              | _               |  |  |  |
|                 |      |                                              |                           |             |            |           |         | last sysmon period for each target                 |              |                 |  |  |  |
| 18              | U1[6 | 5]                                           | -                         | peak        | peakUsage  |           | %       | Maximum usage transmitter buffer for each          |              |                 |  |  |  |
| 24              | U1   | 111                                          |                           | +IIaa       | tUsaqe     |           | %       | target  Maximum usage of transmitter buffer during |              |                 |  |  |  |
| 24              | 01   |                                              |                           | LUSC        | ige        |           | /0      | the last sysmon perior                             |              |                 |  |  |  |
| 25              | U1   | <u>                                     </u> |                           | t Pea       | tPeakusage |           | %       | Maximum usage of tr                                |              |                 |  |  |  |
|                 |      |                                              |                           | ci canasage |            | , ,       | targets |                                                    |              |                 |  |  |  |
| 26              | X1   |                                              | -                         | erro        | rs         |           | -       | Error bitmask (see graphic below)                  |              |                 |  |  |  |
| 27              | U1   |                                              | -                         | rese        | rvedi      | 1         | -       | Reserved                                           |              |                 |  |  |  |

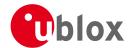

### **Bitfield errors**

This Graphic explains the bits of errors

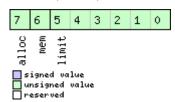

| Name  | Description                              |  |  |  |  |  |
|-------|------------------------------------------|--|--|--|--|--|
| limit | er limit of corresponding target reached |  |  |  |  |  |
| mem   | Memory Allocation error                  |  |  |  |  |  |
| alloc | Allocation error (TX buffer full)        |  |  |  |  |  |

### 20.15.11 UBX-MON-VER (0x0A 0x04)

### 20.15.11.1 Poll Receiver/Software Version

| Message           | MON-VER      | MON-VER                                                              |    |                |          |          |  |  |  |  |
|-------------------|--------------|----------------------------------------------------------------------|----|----------------|----------|----------|--|--|--|--|
| Description       | Poll Receiv  | Poll Receiver/Software Version                                       |    |                |          |          |  |  |  |  |
| Firmware          |              | upported on: u-blox M8 from firmware version 2.00 up to version 2.20 |    |                |          |          |  |  |  |  |
| Туре              | Poll Request | Poll Request                                                         |    |                |          |          |  |  |  |  |
| Comment           | -            |                                                                      |    |                |          |          |  |  |  |  |
|                   | Header       | Class                                                                | ID | Length (Bytes) | Payload  | Checksum |  |  |  |  |
| Message Structure | 0xB5 0x62    | 0xB5 0x62                                                            |    |                |          |          |  |  |  |  |
| No payload        | <u> </u>     | •                                                                    | •  | •              | <u>.</u> | •        |  |  |  |  |

### 20.15.11.2 Receiver/Software Version

| Message          |          | MON-VER              |                           |           |           |         |                                          |                                         |                  |  |
|------------------|----------|----------------------|---------------------------|-----------|-----------|---------|------------------------------------------|-----------------------------------------|------------------|--|
| Description      |          | Receiver/S           | Receiver/Software Version |           |           |         |                                          |                                         |                  |  |
| Firmware         |          | Supported • u-blox N |                           | firmwa    | are versi | on 2.00 | ) up to version 2.20                     |                                         |                  |  |
| Туре             |          | Answer to Poll       |                           |           |           |         |                                          |                                         |                  |  |
| Comment          |          | -                    |                           |           |           |         |                                          |                                         |                  |  |
|                  |          | Header               | Class                     | ID        | Length    | (Bytes) |                                          | Payload                                 | Checksum         |  |
| Message Struct   | ture     | 0xB5 0x62            | 0x0A                      | 0x04      | 40 + 3    | 80*N    |                                          | see below                               | CK_A CK_B        |  |
| Payload Conter   | nts:     | •                    | •                         | •         | '         |         |                                          | •                                       |                  |  |
| Byte Offset      | Numb     | per Scaling          | Name                      | Name      |           | Unit    | Description                              |                                         |                  |  |
|                  | Forma    | ət                   |                           |           |           |         |                                          |                                         |                  |  |
| 0                | CH[3     | 30] -                | swVe                      | ersio     | n -       |         | Zero-terminated Software Version String. |                                         |                  |  |
| 30               | CH[1     | 10] -                | hw∀∈                      | hwVersion |           | -       | Zero-terminated Hard                     | Zero-terminated Hardware Version String |                  |  |
| Start of repeate | ed block | (N times)            |                           |           |           |         |                                          |                                         |                  |  |
| 40 + 30*N        | CH[3     | 30] -                | exte                      | ensio     | n         | -       | Extended receiver/software information.  |                                         |                  |  |
|                  |          |                      |                           |           |           |         | If the receiver's firmwa                 | are is runn                             | ing from flash,  |  |
|                  |          |                      |                           |           |           |         | the first extension field                | d will conta                            | ain the Software |  |
|                  |          |                      |                           |           |           |         | Version String of the ι                  | underlying                              | ROM.             |  |
|                  |          |                      |                           |           |           |         | Additional fields may                    | also indicat                            | te the           |  |
|                  |          |                      |                           |           |           |         | supported protocol ve                    | ersion and a                            | any product      |  |
|                  |          |                      |                           |           |           |         | variants, capabilities o                 | r extensior                             | is.              |  |

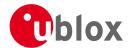

MON-VER continued

| Byte Offset       | Number | Scaling | Name | Unit | Description |
|-------------------|--------|---------|------|------|-------------|
|                   | Format |         |      |      |             |
| End of repeated k | olock  |         |      |      |             |

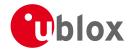

### 20.16 UBX-NAV (0x01)

Navigation Results: i.e. Position, Speed, Time, Acceleration, Heading, DOP, SVs used. Messages in the NAV Class output Navigation Data such as position, altitude and velocity in a number of formats. Additionally, status flags and accuracy figures are output.

### 20.16.1 UBX-NAV-AOPSTATUS (0x01 0x60)

### 20.16.1.1 AssistNow Autonomous Status

| Message       |      | NA        | AV-AOPSTATUS                                            |          |                                                                                 |          |                                           |                                         |                    |                   |  |  |  |  |
|---------------|------|-----------|---------------------------------------------------------|----------|---------------------------------------------------------------------------------|----------|-------------------------------------------|-----------------------------------------|--------------------|-------------------|--|--|--|--|
| Description   |      | As        | AssistNow Autonomous Status                             |          |                                                                                 |          |                                           |                                         |                    |                   |  |  |  |  |
| Firmware      |      | Sup       | oported o                                               | on:      |                                                                                 |          |                                           |                                         |                    |                   |  |  |  |  |
|               |      | • (       | u-blox M8 from firmware version 2.00 up to version 2.20 |          |                                                                                 |          |                                           |                                         |                    |                   |  |  |  |  |
| Туре          |      | Per       | Periodic/Polled                                         |          |                                                                                 |          |                                           |                                         |                    |                   |  |  |  |  |
| Comment       |      | Thi       | s message                                               | provid   | provides information on the status of the <i>AssistNow Autonomous</i> subsystem |          |                                           |                                         |                    |                   |  |  |  |  |
|               |      | on        | the receiv                                              | er. For  | examp                                                                           | ole, a h | ost applic                                | ation can determine the                 | e optimal t        | time to shut      |  |  |  |  |
|               |      | dov       | wn the red                                              | ceiver k | y mor                                                                           | itoring  | the stat                                  | cus field for a steady 0.               | See the c          | hapter            |  |  |  |  |
|               |      | Ass       | sistNow A                                               | utonor   | nous ir                                                                         | the re   | ceiver des                                | scription for details on t              | his feature        | 2.                |  |  |  |  |
|               |      | Hea       | Header                                                  |          | ID                                                                              | Length ( | (Bytes)                                   |                                         | Payload            | Checksum          |  |  |  |  |
| Message Struc | ture | 0xB5 0x62 |                                                         | 0x01     | 0x60                                                                            | 16       |                                           | see below                               | CK_A CK_B          |                   |  |  |  |  |
| Payload Conte | nts: |           |                                                         |          |                                                                                 |          |                                           |                                         |                    |                   |  |  |  |  |
| Byte Offset   | Numl | per       | Scaling                                                 | Name     | Name                                                                            |          | Unit                                      | Description                             |                    |                   |  |  |  |  |
|               | Form | ət        |                                                         |          |                                                                                 |          |                                           |                                         |                    |                   |  |  |  |  |
| 0             | U4   |           | -                                                       | iTOW     |                                                                                 | ms       | GPS time of week of the navigation epoch. |                                         |                    |                   |  |  |  |  |
|               |      |           |                                                         |          |                                                                                 |          |                                           | See the description of                  |                    |                   |  |  |  |  |
| 4             | U1   |           | -                                                       | aopC     | !fg                                                                             |          | -                                         | AssistNow Autonomous configuration (see |                    | ration (see       |  |  |  |  |
|               |      |           |                                                         |          |                                                                                 |          |                                           | graphic below)                          |                    |                   |  |  |  |  |
| 5             | U1   | -         |                                                         | stat     | us                                                                              |          | -                                         | AssistNow Autonomou                     | <i>us</i> subsyste | em is idle (0) or |  |  |  |  |
|               |      |           |                                                         |          |                                                                                 |          |                                           | running (not 0)                         |                    |                   |  |  |  |  |
| 6             | U1   | -         |                                                         | rese     | reserved0                                                                       |          | -                                         | reserved                                |                    |                   |  |  |  |  |
| 7             | U1   |           | -                                                       |          | reserved1                                                                       |          | -                                         | reserved                                |                    |                   |  |  |  |  |
| 8             | U4   |           | -                                                       | rese     | reserved2                                                                       |          | -                                         | reserved                                |                    |                   |  |  |  |  |
| 12            | U4   |           | -                                                       | rese     | rved                                                                            | 3        | -                                         | reserved                                |                    |                   |  |  |  |  |

### Bitfield aopCfg

This Graphic explains the bits of aopCfg

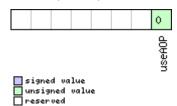

| Name   | Description      |
|--------|------------------|
| useAOP | AOP enabled flag |

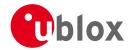

# 20.16.2 UBX-NAV-CLOCK (0x01 0x22)

### 20.16.2.1 Clock Solution

| Message       |       | NA        | IAV-CLOCK                                                                   |       |      |                |         |                                           |         |            |
|---------------|-------|-----------|-----------------------------------------------------------------------------|-------|------|----------------|---------|-------------------------------------------|---------|------------|
| Description   |       | Clo       | Clock Solution                                                              |       |      |                |         |                                           |         |            |
| Firmware      |       | Sup       | Supported on:                                                               |       |      |                |         |                                           |         |            |
|               |       | • (       | <ul> <li>u-blox M8 from firmware version 2.00 up to version 2.20</li> </ul> |       |      |                |         |                                           |         |            |
| Туре          |       | Per       | eriodic/Polled                                                              |       |      |                |         |                                           |         |            |
| Comment       |       | -         |                                                                             |       |      |                |         |                                           |         |            |
|               |       | Hea       | der                                                                         | Class | ID   | Length (       | (Bytes) |                                           | Payload | Checksum   |
| Message Struc | ture  | 0xB5 0x62 |                                                                             | 0x01  | 0x22 | 20 see below C |         |                                           |         | CK_A CK_B  |
| Payload Conte | nts:  |           |                                                                             |       |      | ,              |         |                                           | 1       |            |
| Byte Offset   | Numl  | ber       | Scaling                                                                     | Name  | Name |                | Unit    | Description                               |         |            |
|               | Forma | at        |                                                                             |       |      |                |         |                                           |         |            |
| 0             | U4    |           | -                                                                           | iTOW  | Ī    |                | ms      | GPS time of week of the navigation epoch. |         | ion epoch. |
|               |       |           |                                                                             |       |      |                |         | See the description of iTOW for details.  |         | details.   |
| 4             | 14    |           | - C                                                                         |       | 3    |                | ns      | Clock bias                                |         |            |
| 8             | 14    |           | -                                                                           | clkD  |      |                | ns/s    | Clock drift                               |         |            |
| 12            | U4    |           | -                                                                           | tAcc  | tAcc |                | ns      | Time accuracy estimate                    |         |            |
| 16            | U4    |           | -                                                                           | fAcc  | fAcc |                | ps/s    | Frequency accuracy estimate               |         |            |

### 20.16.3 UBX-NAV-DGPS (0x01 0x31)

### 20.16.3.1 DGPS Data Used for NAV

| Message              |         | NA                                            | NAV-DGPS               |          |         |          |            |                                                 |                                 |               |  |
|----------------------|---------|-----------------------------------------------|------------------------|----------|---------|----------|------------|-------------------------------------------------|---------------------------------|---------------|--|
| Description          |         | DG                                            | DGPS Data Used for NAV |          |         |          |            |                                                 |                                 |               |  |
| Firmware Supported o |         |                                               | n:                     | n:       |         |          |            |                                                 |                                 |               |  |
|                      | 3 from  | from firmware version 2.00 up to version 2.20 |                        |          |         |          |            |                                                 |                                 |               |  |
| Туре                 |         | Per                                           | riodic/Poll            | ed       |         |          |            |                                                 |                                 |               |  |
| Comment              |         | Thi                                           | s messag               | e outpi  | uts the | DGPS (   | correction | on data that has been ap                        | plied to th                     | e current NAV |  |
|                      |         | Sol                                           | ution. Se              | e also t | he not  | es on th | ne RTCN    | Л protocol.                                     |                                 |               |  |
|                      |         | Hea                                           | der                    | Class    | ID      | Length   | (Bytes)    |                                                 | Payload                         | Checksum      |  |
| Message Structu      | ıre     | OxE                                           | 35 0x62                | 0x01     | 0x31    | 16 + 1   | 2*num      | Ch                                              | see below                       | CK_A CK_B     |  |
| Payload Content      | 's:     |                                               |                        | •        | ,       | '        |            |                                                 | •                               |               |  |
| Byte Offset          | Numb    | per                                           | Scaling                | Name     | Name    |          | Unit       | Description                                     | Description                     |               |  |
|                      | Forma   | at                                            |                        |          |         |          |            |                                                 |                                 |               |  |
| 0                    | U4      |                                               | -                      | iTOV     | iTOW    |          | ms         | GPS time of week of t                           | he navigat                      | tion epoch.   |  |
|                      |         |                                               |                        |          |         |          |            | See the description of iTOW for details.        |                                 |               |  |
| 4                    | 14      |                                               | -                      | age      | age     |          | ms         | Age of newest correct                           | Age of newest correction data   |               |  |
| 8                    | 12      |                                               | -                      | base     | eId     |          | -          | DGPS base station identifier                    |                                 |               |  |
| 10                   | 12      |                                               | -                      | base     | eHeal   | th       | -          | DGPS base station hea                           | DGPS base station health status |               |  |
| 12                   | U1      |                                               | -                      | numCh    |         | -        |            | Number of channels for which correction data is |                                 |               |  |
|                      |         |                                               |                        |          |         |          | following  |                                                 |                                 |               |  |
| 13                   | 13 U1 - |                                               | -                      | stat     | tus     |          | -          | DGPS correction type                            | status:                         |               |  |
|                      |         |                                               |                        |          |         |          |            | 0x00: none                                      |                                 |               |  |
|                      |         |                                               |                        |          |         |          |            | 0x01: PR+PRR correct                            | tion                            |               |  |
| 14                   | U2      |                                               | -                      | rese     | erved   | 1        | -          | Reserved                                        |                                 |               |  |
| Start of repeated    | d block | (num                                          | Ch times)              |          |         |          |            |                                                 |                                 |               |  |

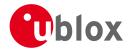

#### NAV-DGPS continued

| Byte Offset     | Number | Scaling | Name  | Unit | Description                                  |
|-----------------|--------|---------|-------|------|----------------------------------------------|
|                 | Format |         |       |      |                                              |
| 16 + 12*N       | U1     | -       | svid  | -    | Satellite ID                                 |
| 17 + 12*N       | X1     | -       | flags | -    | Channel number and usage (see graphic below) |
| 18 + 12*N       | U2     | -       | ageC  | ms   | Age of latest correction data                |
| 20 + 12*N       | R4     | -       | prc   | m    | Pseudorange correction                       |
| 24 + 12*N       | R4     | -       | prrc  | m/s  | Pseudorange rate correction                  |
| End of repeated | block  |         |       |      |                                              |

# **Bitfield flags**

This Graphic explains the bits of flags

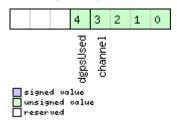

| Name     | Description                      |
|----------|----------------------------------|
| channel  | GPS channel number this SV is on |
| dgpsUsed | 1 = DGPS used for this SV        |

### 20.16.4 UBX-NAV-DOP (0x01 0x04)

# 20.16.4.1 Dilution of precision

| Message                                                                                                    |                      | NA      | IAV-DOP    |          |        |          |                  |                                           |                                          |          |  |  |
|----------------------------------------------------------------------------------------------------|----------------------|---------|------------|----------|--------|----------|------------------|-------------------------------------------|------------------------------------------|----------|--|--|
| Description                                                                                                    |                      | Dil     | ution of   | precis   | ion    |          |                  |                                           |                                          |          |  |  |
| Firmware                                                                                                    | rmware Supported on: |         |            |          |        |          |                  |                                           |                                          |          |  |  |
| • u-blox M8 from firmware version 2.00 up to version 2.20                                                                   |                      |         |            |          |        |          |                  |                                           |                                          |          |  |  |
| Туре                                                                                                    |                      | Per     | iodic/Poll | ed       |        |          |                  |                                           |                                          |          |  |  |
| Comment                                                                                                    |                      | • [     | DOP value  | es are c | limens | onless.  |                  |                                           |                                          |          |  |  |
| <ul> <li>All DOP values are scaled by a factor of 100. If the unit transmits a value of e<br/>DOP value is 1.56.</li> </ul> |                      |         |            |          |        |          | of e.g. 156, the |                                           |                                          |          |  |  |
|                                                                                                    |                      | Hea     | der        | Class    | ID     | Length ( | (Bytes)          |                                           | Payload                                  | Checksum |  |  |
| Message Structure 0xB5 0x62                                                                                                 |                      | 35 0x62 | 0x01       | 0x04     | 18 see |          |                  | see below                                 | CK_A CK_B                                |          |  |  |
| Payload Conte                                                                                                    | nts:                 | •       |            | •        | •      | •        |                  |                                           |                                          |          |  |  |
| Byte Offset                                                                                                    | Numi                 | ber     | Scaling    | Name     |        |          | Unit             | Description                               |                                          |          |  |  |
|                                                                                                    | Form                 | at      |            |          |        |          |                  |                                           |                                          |          |  |  |
| 0                                                                                                    | U4                   |         | -          | iTOV     | iTOW   |          | ms               | GPS time of week of the navigation epoch. |                                          |          |  |  |
|                                                                                                    |                      |         |            |          |        |          |                  | See the description of                    | See the description of iTOW for details. |          |  |  |
| 4                                                                                                    | U2                   |         | 0.01       | gDOE     | )      |          | -                | Geometric DOP                             |                                          |          |  |  |
| 6                                                                                                    | U2                   |         | 0.01       | PDOE     | )      |          | -                | Position DOP                              |                                          |          |  |  |
| 8                                                                                                    | U2                   |         | 0.01       |          | )      |          | -                | Time DOP                                  |                                          |          |  |  |
| 10                                                                                                    | U2                   |         | 0.01       | vDOP     |        |          | -                | Vertical DOP                              | Vertical DOP                             |          |  |  |
| 12                                                                                                    | U2                   |         | 0.01       | hDOE     | hDOP   |          | -                | Horizontal DOP                            | Horizontal DOP                           |          |  |  |
| 14                                                                                                    | U2                   |         | 0.01       | nDOE     | nDOP   |          | -                | Northing DOP                              |                                          |          |  |  |
| 16                                                                                                    | U2                   |         | 0.01       | eDOF     | •      |          | -                | Easting DOP                               |                                          |          |  |  |

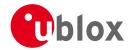

# 20.16.5 UBX-NAV-ODO (0x01 0x09)

### 20.16.5.1 Odometer Solution

| Message                    |                 | NA                                                                                                    | V-ODO       |      |               |                                               |             |                                           |           |  |  |  |  |
|----------------------------|-----------------|----------------------------------------------------------------------------------------------------|-------------|------|---------------|-----------------------------------------------|-------------|-------------------------------------------|-----------|--|--|--|--|
| Description                |                 | Odometer Solution                                                                                                    |             |      |               |                                               |             |                                           |           |  |  |  |  |
| Firmware                   |                 | Sup                                                                                                    | oported o   | n:   |               |                                               |             |                                           |           |  |  |  |  |
|                            | • u-blox M8 fro |                                                                                                    |             |      |               | from firmware version 2.00 up to version 2.20 |             |                                           |           |  |  |  |  |
| Туре                       |                 | Per                                                                                                    | iodic/Polle | ed   |               |                                               |             |                                           |           |  |  |  |  |
| Comment                    |                 | This message outputs the traveled distance since last reset (see NAV-RESETODO) with an associated estimated accuracy and the total cumulated ground distance be reset by a cold start of the receiver). |             |      |               |                                               |             |                                           | •         |  |  |  |  |
| Header                     |                 |                                                                                                    | Class       | ID   | Length (      | Length (Bytes) Payload                        |             |                                           | Checksum  |  |  |  |  |
| Message Structure 0xB5 0x6 |                 | 35 0x62                                                                                                    | 0x01        | 0x09 | 20            | see below CK_A CK                             |             |                                           | CK_A CK_B |  |  |  |  |
| Payload Conten             | ts:             |                                                                                                    |             |      |               |                                               |             |                                           |           |  |  |  |  |
| Byte Offset                | Numb<br>Forma   |                                                                                                    | Scaling     | Name |               | Unit                                          | Description |                                           |           |  |  |  |  |
| 0                          | U1              |                                                                                                    | -           | vers | ion           |                                               | -           | Message version (0 for this version)      |           |  |  |  |  |
| 1                          | U1              |                                                                                                    | -           | rese | rvedi         | 1                                             | -           | Always set to zero                        |           |  |  |  |  |
| 2                          | U2              |                                                                                                    | -           | rese | rved          | 2                                             | -           | Always set to zero                        |           |  |  |  |  |
| 4                          | U4              |                                                                                                    | -           | iTOW | Ī             |                                               | ms          | GPS time of week of the navigation epoch. |           |  |  |  |  |
|                            |                 |                                                                                                    |             |      |               |                                               |             | See the description of iTOW for details.  |           |  |  |  |  |
| 8                          | U4              | -                                                                                                    |             | dist | distance      |                                               |             | Ground distance since last reset          |           |  |  |  |  |
| 12                         | U4              |                                                                                                    | -           |      | totalDistance |                                               |             | Total cumulative ground distance          |           |  |  |  |  |
| 16                         | U4              |                                                                                                    | -           | dist | distanceStd   |                                               |             | Ground distance accuracy (1-sigma)        |           |  |  |  |  |

### 20.16.6 UBX-NAV-ORB (0x01 0x34)

### 20.16.6.1 GNSS Orbit Database Info

| Message               | ssage NAV-ORB |                          |                                                           |       |         |          |         |                                           |              |           |  |  |  |
|-----------------------|---------------|--------------------------|-----------------------------------------------------------|-------|---------|----------|---------|-------------------------------------------|--------------|-----------|--|--|--|
| Description           |               | GNSS Orbit Database Info |                                                           |       |         |          |         |                                           |              |           |  |  |  |
| Firmware Supported or |               |                          |                                                           |       | 1:      |          |         |                                           |              |           |  |  |  |
|                       |               | • (                      | • u-blox M8 from firmware version 2.00 up to version 2.20 |       |         |          |         |                                           |              |           |  |  |  |
| Туре                  |               | Per                      | iodic/Poll                                                | ed    |         |          |         |                                           |              |           |  |  |  |
| Comment               |               | Sta                      | Status of the GNSS orbit database knowledge.              |       |         |          |         |                                           |              |           |  |  |  |
|                       |               | Hea                      | der                                                       | Class | ID      | Length ( | (Bytes) |                                           | Payload      | Checksum  |  |  |  |
| Message Struct        | ture          | OxE                      | 35 0x62                                                   | 0x01  | 0x34    | 8 + 6*   | numSv   |                                           | see below    | CK_A CK_B |  |  |  |
| Payload Conter        | nts:          |                          |                                                           | •     |         |          |         |                                           | 1            | •         |  |  |  |
| Byte Offset           | Numi          | ber                      | Scaling                                                   | Name  | Name    |          |         | Description                               |              |           |  |  |  |
|                       | Form          | at                       |                                                           |       |         |          |         |                                           |              |           |  |  |  |
| 0                     | U4            |                          | -                                                         | iTOV  | iTOW    |          | ms      | GPS time of week of the navigation epoch. |              |           |  |  |  |
|                       |               |                          |                                                           |       |         |          |         | See the description of                    | iTOW for     | details.  |  |  |  |
| 4                     | U1            |                          | -                                                         | vers  | sion    |          | -       | Message version (0, for this version)     |              |           |  |  |  |
| 5                     | U1            |                          | -                                                         | numS  | Sv      |          | -       | Number of SVs in the                      | the database |           |  |  |  |
| 6                     | U2            |                          | -                                                         | rese  | erved   |          | -       | Reserved                                  |              |           |  |  |  |
| Start of repeate      | ed block      | (num                     | Sv times)                                                 | _     | _       |          |         |                                           |              |           |  |  |  |
| 8 + 6*N               | U1            | - gnssId -               |                                                           | -     | GNSS ID | GNSS ID  |         |                                           |              |           |  |  |  |
| 9 + 6*N               | U1            |                          | -                                                         | svId  | i       |          | -       | Satellite ID                              |              |           |  |  |  |
| 10 + 6*N              | X1            |                          | -                                                         | svF]  | Lag     |          | -       | Information Flags (see graphic below)     |              |           |  |  |  |

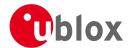

#### NAV-ORB continued

| Byte Offset     | Number                | Scaling | Name     | Unit | Description                                    |  |  |  |  |
|-----------------|-----------------------|---------|----------|------|------------------------------------------------|--|--|--|--|
|                 | Format                |         |          |      |                                                |  |  |  |  |
| 11 + 6*N        | X1                    | -       | eph      | -    | Ephemeris data (see graphic below)             |  |  |  |  |
| 12 + 6*N        | X1                    | -       | alm      | -    | Almanac data (see graphic below)               |  |  |  |  |
| 13 + 6*N        | X1                    | -       | otherOrb | -    | Other orbit data available (see graphic below) |  |  |  |  |
| End of repeated | End of repeated block |         |          |      |                                                |  |  |  |  |

# **Bitfield svFlag**

This Graphic explains the bits of svFlag

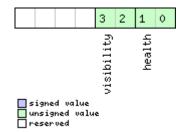

| Name       | Description             |
|------------|-------------------------|
| health     | SV health:              |
|            | 0: unknown              |
|            | 1: healthy              |
|            | 2: not healty           |
| visibility | SV health:              |
|            | 0: unknown              |
|            | 1: below horizon        |
|            | 2: above horizon        |
|            | 3: above elevation mask |

# Bitfield eph

This Graphic explains the bits of eph

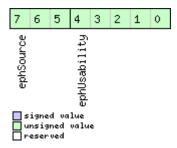

| Name         | Description                                                                      |  |  |  |  |  |  |  |
|--------------|----------------------------------------------------------------------------------|--|--|--|--|--|--|--|
| ephUsability | How long the receiver will be able to use the stored ephemeris data from now on: |  |  |  |  |  |  |  |
|              | 31: The usability period is unknown                                              |  |  |  |  |  |  |  |
|              | 30: The usability period is more than 450 minutes                                |  |  |  |  |  |  |  |
|              | 30 > n > 0: The usability period is between (n-1)*15 and n*15 minutes            |  |  |  |  |  |  |  |
|              | 0: Ephemeris can no longer be used                                               |  |  |  |  |  |  |  |
| ephSource    | 0: not available                                                                 |  |  |  |  |  |  |  |
|              | 1: GNSS transmission                                                             |  |  |  |  |  |  |  |
|              | 2: external aiding                                                               |  |  |  |  |  |  |  |
|              | 3-7: other                                                                       |  |  |  |  |  |  |  |

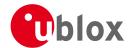

### **Bitfield alm**

This Graphic explains the bits of alm

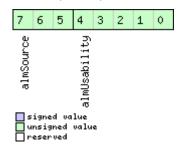

| Name         | Description                                                                    |  |  |  |  |  |  |  |
|--------------|--------------------------------------------------------------------------------|--|--|--|--|--|--|--|
| almUsability | How long the receiver will be able to use the stored almanac data from now on: |  |  |  |  |  |  |  |
|              | 31: The usability period is unknown                                            |  |  |  |  |  |  |  |
|              | 30: The usability period is more than 30 days                                  |  |  |  |  |  |  |  |
|              | 30 > n > 0: The usability period is between n-1 and n days                     |  |  |  |  |  |  |  |
|              | 0: Almanac can no longer be used                                               |  |  |  |  |  |  |  |
| almSource    | 0: not available                                                               |  |  |  |  |  |  |  |
|              | 1: GNSS transmission                                                           |  |  |  |  |  |  |  |
|              | 2: external aiding                                                             |  |  |  |  |  |  |  |
|              | 3-7: other                                                                     |  |  |  |  |  |  |  |

### **Bitfield otherOrb**

This Graphic explains the bits of otherOrb

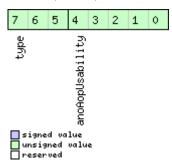

| Name          | Description                                                           |  |  |  |  |  |  |
|---------------|-----------------------------------------------------------------------|--|--|--|--|--|--|
| anoAopUsabili | How long the receiver will be able to use the orbit data from now on: |  |  |  |  |  |  |
| ty            | 31: The usability period is unknown                                   |  |  |  |  |  |  |
|               | 30: The usability period is more than 30 days                         |  |  |  |  |  |  |
|               | 30 > n > 0: The usability period is between n-1 and n days            |  |  |  |  |  |  |
|               | 0: Data can no longer be used                                         |  |  |  |  |  |  |
| type          | Type of orbit data:                                                   |  |  |  |  |  |  |
|               | 0: No orbit data available                                            |  |  |  |  |  |  |
|               | 1: Assist now offline data                                            |  |  |  |  |  |  |
|               | 2: Assist now autonomous data                                         |  |  |  |  |  |  |
|               | 3-7: Other orbit data                                                 |  |  |  |  |  |  |

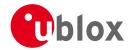

### 20.16.7 UBX-NAV-POSECEF (0x01 0x01)

### 20.16.7.1 Position Solution in ECEF

| Message                                                                     |                            | NA                        | V-POSEC | EF    |       |                         |                                 |                                           |           |           |
|-----------------------------------------------------------------------------|----------------------------|---------------------------|---------|-------|-------|-------------------------|---------------------------------|-------------------------------------------|-----------|-----------|
| Description                                                                 |                            | Position Solution in ECEF |         |       |       |                         |                                 |                                           |           |           |
| Firmware Supported on:                                                      |                            |                           |         |       |       |                         |                                 |                                           |           |           |
| <ul> <li>u-blox M8 from firmware version 2.00 up to version 2.20</li> </ul> |                            |                           |         |       |       |                         |                                 |                                           |           |           |
| Туре                                                                        |                            | Periodic/Polled           |         |       |       |                         |                                 |                                           |           |           |
| Comment See important comments concerning validity of position              |                            |                           |         |       |       | alidity of position giv | en in sec                       | tion                                      |           |           |
|                                                                             | Navigation Output Filters. |                           |         |       |       |                         |                                 |                                           |           |           |
| H                                                                           |                            | Hea                       | der     | Class | ID    | Length                  | Length (Bytes) Payload Checksur |                                           |           | Checksum  |
| Message Structu                                                             | re                         | OxE                       | 35 0x62 | 0x01  | 0x01  | 20                      |                                 |                                           | see below | CK_A CK_B |
| Payload Contents                                                            | 5.:                        |                           |         | •     | •     |                         |                                 |                                           |           |           |
| Byte Offset                                                                 | Numb                       | oer                       | Scaling | Name  | Name  |                         |                                 | Description                               |           |           |
|                                                                             | Forma                      | ət                        |         |       |       |                         |                                 |                                           |           |           |
| 0                                                                           | U4                         |                           | -       | iTOW  | Ī     |                         | ms                              | GPS time of week of the navigation epoch. |           |           |
|                                                                             |                            |                           |         |       |       |                         |                                 | See the description of                    | iTOW for  | details.  |
| 4                                                                           | 14                         |                           | -       | ecef  | ecefX |                         | cm                              | ECEF X coordinate                         |           |           |
| 8                                                                           | 14                         |                           | -       | ecef  | ecefY |                         | cm                              | ECEF Y coordinate                         |           |           |
| 12                                                                          | 14                         |                           | -       | ecef  | ecefZ |                         | cm                              | ECEF Z coordinate                         |           |           |
| 16                                                                          | U4                         |                           | -       | pAcc  | !     |                         | cm                              | Position Accuracy Estir                   | nate      |           |

### 20.16.8 UBX-NAV-POSLLH (0x01 0x02)

### 20.16.8.1 Geodetic Position Solution

| Message                                                                     |       | NA       | V-POSLL                                              | Н               |         |                    |             |                                           |             |                   |  |  |
|-----------------------------------------------------------------------------|-------|----------|------------------------------------------------------|-----------------|---------|--------------------|-------------|-------------------------------------------|-------------|-------------------|--|--|
| Description                                                                 |       | Ge       | Geodetic Position Solution                           |                 |         |                    |             |                                           |             |                   |  |  |
| Firmware                                                                    |       | Sup      | oported o                                            | n:              |         |                    |             |                                           |             |                   |  |  |
| <ul> <li>u-blox M8 from firmware version 2.00 up to version 2.20</li> </ul> |       |          |                                                      |                 |         |                    |             |                                           |             |                   |  |  |
| Туре                                                                        |       | Per      | Periodic/Polled                                      |                 |         |                    |             |                                           |             |                   |  |  |
| Comment                                                                     |       | Se       | e importa                                            | ant co          | mmen    | ts cond            | erning v    | alidity of position giv                   | en in sec   | tion              |  |  |
|                                                                             |       | Na       | vigation                                             | Output Filters. |         |                    |             |                                           |             |                   |  |  |
|                                                                             |       | Thi      | s message                                            | e outpu         | uts the | Geode <sup>-</sup> | tic positio | on in the currently select                | ed ellipsoi | d. The default is |  |  |
|                                                                             | WGS84 | Ellipsoi | ipsoid, but can be changed with the message CFG-DAT. |                 |         |                    |             |                                           |             |                   |  |  |
| H                                                                           |       | Hea      | nder                                                 | Class           | ID      | Length (           | (Bytes)     | Payload Checksum                          |             |                   |  |  |
| Message Structure                                                           |       | OxE      | 35 0x62                                              | 0x01            | 0x02    | 28                 |             |                                           | see below   | CK_A CK_B         |  |  |
| Payload Conte                                                               | nts:  |          |                                                      | •               | •       | •                  |             |                                           |             |                   |  |  |
| Byte Offset                                                                 | Numl  | ber      | Scaling                                              | Name            |         |                    | Unit        | Description                               |             |                   |  |  |
|                                                                             | Forma | ət       |                                                      |                 |         |                    |             |                                           |             |                   |  |  |
| 0                                                                           | U4    |          | -                                                    | iTOW            | ī       |                    | ms          | GPS time of week of the navigation epoch. |             |                   |  |  |
|                                                                             |       |          |                                                      |                 |         |                    |             | See the description of                    | iTOW for    | details.          |  |  |
| 4                                                                           | 14    |          | 1e-7                                                 | lon             |         |                    | deg         | Longitude                                 | Longitude   |                   |  |  |
| 8                                                                           | 14    | 1e-7     |                                                      | lat             |         |                    | deg         | Latitude                                  |             |                   |  |  |
| 12                                                                          | 14    | - he     |                                                      | heig            | eight   |                    | mm          | Height above ellipsoid                    |             |                   |  |  |
| 16                                                                          | 14    | -        |                                                      | hMSI            | hMSL    |                    | mm          | Height above mean sea level               |             |                   |  |  |
| 20                                                                          | U4    | -        |                                                      | hAcc            | hAcc    |                    | mm          | Horizontal accuracy estimate              |             |                   |  |  |
| 24                                                                          | U4    |          | -                                                    | vAcc            | vAcc    |                    | mm          | Vertical accuracy estimate                |             |                   |  |  |

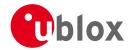

# 20.16.9 UBX-NAV-PVT (0x01 0x07)

# 20.16.9.1 Navigation Position Velocity Time Solution

| Message       |      | NAV-PVT                                    |                                                                                 |             |        |                        |                         |                                |             |  |  |  |  |  |
|---------------|------|--------------------------------------------|---------------------------------------------------------------------------------|-------------|--------|------------------------|-------------------------|--------------------------------|-------------|--|--|--|--|--|
| Description   |      | Navigation Position Velocity Time Solution |                                                                                 |             |        |                        |                         |                                |             |  |  |  |  |  |
| Firmware      |      | Supported of                               | n:                                                                              |             |        |                        |                         |                                |             |  |  |  |  |  |
|               |      | • u-blox M                                 | • u-blox M8 from firmware version 2.00 up to version 2.20                       |             |        |                        |                         |                                |             |  |  |  |  |  |
| Туре          |      | Periodic/Poll                              | ed                                                                              |             |        |                        |                         |                                |             |  |  |  |  |  |
| Comment       |      | Note that                                  | Note that during a leap second there may be more (or less) than 60 seconds in a |             |        |                        |                         |                                |             |  |  |  |  |  |
|               |      | minute; se                                 | minute; see the description of leap seconds for details.                        |             |        |                        |                         |                                |             |  |  |  |  |  |
|               |      | This messag                                | e comb                                                                          | acy figures |        |                        |                         |                                |             |  |  |  |  |  |
|               |      | Header                                     | Class                                                                           | ID          | Length | (Bytes)                |                         | Payload                        | Checksum    |  |  |  |  |  |
| Message Struc | ture | 0xB5 0x62                                  | 0x01                                                                            | 0x07        | 92     |                        |                         | see below                      | CK_A CK_B   |  |  |  |  |  |
| Payload Conte | nts: |                                            |                                                                                 | 1           |        |                        |                         |                                | •           |  |  |  |  |  |
| Byte Offset   | Numi | ber Scaling                                | Name                                                                            |             |        | Unit                   | Description             |                                |             |  |  |  |  |  |
|               | Form |                                            |                                                                                 |             |        |                        | ,                       |                                |             |  |  |  |  |  |
| 0             | U4   | -                                          | iTOV                                                                            | Ī           |        | ms                     | GPS time of week of t   | the navigat                    | ion epoch.  |  |  |  |  |  |
|               |      |                                            |                                                                                 |             |        |                        | See the description of  | _                              | •           |  |  |  |  |  |
| 4             | U2   | -                                          | year                                                                            | <u> </u>    |        | у                      | Year (UTC)              |                                |             |  |  |  |  |  |
| 6             | U1   | -                                          | mont                                                                            | h           |        | month                  | Month, range 112 (l     | JTC)                           |             |  |  |  |  |  |
| 7             | U1   | -                                          | day                                                                             |             |        | d                      | Day of month, range     | ay of month, range 131 (UTC)   |             |  |  |  |  |  |
| 8             | U1   | -                                          | hour                                                                            |             |        | h                      | Hour of day, range 0.   | r of day, range 023 (UTC)      |             |  |  |  |  |  |
| 9             | U1   | -                                          | min                                                                             | min         |        | min                    |                         | inute of hour, range 059 (UTC) |             |  |  |  |  |  |
| 10            | U1   | -                                          | sec                                                                             |             |        | S                      | Seconds of minute, ra   | nge 060                        | (UTC)       |  |  |  |  |  |
| 11            | X1   | -                                          | valid                                                                           |             |        | -                      | Validity Flags (see gra | phic below                     | )           |  |  |  |  |  |
| 12            | U4   | -                                          | tAcc                                                                            |             | ns     | Time accuracy estimat  | te (UTC)                |                                |             |  |  |  |  |  |
| 16            | 14   | -                                          | nanc                                                                            | )           |        | ns                     | Fraction of second, ra  | nge -1e9 .                     | . 1e9 (UTC) |  |  |  |  |  |
| 20            | U1   | -                                          | fixType                                                                         |             |        | -                      | GNSSfix Type, range 05  |                                |             |  |  |  |  |  |
|               |      |                                            |                                                                                 |             |        |                        | 0x00 = No Fix           |                                |             |  |  |  |  |  |
|               |      |                                            |                                                                                 |             |        |                        | 0x01 = Dead Reckonii    | ng only                        |             |  |  |  |  |  |
|               |      |                                            |                                                                                 |             |        |                        | 0x02 = 2D-Fix           |                                |             |  |  |  |  |  |
|               |      |                                            |                                                                                 |             |        |                        | 0x03 = 3D-Fix           |                                |             |  |  |  |  |  |
|               |      |                                            |                                                                                 |             |        |                        | 0x04 = GNSS + dead      | reckoning                      | combined    |  |  |  |  |  |
|               |      |                                            |                                                                                 |             |        |                        | 0x05 = Time only fix    |                                |             |  |  |  |  |  |
|               |      |                                            |                                                                                 |             |        |                        | 0x060xff: reserved      |                                |             |  |  |  |  |  |
| 21            | X1   | -                                          | flag                                                                            |             |        | -                      | Fix Status Flags (see g | raphic belo                    | ow)         |  |  |  |  |  |
| 22            | U1   | -                                          | rese                                                                            | erved       | 1      | -                      | Reserved                |                                |             |  |  |  |  |  |
| 23            | U1   | -                                          | numS                                                                            | SV          |        | -                      | Number of satellites u  | sed in Nav                     | Solution    |  |  |  |  |  |
| 24            | 14   | 1e-7                                       | lon                                                                             |             |        | deg                    | Longitude               |                                |             |  |  |  |  |  |
| 28            | 14   | 1e-7                                       | lat                                                                             |             |        | deg                    | Latitude                |                                |             |  |  |  |  |  |
| 32            | 14   | -                                          | heig                                                                            |             |        | mm                     | Height above ellipsoic  |                                |             |  |  |  |  |  |
| 36            | 14   | -                                          | hMSI                                                                            |             |        | mm                     | Height above mean se    |                                |             |  |  |  |  |  |
| 40            | U4   | -                                          | hAcc                                                                            |             | mm     | Horizontal accuracy es |                         |                                |             |  |  |  |  |  |
| 44            | U4   | -                                          | vAcc                                                                            |             |        | mm                     | Vertical accuracy estin | nate                           |             |  |  |  |  |  |
| 48            | 14   | -                                          | velN                                                                            |             |        | mm/s                   | NED north velocity      |                                |             |  |  |  |  |  |
| 52            | 14   | -                                          | velE                                                                            |             |        | mm/s                   | NED east velocity       |                                |             |  |  |  |  |  |
| 56            | 14   | -                                          | velI                                                                            |             |        | mm/s                   |                         | IED down velocity              |             |  |  |  |  |  |
| 60            | 14   | -                                          | gSpe                                                                            | eed         |        | mm/s                   | Ground Speed (2-D)      |                                |             |  |  |  |  |  |

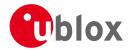

#### NAV-PVT continued

| Byte Offset | Number | Scaling | Name      | Unit | Description                                         |
|-------------|--------|---------|-----------|------|-----------------------------------------------------|
|             | Format |         |           |      |                                                     |
| 64          | 14     | 1e-5    | headMot   | deg  | Heading of motion (2-D)                             |
| 68          | U4     | -       | sAcc      | mm/s | Speed accuracy estimate                             |
| 72          | U4     | 1e-5    | headAcc   | deg  | Heading accuracy estimate (both motion and vehicle) |
| 76          | U2     | 0.01    | pDOP      | -    | Position DOP                                        |
| 78          | X2     | -       | reserved2 | -    | Reserved                                            |
| 80          | X4     | -       | reserved3 | -    | Reserved                                            |
| 84          | 14     | 1e-5    | headVeh   | deg  | Heading of vehicle (2-D)                            |
| 88          | X4     | -       | reserved4 | -    | Reserved                                            |

### **Bitfield valid**

This Graphic explains the bits of valid

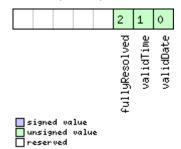

| Name          | Description                                                          |
|---------------|----------------------------------------------------------------------|
| validDate     | 1 = Valid UTC Date                                                   |
| validTime     | 1 = Valid UTC Time of Day                                            |
| fullyResolved | 1 = UTC Time of Day has been fully resolved (no seconds uncertainty) |

# **Bitfield flags**

This Graphic explains the bits of flags

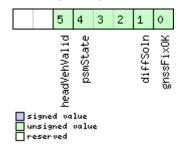

| Name      | Description                                                 |
|-----------|-------------------------------------------------------------|
| gnssFixOK | A valid fix (i.e within DOP & accuracy masks)               |
| diffSoln  | 1 if differential corrections were applied                  |
| psmState  | Power Save Mode state (see Power Management):               |
|           | 0 = n/a (i.e no PSM is active)                              |
|           | 1 = ENABLED (an intermediate state before ACQUISITION state |
|           | 2 = ACQUISITION                                             |
|           | 3 = TRACKING                                                |
|           | 4 = POWER OPTIMIZED TRACKING                                |
|           | 5 = INACTIVE                                                |

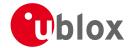

#### Bitfield flags Description continued

| Name         | Description                 |
|--------------|-----------------------------|
| headVehValid | Heading of vehicle is valid |

### 20.16.10 UBX-NAV-RESETODO (0x01 0x10)

### 20.16.10.1 Reset odometer

| Message           | NAV-RESET    | ODO            |        |                                        |              |              |  |  |  |  |  |  |
|-------------------|--------------|----------------|--------|----------------------------------------|--------------|--------------|--|--|--|--|--|--|
| Description       | Reset odon   | Reset odometer |        |                                        |              |              |  |  |  |  |  |  |
| Firmware          | Supported o  | Supported on:  |        |                                        |              |              |  |  |  |  |  |  |
|                   | • u-blox M8  | 3 from         | firmwa | re version 2.00 up to version 2.20     |              |              |  |  |  |  |  |  |
| Туре              | Command      | Command        |        |                                        |              |              |  |  |  |  |  |  |
| Comment           | This message | e resets       | the tr | aveled distance computed by the odom   | eter (see ប  | BX-NAV-ODO). |  |  |  |  |  |  |
|                   | UBX-ACK-A    | CK or          | UBX-A  | CK-NAK are returned to indicate succes | s or failure | 2.           |  |  |  |  |  |  |
|                   | Header       | Class          | ID     | Length (Bytes)                         | Payload      | Checksum     |  |  |  |  |  |  |
| Message Structure | 0xB5 0x62    | 0x01           | 0x10   | 0                                      | see below    | CK_A CK_B    |  |  |  |  |  |  |
| No payload        |              |                |        |                                        |              |              |  |  |  |  |  |  |

### 20.16.11 UBX-NAV-SAT (0x01 0x35)

### 20.16.11.1 Satellite Information

| Message              |                    | NA   | V-SAT                                                                              |        |           |                         |                                          |                                              |                |               |  |  |  |  |  |
|----------------------|--------------------|------|------------------------------------------------------------------------------------|--------|-----------|-------------------------|------------------------------------------|----------------------------------------------|----------------|---------------|--|--|--|--|--|
| Description          |                    | Sat  | tellite Inf                                                                        | ormat  | ion       |                         |                                          |                                              |                |               |  |  |  |  |  |
| Firmware             |                    | Sup  | ported o                                                                           | n:     |           |                         |                                          |                                              |                |               |  |  |  |  |  |
|                      |                    | • (  | u-blox M8                                                                          | from ' | firmwa    | ire versi               | ion 2.00                                 | up to version 2.20                           |                |               |  |  |  |  |  |
| Type Periodic/Polled |                    |      |                                                                                    |        |           |                         |                                          |                                              |                |               |  |  |  |  |  |
| Comment              |                    | Thi  | nis message displays information about SVs which are either known to be visible or |        |           |                         |                                          |                                              |                |               |  |  |  |  |  |
|                      |                    | cur  | irrently tracked by the receiver.                                                  |        |           |                         |                                          |                                              |                |               |  |  |  |  |  |
|                      |                    | Hea  | der                                                                                | Class  | ID        | Length                  | (Bytes)                                  |                                              | Payload        | Checksum      |  |  |  |  |  |
| Message Structi      | ure                | OxE  | 35 0x62                                                                            | 0x01   | 0x35      | 8 + 12                  | 2*numSv                                  | /S                                           | see below      | CK_A CK_B     |  |  |  |  |  |
| Payload Conten       | ts:                |      |                                                                                    |        |           | •                       |                                          |                                              |                |               |  |  |  |  |  |
| Byte Offset          | Numb               | er   | Scaling                                                                            | Name   |           |                         | Unit                                     | Description                                  |                |               |  |  |  |  |  |
|                      | Format             |      |                                                                                    |        |           |                         |                                          |                                              |                |               |  |  |  |  |  |
| 0                    | U4                 |      | -                                                                                  | iTOW   |           |                         | ms                                       | GPS time of week of t                        | he navigat     | ion epoch.    |  |  |  |  |  |
|                      |                    |      |                                                                                    |        |           |                         |                                          | See the description of                       | iTOW for       | details.      |  |  |  |  |  |
| 4                    | U1                 |      | -                                                                                  | vers   | sion      |                         | -                                        | Message version (1 for                       | r this version | on)           |  |  |  |  |  |
| 5                    | U1                 |      | -                                                                                  | numSvs |           |                         | -                                        | Number of satellites                         |                |               |  |  |  |  |  |
| 6                    | U2                 |      | -                                                                                  | rese   | reserved2 |                         |                                          | Reserved                                     |                |               |  |  |  |  |  |
| Start of repeate     | d block (          | num. | Svs times)                                                                         |        |           |                         |                                          |                                              |                |               |  |  |  |  |  |
| 8 + 12*N             | U1                 |      | -                                                                                  | gnss   | sId       |                         | -                                        | GNSS identifier (see Sa                      | atellite nur   | nbering) for  |  |  |  |  |  |
|                      |                    |      |                                                                                    |        |           |                         |                                          | assignment                                   |                |               |  |  |  |  |  |
| 9 + 12*N             | U1                 |      | -                                                                                  | svId   | l         |                         | -                                        | Satellite identifier (see                    | Satellite n    | umbering) for |  |  |  |  |  |
|                      |                    |      |                                                                                    |        |           |                         |                                          | assignment                                   |                |               |  |  |  |  |  |
| 10 + 12*N            | 10 + 12*N U1 - cno |      |                                                                                    |        |           | dBHz                    | Carrier to noise ratio (signal strength) |                                              |                |               |  |  |  |  |  |
| 11 + 12*N            |                    |      |                                                                                    |        | deg       | Elevation (range: +/-90 | D), unknov                               | vn if out of                                 |                |               |  |  |  |  |  |
|                      |                    |      |                                                                                    |        |           |                         |                                          | range                                        |                |               |  |  |  |  |  |
| 12 + 12*N            | 12                 |      | -                                                                                  | azim   |           |                         | deg                                      | Azimuth (range +/-180), unknown if elevation |                |               |  |  |  |  |  |
|                      |                    |      |                                                                                    |        |           |                         |                                          | out of range                                 |                |               |  |  |  |  |  |

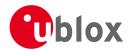

#### NAV-SAT continued

| Byte Offset       | Number | Scaling | Name  | Unit | Description                 |
|-------------------|--------|---------|-------|------|-----------------------------|
|                   | Format |         |       |      |                             |
| 14 + 12*N         | 12     | 0.1     | prRes | m    | Pseudo range residual       |
| 16 + 12*N         | X4     | -       | flags | -    | Bitmask (see graphic below) |
| End of repeated k | block  |         |       |      |                             |

# **Bitfield flags**

This Graphic explains the bits of flags

|  |  |  |  |  |  |  |  | 14       | 13       | 12       | 11       | 10          | 9 | 8 | 7        | 6        | 5      | 4 | 3      | 2          | 1 | 0 |
|--|--|--|--|--|--|--|--|----------|----------|----------|----------|-------------|---|---|----------|----------|--------|---|--------|------------|---|---|
|  |  |  |  |  |  |  |  | aopAvail | anoAvail | almAvail | ephAvail | orbitSource |   |   | smoothed | diffCorr | health |   | svUsed | qualityInd |   |   |

signed value
unsigned value
reserved

| Name        | Description                                               |
|-------------|-----------------------------------------------------------|
| qualityInd  | Signal quality indicator:                                 |
|             | 0: no signal                                              |
|             | 1: searching signal                                       |
|             | 2: signal aquired                                         |
|             | 3: signal detected but unusable                           |
|             | 4: code lock on signal                                    |
|             | 5, 6, 7: code and carrier locked                          |
| svUsed      | 1 = SV is currently being used for navigation             |
| health      | SV health flag:                                           |
|             | 0: unknown                                                |
|             | 1: healthy                                                |
|             | 2: unhealthy                                              |
| diffCorr    | 1 = differential correction data is available for this SV |
| smoothed    | 1 = carrier smoothed pseudorange used                     |
| orbitSource | Orbit source:                                             |
|             | 0: no orbit information is available for this SV          |
|             | 1: ephemeris is used                                      |
|             | 2: almanac is used                                        |
|             | 3: AssistNow Offline orbit is used                        |
|             | 4: AssistNow Autonomous orbit is used                     |
|             | 5, 6, 7: other orbit information is used                  |
| ephAvail    | 1 = ephemeris is available for this SV                    |
| almAvail    | 1 = almanac is available for this SV                      |
| anoAvail    | 1 = AssistNow Offline data is available for this SV       |
| aopAvail    | 1 = AssistNow Autonomous data is available for this SV    |

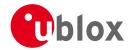

# 20.16.12 UBX-NAV-SBAS (0x01 0x32)

### 20.16.12.1 SBAS Status Data

| Message          |            | NAV-SBAS      |                 |           |         |          |                                   |                                       |                |  |  |  |  |  |
|------------------|------------|---------------|-----------------|-----------|---------|----------|-----------------------------------|---------------------------------------|----------------|--|--|--|--|--|
| Description      |            | SBAS Statu    | ıs Data         | )         |         |          |                                   |                                       |                |  |  |  |  |  |
| Firmware         |            | Supported on: |                 |           |         |          |                                   |                                       |                |  |  |  |  |  |
|                  |            | • u-blox M    | 8 from          | firmwa    | re vers | ion 2.00 | up to version 2.20                |                                       |                |  |  |  |  |  |
| Туре             |            | Periodic/Pol  | Periodic/Polled |           |         |          |                                   |                                       |                |  |  |  |  |  |
| Comment          |            | This messag   | e outp          | uts the   | status  | of the S | BAS sub system                    |                                       |                |  |  |  |  |  |
|                  |            | Header        | Class           | ID        | Length  | (Bytes)  | •                                 | Payload                               | Checksum       |  |  |  |  |  |
| Message Structu  | ıre        | 0xB5 0x62     | 0x01            | 0x32      | 12 + 1  | 12*cnt   |                                   | see below                             | CK_A CK_B      |  |  |  |  |  |
| Payload Conten   | ts:        |               | -1              |           |         |          |                                   | I                                     | 1              |  |  |  |  |  |
| Byte Offset      | Numbe      | er Scaling    | Name            |           |         | Unit     | Description                       |                                       |                |  |  |  |  |  |
|                  | Format     | t             |                 |           |         |          |                                   |                                       |                |  |  |  |  |  |
| 0                | U4         | -             | iTO             | N         |         | ms       | GPS time of week of               | the naviga                            | tion epoch.    |  |  |  |  |  |
|                  |            |               |                 |           |         |          | See the description of            | of iTOW for                           | details.       |  |  |  |  |  |
| 4                | U1         | -             | geo             |           |         | -        | PRN Number of the                 | GEO where                             | correction and |  |  |  |  |  |
|                  |            |               |                 |           |         |          | integrity data is used            | l from                                |                |  |  |  |  |  |
| 5                | U1         | -             | mode            | 9         |         | -        | SBAS Mode                         |                                       |                |  |  |  |  |  |
|                  |            |               |                 |           |         |          | 0 Disabled                        | ) Disabled                            |                |  |  |  |  |  |
|                  |            |               |                 |           |         |          | 1 Enabled Integrity               |                                       |                |  |  |  |  |  |
|                  |            |               |                 |           |         |          | 3 Enabled Testmode                |                                       |                |  |  |  |  |  |
| 6                | 11         | -             | sys             |           |         | -        | SBAS System (WAAS                 | S/EGNOS/)                             |                |  |  |  |  |  |
|                  |            |               |                 |           |         |          | -1 Unknown                        |                                       |                |  |  |  |  |  |
|                  |            |               |                 |           |         |          | 0 WAAS                            |                                       |                |  |  |  |  |  |
|                  |            |               |                 |           |         |          | 1 EGNOS                           |                                       |                |  |  |  |  |  |
|                  |            |               |                 |           |         |          | 2 MSAS                            |                                       |                |  |  |  |  |  |
|                  |            |               |                 |           |         |          | 16 GPS                            |                                       |                |  |  |  |  |  |
| 7                | X1         | -             | ser             | vice      |         | -        | SBAS Services availab             | ervices available (see graphic below) |                |  |  |  |  |  |
| 8                | U1         | -             | cnt             |           |         | -        | Number of SV data f               | ollowing                              |                |  |  |  |  |  |
| 9                | U1[3]      | -             | rese            | erved     | 0       | -        | Reserved                          |                                       |                |  |  |  |  |  |
| Start of repeate | d block (d | ent times)    |                 |           |         |          |                                   |                                       |                |  |  |  |  |  |
| 12 + 12*N        | U1         | -             | svi             | d         |         | -        | SV ID                             |                                       |                |  |  |  |  |  |
| 13 + 12*N        | U1         | -             | flag            | gs        |         | -        | Flags for this SV                 |                                       |                |  |  |  |  |  |
| 14 + 12*N        | U1         | -             | udre            | 9         |         | -        | Monitoring status                 |                                       |                |  |  |  |  |  |
| 15 + 12*N        | U1         | -             | svS             | ys        |         | -        | System (WAAS/EGNO                 | OS/)                                  |                |  |  |  |  |  |
|                  |            |               |                 |           |         |          | same as SYS                       |                                       |                |  |  |  |  |  |
| 16 + 12*N        | U1         | -             | svSe            | ervic     | 9       | -        | Services available                |                                       |                |  |  |  |  |  |
|                  |            |               |                 |           |         |          | same as SERVICE                   |                                       |                |  |  |  |  |  |
| 17 + 12*N        | U1         | -             | rese            | reserved1 |         |          | Reserved                          |                                       |                |  |  |  |  |  |
| 18 + 12*N        | 12         | -             | prc             |           |         | cm       | n Pseudo Range correction in [cm] |                                       |                |  |  |  |  |  |
| 20 + 12*N        | U2         | -             | reserved2       |           |         | -        | Reserved                          |                                       |                |  |  |  |  |  |
|                  | 12         |               | ic              |           |         | cm       | Ionosphere correctio              |                                       |                |  |  |  |  |  |

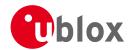

### **Bitfield service**

This Graphic explains the bits of service

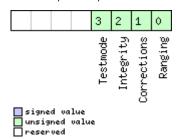

### 20.16.13 UBX-NAV-SOL (0x01 0x06)

## 20.16.13.1 Navigation Solution Information

| Message                                                                     |            | NAV-SOL      |          |         |           |           |                                           |              |                 |  |  |  |  |  |
|-----------------------------------------------------------------------------|------------|--------------|----------|---------|-----------|-----------|-------------------------------------------|--------------|-----------------|--|--|--|--|--|
| Description                                                                 |            | Navigation   | ո Soluti | ion Inf | ormati    | on        |                                           |              |                 |  |  |  |  |  |
| Firmware                                                                    |            | Supported    | on:      |         |           |           |                                           |              |                 |  |  |  |  |  |
|                                                                             |            | • u-blox M   | 8 from   | firmwa  | are versi | on 2.00   | up to version 2.20                        |              |                 |  |  |  |  |  |
| Туре                                                                        |            | Periodic/Pol | led      |         |           |           |                                           |              |                 |  |  |  |  |  |
| Comment This message combines position, velocity and time solution in ECEF, |            |              |          |         |           |           |                                           | EF, includir | ng accuracy     |  |  |  |  |  |
|                                                                             |            | figures.     |          |         |           |           |                                           |              |                 |  |  |  |  |  |
|                                                                             |            | This messag  | ge has o | nly be  | en retai  | ned for b | ackwards compatibility;                   | ; users are  | recommended     |  |  |  |  |  |
|                                                                             |            | to use the t | JBX-NA   | V-PVI   | r messa   | ge in pre | ference.                                  |              |                 |  |  |  |  |  |
|                                                                             |            | Header       | Class    | ID      | Length    | (Bytes)   |                                           | Payload      | Checksum        |  |  |  |  |  |
| Message Struc                                                               | ture       | 0xB5 0x62    | 0x01     | 0x06    | 52        |           |                                           | see below    | CK_A CK_B       |  |  |  |  |  |
| Payload Conte                                                               | ents:      |              | '        | •       | •         |           |                                           | •            |                 |  |  |  |  |  |
| Byte Offset                                                                 | Numb       | er Scaling   | Name     |         |           | Unit      | Description                               |              |                 |  |  |  |  |  |
|                                                                             | Forma      | nt           |          |         |           |           |                                           |              |                 |  |  |  |  |  |
| 0                                                                           | U4         | -            | iTOV     | V       |           | ms        | GPS time of week of the navigation epoch. |              |                 |  |  |  |  |  |
|                                                                             |            |              |          |         |           |           | See the description of iTOW for details.  |              |                 |  |  |  |  |  |
| 4                                                                           | 14         | -            | fTOV     | V       |           | ns        | Fractional part of iTOV                   | V (range: -  | +/-500000).     |  |  |  |  |  |
|                                                                             |            |              |          |         |           |           | The precise GPS time                      |              |                 |  |  |  |  |  |
|                                                                             |            |              |          |         |           |           | (iTOW * 1e-3) +                           |              |                 |  |  |  |  |  |
| 8                                                                           | 12         | -            | week     | week    |           |           | GPS week number of the navigation epoch   |              |                 |  |  |  |  |  |
| 10                                                                          | U1         | -            | gpsI     | ix      |           | -         | GPSfix Type, range 05                     |              |                 |  |  |  |  |  |
|                                                                             |            |              |          |         |           |           | 0x00 = No Fix                             |              |                 |  |  |  |  |  |
|                                                                             |            |              |          |         |           |           | 0x01 = Dead Reckonir                      | ng only      |                 |  |  |  |  |  |
|                                                                             |            |              |          |         |           |           | 0x02 = 2D-Fix                             |              |                 |  |  |  |  |  |
|                                                                             |            |              |          |         |           |           | 0x03 = 3D-Fix                             |              |                 |  |  |  |  |  |
|                                                                             |            |              |          |         |           |           | 0x04 = GPS + dead re                      | ckoning co   | ombined         |  |  |  |  |  |
|                                                                             |            |              |          |         |           |           | 0x05 = Time only fix                      |              |                 |  |  |  |  |  |
| 4.4                                                                         | \/\d       |              | 6.7      |         |           |           | 0x060xff: reserved                        | 12.1.1       | \               |  |  |  |  |  |
| 11                                                                          | X1         | -            | flag     |         |           | -         | Fix Status Flags (see gi                  | rapnic belo  | )VV)            |  |  |  |  |  |
| 12                                                                          | 14         | -            | ecef     |         |           | cm        |                                           |              |                 |  |  |  |  |  |
| 16                                                                          | 14<br>  14 | -            | ecef     |         |           | cm        | ECEF 7 coordinate                         |              |                 |  |  |  |  |  |
| 20                                                                          | U4         | -            | - ecefZ  |         |           | cm        | ECEF Z coordinate                         | Ectimata     |                 |  |  |  |  |  |
| 28                                                                          | 14         |              | pAcc     |         |           | cm/s      | 3D Position Accuracy Estimate             |              |                 |  |  |  |  |  |
| 32                                                                          | 14         | -            | ecef     |         |           | cm/s      | ECEF X velocity                           |              |                 |  |  |  |  |  |
| 36                                                                          | 14         |              | ecef     |         |           | cm/s      | ECEF Y velocity  ECEF Z velocity          |              |                 |  |  |  |  |  |
| 11BX-1300322                                                                |            |              | ecef     |         | 1.5.1     | cm/s      | · · · · · · · · · · · · · · · · · · ·     |              | Page 226 of 266 |  |  |  |  |  |

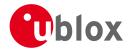

#### NAV-SOL continued

| Byte Offset | Number | Scaling | Name      | Unit | Description                        |
|-------------|--------|---------|-----------|------|------------------------------------|
|             | Format |         |           |      |                                    |
| 40          | U4     | -       | sAcc      | cm/s | Speed Accuracy Estimate            |
| 44          | U2     | 0.01    | pDOP      | -    | Position DOP                       |
| 46          | U1     | -       | reserved1 | -    | Reserved                           |
| 47          | U1     | -       | numSV     | -    | Number of SVs used in Nav Solution |
| 48          | U4     | -       | reserved2 | -    | Reserved                           |

# **Bitfield flags**

This Graphic explains the bits of flags

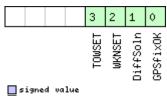

|   | signed  | va | lue   |
|---|---------|----|-------|
|   | unsigne | d  | value |
| П | reserve | d  |       |

| Name     | Description                                  |
|----------|----------------------------------------------|
| GPSfixOK | >1 = Fix within limits (e.g. DOP & accuracy) |
| DiffSoln | 1 = DGPS used                                |
| WKNSET   | 1 = Valid GPS week number                    |
| TOWSET   | 1 = Valid GPS time of week (iTOW & fTOW)     |

### 20.16.14 UBX-NAV-STATUS (0x01 0x03)

### 20.16.14.1 Receiver Navigation Status

| Message                                            |      | NA             | NAV-STATUS                         |        |                   |          |         |                  |                                          |            |  |
|----------------------------------------------------|------|----------------|------------------------------------|--------|-------------------|----------|---------|------------------|------------------------------------------|------------|--|
| Description                                        |      | Red            | Receiver Navigation Status         |        |                   |          |         |                  |                                          |            |  |
| Firmware Supported on:                             |      |                |                                    |        |                   |          |         |                  |                                          |            |  |
| u-blox M8 from firmware version 2.00 up to version |      |                |                                    |        | up to version 2.2 | 20       |         |                  |                                          |            |  |
| Туре                                               |      | Per            | iodic/Poll                         | ed     |                   |          |         |                  |                                          |            |  |
| Comment                                            |      | See            | e import                           | ant co | mmen              | ts cond  | erning  | validity of posi | tion and velocity                        | given in   |  |
|                                                    |      | sec            | section Navigation Output Filters. |        |                   |          |         |                  |                                          |            |  |
|                                                    |      | -              | -                                  |        |                   |          |         |                  |                                          |            |  |
|                                                    |      | Hea            | der                                | Class  | ID                | Length ( | (Bytes) |                  | Payload                                  | Checksum   |  |
| Message Struc                                      | ture | OxE            | 35 0x62                            | 0x01   | 0x03              | 16       |         |                  | see below                                | CK_A CK_B  |  |
| Payload Conte                                      | nts: |                |                                    | •      | ,                 | '        |         |                  | •                                        |            |  |
| Byte Offset                                        | Num  | lumber Scaling |                                    | Name   | Name              |          | Unit    | Description      |                                          |            |  |
| Form                                               |      | at             |                                    |        |                   |          |         |                  |                                          |            |  |
| 0                                                  | U4   | -              |                                    | iTOW   | iTOW              |          | ms      | GPS time of w    | eek of the navigat                       | ion epoch. |  |
|                                                    |      |                |                                    |        |                   |          |         | See the descrip  | See the description of iTOW for details. |            |  |

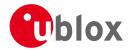

#### NAV-STATUS continued

| Byte Offset | Number | Scaling | Name    | Unit | Description                                                                                                    |
|-------------|--------|---------|---------|------|----------------------------------------------------------------------------------------------------|
|             | Format |         |         |      |                                                                                                    |
| 4           | U1     | -       | gpsFix  | -    | GPSfix Type, this value does <b>not</b> qualify a fix as valid and within the limits. See note on flag gpsFixOk below.  0x00 = no fix  0x01 = dead reckoning only  0x02 = 2D-fix  0x03 = 3D-fix  0x04 = GPS + dead reckoning combined  0x05 = Time only fix  0x060xff = reserved |
| 5           | X1     | -       | flags   | -    | Navigation Status Flags (see graphic below)                                                                                                    |
| 6           | X1     | -       | fixStat | -    | Fix Status Information (see graphic below)                                                                                                    |
| 7           | X1     | -       | flags2  | -    | further information about navigation output                                                                                                    |
|             |        |         |         |      | (see graphic below)                                                                                                    |
| 8           | U4     | -       | ttff    | -    | Time to first fix (millisecond time tag)                                                                                                    |
| 12          | U4     | -       | msss    | -    | Milliseconds since Startup / Reset                                                                                                    |

# **Bitfield flags**

This Graphic explains the bits of flags

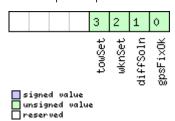

| Name     | Description                                                                                                 |
|----------|----------------------------------------------------------------------------------------------------|
| gpsFixOk | position and velocity valid and within DOP and ACC Masks, see also important comments in section Navigation |
|          | Output Filters.                                                                                             |
| diffSoln | 1 if DGPS used                                                                                              |
| wknSet   | 1 if Week Number valid                                                                                      |
| towSet   | 1 if Time of Week valid                                                                                     |

### **Bitfield fixStat**

This Graphic explains the bits of fixStat

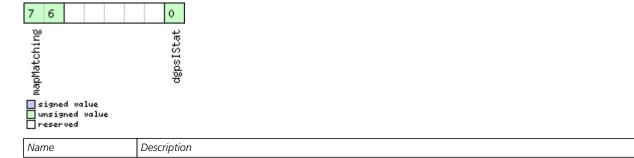

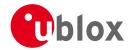

#### Bitfield fixStat Description continued

| Name        | Description                                                                                                   |
|-------------|----------------------------------------------------------------------------------------------------|
| dgpsIStat   | DGPS Input Status                                                                                             |
|             | 0: none                                                                                                    |
|             | 1: PR+PRR Correction                                                                                          |
| mapMatching | map matching status:                                                                                          |
|             | 00: none                                                                                                    |
|             | 01: valid but not used, i.e. map matching data was received, but was too old                                  |
|             | 10: valid and used, map matching data was applied                                                             |
|             | 11: valid and used, map matching data was applied. In case of sensor unavailability map matching data enables |
|             | dead reckoning. This requires map matched latitude/longitude or heading data.                                 |

# **Bitfield flags2**

This Graphic explains the bits of flags2

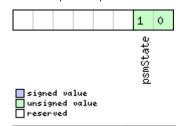

| Name     | Description                           |
|----------|---------------------------------------|
| psmState | power save mode state                 |
|          | 0: ACQUISITION [or when psm disabled] |
|          | 1: TRACKING                           |
|          | 2: POWER OPTIMIZED TRACKING           |
|          | 3: INACTIVE                           |

### 20.16.15 UBX-NAV-SVINFO (0x01 0x30)

### 20.16.15.1 Space Vehicle Information

| Message                                       |      | NA            | NAV-SVINFO                |           |             |                                 |                                           |                             |           |             |
|-----------------------------------------------|------|---------------|---------------------------|-----------|-------------|---------------------------------|-------------------------------------------|-----------------------------|-----------|-------------|
| Description                                   |      | Sp            | Space Vehicle Information |           |             |                                 |                                           |                             |           |             |
| Firmware                                      |      | Supported on: |                           |           |             |                                 |                                           |                             |           |             |
|                                               |      | • (           | u-blox M8                 | from t    | firmwa      | re versi                        | on 2.00                                   | up to version 2.20          |           |             |
| Туре                                          |      | Per           | iodic/Poll                | ed        |             |                                 |                                           |                             |           |             |
| Comment                                       |      | Info          | ormation                  | about s   | satellite   | es used                         | or visible                                | 2                           |           |             |
|                                               |      | Thi           | s messag                  | e has o   | nly bee     | en retai                        | ned for b                                 | ackwards compatibility;     | users are | recommended |
| to use the UBX-NAV-SAT message in preference. |      |               |                           |           |             |                                 |                                           |                             |           |             |
|                                               |      | Hea           | der                       | Class     | ID          | Length (Bytes) Payload Checksur |                                           |                             | Checksum  |             |
| Message Struct                                | ture | OxE           | 35 0x62                   | 0x01      | 0x30        | 8 + 12*numCh see below C        |                                           | CK_A CK_B                   |           |             |
| Payload Conter                                | nts: | •             |                           | •         | •           |                                 |                                           |                             |           |             |
| Byte Offset                                   | Numi | ber           | Scaling                   | Name      |             | Unit                            | Description                               |                             |           |             |
|                                               | Form | at            |                           |           |             |                                 |                                           |                             |           |             |
| 0                                             | U4   |               | -                         | iTOW      |             | ms                              | GPS time of week of the navigation epoch. |                             |           |             |
|                                               |      |               |                           |           |             |                                 | See the description of iTOW for details.  |                             | details.  |             |
| 4                                             | U1 - |               | numCh                     |           | -           | Number of channels              |                                           |                             |           |             |
| 5                                             | X1   | -             |                           | glob      | globalFlags |                                 | -                                         | Bitmask (see graphic below) |           |             |
| 6                                             | U2 - |               | rese                      | reserved2 |             | -                               | Reserved                                  |                             |           |             |

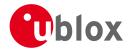

#### NAV-SVINFO continued

| Byte Offset           | Number                                | Scaling | Name    | Unit | Description                                   |  |  |
|-----------------------|---------------------------------------|---------|---------|------|-----------------------------------------------|--|--|
|                       | Format                                |         |         |      |                                               |  |  |
| Start of repeated     | Start of repeated block (numCh times) |         |         |      |                                               |  |  |
| 8 + 12*N              | U1                                    | -       | chn     | -    | Channel number, 255 for SVs not assigned to a |  |  |
|                       |                                       |         |         |      | channel                                       |  |  |
| 9 + 12*N              | U1                                    | -       | svid    | -    | Satellite ID, see Satellite numbering for     |  |  |
|                       |                                       |         |         |      | assignment                                    |  |  |
| 10 + 12*N             | X1                                    | -       | flags   | -    | Bitmask (see graphic below)                   |  |  |
| 11 + 12*N             | X1                                    | -       | quality | -    | Bitfield (see graphic below)                  |  |  |
| 12 + 12*N             | U1                                    | -       | cno     | dBHz | Carrier to Noise Ratio (Signal Strength)      |  |  |
| 13 + 12*N             | 11                                    | -       | elev    | deg  | Elevation in integer degrees                  |  |  |
| 14 + 12*N             | 12                                    | -       | azim    | deg  | Azimuth in integer degrees                    |  |  |
| 16 + 12*N             | 14                                    | -       | prRes   | cm   | Pseudo range residual in centimetres          |  |  |
| End of repeated block |                                       |         |         |      |                                               |  |  |

# **Bitfield globalFlags**

This Graphic explains the bits of globalFlags

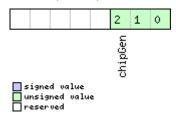

| Name    | Description              |
|---------|--------------------------|
| chipGen | Chip hardware generation |
|         | 0: Antaris, Antaris 4    |
|         | 1: u-blox 5              |
|         | 2: u-blox 6              |
|         | 3: u-blox 7              |
|         | 4: u-blox M8             |

# **Bitfield flags**

This Graphic explains the bits of flags

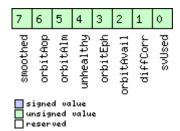

| Name       | Description                                                       |
|------------|-------------------------------------------------------------------|
| svUsed     | SV is used for navigation                                         |
| diffCorr   | Differential correction data is available for this SV             |
| orbitAvail | Orbit information is available for this SV (Ephemeris or Almanac) |
| orbitEph   | Orbit information is Ephemeris                                    |
| unhealthy  | SV is unhealthy / shall not be used                               |

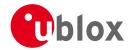

#### Bitfield flags Description continued

| Name     | Description                               |
|----------|-------------------------------------------|
| orbitAlm | Orbit information is Almanac Plus         |
| orbitAop | Orbit information is AssistNow Autonomous |
| smoothed | Carrier smoothed pseudorange used         |

# **Bitfield quality**

This Graphic explains the bits of quality

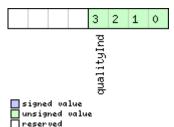

| Name       | Description                                                                                           |  |  |  |  |  |
|------------|----------------------------------------------------------------------------------------------------|--|--|--|--|--|
| qualityInd | Signal Quality indicator (range 07). The following list shows the meaning of the different QI values: |  |  |  |  |  |
|            | 0: This channel is idle                                                                               |  |  |  |  |  |
|            | 1: Channel is searching                                                                               |  |  |  |  |  |
|            | 2: Signal aquired                                                                                     |  |  |  |  |  |
|            | 3: Signal detected but unusable                                                                       |  |  |  |  |  |
|            | 4: Code Lock on Signal                                                                                |  |  |  |  |  |
|            | 5, 6, 7: Code and Carrier locked                                                                      |  |  |  |  |  |

### 20.16.16 UBX-NAV-TIMEGPS (0x01 0x20)

### **20.16.16.1 GPS Time Solution**

| Message       |               | NA   | IAV-TIMEGPS                                                                 |         |         |         |         |                                             |                                    |                  |  |
|---------------|---------------|------|-----------------------------------------------------------------------------|---------|---------|---------|---------|---------------------------------------------|------------------------------------|------------------|--|
| Description   |               | GP   | GPS Time Solution                                                           |         |         |         |         |                                             |                                    |                  |  |
| Firmware      | Supported on: |      |                                                                             |         |         |         |         |                                             |                                    |                  |  |
|               |               | • (  | <ul> <li>u-blox M8 from firmware version 2.00 up to version 2.20</li> </ul> |         |         |         |         |                                             |                                    |                  |  |
| Туре          |               | Per  | iodic/Poll                                                                  | ed      |         |         |         |                                             |                                    |                  |  |
| Comment       |               | Thi  | s messag                                                                    | e repor | ts the  | precise | GPS tim | e of the most recent nav                    | igation sol                        | lution including |  |
|               |               | vali | dity falgs                                                                  | and a   | n accur | acy est | mate.   |                                             |                                    |                  |  |
|               |               | Hea  | der                                                                         | Class   | ID      | Length  | (Bytes) |                                             | Payload                            | Checksum         |  |
| Message Struc | ture          | OxE  | 0xB5 0x62 0x0                                                               |         | 0x20    | 16      | 16      |                                             |                                    | CK_A CK_B        |  |
| Payload Conte | nts:          |      |                                                                             | •       |         | •       |         |                                             |                                    |                  |  |
| Byte Offset   | Numl          | ber  | Scaling                                                                     | Name    |         |         | Unit    | Description                                 |                                    |                  |  |
|               | Form          | at   |                                                                             |         |         |         |         |                                             |                                    |                  |  |
| 0             | U4            |      | -                                                                           | iTOV    | V       |         | ms      | GPS time of week of the navigation epoch.   |                                    | ion epoch.       |  |
|               |               |      |                                                                             |         |         |         |         | See the description of                      | iTOW for                           | details.         |  |
| 4             | 14            |      | -                                                                           | fTOV    | V       | ns      |         | Fractional part of iTOW (range: +/-500000). |                                    |                  |  |
|               |               |      |                                                                             |         |         |         |         | The precise GPS time                        | of week in                         | seconds is:      |  |
|               |               |      |                                                                             |         |         |         |         | (iTOW * 1e-3) +                             | (fTOW *                            | 1e-9)            |  |
| 8             | 12            |      | -                                                                           | weel    | 2       |         | -       | GPS week number of                          | the naviga                         | tion epoch       |  |
| 10            | I1            |      | -                                                                           | lear    | leapS   |         | S       | GPS leap seconds (GP:                       | GPS leap seconds (GPS-UTC)         |                  |  |
| 11            | X1            |      | -                                                                           | vali    | id      |         | -       | Validity Flags (see grap                    | Validity Flags (see graphic below) |                  |  |
| 12            | U4            |      | -                                                                           | tAcc    |         |         | ns      | Time Accuracy Estima                        | te                                 |                  |  |

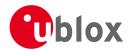

### **Bitfield valid**

This Graphic explains the bits of valid

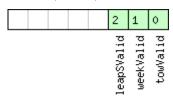

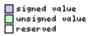

| Name       | Description                              |
|------------|------------------------------------------|
| towValid   | 1 = Valid GPS time of week (iTOW & fTOW) |
| weekValid  | 1 = Valid GPS week number                |
| leapSValid | 1 = Valid GPS leap seconds               |

## 20.16.17 UBX-NAV-TIMEUTC (0x01 0x21)

### 20.16.17.1 UTC Time Solution

| Message       |                   | NA                  | IAV-TIMEUTC |         |        |          |           |                                           |            |            |  |
|---------------|-------------------|---------------------|-------------|---------|--------|----------|-----------|-------------------------------------------|------------|------------|--|
| Description   | UTC Time Solution |                     |             |         |        |          |           |                                           |            |            |  |
| Firmware      |                   | Sup                 | ported c    | n:      |        |          |           |                                           |            |            |  |
|               |                   | • u                 | ı-blox M8   | 3 from  | firmwa | re versi | on 2.00 i | up to version 2.20                        |            |            |  |
| Туре          |                   | Peri                | iodic/Poll  | ed      |        |          |           |                                           |            |            |  |
| Comment       |                   | Not                 | te that c   | during  | a leap | secon    | d there i | may be more or less t                     | han 60 se  | conds in a |  |
|               |                   | mir                 | nute; see   | e the d | escrip | tion of  | leap sed  | onds for details.                         |            |            |  |
|               |                   | -                   |             |         |        |          |           |                                           |            |            |  |
|               |                   | Head                | der         | Class   | ID     | Length   | (Bytes)   |                                           | Payload    | Checksum   |  |
| Message Struc | ture              | 0xB5 0x62 0x01 0x21 |             | 20      |        |          | see below | CK_A CK_B                                 |            |            |  |
| Payload Conte | nts:              |                     |             |         |        |          |           |                                           | •          | •          |  |
| Byte Offset   | Numi              | ber                 | Scaling     | Name    |        |          | Unit      | Description                               |            |            |  |
|               | Form              | at                  |             |         |        |          |           |                                           |            |            |  |
| 0             | U4                |                     | -           | iTOV    | iTOW   |          | ms        | GPS time of week of the navigation epoch. |            | ion epoch. |  |
|               |                   |                     |             |         |        |          |           | See the description of iTOW for details.  |            | details.   |  |
| 4             | U4                |                     | -           | tAcc    | Ţ      |          | ns        | Time accuracy estimate (UTC)              |            |            |  |
| 8             | 14                |                     | -           | nanc    | )      |          | ns        | Fraction of second, range -1e9 1e9 (UTC)  |            |            |  |
| 12            | U2                |                     | -           | year    | •      |          | у         | Year, range 1999209                       | 99 (UTC)   |            |  |
| 14            | U1                |                     | -           | mont    | h      |          | month     | Month, range 112 (UTC)                    |            |            |  |
| 15            | U1                |                     | -           | day     | day    |          | d         | Day of month, range 1                     |            | )          |  |
| 16            | U1                |                     | -           | hour    | hour   |          | h         | Hour of day, range 0                      |            |            |  |
| 17            | U1                |                     | -           | min     |        |          | min       | Minute of hour, range                     |            | <u> </u>   |  |
| 18            | U1                |                     | _           | sec     |        |          | S         | Seconds of minute, ra                     |            |            |  |
| 19            | X1                |                     | -           | vali    | .d     |          | -         | Validity Flags (see grap                  | phic below | )          |  |

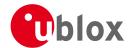

### **Bitfield valid**

This Graphic explains the bits of valid

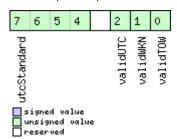

| Name        | Description                                              |
|-------------|----------------------------------------------------------|
| validTOW    | 1 = Valid Time of Week                                   |
| validWKN    | 1 = Valid Week Number                                    |
| validUTC    | 1 = Valid UTC Time                                       |
| utcStandard | UTC standard identifier.                                 |
|             | 0: Information not available                             |
|             | 1: Communications Research Labratory (CRL)               |
|             | 2: National Institute of Standards and Technology (NIST) |
|             | 3: U.S. Naval Observatory (USNO)                         |
|             | 4: International Bureau of Weights and Measures (BIPM)   |
|             | 5: European Laboratory (tbd)                             |
|             | 6: Former Soviet Union (SU)                              |
|             | 15: Unknown                                              |

### 20.16.18 UBX-NAV-VELECEF (0x01 0x11)

### 20.16.18.1 Velocity Solution in ECEF

| Message         |        | NA      | NAV-VELECEF                                             |          |          |                        |                 |                                           |           |            |
|-----------------|--------|---------|---------------------------------------------------------|----------|----------|------------------------|-----------------|-------------------------------------------|-----------|------------|
| Description     |        | Ve      | Velocity Solution in ECEF                               |          |          |                        |                 |                                           |           |            |
| Firmware        |        | Sup     | Supported on:                                           |          |          |                        |                 |                                           |           |            |
|                 |        | • (     | u-blox M8 from firmware version 2.00 up to version 2.20 |          |          |                        |                 |                                           |           |            |
| Туре            |        | Per     | iodic/Poll                                              | ed       |          |                        |                 |                                           |           |            |
| Comment         |        | See     | e import                                                | ant co   | mmen     | ts cond                | erning v        | alidity of velocity giv                   | en in sec | tion       |
|                 |        | Na<br>- | vigation                                                | Outpu    | ıt Filte | ers.                   |                 |                                           |           |            |
|                 | Header |         |                                                         | Class    | ID       | Length (Bytes)         |                 |                                           | Payload   | Checksum   |
| Message Structu | ıre    | 0xE     | 35 0x62                                                 | 0x01     | 0x11     | 20 see below CK_A CK_B |                 |                                           |           | CK_A CK_B  |
| Payload Conten  | ts:    | •       |                                                         | •        | •        |                        |                 |                                           |           |            |
| Byte Offset     | Numb   | oer     | Scaling                                                 | Name     | Name     |                        | Unit            | Description                               |           |            |
|                 | Forma  | at      |                                                         |          |          |                        |                 |                                           |           |            |
| 0               | U4     |         | -                                                       | iTOV     | iTOW     |                        | ms              | GPS time of week of the navigation epoch. |           | ion epoch. |
|                 |        |         |                                                         |          |          | See the description of | iTOW for        | details.                                  |           |            |
| 4               | 14     |         | -                                                       | ecefVX   |          | cm/s                   | ECEF X velocity |                                           |           |            |
| 8               | 14     |         | -                                                       | - ecefVY |          | cm/s                   | ECEF Y velocity |                                           |           |            |
| 12              | 14     |         | -                                                       | ecef     | VZ       |                        | cm/s            | ECEF Z velocity                           |           |            |
| 16              | U4     |         | -                                                       | sAcc     | ;        |                        | cm/s            | Speed accuracy estima                     | ite       |            |

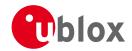

# 20.16.19 UBX-NAV-VELNED (0x01 0x12)

### 20.16.19.1 Velocity Solution in NED

| Message       |                                                           | NAV-VELN        | IAV-VELNED               |          |        |         |                         |                                        |           |  |  |
|---------------|-----------------------------------------------------------|-----------------|--------------------------|----------|--------|---------|-------------------------|----------------------------------------|-----------|--|--|
| Description   |                                                           | Velocity So     | /elocity Solution in NED |          |        |         |                         |                                        |           |  |  |
| Firmware      |                                                           | Supported       | on:                      |          |        |         |                         |                                        |           |  |  |
|               | • u-blox M8 from firmware version 2.00 up to version 2.20 |                 |                          |          |        |         |                         |                                        |           |  |  |
| Туре          |                                                           | Periodic/Polled |                          |          |        |         |                         |                                        |           |  |  |
| Comment       |                                                           | See impor       | tant co                  | mmen     | ts con | cerning | validity of velocity gi | ven in sec                             | tion      |  |  |
|               |                                                           | Navigation      | ո Outpi                  | ut Filte | ers.   |         |                         |                                        |           |  |  |
|               |                                                           | -               |                          |          |        |         |                         |                                        |           |  |  |
|               |                                                           | Header          | Class                    | ID       | Length | (Bytes) |                         | Payload                                | Checksum  |  |  |
| Message Struc | ture                                                      | 0xB5 0x62       | 0x01                     | 0x12     | 36     | 36      |                         |                                        | CK_A CK_B |  |  |
| Payload Conte | nts:                                                      |                 | •                        |          |        |         |                         |                                        | •         |  |  |
| Byte Offset   | Numb                                                      | per Scaling     | Name                     | Name     |        | Unit    | Description             |                                        |           |  |  |
|               | Forma                                                     | at              |                          |          |        |         |                         |                                        |           |  |  |
| 0             | U4                                                        | -               | iTOV                     | I        |        | ms      | GPS time of week of     | GPS time of week of the navigation epo |           |  |  |
|               |                                                           |                 |                          |          |        |         | See the description of  | f iTOW for                             | details.  |  |  |
| 4             | 14                                                        | -               | vell                     | 1        |        | cm/s    | North velocity compo    | nent                                   |           |  |  |
| 8             | 14                                                        | -               | velI                     | ]        |        | cm/s    | East velocity component |                                        |           |  |  |
| 12            | 14                                                        | -               | velI                     | )        |        | cm/s    | Down velocity compo     | nent                                   |           |  |  |
| 16            | U4                                                        | -               | spee                     | ed       |        | cm/s    | Speed (3-D)             |                                        |           |  |  |
| 20            | U4                                                        | -               | gSpe                     | gSpeed   |        | cm/s    | Ground speed (2-D)      | Ground speed (2-D)                     |           |  |  |
| 24            | 14                                                        | 1e-5            | head                     | heading  |        | deg     | Heading of motion 2-    | -D                                     |           |  |  |
| 28            | U4                                                        | -               | sAcc                     |          |        | cm/s    | Speed accuracy Estim    | ate                                    |           |  |  |
| 32            | U4                                                        | 1e-5            | cAcc                     |          |        | deg     | Course / Heading acc    | uracy estim                            | nate      |  |  |

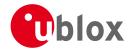

### 20.17 UBX-RXM (0x02)

Receiver Manager Messages: i.e. Satellite Status, RTC Status.

Messages in Class RXM output status and result data from the Receiver Manager.

### 20.17.1 UBX-RXM-PMREQ (0x02 0x41)

### 20.17.1.1 Requests a Power Management task

| Message         |                                                             | RX                               | (M-PMREQ |      |                                 |                   |      |                                                 |           |           |
|-----------------|-------------------------------------------------------------|----------------------------------|----------|------|---------------------------------|-------------------|------|-------------------------------------------------|-----------|-----------|
| Description     |                                                             | Requests a Power Management task |          |      |                                 |                   |      |                                                 |           |           |
| Firmware        | nware Supported on:                                         |                                  |          |      |                                 |                   |      |                                                 |           |           |
|                 | • u-blox M8 from firmware version 2.00 up to version 2.20   |                                  |          |      |                                 |                   |      |                                                 |           |           |
| Туре            |                                                             | Co                               | ommand   |      |                                 |                   |      |                                                 |           |           |
| Comment         | Request of a Power Management related task of the receiver. |                                  |          |      |                                 |                   |      |                                                 |           |           |
| Header          |                                                             | der                              | Class    | ID   | Length (Bytes) Payload Checksum |                   |      | Checksum                                        |           |           |
| Message Structi | ure                                                         | OxE                              | 35 0x62  | 0x02 | 0x41                            | 8                 |      |                                                 | see below | CK_A CK_B |
| Payload Conten  | ts:                                                         |                                  |          |      |                                 | •                 |      |                                                 | •         |           |
| Byte Offset     | Numl                                                        | ber                              | Scaling  | Name | Name                            |                   | Unit | Description                                     |           |           |
|                 | Form                                                        | at                               | nt       |      |                                 |                   |      |                                                 |           |           |
| 0               | U4                                                          | -                                |          | dura | duration                        |                   | ms   | Duration of the requested task, set to zero for |           |           |
|                 |                                                             |                                  |          |      |                                 | infinite duration |      |                                                 |           |           |
| 4               | X4                                                          |                                  | -        | flag | js                              |                   | -    | task flags (see graphic                         | below)    |           |

# **Bitfield flags**

This Graphic explains the bits of flags

|                                      | 1                                                                        |
|--------------------------------------|--------------------------------------------------------------------------|
| signed value unsigned value reserved | раскир                                                                   |
| Name                                 | Description                                                              |
| backup                               | The receiver goes into backup mode for a time period defined by duration |

### 20.17.2 UBX-RXM-SVSI (0x02 0x20)

#### 20.17.2.1 SV Status Info

| Message           | RXM-SVSI      | RXM-SVSI                                                          |         |                                          |           |             |  |  |  |  |
|-------------------|---------------|-------------------------------------------------------------------|---------|------------------------------------------|-----------|-------------|--|--|--|--|
| Description       | SV Status II  | SV Status Info                                                    |         |                                          |           |             |  |  |  |  |
| Firmware          | Supported o   | n:                                                                |         |                                          |           |             |  |  |  |  |
|                   | • u-blox M8   | from '                                                            | firmwa  | re version 2.00 up to version 2.20       |           |             |  |  |  |  |
| Туре              | Periodic/Poll | Periodic/Polled                                                   |         |                                          |           |             |  |  |  |  |
| Comment           | Status of the | Status of the receiver manager knowledge about GPS Orbit Validity |         |                                          |           |             |  |  |  |  |
|                   | This message  | e has o                                                           | nly bee | en retained for backwards compatibility; | users are | recommended |  |  |  |  |
|                   | to use the U  | BX-NA                                                             | V-ORE   | message in preference.                   |           |             |  |  |  |  |
|                   | Header        | Class                                                             | ID      | Length (Bytes)                           | Payload   | Checksum    |  |  |  |  |
| Message Structure | 0xB5 0x62     | 0x02                                                              | 0x20    | 8 + 6*numSV                              | see below | CK_A CK_B   |  |  |  |  |
| Payload Contents: |               |                                                                   |         |                                          |           |             |  |  |  |  |

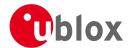

#### RXM-SVSI continued

| Byte Offset      | Number        | Scaling    | Name   | Unit  | Description                                |
|------------------|---------------|------------|--------|-------|--------------------------------------------|
|                  | Format        |            |        |       |                                            |
| Byte Offset      | Number        | Scaling    | Name   | Unit  | Description                                |
|                  | Format        |            |        |       |                                            |
| 0                | U4            | -          | iTOW   | ms    | GPS time of week of the navigation epoch.  |
|                  |               |            |        |       | See the description of iTOW for details.   |
| 4                | 12            | -          | week   | weeks | GPS week number of the navigation epoch    |
| 6                | U1            | -          | numVis | -     | Number of visible satellites               |
| 7                | U1            | -          | numSV  | -     | Number of per-SV data blocks following     |
| Start of repeate | ed block (nun | nSV times) |        |       |                                            |
| 8 + 6*N          | U1            | -          | svid   | -     | Satellite ID                               |
| 9 + 6*N          | X1            | -          | svFlag | -     | Information Flags (see graphic below)      |
| 10 + 6*N         | 12            | -          | azim   | -     | Azimuth                                    |
| 12 + 6*N         | I1            | -          | elev   | -     | Elevation                                  |
| 13 + 6*N         | X1            | -          | age    | -     | Age of Almanac and Ephemeris: (see graphic |
|                  |               | 1          |        |       | below)                                     |

# **Bitfield svFlag**

This Graphic explains the bits of svFlag

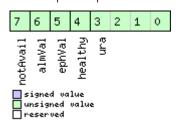

| Name     | Description                     |
|----------|---------------------------------|
| ura      | Figure of Merit (URA) range 015 |
| healthy  | SV healthy flag                 |
| ephVal   | Ephemeris valid                 |
| almVal   | Almanac valid                   |
| notAvail | SV not available                |

# **Bitfield age**

This Graphic explains the bits of age

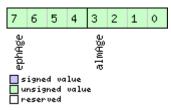

| Name   | Description                                   |
|--------|-----------------------------------------------|
| almAge | Age of ALM in days offset by 4                |
|        | i.e. the reference time may be in the future: |
|        | ageOfAlm = (age & 0x0f) - 4                   |

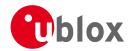

### Bitfield age Description continued

| Name   | Description                                   |
|--------|-----------------------------------------------|
| ephAge | Age of EPH in hours offset by 4.              |
|        | i.e. the reference time may be in the future: |
|        | ageOfEph = ((age & 0xf0) >> 4) - 4            |

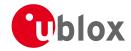

### 20.18 UBX-TIM (0x0D)

Timing Messages: i.e. Time Pulse Output, Timemark Results.

Messages in this class are output by the receiver, giving information on Timepulse and Timemark measurements.

### 20.18.1 UBX-TIM-DOSC (0x0D 0x11)

### 20.18.1.1 Disciplined oscillator control

| Message                                                                                      |       | TIN                                                          | /I-DOSC   |         |           |          |                  |                                                |                                      |              |  |  |
|----------------------------------------------------------------------------------------------|-------|--------------------------------------------------------------|-----------|---------|-----------|----------|------------------|------------------------------------------------|--------------------------------------|--------------|--|--|
| Description                                                                                  |       | Dis                                                          | ciplined  | oscilla | tor co    | ntrol    |                  |                                                |                                      |              |  |  |
| Firmware Supported on:                                                                       |       |                                                              |           |         |           |          |                  |                                                |                                      |              |  |  |
|                                                                                              |       | • (                                                          | u-blox M8 | firmw   | are vei   | rsion 2. | 20 ( <b>only</b> | available with FTS pro                         | oduct var                            | iant)        |  |  |
| Туре                                                                                         |       | Ou <sup>-</sup>                                              | Dutput    |         |           |          |                  |                                                |                                      |              |  |  |
| Comment The receiver sends this message when it is disciplining an external oscillator and t |       |                                                              |           |         |           | and the  |                  |                                                |                                      |              |  |  |
|                                                                                              |       | external oscillator is set up to be controlled via the host. |           |         |           |          |                  |                                                |                                      |              |  |  |
|                                                                                              |       | Header Class                                                 |           |         | ID        | Length ( | (Bytes)          |                                                | Payload                              | Checksum     |  |  |
| Message Structure 0xB5 0x62                                                                  |       |                                                              | 0x0D      | 0x11    | 8 see bel |          |                  | see below                                      | CK_A CK_B                            |              |  |  |
| Payload Conte                                                                                | nts:  |                                                              |           |         |           | •        |                  |                                                |                                      |              |  |  |
| Byte Offset                                                                                  | Numb  |                                                              | Scaling   | Name    | Name      |          | Unit             | Description                                    |                                      |              |  |  |
|                                                                                              | Forma | at                                                           |           |         |           |          |                  |                                                |                                      |              |  |  |
| 0                                                                                            | U1    |                                                              | -         | vers    | ion       |          | -                | Message version (0 for                         | Message version (0 for this version) |              |  |  |
| 1                                                                                            | U1    |                                                              | -         | rese    | rvedi     | 1        | -                | Reserved                                       | Reserved                             |              |  |  |
| 2                                                                                            | U2    |                                                              | -         | rese    | rved      | 2        | -                | Reserved                                       |                                      |              |  |  |
| 4                                                                                            | U4    |                                                              | -         | valu    | le        |          | -                | The raw value to be ap                         | pplied to t                          | he DAC       |  |  |
|                                                                                              |       |                                                              |           |         |           |          |                  | controlling the externa                        | al oscillato                         | r. The least |  |  |
|                                                                                              |       |                                                              |           |         |           |          |                  | significant bits should be written to the DAC, |                                      |              |  |  |
|                                                                                              |       |                                                              |           |         |           |          |                  | with the higher bits be                        |                                      |              |  |  |

### 20.18.2 UBX-TIM-FCHG (0x0D 0x16)

### 20.18.2.1 Oscillator frequency changed notification

| Message          |       | TIN                                                                                                    | ΓIM-FCHG                                                                  |               |                |          |         |                        |                                      |           |  |  |  |
|------------------|-------|----------------------------------------------------------------------------------------------------|---------------------------------------------------------------------------|---------------|----------------|----------|---------|------------------------|--------------------------------------|-----------|--|--|--|
| Description      |       | Ose                                                                                                    | Oscillator frequency changed notification                                 |               |                |          |         |                        |                                      |           |  |  |  |
| Firmware         |       | Sup                                                                                                    | ported o                                                                  | n:            |                |          |         |                        |                                      |           |  |  |  |
|                  |       | • (                                                                                                    | u-blox M8 firmware version 2.20 (only available with FTS product variant) |               |                |          |         |                        |                                      |           |  |  |  |
| Туре             |       | Not                                                                                                    | Notification                                                              |               |                |          |         |                        |                                      |           |  |  |  |
| Comment          |       | This message reports frequency changes commanded by the sync manager for the internal and external oscillator. It is output at the configured rate even if the sync manager decides not to command a frequency change.  Header Class ID Length (Bytes) Payload Checksum |                                                                           |               |                |          |         |                        |                                      |           |  |  |  |
| Message Structur | e     | Hea<br>OxB                                                                                                    | 35 0x62                                                                   | Class<br>0x0D | <i>ID</i> 0x16 | <u> </u> | Dy (C3) |                        | Payload<br>see below                 | CK A CK B |  |  |  |
| Payload Contents | i:    |                                                                                                    |                                                                           |               |                | <u> </u> |         |                        |                                      |           |  |  |  |
| Byte Offset      | Numb  | er                                                                                                    | Scaling                                                                   | Name          |                |          | Unit    | Description            |                                      |           |  |  |  |
|                  | Forma | at                                                                                                    |                                                                           |               |                |          |         |                        |                                      |           |  |  |  |
| 0                | U1    |                                                                                                    | -                                                                         | vers          | sion           |          | -       | Message version (0 for | Message version (0 for this version) |           |  |  |  |
| 1                | U1[3  | ]                                                                                                    | -                                                                         | rese          | erved          |          | -       | Reserved               |                                      |           |  |  |  |

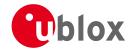

#### TIM-FCHG continued

| Byte Offset | Number | Scaling | Name          | Unit | Description                                      |
|-------------|--------|---------|---------------|------|--------------------------------------------------|
|             | Format |         |               |      |                                                  |
| 4           | U4     | -       | iTOW          | ms   | GPS time of week of the navigation epoch from    |
|             |        |         |               |      | which the sync manager obtains the GNSS          |
|             |        |         |               |      | specific data.                                   |
|             |        |         |               |      | Like for the NAV message, the iTOW can be        |
|             |        |         |               |      | used to group messages of a single sync          |
|             |        |         |               |      | manager run together (See the description of     |
|             |        |         |               |      | iTOW for details)                                |
| 8           | 14     | 2^-8    | intDeltaFreq  | ppb  | Frequency increment of the internal oscillator   |
| 12          | U4     | 2^-8    | intDeltaFreqU | ppb  | Uncertainty of the internal oscillator frequency |
|             |        |         | nc            |      | increment                                        |
| 16          | U4     | -       | intRaw        | -    | Current raw DAC setting commanded to the         |
|             |        |         |               |      | internal oscillator                              |
| 20          | 14     | 2^-8    | extDeltaFreq  | ppb  | Frequency increment of the external oscillator   |
| 24          | U4     | 2^-8    | extDeltaFreqU | ppb  | Uncertainty of the external oscillator frequency |
|             |        |         | nc            |      | increment                                        |
| 28          | U4     | -       | extRaw        | -    | Current raw DAC setting commanded to the         |
|             |        |         |               |      | external oscillator                              |

# 20.18.3 UBX-TIM-HOC (0x0D 0x17)

### 20.18.3.1 Host oscillator control

| Message                                                       |      | TIN                                                                                 | л-нос                                                                                         |         |                                                                       |          |                       |                     |                                      |           |  |  |
|---------------------------------------------------------------|------|-------------------------------------------------------------------------------------|-----------------------------------------------------------------------------------------------|---------|-----------------------------------------------------------------------|----------|-----------------------|---------------------|--------------------------------------|-----------|--|--|
| Description                                                   |      | Но                                                                                  | Host oscillator control                                                                       |         |                                                                       |          |                       |                     |                                      |           |  |  |
| Firmware                                                      |      | Sup                                                                                 | pported c                                                                                     | n:      |                                                                       |          |                       |                     |                                      |           |  |  |
|                                                               |      | • (                                                                                 | u-blox M8                                                                                     | 3 firmw | are ve                                                                | rsion 2. | 20 ( <b>onl</b> y     | available with F    | TS product vai                       | riant)    |  |  |
| Туре                                                          |      | Inp                                                                                 | Input                                                                                         |         |                                                                       |          |                       |                     |                                      |           |  |  |
| Comment This message can be sent by the host to force the red |      |                                                                                     |                                                                                               |         |                                                                       |          | force the receiver to | bypass the dis      | ciplining                            |           |  |  |
| i                                                             |      | alg                                                                                 | algorithms in the SMGR and carry out the instructed changes to internal or external           |         |                                                                       |          |                       |                     |                                      |           |  |  |
|                                                               | osc  | oscillator frequency. No checks are carried out on the size of the frequency change |                                                                                               |         |                                                                       |          |                       |                     |                                      |           |  |  |
|                                                               |      | rec                                                                                 | requested, so normal limits imposed by the SMGR are ignored.                                  |         |                                                                       |          |                       |                     |                                      |           |  |  |
|                                                               |      | It is                                                                               | It is recommended that the disciplining of that oscillator is disabled before this message is |         |                                                                       |          |                       |                     |                                      |           |  |  |
|                                                               |      |                                                                                     | sent (i.e. by clearing the enableInternal or enableExternal flag in the CFG-SMGR message),    |         |                                                                       |          |                       |                     |                                      |           |  |  |
|                                                               |      |                                                                                     | -                                                                                             |         | autonomous disciplining processes may cancel the effect of the direct |          |                       |                     |                                      |           |  |  |
|                                                               |      |                                                                                     | command.                                                                                      |         |                                                                       |          |                       |                     |                                      |           |  |  |
|                                                               |      | No                                                                                  | Note that the GNSS subsystem may temporarily lose track of some/all satellite signals if a    |         |                                                                       |          |                       |                     |                                      |           |  |  |
|                                                               |      |                                                                                     | large change of the internal oscillator is made.                                              |         |                                                                       |          |                       |                     |                                      |           |  |  |
|                                                               |      | Hea                                                                                 | der                                                                                           | Class   | ID                                                                    | Length   | (Bytes)               |                     | Payload                              | Checksum  |  |  |
| Message Struc                                                 | ture | OxE                                                                                 | 35 0x62                                                                                       | 0x0D    | 0x17                                                                  | 8        |                       |                     | see below                            | CK_A CK_B |  |  |
| Payload Conte                                                 | nts: | •                                                                                   |                                                                                               | •       |                                                                       | •        |                       |                     |                                      | •         |  |  |
| Byte Offset                                                   | Num  | ber                                                                                 | Scaling                                                                                       | Name    |                                                                       |          | Unit                  | Description         |                                      |           |  |  |
|                                                               | Form | nat                                                                                 |                                                                                               |         |                                                                       |          |                       |                     |                                      |           |  |  |
| 0                                                             | U1   |                                                                                     | -                                                                                             | vers    | sion                                                                  |          | -                     | Message version     | Message version (0 for this version) |           |  |  |
| 1                                                             | U1   | -                                                                                   |                                                                                               | oscI    | īd                                                                    |          | _                     | ld of oscillator:   |                                      |           |  |  |
|                                                               |      |                                                                                     |                                                                                               |         |                                                                       |          |                       | 0: internal oscilla | ator                                 |           |  |  |
|                                                               |      |                                                                                     |                                                                                               |         |                                                                       |          |                       | 1: external oscill  | ator                                 |           |  |  |

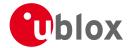

#### TIM-HOC continued

| Byte Offset | Number | Scaling | Name     | Unit                                        | Description               |
|-------------|--------|---------|----------|---------------------------------------------|---------------------------|
|             | Format |         |          |                                             |                           |
| 2           | U1     | -       | flags    | -                                           | Flags (see graphic below) |
| 3           | U1     | -       | reserved | -                                           | Reserved                  |
| 4           | 14     | 2^-8    | value    | alue ppb/- Required frequency offset or raw |                           |
|             |        |         |          |                                             | depending on the flags    |

# **Bitfield flags**

This Graphic explains the bits of flags

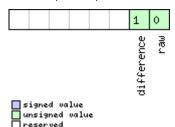

| Name       | Description                      |  |  |  |  |  |  |
|------------|----------------------------------|--|--|--|--|--|--|
| raw        | ype of value:                    |  |  |  |  |  |  |
|            | 0: frequency offset              |  |  |  |  |  |  |
|            | 1: raw digital output            |  |  |  |  |  |  |
| difference | Nature of value:                 |  |  |  |  |  |  |
|            | 0: absolute (i.e. relative to 0) |  |  |  |  |  |  |
|            | 1: relative to current setting   |  |  |  |  |  |  |

### 20.18.4 UBX-TIM-SMEAS (0x0D 0x13)

### 20.18.4.1 Source measurement

| Message                                                      |      | TIN         | Л-SMEAS     | ;                                                                         |          |                       |                             |                                          |                                                   |           |           |  |
|--------------------------------------------------------------|------|-------------|-------------|---------------------------------------------------------------------------|----------|-----------------------|-----------------------------|------------------------------------------|---------------------------------------------------|-----------|-----------|--|
| Description                                                  |      | So          | urce mea    | surem                                                                     | ent      |                       |                             |                                          |                                                   |           |           |  |
| Firmware                                                     |      | Sup         | oported o   | n:                                                                        |          |                       |                             |                                          |                                                   |           |           |  |
|                                                              |      | • (         | u-blox M8   | firmw                                                                     | are vei  | rsion 2.              | 20 ( <b>only</b>            | available with FT                        | S pr                                              | oduct var | iant)     |  |
| Туре                                                         |      | Inp         | nput/Output |                                                                           |          |                       |                             |                                          |                                                   |           |           |  |
| Comment Frequency and/or phase measurement of syncronization |      |             |             |                                                                           |          | syncronization sour   | ces.                        | The measu                                | rements are                                       |           |           |  |
|                                                              | rela | ative to th | e nom       | inal fre                                                                  | quency   | and nor               | ninal phase.                |                                          |                                                   |           |           |  |
| The receiver reports the measurements on it                  |      |             |             |                                                                           |          | n its sync sources us | ing t                       | his messag                               | ge. Which                                         |           |           |  |
| measurements are reported can be con-                        |      |             |             |                                                                           |          | oe config             | figured using UBX-CFG-SMGR. |                                          |                                                   |           |           |  |
|                                                              |      | The         | e host ma   | y repoi                                                                   | rt offse | t of the              | receiver                    | 's outputs with this                     | s outputs with this message as well. The receiver |           |           |  |
|                                                              |      | has         | to be co    | nfigured using UBX-CFG-SMGR to enable the use of the external measurement |          |                       |                             |                                          |                                                   |           |           |  |
|                                                              |      | me          | ssages. O   | therwi                                                                    | se the   | receiver              | will igno                   | ore them.                                |                                                   |           |           |  |
|                                                              |      | Hea         | der         | Class                                                                     | ID       | Length (              | (Bytes)                     |                                          |                                                   | Payload   | Checksum  |  |
| Message Structi                                              | ure  | 0xE         | 35 0x62     | 0x0D                                                                      | 0x13     | 12 + 2                | 4*numN                      | Meas                                     |                                                   | see below | CK_A CK_B |  |
| Payload Conten                                               | ts:  | •           |             |                                                                           |          | •                     |                             |                                          |                                                   | •         |           |  |
| Byte Offset                                                  | Num  | ber         | Scaling     | Name                                                                      |          |                       | Unit                        | Description                              |                                                   |           |           |  |
|                                                              | Form | nat         |             |                                                                           |          |                       |                             |                                          |                                                   |           |           |  |
| 0                                                            | U1   |             | -           | vers                                                                      | version  |                       |                             | Message version (                        | Message version (0 for this version)              |           |           |  |
| 1                                                            | U1   |             | -           | numM                                                                      | leas_    |                       | -                           | Number of measurements in repeated block |                                                   |           |           |  |
| 2                                                            | U2   | •           | -           | rese                                                                      | erved    |                       | -                           | Reserved                                 |                                                   |           |           |  |

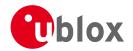

#### TIM-SMEAS continued

| Byte Offset       | Number<br>Format | Scaling     | Name                | Unit | Description                                                                                                    |
|-------------------|------------------|-------------|---------------------|------|----------------------------------------------------------------------------------------------------|
| 4                 | U4               | -           | iTOW                | ms   | Time of the week                                                                                                    |
| 8                 | X4               | -           | reserved1           | -    | Reserved                                                                                                    |
| Start of repeated | d block (nur     | nMeas times | -                   |      |                                                                                                    |
| 12 + 24*N         | U1               | -           | sourceId            |      | Index of source. SMEAS can provide six measurement sources. The first four sourceld values represent measurements made by the receiver and sent to the host. The first of these with a sourceld value of 0 is a measurement of the internal oscillator against the current receiver time-and-frequency estimate. The internal oscillator is being disciplined against that estimate and this result represents the current offset between the actual and desired internal oscillator states. The next three sourceld values represent frequency and time measurements made by the receiver against the internal oscillator. sourceld 1 represents the GNSS-derived frequency and time compared with the internal oscillator frequency and time. sourceld2 give measurements of a signal coming in on EXTINTO. sourceld 3 corresponds to a similar measurement on EXTINT1. The remaining two of these measurements (sourceld 4 and 5) are made by the host and sent to the receiver. A measurement with sourceld 4 is a measurement by the host of the internal oscillator and sourceld 5 indicates a host measurement of the external oscillator. |
| 13 + 24*N         | X1               | -           | flags               | -    | Flags (see graphic below)                                                                                                    |
| 14 + 24*N         | 11               | 2^-8        | phaseOffsetFr<br>ac | ns   | Sub-nanosecond phase offset; the total offset is the sum of phaseOffset and phaseOffsetFrac                                                                                                    |
| 15 + 24*N         | U1               | 2^-8        | phaseUncFrac        | ns   | Sub-nanosecond phase uncertainty                                                                                                    |
| 16 + 24*N         | 14               | -           | phaseOffset         | ns   | Phase offset, positive if the source lags accurate phase and negative if the source is early                                                                                                    |
| 20 + 24*N         | U4               | -           | phaseUnc            | ns   | Phase uncertainty (one standard deviation)                                                                                                    |
| 24 + 24*N         | X4               | -           | reserved2           | -    | Reserved                                                                                                    |
| 28 + 24*N         | 14               | 2^-8        | freqOffset          | ppb  | Frequency offset, positive if the source frequency is too high, negative if the frequency is too low.                                                                                                    |
| 32 + 24*N         | U4               | 2^-8        | freqUnc             | ppb  | Frequency uncertainty (one standard deviation)                                                                                                    |
| End of repeated   | 1.11             | 1           |                     | 1    |                                                                                                    |

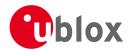

# **Bitfield flags**

This Graphic explains the bits of flags

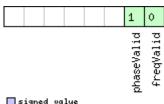

| signed  | VØ | lue   |
|---------|----|-------|
| unsigne |    | value |
| reserve | :d |       |

| Name       | Description                        |
|------------|------------------------------------|
| freqValid  | 1 = frequency measurement is valid |
| phaseValid | 1 = phase measurement is valid     |

### 20.18.5 UBX-TIM-SVIN (0x0D 0x04)

### 20.18.5.1 Survey-in data

| Message TIM-SVIN     |       |             |                                                                                    |         |         |                                      |              |                                              |              |               |  |  |
|----------------------|-------|-------------|------------------------------------------------------------------------------------|---------|---------|--------------------------------------|--------------|----------------------------------------------|--------------|---------------|--|--|
| Description          |       | Su          | rvey-in c                                                                          | lata    |         |                                      |              |                                              |              |               |  |  |
| Firmware             |       | Sup         | oported c                                                                          | ted on: |         |                                      |              |                                              |              |               |  |  |
|                      |       | • (         | • u-blox M8 from firmware version 2.00 up to version 2.20 (only available with FTS |         |         |                                      |              |                                              |              |               |  |  |
| product variant)     |       |             |                                                                                    |         |         |                                      |              |                                              |              |               |  |  |
| Type Periodic/Polled |       |             |                                                                                    |         |         |                                      |              |                                              |              |               |  |  |
| Comment This message |       |             |                                                                                    | e conta | ins inf | ormatic                              | n about      | survey-in parameters. Fo                     | or details a | bout the Time |  |  |
|                      | Mc    | de see se   | ection T                                                                           | ime M   | ode Co  | nfiguration                          | on.          |                                              |              |               |  |  |
| Header               |       |             | der                                                                                | Class   | ID      | Length                               | (Bytes)      |                                              | Payload      | Checksum      |  |  |
| Message Struc        | ture  | OxE         | 35 0x62                                                                            | 0x0D    | 0x04    | 28                                   |              |                                              | see below    | CK_A CK_B     |  |  |
| Payload Conte        | nts:  |             |                                                                                    | •       |         | •                                    |              |                                              | •            | •             |  |  |
| Byte Offset          | Numl  | ber Scaling |                                                                                    | Name    | Name    |                                      |              | Description                                  |              |               |  |  |
|                      | Forma | at          |                                                                                    |         |         |                                      |              |                                              |              |               |  |  |
| 0                    | U4    |             | -                                                                                  | dur     |         |                                      | S            | Passed survey-in observation time            |              |               |  |  |
| 4                    | 14    |             | -                                                                                  | mear    | meanX   |                                      | cm           | Current survey-in mea                        | n position   | ECEF X        |  |  |
|                      |       |             |                                                                                    |         |         |                                      |              | coordinate                                   |              |               |  |  |
| 8                    | 14    |             | -                                                                                  | mear    | meanY   |                                      | cm           | Current survey-in mean position ECEF Y       |              |               |  |  |
|                      |       |             |                                                                                    |         |         |                                      |              | coordinate                                   |              |               |  |  |
| 12                   | 14    |             | -                                                                                  | mear    | meanZ   |                                      | cm           | Current survey-in mean position ECEF Z       |              |               |  |  |
|                      |       |             |                                                                                    |         |         |                                      |              | coordinate                                   |              |               |  |  |
| 16                   | U4    |             | -                                                                                  | mear    | ıV      |                                      | mm^2         | Current survey-in mea                        |              |               |  |  |
| 20                   | U4    |             | -                                                                                  | obs     |         |                                      | -            | Number of position ob                        | servations   | s used during |  |  |
| 2.4                  | 114   |             |                                                                                    |         |         |                                      |              | survey-in                                    | 1:1 (1 4     | 11.1          |  |  |
| 24                   | U1    | - valid     |                                                                                    |         | -       | Survey-in position valid otherwise 0 | dity flag, T | = valid,                                     |              |               |  |  |
| 25                   | U1    |             |                                                                                    |         |         |                                      |              |                                              | lag 1 – in   | prograss      |  |  |
| 25                   | 01    |             | -                                                                                  | acti    | active  |                                      | -            | Survey-in in progress flag, 1 = in-progress, |              |               |  |  |
| 26                   | U2    |             | <br> -                                                                             | rocc    | rvedi   | 1                                    | _            | otherwise 0 Reserved                         |              |               |  |  |
|                      | 102   |             | <u> </u>                                                                           | rese    | er vea. | Т                                    | L            | Iveserven                                    |              |               |  |  |

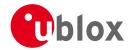

## 20.18.6 UBX-TIM-TM2 (0x0D 0x03)

## 20.18.6.1 Time mark data

| Message                             |          | TIN     | /I-ТМ2                                                                    |           |        |          |                                                |                         |               |                 |  |  |
|-------------------------------------|----------|---------|---------------------------------------------------------------------------|-----------|--------|----------|------------------------------------------------|-------------------------|---------------|-----------------|--|--|
| Description                         |          | Tin     | ne mark                                                                   | data      |        |          |                                                |                         |               |                 |  |  |
| Firmware                            |          | Sup     | oported o                                                                 | n:        |        |          |                                                |                         |               |                 |  |  |
|                                     |          | • (     | u-blox M8                                                                 | 3 from    | firmwa | re versi | on 2.00                                        | up to version 2.20      |               |                 |  |  |
| Туре                                |          | Per     | iodic/Poll                                                                | ed        |        |          |                                                |                         |               |                 |  |  |
| Comment                             | s messag | e conta | e contains information for high precision time stamping / pulse counting. |           |        |          |                                                |                         |               |                 |  |  |
|                                     |          |         |                                                                           |           |        | ebase g  | iven in                                        | CFG-TP5 are also applie | ed to the tir | ne results      |  |  |
|                                     |          |         | tput in th                                                                | •         |        | J        |                                                |                         |               |                 |  |  |
|                                     |          | Hea     | der                                                                       | Class     | ID     | Length   | (Bytes)                                        |                         | Payload       | Checksum        |  |  |
| Message Structure 0xB5 0x62         |          |         |                                                                           | 0x0D      | 0x03   | 28       |                                                |                         | see below     | CK_A CK_B       |  |  |
| Payload Conter                      | nts:     |         |                                                                           |           | !      |          |                                                |                         | '             |                 |  |  |
| Byte Offset                         | Num      | ber     | Scaling                                                                   | Name      | Name   |          |                                                | Description             |               |                 |  |  |
|                                     | Form     | at      |                                                                           |           |        |          |                                                |                         |               |                 |  |  |
| 0                                   | U1       |         | -                                                                         | ch        |        |          | -                                              | Channel (i.e. EXTINT)   | upon whic     | h the pulse was |  |  |
|                                     |          |         |                                                                           |           |        |          |                                                | measured                |               |                 |  |  |
| 1                                   | X1       |         | -                                                                         | flag      | js     |          | -                                              | Bitmask (see graphic l  | nic below)    |                 |  |  |
| 2                                   | U2       |         | -                                                                         | cour      | ıt     |          | -                                              | rising edge counter.    |               |                 |  |  |
| 4                                   | U2       |         | -                                                                         | wnR       |        |          | -                                              | week number of last     | rising edge   |                 |  |  |
| 6                                   | U2       |         | -                                                                         | wnF       |        |          | _                                              | week number of last     | falling edge  | <u>5</u>        |  |  |
| 8                                   | U4       |         | -                                                                         | towN      | ſsR    |          | ms                                             | tow of rising edge      |               |                 |  |  |
| 12                                  | U4       |         | -                                                                         | tows      | SubMs  | R        | ns                                             | millisecond fraction o  | f tow of ris  | ing edge in     |  |  |
|                                     |          |         |                                                                           |           |        |          |                                                | nanoseconds             |               |                 |  |  |
| 16                                  | U4       |         | -                                                                         | towN      | ſsF    |          | ms                                             | tow of falling edge     |               |                 |  |  |
| 20 U4 - tow                         |          |         | tows                                                                      | towSubMsF |        |          | millisecond fraction of tow of falling edge in |                         |               |                 |  |  |
|                                     |          |         |                                                                           |           |        |          |                                                | nanoseconds             |               |                 |  |  |
| 24 U4 - accEst ns Accuracy estimate |          |         |                                                                           |           |        |          |                                                |                         |               |                 |  |  |

# **Bitfield flags**

This Graphic explains the bits of flags

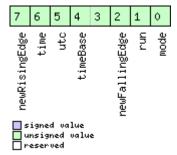

| Name          | Description               |
|---------------|---------------------------|
| mode          | 0=single                  |
|               | 1=running                 |
| run           | 0=armed                   |
|               | 1=stopped                 |
| newFallingEdg | new falling edge detected |
| е             |                           |

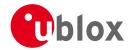

## Bitfield flags Description continued

| Name          | Description                     |
|---------------|---------------------------------|
| timeBase      | 0=Time base is Receiver Time    |
|               | 1=Time base is GPS              |
|               | 2=Time base is UTC              |
| utc           | 0=UTC not available             |
|               | 1=UTC available                 |
| time          | 0=Time is not valid             |
|               | 1=Time is valid (Valid GPS fix) |
| newRisingEdge | new rising edge detected        |

# 20.18.7 UBX-TIM-TOS (0x0D 0x12)

# 20.18.7.1 Time Pulse Time and Frequency Data

| Message         | Message TIM-TOS |                    |                                                                                                    |         |          |          |                  |                                             |                  |                  |  |  |  |
|-----------------|-----------------|--------------------|----------------------------------------------------------------------------------------------------|---------|----------|----------|------------------|---------------------------------------------|------------------|------------------|--|--|--|
| Description     |                 | Tin                | ne Pulse                                                                                                    | Time a  | and Fr   | equen    | y Data           |                                             |                  |                  |  |  |  |
| Firmware        |                 | Sup                | oported o                                                                                                    | n:      |          |          |                  |                                             |                  |                  |  |  |  |
|                 |                 | • (                | u-blox M8                                                                                                    | 3 firmw | are vei  | rsion 2. | 20 ( <b>only</b> | available with FTS pr                       | oduct var        | riant)           |  |  |  |
| Туре            |                 | Per                | iodic                                                                                                    |         |          |          |                  |                                             |                  |                  |  |  |  |
| Comment         |                 | sta<br>tim         | This message contains information about the time pulse that has just happened and th state of the disciplined oscillators(s) at the time of the pulse. It gives the UTC and GNSS times and time uncertainty of the pulse together with frequency and frequency uncertainty of the disciplined oscillators. It also supplies leap second information. |         |          |          |                  |                                             |                  |                  |  |  |  |
|                 |                 | Header Class ID Le |                                                                                                    |         | Length   | (Bytes)  |                  | Payload                                     | Checksum         |                  |  |  |  |
| Message Structi | ure             | OxE                | 35 0x62                                                                                                    | 0x0D    | 0x12     | 56       |                  |                                             | see below        | CK_A CK_B        |  |  |  |
| Payload Conten  | ts:             |                    |                                                                                                    | •       |          |          |                  |                                             | •                |                  |  |  |  |
| Byte Offset     | Numb            |                    | Scaling                                                                                                    | Name    |          |          | Unit             | Description                                 |                  |                  |  |  |  |
| 0               | U1              |                    | -                                                                                                    | vers    | sion     |          | -                | Message version (0 for                      | or this version) |                  |  |  |  |
| 1               | U1              |                    | -                                                                                                    | gnss    | sId      |          | -                | GNSS system used for                        | reporting        | GNSS time (see   |  |  |  |
|                 |                 |                    |                                                                                                    |         |          |          |                  | Satellite Numbering)                        |                  |                  |  |  |  |
| 2               | U1[2            | 2]                 | -                                                                                                    | rese    | erved    |          | -                | Reserved                                    |                  |                  |  |  |  |
| 4               | X4              |                    | -                                                                                                    | flag    | flags    |          |                  | Flags (see graphic below)                   |                  |                  |  |  |  |
| 8               | U2              |                    | -                                                                                                    | year    | <b>:</b> |          | у                | Year of UTC time                            | UTC time         |                  |  |  |  |
| 10              | U1              |                    | -                                                                                                    | mont    | h        |          | month            | Month of UTC time                           |                  |                  |  |  |  |
| 11              | U1              |                    | -                                                                                                    | day     |          |          | d                | Day of UTC time                             |                  |                  |  |  |  |
| 12              | U1              |                    | -                                                                                                    | hour    | <u>:</u> |          | h                | Hour of UTC time                            |                  |                  |  |  |  |
| 13              | U1              |                    | -                                                                                                    | minu    | ıte      |          | min              | Minute of UTC time                          |                  |                  |  |  |  |
| 14              | U1              |                    | -                                                                                                    | seco    | ond      |          | S                | Second of UTC time                          |                  |                  |  |  |  |
| 15              | U1              |                    | -                                                                                                    | utcs    | Standa   | ard      | -                | UTC standard identifie                      | r:               |                  |  |  |  |
|                 |                 |                    |                                                                                                    |         |          |          |                  | 0: unknown                                  |                  |                  |  |  |  |
|                 |                 |                    |                                                                                                    |         |          |          |                  | 3: UTC as operated by                       | the U.S. N       | Naval            |  |  |  |
|                 |                 |                    |                                                                                                    |         |          |          |                  | Observatory (USNO)                          |                  |                  |  |  |  |
|                 |                 |                    |                                                                                                    |         |          |          |                  | 6: UTC as operated by the former Soviet Uni |                  |                  |  |  |  |
|                 |                 |                    |                                                                                                    |         |          |          |                  | 7: UTC as operated by                       | the Natio        | nal Time Service |  |  |  |
|                 |                 |                    |                                                                                                    |         |          |          |                  | Center, China                               |                  |                  |  |  |  |
| 16              | 14              |                    | -                                                                                                    | utco    | Offset   | t        | ns               | Time offset between t                       | he precedi       | ing pulse and    |  |  |  |
|                 |                 |                    |                                                                                                    |         |          |          |                  | UTC top of second                           |                  |                  |  |  |  |

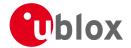

#### TIM-TOS continued

| Byte Offset | Number<br>Format | Scaling | Name                  | Unit | Description                                                    |
|-------------|------------------|---------|-----------------------|------|----------------------------------------------------------------|
| 20          | U4               | -       | utcUncertaint<br>y    | ns   | Uncertainty of utcOffset                                       |
| 24          | U4               | -       | week                  | -    | GNSS week number                                               |
| 28          | U4               | -       | TOW                   | S    | GNSS time of week                                              |
| 32          | 14               | -       | gnssOffset            | ns   | Time offset between the preceding pulse and GNSS top of second |
| 36          | U4               | -       | gnssUncertain<br>ty   | ns   | Uncertainty of gnssOffset                                      |
| 40          | 14               | 2^-8    | intOscOffset          | ppb  | Internal oscillator frequency offset                           |
| 44          | U4               | 2^-8    | intOscUncerta inty    | ppb  | Internal oscillator frequency uncertainty                      |
| 48          | 14               | 2^-8    | ext0sc0ffset          | ppb  | External oscillator frequency offset                           |
| 52          | U4               | 2^-8    | extOscUncerta<br>inty | ppb  | External oscillator frequency uncertainty                      |

# **Bitfield flags**

This Graphic explains the bits of flags

|  |  |  |  |  |  |  |  |  | 13          | 12       | 11   | 10      | 9 | 8 | 7            | 6             | 5             | 4             | 3           | 2            | 1        | 0       |
|--|--|--|--|--|--|--|--|--|-------------|----------|------|---------|---|---|--------------|---------------|---------------|---------------|-------------|--------------|----------|---------|
|  |  |  |  |  |  |  |  |  | lockedPulse | cohPulse | raim | DiscSrc |   |   | UTCTimeValid | gnssTimeValid | extOscInLimit | intOscInLimit | timeInLimit | leapPositive | leapSoon | leapNow |

signed value
unsigned value
reserved

| Name         Description           leapNow         1 = currently in a leap second           leapSoon         1 = leap second scheduled in current minute           leapPositive         1 = positive leap second           timeInLimit         1 = time pulse is within tolerance limit (CFG-SMGR timeTolerance field)           intOscInLimit         1 = internal oscillator is within tolerance limit (CFG-SMGR freqTolerance field)           extOscInLimit         1 = external oscillator is within tolerance limit (CFG-SMGR freqTolerance field)           gnssTimeValid         1 = GNSS time is valid           UTCTimeValid         1 = UTC time is valid           DiscSrc         Disciplining source identifier: 0: internal oscillator 1: GNSS 2: EXTINTO 3: EXTINT1 4: internal oscillator measured by the host 5: external oscillator measured by the host 5: external oscillator measured by the host 7: external oscillator measured by the host 8: external oscillator measured by the host 9: external oscillator measured by the host being used to discipline the oscillator.           cohPulse         1 = (T)RAIM system is currently active. Note this flag only reports the current state of the GNSS solution; it is not affected by whether or not the GNSS solution is being used to discipline the oscillator.           cohPulse         1 = coherent pulse generation is currently in operation |               |                                                                                                    |
|----------------------------------------------------------------------------------------------------|---------------|----------------------------------------------------------------------------------------------------|
| leapSoon 1 = leap second scheduled in current minute leapPositive 1 = positive leap second timeInLimit 1 = time pulse is within tolerance limit (CFG-SMGR timeTolerance field) intOscInLimit 1 = internal oscillator is within tolerance limit (CFG-SMGR freqTolerance field) extOscInLimit 1 = external oscillator is within tolerance limit (CFG-SMGR freqTolerance field) gnssTimeValid 1 = GNSS time is valid UTCTimeValid 1 = UTC time is valid DiscSrc Disciplining source identifier: 0: internal oscillator 1: GNSS 2: EXTINTO 3: EXTINT1 4: internal oscillator measured by the host 5: external oscillator measured by the host 7: aim 1 = (T)RAIM system is currently active. Note this flag only reports the current state of the GNSS solution; it is not affected by whether or not the GNSS solution is being used to discipline the oscillator.  CohPulse 1 = coherent pulse generation is currently in operation                                                                                                    | Name          | Description                                                                                                    |
| leapPositive 1 = positive leap second  timeInLimit 1 = time pulse is within tolerance limit (CFG-SMGR timeTolerance field)  intOscInLimit 1 = internal oscillator is within tolerance limit (CFG-SMGR freqTolerance field)  extOscInLimit 1 = external oscillator is within tolerance limit (CFG-SMGR freqTolerance field)  gnssTimeValid 1 = GNSS time is valid  UTCTimeValid 1 = UTC time is valid  DiscSrc Disciplining source identifier:  0: internal oscillator  1: GNSS  2: EXTINTO  3: EXTINT1  4: internal oscillator measured by the host  5: external oscillator measured by the host  7: external oscillator measured by the host  1 = (T)RAIM system is currently active. Note this flag only reports the current state of the GNSS solution; it is not affected by whether or not the GNSS solution is being used to discipline the oscillator.  CohPulse 1 = coherent pulse generation is currently in operation                                                                                                    | leapNow       | 1 = currently in a leap second                                                                                        |
| timeInLimit 1 = time pulse is within tolerance limit (CFG-SMGR timeTolerance field)  intOscInLimit 1 = internal oscillator is within tolerance limit (CFG-SMGR freqTolerance field)  extOscInLimit 1 = external oscillator is within tolerance limit (CFG-SMGR freqTolerance field)  gnssTimeValid 1 = GNSS time is valid  UTCTimeValid 1 = UTC time is valid  DiscSrc Disciplining source identifier:  0: internal oscillator  1: GNSS  2: EXTINTO  3: EXTINT1  4: internal oscillator measured by the host  5: external oscillator measured by the host  raim 1 = (T)RAIM system is currently active. Note this flag only reports the current state of the GNSS solution; it is not affected by whether or not the GNSS solution is being used to discipline the oscillator.  cohPulse 1 = coherent pulse generation is currently in operation                                                                                                    | leapSoon      | 1 = leap second scheduled in current minute                                                                           |
| intOscInLimit 1 = internal oscillator is within tolerance limit (CFG-SMGR freqTolerance field)  extOscInLimit 1 = external oscillator is within tolerance limit (CFG-SMGR freqTolerance field)  gnssTimeValid 1 = GNSS time is valid  UTCTimeValid 1 = UTC time is valid  DiscSrc Disciplining source identifier:  0: internal oscillator  1: GNSS  2: EXTINTO  3: EXTINT1  4: internal oscillator measured by the host  5: external oscillator measured by the host  raim 1 = (T)RAIM system is currently active. Note this flag only reports the current state of the GNSS solution; it is not affected by whether or not the GNSS solution is being used to discipline the oscillator.  cohPulse 1 = coherent pulse generation is currently in operation                                                                                                    | leapPositive  | 1 = positive leap second                                                                                              |
| extOscInLimit 1 = external oscillator is within tolerance limit (CFG-SMGR freqTolerance field)  gnssTimeValid 1 = GNSS time is valid  UTCTimeValid 1 = UTC time is valid  DiscSrc Disciplining source identifier:  0: internal oscillator  1: GNSS  2: EXTINTO  3: EXTINT1  4: internal oscillator measured by the host  5: external oscillator measured by the host  raim 1 = (T)RAIM system is currently active. Note this flag only reports the current state of the GNSS solution; it is not affected by whether or not the GNSS solution is being used to discipline the oscillator.  cohPulse 1 = coherent pulse generation is currently in operation                                                                                                    | timeInLimit   | 1 = time pulse is within tolerance limit (CFG-SMGR timeTolerance field)                                               |
| gnssTimeValid 1 = GNSS time is valid  UTCTimeValid 1 = UTC time is valid  DiscSrc Disciplining source identifier:  0: internal oscillator  1: GNSS  2: EXTINTO  3: EXTINT1  4: internal oscillator measured by the host  5: external oscillator measured by the host  raim 1 = (T)RAIM system is currently active. Note this flag only reports the current state of the GNSS solution; it is not affected by whether or not the GNSS solution is being used to discipline the oscillator.  cohPulse 1 = coherent pulse generation is currently in operation                                                                                                    | intOscInLimit | 1 = internal oscillator is within tolerance limit (CFG-SMGR freqTolerance field)                                      |
| UTCTimeValid 1 = UTC time is valid  DiscSrc Disciplining source identifier: 0: internal oscillator 1: GNSS 2: EXTINTO 3: EXTINT1 4: internal oscillator measured by the host 5: external oscillator measured by the host raim 1 = (T)RAIM system is currently active. Note this flag only reports the current state of the GNSS solution; it is not affected by whether or not the GNSS solution is being used to discipline the oscillator.  cohPulse 1 = coherent pulse generation is currently in operation                                                                                                    | ext0scInLimit | 1 = external oscillator is within tolerance limit (CFG-SMGR freqTolerance field)                                      |
| Disciplining source identifier:  0: internal oscillator  1: GNSS  2: EXTINTO  3: EXTINT1  4: internal oscillator measured by the host  5: external oscillator measured by the host  1 = (T)RAIM system is currently active. Note this flag only reports the current state of the GNSS solution; it is not affected by whether or not the GNSS solution is being used to discipline the oscillator.  cohPulse  1 = coherent pulse generation is currently in operation                                                                                                    | gnssTimeValid | 1 = GNSS time is valid                                                                                                |
| 0: internal oscillator 1: GNSS 2: EXTINTO 3: EXTINT1 4: internal oscillator measured by the host 5: external oscillator measured by the host 1 = (T)RAIM system is currently active. Note this flag only reports the current state of the GNSS solution; it is not affected by whether or not the GNSS solution is being used to discipline the oscillator.  CohPulse 1 = coherent pulse generation is currently in operation                                                                                                    | UTCTimeValid  | 1 = UTC time is valid                                                                                                 |
| 1: GNSS 2: EXTINTO 3: EXTINT1 4: internal oscillator measured by the host 5: external oscillator measured by the host 1 = (T)RAIM system is currently active. Note this flag only reports the current state of the GNSS solution; it is not affected by whether or not the GNSS solution is being used to discipline the oscillator.  cohPulse 1 = coherent pulse generation is currently in operation                                                                                                    | DiscSrc       | Disciplining source identifier:                                                                                       |
| 2: EXTINTO 3: EXTINT1 4: internal oscillator measured by the host 5: external oscillator measured by the host 1 = (T)RAIM system is currently active. Note this flag only reports the current state of the GNSS solution; it is not affected by whether or not the GNSS solution is being used to discipline the oscillator.  cohPulse 1 = coherent pulse generation is currently in operation                                                                                                    |               | 0: internal oscillator                                                                                                |
| 3: EXTINT1 4: internal oscillator measured by the host 5: external oscillator measured by the host 1 = (T)RAIM system is currently active. Note this flag only reports the current state of the GNSS solution; it is not affected by whether or not the GNSS solution is being used to discipline the oscillator.  CohPulse 1 = coherent pulse generation is currently in operation                                                                                                    |               | 1: GNSS                                                                                                    |
| 4: internal oscillator measured by the host 5: external oscillator measured by the host  1 = (T)RAIM system is currently active. Note this flag only reports the current state of the GNSS solution; it is not affected by whether or not the GNSS solution is being used to discipline the oscillator.  cohPulse  1 = coherent pulse generation is currently in operation                                                                                                    |               | 2: EXTINTO                                                                                                    |
| 5: external oscillator measured by the host  1 = (T)RAIM system is currently active. Note this flag only reports the current state of the GNSS solution; it is not affected by whether or not the GNSS solution is being used to discipline the oscillator.  cohPulse  1 = coherent pulse generation is currently in operation                                                                                                    |               | 3: EXTINT1                                                                                                    |
| raim  1 = (T)RAIM system is currently active. Note this flag only reports the current state of the GNSS solution; it is not affected by whether or not the GNSS solution is being used to discipline the oscillator.  cohPulse  1 = coherent pulse generation is currently in operation                                                                                                    |               | 4: internal oscillator measured by the host                                                                           |
| affected by whether or not the GNSS solution is being used to discipline the oscillator.  cohPulse 1 = coherent pulse generation is currently in operation                                                                                                    |               | 5: external oscillator measured by the host                                                                           |
| cohPulse 1 = coherent pulse generation is currently in operation                                                                                                    | raim          | 1 = (T)RAIM system is currently active. Note this flag only reports the current state of the GNSS solution; it is not |
|                                                                                                    |               | affected by whether or not the GNSS solution is being used to discipline the oscillator.                              |
| lockedPulse 1 = time pulse is locked                                                                                                    | cohPulse      | 1 = coherent pulse generation is currently in operation                                                               |
| · · · · · · · · · · · · · · · · · · ·                                                                                                    | lockedPulse   | 1 = time pulse is locked                                                                                              |

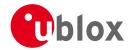

# 20.18.8 UBX-TIM-TP (0x0D 0x01)

## 20.18.8.1 Time Pulse Timedata

| Message       |      | TIN                                                                          | И-ТР         |         |        |          |           |                                               |             |                 |  |  |
|---------------|------|------------------------------------------------------------------------------|--------------|---------|--------|----------|-----------|-----------------------------------------------|-------------|-----------------|--|--|
| Description   |      | Tin                                                                          | ne Pulse     | Timed   | ata    |          |           |                                               |             |                 |  |  |
| Firmware      |      | Su                                                                           | oported o    | n:      |        |          |           |                                               |             |                 |  |  |
|               |      | • (                                                                          | u-blox M8    | from t  | firmwa | re versi | on 2.00 เ | up to version 2.20                            |             |                 |  |  |
| Туре          |      | Per                                                                          | riodic/Polle | ed      |        |          |           |                                               |             |                 |  |  |
| Comment       |      | This message contains information for high precision timing. The recommended |              |         |        |          |           |                                               |             |                 |  |  |
|               |      | cor                                                                          | nfiguratio   | n wher  | using  | this me  | essage is | to set both the measure                       | ement rate  | (CFG-RATE)      |  |  |
|               |      | and                                                                          | d the time   | pulse f | requer | ncy (CF  | G-TP5) t  | o 1Hz. For more inform                        | ation see s | section Time    |  |  |
|               |      | pul                                                                          | lse.         |         |        |          |           |                                               |             |                 |  |  |
|               |      | Hea                                                                          | nder         | Class   | ID     | Length   | (Bytes)   |                                               | Payload     | Checksum        |  |  |
| Message Struc | ture | OxE                                                                          | 35 0x62      | 0x0D    | 0x01   | 16       |           |                                               | see below   | CK_A CK_B       |  |  |
| Payload Conte | nts: |                                                                              |              |         |        |          |           |                                               | •           |                 |  |  |
| Byte Offset   | Numl | ber                                                                          | Scaling Name |         |        | Unit     |           | Description                                   |             |                 |  |  |
|               | Form | at                                                                           |              |         |        |          |           |                                               |             |                 |  |  |
| 0             | U4   |                                                                              | -            | towN    | IS     |          | ms        | Time pulse time of we                         | ek accordi  | ng to time base |  |  |
| 4             | U4   |                                                                              | 2^-32        | tows    | ubMS   |          | ms        | Submillisecond part of                        | TOWMS       |                 |  |  |
| 8             | 14   |                                                                              | -            | qErr    | •      |          | ps        | Quantization error of t                       | ime pulse   | (not supported  |  |  |
|               |      |                                                                              |              |         |        |          |           | for the FTS product variant).                 |             |                 |  |  |
| 12            | U2   |                                                                              | -            | week    | :      |          | weeks     | eeks Time pulse week number according to time |             |                 |  |  |
|               |      |                                                                              |              |         |        |          |           | base                                          |             |                 |  |  |
| 14            | X1   |                                                                              | -            | flag    | s      |          | -         | bitmask (see graphic b                        | elow)       |                 |  |  |
| 15            | U1   | 1 - reserved1 - Reserved                                                     |              |         |        |          |           |                                               |             |                 |  |  |

# **Bitfield flags**

This Graphic explains the bits of flags

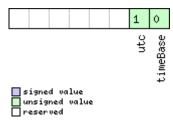

| Name     | Description                                           |  |  |  |  |  |  |  |
|----------|-------------------------------------------------------|--|--|--|--|--|--|--|
| timeBase | 0=Time base is GPS (GNSS for the FTS product variant) |  |  |  |  |  |  |  |
|          | 1=Time base is UTC                                    |  |  |  |  |  |  |  |
| utc      | 0=UTC not available                                   |  |  |  |  |  |  |  |
|          | 1=UTC available                                       |  |  |  |  |  |  |  |

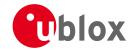

# 20.18.9 UBX-TIM-VCOCAL (0x0D 0x15)

# 20.18.9.1 VCO calibration extended command

| Message       | -               | ΓΙΜ-VCOC                                                                                                    | AL.     |         |          |                  |                                                                        |               |           |  |
|---------------|-----------------|----------------------------------------------------------------------------------------------------|---------|---------|----------|------------------|------------------------------------------------------------------------|---------------|-----------|--|
| Description   | •               | /CO calibr                                                                                                    | ation e | xtend   | led con  | mand             |                                                                        |               |           |  |
| Firmware      |                 | Supported o                                                                                                    |         | /are ve | rsion 2. | 20 ( <b>only</b> | available with FTS pr                                                  | oduct var     | riant)    |  |
| Туре          | (               | Command                                                                                                    |         |         |          |                  |                                                                        |               |           |  |
| Comment       |                 | Calibrate (measure) gain of the voltage controlled oscillator. The calibration is performed varying the raw oscillator control values between the limits specified in raw0 amd raw1. maxStepSize is the largest step change that can be used during the calibration process. Traw values are either PWM duty cycle values or DAC values depending on how the VCTCXO is connected to the system. The measured gain is the transfer function dRelativeFrequencyChange/dRaw (not dFrequency/dVoltage). The calibration process wo as follows:  Starting from the current raw output the control value is changed in the direction of raw in steps of size at most maxStepSize. Then the frequency is measured and the control value is changed towards raw1, again in steps of maxStepSize. When raw1 is reached, the frequency is again measured and the message version DATAO is output containing the measured result. Normal operation then resumes. If the control value movement is less t maxStepSize then the transition will happen in one step - this will give fast calibration.  Care must be taken when calibrating the internal oscillator against the GNSS source. In t case the changes applied to the oscillator frequency could be severe enough to lose sate signal tracking, especially when signals are weak. If too many signals are lost, the GNSS system will lose its fix and be unable to measure the oscillator frequency - the calibration will then fail. In this case maxStepSize must be reasonably small.  It is also important that only the chosen frequency source is enabled during the calibration process and that it remains stable throughout the calibration period; otherwise incorrect oscillator measurements will be made and this will lead to miscalibration and poor |         |         |          |                  |                                                                        |               |           |  |
|               | ŀ               | Header                                                                                                    | Class   | ID      | Length   | (Bytes)          |                                                                        | Payload       | Checksum  |  |
| Message Struc | ture (          | 0xB5 0x62                                                                                                    | 0x0D    | 0x15    | 12       |                  |                                                                        | see below     | CK_A CK_B |  |
| Payload Conte | nts:            |                                                                                                    | 1       |         | 1        |                  |                                                                        |               |           |  |
| Byte Offset   | Numbe<br>Format |                                                                                                    | Name    |         |          | Unit             | Description                                                            |               |           |  |
| 0             | U1              | -                                                                                                    | type    | 3       |          | -                | Message type (2 for th                                                 |               |           |  |
| 1             | U1              | -                                                                                                    | vers    | sion    |          | -                | Message version (0 fo                                                  |               | on)       |  |
| 2             | U1              | -                                                                                                    | oscl    | Id      |          | -                | Oscillator to be calibra 0: internal oscillator 1: external oscillator | ted:          |           |  |
| 3             | U1              | 91 - srcId - Reference source: 0: internal oscillator 1: GNSS 2: EXTINTO 3: EXTINT1 Option 0 should be used when calibrating the external oscillator. Options 1-3 should be used when calibrating the internal oscillator.                                                                                                    |         |         |          |                  |                                                                        | hould be used |           |  |

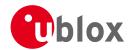

#### TIM-VCOCAL continued

| Byte Offset | Number | Scaling | Name        | Unit    | Description                       |
|-------------|--------|---------|-------------|---------|-----------------------------------|
|             | Format |         |             |         |                                   |
| 4           | X2     | -       | reserved    | -       | Reserved                          |
| 6           | U2     | -       | raw0        | -       | First value used for calibration  |
| 8           | U2     | -       | raw1        | -       | Second value used for calibration |
| 10          | U2     | -       | maxStepSize | raw     | Maximum step size to be used      |
|             |        |         |             | value/s |                                   |

## 20.18.9.2 Results of the calibration

| Message        |       | TIN  | /I-VCOCA    | \L       |           |          |                  |                             |              |                  |
|----------------|-------|------|-------------|----------|-----------|----------|------------------|-----------------------------|--------------|------------------|
| Description    |       | Res  | sults of t  | he cali  | bratio    | n        |                  |                             |              |                  |
| Firmware       |       | Sup  | ported o    | n:       |           |          |                  |                             |              |                  |
|                |       | • (  | u-blox M8   | firmw    | are vei   | rsion 2. | 20 ( <b>only</b> | available with FTS pro      | oduct var    | iant)            |
| Туре           |       | No   | tification  |          |           |          |                  |                             |              |                  |
| Comment        |       | Thi  | s message   | e is sen | t wher    | the os   | cillator g       | ain calibration process is  | finished (   | (successful or   |
|                |       | uns  | successful  | ). It no | tifies th | ne user  | of the ca        | librated oscillator gain. I | f the oscil  | lator gain       |
|                |       | cali | bration p   | rocess   | was su    | ccessfu  | l, this me       | essage will contain the m   | neasured g   | gain (field      |
|                |       | _    |             |          |           | -        | _                | certainty). The calibration | •            |                  |
|                |       | fail | . In that c |          | two f     |          |                  | d gainUncertainty are se    | et to zero.  |                  |
|                |       | Hea  | der         | Class    | ID        | Length ( | (Bytes)          |                             | Payload      | Checksum         |
| Message Struct | ture  | OxE  | 35 0x62     | 0x0D     | 0x15      | 12       |                  |                             | see below    | CK_A CK_B        |
| Payload Conter | nts:  |      |             |          |           |          |                  |                             |              |                  |
| Byte Offset    | Numl  | per  | Scaling     | Name     |           |          | Unit             | Description                 |              |                  |
|                | Forma | ət   |             |          |           |          |                  |                             |              |                  |
| 0              | U1    |      | -           | type     | <b>:</b>  |          | -                | Message type (3 for th      | is messag    | e)               |
| 1              | U1    |      | -           | vers     | ion       |          | -                | Message version (0 for      | this version | on)              |
| 2              | U1    |      | -           | oscI     | id.       |          | -                | ld of oscillator:           |              |                  |
|                |       |      |             |          |           |          |                  | 0: internal oscillator      |              |                  |
|                |       |      |             |          |           |          |                  | 1: external oscillator      |              |                  |
| 3              | U1[3  | 3]   | -           | rese     | rved      | 1        | -                | Reserved                    |              |                  |
| 6              | U2    |      | 2^-16       | gair     | Unce      | rtain    | 1/1              | Relative gain uncertain     | ty after ca  | alibration, 0 if |
|                |       |      |             | ty       |           |          |                  | calibration failed          |              |                  |
| 8              | 14    |      | 2^-16       | gain     | .Vco      |          | ppb/ra<br>w LSB  | Calibrated gain or 0 if     | calibratior  | n failed         |
|                |       |      |             |          |           |          | M F2R            |                             |              |                  |

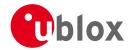

# 20.18.10 UBX-TIM-VRFY (0x0D 0x06)

## 20.18.10.1 Sourced Time Verification

| Message        |      | TIN       | ΓIM-VRFY                  |         |                                    |                     |           |                                            |             |                 |  |
|----------------|------|-----------|---------------------------|---------|------------------------------------|---------------------|-----------|--------------------------------------------|-------------|-----------------|--|
| Description    |      | So        | Sourced Time Verification |         |                                    |                     |           |                                            |             |                 |  |
| Firmware       |      | Sup       | Supported on:             |         |                                    |                     |           |                                            |             |                 |  |
|                |      | • (       | u-blox M8                 | from '  | firmwa                             | re versi            | on 2.00 i | up to version 2.20                         |             |                 |  |
| Туре           |      | Pol       | led/Once                  |         |                                    |                     |           |                                            |             |                 |  |
| Comment        |      | Thi       | s message                 | e conta | ins ver                            | ification           | n informa | tion about previous tim                    | e received  | via AID-INI or  |  |
|                |      | fro       | m RTC                     |         |                                    |                     |           |                                            |             |                 |  |
|                |      | Hea       | der                       | Class   | ID                                 | Length (            | (Bytes)   |                                            | Payload     | Checksum        |  |
| Message Struct | ture | OxE       | 0xB5 0x62                 |         |                                    |                     |           | see below                                  | CK_A CK_B   |                 |  |
| Payload Conte  | nts: |           |                           |         |                                    |                     |           |                                            | •           |                 |  |
| Byte Offset    | Numl | ber       | Scaling                   | Name    |                                    |                     | Unit      | Description                                |             |                 |  |
|                | Form | at        |                           |         |                                    |                     |           |                                            |             |                 |  |
| 0              | 14   |           | -                         | itow    | 7                                  |                     | ms        | integer millisecond tow received by source |             |                 |  |
| 4              | 14   |           | -                         | frac    | frac                               |                     | ns        | sub-millisecond part of tow                |             |                 |  |
| 8              | 14   |           | -                         | delt    | aMs                                |                     | ms        | integer milliseconds of delta time (cu     |             | e (current time |  |
|                |      |           |                           |         |                                    | minus sourced time) |           |                                            |             |                 |  |
| 12             | 14   | - deltaNs |                           | ns      | sub-millisecond part of delta time |                     | e         |                                            |             |                 |  |
| 16             | U2   |           | - wno                     |         |                                    |                     | week      | week number                                | week number |                 |  |
| 18             | X1   |           | -                         |         | flags                              |                     | -         | information flags (see graphic below)      |             |                 |  |
| 19             | U1   |           | -                         | rese    | rved                               | 1                   | -         | Reserved                                   |             |                 |  |

# **Bitfield flags**

This Graphic explains the bits of flags

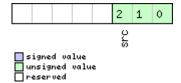

| Name | Description            |  |  |  |  |
|------|------------------------|--|--|--|--|
| src  | ding time source       |  |  |  |  |
|      | 0: no time aiding done |  |  |  |  |
|      | 2: source was RTC      |  |  |  |  |
|      | 3: source was AID-INI  |  |  |  |  |

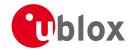

## 20.19 UBX-UPD (0x09)

Firmware Update Messages: i.e. Memory/Flash erase/write, Reboot, Flash identification, etc.. Messages in this class are used to update the firmware.

## 20.19.1 UBX-UPD-SOS (0x09 0x14)

## 20.19.1.1 Poll Backup File Restore Status

| Message           | UPD-SOS      | UPD-SOS                         |        |                                                                            |             |                   |  |  |  |  |  |
|-------------------|--------------|---------------------------------|--------|----------------------------------------------------------------------------|-------------|-------------------|--|--|--|--|--|
| Description       | Poll Backup  | Poll Backup File Restore Status |        |                                                                            |             |                   |  |  |  |  |  |
| Firmware          | Supported o  | n:                              |        |                                                                            |             |                   |  |  |  |  |  |
|                   | • u-blox M8  | from                            | firmwa | re version 2.00 up to version 2.20                                         |             |                   |  |  |  |  |  |
| Туре              | Poll Request | Poll Request                    |        |                                                                            |             |                   |  |  |  |  |  |
| Comment           |              |                                 | '      | payload) message to the receiver results<br>skup message as defined below. | in the rece | eiver returning a |  |  |  |  |  |
|                   | Header       | Class                           | ID     | Length (Bytes)                                                             | Payload     | Checksum          |  |  |  |  |  |
| Message Structure | 0xB5 0x62    | 0xB5 0x62                       |        |                                                                            |             |                   |  |  |  |  |  |
| No payload        | ,            |                                 |        |                                                                            | •           |                   |  |  |  |  |  |

#### 20.19.1.2 Create Backup File in Flash

| Message                  |       | UP                                                                                                    | JPD-SOS                     |        |        |          |         |                  |                                           |  |  |
|--------------------------|-------|----------------------------------------------------------------------------------------------------|-----------------------------|--------|--------|----------|---------|------------------|-------------------------------------------|--|--|
| Description              |       | Cre                                                                                                    | Create Backup File in Flash |        |        |          |         |                  |                                           |  |  |
| Firmware                 |       | Sup                                                                                                    | Supported on:               |        |        |          |         |                  |                                           |  |  |
|                          |       | • (                                                                                                    | u-blox M8                   | from ' | firmwa | re versi | on 2.00 | up to version 2. | .20                                       |  |  |
| Туре                     |       | Inp                                                                                                    | ut                          |        |        |          |         |                  |                                           |  |  |
| Comment  Message Structu | ure   | The host can send this message in order to save part of the BBR memory in a file in flash file system. The feature is designed in order to emulate the presence of the backup battery even if it is not present; the host can issue the save on shutdown command before switching off the device supply. It is recommended to issue a GNSS stop command before, in order to keep the BBR memory content consistent.  Header Class ID Length (Bytes) Payload Checksum  0xB5 0x62 0x09 0x14 4 see below CK A CK B |                             |        |        |          |         |                  | backup battery<br>before<br>mmand before, |  |  |
| Payload Content          | cs:   |                                                                                                    |                             |        |        |          |         |                  |                                           |  |  |
| Byte Offset              | Numl  | ber Scaling                                                                                                    |                             | Name   | Name   |          | Unit    | Description      |                                           |  |  |
|                          | Forma | ət                                                                                                    |                             |        |        |          |         |                  |                                           |  |  |
| 0                        | U1    |                                                                                                    | -                           | cmd    | cmd    |          |         | Command (m       | Command (must be 0)                       |  |  |
| 1                        | U1[3  | 3]                                                                                                    | -                           | rese   | rved   | )        | -       | reserved (mus    | st be 0)                                  |  |  |

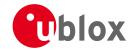

# 20.19.1.3 Clear Backup in Flash

| Message          |       | UP                                                                                                    | UPD-SOS               |       |        |             |         |                   |                               |           |           |
|------------------|-------|----------------------------------------------------------------------------------------------------|-----------------------|-------|--------|-------------|---------|-------------------|-------------------------------|-----------|-----------|
| Description      |       | Cle                                                                                                    | Clear Backup in Flash |       |        |             |         |                   |                               |           |           |
| Firmware         |       | Sup                                                                                                    | Supported on:         |       |        |             |         |                   |                               |           |           |
|                  |       | • (                                                                                                    | ı-blox M8             | from  | firmwa | re versi    | on 2.00 | up to version 2.2 | 0                             |           |           |
| Туре             |       | Inp                                                                                                    | ut                    |       |        |             |         |                   |                               |           |           |
| Comment          |       | The host can send this message in order to erase the backup file present in flash. It is recommended that the clear operation is issued after the host has received the notification that the memory has been restored after a reset. Alternatively the host can parse the startup string 'Restored data saved on shutdown' or poll the UBX-UPD-SOS message for getting the status. |                       |       |        |             |         |                   | the notification<br>parse the |           |           |
|                  |       | Head                                                                                                    | der                   | Class | ID     | Length (    | (Bytes) |                   |                               | Payload   | Checksum  |
| Message Structur | e     | 0xB                                                                                                    | 5 0x62                | 0x09  | 0x14   | 4           |         |                   |                               | see below | CK_A CK_B |
| Payload Contents | :     |                                                                                                    |                       |       |        |             |         |                   |                               |           |           |
| Byte Offset      | Numbe | ber Scaling Name                                                                                                    |                       |       | Unit   | Description |         |                   |                               |           |           |
|                  | Forma | t                                                                                                    |                       |       |        |             |         |                   |                               |           |           |
| 0                | U1    |                                                                                                    | -                     | cmd   | cmd    |             | -       | Command (mu       | nd (must be 1)                |           |           |
| 1                | U1[3] | ]                                                                                                    | -                     | rese  | rved   | )           | -       | reserved (must    | reserved (must be 0)          |           |           |

# 20.19.1.4 Backup File Creation Acknowledge

| Message        |      | UP  | IPD-SOS                          |          |           |                 |                                 |                           |                     |                  |  |
|----------------|------|-----|----------------------------------|----------|-----------|-----------------|---------------------------------|---------------------------|---------------------|------------------|--|
| Description    |      | Ва  | Backup File Creation Acknowledge |          |           |                 |                                 |                           |                     |                  |  |
| Firmware       |      | Su  | Supported on:                    |          |           |                 |                                 |                           |                     |                  |  |
|                |      | • ( | u-blox M8                        | from     | firmwa    | re versi        | on 2.00                         | up to version 2.20        |                     |                  |  |
| Туре           |      | Ou  | tput                             |          |           |                 |                                 |                           |                     |                  |  |
| Comment        |      | The | e message                        | e is sen | t from    | the dev         | ice as co                       | onfirmation of creation o | f a backup          | o file in flash. |  |
|                |      | The | e host car                       | safely   | shut d    | lown th         | e device                        | after received this messa | age.                |                  |  |
|                |      | Hea | nder                             | Class    | ID        | Length (        | Length (Bytes) Payload Checksum |                           |                     | Checksum         |  |
| Message Struct | ture | 0xE | 35 0x62                          | 0x09     | 0x14      | 8               | 8 see below CK_A CK_I           |                           |                     | CK_A CK_B        |  |
| Payload Conter | nts: | •   |                                  | •        |           |                 |                                 |                           | •                   |                  |  |
| Byte Offset    | Numi | ber | Scaling                          | Name     |           |                 | Unit                            | Description               |                     |                  |  |
|                | Form | at  |                                  |          |           |                 |                                 |                           |                     |                  |  |
| 0              | U1   |     | -                                | cmd      |           |                 | -                               | Command (must be 2)       | Command (must be 2) |                  |  |
| 1              | U1[3 | 3]  | -                                | rese     | reserved0 |                 | -                               | reserved (must be 0)      |                     |                  |  |
| 4              | U1   | -   |                                  | resp     | response  |                 | -                               | 0: Not acknowledged       |                     |                  |  |
|                |      |     |                                  |          |           | 1: Acknowledged |                                 |                           |                     |                  |  |
| 5              | U1[3 | 3]  | -                                | rese     | ervedi    | 1               | -                               | reserved (must be 0)      |                     |                  |  |

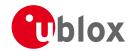

# 20.19.1.5 System Restored from Backup

| Message         |      | UP                           | JPD-SOS                                                                                                    |                                 |          |           |                         |                                      |                     |   |  |
|-----------------|------|------------------------------|----------------------------------------------------------------------------------------------------|---------------------------------|----------|-----------|-------------------------|--------------------------------------|---------------------|---|--|
| Description     |      | Sys                          | System Restored from Backup                                                                                                    |                                 |          |           |                         |                                      |                     |   |  |
| Firmware        |      |                              | Supported on:  • u-blox M8 from firmware version 2.00 up to version 2.20                                                                                                    |                                 |          |           |                         |                                      |                     |   |  |
| Туре            |      |                              | tput                                                                                                    | 110111                          | IIIIIIVV | ile versi | 011 2.00                | up to version 2.20                   |                     |   |  |
| Comment         |      | The                          | The message is sent from the device to notify the host the BBR has been restored from a backup file in flash. The host should clear the backup file after receiving this message. If the UBX-UPD-SOS message is polled, this message will be resent. |                                 |          |           |                         |                                      |                     |   |  |
|                 |      | Hea                          | eader Class ID Length (Bytes) Payload Checksur                                                                                                    |                                 |          |           |                         |                                      | Checksum            |   |  |
| Message Structo | ure  | OxE                          | 35 0x62                                                                                                    | 0x09 0x14 8 see below CK_A CK_B |          |           |                         | CK_A CK_B                            |                     |   |  |
| Payload Conten  | ts:  |                              |                                                                                                    |                                 |          |           |                         |                                      | •                   | , |  |
| Byte Offset     | Numb |                              | Scaling                                                                                                    | Name                            |          |           | Unit                    | Description                          |                     |   |  |
| 0               | U1   |                              | -                                                                                                    | cmd                             |          |           | -                       | Command (must be 3)                  | Command (must be 3) |   |  |
| 1               | U1[3 | 8]                           | -                                                                                                    | rese                            | erved    | )         | -                       | reserved (must be 0)                 |                     |   |  |
| 4               | U1   |                              | -                                                                                                    | resp                            | onse     |           | -                       | 0: Unknown                           | 0: Unknown          |   |  |
|                 |      |                              |                                                                                                    |                                 |          |           | 1: Failed restoring fro | 1: Failed restoring from backup file |                     |   |  |
|                 |      | 2: Restored from backup file |                                                                                                    |                                 |          | cup file  |                         |                                      |                     |   |  |
|                 |      |                              |                                                                                                    | 3: Not restored (no backup)     |          |           |                         |                                      | ackup)              |   |  |
| 5               | U1[3 | 8]                           | -                                                                                                    | rese                            | ervedi   | 1         | -                       | reserved (must be 0)                 |                     |   |  |

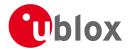

#### 21 RTCM Protocol

#### 21.1 Introduction

The RTCM (Radio Technical Commission for Maritime Services) protocol is a unidirectional protocol (input to the receiver) that is used to supply the GPS receiver with real-time differential correction data (DGPS). The RTCM protocol specification is available from <a href="http://www.rtcm.org">http://www.rtcm.org</a>.

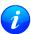

This feature is only applicable to GPS operation.

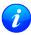

For effective differential positioning accuracy, it is necessary that the reference station antenna is situated in a low multipath environment with an unobstructed view of the sky. It is recommended that reference receiver applies phase smoothing to the broadcast corrections.

#### 21.2 Supported Messages

The following RTCM 2.3 messages are supported:

#### **Supported RTCM 2.3 Message Types**

| Message Type | Description                        |
|--------------|------------------------------------|
| 1            | Differential GPS Corrections       |
| 2            | Delta Differential GPS Corrections |
| 3            | GPS Reference Station Parameters   |
| 9            | GPS Partial Correction Set         |

## 21.3 Configuration

The DGPS feature does not need any configuration to work properly. When an RTCM stream is input on any of the communication interfaces, the data will be parsed and applied if possible, which will put the receiver into DGPS mode.

The only configurable parameter of DGPS mode is the timeout that can be specified using UBX-CFG-NAV5. This value defines the time after which old RTCM data will be discarded.

The RTCM protocol can be disabled/enabled on communication interfaces by means of the UBX-CFG-PRT message. By default, RTCM is enabled.

#### 21.4 Output

DGPS mode will result in following modified output:

- NMEA-GGA: The quality field will be 2 (see NMEA Position Fix Flags). The age of DGPS corrections and Reference station ID will be set.
- NMEA-GLL, NMEA-RMC, NMEA-VTG, NMEA-GNS: The posMode indicator will be D (see NMEA Positon Fix Flags).
- NMEA-PUBX-POSITION: The status will be D2/D3; The age of DGPS corrections will be set.
- UBX-NAV-SOL: The DGPS will be set.
- UBX-NAV-PVT: The DGPS will be set.
- UBX-NAV-STATUS: The DGPS will be set; The DGPS input will be set to "PR+PRR".
- UBX-NAV-SVINFO: The DGPS flag will be set for channels with valid DGPS correction data.
- UBX-NAV-DGPS: This message will contain all valid DGPS data
- If the base line exceeds 100km and a message type 3 is received, a UBX-INF-WARNING will be output, e.g.

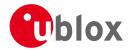

"WARNING: DGPS baseline big: 330.3km"

#### 21.5 Restrictions

The following restrictions apply to DGPS mode:

- The DGPS solution will only include measurements from satellites for which DGPS corrections were provided. This is because the navigation algorithms cannot mix corrected with uncorrected measurements.
- SBAS corrections will not be applied when using RTCM correction data.
- Precise Point Positioning will be deactivated when using RTCM correction data.
- RTCM correction data cannot be applied when using AssistNow Offline or AssistNow Autonomous.

#### 21.6 Reference

The RTCM support is implemented according to RTCM 10402.3 ("RECOMMENDED STANDARDS FOR DIFFERENTIAL GNSS").

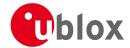

# **Appendix**

## A Protocol Versions

The Protocol Version defines a set of messages that are applicable across various u-blox products. Each firmware used by a u-blox receiver supports a specific Protocol Version, which is not configurable.

Each receiver reports its supported Protocol Version in the following ways:

- On start-up in the 'boot screen'
- In the UBX-MON-VER message

The following tables show the supported Protocol Versions for a number of common firmware versions and platforms.

## **A.1 Supported Protocol Versions**

#### u-blox 5

| Firmware Version | Supported Protocol Version |
|------------------|----------------------------|
| 4.00             | 10.00                      |
| 4.01             | 10.01                      |
| 5.00             | 11.00                      |
| 6.00             | 12.00                      |
| 6.02             | 12.02                      |

#### u-blox 6

| Firmware Version | Supported Protocol Version |
|------------------|----------------------------|
| 6.00             | 12.00                      |
| 6.02             | 12.02                      |
| 7.01             | 13.01                      |
| 7.03             | 13.03                      |

#### u-blox 6 GPS/GLONASS/QZSS

| Firmware Version | Supported Protocol Version |
|------------------|----------------------------|
| 1.00             | 14.00                      |

#### u-blox 7

| Firmware Version | Supported Protocol Version |
|------------------|----------------------------|
| 1.00             | 14.00                      |
| 1.01             | 14.01                      |

#### u-blox M8

| Firmware Version | Supported Protocol Version |
|------------------|----------------------------|
| 2.00             | 15.00                      |
| 2.01             | 15.01                      |
| 2.20             | 16.00                      |

# **B Satellite Numbering**

A summary of all the SV numbering schemes is provided in the following table.

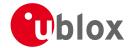

#### Satellite numbering

| GNSS Type | SV range   | UBX gnssld:svld | UBX svld      | NMEA 2.X    | NMEA 2.X      | NMEA 4.X    | NMEA 4.X      |
|-----------|------------|-----------------|---------------|-------------|---------------|-------------|---------------|
|           |            |                 |               | (strict)    | (extended)    | (strict)    | (extended)    |
| GPS       | G1-G32     | 0:1-32          | 1-32          | 1-32        | 1-32          | 1-32        | 1-32          |
| SBAS      | S120-S158  | 1:120-158       | 120-158       | 33-64       | 33-64,152-158 | 33-64       | 33-64,152-158 |
| Galileo   | E1-E36     | 2:1-36          | 211-246       | -           | 301-336       | 1-36        | 1-36          |
| BeiDou    | B1-B37     | 3:1-37          | 159-163,33-64 | -           | 401-437       | 1-37        | 1-37          |
| QZSS      | Q1-Q5      | 5:1-5           | 193-197       | -           | 193-197       | -           | 193-197       |
| GLONASS   | R1-R32, R? | 6:1-32, 6:255   | 65-96, 255    | 65-96, null | 65-96, null   | 65-96, null | 65-96, null   |

# C u-blox M8 Default Settings

The default settings listed in this section apply from u-blox M8 ROM-based receivers with ROM version 2.00 and above. These values assume that the default levels of the configuration pins have been left unchanged and no setting that affects the default configuration was written to the eFuse. Default settings are dependent on the configuration pin and eFuse settings, for information regarding these settings, consult the applicable Data Sheet.

# C.1 Antenna Supervisor Settings (UBX-CFG-ANT)

For parameter and protocol description see section UBX-CFG-ANT.

#### **Antenna Settings**

| Parameter       | Description                                              | Default Setting | Unit |
|-----------------|----------------------------------------------------------|-----------------|------|
| flags-svcs      | Enable Control Signal                                    | Enabled         |      |
| flags-scd       | Enable Short Circuit Detection                           | Enabled         |      |
| flags-pdwnOnSCD | Enable Short Circuit Power Down logic                    | Enabled         |      |
| flags-recovery  | Enable Automatic Short Circuit Recovery logic            | Enabled         |      |
| flags-ocd       | Enable Open Circuit Detection                            | Disabled        |      |
| pins-pinSwitch  | PIO-Pin used for switching antenna supply                | 16              |      |
| pins-pinSCD     | PIO-Pin used for detecting a short in the antenna supply | 15              |      |
| pins-pinOCD     | PIO-Pin used for detecting open/not connected antenna    | 14              |      |

## C.2 Datum Settings (UBX-CFG-DAT)

For parameter and protocol description see section UBX-CFG-DAT.

#### **Datum Default Settings**

| Description                | Default Setting                                                                                                    | Unit                                                                                                    |
|----------------------------|----------------------------------------------------------------------------------------------------|----------------------------------------------------------------------------------------------------|
| Datum number               | 0                                                                                                    |                                                                                                    |
| Datum name                 | WGS84                                                                                                    |                                                                                                    |
| Semi-major Axis            | 6378137                                                                                                    | m                                                                                                    |
| 1.0 / Flattening           | 298.257223563                                                                                                    |                                                                                                    |
| X Axis shift at the origin | 0                                                                                                    | m                                                                                                    |
| Y Axis shift at the origin | 0                                                                                                    | m                                                                                                    |
| Z Axis shift at the origin | 0                                                                                                    | m                                                                                                    |
| Rotation about the X Axis  | 0                                                                                                    | S                                                                                                    |
| Rotation about the Y Axis  | 0                                                                                                    | S                                                                                                    |
| Rotation about the Z Axis  | 0                                                                                                    | S                                                                                                    |
| Scale change               | 0                                                                                                    | ppm                                                                                                    |
|                            | Datum number Datum name Semi-major Axis 1.0 / Flattening X Axis shift at the origin Y Axis shift at the origin Z Axis shift at the origin Rotation about the X Axis Rotation about the Y Axis Rotation about the Z Axis | Datum number 0 Datum name WGS84 Semi-major Axis 6378137 1.0 / Flattening 298.257223563 X Axis shift at the origin 0 Y Axis shift at the origin 0 Z Axis shift at the origin 0 Rotation about the X Axis 0 Rotation about the Y Axis 0 Rotation about the Z Axis 0 |

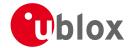

## C.3 Navigation Settings (UBX-CFG-NAV5)

For parameter and protocol description see section UBX-CFG-NAV5.

# **Navigation Default Settings**

| marigation Delaunt | 501195                              |                 |      |
|--------------------|-------------------------------------|-----------------|------|
| Parameter          | Description                         | Default Setting | Unit |
| dynModel           | Dynamic Platform Model              | 0 - Portable    |      |
| fixMode            | Fix Mode                            | 3 - Auto 2D/3D  |      |
| fixedAlt           | Fixed Altitude                      | N/A (fixMode=3) | m    |
| fixedAltVar        | Fixed Altitude Variance             | N/A (fixMode=3) | m^2  |
| minElev            | Min SV Elevation                    | 5               | deg  |
| pDop               | PDOP Mask                           | 25              | -    |
| tDop               | TDOP Mask                           | 25              | -    |
| рАсс               | P Accuracy                          | 100             | m    |
| tAcc               | T Accuracy                          | 300             | m    |
| staticHoldThresh   | Static Hold Threshold               | 0.00            | cm/s |
| dgpsTimeOut        | DGPS timeout                        | 60              | S    |
| cnoThreshNumSVs    | Number of SVs required to have C/N0 | 0               |      |
|                    | above cnoThresh for a valid fix     |                 |      |
| cnoThresh          | C/N0 threshold for a valid fix      | 0               | dBHz |
| staticHoldMaxDist  | Static hold distance threshold      | 0               | m/s  |
|                    |                                     |                 |      |

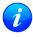

The Dynamic Platform Model default setting is different for certain product variants.

# C.4 Navigation Settings (UBX-CFG-NAVX5)

For parameter and protocol description see section UBX-CFG-NAVX5.

## **Navigation Default Settings**

| Parameter     | Description                                      | Default Setting | Unit |
|---------------|--------------------------------------------------|-----------------|------|
| minSVs        | Minimum number of SV                             | 3               |      |
| maxSVs        | Maximum number of SV                             | 20              |      |
| minCNO        | Minimum C/N0 for navigation                      | 6               | dBHz |
| iniFix3D      | Initial Fix must be 3D                           | Disabled        |      |
| wknRollover   | Weeknumber rollover                              | 1756            |      |
| usePPP        | Use PPP                                          | disabled        |      |
| aopCfg-useAOP | Use AssistNow Autonomous                         | Disabled        |      |
| aopOrbMaxErr  | AssistNow Autonomous max. acceptable orbit error | 100             | m    |

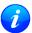

The minimun number of SV default setting is different for certain product variants.

#### C.5 Output Rates (UBX-CFG-RATE)

For parameter and protocol description see section UBX-CFG-RATE.

#### **Output Rate Default Settings**

| Parameter | Description        | Default Setting | Unit   |
|-----------|--------------------|-----------------|--------|
| timeRef   | Time Source        | 1 – GPS time    |        |
| measRate  | Measurement Period | 1000            | ms     |
| navRate   | Measurement Rate   | 1               | cycles |

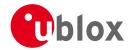

## C.6 Power Management 2 Configuration (UBX-CFG-PM2)

For parameter and protocol description see section UBX-CFG-PM2.

## **Power Management 2 Configuration Default Settings**

| Parameter           | Description                                          | Default Setting | Unit |
|---------------------|------------------------------------------------------|-----------------|------|
| version             | Version                                              | 1               |      |
| flags-extintSelect  | EXTINT pin selection                                 | EXTINT0         |      |
| flags-extintWake    | EXTINT pin control - keep awake                      | Disabled        |      |
| flags-extintBackup  | EXTINT pin control - force backup                    | Disabled        |      |
| flags-limitPeakCurr | Limit peak current                                   | Disabled        |      |
| flags-WaitTimeFix   | Wait for time fix                                    | Disabled        |      |
| flags-updateRTC     | Update Real Time Clock                               | Disabled        |      |
| flags-updateEPH     | Update ephemeris                                     | Enabled         |      |
| flags-doNotEnterOff | Do not enter 'inactive for search' state when no fix | Disabled        |      |
| flags-mode          | Mode of operation                                    | Cyclic tracking |      |
| updatePeriod        | Update period                                        | 1000            | ms   |
| searchPeriod        | Search period                                        | 10000           | ms   |
| gridOffset          | Grid offset                                          | 0               | ms   |
| onTime              | On time                                              | 0               | S    |
| minAcqTime          | Minimum acquisition time                             | 0               | S    |

## C.7 Receiver Manager Configuration (UBX-CFG-RXM)

For parameter and protocol description see section UBX-CFG-RXM.

#### **Power Management Default Settings**

| Parameter | Description    | Default Setting     | Unit |
|-----------|----------------|---------------------|------|
| lpMode    | Low power mode | 0 - Continuous Mode |      |

## **C.8 GNSS system configuration (UBX-CFG-GNSS)**

For parameter and protocol description see section UBX-CFG-GNSS.

## **UBX-CFG-GNSS Default Settings**

| Parameter       | Description                                       | Default Setting | Unit |
|-----------------|---------------------------------------------------|-----------------|------|
| numTrkChHw      | Number of available tracking channels             | 32              |      |
| numTrkChUse     | Number of tracking channels to use                | 32              |      |
| numConfigBlocks | Number of configuration blocks following          | 5               |      |
| gnssld          | GNSS identifier (see Satellite Numbering)         | 0, 1, 3, 5, 6   |      |
| flags-enable    | Enable this GNSS system (see Satellite Numbering) | 0, 1, 5, 6      |      |
| resTrkCh        | Minimum number of tracking channels per GNSS      | 8, 1, 0, 8      |      |
| maxTrkCh        | Maximum number of tracking channels per GNSS      | 16, 3, 3, 14    |      |

# **C.9 SBAS Configuration (UBX-CFG-SBAS)**

For parameter and protocol description see section UBX-CFG-SBAS.

## **SBAS Configuration Default Settings**

| Parameter    | Description           | Default Setting | Unit |
|--------------|-----------------------|-----------------|------|
| mode-enabled | SBAS Subsystem        | Enabled         |      |
| mode-test    | Allow test mode usage | Disabled        |      |

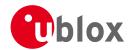

SBAS Configuration Default Settings continued

| Parameter       | Description                       | Default Setting                        | Unit |
|-----------------|-----------------------------------|----------------------------------------|------|
| usage-range     | Ranging (Use SBAS for navigation) | Enabled                                |      |
| usage-diffCorr  | Apply SBAS Correction Data        | Enabled                                |      |
| usage-integrity | Apply integrity information       | Disabled                               |      |
| maxSBAS         | Maximum number of SBAS tracking   | 3                                      |      |
|                 | channels                          |                                        |      |
| scanmode1       | PRN Codes 120-151                 | 120, 124, 126, 129, 133, 135, 137, 138 |      |
| scanmode2       | PRN Codes 152-158                 | None                                   |      |

# **C.10 Port Configuration (UBX-CFG-PRT)**

For parameter and protocol description see section UBX-CFG-PRT.

## **C.10.1 UART Port Configuration**

For parameter and protocol description see section UBX-CFG-PRT-UART.

#### **UART 1 Default Settings**

| Parameter               | Description         | Default Setting       | Unit |
|-------------------------|---------------------|-----------------------|------|
| portID                  | Port ID             | 1 (UART 1)            |      |
| txReady-en              | TX-ready feature    | 0 (disabled)          |      |
| mode-charLen            | Character Length    | 3 (8 bit)             |      |
| mode-parity             | Parity              | 4 (No parity)         |      |
| mode-nStopBits          | Number of Stop Bits | 0 (1 stop bit)        |      |
| baudRate                | Baud rate           | 9600                  | baud |
| inProtoMask             | Protocol in         | inUBX, inNMEA, inRTCM |      |
| outProtoMask            | Protocol out        | outUBX, outNMEA       |      |
| flags-extendedTxTimeout | Extended TX timeout | 0 - disabled          |      |

# **C.10.2 USB Port Configuration**

For parameter and protocol description see section UBX-CFG-PRT-USB.

## **USB Default Settings**

| Parameter    | Description      | Default Setting       | Unit |
|--------------|------------------|-----------------------|------|
| portID       | Port ID          | 3 (USB)               |      |
| txReady-en   | TX-ready feature | 0 (disabled)          |      |
| inProtoMask  | Protocol in      | inUBX, inNMEA, inRTCM |      |
| outProtoMask | Protocol out     | outUBX, outNMEA       |      |

## **C.10.3 SPI Port Configuration**

For parameter and protocol description see section UBX-CFG-PRT-SPI.

## **SPI Default Settings**

| Parameter    | Description      | Default Setting       | Unit |
|--------------|------------------|-----------------------|------|
| portID       | Port ID          | 4 (SPI)               |      |
| txReady-en   | TX-ready feature | 0 (disabled)          |      |
| mode-spiMode | SPI mode         | 0 (CPOL=0, CPHA=0)    |      |
| mode-ffCnt   | 0xFF count       | 50                    |      |
| inProtoMask  | Protocol in      | inUBX, inNMEA, inRTCM |      |
| outProtoMask | Protocol out     | outUBX, outNMEA       |      |

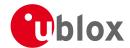

#### SPI Default Settings continued

| Parameter               | Description         | Default Setting | Unit |
|-------------------------|---------------------|-----------------|------|
| flags-extendedTxTimeout | Extended TX timeout | 0 - disabled    |      |

## **C.10.4 DDC Port Configuration**

For parameter and protocol description see section UBX-CFG-PRT-DDC.

#### **DDC Default Settings**

| Parameter               | Description         | Default Setting       | Unit |
|-------------------------|---------------------|-----------------------|------|
| portID                  | Port ID             | 0 (DDC)               |      |
| txReady-en              | TX-ready feature    | 0 (disabled)          |      |
| mode-slaveAddr          | Slave address       | 0x42                  |      |
| inProtoMask             | Protocol in         | inUBX, inNMEA, inRTCM |      |
| outProtoMask            | Protocol out        | outUBX, outNMEA       |      |
| flags-extendedTxTimeout | Extended TX timeout | 0 - disabled          |      |

# **C.11 USB Settings (UBX-CFG-USB)**

For parameter and protocol description see section UBX-CFG-USB.

## **USB** default settings

| Parameter        | Description          | Default Setting  | Unit |
|------------------|----------------------|------------------|------|
| vendorID         | Vendor ID            | 0x1546           |      |
| productID        | Product ID           | 0x01A8           |      |
| powerConsumption | Bus Current required | 100              | mA   |
| flags-powerMode  | Power Mode           | 1 (self-powered) |      |
| vendorString     | Vendor string        | u-blox AG - www. |      |
|                  |                      | u-blox.com       |      |
| productString    | Product string       | u-blox GNSS      |      |
|                  |                      | receiver         |      |
| serialNumber     | Serial number        |                  |      |

## C.12 Message Settings (UBX-CFG-MSG)

For parameter and protocol description see section UBX-CFG-MSG.

#### **Enabled output messages**

| Message           | Туре | All Ports |
|-------------------|------|-----------|
| NMEA-Standard-GGA | Out  | 1         |
| NMEA-Standard-GLL | Out  | 1         |
| NMEA-Standard-GSA | Out  | 1         |
| NMEA-Standard-GSV | Out  | 1         |
| NMEA-Standard-RMC | Out  | 1         |
| NMEA-Standard-VTG | Out  | 1         |

# C.13 NMEA Protocol Settings (UBX-CFG-NMEA)

For parameter and protocol description see section UBX-CFG-NMEA.

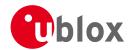

# **NMEA Protocol Default Settings**

| Parameter            | Description                                       | Default Setting    | Unit |
|----------------------|---------------------------------------------------|--------------------|------|
| filter-posFilt       | Enable position output even for failed or invalid | Disabled           |      |
|                      | fixes                                             |                    |      |
| filter-mskPosFilt    | Enable position even for invalid fixes            | Disabled           |      |
| filter-timeFilt      | Enable time output even for invalid times         | Disabled           |      |
| filter-dateFilt      | Enable time output even for invalid dates         | Disabled           |      |
| filter-gpsOnlyFilter | Restrict output to GPS satellites only            | Disabled           |      |
| filter-trackFilt     | Enable COG output even if COG is frozen           | Disabled           |      |
| nmeaVersion          | NMEA version                                      | 4.0                |      |
| numSV                | Number of SVs to report                           | Unlimited          |      |
| flags-compat         | Compatibility Mode                                | Disabled           |      |
| flags-consider       | Consideration Mode                                | Enabled            |      |
| gnssToFilter-gps     | Disable GPS satellites                            | False              |      |
| gnssToFilter-sbas    | Disable SBAS satellites                           | False              |      |
| gnssToFilter-qzss    | Disable QZSS satellites                           | False              |      |
| gnssToFilter-glonass | Disable GLONASS satellites                        | False              |      |
| gnssToFilter-beidou  | Disable BeiDou satellites                         | False              |      |
| svNumbering          | Output of SV's with no NMEA defined value         | 0 (not output)     |      |
| mainTalkerId         | Override main Talker ID                           | 0 (not overridden) |      |
| gsvTalkerId          | Override GSV Talker ID                            | 0 (not overridden) |      |
| bdsTalkerId          | Set BeiDou Talker ID (two characters)             | 0 (not overridden) |      |

# **C.14 Logging Configuration (UBX-CFG-LOGFILTER)**

For parameter and protocol description see section UBX-CFG-LOGFILTER.

# **UBX-CFG-LOGFILTER Default Settings**

| Parameter                    | Description                                          | Default | Unit |
|------------------------------|------------------------------------------------------|---------|------|
|                              |                                                      | Setting |      |
| flags-recordEnabled          | Recording enabled                                    | 0       |      |
| flags-applyAllFilterSettings | Apply all filter settings                            | 0       |      |
| flags-psmOncePerWakupEnabled | Recording of single position per PSM wake up enabled | 0       |      |
| minInterval                  | Minimum time interval                                | 0       | S    |
| timeThreshold                | Time threshold                                       | 0       | S    |
| speedThreshold               | Speed threshold                                      | 0       | m/s  |
| positionThreshold            | Position threshold                                   | 0       | m    |

# C.15 Remote Inventory (UBX-CFG-RINV)

For parameter and protocol description see section UBX-CFG-RINV.

# **UBX-CFG-RINV Default Settings**

| Parameter    | Description                     | Default Setting        | Unit |
|--------------|---------------------------------|------------------------|------|
| flags-dump   | Dump data at startup            | 0                      |      |
| flags-binary | Data is binary                  | 0                      |      |
| data         | Data stored in Remote Inventory | Notice: no data saved! |      |

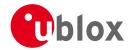

# **C.16 INF Messages Settings (UBX-CFG-INF)**

For parameter and protocol description see section UBX-CFG-INF.

# **INF** messages default settings

| Parameter          | Туре | All Ports | Range/Remark                  |
|--------------------|------|-----------|-------------------------------|
| infMsgMask-ERROR   | Out  | 1         | In NMEA Protocol only (GPTXT) |
| infMsgMask-WARNING | Out  | 1         | In NMEA Protocol only (GPTXT) |
| infMsgMask-NOTICE  | Out  | 1         | In NMEA Protocol only (GPTXT) |
| infMsgMask-TEST    | Out  |           |                               |
| infMsgMask-DEBUG   | Out  |           |                               |

# C.17 Timepulse Settings (UBX-CFG-TP5)

For parameter and protocol description see section UBX-CFG-TP5.

# **TIMEPULSE default settings**

| Parameter            | Description          | Default Setting                  | Unit |
|----------------------|----------------------|----------------------------------|------|
| tpldx                | Time pulse selection | 0                                |      |
| antCableDelay        | Cable Delay          | 50                               | ns   |
| rfGroupDelay         | RF Groupdelay        | 0                                | ns   |
| freqPeriod           | Period               | 1000000                          | us   |
| freqPeriodLock       | Period Locked        | 1000000                          | us   |
| pulseLenRatio        | Pulse Length         | 0                                | us   |
| pulseLenRatioLock    | Pulse Length Locked  | 100000                           | us   |
| userConfigDelay      | User Delay           | 0                                | ns   |
| flags-gridUtcGps     | Timegrid             | 0 (UTC Time)                     |      |
| flags-polarity       | Polarity             | 1 (rising edge at top of second) |      |
| flags-alignToTow     | Align to TOW         | 1                                |      |
| flags-isLength       | IsLength             | 1                                |      |
| flags-isFreq         | IsFreq               | 0                                |      |
| flags-lockedOtherSet | Locked other setting | 1                                |      |
| flags-lockGnssFreq   | Lock to GNSS freq    | 1                                |      |
| flags-Active         | Active               | 1                                |      |

# **TIMEPULSE2** default settings

| Parameter            | Description          | Default Setting                  | Unit |
|----------------------|----------------------|----------------------------------|------|
| tpldx                | Time pulse selection | 1                                |      |
| antCableDelay        | Cable Delay          | 50                               | ns   |
| rfGroupDelay         | RF Groupdelay        | 0                                | ns   |
| freqPeriod           | Frequency            | 4                                | Hz   |
| freqPeriodLock       | Frequency Locked     | 1                                | Hz   |
| pulseLenRatio        | Pulse Length         | 125000                           | us   |
| pulseLenRatioLock    | Pulse Length Locked  | 100000                           | us   |
| userConfigDelay      | User Delay           | 0                                | ns   |
| flags-gridUtcGps     | Timegrid             | 0 (UTC Time)                     |      |
| flags-polarity       | Polarity             | 1 (rising edge at top of second) |      |
| flags-alignToTow     | Align to TOW         | 1                                |      |
| flags-isLength       | IsLength             | 1                                |      |
| flags-isFreq         | IsFreq               | 1                                |      |
| flags-lockedOtherSet | Locked other setting | 1                                |      |

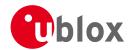

#### TIMEPULSE2 default settings continued

| Parameter          | Description       | Default Setting | Unit |
|--------------------|-------------------|-----------------|------|
| flags-lockGnssFreq | Lock to GNSS freq | 1               |      |
| flags-Active       | Active            | 0               |      |

# C.18 Jammer/Interference Monitor (UBX-CFG-ITFM)

For parameter and protocol description see section UBX-CFG-ITFM.

# Jamming/Interference monitor default settings

| Parameter          | Description                                | Default Setting | Unit |
|--------------------|--------------------------------------------|-----------------|------|
| config-enable      | Enable                                     | Disabled        |      |
| config-bbThreshold | Broadband interference detection threshold | 3               | dB   |
| config-cwThreshold | CW interference detection threshold        | 15              | dB   |
| config-antSetting  | Antenna setting                            | 0               |      |

# D u-blox M8 Standard firmware versions

# **Standard FW version strings**

| Generation | Version | String                                     | ROM BASE           |
|------------|---------|--------------------------------------------|--------------------|
| u-blox M8  | FW 2.00 | EXT CORE 2.00 (74182) Sep 26 2013 14:42:35 | ROM 0.22           |
| u-blox M8  | FW 2.01 | ROM CORE 2.01 (75331) Oct 29 2013 13:28:17 | -                  |
| u-blox M8  | FW 2.01 | EXT CORE 2.01 (75350) Oct 29 2013 16:15:41 | ROM 0.22, ROM 2.01 |

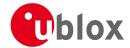

# **Related Documents**

#### **Overview**

As part of our commitment to customer support, u-blox maintains an extensive volume of technical documentation for our products. In addition to product-specific data sheets and integration manuals, general documents are also available. These include:

- GPS Compendium, Docu. No GPS-X-02007
- GPS Antennas RF Design Considerations for u-blox GPS Receivers, Docu. No GPS-X-08014

Our website <u>www.u-blox.com</u> is a valuable resource for general and product specific documentation.

For design and integration projects the Receiver Description Including Protocol Specification should be used together with the Data Sheet and Hardware Integration Manual of the GNSS receiver.

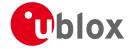

# **Revision History**

| Revision | Date        | Name | Status / Comments                      |
|----------|-------------|------|----------------------------------------|
| R01      | 30 Sep 2013 | efav | Added u-blox M8 firmware 2.00          |
| R02      | 01 Nov 2013 | efav | Added u-blox M8 firmware 2.01          |
| R03      | 15 Dec 2013 | efav | Added u-blox M8 ADR product variant    |
| R04      | 10 Feb 2014 | efav | Added u-blox M8 FTS product variant    |
| R05      | 27 Jun 2014 | efav | Added u-blox M8 Timing product variant |
| R06      | 09 Sep 2014 | maba | Minor corrections                      |

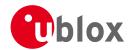

# **Contact**

For complete contact information visit us at www.u-blox.com

# u-blox Offices

#### North, Central and South America

#### u-blox America, Inc.

Phone: +1 703 483 3180 E-mail: info\_us@u-blox.com

#### **Regional Office West Coast:**

Phone: +1 408 573 3640 E-mail: info\_us@u-blox.com

#### **Technical Support:**

Phone: +1 703 483 3185 E-mail: support\_us@u-blox.com

#### Headquarters Europe, Middle East, Africa

#### u-blox AG

Phone: +41 44 722 74 44
E-mail: info@u-blox.com
Support: support@u-blox.com

#### Asia, Australia, Pacific

#### u-blox Singapore Pte. Ltd.

Phone: +65 6734 3811
E-mail: info\_ap@u-blox.com
Support: support\_ap@u-blox.com

#### Regional Office Australia:

Phone: +61 2 8448 2016
E-mail: info\_anz@u-blox.com
Support: support\_ap@u-blox.com

#### Regional Office China (Beijing):

Phone: +86 10 68 133 545
E-mail: info\_cn@u-blox.com
Support: support\_cn@u-blox.com

#### Regional Office China (Shenzhen):

Phone: +86 755 8627 1083
E-mail: info\_cn@u-blox.com
Support: support\_cn@u-blox.com

#### Regional Office India:

Phone: +91 959 1302 450
E-mail: info\_in@u-blox.com
Support: support\_in@u-blox.com

#### Regional Office Japan:

Phone: +81 3 5775 3850
E-mail: info\_jp@u-blox.com
Support: support\_jp@u-blox.com

#### Regional Office Korea:

Phone: +82 2 542 0861
E-mail: info\_kr@u-blox.com
Support: support\_kr@u-blox.com

#### Regional Office Taiwan:

Phone: +886 2 2657 1090
E-mail: info\_tw@u-blox.com
Support: support\_tw@u-blox.com